## UNIVERSITE DES SCIENCES DE L'HOMME ET DE LA SOCIETE BESANCON, FRANCHE-COMTE **CENTRE LUCIEN TESNIERE**

# **ANALYSES LINGUISTIQUES ET MODELISATIONS DES CONNAISSANCES EN VUE D'UN TRAITEMENT AUTOMATIQUE DES E-MAILS ENTRANTS :**

**Vers un système de veille dans le domaine du tourisme aérien**

**Marion BARBÉ** 

### **Sous la direction de M. Henri MADEC**

### **Thèse de Sciences du langage, mention Traitement automatique des langues Présentée et soutenue publiquement le 9 mars 2007**

**Devant un jury composé de :** 

**Monsieur Pierre FRATH Professeur à l'Université de Reims Monsieur Jean-Baptiste BERTHELIN Professeur à Paris Orsay (LIMSI) Monsieur Henri MADEC Maître de conférence HDR à l'université de Franche-Comté Madame Martine COTTIN Maître de conférence HDR à l'université de Franche-Comté** 

# **TOME 1**

*A ma famille, à Diane et à ceux à venir,*  *à Vincent.*

### **REMERCIEMENTS**

Nous tenons à remercier Monsieur Henri Madec, pour l'aide précieuse qu'il nous a apportée durant l'élaboration de notre thèse.

Nous remercions les membres du jury de thèse : Monsieur Pierre FRATH, Monsieur Jean-Baptiste BERTHELIN, Madame Martine COTTIN, de nous faire l'honneur d'assister à notre soutenance.

Nous tenons également à remercier Madame Sylviane CARDEY-GREENFIELD et le CENTRE LUCIEN TESNIERE, pour les ressources du centre mises à notre disposition.

De même, nous remercions Monsieur et Madame MAITRE, Monsieur et Madame PARRIAUX, ainsi que Christophe pour leur aide logistique.

A Vincent et à ma famille : merci de votre soutien. Moi qui vous répondais toujours, en parlant de ma thèse : « j'ai presque fini... », cette fois-ci, je peux le dire : j'y suis arrivée !!!

## **SOMMAIRE**

### ANALYSES LINGUISTIQUES ET MODELISATIONS DES CONNAISSANCES EN VUE D'UN TRAITEMENT AUTOMATIQUE DES E-MAILS ENTRANTS :

Vers un système de veille dans le domaine du tourisme aérien

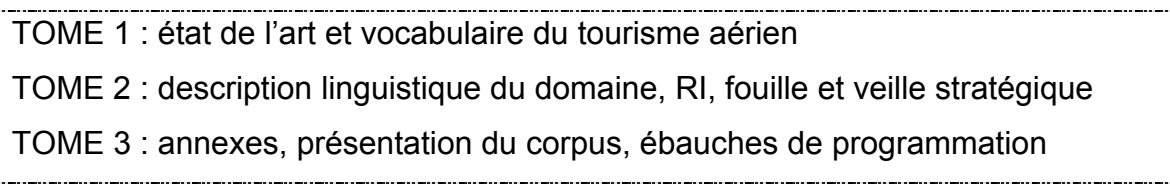

## **Introduction**

## **Chapitre préliminaire : e-mail, e-tourisme, e-relation client.**

- 1. La révolution de l'information
- 2. E-mail : une situation de communication nouvelle
- *3. Les conséquences de l'essor de l'e-mail comme moyen de communication privilégié*
- 4. La mise en place de solutions intermédiaires
- 5. Le traitement automatique de l'e-mail s'industrialise
- 6. E-tourisme et E-Travel
- 7. Tests en situation réelle sur la qualité du traitement des e-mails envoyés vers des sites de vente de produits touristiques
- 8. Présentation des logiciels de ERM existants
- 9. Constats et choix d'orientations pour notre système de traitement automatique des mails entrants

### **Première partie : Présentation du corpus**

- 1. Présentation générale de la constitution de notre corpus
- 2.CatÈgorisation des messages
- 3. Classification des messages par thèmes ou sous-thèmes
- 4. Présentation de notre corpus

**Deuxième partie : Présentation du vocabulaire du tourisme aérien** 

- 1. La notion de déplacement
- 2. Spatialité et temporalité
- **3. Lexique des verbes de déplacement, de planification et d'organisation du voyage**
- **4. Présentation de la table des termes annexes du vocabulaire du tourisme aérien**

## *Troisième partie : Traitement automatique des messages*

## I. Analyse linguistique

- 1. Quels ÈlÈments rechercher dans le corps du message
- 2. Nature des lieux de départ et d'arrivée : toponymie
- 3. Orthographe des toponymes dans le domaine du tourisme aérien
- 4. Morphologie des toponymes dans le domaine du tourisme aérien
- 5. RepÈrage du trajet
- 6. Notion de polarité dans l'expression syntaxique du déplacement
- 7. Aspects
- 8. Reconnaissance du numéro de vol
- 9. Traitement des dates et des heures
- 10. Notion de délai, priorité de traitement
- 11. Repérage des caractéristiques des passagers
- 12. Réclamations, félicitations ou questions : repèrer le ton général d'un message
- 13. Répartition générale des thèmes par catégorie
- 14. Conclusions générales sur la catégorisation des messages

# II. Traitement informatique de localisation des informations et veille stratégique appliquée au sous-langage du tourisme aérien.

- 1. Le TAL, RI, mining et veille
- 2. Les techniques à base de statistiques et de probabilités
- 3. Méthodes par réseaux de neurones
- 4. Méthode par apprentissage automatique sur corpus
- 5. Avantages et désavantages des techniques à base de statistiques et probabilités
- 6. Les techniques de catégorisation de textes
- 7. La recherche d'informations appliquée au langage des e-mails dans le domaine du tourisme aérien
- 8. Notre approche
- 9. Traitement linguistique de haute qualité de nos e-mails à base de connaissances
- 10. Programmation et informatisation

### **Conclusion**

## **Introduction :**

La relation commerciale client-entreprise – telle que nous la connaissions – tend de plus en plus à se désintermédiatiser. Grâce au web, l'internaute est aujourd'hui beaucoup plus autonome dans ses habitudes d'achat.

L'un des premiers domaines à avoir su profiter de ce nouveau média que représente l'Internet est le tourisme, de sorte que l'on parle désormais d'e-tourisme. On peut aujourd'hui commander des brochures touristiques ou réserver un voyage, acheter et même imprimer ses titres de transport en ligne.

7 voyageurs sur 10 utilisent désormais le Net pour planifier leur voyage... mais seulement 3 personnes sur 10 finissent par acheter réellement leur voyage sur le web.

Quelles sont les raisons qui peuvent expliquer que la plupart des recherches des internautes n'aboutissent pas à un achat effectif ? Dans les faits, les acheteurs préfèrent souvent finaliser leur achat auprès d'une agence de voyage traditionnelle ou bien auprès d'un service de réservation téléphonique, souvent onéreux.

Il appaire que, outre des inquiétudes sur les problèmes de sécurité de paiement, ce que l'internaute gagne en autonomie d'achat, il le perd en terme de qualité d'écoute et de renseignement : la relation-client est le parent pauvre de l'e-tourisme.

Dans la relation client-entreprise, nous avons choisi d'étudier plus particulièrement la communication e-mailique, c'est-à-dire les mails envoyés des clients vers les services clients en ligne.

Nouvelle situation communicationnelle, l'e-mail sera tout d'abord mis en parallèle avec d'autres modes de communication plus classiques. Dans le même temps, nous définirons ses principales caractéristiques : co-présence, proximité des interlocuteurs ...

Nous caractériserons la nature des échanges, les motivations du destinateur lorsqu'il prend contact avec le service client d'une entreprise. Nous précisons que nous étudions la relation-client de façon unilatérale : nous n'abordons pas les campagnes de mailing entreprise-client.

Dans les séquences de communication client-entreprise, on observe – malgré une tendance à l'amélioration – de grandes lacunes, essentiellement en termes de délai de réponse et de qualité de l'information.

Pour illustrer notre propos, nous avons mené une série de tests. Nous avons envoyé des demandes de renseignements vers les principaux sites de voyage en ligne et avons observé les temps de réponse, qualités informationnelle et formelle des réponses. Le constat est alarmant : les réponses sont tardives, ne répondent pas exactement à la question posée, pire encore, parfois, nous n'avons reçu aucune réponse.

Nos résultats sont confirmés par « *l'écho touristique* », magazine qui cite l'exemple d'un internaute ayant pris contact avec une agence de voyage pour prendre des renseignements sur les conditions de transport des enfants et ayant reçu une réponse automatique traitant du transport des animaux !

L'entreprise est souvent débordée par un flux de mails toujours plus abondant et mal maîtrisé. Pourtant, le coût de traitement d'un mail serait réellement moindre que le traitement d'un appel téléphonique ou d'un courrier classique.

Du point de vue du client recevant une réponse « bâclée » ou même pas de réponse du tout, l'image de marque de l'entreprise en question est grandement écornée.

Certaines solutions ont été mises en place pour diminuer l'encombrement provoqué par les mails reçus : renforcement du contenu informationnel sur le site même avec les FAQs (frequently asked questions), autorépondeur, mail d'attente. Mais ces solutions ne représentent que des pis-aller.

Des logiciels existent sur le marché, leur tâche est essentiellement de gérer les flux, les historiques des contacts, de router les mails vers des opérateurs humains spécialisés.

Parmi ces logiciels de E-CRM (electronic customer relationship management), certains proposent des solutions intéressantes de catégorisation des mails, de repérage d'un ou plusieurs thèmes, d'attribution d'un niveau de priorité, de gestion de l'aspect émotionnel du message.

Nous souhaitons, dans le présent travail, appliquer les différentes méthodes du traitement automatique des langues aux courriels envoyés par des clients vers des services clients, dans le domaine du e-tourisme et plus spécifiquement dans le domaine du tourisme aérien.

Le tourisme aérien se définit comme étant le transport commercial qui consiste à acheminer des passagers ou du fret par avion. Le transport aérien commercial se pratique entre aéroports équipés d'installations spécifiques au traitement des passagers ou du fret.

Notre but sera, dans un premier temps, de catégoriser le message selon qu'il s'agit d'une plainte ou d'une réclamation, d'un message de félicitation, ou enfin d'une question ou demande de renseignements. Pour cela, nous étudierons les indices linguistiques nous permettant d'interpréter l'aspect émotionnel (négatif, neutre ou positif) du message. Nous verrons si d'autres traits linguistiques peuvent nous permettre de catégoriser les mails dans l'une ou l'autre de ces catégories.

Dans un second temps, nous thématiserons le plus précisément possible le mail. Cette étape passe par une connaissance très fine du domaine du tourisme aérien : quels sont par exemple, les lieux, les catégories de personnel, les actions spécifiques au domaine? Existe-t-il des sigles, des abréviations propres à ce domaine ?

Nous définirons plus particulièrement la notion de sous-langage et verrons si nous pouvons établir un sous-langage du tourisme aérien.

Nous souhaitons pouvoir hiérarchiser les messages en terme de priorité de traitement. Nous insistons bien sur le fait que tout mail doit recevoir une réponse. Néanmoins, pour des soucis de gestion des flux, il est important de pouvoir déceler les courriels qui sont les plus urgents. Nous déterminerons donc les éléments qui nous feront passer certains messages en priorité moindre, moyenne ou élevée.

9

De plus, nous souhaitons inscrire le présent travail dans un processus de veille, car nos messages contiennent un volume d'informations « business critical » non négligeable. L'analyse et la remontée de toute information peut représenter une plusvalue informationnelle importante.

Nous souhaitons donc effectuer un traitement de très haute qualité sur nos messages... nous verrons quelles voies rejeter et quels axes explorer afin de « tirer » le meilleur de nos messages...

Nous devons donc, dans un premier temps, former un corpus de messages illustrant les échanges clients-entreprises, via l'e-mail et ce dans le domaine du tourisme aérien.

Nous nous sommes vite heurtés au problème de la confidentialité des correspondances privées. Après avoir effectué plusieurs démarches auprès de compagnies aériennes ou sites de voyage en ligne afin de pouvoir obtenir une réelle base linguistique de travail, nous avons dû redéfinir nos objectifs, nos démarches n'avant pas abouti.

Mieux qu'une simple solution de remplacement, les forums de voyage ont été une véritable alternative, dans lesquels nous avons puisé les messages qui ont constitué notre corpus. Les avantages des forums sont multiples : ils représentent un contenu en ligne, illustrant une situation de communication écrite et médiatisée par ordinateur, mais surtout les messages sont libres d'accès.

Nous avons trouvé plusieurs forums spécialisés dans le thème du voyage et du tourisme.

Le petit bémol que nous pouvons souligner dans ce type de support, réside dans le fait que, la nature des destinateurs et des destinataires n'étant pas la même que dans des interactions commerciales classiques, le ton général du message peut parfois être un peu trop familier, moins administratif. Un découpage et un échantillonnage justifiés de certains messages, nous ont permis de ne conserver que

les messages dont nous pensons qu'ils se rapprochent de la situation de relation commerciale client-entreprise recherchée.

Nous présentons donc dans le présent travail un total de 622 messages, que nous avons ensuite classés manuellement dans trois grandes catégories : plaintes et réclamations, dans lesquels l'internaute exprime son insatisfaction, sa colère ; félicitations, dans lesquels, inversement, il exprime sa satisfaction et les questions diverses, ou demandes de renseignements.

Nous avons également créé une catégorie : messages hybrides, messages contenant une multiplicité de thèmes importante ainsi qu'une non linéarité émotionnelle (mélange de ressenti négatif et positif), nous expliquerons pourquoi ce type de messages constitue une limite au traitement automatique.

Nous avons ensuite attribué manuellement un ou plusieurs thèmes ou même - pour plus de précision - sous-thèmes aux messages. Nous détaillons évidemment l'ensemble de ces thèmes et sous thèmes, parmi lesquels nous pouvons citer : la restauration - dans l'aéroport ou à bord de l'avion - la santé, le transport des animaux, le transport des personnes handicapées. Nous précisons le fait que nous n'avons traité que l'espace intra-aéroport (de l'arrivée à l'aéroport jusqu'à l'atterrissage dans l'aéroport d'arrivée), le vocabulaire décrivant les accès (train, métro, parking) n'est pas développé ici.

Dans le même temps, nous essayons de dégager, grâce à notre corpus, certaines données volumétriques à l'intérieur de nos trois grandes catégories de messages.

La formation de notre corpus nous a permis de dégager les notions centrales du thème du tourisme aérien : notion de déplacement et de spatialité, notion de temporalité, justifiant ainsi la création de différents lexiques.

La notion de déplacement et de spatialité exprime un changement de lieu (ou A -B : ou A est point de départ et B point d'arrivée, relation spatiale simple).

11

Nous avons donc crée un premier lexique des termes du déplacement et du voyage. Ce lexique comprend des verbes de déplacement génériques : partir, arriver et des verbes spécifiques au tourisme aérien : décoller, atterrir...

La seconde notion centrale dans le domaine du tourisme aérien est la relation de temporalité T1-T2 ou (T1 est moment du départ et T2 moment de l'arrivée). Cette notion est fortement associée à celle de déplacement et de spatialité, car tout changement de lieu équivaut à un changement de temps.

Le lexique des termes du déplacement est donc enrichi par ce que nous avons appelé les termes de l'organisation et de la planification du voyage : ajourner, repousser...

Enfin, nous avons construit un troisième lexique que nous avons intitulé : lexique des termes annexes du tourisme aérien. Il contient tout le vocabulaire désignant les animés humains spécifiques au domaine (de l'agent de comptoir au commandant de bord), les lieux et subdivisons spatiales (aéroports, zones, terminal,...). Il comprend également des actions spécifiques au domaine (reconfirmation). Nous montrons aussi la présence de termes anglophones ayant ou non une équivalence en français, ainsi que la présence de nombreux sigles et abréviations.

Notre système est – entre autres - basé sur la méthode des mots clefs. Néanmoins, notre corpus - bien que très représentatif - ne donnant pas d'exemples en contexte pour toutes les occurrences du tourisme aérien, nos lexiques ne sont pas tout à fait exhaustifs

Nous avons donc enrichi nos lexiques en générant des synonymes à partir des entrées que nous avions déjà. La méthode nous permet d'ajouter des occurrences telles que : pénalité et sanction pour l'entrée amende. Nous avons également pu compléter nos lexiques avec l'ajout de nombreuses occurrences du registre familier : valdoche, valoche, valtouze pour l'entrée valise.

Parfois, nous avons mis en parallèle plusieurs synonymes grâce à la notion de connotation. Nous montrons comment au travers de l'emploi d'un mot, l'émetteur exprime un ressenti négatif (insatisfaction), neutre, ou positif (satisfaction), donnant ainsi un élément de classement du message dans l'une de nos grandes catégories (plaintes et réclamations, félicitations).

Le ressenti ne sera donc pas le même selon que l'émetteur emploie, par exemple, le terme tambouille, nourriture ou mets pour exprimer une même notion.

Le dictionnaire de synonymes nous donne aussi la possibilité de créer des groupes de termes corrélés (par exemple, les termes corrélés exprimant un contenant : malle, paquet, paquetage, sac, sac de voyage, sac à dos, sac, sac ceinture, sac à main, sac épaule, valise, vanity-case, attaché-case, cantine, serviette et autres). Ces termes dits corrélés peuvent être rapprochés de la notion de champ lexical qui permet de créer des ensembles théoriques de mots appartenant à une même catégorie ou domaine de sens.

Ces termes corrélés, « familles de mots », ou champs lexicaux peuvent servir de bases à la création de thématiques générales et thésaurus pour nos messages.

L'ensemble de ces trois lexiques, ainsi que les synonymes et termes corrélés, nous permet de dresser une radioscopie la plus exhaustive possible des termes du tourisme aérien. Nous pourrons, grâce à cet ensemble de mots clefs, attribuer un ou plusieurs thèmes à nos messages.

Avant d'amorcer l'informatisation de notre système dans la dernière partie de notre travail, nous nous sommes d'abord interrogés sur les données linguistiques fondamentales que nous souhaitions extraire du contenu du message et la manière dont nous pourrions repérer ces indices dans le corps du message.

Nous poussons également plus avant notre réflexion sur l'extraction de renseignements spatio-temporels. Nous traitons aussi de l'interprétation de l'aspect émotionnel des messages.

Dans cette partie, nous abordons le problème de l'extraction des caractéristiques passagers. Nous verrons que le repérage de la mention éventuelle de l'age et du statut du ou des passagers en question, peut apporter une plus-value informationnelle intéressante quand il s'agit de déterminer un tarif, des conditions particulières de transport.

Il en est de même pour l'extraction de données relatives à l'état de santé général du passager (handicap, maladie particulière, grossesse et maternité...).

L'expression du déplacement et de la spatialité débouche en premier lieu sur l'analyse des noms propres de lieux ou toponymes.

Par phénomène d'imbrication géographique, les toponymes concernés peuvent être : noms de continents, noms de pays, de régions, de villes, noms d'aéroports, noms de personnages célèbres baptisant une infrastructure aéroportuaire.

Nous précisons que notre travail sur la nature des noms propres de lieu, ou de  $D.E.A.$ toponymes s'appuie sur notre recherche s'intitulant : « la désambiguïsation du nom propre dans la recherche d'informations sur Internet ». Ce travail portait sur les caractéristiques spécifiques des noms propres sur les plans morphologique, sémantique et syntaxique et abordait l'analyse du nom propre de façon générale bien que toujours dans le cadre spécifique du traitement de la langue par l'ordinateur.

Nous apportons évidemment ici un éclairage particulier donné par le contexte de notre thèse traitant plus spécifiquement des toponymes : noms propres de villes ou noms d'aéroports.

Au niveau de l'expression de la spatialité, notre système doit également pouvoir repérer la mention du trajet, c'est-à-dire le déplacement d'un point A (point de départ) vers un point B (point d'arrivée) via un éventuel point C (escale).

L'expression du trajet peut être simple ou plus complexe et faire ainsi intervenir la notion de polarité au travers de verbes, prépositions et noms prédicatifs. Nous verrons comment la polarité peut être initiale (début du déplacement, départ, partir, de, décollage), médiane (elle couvre le cours du déplacement, être en route pour, via...) ou finale (phase finale culminant avec le moment de l'arrivée, atterrir, arrivée).

Paradoxalement, nous verrons comment notre travail qui traite fondamentalement du déplacement, doit également inclure une étude des verbes statiques.

L'étude de la mention des dates et des heures est cruciale. Elle nous permet d'identifier le vol en question, mais surtout, elle nous aide à attribuer un degré de priorité au message. Ainsi nous pourrons mettre T1 (moment de l'envoi du mail) et T2 (moment du départ effectif) en parallèle.

Quels sont les indices temporels linguistiques à étudier ?

L'étude des temps, des aspects accomplis ou prospectifs est-elle fiable ? Nous permettra-t-elle de savoir s'il s'agit d'une prise de contact avant-vente (T1 antérieur à T2) ou après-vente ? (T1 postérieur à T2, il peut alors s'agir de plaintes et réclamations ou de messages de félicitations).

Quels sont les marqueurs temporels qui doivent nous alerter et nous faire attribuer un degré de priorité très élevé à un message ?

Dans le but de catégoriser les mails, nous avons choisi de traiter l'aspect émotionnel des messages. Nous montrerons comment la déception, l'indignation ou même la colère peuvent transparaître au travers de termes exprimant ce que nous appellerons un ressenti négatif. Nous nous interrogerons aussi pour savoir si d'autres indices peuvent indiquer un ressenti négatif : niveau de langue, ponctuation expressive.

A contrario, nous chercherons quels sont les termes laudatifs (verbes, adjectifs, noms prédicatifs) marquant la satisfaction ou un ressenti positif. Ces termes, par leur nature qualificative même, pourront-ils nous renseigner sur la thématique du message ? Trouverons-nous d'autres catégories grammaticales spécifiques de l'expression de la satisfaction ?

Cette réflexion est accompagnée d'un travail sur l'orthographe et la morphologie des toponymes. Comment traiter la non-fixité des noms propres de lieu d'une langue à l'autre ? Comment traiter l'emploi familier de certains toponymes dans nos messages (apocope, effacement de certains éléments, périphrases).

Sur le plan morphologique toujours, une partie de notre travail porte sur la reconnaissance des sigles et codes propres au tourisme aérien (codes IATA essentiellement), employés pour désigner des noms de pays, des compagnies aériennes, des aéroports.

Nous terminerons par une vue synthétique des divers thèmes du tourisme aérien avec les mots clefs, termes corrélés, synonymes, champs lexicaux qui leur sont attachés

Nous résumerons l'ensemble des traits linguistiques (lexicographiques, aspects émotionnels, expressifs, marqueurs temporels) qui forment selon nous, le canevas informationnel de nos catégories de mails entrants sur le thème du tourisme aérien.

Dans l'ultime partie, après avoir étudié et décrit en détails les traits linguistiques caractéristiques de nos messages, nous montrons comment – grâce à des techniques de recherche, localisation et fouille d'informations (techniques que nous détaillons) – notre système est capable d'isoler des informations dites « business critical », apportant ainsi une véritable plus-value informationnelle dans le cadre d'un système de veille.

Nous détaillons ensuite les différentes techniques d'analyses textuelles à base de statistiques et de probabilités : méthode vectorielle, cosine... méthodes des réseaux de neurones.

Nous montrons comment ces méthodes se proposent de catégoriser et de thématiser automatiquement des énoncés.

Mais ces méthodes statistiques, qui ont fait leurs preuves sur certains types de textes et énoncés, sont-elles efficaces lorsqu'il s'agit d'analyser le langage propre aux interactions clients-entreprise via l'e-mail et sur le thème du tourisme aérien ?

Pour cela, nous insisterons plus spécifiquement sur la notion de sous-langage. Nous soulignerons les particularités syntaxiques et morphosyntaxiques de nos messages. Nous montrerons pourquoi la langue que nous étudions dans le présent travail impose un traitement spécifique et non statistique des énoncés.

Après avoir écarté plusieurs solutions inadaptées au cas présent, nous présenterons les solutions de localisation, de recherche et d'extraction d'informations que nous avons retenues : méthode à base de mots clefs, réseaux sémantiques, dictionnaires de synonymes, scripts selon le modèle de SCHANK et ABELSON...

Nous proposons d'utiliser les données linguistiques des énoncés pour atteindre un traitement de très haute qualité et ce à base de connaissances : connaissances quotidiennes, connaissances-métier...

Pour cela, nous mettrons en place différentes techniques : frames, scripts, mais surtout, recours à des agents intelligents extracteurs de « pépites » de connaissances, capables d'effectuer des déductions logiques très puissantes à partir d'un énoncé.

Nous donnerons quelques exemples d'informatisation de nos bases de connaissances grâce à XML et Prolog.

Finalement, nous détaillerons les raisons pour lesquelles nous avons choisi PERL pour l'informatisation de notre système. Nous décrirons notamment l'incroyable richesse des expressions rationnelles, règles et opérations logiques en PERL et développerons les notions d'exploration de contexte, de recherche et de comptage d'informations, de création de patterns, de détection de chaînes et de motifs.

Nous ne manquerons pas, évidement, de parler des problèmes qui trouveront difficilement une solution.

Enfin, nous exposerons les différents « petits » programmes qui constituent l'ébauche d'une informatisation plus complète de notre système.

## **Chapitre préliminaire :** e-mail, e-tourisme, e-relation-client

## 1. La révolution de l'information

Le concept de «révolution de l'information» n'est pas nouveau, il est apparu dès les années 70 aux Etats-Unis et au Japon pour désigner le développement des technologies de l'information et leurs conséquences sur la société.

Nous vivons désormais dans un « environnement informationnel »<sup>1</sup> FRCT<sup>2</sup>

p Vi, caractérisé par des «autoroutes de l'information» c'est - à - dire des réseaux de télécommunication qui transmettent des informations audiovisuelles de manière interactive, (d'après l'encyclopédie Encarta, microsoft 97)

L'information doit circuler vite. Dans son livre intitulé « Infosphère et intelligence stratégique : les nouveaux défis », Loup Francart dit :

> « Il y a, avec l'apparition d'Internet, mutation de la logique de stock de l'information (dans des archives. centres de documentation, bibliothèques) à une logique de flux. La valeur de l'information est volatile. Elle dépend des circonstances, des demandeurs, de l'importance momentanée du sujet, etc. Elle représente un processus très aléatoire réunissant une unité de temps, de lieu et d'action » p 62

## 1.1. La maîtrise de l'information

 $1$  Le concept « d'environnement informationnel » est développé par Loup Francart in Infosphère et intelligence stratégique : les nouveaux défis, Paris, Economica, 2002, 386 p.

<sup>&</sup>lt;sup>2</sup> Le sigle FRCT sera désormais utilisé pour désigner Loup Francart

L'information est aujourd'hui une richesse et sa maîtrise est un enjeu réel. Reg Whitaker, dans son livre : Tous fliqués : la vie privée sous surveillance confirme cet état de faits : « posséder le contrôle de l'information et de sa transmission sera la clé du succès dans le monde capitaliste de demain »

# p 101.

Le fait d'être en mesure de traiter et d'exploiter des données brutes, permet d'apporter une véritable valeur ajoutée à l'information. Reg Whitaker ajoute dans son livre : « une donnée brute, non traitée, n'est pas encore de l'information » p 105. L'information traitée devient alors connaissance, elle permet de savoir, d'anticiper, elle peut être centrée dans un schéma de prise de décision. Reg Whitaker dans son livre Tous fliqués : la vie privée sous surveillance livre cette définition : « une donnée est de l'information qu'on organise pour servir à l'analyse scientifique ou qu'on peut utiliser pour prendre des décisions ».

Cette notion de maîtrise de l'information a été abordée par des futurologues américains : Heidi et Alvin Toffler qui voient en l'avènement des nouvelles technologies, l'idée d'« une guerre de la troisième vague », une guerre postmoderne et informationnelle.

Nous ne reprenons pas ici les détails de cette réflexion qui analyse également l'action militaire du futur.

Dans son livre, Loup Francart énumère les grands axes de cette pensée :

- la production de richesse est fondée sur la capacité à acquérir l'information,
- à créer de la connaissance et à l'utiliser efficacement
- l'information deviendra un enjeu stratégique majeur

- les conflits viseront l'économie et les idées par une compétition exacerbée de l'information

Dans cette querre, l'information est une arme : « elle est une arme en tant qu'élément de base de systèmes informatiques, en tant que ressource et en tant que communication » p 94 FRCT.

## 2. E-mail: une situation de communication nouvelle

## 2.1. Définitions générales de la communication humaine

Nous donnons tout d'abord une définition générale du verbe communiquer qui montre trois aspects distincts dans le concept de communication :

- 1. donner connaissance, faire partager à quelqu'un
- 2. être en relation, en rapport, en correspondance
- 3. communiquer sur quelque chose, le faire connaître au public par l'intermédiaire des médias

La première définition met en avant le premier aspect de la communication : l'idée de transmettre une information, du savoir, mais aussi des impressions, des intuitions, des sentiments. La communication permet de faire partager sa joie, sa colère, sa réprobation, par des « actions d'influence », concept de Loup Francart.

Le but de la communication n'est pas seulement d'informer, mais également d'influencer le récepteur du message, de le convaincre, de l'impressionner...

L'information n'a donc pas toujours valeur de vérité absolue, elle est subjective.

La deuxième définition met en avant l'aspect de lien entre l'émetteur et le récepteur, le fait de mettre en relation.

La troisième aspect de la communication, c'est l'idée de faire partager une information au plus grand nombre, c'est la communication de masse. Ce troisième aspect n'est pas réellement lié à notre travail.

## *2. 2. Schéma général de Jakobson de la communication humaine*

Nos présentons ci-dessous le schéma général de la communication humaine et de ses différentes fonctions :

- référentielle
- émotive
- poétique
- conative
- phatique
- mÈtalinguistique

## **2.2.1. SCHÉMA DE LA COMMUNICATION : Roman Jakobson**

#### contexte (référent)

fonction référentielle (visée du rétérent) "If", "route barrée", télégrammes... Chaque mot est porteur d'information, pas de raison esthetique - T

 $\mathbf{I}$ 

#### destinateur

fonction émotive fexpressive) (trace de l'émeteur dans le ... .... message pour son propre ...... ... message) voix qui tremble, "je", "aie" - "Zut"

#### message fonction positique (accent mis sur le compte) -- rimes, répétition, allitération - poésie. slogans, l'angage bébé... "bobo". "I like Ike"

### $\mathbf{I}$ contact (canal)

fonction phatique (reflet des conditions de communication) "Alld", "tu vois", "vous comprenez", gazouilis du<br>nouveau-né, conversation sur la pluie et le beau temps.  $\overline{\phantom{a}}$ I code fonction métalinguistique (reflet de la conscience que le locuteur a de son code) jeux charades. guillemets, italiques, "quand j'emploie le mot X.

d'est au sens de Y"

#### destinataire

fonction constive (orientation versile) destinataire) -- (convaincle, inciter) "tu", "sésamme, ouvre-<br>tol", performatifs . "je déclare la séance ouverte".

Nous allons voir comment líe-mail, en tant que nouvelle situation de communication Ècrite, a brisÈ certains des codes de la communication classique.

Tout d'abord, nous allons comparer l'e-mail à des situations de communications orales.

# **2.3. Définition de la communication par e-mail par rapport à d'autres modes de communication**

**2.3.1. La communication orale**

# **Nous allons donc tout d'abord distinguer la communication orale par opposition à la communication écrite dont fait partie l'e-mail.**

La communication orale est transmise comme son nom l'indique par la voix. C'est le cas de la communication :

- $-$  en face à face
- de la communication téléphonique

2.3.2. La communication en face à face

# **Parmi les types de communications, la communication en face à face est la plus « sensorielle » de toutes, celle qui permet le plus de proximité entre l'émetteur et le récepteur du message.**

Elle implique, comme le montre les tableaux tirés du site : tecfa.unige.ch/guides/tie/pdf/files/cmo-intro.pdf :

la co-présence : c'est-à-dire la présence de l'émetteur et du récepteur au même endroit

- la visibilité (un autre canal de communication est ajouté, celui de la communication gestuelle).
- l'audibilité : l'émetteur peut influencer son auditeur par le ton de sa voix, le rythme, le débit de ses paroles.

La communication en face à face, la co-présence des deux locuteurs, implique donc une co-temporalité, un temps de réaction très rapide, qui peut être augmenté d'ailleurs par le degré d'intimité des deux locuteurs (on sait ce que l'autre pense et va dire).

Ce temps de réaction est moindre dans la communication écrite du fait de la non cotemporalité (même si le chat est une nouvelle forme de communication ou le « temps de réaction » est très bon du fait de la quasi-co-présence des locuteurs sur le réseau).

D'une manière générale, la communication écrite implique plus de distance et moins d'interactivité.

Mais du fait même de cette co-temporalité, la communication orale ne bénéficie pas des mêmes qualités de re-vue, d'archivage, et de révision que la communication écrite. Les possibilités de « prepared speech » discours préparé et stratégique, si elles existent, sont moins facilitées qu'à l'écrit ou l'on peut reprendre le contenu du message.

# **2.3.3. La communication téléphonique**

# **Par opposition à la communication en face à face, la proximité de la communication téléphonique est moindre, puisque il n'y a pas de co-présence de l'émetteur et du récepteur. Notons que cette « faiblesse » tend à disparaître avec les nouveaux procédés de vidéo-conférence et avec l'emploi de la web-cam.**

Avec la communication par téléphone, l'intrusion de l'outil est importante, puisque la voix est le seul canal par lequel le message peut passer.

## *2.4. Définition de l'e-mail parmi d'autres situations de communications écrites*

# **L'e-mail est l'héritier moderne de la correspondance classique et épistolaire. Il s'inscrit dans de nouvelles et complexes situations de communications appelées CMO : communication médiatisée par ordinateur, computer mediated communications, en anglais.**

Nous étudierons ici l'exemple du chat et de l'e-mail.

**2.4.1. Le chat** 

# **Le chat est un anglicisme qui signifie bavardage, discussion. C'est : « un espace virtuel de dialogue en ligne réunissant des internautes qui communiquent par des échanges de messages électroniques » LAROUSSE 2001**

Le chat est une situation de communication marquée par l'interactivité, c'est un type de communication conversationnel puisque les locuteurs sont réunis dans une quasi co-temporalité (système de questions / réponses), une co-présence sur le réseau. Il reste cependant que la visibilité, l'audibilité n'existent pas.

# **2.4.2. L'e-mail**

L'e-mail, contrairement au chat, n'est pas un type de communication conversationnel, du fait de la non co-présence de la non co-temporalité du message (nous ne sommes plus ici dans un système de questions/réponses immédiates et on peut parfois attendre des jours pour relever un message).

La proximité est moindre, car les participants ne sont pas visibles, ni audibles, ce qui réduit énormément la proximité que l'on peut avoir, par exemple, avec une communication en face à face. On parle d'ailleurs d'Internet comme d'un « média froid ».

Parmi les médias de communication, il est celui avec lequel la présence humaine est la moins perceptible.

Nous présentons dans le tableau ci-dessous, tiré du site tecfa.unige.ch/guides/tie/pdf/files/cmo-intro.pdf, un récapitulatif des différences entre e-mail et autres situations de communications, d'après un certain nombre de critères ayant trait aux situations de communication.

## 2.4.2.1. aspects des médias grille d'évaluation

Source: tecfa.unige.ch/guides/tie/pdf/files/cmo-intro.pdf

| co-présence    | participants "présents" au même endroit ?        |
|----------------|--------------------------------------------------|
| visibilité     | participants visibles?                           |
| audibilité     | participants qui peuvent parler ou écouter?      |
| co-temporalité | participants peuvent communiquer simultanément   |
| séquence       | temps de réaction ?                              |
| re-vue         | trace de ce qui a été "dit" ?                    |
| révision       | possibilité de réviser un message avant l'envoi? |
| archivage      | stockage (facile) du résultat ?                  |
| N utilisateurs | nombre d'utilisateurs ?                          |
| proximité      | distance dans le médium                          |
| simultanéité   | possibilité de parler en même temps ?            |
| multi-canaux   | nombre de canaux de communication?               |
| multi-média    | types de médias supportés ?                      |
| intrusion      | degré d'intrusion de l'outil ?                   |

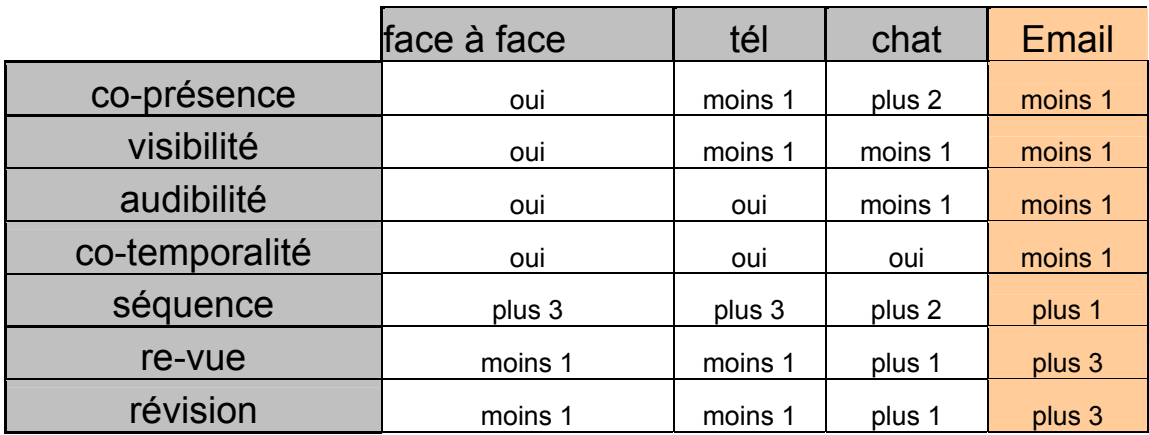

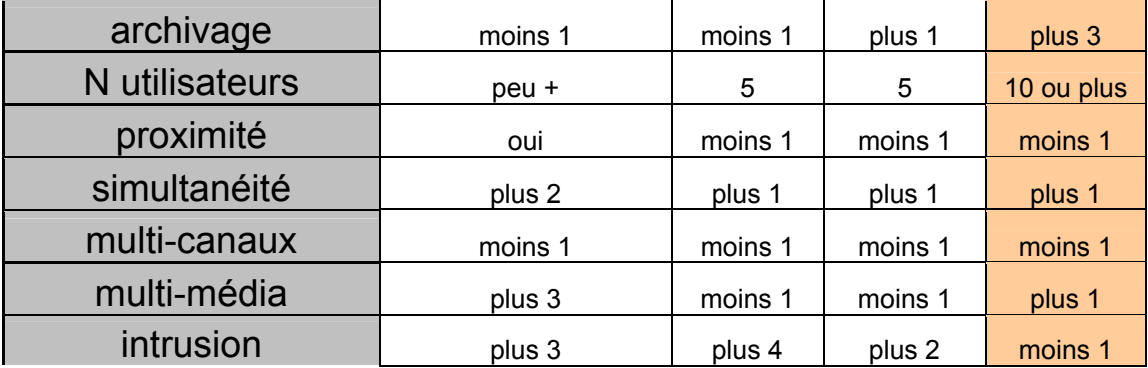

### $2.5.$ L'E-mail : Un vecteur de communication de plus en plus privilégié

L'utilisation grandissante de l'e-mail est à mettre en parallèle avec l'essor de l'Internet. D'abord utilisé dans un cadre strictement militaire, puis étendu à un groupe d'initiés curieux de nouvelles technologies de l'information, Internet est vite devenu un outil grand public.

C'est cette situation que résume Thom Weidlich sur le site www.findarticles.com: « Behold the humble e-mail. What started as a medium for academics to "talk" to each other has become a tsunami [...]."

L'E-mail est si populaire qu'il tend de plus en plus à supplanter des moyens de communication plus traditionnels (courrier papier, fax), dont l'utilisation a beaucoup diminuée du fait justement, du boom de l'E-Mail.

# Les administrations, par exemple, mettent désormais en place des adresses Internet, évitant ainsi des files d'attente interminables aux guichets et réduisant par la même, le coût de traitement des réclamations.

Car le grand atout de l'E-mail c'est avant tout sa simplicité et la modicité de son coût, le fait qu'il abolisse très facilement les frontières, les barrières.

Prenons l'exemple simple d'une communication entre un émetteur et d'un récepteur à l'intérieur des Etats-Unis. Si l'on choisit le téléphone : il faut tenir compte des fuseaux horaires, du coût élevé des communications téléphoniques et éventuellement de la barrière de la langue à l'oral. Avec l'E-mail, les frontières sont abolies (contrairement au courrier postal, on reçoit le message dans la seconde ou la minute qui suit), le coût modique, est le même entre une communication à l'intérieur des Etats-Unis et une communication vers un pays étranger. En outre, on peut ajouter des documents joints, travailler ou retravailler son message dans sa langue maternelle ou dans une langue que l'on maîtrise moins.

Pour illustrer la dimension internationale de la communication via l'E-mail, on peut citer les chiffres de l'étude des groupes KRC Research et Oracle Corp. De 2003.  $e$ septembre présente **SUIT** site : www.infometre.cefrio.gc.ca/fiches/fiche669.asp: « le plus souvent, les courriels sont envoyés vers les destinations situées à l'intérieur du pays des répondants (40%), à l'intérieur de leur propre édifice ou de leur propre bureau (42%), à l'intérieur de leur propre ville (20%) ou à l'extérieur du pays (19%). »

Le fait de ne pas être directement en contact avec son interlocuteur (comme lors d'une communication de personne à personne ou d'une conversation téléphonique) facilite certainement la communication.

Sur www.abc-netmarketing.com/article.php3?id aricle=342 l'auteur note d'ailleurs : « Il est probable que le seuil de motivation pour entrer en contact avec une entreprise soit plus faible avec le courrier électronique qu'avec le téléphone ou la voie postale ».

Il est également intéressant de lire l'article de Cheryl Maday dans Psychology today, de novembre 1999, où elle rapporte les résultats d'une étude :

> "People are more effective at conveying bad news via computer than on the phone or in person, says Stéphanie Watts Sussman, Ph.D. Sussman, assistant professor of infoirmation system at Case Western reserve University's school of business at new

york university's stern School of Business, asked 117 students to rate another, students resume in person, over the phone or by electronic chat. Students who used the computer were more comfortable delievering negative feedbacks and less likely to use "politeness strategies" to distort their message"."

La modicité de son coût, sa simplicité, la rapidité, la spontanéité qu'il donne aux échanges ont fait de l'e-mail un vecteur de communication très populaire.

## 2.6. L'Internet en chiffres

D'un usage spécifique et confidentiel, l'E-mail est aujourd'hui très largement utilisé, tant dans la sphère privée que dans la sphère professionnelle. C'est le constat que porte Deena C. Knight in Office Solution, de septembre 2000, sur le site www.findarticles.com: « Who would have thought – even 10 years ago – that e-mail would be the primary means of correspondance in our professional and privates lives?... In fact, a recent study by Forrester research predicts that total e-mail volume will grow to more than 25 billion messages a day by 2005... the potential for e-mail is endless".

Si la tendance est désormais à la stabilisation, le nombre d'e-mail envoyés doublait pratiquement tous les ans jusqu'en 2003. L'utilisateur privé doit donc désormais faire face à une noria d'e-mails, auxquels il faut ajouter le phénomène des SPAMS (« Le spam, mot d'origine anglaise, désigne les communications électroniques massives, notamment de courriers électroniques, sans sollicitation des destinataires, à des fins publicitaires ou malhonnêtes ». fr.wikipedia.org/wiki/Spam).

# 3. Les conséquences de l'essor de l'e-mail comme moyen de communication privilégié

# Les conséquences de l'essor de l'e-mail comme moyen de communication se font surtout sentir dans la relation client-entreprise.

L'e-mail a très vite été adopté par les entreprises et leurs clients comme un moyen de communication rapide et peu coûteux.

site : **Benchmark** Selon le Group sur le www.abcnetmarketing.com/article.php3?id article= 342. « 15 % des 405 sites des 1500 premières entreprises françaises reçoivent pus de 40 e-mails par jour ». Selon Netforce, toujours sur le même site une société comme Nouvelles Frontières recoit plus de 500 e-mails par mois.

Ceci n'est rien en regard des chiffres américains, où ce moyen de communication est à un stade encore plus avancé : certains sites, à certaines périodes fastes de l'année, peuvent recevoir jusqu'à plusieurs dizaines de milliers d'e-mails en une semaine.

L'e-mail est désormais considéré comme : « un outil de communication au service de la marque et de la relation client » www.01net.com/article/239430.html. Derek Warry estime que 60 % de l'information « business critical » pour l'entreprise est maintenant contenue dans son système de messagerie.

Nous donnons ici un extrait de l'article issu du site www.storagetek.com dont les chiffres illustrent le volume d'e-mails auxquels une entreprise de 3000 employés doit faire face:

> « The number of emails employees send and receive is growing at a rate of 29% annually. With the proliferation of attachments, the size of the emails is growing even more dramatically. It's rising 92% each year. A typical 3,000-user email system will handle more than one terabyte of message traffic annually.

> To understand what that means in terms of storage management, consider a 3,000-user system where most users receive 60 emails per day with an average size of 50,000 kilobytes. If the average mailbox has a 40,000,000KB limit, it now takes just over 13 days for a mailbox to fill up.

> Add in the 29% growth in number of emails and the 92% growth in email size, and by the end of 2003, that same mailbox will fill up in about five and a half days. By the end of 2006, the mailbox

will be full before one third of a day has passed. Think about the loss of productivity you're likely to see then. »

*Source : www.storagetek.com*

## 3.1. L'e-mail dans l'entreprise : quelques chiffres

Nous présentons ci-dessous des données extraites du site storgatek.com qui montrent la place que l'e-mail, comme nouvel outil de communication, a pris au sein de l'entreprise.

## 3.1.1. Données générales

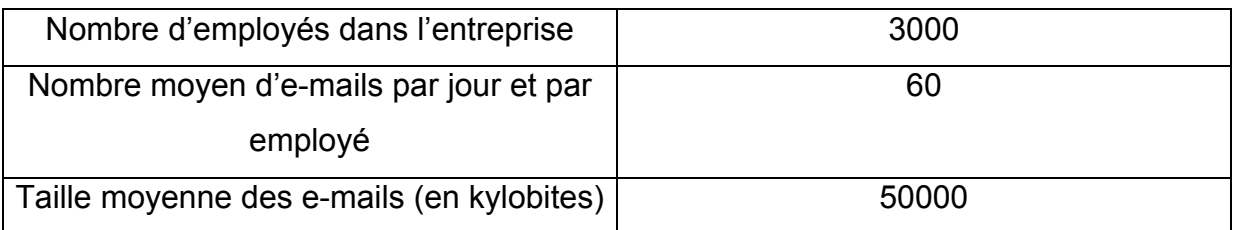

3.1.1.1. Données portant sur l'accroissement de la quantité et du volume d'e-mails reçus

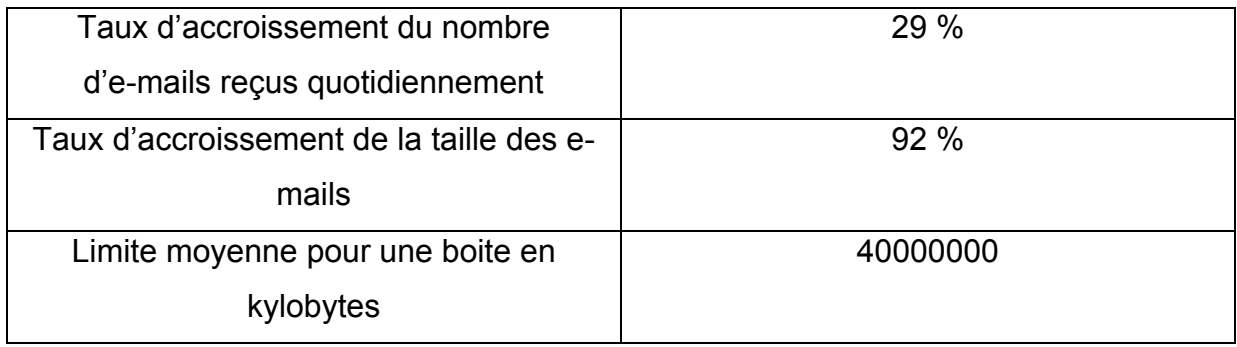

3.1.1.2. La gestion de l'e-mail : situation pour les années allant

de 2002 à 2006

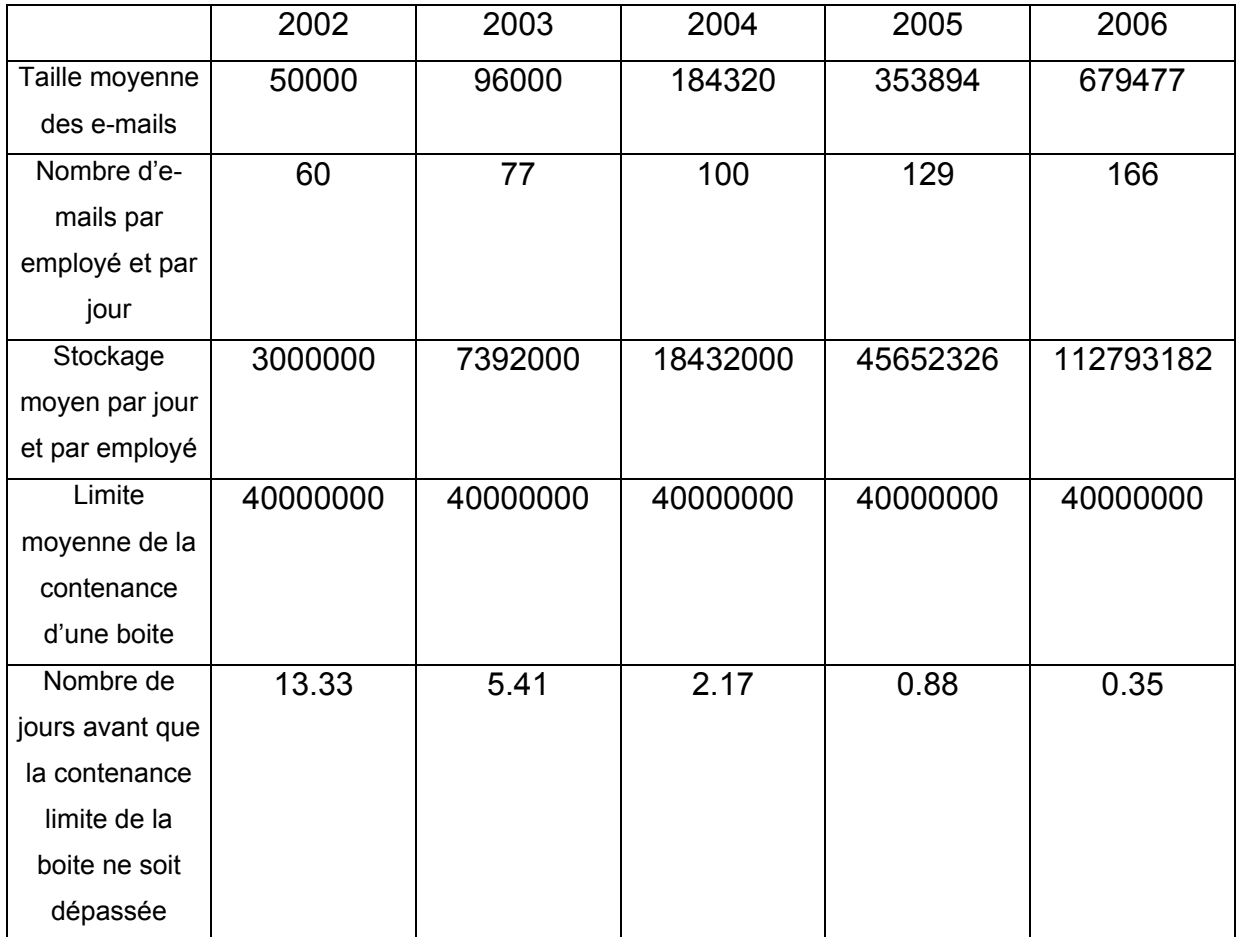

*Source www.storagetek.com* 

COPYRIGHT 2002 West World Productions, Inc. COPYRIGHT 2003 Gale Group

3.1.2. Schémas illustrant l'essor de la communication e-mailique

3.1.2.1. Taille moyenne des e-mails

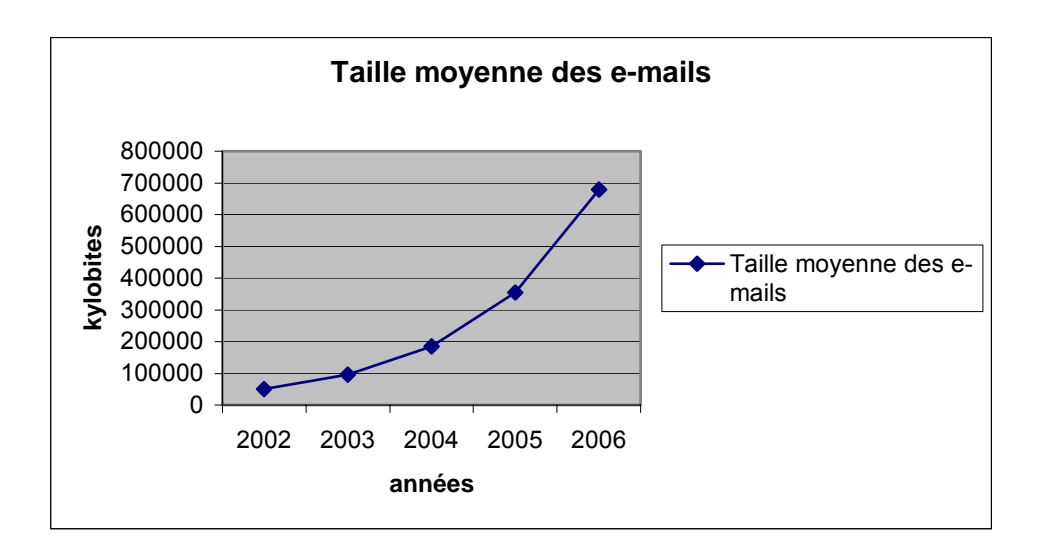

3.1.2.2. Nombre d'e-mails par employé par jour

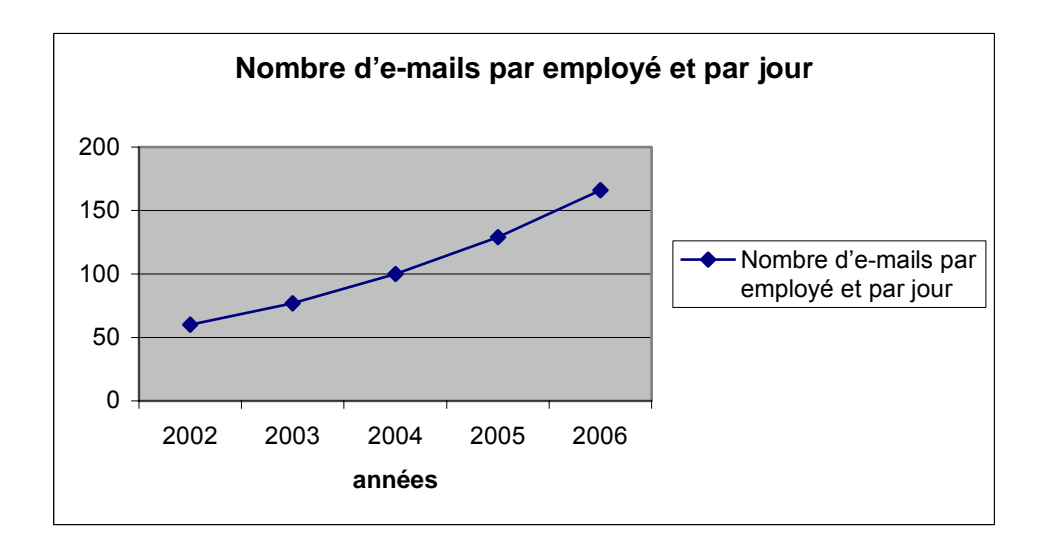

3.1.2.3. Mise en rapport du stockage moyen par jour et par employé et de la contenance de la boîte

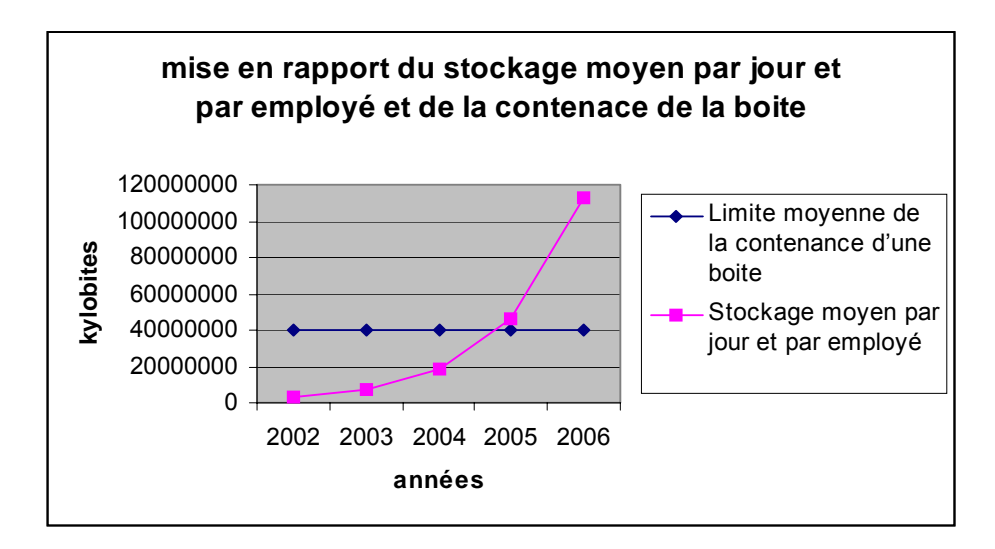

 $3.1.2.4.$  Nombre de jours avant que la boîte ne soit pleine

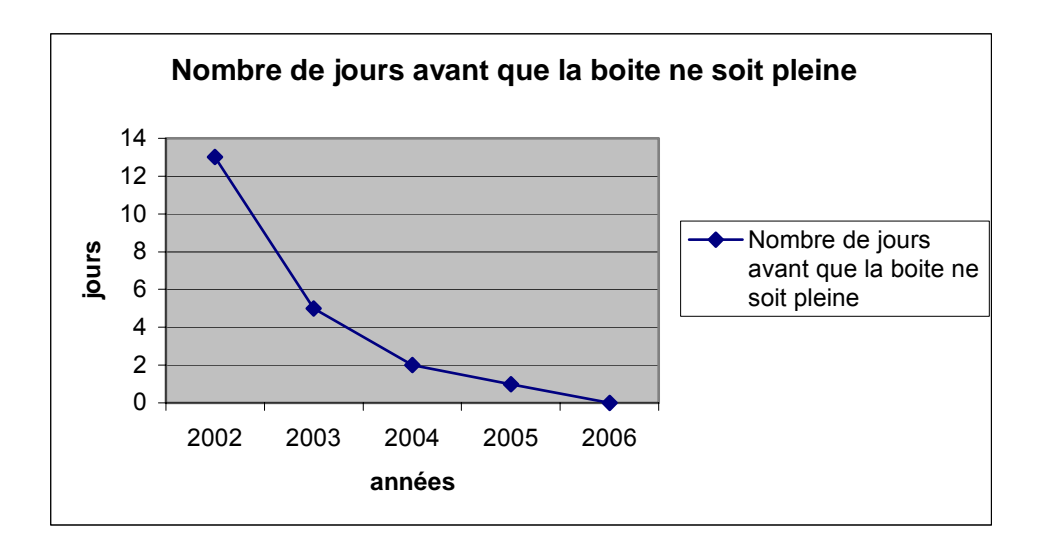

# **3.1.3. Taux et délais de réponses aux e-mails**

**Sur le site www.abc-**

**netmarketing.com/article.php3?id\_article =342 Jupiter Communications Research « a trouvé que sur 125 sites de commerce électronique américains, 42 % prenaient plus de 5 jours à répondre à une demande d'un consommateur,** 

**ne répondaient pas ou ne proposaient pas d'adresse électronique de contact. » Selon une autre étude menée par Qualiweb dans laquelle 5 messages étaient envoyés à des sites commerciaux : « 9 % ont répondu systématiquement, 14 % n'ont jamais répondu et 48 % ont répondu à 3 messages sur 5 ». Les chiffres du site www.01net.com/article/239430.html sont plus optimistes : « depuis 2 ans, 2 e-mails sur 3 obtiennent une réponse contre 1 sur 2 en 2000 et 2001, quant aux taux de pertinence, il est globalement en progression. Même si environ 5 à 15 % des messages ne répondent toujours pas très bien à la question posée ». Enfin, une autre étude allemande proposée par Emagicon sur le site hltcentral.org/page-983.o.shtml et rapportée par Thea Payome donne les chiffres suivants : « It took an average of 95.38 hours for a [business] e-mail reply to come back, if one was return at all ».** 

# **3.1.4. Conséquences pour l'entreprise**

**Les chiffres montrent donc que même si la situation tend à s'améliorer, l'entreprise néglige trop souvent les contacts client via l'e-mail. C'est regrettable, lorsqu'on sait que : « les interactions par e-mail devraient représenter environ 20% de tous les contacts client d'ici à la fin de l'année » rapporte Eric Khosta dans Décision Micro du 04/08/2003 d'après des chiffres du cabinet d'analystes Datamonitor.** 

**D'autre part, on imagine aisément les conséquences fâcheuses en terme d'image de marque pour l'entreprise, dès lors qu'elle met à disposition du public un nouveau moyen de communication mais qu'elle n'est pas en mesure de faire face au flux d'e-mails reçus, car « ne pas répondre,** 

# **ou pas assez vite au message électronique d'un client ou d'un usager, c'est un peu comme lui raccrocher au nez », dit Eric Khosta, dans décision Micro, du 04/08/2003.**

Il faut souligner que le critère du délai de réponse est plus important avec le courriel qu'avec le contact courrier, car le client est tout à fait conscient que le temps d'acheminement d'un e-mail est très court et il s'attend donc à ce qu'on lui réponde dans les délais les plus brefs.

Sur la page www.journaldunet.com/0309/030915mailentrant.shtml, on lit : « De nombreuses études montrent que le temps moyen d'un e-mail attendu par les internautes est de 24 heures. » On est loin des délais moyens actuels.

Philippe Nyls (de la banque Egg), dans un article d'Eric Khosta dans Décision Micro explique la particularité de la relation client via l'e-mail : « Ce type d'utilisateurs est différent. Ils présentent une soif de précision et de rapidité. On ne pose pas, par mail, les mêmes questions que par téléphone. Croire que le courrier électronique consiste à écrire ce que l'on dit d'habitude par téléphone est une erreur. L'écrit reste, et on ne peut donc se permettre de rester vague. Mal répondre à un mail, c'est se préparer un jour à se le reprendre dans la figure. »

Du point de vue de l'entreprise, nous l'avons remarqué, il s'agit d'une perte d'information de premier ordre mais également, d'une perte dans le coût de productivité. Lorsque la gestion du courrier électronique n'est pas automatisée, il arrive que plusieurs personnes doivent se consacrer exclusivement à cette tâche. D'autre part, lorsque l'internaute ne reçoit pas de réponse à son courriel dans le délai qu'il estime être « normal », il finit par doubler son e-mail, ce qui surcharge à nouveau la boite e-mail, ou bien il se décide finalement à joindre le service client par téléphone. Sur la page www.journaldunet.com/0309/030915mailentrant.shtml, on lit : « 86 % des internautes n'ayant pas obtenu de réponse sous 48 heures expédient à nouveau leur message ou se rabattent sur le téléphone. » On peut lire sur le même site : « mal maîtrisée, la gestion des e-mails entrants peut rapidement doubler le coût  $d'$ un contact e-mail ».

Le téléphone prend souvent le relais du web, notamment, pour les internautes qui n'ont qu'une confiance limitée dans le paiement sur Internet, mais également lorsque l'information est soit incomplète ou indisponible.

Enfin, l'entreprise devant faire face à une quantité et à un volume de-mail de plus en plus important, le risque de blocage et de saturation des réseaux n'est pas négligeable. (voir les chiffres pour 2006<sup>3</sup>, par exemple : la simulation suppose que le système e-mail d'une entreprise de 3000 salariés pourrait être pleine en 35 minutes).

Perte en terme d'image de marque de l'entreprise, en terme de coût de traitement, de temps de réactivité, risque de saturation des réseaux : l'entreprise doit repenser et organiser sa gestion des e-mails entrants. Dans COMPUTER WEEKLY, du mois de juin 2002, Derek Warry dit : « it only takes a moment to think about this, either start planning an e-mail strategy around automating the management and archiving activities or be prepared to take up to 60% more staff".

Nous constatons donc à travers ces chiffres que les internautes choisissent de plus en plus de communiquer avec l'entreprise via l'e-mail. Le client pense qu'il s'agit d'u moyen rapide et peu onéreux pour rentrer en contact avec une société. L'entreprise quant à elle propose ce nouvel axe de communication dans la relation client. Or les chiffres montrent que le délai de réponse est souvent médiocre, quant réponse il y a. Le dommage est double, pour le client qui doit se rabattre sur le téléphone, qui a la sensation de n'être pas écouté, pour l'entreprise qui finit par voir son image de marque ternie, et qui voit également son coût de gestion des e-mails augmenter.

1

<sup>&</sup>lt;sup>3</sup> voir schéma ou tableau page 34
### *4. La mise en place de solutions intermédiaires*

4.1. Anticiper la demande de l'internaute par l'enrichissement du site

Afin de désengorger une partie des demandes des clients vers l'entreprise, plusieurs solutions ont été mises en place. La première et la plus évidente étant d'enrichir le plus possible les informations présentes directement sur le site : rubriques, plans, schémas, glossaire...

Cette méthode a été reprise par la société AIR France :

« Soucieuse de répondre aux demandes d'informations des voyageurs – et surtout de diminuer les appels dans ses call-centers, AIR France a développé son contenu en ligne : plans des aéroports, adhésion en ligne au programme FrÈquence plus (et commandes de billets offerts comme primes), formulaire de rÈservation pour les tarifs réduits ou les enfants non accompagnés. « L'ensemble de ces dispositifs d'information en ligne a permis de réduire de 30 % les appels vers les callcenters » déclare Christian Boireau. Concernant la consultation et la gestion des comptes Fréquence Plus, l'allégement atteindrait, selon la direction, 20 % ».

*source : http://journaldunet.com/0406/040608\_billet.shtml* 

### 4.2. Les FAQs

Parmi les autres méthodes qui permettent de diminuer les appels vers les callcenters - appels dont le coût de traitement est de 40 à 50 % supérieur à celui du traitement d'un e-mail - l'une des plus faciles et des moins coûteuses à mettre en place est celle des FAQs, c'est-à-dire des Frequently asked questions ou foire aux questions en français.

Les FAQs peuvent consister en une liste de questions les plus fréquemment posées et pour lesquels on peut apporter une réponse type, ou bien les FAQs peuvent également contenir un index regroupant les thèmes les plus souvent abordés, et apporter là aussi des réponses types.

Nous avons choisi de présenter ici la FAQ du site de l'aéroport de Calvi : elle consiste en un nombre restreint de questions simples et courtes, accompagnées de réponses de type générique. Les thématiques sont très précises, dès lors que la question devient plus complexe, plus spécifique, des formules du type « veuillez vous renseigner auprès de la compagnie empruntée » ou « vous pouvez demander de plus amples informations aux bureaux d'informations » apparaissent. D'autre part, le client peut être renvoyé vers une adresse postale ou un numéro de téléphone auprès desquels il peut se renseigner.

Enfin, en bas de la page, pour d'autres questions que celles proposées dans la liste, le client peut cliquer vers une adresse de contact ouvrant la boite Outlook.

### 4.2.1. Exemple de FAQ dans le domaine du tourisme aérien : La FAQ de l'aéroport de Calvi

### **(Voir annexes A1)**

### 4.2.2. Autre exemple de FAQ dans le domaine du tourisme aérien : La FAQ de KLM

Le site www.klm.com offre un autre type de FAQ. La page d'accueil de la FAQ propose trois grands menus :

- rÈservations
- Flying Dutchman
- Electronic credit vouchers

(Voir annexes A2)

# **4.2.3. FAQ de Flying Dutchman**

### *4.3. Les adresses de contact*

**Pour gérer les e-mails entrants, on peut également avoir recours à des adresses de contact qui permettent de rediriger les courriels vers un opérateur humain spécialiste d'un domaine, vers un service chargé des demandes de brochures, des réclamations (ce type de courriels représente d'ailleurs une grande part des mails entrants reçus par l'entreprise) ou encore chargé des demandes de devis, par exemple.** 

**Ce type de gestion des mails entrants permet de catégoriser et de thématiser les demandes, mais cette solution s'avère coûteuse – elle nécessite l'emploi d'une ou plusieurs personnes, elle est lente – l'opérateur doit lire, traiter et rédiger une réponse – enfin, elle est rapidement dépassée. Eric Khosta dans Décision Micro considère que : « l'achat d'un outil [(outil d'E-CRM)] se justifie dès que l'on franchit le seuil symbolique de cinquante mails par jour ». Cette limite est rapidement atteinte et le délai avant que la boite ne soit saturée sera de plus en plus court (voir chiffres p 34).** 

**Pour revenir à l'exemple concret de la gestion de la relation client via l'e-mail chez KLM, le client qui souhaite entrer en contact avec la compagnie aérienne clique sur le lien contact, arrive sur une liste de thèmes, renvoyant chacun à une adresse de contact spécifique.** 

 **4.3.1. exemple d'adresse de contact avec la KLM**

**La question est certainement traitée par des opérateurs humains. Ici donc les questions sont clairement adressées à une adresse de contact en fonction de leur thème. Le client sait que sa demande est traitée par les personnes les plus à même de trouver les réponses à sa question.** 

**Sur le modèle de l'accusé de réception pour le courrier postal, les entreprises utilisent désormais quasisystématiquement l'auto-répondeur ou accusé de réception pour l'e-mail.** 

# **4.4. L'autorépondeur ou accusé de réception**

**L'autorépondeur ou accusé de réception est de plus en plus utilisé, selon www.01net.com/article/239430.html, il serait utilisé dans 52 % des cas. Il consiste à envoyer, soit immédiatement sur le site (voir exemple du site KLM), soit sur l'e-mail perso du client, un message disant que le message est bien reçu et qu'il sera traité dans les délais les plus brefs.** 

**Les avantages en terme de suivi de la relation client sont :** 

- **le fait pour le client d'être sûr que l'e-mail est bien arrivé à son destinataire, l'accusé de réception fait également office d'engagement de l'entreprise envers le client.** 

- **Le fait, pour l'entreprise, d'entretenir un lien commercial et sympathique avec le client durant le temps de traitement de l'e-mail.** 

**Enfin, le site abc-netmarketing.com rapporte que : « de nombreuses études l'ont montré, l'attente est d'autant moins bien perçue qu'elle se fait dans l'incertitude ».** 

**Exemple d'accusé de réception du site KLM.com, envoyé sur le site, dès réception du courriel (on remarque également dans l'exemple ci-dessous que la société s'engage à tenir un certain délai) :**  *Votre message a bien été pris en compte Merci de nous avoir envoyé votre E-mail. Si vous avez indiqué que vous souhaitiez une réponse, vous recevrez cette réponse dans les deux jours.*

4.5. Le mail d'attente

L'accusé de réception peut être lui-même suivi d'une réponse d'attente, c'est-à-dire qu'en cas de retard dans le traitement de l'e-mail, on envoie un mail d'attente. Ce mail peut être envoyé manuellement ou automatiquement.

# **5. Le traitement automatique de l'e-mail s'industrialise**

**Tous secteurs confondus, les entreprises les plus importantes ont dû et ont choisi une vraie stratégie de gestion des e-mails entrants. Le schéma suivant montre comment les premières entreprises françaises ont** 

## **développé ce nouveau canal de la relation-client, préservant ainsi l'image d'une entreprise à l'écoute de ses clients.**

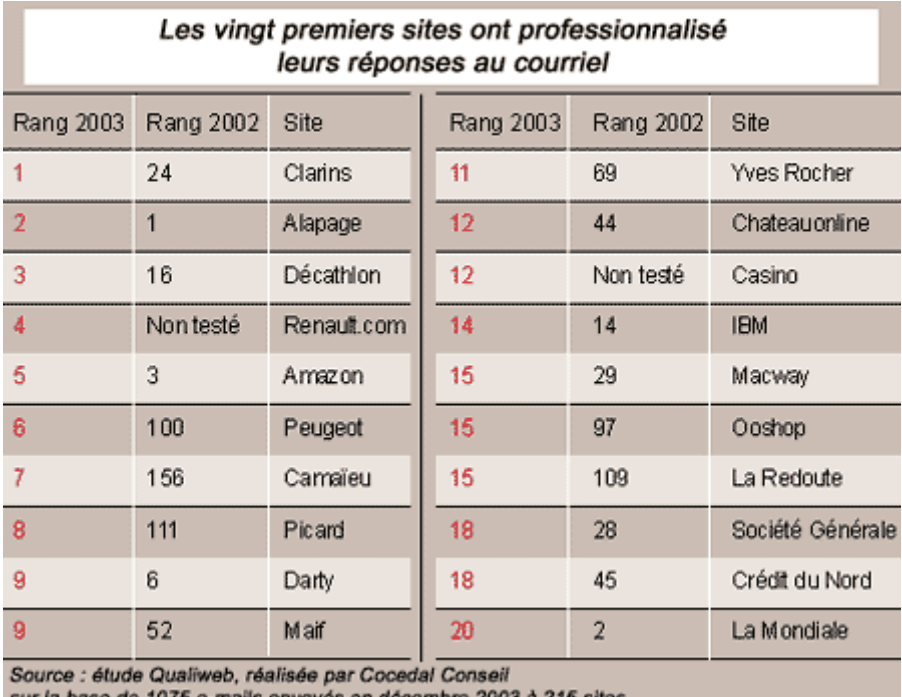

r la base de 1075 e-mails envoyés en décembre 2003 à 215.

# **5.1. L'E-CRM**

# **Voici plusieurs définitions du concept de E-CRM (electronic customer relationship management ou gestion de la relation clientèle sur internet) :**

**« Ensemble des dispositifs mis en place sur Internet pour la gestion des relations avec les clients d'une entreprise. Personnalisation des sites, actions de fidélisation, support clientèle via le Web, contacts par courrier électronique font partie de cette gestion. »**  *Source www.journaldunet.com/encyclopedie/definition/37/41/21/ecrm.shtml* 

## **« Gestion de la relation client utilisant l'Internet comme vecteur support. »**

*www.emarketing.fr/Glossaire/ConsultGlossaire.asp?ID\_Glossaire= 5631* 

**« Ensemble des techniques de gestion de la relation client dans lesquelles l'interface de contact est Internet. On y trouve principalement les techniques d'e-mail marketing, les techniques de personnalisation et de fidélisation en ligne et les outils et techniques de support client sur Internet. »** 

*Source www.definitionsmarketing.com/popup.php3?id\_article=109* 

### **5.2. Thème des courriels et taux de satisfaction**

**Le schéma ci-dessous présente les principales catégories de mails envoyés par des clients vers des services clients, il montre aussi, dans la première portion du bâton / histogramme, le taux de satisfaction. On peut donc constater que ce taux a globalement progressé entre 2002 et 2003, certainement grâce à l'essor des solutions de E-CRM, même si des régressions existent (demande d'information, en français et en anglais).** 

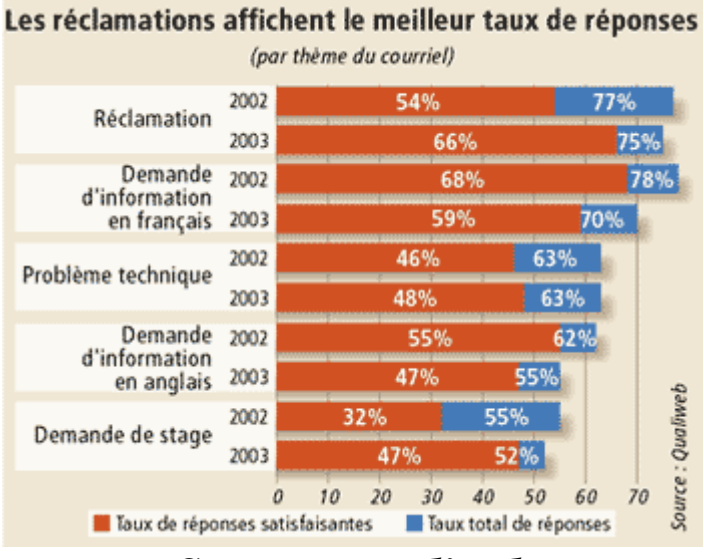

*Source : qualiweb* 

# **6. E-tourisme et E-Travel**

# **6.1. La planification du voyage via Internet se généralise**

**Parmi les domaines économiques qui ont su trouver, non seulement, leur place sur Internet, mais qui ont su également créer ainsi un nouveau marché, on trouve notamment l'industrie de la mode et l'industrie du livre (grâce à l'essor de la vente par correspondance sur Internet).** 

**Mais lorsqu'on sait que sur Internet, près d'un produit sur deux est un voyage, on réalise mieux l'essor du tourisme sur le web.** 

**Cette adaptation de l'industrie du tourisme au média Internet se nomme e-tourism (electronic tourism) ou etourisme. L'e-tourisme permet de planifier, d'organiser et, de plus en plus, d'acheter son voyage sur Internet.** 

**Dans le tableau ci-dessous, nous donnons les chiffres de juin 2004. Nous présentons le nombre de visiteurs uniques en milliers et le taux de couverture active des 10 plus grands sites de voyages français.** 

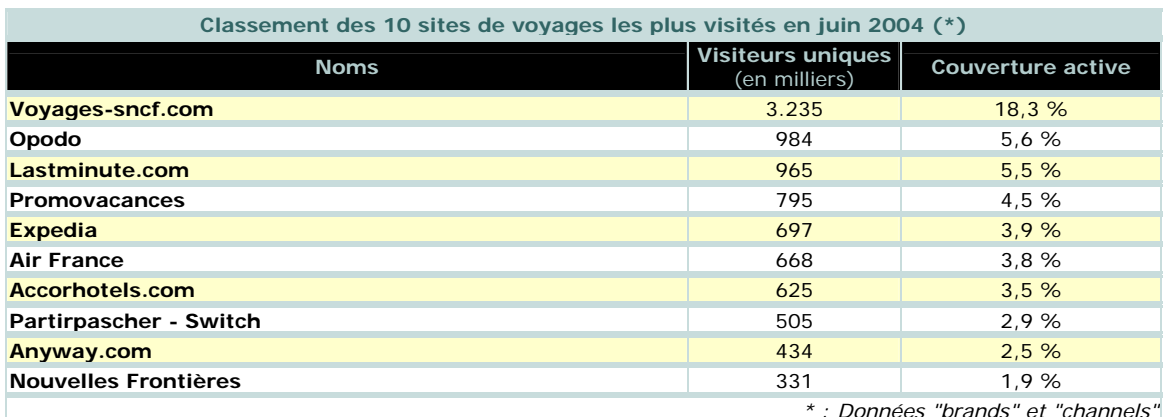

*Source : Médiamétrie//NetRatings, Panel Nielsen//NetRatings, Home & Work, applications Internet incluses*

**Plusieurs études montrent qu'Internet est le premier média consulté par de potentiels acheteurs, lorsqu'ils souhaitent organiser leur voyage personnel ou d'affaires : « 63 % des voyageurs loisirs américains utilisent Internet pour planifier et/ou réserver leurs vacances ».** 

**Internet a changé les habitudes de consommation de la clientèle en ce qui concerne l'information, l'achat et la réservation de voyages. Le site « Journaldunet » propose plusieurs chiffres et sondages qui résument ce qui peut être assimilé à une révolution dans la nature des relations entre les intermédiaires dans la vente de produits touristiques. Voici les résultats d'un sondage portant sur les habitudes de 373 internautes ayant lu le** *Journaldunet.* **Les résultats sont à nuancer sachant que le profil des lecteurs du**  *Journaldunet* **est celui de personnes plutôt demandeuses de** 

### **nouvelles technologies, mais nous verrons que cette tendance est tout de même générale.**

 **Pour mes vacances cet été...**

49.3% Je ne pars pas en vacances

31.6% J'ai acheté en ligne

12.1% J'ai réservé par téléphone

7% Je suis passÈ par une agence de voyage

**Total Votes : 373**

# **On constate qu'Internet est un média aujourd'hui privilégié dans l'achat de voyages par rapport aux canaux plus classiques que sont le téléphone et les agences de voyages.**

#### 6.2. Internet et la désintermédiation dans la vente du produit touristique

Le site http://digod.is.free.fr/memoire/index2.htm apporte d'autres chiffres (tirés de líe-mÈmoire de Patrick Godet traitant des enjeux de líe-tourisme), ils illustrent cette tendance forte :

« - 71% des internautes utilisant le Web pour préparer leurs voyages ont déclaré utiliser de moins en moins les services des agents de voyage traditionnels.

 - 68% utilisent de moins en moins les offices du tourisme nationaux pour s'informer.

- 68% déclarent moins appeler les compagnies aériennes au téléphone.

- 57% des e-voyageurs téléphonent de moins en moins pour obtenir des brochures touristiques. »

L'auteur constate également que le profil du voyageur a changé : « Ces chiffres montre bien l'élaboration lente mais inéluctable d'un nouveau profil d'e-voyageurs se prenant de plus en plus en charge pour "construire" eux-mêmes leurs vacances et déplacements de loisirs. »

Nous présentons ci-dessous un schéma, toujours issu de l'e-mémoire de Patrick Godet. Il représente la désintermédiation du circuit de distribution traditionnelle du produit touristique.

# T.O. G.D.S Hôtels Aérien S.L.A Agences de voyages **DEMANDE**

### **Après Internet**

**Avant Internet**

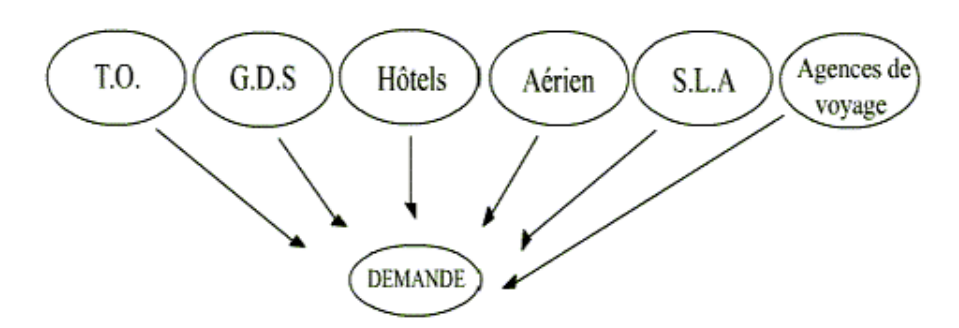

abréviations :

T.O : Tour Operator

G.D.S : Global Distribution System \*

S.L.A : Services Loisirs Accueil

### **\* Global Distribution System**

Système de réservation centralisé,

Les GDS sont des plates-formes électroniques de gestion des réservations qui permettent aux agences de voyages de connaître l'état du stock des différents fournisseurs de produits touristiques (compagnies aériennes, chaîne d'hôtels, société de location de voiture, tour operators...) et de réserver à distance. Ils sont de fait les premiers services de commerce électronique à grande échelle. Les GDS ont été développés à l'origine par les compagnies aériennes pour simplifier et automatiser la gestion des réservations. La première à avoir mis en place en 1962 un système performant de ce type est "American Airlines" avec le GDS Sabre. Elle a été rapidement suivie par les autres compagnies. Aujourd'hui, on dénombre une quinzaine de GDS dont les plus importants sont les américains Sabre, Galileo (créé par trois compagnies américaines et neuf européennes) et Worldspan ainsi que l'européen Amadeus créé par Air France, Iberia et Lufthansa. Concurrencés par les fournisseurs qui proposent via Internet des systèmes de distribution directe, les GDS développent des services associés au tourisme.

*Source : http://www.journaldunet.com/encyclopedie/definition/387/14/3/*

# **6.2.1. L'Internet s'est imposé comme intermédiaire privilégié dans le Business Travel.**

**L'Internet tient une place importante dans la planification et la réservation de voyages. Sur JDN4 page tourisme, on peut lire : « les chiffres sont particulièrement éloquents et l'on peut penser que sur ce trend, la majorité des voyageurs loisirs et business confondus, préférera Internet aux agences de voyages traditionnelles pour réserver (et non seulement planifier) leurs voyages en 2005 ».**  Petra Friedman, directrice générale d'OPODO<sup>5</sup> France, **dans le JDN page tourisme du 16 octobre 2004 confirmait** 

1

<sup>4</sup> Journaldunet : www.journaldunet.com

<sup>5</sup> www.opodo.fr

# **ces chiffres en tablant sur le fait que : « dans 5 ans, Internet représentera plus d'un tiers du marché français du voyage ».**

**Nous présentons un schéma montrant l'évolution du pourcentage de clients utilisant Internet pour préparer ou réserver leurs voyages sur les seules années 2003 et 2004.** 

 **6.3. Marché du e-travel** 

**En terme de volume de transactions, l'E-tourism ou tourisme électronique représentera (en 2007) : 64 milliards de dollars pour le marché américain et de 7.3 milliards d'euros pour l'Europe.** 

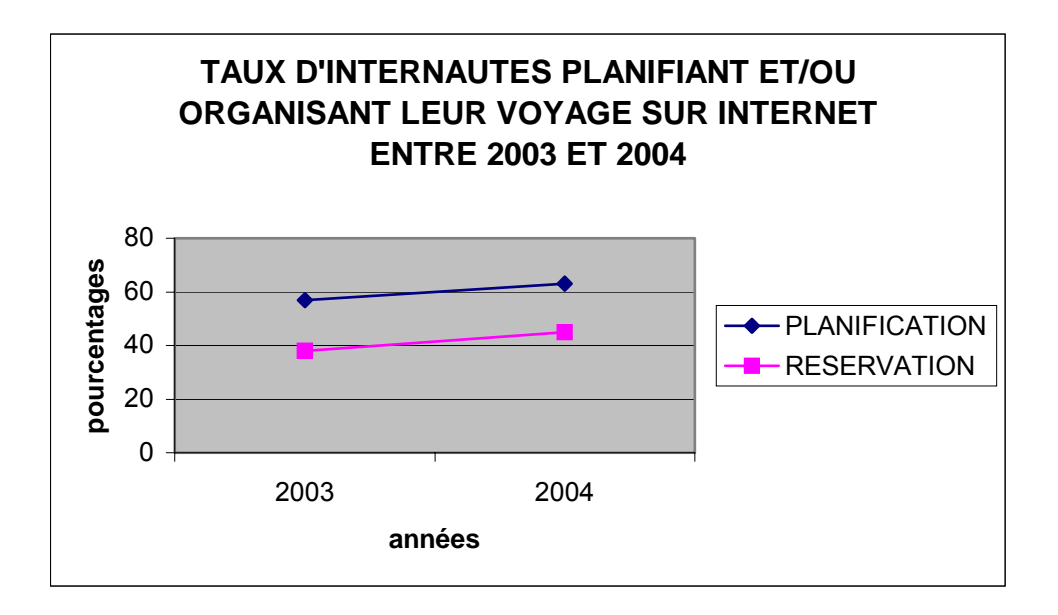

**Nous présentons dans le schéma ci-dessous, l'évolution du marché de** 

**l'e-tourism, ainsi que les chiffres prévisionnels pour 2005 et 2006.** 

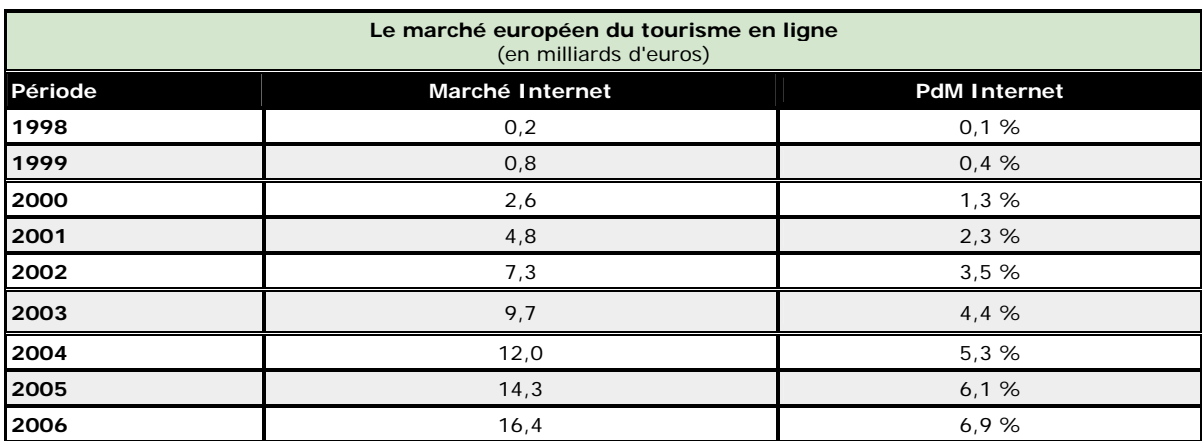

*Source Centre for Regional and Tourism Research, mars 2003*

**Au niveau français, Petra Friedman d'OPODO France déclare que l'E-Tourisme : "[…] est un marché qui va être multiplié par 8 dans les 5 ans à venir et représentera 36 % de toutes les ventes voyages en France ».** 

**6.4. Les raisons du succès de l'E-tourism** 

**6.4.1.Du point de vue du client potentiel**

**Plusieurs raisons peuvent motiver un client potentiel à planifier et à acheter son voyage sur Internet :** 

- **le fait que contrairement à l'agence de voyages, le tourisme « on line » est ouvert 24/24 h**
- **le fait que l'information soit plus rapidement disponible (contrairement au traitement du courrier classique) et à un coût moindre (coût d'un appel téléphonique).**
- **le fait que l'acheteur puisse comparer facilement les prix entre les différentes compagnies.**
- **le fait qu'il puisse, depuis son ordinateur, programmer son voyage de A à Z, sans passer par plusieurs intermédiaires : billets d'avion, locations de voitures, réservations de chambre d'hôtel…**

**Concrètement, lorsque l'on surfe sur le site « sncf.fr », par exemple, on peut évidemment prendre des renseignements sur les horaires de train ou réserver son billet. On peut avoir des ventes dites flash, des promotions sur les vols aériens pour une destination donnée, à saisir rapidement, avant une date communiquée. On peut avoir des renseignements sur une chambre d'hôtel à Toulouse, un week-end à Bruxelles, une thalasso, une croisière, ou enfin, par exemple, avoir la possibilité de louer une voiture. Tous ces renseignements sont accessibles depuis un seul portail, consultable chez soi, à n'importe quelle heure de la journée.** 

# **6.4.2. Les point forts de l'utilisation du web pour l'entreprise**

**L'Industrie du tourisme a été l'une des premières à croire en l'Internet, une des premières à l'utiliser pour commercialiser, vendre, fidéliser ses clients.** 

**La première grande utilisation de l'Internet par l'industrie du tourisme a été celle du web-booking : la réservation, l'achat en ligne de produits touristiques.** 

**6.4.2.1.Le web-booking** 

**Autrefois confié exclusivement au personnel au sol d'un aéroport, aux guichets de vente, ou aux agences de voyages, la réservation ou l'achat de billets est aujourd'hui de plus en plus courante sur Internet. Sur le site « etourismenewletter.com » on peut lire les chiffres suivants : « les billets d'avions vendus on line devraient représenter 27 % du total des ventes du secteur 2007 et avoisiner 40 milliards de dollars ». L'avantage est double : économie de personnel pour l'entreprise et gain de temps pour l'usager des transports qui n'est plus contraint de se perdre dans des files** 

**d'attente interminables.** 

**Le schéma ci-dessous présente les chiffres de vente de billets d'avion sur Internet en 2007. Le marché de l'ebusiness travel représentera alors 40 milliards de dollars.** 

> **6.4.2.1.1. Vente de billets via Internet : une croissance exponentielle**

**(Voir schéma page suivante)** 

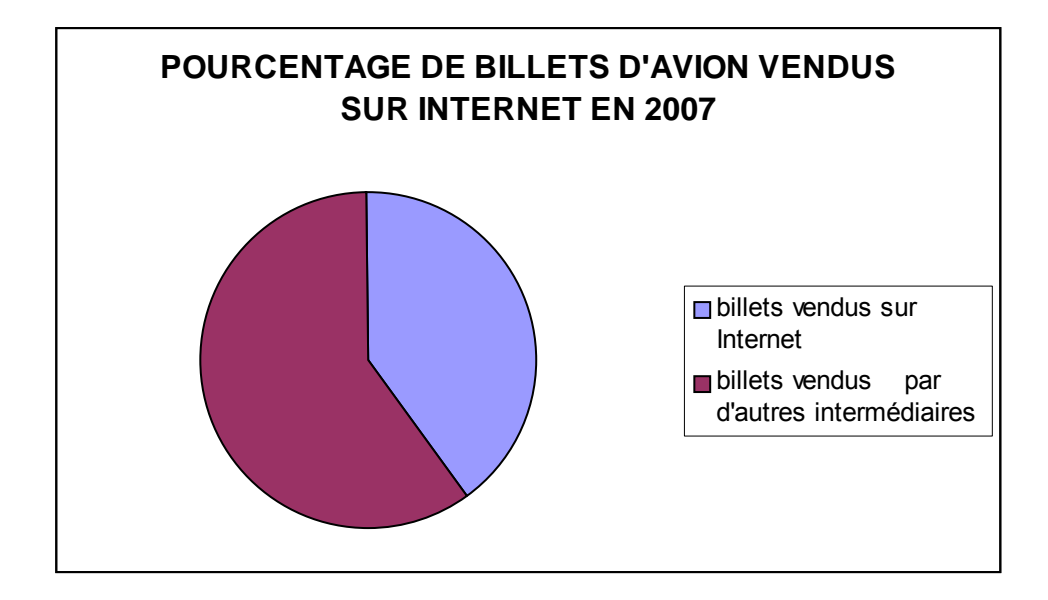

## **6.4.2.2.L'E-ticketing**

**L'E-Ticketing ou ticket électronique est apparu dès 1995 aux Etats-Unis. Il permet d'imprimer son titre de transport depuis chez soi (un projet d'impression de code barres ou impression de réels titres de transport est en cours). L'E-ticketing raccourcit considérablement les formalités d'enregistrement pour le passager. Du point de vue de l'entreprise, le ticket électronique diminue grandement les coûts de distribution des billets. Selon l'ARC (Airlines Reporting Corp), 84,4 % des transactions enregistrées en mars dernier dans les agences de voyages américaines ont débouché sur un billet électronique. En Europe, Air France commercialise chaque mois plus d'1 million de billets électroniques.** 

**6.4.2.3.La possibilité de toucher un nouveau public** 

**L'entreprise, par le biais de ce nouveau mass-média qu'est l'Internet, a la possibilité de toucher un nouveau public, qui n'aurait pas eu spontanément l'idée, ou l'envie, de faire la démarche d'aller dans une agence de voyages. 6.5. Caractéristiques du produit touristique** 

*« A tourism product will perish if it is not sold ».* 

**Le produit touristique dépend de deux grandes variables :** 

**- variable temporelle - fluctuation de l'offre.** 

**En effet, le produit touristique se caractérise, très schématiquement, par une offre limitée en nombre (les places proposées dépendent directement de la capacité du moyen de transport en question) et limitée dans le temps : les places doivent être vendues (pour une destination déterminée) pour une date prédéfinie. En outre, la vente du produit touristique demande une adaptation permanente aux fluctuations des différentes réservations et désistements. Le produit touristique est donc un produit périssable et sa commercialisation** 

**demande beaucoup de réactivité.** 

**Internet, par l'interactivité qu'il offre, s'est très vite montré comme étant l'outil de vente idéal. Lui seul, parmi les canaux publicitaires classiques tels que presse écrite, télévision, radio, permet de diffuser une offre marketing de manière aussi large et rapide. Lui seul s'adapte aussi bien aux fluctuations de l'offre du produit touristique.** 

**C'est ainsi que les ventes dites « flash » se sont vite développées sur Internet. Il s'agit de vendre à prix cassés des produits touristiques pour une date donnée et pour une destination donnée. Cette méthode permet de combler les périodes creuses, les destinations ayant moins de succès.** 

### **6.6 E-travel : attente des internautes**

Le ministère du tourisme a étudié très spécialement le domaine du tourisme Èlectronique ou e-tourism. Voici comment le ministËre rÈsume líattente des voyageurs potentiels lorsqu'ils choisissent de s'informer et peut-être d'acheter sur Internet, ils ont : « besoin de plus d'information, de service, de qualité de relation, plus de rapidité d'intervention, plus de choix, plus de simplicité au niveau de la réservation. [...] Le touriste doit pouvoir accéder rapidement et plus facilement à l'offre. » http://www.tourisme.gouv.fr/fr/navd/dossiers/e\_tourisme/index.jsp

L'amélioration des sites de voyages est avant tout à porter sur la qualité relationnelle du site. Sur le site http://emarketnewsletter.com/main/2000-8/echiffres.htm, líauteur parle d'Internet comme d'un « média froid », cela explique pourquoi une partie de la clientèle préfère encore aujourd'hui le téléphone à l'Internet, en terme de qualité de service. Interrogé sur les différences de prestations entre agence de voyages et site de voyages, un client d'une agence de voyages dans un reportage du 2 Octobre sur TF1, préférait encore s'adresser à une agence de voyages plutôt qu'à un site de voyages, son premier argument étant celui de la moindre sécurité des paiements sur Internet, il pensait également que l'agence de voyages était plus qualifiée et disponible pour répondre aux attentes de ses clients.

La relation client sur Internet mérite donc d'être humanisée. Certains sites ont compris quíils devaient se positionner non pas seulement en tant que vendeur de produits touristiques mais Ègalement en tant quíinterlocuteur. Les sites de voyages mettent désormais en place des initiatives telles que partages d'expériences de voyages, mise à disposition d'un spécialiste qui, du continent Africain, qui du voyage à thème. Les noms des responsables des rubriques sont donnés et parfois même leurs photographies.

# **Il faut repenser la notion de relation client sur Internet, en faire l'un des objectifs premiers. Comme dans le circuit de la vente traditionnelle, le conseil doit être au centre des préoccupations. Sur le site**

**etourismenewletter.com/archives/19032000/ebusiness.htm# service, on peut lire : « Pour établir ou consolider leur marque, les sites d'e-tourisme dédiés à la réservation en ligne sont désormais obligés de passer d'une approche volumétrique des choses (attirer le maximum de visiteurs sur le site) à une approche plus qualitative (taux de transformation, indice de satisfaction). »** 

Ces initiatives participent d'une humanisation des sites Internet demandée par la clientèle. Bien que nombre d'opérations soient facilitées par l'informatique (webbooking, e-ticketing) le client a toujours besoin d'un minimum de contact humain dans la transaction. Sur le site http://emarketnewsletter.com/main/2000- 8/echiffres.htm, l'auteur constate : « une présence humaine reste toujours plus sécurisant pour la clientèle ». Le site doit donc miser sur la qualité relationnelle de ces échanges via Internet pour accroître son potentiel de confiance vis à vis de la clientèle

7. Tests en situation réelle sur la qualité du traitement des e-mails envoyés vers des sites de vente de produits touristiques

**Afin de tester réellement la capacité de réactivité aux emails entrants de différents sites de voyages, nous avons envoyé un courriel à divers sites proposant des produits touristiques. Nous avons choisi d'apparaître comme un** 

**client potentiel demandant des informations sur les disponibilités pour un vol donné.** 

**Notre requête paraît d'autant plus justifiée que les différents moteurs de recherche des sites de voyages recherchant les vols correspondants à notre requête et donnant les meilleurs tarifs n'étaient soit, pas en mesure de donner une réponse, soit répondaient qu'il n'y avait pas de places disponibles pour cette destination et ce quelle que soit la période précisée, ce qui pouvait laisser penser que la destination n'était peut-être tout simplement pas proposée.** 

**Le but était donc d'interroger par e-mail le service relation client des plus grands sites de voyages en ligne pour compléter les informations que nous ne pouvions obtenir sur le site lui-même.** 

**Nous avons choisi d'envoyer notre e-mail à un peu plus d'une dizaine de sites parmi les plus performants dans la vente de produits touristiques. Nous nous sommes basés sur la liste donnée par le site** 

**http://etourismenewsletter.com/archives/2001- 1/echiffres.htm. Nous précisons que nous avons néanmoins décidé d'écarter le site « accorhotels.com », puisque celuici est spécialisé dans la réservation de chambres d'hôtels à travers le monde, alors que notre travail traite plus spécifiquement des mails vers les sites proposant les prestations de compagnies aériennes. Le site de la SNCF est inclus dans notre test puisqu'il a élargi son offre à l'aérien. Nous avons en outre trouvé intéressant de voir comment le service relation client Internet de ce grand organisme public très sollicité, gérait les mails entrants et cette partie de son offre.** 

## **Voici donc la liste des sites testés :**

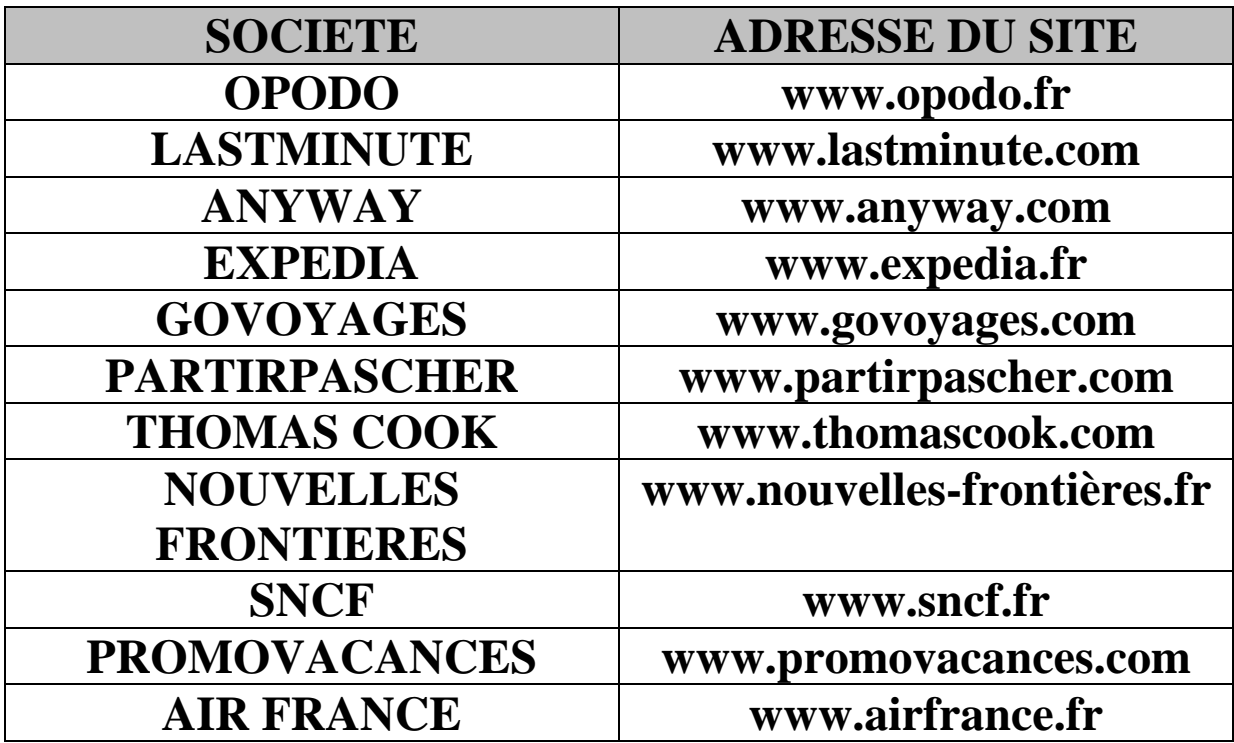

**Au niveau de la formulation de notre demande de renseignements vers les sites de voyages, nous avons délibérément décidé de poser une question dans laquelle les termes du voyage étaient très clairs :** 

- aéroport de départ
- aéroport d'arrivée

Ainsi, nous souhaitions voir comment les sites Ètaient en mesure de traiter une question d'un niveau assez élémentaire. Nous souhaitions voir si une question simple constituait déjà une limite au traitement de la demande du client.

Nos critères pour juger de la qualité de traitement des courriels entrants de ces différents sites portaient sur plusieurs niveaux.

### 7.1 Critères d'évaluation

### NIVEAU 1 : POSSIBILITE OFFERTE A LíINTERNAUTE DE JOINDRE OU NON LE SERVICE CLIENT DU SITE VIA L'E-MAIL :

Ce critère nous permet de voir si le fait de joindre le service client par email est une pratique, qui en regard de l'évolution de la demande, est plus ou moins utilisée, généralisée.

### NIVEAU 2 : TRAITEMENT DE LA DEMANDE

**Ce critère permet de juger du traitement général de l'email :** 

- **envoi ou non d'accusé de réception sur le site à réception du mail sur le site lui-même ou sur la**  BAL<sup>6</sup> du client.
- **Réception ou non d'une réponse.**
- **Délai de réponse.**

**Nous avons voulu tester ces différents aspects du traitement du mail, ayant mesuré au travers de divers résultats l'effet plus ou moins négatif sur l'image de marque d'une société, du suivi qu'elle porte aux demandes de ses clients. NIVEAU 3 : QUALITE DE LA REPONSE**

Dans cette partie du test, nous jugeons du soin apporté à la réponse : la réponse répond-elle totalement, partiellement ou pas du tout à nos attentes ? La réponse est elle satisfaisante tant sur le fond (contenu informationnel) que sur la forme (qualité commerciale, orthographe) ?

1

<sup>6</sup> BAL : boîte aux lettres

Tous ces critères nous permettent de juger, en conditions réelles, du traitement des demandes des clients vers les services clients via líe-mail.

7.2. Réponses reçues et résultats des tests

**Nous présentons en annexes numéro A5 le détail des résultats de nos tests pour chaque société, les résultats sont parfois accompagnés de la copie de la réponse qui a été donnée à notre mail par la société contactée.** 

7.3. Exploitation des résultats des tests

**Nous avons donc envoyé une série d'e-mails aux plus grands sites de voyages en ligne. Ces tests nous permettent de juger de manière globale des points forts et des points faibles qui demandent à être améliorés.** 

**7.3.1résultats relatifs au niveau 1 : possibilité de joindre ou non le service client via l'e-mail** 

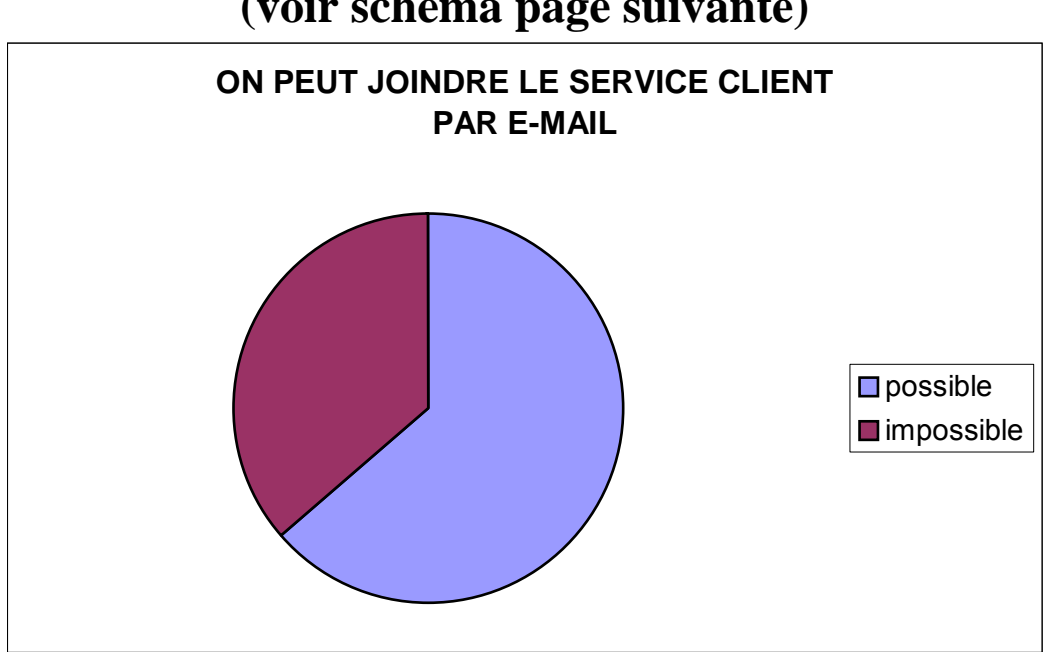

**(voir schéma page suivante)** 

 **On constate donc qu'il est dans la plupart des cas possible de joindre le service client par e-mail. Reste que certains sites ne proposent pas ce média pour contacter la société, soit parce qu'ils n'ont pas choisi d'être sollicité par le biais** 

**de ce média, ou parce que, se trouvant débordé par les demandes par courrier électronique, ils ont préféré fermer ce canal, alors qu'il reste l'un des moyens privilégiés par le** 

**client pour prendre contact avec l'entreprise.** 

**La solution proposée au client est alors de joindre le service par le biais du courrier traditionnel (traitement qui s'avère être long) ou par le biais du téléphone (qui s'avère être parfois long et souvent coûteux). Dans tous les cas, il nous apparaît, au vu des chiffres sur le nombre toujours croissant de personnes souhaitant joindre une société par mail, indispensable que la vente de produits touristiques sur Internet soit accompagnée d'un service de relation avec la clientèle spécialisé dans les demandes multimédia au lieu de devoir passer d'un canal de communication à un autre.** 

7.3.2. RÈsultats relatifs au niveau 2 : traitement de la demande

**Nous l'avons vu, l'accusé de réception permet de rassurer le client sur le fait que sa demande a bien été prise en compte, il est synonyme d'engagement à tenir certains délais, il permet donc de continuer la relation client, surtout si la réponse se fait attendre.** 

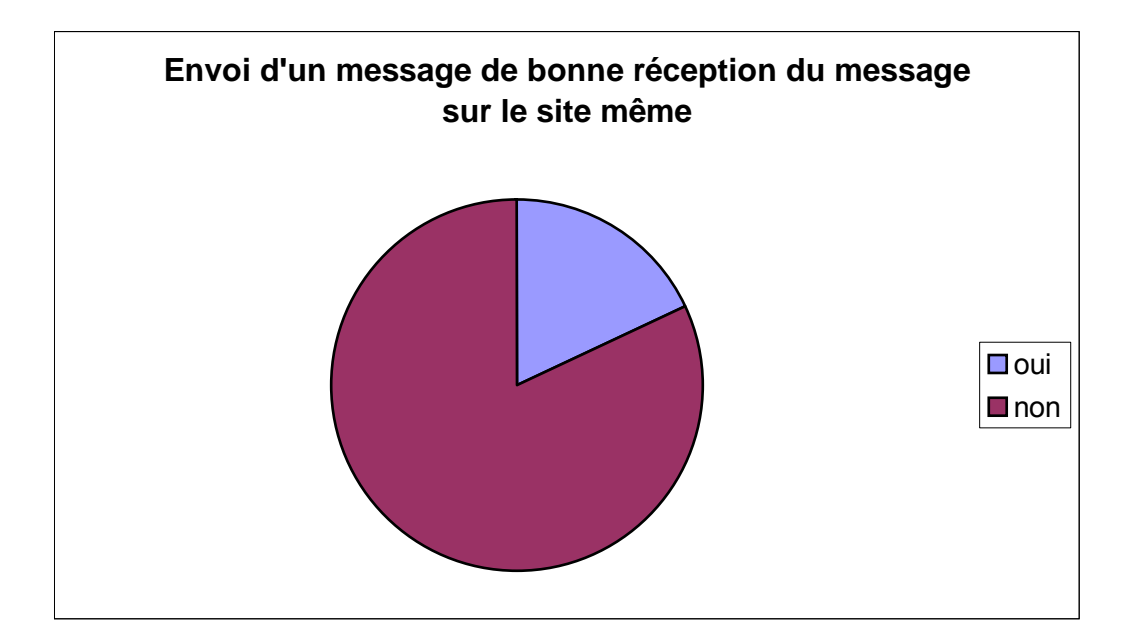

## **En outre, nous notons qu'aucun des 11 sites n'envoie de mail sur la boite aux lettres du client pour vérifier que l'adresse qu'il a saisie est exacte.**

Parmi les critères de jugement du traitement des emails, celui du délai de réponse reste l'un des plus cruciaux. Si ces délais se sont beaucoup améliorés depuis quelques années, la plupart des sites ont un temps de réponse supérieur aux 6 heures retenues par les clients comme délai d'attente raisonnable à une requête posée par email. Notons également que plusieurs sites n'ont pas répondu à notre mail de test  $(*$  SNCF  $*$ ,  $*$  GOVOYAGES  $*$ ).

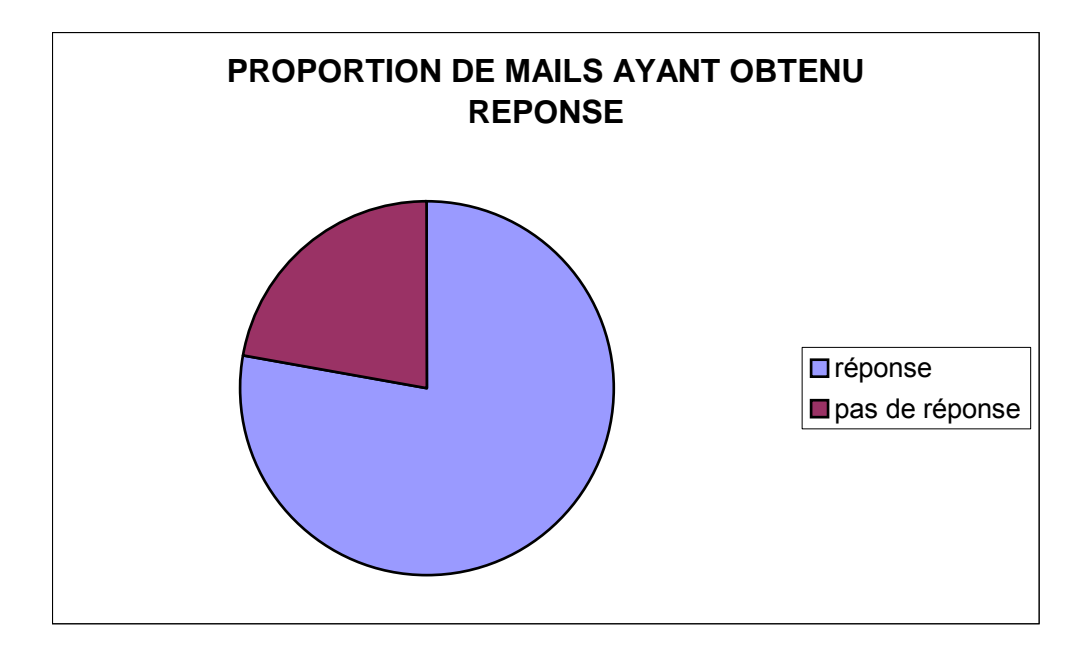

Nous soulignons de nouveau ici les conséquences tout à fait négatives sur l'image de líentreprise lorsquíun e-mail finit par rester lettre morte.

Le fait que la SNCF, site parmi les plus importants et les populaires ne réponde pas à notre mail témoigne certainement d'un flux très abondant de mails qui finit par saturer le service client.

# **7.3.3.délai moyen de réponse**

## **Les sites ayant effectivement renvoyé une réponse à notre courriel, nous ont permis d'apprécier le temps moyen de traitement d'un e-mail.**

Nous précisons, cependant, que ces mesures varient certainement selon la nature plus ou moins compliquée des demandes, selon la période de l'année (période creuse ou période de forts départs en vacances), ou de la journée, mais il nous apparaît néanmoins que ces chiffres sont globalement révélateurs du temps de traitement moyen pour une requête simple.

Nous présentons ci-dessous les chiffres du délai de traitement des e-mails.

7.3.3.1. Schéma montrant les différents délais moyens de réponse

Nous présentons ci-dessous la courbe représentant les délais de réponse de chacun des sites testés.

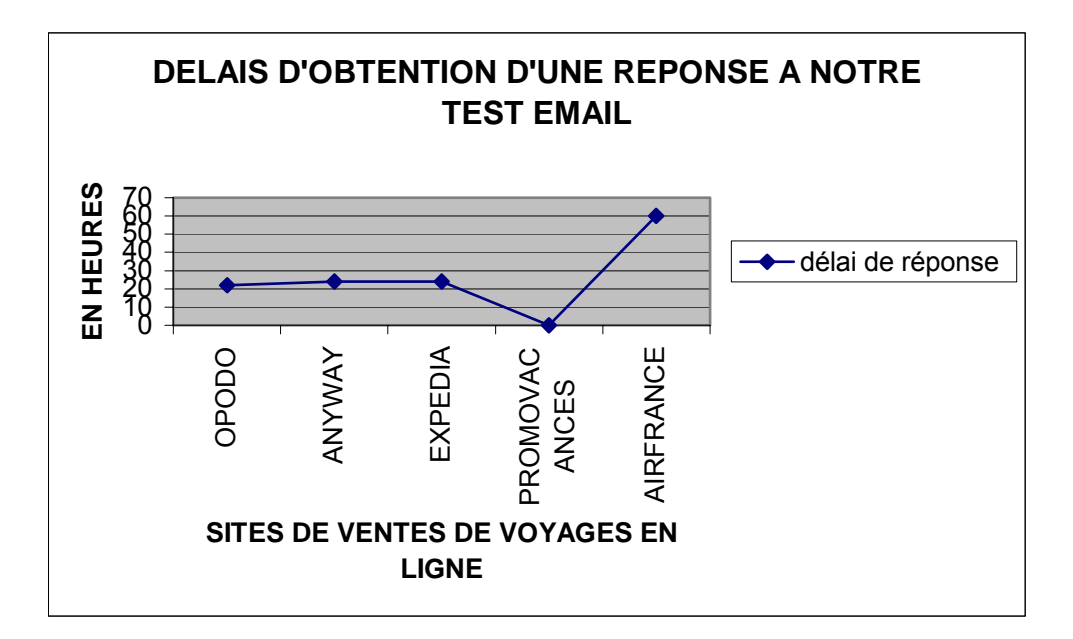

Le délai moyen de traitement d'un e-mail est de 26 heures.

(Cette movenne a été calculée à partir des temps de réponse de 5 sites, les autres sites n'ayant pas du tout répondu ou ne proposant pas de contact vers le service client via le mail).

Ce dÈlai peut donc varier, au minimum de **10 minutes** pour le site ayant le plus de réactivité à 2,5 jours pour le site (parmi ceux qui ont apporté une réponse) le moins réactif. Mais ces chiffres peuvent être nuancés par la qualité de réponse à la requête, une réponse de qualité pourra, à la limite excuser un délai de réponse très moyen. Au contraire, une réponse rapide mais n'apportant pas le renseignement escompté, ne peut être jugée comme tout a fait satisfaisante.

### 7.3.4. Résultats relatifs au niveau 3 : qualité de la réponse

**Cette partie du test nous permet de voir si le service client des sites Internet jugés a été en mesure de répondre à notre demande de renseignement.** 

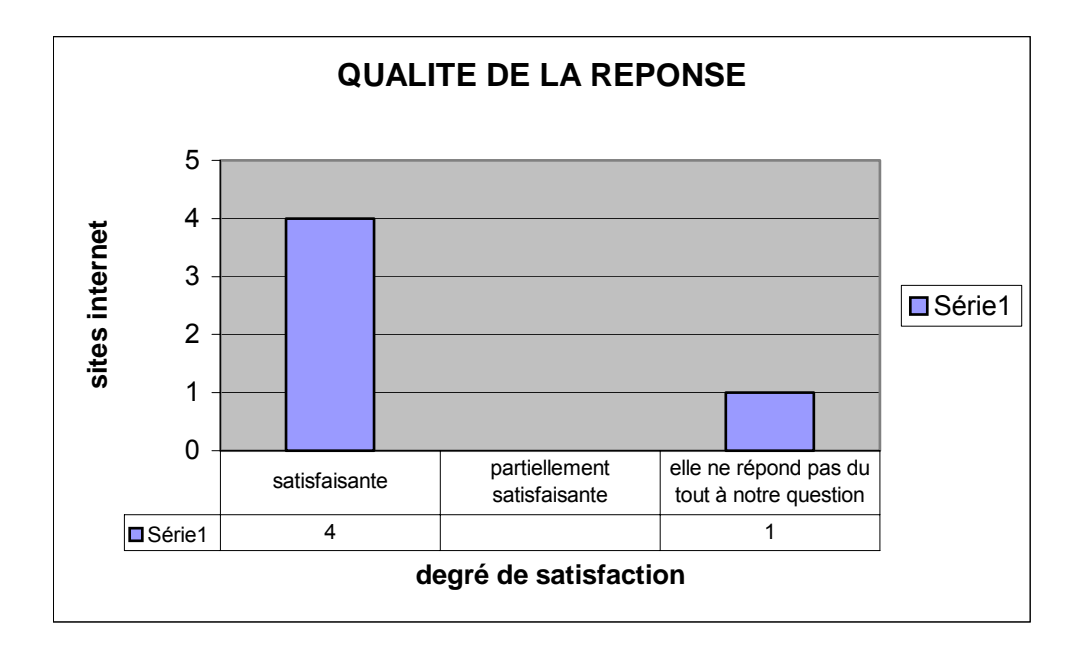

Ce graphique peut sembler assez positif, mais il est à nuancer par le fait qu'il ne faut pas oublier que certains sites n'ont pas répondu du tout à notre test e-mail ou que díautres sites ne proposaient pas du tout de joindre le service client par mail. Reste que lorsque il y a eu réponse, cette réponse était satisfaisante, 4 fois sur 5. Un dernier élément peut venir nuancer ce résultat : le soin et la qualité commerciale que le service gérant les demandes des clients par email a pu apporter à la réponse.

Nous avons pu observer que l'orthographe des réponses est globalement très satisfaisante. La totalité des sites qui ont apporté une réponse a correctement orthographié sa réponse.

Le dernier critère jugé est celui de la qualité commerciale des réponses obtenues : le fait que le courriel de réponse soit plus ou moins agréable, plaisant dans sa forme. Le graphique ci-dessous schématise la qualité commerciale des réponses. Nous souhaitons préciser que ces résultats découlent plus de critères subjectifs quíobjectifs, mais il nous a paru important de juger de cet aspect crucial de la relation client.

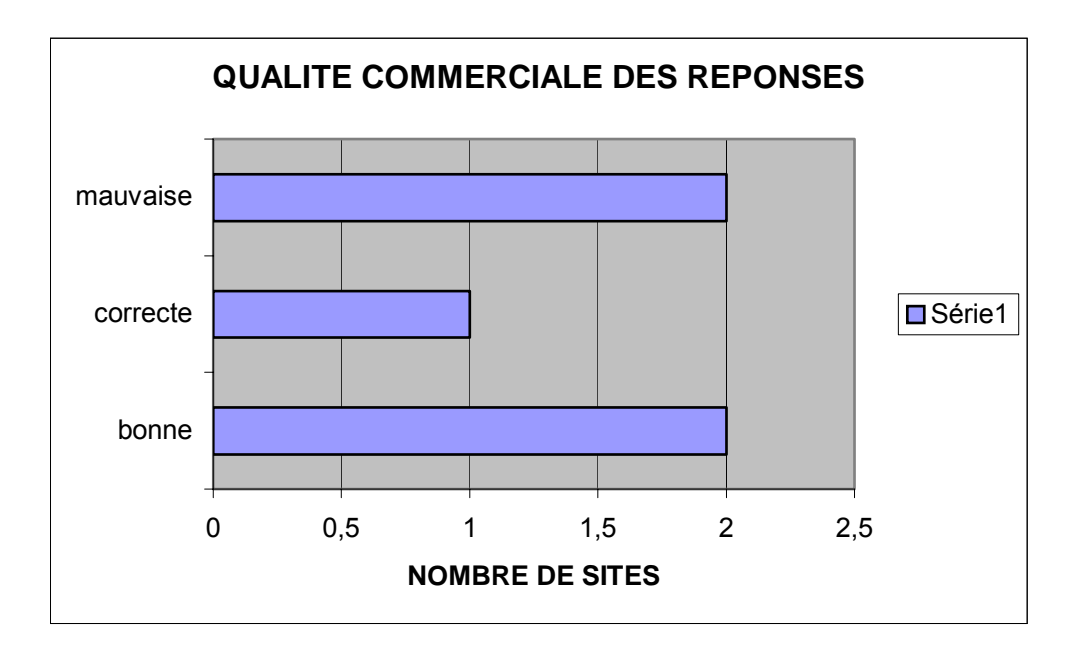

# **La mauvaise qualité commerciale du courriel a souvent été jugée comme telle, en comparaison du traitement des demandes opérées par courrier traditionnel ou par téléphone. La réponse Internet s'avère être souvent brève et presque expéditive.**

7.4. Des résultats confirmés par l'écho touristique

**Les résultats de nos tests ont été confirmés par un banc d'essai paru quelques temps plus tard dans un périodique. Cette étude a paru dans le magazine hebdomadaire**  *L'écho touristique* **(magazine des professionnels du tourisme) N° 2702 du vendredi 26 janvier au jeudi 2 décembre 2004 sous le titre : «** *Qualité : les sites Internet de tourisme doivent mieux faire ».* **Cette enquête a été réalisée par la société d'audit et de conseil marketing client** 

## **Challenge Qualité pour** *l'Echo touristique***. Les auteurs sont Raphaël Sallerin et Linda Lainé.**

# **7.4.1. La méthodologie**

**Cette enquête a été réalisée auprès de 10 sites, durant la période du 13 octobre au 4 novembre 2004. Elle a pour thème : «** *la qualité de service par las acteurs du marché du tourisme sur Internet.* **» L'étude s'articule autour de quatre tests thématiques :** 

- **Test 1 : évaluation des qualités de navigation sur le site**
- **Test 2 : la qualité des conseils dispensés sur le site**
- **Test 3 : gestion des réclamations des clients mécontents**
- **Test 4 : accessibilité du site.**

**Nous ne reviendrons pas sur les tests 1 et 4 concernant la navigation et l'accessibilité du site (simplicité d'utilisation, temps de chargement des différentes pages …). Cependant, les tests 2 et 3 sont directement en rapport avec notre travail et peuvent nous apporter des éléments de comparaisons avec les tests que nous avions effectués auparavant.** 

**Les requêtes sont diverses et toutes ne sont pas directement en rapport avec l'aérien. Néanmoins, il nous apparaît intéressant d'observer les résultats de ces tests. Voici les 10 sites testés :** 

- **www.opodo.fr**
- **www.lastminute.com**
- **www.voyages-sncf.com**
- **www.selectour.com**
- **www.promovacances.com**
- **www.expedia.com**
- **www.thomascook.fr**
- **www.govoyages.com**
- **www.nouvelles-frontières.fr**
- **www.karavel.com**

**Les tests ont permis d'attribuer aux sites des notes allant de 0 à 20.** 

**Le test 2, concernant l'évaluation de la qualité des conseils dispensés sur le site, contient quatre types de demandes :** 

- **un départ de dernière minute à Rome pour le weekend**
- **un séjour de huit jours au soleil pendant les vacances de février pour une famille avec deux enfants de 3 et 12 ans**

- **un voyage de huit jours avec une personne handicapée et un anniversaire de mariage (voyage exotique pour quinze personnes pendant une semaine).** 

**Nous remarquons que l'éventail des requêtes des mails est plus large et qu'ils contiennent plusieurs sous-thèmes. Nous avons, quant à nous, choisi de tester des requêtes d'un niveau plus basique (renseignement sur un vol en partance d'un lieu précis vers une destination programmée), il sera intéressant, compte tenu des résultats déjà médiocres que nous avons obtenus, de voir comment des mails d'un niveau de complexité plus élevé seront traités par les différents sites.** 

## **7.4.2. Les résultats de l'Echo touristique**

**Nous reproduisons ci-dessous les notes obtenues par les différents sites. Rappelons que cette notation est une moyenne calculée d'après divers tests ayant trait à la navigation, par exemple et qu'elles ne reflètent pas la seule évaluation du traitement des réclamations et des demandes de conseils.** 

# **Tableau synthétisant les résultats des tests de l'Echo touristique**

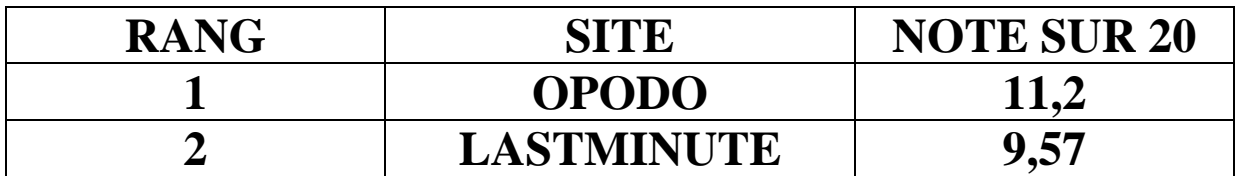

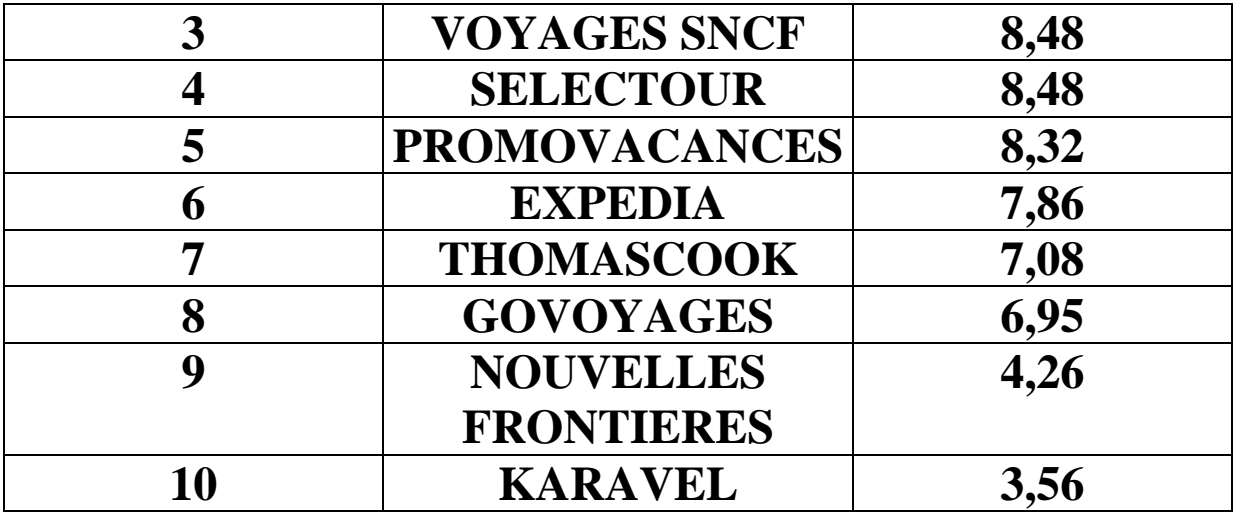

**Ariane Faure de Challenge Qualité remarque que sur 30 emails envoyés, 21 réponses seulement ont été reçues, c'est à dire que 9 mails sont restés sans réponses. Ces résultats sont comparables aux résultats de nos tests présentés auparavant.** 

**Parmi les réponses reçues, douze étaient des réponses types et neuf étaient personnalisées. Ariane Faure note également la mauvaise qualité des réponses : « Outre l'absence d'excuses et la présence de fautes d'orthographe, les réponses reçues se contentent de proposer une action, mais sans engagement de délai ». Sur ces derniers points, nous n'avons pas constaté la présence notable de fautes d'orthographe dans les mails reçus (peut-être est-ce dû au niveau moins complexe et donc à la réponse moins complexe des sites), en revanche nous avons effectivement constaté que nous étions souvent redirigés vers un numéro de téléphone. Nous avons également noté la façon « rapide » même expéditive, dont certains sites traitent les mails.** 

# **7.4.3. Interprétation des résultats de l'Echo touristique**

**Les auteurs remarquent que le résultat des tests est réellement médiocre, puisque un seul des 10 sites testés obtient une note supérieure à la moyenne. Dans l'éditorial de** *l'Echo touristique***, Thierry Beaurepère, rédacteur en chef de l'hebdomadaire note que : « les agences de voyages en ligne ont déjà réussi le défi de la croissance […], il leur faut désormais gagner le pari de la qualité et du service […] informations tronquées, absence de conseils, réponses insatisfaisantes aux réclamations… le bilan est plus que médiocre. La faute à un mode de distribution trop récent. Dans un premier temps, les sites ont concentré leurs efforts sur la mise en ligne d'une offre compétitive et sur les aspects techniques, oubliant trop souvent le client ». p 3 de** *l'Echo touristique.* 

**Les propositions de changement données par Ariane Faure sont les suivantes « si vous n'êtes pas en mesure de satisfaire une demande, il est préférable de le reconnaître et de l'expliquer à vos clients […] et dans ce cas, de les renvoyer vers un professionnel susceptible de les aider par téléphone. »** 

**Cette proposition très intéressante est déjà mise en place. Nous avons constaté dans beaucoup de mails reçus le renvoi vers un numéro de téléphone, mais cette méthode est plutôt ressentie comme une échappatoire auquel on aurait trop souvent recours. Elle peut être envisageable, mais mieux présentée et uniquement si le mail proposant cette solution est envoyé assez rapidement pour qu'elle « n'arrive pas après la bataille ».** 

**Nous pouvons envisager un système qui analyserait immédiatement, une fois le mail reçu et selon l'évaluation du niveau de complexité de la requête (nombre de thèmes** 

**abordés, aspect émotionnel …) s'il sera en mesure de traiter automatiquement un mail ou s'il faut mieux rediriger le client vers un opérateur humain. Nous développerons cette hypothèse de travail dans la suite de notre travail.** 

**Ces résultats reflètent, selon Raphaël Sallerin : « la première génération de sites marchands conçus pour réaliser un maximum de ventes sans intervention humaine. » et de conclure que le client ayant des demandes spécifiques continuera de s'adresser aux agences de voyages classiques.** 

**Peut-être le défi des sites de voyages en ligne est-il de passer à une seconde génération de sites : des sites qui au travers d'un traitement automatique, en tout cas partiellement automatique des mails apporteraient une réponse humaine, de qualité, une réponse personnalisable à sa clientèle.** 

## **7.5. Conclusions générales des tests sur les mails**

## **Ces tests nous ont permis de nous rendre compte, en conditions réelles, du traitement apporté aux courriels de clients vers une société.**

L'impression finale est plutôt négative :

- nous constatons que la possibilité de joindre par mail les services client des sociétés d'e-tourism n'est pas totalement généralisée.
- L'achat sur Internet n'est pas relayé par une possibilité d'obtenir des renseignements sur le même support.
- La relation commerciale avec le client est souvent rompue : soit que le site  $\omega_{\rm{max}}$ n'envoie pas d'accusé de réception donnant au client l'assurance que son mail sera traité dans les meilleurs délais, soit que le mail reste, tout simplement sans réponse, obligeant le client à doubler son mail ou à faire sa demande par téléphone.
- $\omega_{\rm{eff}}$ le temps moyen de réponse à un mail s'est globalement amélioré, il est désormais d'environ 26 heures. Mais il demeure loin du délai attendu par le client qui est de 6 heures.
- l'exigence de réactivité demandée par les clients, liée aux flux de mails toujours plus abondants entraîne certainement un soin moins important apporté à la réponse. Nous avons souvent l'impression que l'on prend à peine le temps de formuler une réponse commerciale.

## 8. Présentation des logiciels de E-CRM existants

Les chiffres fournis par un certain nombre de sites nous permettent de constater que le nombre de mails reçus par les grandes et moyennes entreprises ne cesse de grimper. Nous avons également noté le fait qu'une réelle stratégie de gestion des emails doit être mise en place dès lors qu'une société atteint le chiffre critique de 40 mails ou plus par jour.

## Nous rappelons rapidement ici les conséquences néfastes d'un flux de mails entrants mal contrôlé :

- délai de réponse trop élevé
- qualité médiocre de la réponse
- perte du coût de productivité
- blocage, saturation des réseaux

Le résultat en terme d'image de marque pour l'entreprise est désastreux. En outre le phénomène peut tourner au cercle vicieux, lorsqu'un client n'ayant pas obtenu réponse à son courriel, décide de doubler celui-ci (saturation encore plus importante du réseau) ou lorsque en désespoir de cause, il se replie sur le téléphone, encombrant ainsi les centres d'appels.

Nous avons effectué une série de tests auprès des principales sociétés de vente de produits touristiques en ligne : ces tests ont confirmé de manière très claire que, malgré le fait que le courriel est de plus en plus privilégié par la clientèle pour joindre une entreprise, il reste le parent pauvre de la relation client.

Nous précisons que les résultats de nos tests ont été corroborés par le magazine « l'Echo Touristique » (magazine des professionnels du tourisme) qui a lui aussi mené, quelques temps après nos expérimentations, une série de tests similaires. Bien que les résultats diffèrent quelque peu au niveau des bons et des mauvais élèves (ce qui montre une inquiétante instabilité des performances des sociétés testées), les conclusions tirées sont les mêmes : si le tourisme en ligne veut encore progresser, il doit relever le défi d'une meilleure gestion du courriel pour mieux conseiller sa clientèle.

La demande en terme de logiciels capables de gérer des flux importants d'e-mails est donc très forte.

Nous détaillons ci-dessous un certain nombre de logiciels spécialisés dans le traitement automatique des mails entrants. Nous précisons pour chaque logiciel les techniques employées.

## 8.1 AKIO<sup>TM</sup> Mail Center

Adresse Internet : http://www.akio-software.com

Le logiciel Akio™ Mail Center possède un certain nombre de fonctionnalités telles qu'une base de donnée centralisée, qui permet, par exemple à certains intervenants de travailler en commun sur les mêmes dossiers. Le logiciel permet en outre de conserver toute l'historicité des contacts clients. Enfin, il offre de gérer le volume et le flux de courriels arrivant sur le web call center.

## 8.1.1. L'insuffisance de la technique des mots clefs

Le logiciel traite le contenu des messages grâce des techniques d'intelligence artificielle. La technologie n'est plus limitée à une simple recherche par mots clefs, car : « Ces dernières ne permettent en effet que des recherches documentaires statistiques fondées sur une correspondance EXACTE avec les mots apparaissant dans la requête, elles n'offrent donc pas la possibilité d'associer des notions corrélées tels que "humain", "être humain", "femme", "homme" ou "bébé". »

## - connaissance et conceptualisation grâce au terme

Le contenu et les mots du mail sont convertis en termes, car ils représentent un niveau d'élaboration conceptuelle supérieur à celui du mot [...] Le module IA d'Akio™ Mail Center encode une à une les réponses types stockées dans la base de connaissances, ce qui permet ensuite de les positionner dans un espace multidimensionnel 0Ù chaque dimension correspond à  $\mathsf{I}$ terme.  $\infty$ Chaque terme ainsi conceptualisé, analysé et « pondéré en fonction de la quantité d'information qu'il apporte au contenu global du document. »

Le logiciel intègre un moteur sémantique capable de résoudre les problèmes de synonymie.

## 8.1.2. Génération automatique de la réponse et routage des mails

Ce logiciel possède un moteur d'analyse sémantique couplé à un moteur de règles qui lui permet, au final, de générer automatiquement des réponses, les plus appropriées possibles aux mails entrants. Cette technologie apporte une aide « afin de réduire les temps de traitement sans dégradation de la qualité ». Le système repère en fait des chaînes de caractères ou des expressions régulières présentes dans le corps des mails permettant, ainsi, une redistribution dite « intelligente » des messages, c'est à dire que le mail entrant, va être automatiquement routé vers l'opérateur ayant les compétences ou l'attribution nécessaire à un traitement optimum du mail.

## 8.1.3. Technologies écartées

La société AKIO a choisi d'écarter différentes technologies d'intelligence artificielle telles que catégorisation ou cartes auto-organisées. Le contenu libre des mails ne permet pas, selon la société de choisir ce type de technologie. En effet, un client, peut dans un même mail aborder plusieurs thèmes, ne permettant pas de catégoriser clairement la demande du client.

Enfin, AKIO, précise que la gestion totalement automatisée des e-mails n'est pas envisageable. Le contrôle d'un opérateur humain s'avère nécessaire.

### 8.2. AL(e)Mail

Adresse électronique : www.alogic.fr

Ce système est mis en place par la société ALOGIC qui définit cet outil comme étant un : « Système intelligent d'interprétation, de traitement et d'exploitation du contenu du courrier électronique (e-mails). »

## 8.2.1. Gestion et routage des courriels : notion de priorité

Le logiciel est performant en terme de routage et de gestion du mail et offre de nombreuses fonctionnalités :

- $\omega_{\rm{max}}$ il permet d'établir des statistiques sur les expéditeurs les plus fréquents, il offre de gérer les adresses, de constituer des répertoires de personnes avant une compétence donnée.
- Il permet de trier, donner une valeur d'urgence ou de priorité plus ou moins appuyée à un mail.
- Il supprime la réception de messages fantaisistes
- Il gère le contenu multimédia du mail, pour que le poids de celui-ci ne soit pas trop élevé.

# **Si le logiciel offre beaucoup de fonctionnalités d'archivage des mails en interprétant, par exemple, le niveau de priorité du message, il n'offre pas d'analyse du contenu conceptuel du mail.**

8.3. eGain Mail™

Adresse électronique : http://www.egain.com/

**Le logiciel gère plus particulièrement les formulaires, le routage et le contrôle des mails entrants. Il est également à même de traiter les mails avec des technologies IA (intelligence artificielle), il envoie des réponses automatiques, préformatées. Comme la plupart des logiciels de e-CRM, il redirige également les mails entrants vers les opérateurs les plus compétents, vers des référents experts, il gère l'historique des contacts avec le client. Le logiciel comprend une base de connaissance qui peut être enrichie à tout moment par les opérateurs. Nous n'avons pas plus de détails sur les technologies TAL ou IA pour ce logiciel.** 

8.4. Eptica Email Management

Adresse Èlectronique : http://www.eptica.com

Eptica est un logiciel de e-CRM qui permet selon ses concepteurs : « une gestion efficace des e-mails afin que les entreprises fournissent des réponses rapides, précises et personnalisées aux e-mails de leurs clients ».

## 8.4.1. Le routage des mails entrants vers des opérateurs humains experts

Le courriel entrant est routé vers un opérateur choisi en fonction de plusieurs critères :

- le domaine d'expertise concerné
- l'adresse électronique
- les mots clefs présents dans le mail

Eptica propose également des fonctions de gestion des flux (disponibilité des agents, charge de travail des conseillers, ...) des fonctions de gestion de l'historicité des contacts client, d'envoi de réponses répondant aux questions les plus répétitives.

Le site résume les avantages de l'utilisation d'un tel logiciel pour le client : « Etre directement mis en contact avec le conseiller en ligne le plus qualifié pour répondre à leur demande et recevoir des réponses rapides, précises et personnalisées a TOUS leurs emails. »

Eptica propose plusieurs stratégies pour effectuer un routage personnalisé des mails entrants, il s'agit de déterminer une liste de critères clés qui seront ensuite utilisés par le serveur pour analyser et classer les différentes demandes clients. L'entreprise désireuse de mettre en place une solution e-CRM, doit se poser les questions suivantes : « Faut-il faire un routage selon l'objet de la requête, selon le client, ou bien selon d'autres critères plus spécifiques à votre activité ou à votre entreprise ? »

## 8.4.2. Un routage selon l'objet de la requête

Le processus de routage peut être défini selon l'objet de la requête, par exemple vos offres produit (téléphones/mobiles/fax) ou bien les différents départements de votre société (RH, Support, Ventes...) ou encore un mélange subtil des deux critères.

Vous pouvez catégoriser les demandes clients par objet de deux manières différentes :

- Tout d'abord, en créant différents formulaires ou boîtes aux lettres pour chaque type de sujet. Cette information sera ensuite utilisée par le serveur pour catégoriser les requêtes. Ainsi, les questions soumises à partir du formulaire Web de la page support du site seront automatiquement dirigées vers l'équipe de support.
- Ensuite, le serveur Eptica est capable d'affiner ce processus de routage en identifiant en plus, au cœur même du message, des sujets d'intérêts différents. Par exemple, dans une société qui vend des téléphones et des fax, les questions d'achat de fax seront sélectionnées et acheminées vers un groupe d'agents différent du groupe d'agents qui s'occupe des demandes d'achats de téléphones.

## 8.4.3. Un routage selon le type de client

La notion de "client" peut être différente selon chaque société. Par exemple, pour certains, un client est une personne bien précise (Jean Dupont), par contre pour d'autres, le client est en fait une entreprise. Eptica Enterprise Suite propose divers outils vous permettant de router les requêtes selon votre propre définition du mot "client". En effet, un client - que se soit une personne ou une entreprise peut être identifié par son nom, adresse e-mail (ou bien une partie de son adresse e-mail telle que "@ibm.com"), son numéro client, le champs "Entreprise" du formulaire de demande, ou tout autre critère spécifique à l'entreprise.

#### 8.4.4.Un routage en fonction des modes d'interaction

Bien entendu les demandes soumises par "Chat" (dialogue interactif) nécessitent un traitement immédiat, tandis que les requêtes e-mails peuvent être traitées dans un délai raisonnable. Le système de routage d'Eptica prend en compte ces critères.

> 8.4.4.1. Un routage en fonction des critères spécifiques de l'entreprise ou du secteur industriel

Eptica offre divers API (Application Programming Interface) vous permettant d'utiliser une application tiers pour analyser et catégoriser vos demandes clients. Votre routage peut ainsi être défini selon les critères spécifiques de votre entreprise ou de votre secteur industriel.

8.4.4.2. Le recours à plusieurs types d'agents

En outre, eptica classe les requêtes selon plusieurs niveaux et donc plusieurs niveaux de traitement :

« Eptica permet aux entreprises d'optimiser leurs ressources humaines, en proposant divers types d'agents :

-Des agents automatiques pour traiter les questions simples et répétitives qui ne nécessitent pas d'intervention humaine -Des agents déconnectés pour les requêtes peu fréquentes sur des sujets très pointus

-Des agents connectés standards pour traiter la majorité des demandes entrantes de vos clients.

Eptica donne quelques exemples dites « simples ». de ces requêtes

« Les agents automatiques aident à réduire la charge de travail de votre centre de contacts Internet en répondant rapidement et efficacement aux requêtes très simples nécessitent d'intervention humaine. qui ne pas Par exemple :

- Celles qui requièrent l'envoi d'un document bien spécifique (telles que les demandes de fiches produit  $\overline{O}$ de documents techniques) - Celles qui requièrent une réponse courte ne contenant qu'une donnée (telles que

80

les demandes de mot de passe, numéro client, ou nombre de points fidélité) - Celles qui doivent être automatiquement transférées à un spécialiste externe (telles que les demandes provenant de journalistes qui doivent être transférées à l'agence de Relations Presse de l'entreprise). »

## - Agents déconnectés

« Afin d'aider les sociétés à traiter des sujets pointus ou plus spécialisés comme les Ressources Humaines, les Finances, ou les Relations Presse, Eptica propose un type d'agent spécifique : les agents déconnectés. La seule différence entre un agent connecté et un agent déconnecté est que ce dernier n'utilise pas le serveur Eptica Enterprise Suite, mais reçoit directement dans sa boite aux lettres standard (Microsoft Outlook, Lotus Notes...) les demandes et les traite comme un e-mail « normal ». »

En plus des agents automatiques et des agents déconnectés, Eptica aide également au travail d'agents standards connectés, c'est à dire les opérateurs de centre d'appels (web call center).

## 8.5. KANA Email Response Management

adresse: KANA http://www.kana.com

Le logiciel KANA comprend les mêmes fonctionnalités que la plupart des logiciels présentés plus haut. Ce logiciel propose lui aussi des réponses automatiques aux questions les plus fréquemment posées.

## Ci-dessous, nous donnons copie des fonctionnalités trouvées sur le site de KANA, en anglais :

- Customizable business rules and response templates provide complete, scripted answers for automatic delivery or presentation to an agent.
- Intelligent routing and queuing assign messages to the queue or group best able to answer the inquiry.
- Knowledgebase links integrated into email replies direct customers to selfservice.
- One-click access to Web page co-browsing, chat and Internet callback leverages lower-cost Web channels when agents need to collaborate with customers or other staff members.
- Transparent confidential messaging directs customers to secure Web portals.
- Extensive real-time reporting and analytics helps managers fine-tune service quality.

Web architecture manages hundreds of thousands of daily messages with no reduction in performance

## 8.6. Satis e-Mail

Nous détaillons ci-dessous les fonctionnalités de SATIS e-mail trouvées à l'adresse électronique suivante : http://www.satis.com

· récupération des mails reçus dans les boîtes aux lettres et intégration dans une base de données

· routage des messages dans des files d'attente

· envoi d'accusés de réception automatiques

accès à une base de connaissances et documents types pour la création

automatique des messages de réponse

· personnalisation des réponses apportées

· gestion des pièces jointes

- · enregistrement de l'historique des contacts
- · analyse statistique de la nature des demandes et des volumes traités

· intégration possible avec d'autres canaux d'interactions client (téléphone, fax, face à face, courrier) via Satis CSM.

La société souligne le fait que le traitement apporté par le logiciel permet une homogénéisation des réponses.

## 8.7. SEMANTIA MAIL

La société développe des technologies d'intelligences artificielles au service d'entreprises telles que la SNCM (société nationale Corse Méditerranée), ou de

municipalités comme la ville de Géminos. Il s'agit en fait d'hôtesses virtuelles répondant aux requêtes posées en langage naturel. Voici comment SEMANTIA définit la technologie de l'hôtesse virtuelle : « A la différence d'un moteur de recherche, le système bénéficie d'un logiciel d'intelligence artificielle qui permet de dialoguer en temps réel avec un interlocuteur virtuel en apportant des éléments de réflexion sur un sujet donné. » Ce nouveau type d'interaction entre l'internaute et la société se nomme : "interface de dialogue naturel".

## 8.7.1. fonctionnalités

Outre le dialogue en temps réel, inspiré du modèle du chat, SEMANTIA développe également des systèmes d'analyse des e-mails entrants, tels que SEMANTIA MAILS.

Outre des fonctions de tri, d'archivage, de routage, SEMANTIA analyse également le contenu sémantique du corps des mails. SEMANTIA traite en temps réel, les mails pouvant recevoir des réponses standards.

Voici les principales caractéristiques TAL du système SEMANTIA trouvées sur le site de la société :

#### **CARACTERISTIQUES**

- «Semantia corrige la plupart des fautes de frappe et des fautes d'orthographe.
- •Semantia traite les requêtes exprimées en langage naturel écrit, y compris celles comportant les abréviations ou approximations usuelles du langage courant.
- •Semantia ne base pas son interprétation sur des règles grammaticales strictes.
- «Semantia détecte et traite plusieurs thèmes dans la même requête.
- •Semantia extrait, s'il y a lieu, les variables significatives contenues dans la requête, et interroge la ou les bases de données appropriées.
- •Semantia replace les thèmes détectés dans le contexte d'un dialogue et en déduit les réponses ou les actions appropriées.
- •Semantia peut fournir des réponses sous forme de texte, de pages HTML, de

fichiers son ou vidéo, de requêtes SQL.

•Semantia est rapide et efficace, car son champ d'expertise est toujours clairement défini en fonction du domaine d'activité de chacun de nos clients, et de la mission qu'il choisit de lui confier.

Au niveau technique, SEMANTIA s'articule autour de 3 axes : une base de connaissances, un moteur de dialogue TAL et un appel sur le site du client. Du point de vue du traitement TAL, il est intéressant de noter que la base de connaissances est également appelée base de comportement.

Nous interprétons ci-dessous, au travers d'un schéma, les technologies mises en place par SEMANTIA MAIL pour traiter les courriels.

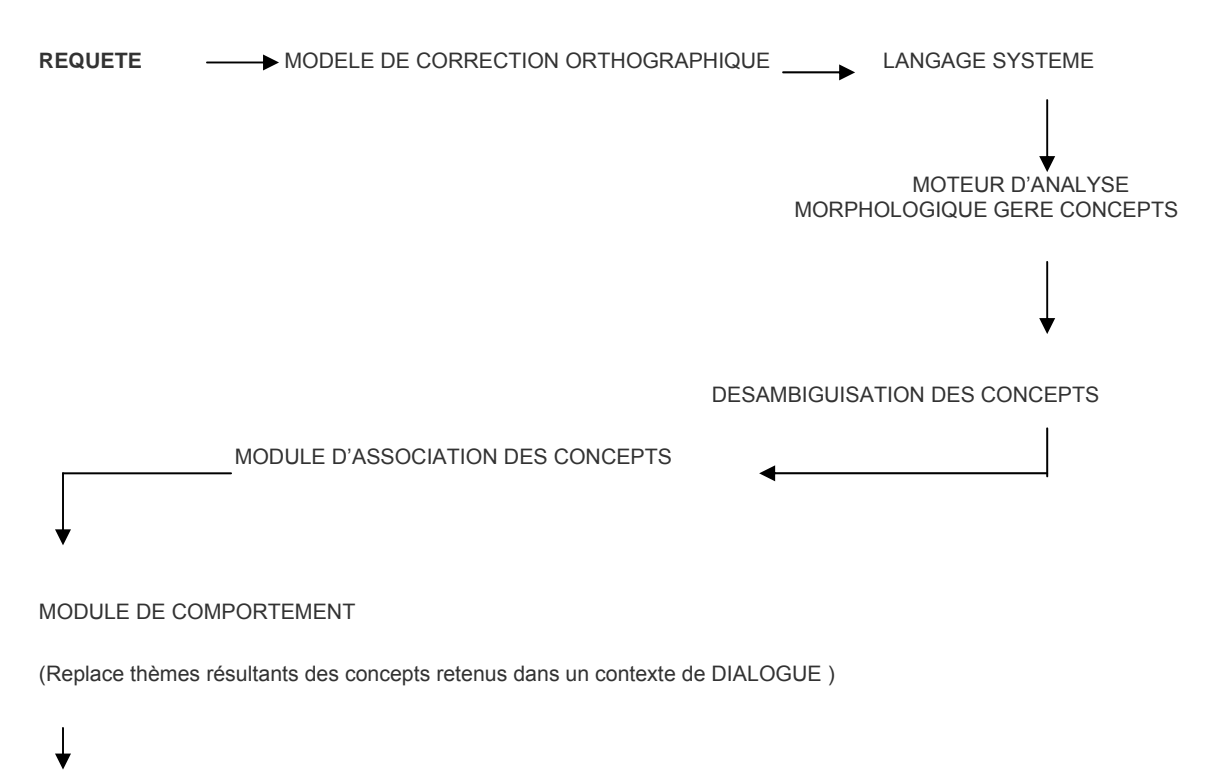

8.7.1.2. Schéma : comment SEMANTIA MAIL traite un mail

DEDUCTION D'UNE REPONSE OU D'UNE ACTION APPROPRIEE

#### 8.8. MailRelation®

Le logiciel MailRelation est un système de gestion des mails entrants mis en place par la société Sight'up.

Le système, grâce à l'I.A., permet de router le mail vers le service compétent (le site donne l'exemple de mails routés vers les services juridiques ou S.A.V. (service après-vente). D'autre part, le système fonctionne par auto-apprentissage, c'est-à-dire qu'il tient compte des réponses apportées par les opérateurs pour s'auto-améliorer.

Comme la plupart des autres logiciels, MailRelation offre de pouvoir gérer l'historique des contacts avec le client, il donne également la possibilité d'émettre une alerte dès lors que le traitement d'un mail atteint un délai jugé critique.

## 8.8.1. La gestion de l'aspect émotionnel

Nous citons ci-dessous un aspect intéressant du traitement apporté par la société Sight'up aux courriels entrants : « Pour le traitement des réponses, le module d'intelligence artificielle autodidacte de MailRelation® comprend le contenu, le type de client, le temps et même l'aspect émotionnel du message afin de suggérer plusieurs types de réponses à l'agent. »

D'autre part : « Le module d'intelligence artificielle recherche le sens d'un message en se focalisant sur la racine de chaque terme, pour une plus grande précision et afin d'éviter tout risque de contresens. »

Le logiciel s'adapte au domaine d'activité de la société « de la même manière que le ferait un être humain. », il gère les « types de demandes exprimées ».

Au final, c'est donc l'opérateur qui choisit la réponse la plus adaptée aux circonstances. Il peut intégrer des données personnelles : numéro de commandes, adresse ... le but étant de créer : « une réponse personnalisée à partir d'un canevas standard assurant ainsi une relation client unique. »

## 9. Constats et choix d'orientations pour notre système de traitement automatique des mails entrants

En fait de traitement des mails entrants, on constate que la plupart des logiciels offrent en réalité des solutions de tri, d'archivage, de routage des mails vers des opérateurs experts, ou de gestion de l'historicité des contacts avec le client.

Nous remarquons que seules les requêtes standards sont traitées de manière totalement automatique, les requêtes d'une complexité supérieure sont en fait reroutées vers un opérateur humain. La société AKIO, par exemple, n'envisage pas de gestion totalement automatisée des mails : le contrôle ultime d'un opérateur humain ne peut être évité.

Nous pensons également que le traitement totalement automatisé n'est premièrement, pas possible, compte tenu de la grande complexité de certains mails, mais également non souhaitable dans le cadre de la RELATION client.

Néanmoins, nous pensons que les outils TAL, en analysant le corps du message et avec l'enrichissement de bases de connaissances hautement spécialisées sont capables de traiter automatiquement un grand nombre de mails. Nous pensons aussi que les logiciels d'e-CRM doivent être capables de personnaliser au maximum la relation client.

Nous ne pensons pas, contrairement à la société qui a mis SATIS e-mail en place, que le but d'un tel logiciel soit d'homogénéiser les réponses apportées au client. Si cette hypothèse est envisageable avec les mails d'un niveau de complexité peu élevé, il nous semble dommage et non tenable de vouloir homogénéiser des réponses à des requêtes, elles mêmes, non homogènes et complexes.

Parmi les solutions apportées par les logiciels, deux axes nous ont semblé particulièrement intéressants : celui des systèmes SEMANTIA et SIGHT'UP sont celles qui s'inscrivent le plus dans la ligne de ce que nous souhaitons proposer.

Nous trouvons intéressant le travail sur l'organisation conceptuelle pour l'analyse du mail de SEMANTIA. Les deux sociétés insistent également sur l'importance de la base de connaissances, proposant même une base dite de « comportement » pour SEMANTIA. Nous pensons qu'une gestion optimale d'un mail dépend avant tout d'une radioscopie très précise du domaine d'activité traité.

De même, au niveau de l'analyse morphologique, SEMANTIA propose un module de gestion des abréviations, application qui peut s'avérer positive dans le domaine d'activité que nous avons choisi, où elles sont sensiblement présentes, nous le montrerons grâce à des exemples concrets tirés du corpus que nous avons créer.

Quant à MAILRELATION, il offre un module intéressant de gestion de l'aspect émotionnel des messages permettant de classer les requêtes en types de demandes et offrant certainement de leur attribuer un degré de priorité (on peut imaginer en effet que l'aspect émotionnel présent dans une simple demande n'est pas le même que dans un mail doublé, un mail renvoyé car n'ayant pas eu de réponse ou encore dans un mail de réclamation ou de plainte.)

## **Première partie : Présentation du corpus**

Le mail supplante aujourd'hui les autres moyens traditionnels de communication (courrier, fax...) par sa simplicité d'usage, par son coût modique, par les possibilités d'archivage et de tri qu'il propose, par sa rapidité et enfin, par le fait qu'il permette d'envoyer son, image et vidéo.

**Nous avons replacé l'utilisation du mail dans un cadre commercial, montrant la multiplication toujours croissante des contacts entre entreprise et client via l'email. Nous avons également montré les revers de ce succès : l'entreprise doit faire face à des coûts de traitement élevés, alors que dans le même temps, le client obtient une réponse trop tardive, ou pas de réponse du tout.** 

**Les conséquences sur l'image de marque de l'entreprise sont fâcheuses.** 

**Puis, nous avons observé le phénomène dans le domaine de l'E-tourism et plus spécifiquement dans les interactions clients – entreprises dans la vente de produits touristiques aériens. Nous avons constaté que le conseil est souvent le parent pauvre de la relation client sur Internet. Nous avons illustré les faiblesses du traitement apporté aux mails au travers d'une série de tests auprès des grandes agences de voyages en ligne, résultats ayant été confirmés par un banc d'essai paru ultérieurement, dans un journal spécialisé.** 

**Enfin, parallèlement, nous avons détaillé plusieurs outils d'analyse automatique de courriers électroniques présents sur le marché. Nous avons constaté que ces logiciels se contentent souvent de gérer le volume des e-mails ou l'historique des contacts. Mais peu travaillent en profondeur sur le contenu du mail, pour dégager des catégories et sous catégories de requêtes, des thématiques et sous-thématiques de questions.** 

## **1. Présentation générale de la constitution de notre corpus**

**Afin de proposer une solution spécifique au traitement des échanges clients – entreprises en ligne et via le courrier électronique, nous avons méthodologiquement rassemblé un corpus écrit, dont la particularité est d'être constitué pour une bonne part – de messages postés sur des forums de voyage ou de documents web. Notre corpus est donc un corpus thématique, se focalisant sur un domaine du langage, le tourisme (tourisme aérien, plus précisément), mais c'est également un corpus dirigé,** 

**ne prenant en compte qu'un type précis de sources documentaires. Nous détaillons ci-dessous les choix et les difficultés engendrés par le recueil de ces documents. Puis nous dressons le paysage syntaxique, morphologique, conceptuel, de ce domaine et ce, grâce aux outils TAL.** 

**Le but de cette étude est de former une base de connaissances et pour cela de trouver, s'il en est, des traits saillants, des schémas répétitifs ou clusters, de constituer des familles, des catégories de requêtes, dans ce nouveau type d'interaction écrite et propre à la vente et au conseil dans le domaine de l'E-tourism.** 

## **1.1. Corpus : Définitions**

# **La linguistique sur corpus, d'origine et de tradition essentiellement anglo-saxonne, consistait à réunir, de façon exhaustive, une collection de textes, afin d'avoir la matière nécessaire à étudier un fait de langue donné.**

Or, on reconnaît aujourd'hui qu'une radioscopie totale d'un fait de langue est non seulement utopique, mais qu'elle est également difficilement réalisable.

## *1.1.1. Le but du corpus : démontrer une hypothèse initiale*

**La nouvelle linguistique sur corpus raisonne, non plus en terme d'exhaustivité, mais plutôt en terme de représentativité. La démarche a été inversée : le corpus est aujourd'hui un champ d'expérimentation servant à démontrer une hypothèse de travail initiale. Dans ce nouveau protocole scientifique, il s'agit de « se donner les bases empiriques nécessaires pour répondre à un questionnement théorique ou étayer une hypothèse structurale ».** *Source http://revel.unice.fr/corpus/document.html?id=7*

1.1.2. La notion de biais subjectif

La constitution d'un corpus implique donc la notion de choix, de sélection, C.Blanche Benveniste<sup>7</sup> définit d'ailleurs le corpus comme « un choix organisé de données » (Benveniste 2000); Habert<sup>8</sup> (Habert 2001) va plus loin en disant que « c'est l'opération de choix raisonné parmi les composants disponibles qui crée un corpus » (Habert 2001).

<u>.</u>

 $^7$  Professeur à l'Université de Provence, Directeur d'Etudes à l'Ecole Pratique des Hautes Etudes de Paris.

Elle s'intéresse à la morphologie et à la syntaxe du français, aux rapports entre langue écrite et langue parlée, au développement historique des langues romanes. Source : http://www.canal-u.education.fr/canalu/affiche\_auteurs.php?programme\_id=17

 $8$  Professeur de sémantique (Université Paris X – Nanterre)

La démarche scientifique consiste donc également à expliquer les critères de choix qui ont été retenus.

Benoît Habert, dans le livre de Mireille BILGER<sup>9</sup> : linguistique sur corpus : études et réflexions page 13, explique qu' « un corpus est une collection de données langagières qui sont sélectionnées et organisées selon des critères linguistiques et extra-linguistiques explicites pour servir d'échantillon d'emplois déterminés d'une langue  $\lambda$ .

Par conséquent, on reconnaît aujourd'hui dans un corpus une certaine part de subjectivité. On admet que le corpus porte la marque de celui qui l'a constitué : « Le corpus est devenu une médiation consciente entre le chercheur et le fait linguistique ».

Notre travail s'inscrit dans ce type de démarche où le corpus est dit échantillonné. Nous introduisons dans notre travail la notion de biais subjectif, en étayant les raisons des différents choix que nous avons opérés. Nous avons délibérément choisi de privilégier certaines pistes, nous en avons écarté d'autres. Le but étant d'essayer de démontrer une hypothèse de départ. Nous avons voulu créer un « observatoire » des faits de langue - comme le nomme S. Auroux<sup>10</sup> - que nous pensons propres aux interactions clients - entreprise via le courrier électronique.

Nous détaillons ci-dessous la méthodologie choisie et le travail de recueil des données.

## 1.2. Notre corpus : un corpus thématique

Le thème de notre travail - rappelons-le rapidement afin de poser clairement la problématique de notre thèse - est d'analyser automatiquement les échanges, via l'email, entre le client et une société commercialisant des produits touristiques sur Internet

<sup>9</sup> Maître de Conférences, Sciences du Langage. Université de Perpignan

<sup>10</sup> Sylvain Auroux, 56 ans, chercheur au CNRS depuis 1979 est le fondateur en France des recherches sur l'histoire et l'épistémologie des sciences du langage. Auteur d'un vaste ensemble de productions dans ce domaine, son « œuvre » scientifique représente une contribution de première importance reconnue intertionalement. Source: http://www.dr7.cnrs.fr/rubrique.php3?id rubrique=534

**Il existe deux grandes catégories de corpus. La première catégorie est celle des corpus dits de référence ou généralistes : « conçu(s) pour fournir une information en profondeur sur une langue. Il(s) vise(nt) à être suffisamment grands pour représenter toutes les variétés pertinentes de cette langue et son vocabulaire caractéristique, de manière à pouvoir servir de base à des grammaires, des dictionnaires et d'autres usuels fiables » (Sinclair<sup>11</sup> cité par Habert 1999), leur but est essentiellement d'illustrer l'usage général de la langue.** 

Puis il existe une seconde catégorie de corpus : les corpus spécialisés ayant une certaine thématicité (notion de Habert), « Ils sont conçus spécifiquement pour un type d'étude donné : usages régionaux, langage de spécialité (technolecte), étude sociolinguistique, évolution historique d'une langue [...]. »

Notre corpus s'inscrit dans le second type, celui des corpus spécialisés.

## 1.2.1. La thématicité du voyage

Notre travail contient une thématicité particulière : celle du voyage. Le PETIT LAROUSSE 2001 définit la notion de voyage comme suit :

- 1. « Action de voyager, de se rendre ou d'être transporté en un autre lieu ; trajet ainsi fait ».
- 2. « Action de se rendre dans un lieu lointain ou étranger ; séjour ou périple ainsi fait ».

1.2.2. Les notions inhérentes de déplacements et de transport

<sup>1</sup> 11 John Sinclair, Professeur Emérite, Université de Birmingham, Royaume Uni

La notion de voyage s'articule elle-même autour de deux concepts centraux. Le premier concept est celui de déplacement, c'est à dire le fait « d'aller d'un lieu à un autre ».

Du concept de déplacement découle, dans certains cas, un second concept, celui de transport. On se déplace alors *au moyen*, d'un mode de transport. Le PETIT LAROUSSE 2001 donne pour le mot transport, la définition suivante : « action ou manière de transporter, de porter d'un lieu dans un autre ».

## 1.2.3 PrÈcision sur la notion de tourisme

Le voyage peut être dit « d'affaires », dans ce cas le voyageur se déplace dans le cadre d'une activité professionnelle, ou il peut être dit d'agrément. On parle alors de Tourisme. Nous entendons alors, non seulement « l'ensemble des activités, des techniques mises en œuvre pour les voyages et les séjours d'agrément ». PETIT LAROUSSE 2001, mais aussi l'idée « de voyager, de visiter un site pour son plaisir » PETIT LAROUSSE 2001.

La distinction de la visée du voyage est importante car les attentes et les contraintes pesant sur chaque type de clientèle diffèrent.

## *1.2.4. Une sous-thématicité du voyage : le tourisme aérien ou transport aérien*

Au sein du thème du voyage, notre travail est également spécialisé autour d'une sous-thématicité, celle du tourisme aérien ou transport aérien. Lorsque nous parlons de tourisme / transport aérien, il s'agit, bien évidemment de déplacements relatifs à l'air, aux avions, à l'aviation et aux infrastructures aéroportuaires.

Nous retrouvons ici la distinction entre voyage d'agrément - on parlera alors de tourisme aérien ou de transport aérien - et le voyage d'affaire. Dans ce cas, on parlera alors exclusivement de transport aérien.

Notons également par rapport au terme de transport aérien, qu'il peut aussi bien s'agir de transport de passagers ou de transport de marchandises.

Nous avons choisi, dans le présent travail, d'étudier toutes ces facettes (tourisme aérien, transport d'affaires, fret).

Nous résumons ci-dessous les thèmes et sous thèmes généraux de notre travail.

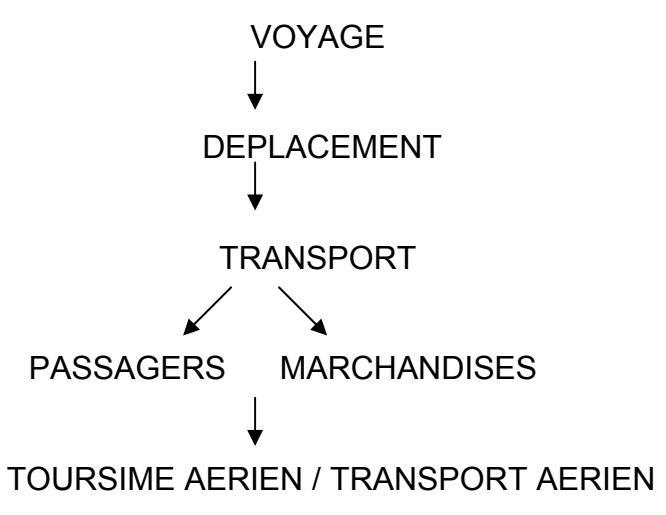

1.3 Hypothèse de travail

# **La réalisation de notre corpus s'inscrit dans une hypothèse générale de départ. Nous postulons que, par imbrications, par systèmes d'ensembles et de sous-ensembles de vocabulaire, nous trouverons dans notre corpus, un vocabulaire général du voyage, du déplacement, et du transport – qu'il s'agisse du transport de passagers ou de marchandises.**

Puis, nous pensons trouver un vocabulaire plus spécifique et terminologique propre au tourisme / transport aérien. Nous pensons, à priori, que ce vocabulaire se définit par des types d'actions, des objets, des lieux et des catégories socioprofessionnelles particulières et déterminées.

## *1.4 Des situations de communication particulières*

1.4.1. Communication médiatisée par ordinateur

Le but de notre corpus est d'illustrer un type précis de communication, qui est la communication écrite, médiatisée par ordinateur et plus précisément, la communication via le courrier électronique. Ce type de communication se caractérise par : la non co-présence, la non-visibilité, la non-audibilité des interlocuteurs, créant ainsi une impression de moindre proximité entre l'émetteur et le récepteur du message. Le courrier électronique (attention, nous ne parlons pas ici de chat, ou la co-temporalité est effective) fonctionne par séquences de questions / réponses. C'est un vecteur de communication asynchrone. Le but de notre travail est d'observer quelles peuvent être les incidences de cette situation de communication nouvelle sur la forme, voire le contenu des messages. Les informations, les émotions ne pouvant être transmises par le ton de la voix ou le regard, doivent trouver un nouveau canal d'expression propre à ce nouveau média.

## 1.4.2. Interactions de type commercial

Notre corpus, comme nous l'avons déjà indiqué, est également axé sur les interactions commerciales entre un client et une société. L'activité commerciale est une « activité qui consiste en l'achat, la vente, l'échange de marchandises, de denrées, de valeurs, ou en la vente de services » LE PETIT LAROUSSE 2001.

Nous souhaitons ajouter à cette définition la notion de relation commerciale. Au travers de notre travail, nous nous sommes concentrés sur la relation client via l'email, entre un client et une agence de voyage une compagnie aérienne, un aéroport. Cette relation client, passant par le canal du courrier électronique, inclut le service, le conseil mais aussi les plaintes et les réclamations. Nous formulons l'hypothèse de trouver dans nos échantillons textuels des manifestations écrites et particulières de ce type d'interactions, que les concepteurs de la société Sight'up avec leur logiciel Mailrelation nomment des « aspects émotionnels ».

## 1.5 Une analyse synchronique

## Deux types d'études de la langue existent : l'étude diachronique et l'étude synchronique de la langue.

L'étude diachronique consiste à étudier le « caractère des phénomènes linguistiques considérés du point de vue de leur évolution dans le temps » LE PETIT LAROUSSE 2001.

Notre travail ne s'inscrit pas dans ce type d'étude. Notre travail se placera sur un plan synchronique, c'est à dire qu'il étudiera la langue « à un moment déterminé, indépendamment de son évolution » LE PETIT LAROUSSE 2001.

Le courrier électronique est un nouveau canal de communication apparu il y a une trentaine d'années seulement. Le grand public l'utilise depuis une dizaine d'années au mieux et son application commerciale s'est vraiment généralisée depuis plus ou moins 5 ans. Nous n'avons donc pas matière linguistique à effectuer une analyse diachronique et tel n'est pas notre propos.

L'impossibilité technique, ainsi que le respect des correspondances privées sur le net (voir directive vie privée et communications électroniques du 12 juillet 2002, annexes A6), ne nous ont pas permis d'avoir accès à des séquences communicationnelles réelles entre un client et une entreprise d'E-Tourisme. Nous avons donc travaillé sur des messages postés sur des forums de voyage.

Ces messages ont été postés par des internautes entre 2004 et 2006 sur des forums de voyage, pour établir un projet de voyage, planifier un voyage imminent ou apporter une plainte ou une réclamation peu après un voyage.

Les tests en temps réels que nous avons effectués montrent, en outre, que la relation entre le client et l'entreprise consiste en fait en des séquences de questions / réclamations // réponses relativement courtes. Le laps de

**temps entre la question / réclamation et la réponse apportée par le service client (dans le cas ou il y a réponse) peut varier de quelques minutes, à quelques heures, idéalement- allant parfois jusqu'à quelques jours.** 

**Ce type de séquence communicationnelle ne permet donc pas de faire une analyse diachronique de la langue.** 

## **1.6. Protection des communications électroniques**

**Notre travail s'inscrit dans le respect des différentes directives relatives à la protection de la vie privée dans les communications électroniques. L'utilisation et la rétention de données personnelles sont strictement interdites. Par conséquent nous n'avons pu recueillir, comme nous aurions pu le souhaiter, de « vrais » e-mails envoyés par des clients vers les sociétés de vente de produits touristiques.** 

**Pour obtenir de pouvoir travailler sur ces messages, il est nécessaire d'avoir l'autorisation d'accès à ces messages par les auteurs mêmes de ces messages. Les auteurs des messages doivent être informés des raisons pour lesquelles on souhaite avoir accès à leurs mails.** 

**Puis, il faut évidemment un droit d'accès à ces courriers électroniques, donné cette fois-ci par les destinataires, dans le cas présent : les sociétés d'E-Tourisme.** 

# **1.6.1. Présentation de la directive « Vie privée et commnunications électriques**

**Nous donnons copie de la directive protégeant la confidentialité des communications électroniques. (Voir annexes A5)** 

# **1.7 Technique de recueil : le travail à partir de forums de voyages**

# **1.7.1. Choix d'une technique de recueil**

**Nous avons réfléchi à une solution alternative permettant de créer notre échantillon linguistique. Voici résumées, les intentions générales de notre travail :** 

**Notre propos était, en premier lieu de trouver un contenu électronique, car le cadre de notre travail est la communication médiatisée par ordinateur. Le deuxième critère était de trouver un contenu libre d'accès, pour ne pas passer outre la protection des données privées et électroniques. Les messages recueillis devraient traiter d'un thème précis, celui du voyage, du tourisme et idéalement devraient contenir la sous-thématicité des voyages en avion.** 

**Notre démarche n'est pas de trouver des échantillons de langue littéraire, journalistique ou encore scientifique. Les messages que nous souhaitons recueillir doivent reprendre le contenu et les structures syntaxiques propres du questionnement, de la demande de conseils, ou de la réclamation.** 

# **1.7.2. Un corpus constitué à partir de messages postés sur des forums de voyage**

# **Nous avons donc choisi de puiser le contenu de notre corpus dans les forums de discussion - ou newsgroup en anglais - dont voici plusieurs définitions.**

# **1.7.2.1. Forums : définitions**

« A computer conference devoted to a specific subject, having an initiator, members, readers, and possibly moderators. » source : *www.atis.org/tg2k/\_forum.html .*

Voici également une définition du mot forum extrait du Journal officiel du 16 mars 1999 « Vocabulaire de l'informatique et de l'Internet ».

> - « Service permettant l'échange et la discussion sur un thème donné : chaque utilisateur peut lire à tout moment les interventions de tous les autres et apporter sa propre contribution sous forme d'articles. »

*source : www.dicofr.com/cgi-bin/n.pl/ dicofr/definition/20010101001958* 

Les messages contenus dans les forums répondent donc à plusieurs caractéristiques souhaitées : leur contenu est électronique. Les forums sont en effet un espace de communication nouveau, présent sur la toile.

Le but même du forum est de faire participer le plus grand nombre au débat, il instaure d'ailleurs l'idée de communauté virtuelle. Par conséquent, il n'existe pas les mêmes limites que pour le traitement des mails privés, le message d'un forum est par définition, librement accessible.

# **D'autre part, les forums répondent à notre exigence de thématicité. Le forum s'organise autour de minidiscussions, un internaute initiant un thème de discussion,**

## sur lequel d'autres internautes rebondissent en apportant leurs réponses ou leurs commentaires.

## 1.7.2.2. Forums de voyages étudiés

Nous avons donc cherché, grâce au moteur de recherche Google, un forum dédié au voyage, au tourisme.

Nous avons obtenu quatre adresses principales de forums dédiés au voyage:

- http://voyageforum.com/
- http://forum.tourdumonde.be
- http://forum.voirlemonde.com
- www.routard.com/comm\_forum\_accueil.asp

Notre corpus est donc composé, entre autres, de messages extraits de différents forums traitant des voyages. Le choix de ces messages s'est opéré à partir des titres ou intitulés de ces messages.

La recherche de mails pouvant correspondre à notre recherche a été plus ou moins facilitée sur les différents sites, les thèmes correspondants plus ou moins à ce que nous recherchions

## 1.7.2.2.1. Recherches sur le site du routard

Le site du routard a décomposé son forum par continent et par destination proposée. Nous avons donc consulté certaines destinations au hasard. A l'intérieur de ces rubriques. les questions peuvent concerner l'hôtellerie, le train, le bâteau, la visite de sites touristique. Par conséquent, la recherche n'est pas très aisée, le titre du message ne résume pas toujours le contenu et il faut donc consulter beaucoup de messages pour trouver un message qui se rapporte effectivement aux voyages en avion. Mais le forum propose une rubrique intéressante sur les « voyages en famille » traitant principalement des conditions de voyage des enfants. Néanmoins, la contribution du forum du site du routard à notre travail est assez mince.

### 1.7.2.2.2. Forums « tour du monde » et « voir le monde »

Les forums « tour du monde » et « voir le monde » se décomposent quant à eux en différentes rubriques : recherche d'un compagnon de voyage, bons plans, récits de voyages. Il n'existe donc pas de rubriques se rapprochant précisément de notre thème de travail.

## 1.7.2.2.3. Contribution du forum « voyage forum » à notre travail

Le forum « voyage forum » est celui qui a le plus contribué à la formation de notre corpus. Il est plus facile de navigation et surtout, est composé de rubriques différentes traitant chacune d'un type de transport. Parmi ces rubriques, l'une d'elles est consacrée aux compagnies aériennes. Notre recherche en a donc été facilitée. La tache consistait à sélectionner les messages en fonction de leur intitulé. D'autre part, le forum contient également une rubrique « voyager avec des enfants », avec certaines discussions sur les voyages aériens et les enfants.

## 1.8. Conditions de production des messages extraits de forums

## 1.8.1. Conditions de production souhaitées

Nous ne reviendrons pas ici sur les caractéristiques générales de la communication e-mailique présentée dans un tableau à l'adresse suivante · tecfa.unige.ch/guides/tie/pdf/files/cmo-intro.pdf. Nous les rappelons néanmoins, succinctement : absence de co-présence physique du destinateur et du destinataire, absence de visibilité, d'audibilité, communication asynchrone et non simultanée, séquences communicationnelles plus ou moins longues, et enfin, possibilités de révision ou de relecture du message.

#### 1.8.1.1. Emetteur et récepteur

La situation de communication que nous souhaitons étudier s'illustre par un émetteur, personne privée, ou, pourquoi pas, agence de voyage et un destinataire, société de vente de produits touristiques ayant un service clientèle sur Internet, appelé également web call center. L'émetteur, personne privée, peut s'exprimer en son nom ou bien comme individu faisant partie d'une famille, d'un groupe ou d'une entreprise (voyage d'affaires).

Si l'émetteur peut être clairement identifié, le destinataire n'est pas clairement désigné, il s'agit d'un agent, parmi les dizaines qui peuvent constituer un web call center. Le destinataire n'est donc pas, le plus souvent, désigné nommément dans le message. Néanmoins, le message peut-être envoyé, comme pour un courrier écrit classique, à l'attention d'un interlocuteur particulier. Dans ce cas, il peut d'ailleurs être opportun de reconnaître automatiquement le destinataire d'un tel courrier.

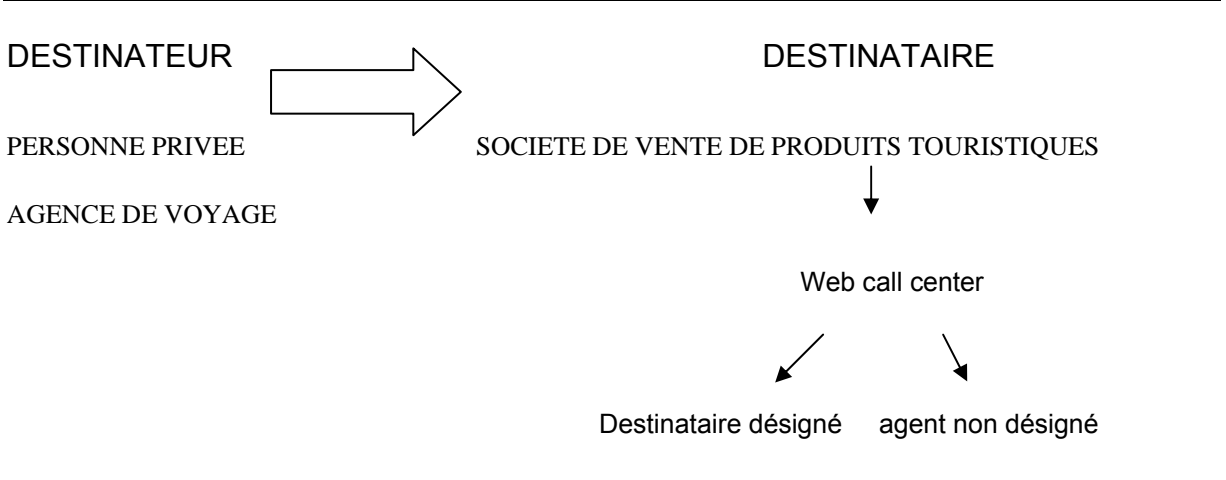

Schéma montrant la situation de communication étudiée

#### 1.8.2. Situation de communication étudiée

Ne pouvant avoir accès à un corpus de messages réels, envoyés par un client vers une entreprise, nous avons choisi d'observer les messages postés sur des forums de voyage et traitant du tourisme aérien.

Les caractéristiques de la situation de communication sont globalement les mêmes que pour l'e-mail. Nous les rappelons rapidement : absence de co-présence physique du destinateur et du destinataire, absence de visibilité, d'audibilité,

communication asynchrone et non simultanée, séquences communicationnelles plus ou moins longues.

## 1.8.2.1. Emetteur et récepteur

En revanche, si l'identité du destinateur ne change pas, le destinataire quant à lui n'est plus le même. Il s'agit désormais d'un message posté d'un destinateur vers un lectorat multiple et étendu : la communauté virtuelle qui fréquente le forum.

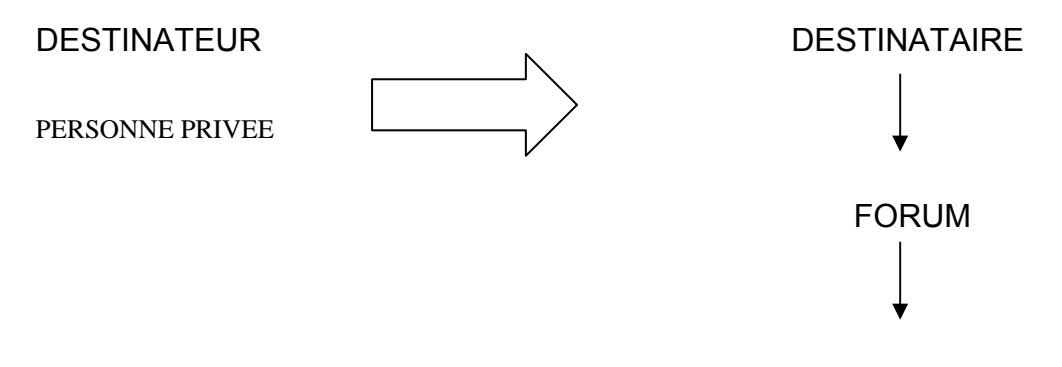

## **COMMUNAUTE VIRTUELLE**

Schéma montrant la situation communicationnelle sur un forum

1.8.2.2. Changements induits par des lectorats différents

Ce changement de destinataire induit un changement de « ton » évident. Alors que le message posté sur le forum sera d'un ton plus amical, peut être plus familier, le message à destination d'une société de vente de produits touristiques relèvera plus de la correspondance administrative, il sera plus soigné.

C'est ce que Kerbrat-Orecchioni<sup>12</sup>, nomme la représentation qu'a le destinateur de son « public ».

 $^{12}$ ICAR, Université Lumière Lyon 2 Institut Universitaire de France

Les messages postés sur les forums sont donc moins normés.

La relecture est sans doute moins approfondie que pour un courrier classique. Les fautes de frappe sont nombreuses. Preuve en est également l'attention moindre portée à l'orthographe, l'utilisation d'onomatopées ou de mots empruntés au SMS (BB mis pour bébé).

« A côte des emplois « policés » de la langue, qui ont bénéficié de relectures et de corrections, comme les livres, les journaux, se rencontrent les textes peu ou pas ou mal révisés. C'est le cas [...] du courrier électronique, [...] p 22. Mireille BILGER linguistiques sur corpus : études et réflexions.

On constate effectivement que les messages sont écrits avec moins de soin que dans une autre forme de communication écrite. Les effets concrets de ce phénomène sur la qualité orthographique et syntaxique de nos messages sont nombreux. Qu'il s'agisse de simples oublis, ou bien qu'il s'agisse plutôt d'un niveau de langue médiocre (qui peut s'expliquer par l'emploi du français comme langue non maternelle, nous le verrons dans un prochain paragraphe), de nombreux mots ne sont pas écrits de manière correcte.

On observe, par exemple, l'oubli, souvent intentionnel, des accents. Nous donnons ci-dessous un exemple extrait du forum de voyage « voyage forum » :

« [...] je possede une carte frequence plus jeune pour mon fils, qui fait souvent le voyage montreal paris avec air France [...] ».

On constate également un certain nombre de fautes de frappe :

« [...] on refait la queue à l'enregitrement et là on apprend que 2 vols partent à [...] »

Nous ne pouvons ignorer ce fait. La forme des messages n'est pas la même, néanmoins le contenu est très satisfaisant et se rapproche des messages que peuvent recevoir des web call centers.

Toutefois, dans l'opération de choix inhérente à toute formation de corpus, nous avons tenté de sélectionner - même si le terme est un peu fort - les messages dont le « ton » général se rapprochait plus de la communication écrite recherchée, plus administrative, plus normée. Cette opération s'est également manifestée par des découpages dans les textes, des échantillonnages, que nous détaillons dans un paragraphe ci-dessous.

1.8.2.3. Une situation de communication étudiée sur un plan unilatéral

Nous précisons que cette situation de communication est étudiée sur un plan unilatéral. Nous ne prenons en compte que les séquences communicationnelles qui sont à l'initiative du client et vers l'entreprise.

La situation inverse (les messages envoyés par l'entreprise vers le client) appelée également campagne d'e-mailing (c'est à dire le marketing et la promotion de certains produits par le biais du courrier électronique) n'est pas notre propos.

## **CAMPAGNE D'E-MAILING**

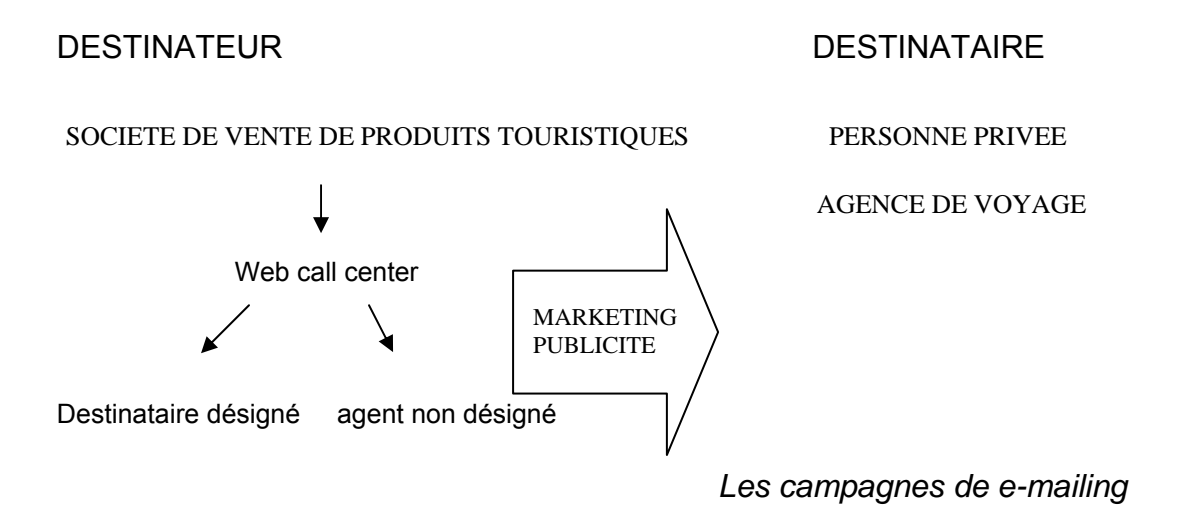

## 1.8.3 Destinateurs et population langagière étudiée

Près de 90 % des documents réunis dans notre corpus sont issus du web. Il s'agit par exemple de pages web d'aéroports ou d'agences de voyage en ligne.

Mais notre corpus est également constitué de messages extraits de forums. Les forums représentent nous l'avons dit, des espaces de discussion libres et anonymes.

1.8.3.1. Information sur le sexe des destinateurs des messages

Lorsqu'un internaute s'inscrit dans un forum, la première étape obligatoire est de choisir un pseudo, garantissant l'anonymat des personnes participant à une discussion. Seul ce pseudo apparaît en ligne. L'anonymat ainsi offert est confortable pour l'émetteur du message, mais ne nous permet pas à coup sûr de distinguer le sexe de la personne qui écrit. Nous avons par exemple trouvé des exemples où le genre de la personne émettant le message est transparent : « vincent », d'autres plus vagues « globetrotter », de sorte que nous ne pouvons pas réellement tirer de conclusions quant au sexe de l'émetteur type.

Ne pouvant assurer l'exactitude des informations fournies, nous avons choisi de ne pas faire apparaître les pseudos dans notre corpus.

#### 1.8.3.2. Informations sur l'âge des destinateurs des messages

Outre le pseudo, nous n'avons aucune information sur l'âge des participants. Cependant, certains indices linguistiques peuvent nous permettre de croire que les participants à ce type de forums sont plutôt des personnes jeunes, habituées à l'environnement Internet, ayant déjà une connaissance du phénomène des newsgroups et aimant partager des informations au sein d'une communauté virtuelle. Néanmoins, l'accès à Internet et aux nouveaux espaces de communication se démocratisant chaque jour, il devient à fortiori plus difficile de dresser un portait type de l'internaute postant un message sur un forum de voyage.

#### 1.8.4. Motivations des destinateurs

1.8.4.1. Avant-vente et après-vente

#### 1.8.4.1.1. Avant-vente

Les forums de discussion sont utilisés par les internautes au moment de l'avantvente, c'est à dire qu'ils représentent une aide à la décision, que le projet de voyage soit à court, moyen ou long terme.

Ils utilisent le forum pour poser leurs questions relatives à l'organisation et la planification de leur voyage. Il peut alors être question d'interrogations annexes et

diverses sur la navigation du site, ou bien, il peut síagir de demandes de renseignements sur des thèmes précis.

Les raisons qui expliquent le fait que l'internaute poste un message sur un forum sont multiples et dépendent du « type de voyageur ». Nous essayons de dresser le portrait des principales catégories.

La thématique même du voyage définit également un internaute plutôt jeune, à la recherche d'aventures, de découvertes, ayant un côté baroudeur et débrouillard, cherchant à partager des « bons plans », expression d'ailleurs courante, sur les forums de voyage. Ce type d'internaute cherche une destination agréable mais Èconomique, recherche la pÈriode creuse de líannÈe o˘ les prix seront les plus intéressants

Inversement, il peut s'agir de personnes ayant peu ou pas voyagé et cherchant à assurer la bonne organisation de leur voyage : transport des bagages, prestations à bord.

Pour les pères et mères de famille, les questions sont multiples sur le transport des enfants, leur but est avant tout d'être rassurés.

Dernier exemple, parmi d'autres, le voyageur handicapé ou malvoyant qui souhaite avoir des renseignements sur les aménagements mis à sa disposition dans l'aéroport ou à bord de l'avion.

Líinternaute postant un message avant líachat recherche avant tout des conseils sur des questions d'ordre général ou particulier.

#### 1.8.4.1.2. L'après-vente

Le service après-vente désigne l'ensemble des services fournis après l'achat, par un fabricant commercialisant un bien matériel. Il s'agit alors essentiellement de services de réparation et d'entretien.

Le produit touristique n'est pas un bien technique, il consiste plutôt à vendre et à commercialiser des services et des prestations. Le produit touristique est immatériel.

Néanmoins, il peut être source d'insatisfactions diverses de la part du client : au niveau de la réservation des places, il peut être question de surbooking, phénomène très fréquent. Au niveau de la qualité de l'accueil et du service, l'insatisfaction peut provenir de la restauration à bord, par exemple. En ce qui concerne le transport des biens, les plaintes peuvent faire suite à la perte ou à la détérioration de bagages. Puis, certaines causes, telles les grèves du personnel des aéroports, la vétusté des avions peut causer de multiples retards.

Comme tout produit, le produit touristique est soumis à des garanties légales ou contractuelles

Le but de l'internaute postant un message sur un forum peut alors être de trouver des voies de recours à ces incidents. Le service après-vente ou service relation clientèle doit alors prendre en considération les plaintes de ses clients et permettre par une remontée des informations, de palier les inadaptations du produit aux hesoins

Notre travail se propose de faciliter et d'accélérer cette dernière étape appelée mercatique après-vente ou reporting, en anglais, par un traitement automatique des messages.

## 1.8.5. Français hexagonal et non hexagonal, locuteurs non natifs

Lors de l'élaboration de notre corpus, la question d'inclure ou non diverses variétés de langue s'est posée. Par variété de la langue, nous désignons ici le français hexagonal et le français non hexagonal.

Le français hexagonal est le français parlé en France, mais en métropole. Par opposition, le français non hexagonal est le français parlé dans des pays de langue française, mais en dehors de la métropole. Le français peut alors être LA langue officielle (français des Antilles françaises) ou UNE des langues officielles (français du Canada, Québec). Les conséquences sur le lexique, la syntaxe des phrases sont alors plus ou moins marquées.
Nous donnons ci-dessous copie d'un message. L'absence de la préposition de, dans la première partie du message, la construction syntaxique erronée « qui pourraient voyager ma voiture », indiquent, par exemple, que le locuteur n'est pas natif.

Exemple de deux messages rédigés par un destinateur présumé non natif :

« Je prévois partir en voyage un an en Australie [...]Connaissez-vous des compagnies aériennes qui pourraient voyager ma voiture et surtout, combien elles peuvent charger??? »

« comment ca se passe quand vous faitez un voyage en avion avec changement d'avion. si l'avion décolle avec du retard est ce que la correspondance  $at$  end.  $\ast$ 

Il ne faut pas oublier que les messages peuvent être envoyés par des voyageurs partant de France métropolitaine vers des pays étrangers, mais peuvent également être envoyés par des personnes étrangères venant en France.

Néanmoins, notre propos n'est pas ici de faire une analyse linguistique détaillée de ces variétés de langue. Même si la question mériterait d'être développée et étudiée, tant il nous semble que la prise en compte de ces variétés de langue est indissociable de l'idée et du thème du voyage, du tourisme - le manque de temps ne nous permettra pas de la traiter entièrement. La question serait alors de savoir comment traiter automatiquement ces messages, dont la syntaxe et le lexique ne rentrent pas dans des schémas linguistiques connus ou facilement reconnaissables par la machine.

Nous avons néanmoins choisi de conserver ces messages dans notre corpus, car malgré le fait que la variété de la langue employée soit différente, le contenu général et la thématique restent les mêmes.

Les messages envoyés par des destinateurs parlant une autre variété du français sont en nombre faible dans notre corpus.

> - Précisions sur les locuteurs natifs et la notion de compétence linguistique, remarque sur l'exactitude des informations sur les lieux d'envoi des messages

L'exactitude des informations données sur les lieux d'envoi des messages peut créer une nouvelle ambiguïté. En effet, un message écrit à Paris, est-il rédigé par un natif ou par une personne, étudiant, par exemple, à Paris, mais originaire d'un autre pays. Nous constatons souvent que l'information ne suffit pas à situer précisément le destinateur.

Souvent, lorsque l'information n'est pas donnée - et tel est souvent le cas - des incohérences dans la syntaxe et des erreurs dans le choix du lexique (comme dans l'exemple donné plus haut) nous font penser que le locuteur n'est pas natif. En revanche, dans le cas où le destinateur a acquis une compétence linguistique bonne ou excellente en français, les indices sont moindres. La qualité lexicale et syntaxique du message peut alors se rapprocher de celles d'un locuteur natif médiocre, moyen, ou même bon, ne permettant pas de déceler de cette manière un destinateur non natif à coup sûr.

#### 1.8.6. Conclusions sur l'identification des destinateurs de messages sur les forums

Nous venons de voir les différents indices pouvant nous permettre d'identifier clairement les auteurs des messages sur le forum. Force est de constater que ni le pseudo (pseudonyme) - ou identité virtuelle empruntée par l'Internaute -, ni la mention du lieu où a été rédigé le message, ni l'âge (non mentionné), ne peuvent nous permettre de dresser le portrait des internautes postant des messages sur les forums de voyage. Nous constatons ici la faiblesse de ce type de corpus.

Néanmoins, ces ambiguïtés d'identité n'enlèvent rien au contenu des messages. L'apport de ce type de document reste très important. La présentation en quasi intégralité de ces messages dans la suite de ce chapitre, démontre la richesse de cet apport pour l'élaboration de notre corpus.

#### 1.9. Découpage et échantillonage du texte

La forme des messages extraits des forums de voyage est, par certains points, différente de celle des courriers électroniques « classiques ». Par conséquent, nous avons opéré des coupes dans les messages, afin de ne pas garder d'éléments qui ne nous semblaient pas pertinents. Notre corpus est donc dit « échantillonné ».

#### 1.9.1. Différences d'adressage

#### 1.9.1.1. Formules d'ouverture et de salutation

La formule d'ouverture et de salutation, pour un courrier écrit, consiste souvent en « madame, monsieur », par exemple. Dans le cas d'un message posté sur un forum, il peut s'agir de formules telles que « bonjour / salut tout le monde ... ». Ceci s'explique par la nature différente des destinataires des messages. Un courrier électronique classique est envoyé vers un destinataire unique (sauf dans le cas d'un envoi vers des destinataires multiples). Au contraire, pour un message posté sur un forum, le destinataire est forcément multiple (communauté virtuelle qui fréquente le forum) et non désigné précisément.

Nous avons donc choisi de ne pas conserver les formules d'ouvertures et de salutations présentes dans les messages extraits des forums.

1.9.1.2. Formules de clôture ou de politesse

La formule de clôture ou de politesse est la formule qui met fin au courrier. Pour un courrier écrit traditionnel, les tournures sont très normées, il s'agit souvent de formules telles que : « veuillez agréer ... cordialement ... ». Au contraire, sur un forum, ou les destinataires peuvent être multiples et où le but est de partager l'information, la formule est fréquemment : « merci pour votre aide ..., j'attends vos réponses... ».

Ces formules, d'ouverture ou de clôture, sont pures mises en forme ou marques de politesse et de savoir-vivre dans la correspondance. Elles sont propres aux messages postés sur les forums et différent, par ce point, de la forme des courriers électroniques que nous souhaitons étudier. La cible, l'interlocuteur des e-mails que nous étudions est unique : il s'agit du service client d'une société de vente de

produits touristiques. Il ne nous a donc pas paru intéressant de conserver ces formules pour cette application particulière.

En effet, nous pensons que seul le corps du message contient de réelles informations. Notre propos est donc de n'étudier que cette partie du message « débarrassée » des formules d'ouverture et de clôture. Les messages extraits des forums ont été copiés / collés dans notre travail, puis il a suffi de supprimer ces formules pour qu'elles n'apparaissent pas dans notre corpus.

#### 1.9.1.3. Messages « à l'attention de »

Nous avons choisi de ne pas conserver les formules d'ouverture et de clôture des messages extraits des forums. En outre, de la même façon, qu'un courrier classique peut être envoyé « à l'intention de M. x », afin de respecter l'historique des contacts, on pourra trouver, dans le cas d'une correspondance entre un client et service clientèle online, un message adressé à un interlocuteur particulier et désigné.

Dans ce cas précis, il peut être intéressant de conserver et d'analyser automatiquement ces formules afin de router le message directement vers la personne concernée. La mise en place de cette technique nous semble aisée car les schémas de ces tournures sont très normées et donc sensiblement fixes. Néanmoins, nous n'en discuterons pas de manière approfondie dans le présent travail.

#### 2. Catégorisation des messages

Le tri des messages présents sur les forums de voyages a été suivi d'une étape de compilation et de recueil à proprement parlé des messages. Ils ont été copiés dans les forums de vovages, puis collés dans des documents Word. La forme initiale des messages a été quelque peu modifiée : nous avons ôté les formules d'ouverture et de clôture. Puis nous avons organisé ces messages autour de trois grands types ou catégories, que nous détaillerons ci-dessous.

# **2.1. Première étape de classification : types ou catégories de messages**

**Nous présentons ci-dessous les messages extraits des forums de voyages cités plus haut. Ils ont été classés, au préalable, en trois grandes catégories ou types de messages. Ce classement constitue une première étape, qui sera, nous le verrons plus tard, suivie par une seconde classification des messages, par thème, cette fois-ci.** 

**Voici donc les trois grands types de messages ou catégories de message :** 

- **plaintes et réclamations**
- **félicitations**
- **questions diverses**

**Toutes les catégories ne sont pas représentées de la même façon. Nous détaillerons ce point dans un paragraphe dédié aux statistiques générales sur notre corpus.** 

# **2.1.1. Premier type de message : les plaintes et réclamations**

**La première catégorie regroupe les plaintes et réclamations. Dans ces messages les internautes font part des désagréments rencontrés durant leur voyage. Ces messages peuvent concerner aussi bien des retards, des problèmes administratifs (pertes de bagages …), ou des attitudes jugées non commerciales par les passagers.** 

### **2.1.2. Deuxième type de message : les félicitations**

**La deuxième catégorie concerne les messages de félicitations. Ces messages ont été à vrai dire plus difficiles à réunir, il apparaît évident que le client prend plus souvent contact avec la société en question pour apporter des réclamations que pour féliciter une compagnie aérienne pour la qualité de ces services. Néanmoins, ce type de message permet d'avoir aussi les retours positifs des clients.** 

### **2.1.3. La troisième catégorie : les questions diverses**

**Enfin, la troisième catégorie est la plus importante de notre corpus de messages recueillis sur des forums. Elle concerne les divers questionnements des passagers. Il peut s'agir de questions sur des tarifs, de questions techniques sur des avions, sur les bagages, sur les services à bord. Le contenu de cette catégorie est très divers et nécessitait une seconde réorganisation en thèmes et sous thèmes. Nous présentons cette classification dans un paragraphe suivant.** 

<sup>2.1.4.</sup> les messages de type hybride

Certains messages n'ont pu être clairement classés dans une seule et même catégorie. Leur thématique est soit floue, ou alors multiple, leur ton peut varier d'un bout à l'autre du message. Nous reviendrons ultérieurement sur la notion de « ton » d'un message. Nous avons classé ces messages dans la catégorie : messages de type hybride.

#### 2.1.5. Précision sur la présentation chronologique des messages

Au sein de chaque catégorie, les messages ont été présentés de manière chronologique, tels qu'ils sont apparus, jours après jours sur les forums, puis numérotés en conséquence. Le but étant de faciliter le comptage final des messages, par catégories et sous catégories, afin d'établir des statistiques sur notre corpus.

#### **3. Classification des messages par thèmes ou sous-thèmes**

**Les messages présents dans les différentes catégories ont été organisés manuellement une seconde fois, cette fois-ci autour de sous-thématiques générales propres au tourisme aérien.** 

**Cette méthode nous permettra, dans un premier temps, de visualiser immédiatement les thèmes qui reviennent de manière récurrente sur les forums. De la même façon, nous pourrons ensuite voir s'il existe des questions fréquemment posées et par conséquent, des modèles fixes de questionnement.** 

**Nous pensons également dégager certaines tendances telles que des thèmes surreprésentés par rapport à des types de** 

**message. Par exemple, on peut certainement poser l'hypothèse que les sous-thèmes des retards et des grèves seront très représentés dans la section plaintes et réclamations.** 

 **3.1. Liste des thèmes et sous-thèmes** 

**Voici les sous-thèmes ou sous catégories que nous avons extrait des forums de voyage :** 

- **TARIFS** 

**Dans cette catégorie, nous rangeons les messages dont le thème général est le montant du prix d'un service.** 

o **période favorable** 

**Ce type de question porte sur le période de l'année qui offre les tarifs les plus intéressants.** 

- **CONFORT A BORD** 

**Dans cette catégorie, nous regroupons les messages dont le contenu traite des commodités mises à disposition de passagers à bord des avions. Ce thème est à rapproché de celui de classe à bord des avions (économique, affaire …).** 

- **BILLETS** 

**Dans cette catégorie sont rangés les messages qui traitent de l'achat des billets. Par billets, nous comprenons** 

#### **« l'imprimé ou écrit constatant un droit ou une convention » LE PETIT LAROUSSE 2001.**

- o **billet open**
- o **livraison du billet**
- o **lieu d'achat**
- o **annulation ou revente**
- o **perte**
- o **possibilités de paiement**
- o **reconfirmation**
- o **e-ticket**
- o **billet tour du monde**
- o **modification**
- o **vol manqué**
- o **achat de dernière minute**

# - **CLASSE**

**Par classe, nous entendons l'idée d'avantages offerts ou vendus par une compagnie aux passagers pendant le vol et qui différent en qualité d'une section à l'autre de l'avion.** 

#### **ENREGISTREMENT**

**Dans cette catégorie, nous rangeons les messages qui traitent des formalités administratives à accomplir pendant l'enregistrement.** 

- **ESCALE** 

**Nous rangeons dans cette catégories les messages qui parlent des conditions d'escale et de transit, nous prenons le mot au sens d' « action de s'arrêter pour se ravitailler, pour embarquer ou débarquer des passagers, du fret, en parlant d'un avion […] » LE PETIT LAROUSSE 2001.** 

- **LIAISONS** 

**Nous classons dans cette catégorie tous les messages dans lesquels l'internaute souhaite connaître les modalités pour partir d'un point A et arriver à un point B.** 

o **Liaisons intérieures** 

**Cette sous-section traite des vols intérieurs, c'est à dire les vols qui concernent un pays, un territoire en particulier.** 

# - **SERVICES A BORD**

**Cette catégorie rassemble l'ensemble des mails qui traitent des différentes prestations offertes à bord, qu'il s'agisse de :** 

o **Films** 

o **Hygiène** 

o **Nuit ( confort pour passer la nuit et dormir à bord de l'avion)** 

**La sous-thématique de la restauration étant importante, elle fait l'objet d'une sous catégorie à part entière.** 

- **CONDITIONS GENERALES DE VOL** 

**Nous plaçons dans cette catégorie, un ensemble divers de questions traitant par exemple de :** 

o **Visite du cockpit** 

o **Vol fumeur / non fumeur** 

#### - **HORAIRES**

**Cette catégorie regroupe les messages dans lesquels les internautes s'interrogent sur le moment T de décollage / départ et le moment T' d'atterrissage / arrivée d'un vol. Parallèlement, ce groupe contient les questions, réclamations ou félicitations découlant du respect ou du non respect de ces horaires.** 

- **ASSURANCES** 

**Par assurances, nous comprenons : « garantie accordée à un assuré de l'indemniser d'éventuels dommages, moyennant une prime ou une cotisation ». L'assurance concerne les biens, mais cette catégorie ne regroupe que l'assurance des personnes (non présentation du passager à l'embarquement, annulation du fait de la compagnie).** 

#### - **BAGAGES**

#### **Cette catégorie rassemble l'ensemble des messages dont le thème est la gestion et le traitement des bagages et des biens, elle regroupe un grand nombre de sousthématiques.**

o **Perte** 

o **Excédent** 

o **Cabine ou soute** 

o **Poids autorisé** 

o **Suivi** 

o **Assurances** 

o **Type partciculier (objets dangereux, conditions de transport particulières …)** 

#### - **RESERVATION (choix des places)**

**Nous avons formé cette catégorie à partir des messages qui parlent des problèmes de réservation et d'attribution de places, lorsque le destinataire pose certains critères et à certaines préférences pour son placement à bord de l'avion (réservation place pour un couple, …)** 

o **Problèmes de réservation** 

**Cette sous-catégorie rassemble les mails relatifs aux problèmes de réservation présents dans la catégorie plaintes et réclamations.** 

#### - **TYPE APPAREIL**

**Dans ce type de messages, le thème général est le type d'appareil sur lequel le passager A, ou VA voler. Le mail porte sur les caractéristiques des avions, qu'elles soient d'ordre général ou plus techniques.** 

o **Immatriculation** 

### - **SURBOOKING**

**« Le surbooking est la vente de plus de places qu'il n'y en a dans l'avion. Les passagers en surnombre sont embarqués sur un autre vol. C'est une pratique couramment employée par les compagnies aériennes. Pour diminuer les risques, mieux vaut donc arriver à l'heure à sa convocation. Lors de surbook, le voyageur lésé a droit à un dédommagement. » http://www.bourse-desvoyages.com/bdv4/glossaire.php?def=surbooking.** 

**Le thème rassemble donc l'ensemble des messages ayant trait aux problèmes de sur-réservation.**  - **TAXES** 

**Cette catégorie rassemble l'ensemble des messages portant sur les différents prélèvements fiscaux concernant le** 

#### **transport des biens et des marchandises passant les frontières et les douanes.**

#### - **RESTAURATION**

#### **Cette catégorie rassemble les mails qui portent sur le la nature ou la fréquence des repas à bord.**

#### - **CHARTER**

**Cette catégorie regroupe les messages traitant des vols charters. Les vols charters sont des vols dont le prix est très avantageux, mais dont les horaires sont, en contrepartie, très flexibles. En outre, les garanties du voyageur sont également plus minces.** 

- **TRANSPORT DES ENFANTS** 

**Cette catégorie regroupe les messages dont le thème est le transport des enfants ainsi que les services personnalisés mis en place pour ce type de clientèle particulière (restauration, divertissement à bord)** 

o **Transport des bébés** 

**Nous avons créé tout spécialement une sous-catégorie pour le transport des bébés, car les services proposés pour ce type de passagers sont tout à fait spécifiques, en termes, notamment, de matériel mis à disposition (couchage).** 

#### - **TRANSPORT DES ANIMAUX**

**Cette catégorie regroupe les messages dont le thème est le transport des animaux ainsi que les services personnalisés consécutifs au transport des animaux (confort, formalités administratives, règles sanitaires, tarifs).** 

- **CONSIGNES** 

**Les messages présents dans cette catégorie portent sur les consignes qui sont : « [des] services d'un aéroport qui gardent les bagages déposés : local ou sont remisés ces bagages » LE PETIT LAROUSSE 2001.** 

- **PASS ET ABONNEMENTS** 

**Les messages ici présents traitent des différents programmes de fidélité offerts par les compagnies aériennes et permettant d'avoir des réductions, voire des vols gratuits. Le terme pass est un anglicisme qui désigne un avantage, une réduction.** 

#### - **GREVES ET MOUVEMENTS SOCIAUX**

**Cette catégorie rassemble les messages traitant des mouvements sociaux (faillite d'une compagnie …) ou grèves. Il peut s'agir de questions sur les préavis de grève ou, postérieurement, de réclamations sur la manière dont** 

#### **ces mouvements ont été gérés et les gênes qu'ils ont pu occasionnées.**

#### - **CORRESPONDANCES**

**Nous reprenons ici la définition du PETIT LAROUSSE 2001, pour la notion de correspondance entre deux moyens de transport : « concordance d'horaires entre deux moyens de transport ; moyen de transport dont le service est en liaison avec un autre. »** 

o **Correspondances et retards** 

#### **Nous avons choisi de créer une sous-catégorie : correspondances et retards, car les deux notions s'entremêlent souvent.**

#### - **COMPAGNIES AU DEPART**

**Cette catégorie rassemble l'ensemble des messages dans lesquels il est question de savoir quelle compagnie va réellement décoller le jour du départ. Le phénomène de code share, par exemple, explique parfois l'opacité des informations sur la compagnie au départ.** 

#### - **TRANSPORT OBJET PARTICULIER**

**Cette catégorie regroupe l'ensemble des questions, réclamations ou messages de félicitations portant sur le transport et le fret d'objets particuliers. Par objets** 

**particuliers, nous entendons l'idée d'objets dont les conditions de transport sont spécifiques de par leur taille, en raison de conditions d'hygiènes spéciales, ou bien encore parce que leur utilisation peut se révéler, non intentionnellement ou intentionnellement, dangereuse. Les messages peuvent par exemple porter sur les conditions de transport et d'emballage, sur les tarifs.** 

#### - **TRANSPORT ET MATERNITE**

**Cette catégorie rassemble le groupe des messages qui traitent des conditions de transport des femmes enceintes.** 

#### - **TRANSPORT DES MINEURS**

**Cette catégorie rassemble le groupe des messages qui traitent des conditions de transport des jeunes passagers qui n'ont pas encore atteint leur majorité, (cette catégorie ne traite pas du transport des enfants et des bébés, une catégorie ayant été créée à cet effet.)** 

- **DUTY FREE** 

**Nous avons groupé dans cette catégorie les messages relatifs à l'achat de biens et de marchandises dans les magasins libres de taxes à l'intérieur des aéroports, qui permettent aux voyageurs de faire des achats à prix très intéressant.** 

- **ETAT DES APPAREILS** 

#### **Dans cette catégorie, sont regroupés les messages traitant de l'état général des appareils et de la sécurité à bord (avions vétustes…)**

o **Incidents techniques** 

**Cette sous catégorie permet de classer les messages relatifs aux incidents techniques (incidents survenus avant le décollage et ayant retardé celui-ci, ou durant le vol, à bord de l'avion) de la catégorie « plaintes et réclamations ».** 

### - **FAILLITE ET RECOURS**

**La faillite d'une compagnie aérienne signifie qu'elle doit faire face à un échec commercial et économique et qu'elle doit par conséquent cesser son activité. Les faillites dans le domaine du tourisme aérien peuvent être assez soudaines. Nous avons créé tout spécialement une sous-catégorie pour ce type de message, car il nous semble qu'ils contiennent un caractère d'urgence marqué.** 

#### - **NOUVELLES TECHNOLOGIES A BORD**

**Cette catégorie regroupe tous les messages portant sur l'usage des nouvelles technologies à bord (ordinateur, consoles de jeux…)** 

#### - **FORMALITES ADMINISTRATIVES**

#### **Cette catégorie rassemble l'ensemble des mails dont les thèmes sont les opérations obligatoires pour la validité de certains actes administratifs.**

o **Erreurs administratives** 

#### **Cette sous catégorie permet de classer les messages relatifs aux formalités administratives de la catégorie plaintes et réclamations.**

#### - **EMBARQUEMENT**

**Les mails de cette catégorie traitent du moment précis où, dans l'aéroport les passagers se dirigent vers leur avion, il regroupe également le moment ou les passgers montent à bord de l'avion.** 

#### - **DUREE MAXIMUM DU SEJOUR**

### **Cette catégorie regroupe les messages relatifs à la durée maximum de séjour.**

# - **DUREE ET SUIVI DU VOL**

### **Cette catégorie rassemble les messages dont le thème est la durée et le suivi des vols (mise à jour des horaires de départ et d'arrivée).**

# - **PONCTUALITE**

#### Dans ce type de message, le sous-thème central est l'exactitude et la régularité des vols.

# - CONDITIONS D'ACCUEIL

Nous avons regroupé dans cette catégorie les messages relatifs à la qualité de l'accueil, que ce soit au sol ou à bord de l'avion.

#### - AEROPORT

### Cette catégorie regroupe les messages traitant des infrastructures à l'intérieur des aéroports. Elle traite également des services mis à disposition des voyageurs, toujours au sol, par opposition aux messages traitant des services à bord des avions.

### 3.2. Chiffres sur les données recueillies

#### 3.2.1. Répartition générale des messages dans les différentes catégories

Nous présentons ci-dessous divers chiffres sur les messages extraits des forums de voyage. Notre corpus fonctionne en extension et ces données sont amenées à évoluer et à s'étendre au fur et à mesure que nous allons relever, tous les jours, les nouveaux messages postés par des internautes sur les forums.

Nous détaillons tout d'abord le nombre de messages contenus dans les trois grandes catégories. Le dernier comptage a été effectué en date du mercredi 3 mai  $2006:$ 

- 100 messages de plaintes ou de réclamations
- 26 messages de félicitations
- 427 messages : questions diverses
- + 69 messages de type hybride

Notre corpus regroupe donc au total 622 messages extraits de forums, dont environ 11 % de messages de type hybride qui sont donc, difficiles à classer.

#### 3.2.2. Données volumétriques sur les messages

Afin d'observer les qualités purement formelles de nos messages nous avons choisi de compter le nombre de mots présents dans les messages de chaque catégorie et d'observer également le nombre de paragraphes des messages de chaque catégorie.

Cette étape a été réalisée grâce au compteur de mots du logiciel Word (édition 2000).

Nous avons ensuite calculé la moyenne du nombre de mots et du nombre de paragraphes de chaque catégorie, afin de les comparer entre elles et le cas échéant, de déterminer des traits saillants et récurrents quant à la forme générale de ces messages, le but étant de voir si la longueur et l'organisation interne des messages diffèrent d'une catégorie à l'autre.

Nous présentons nos résultats dans le tableau ci-dessous, puis nous illustrerons notre propos par un schéma récapitulatif.

Moy. Mot: moyenne du nombre de mots

Moy. Parg: moyenne du nombre de paragraphes par message

- Tableau présentant le nombre moyen de mots et le nombre moyen de paragraphes par catégorie

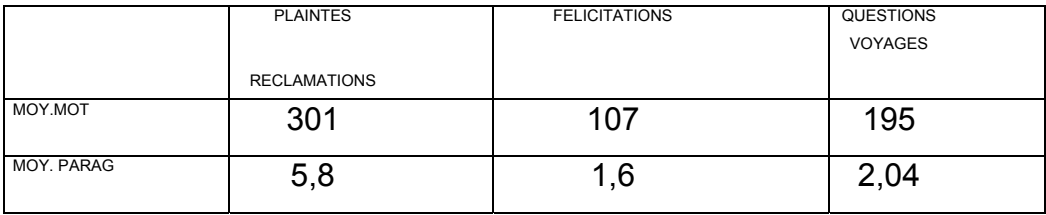

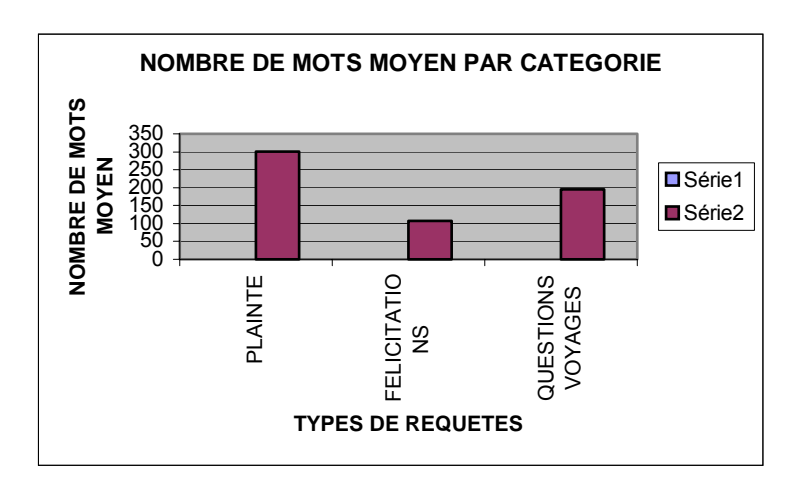

- Schéma montrant le nombre moyen de mots par catégorie

- Schéma montrant le nombre moyen de paragraphes par catégorie

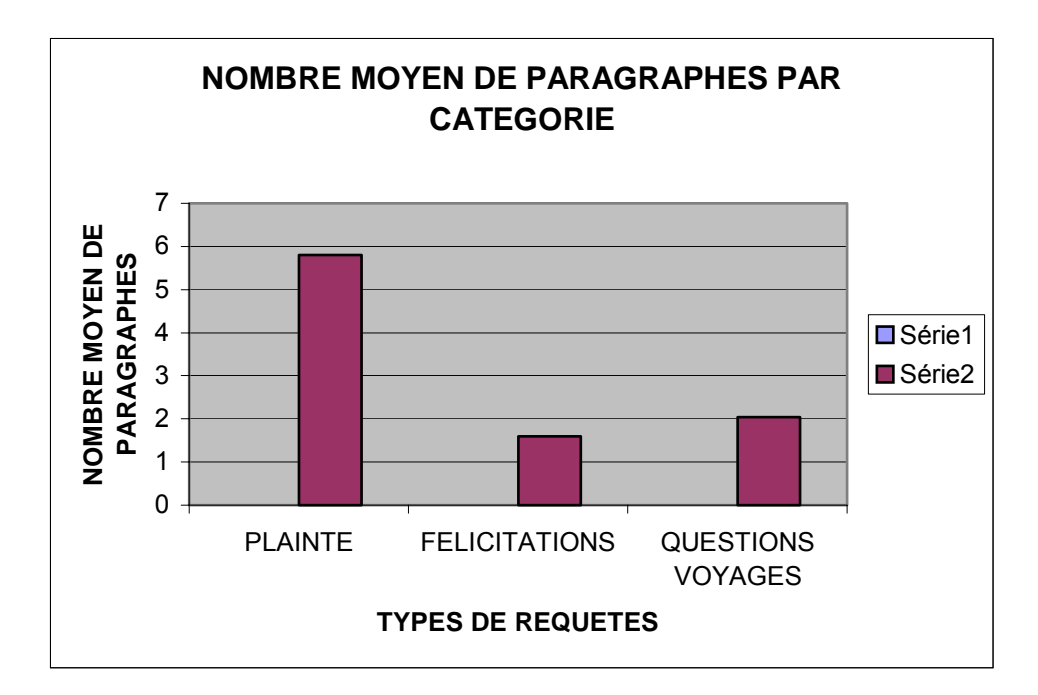

- Observations générales sur le nombre moyen de mots et de paragraphes selon le type de requête

Les schémas présentés ci-dessus permettent de mettre en lumière plusieurs traits saillants:

Les plaintes et réclamations :

- le nombre moyen de mots présents dans les messages de plaintes / réclamations est de loin supérieur à la moyenne des autres catégories.
- Par conséquent, on peut constater que la longueur des messages de plaintes / réclamations est supérieure aux autres types de messages.
- D'autre part, les messages de plaintes / réclamations sont composés d'un nombre important de paragraphes. En effet, à la lecture de ces messages on constate souvent une argumentation organisée point par point des thèmes de désaccord

Les félicitations et les questions voyages :

- ces catégories sont plus difficiles à dissocier, tant en terme de nombre moyen de mots qu'en terme de nombre moyen de paragraphes.
- D'autre part, notre moyenne ne rend pas compte des différences existantes au sein de la catégorie des questions voyages : le nombre moyen de mots peut varier selon que le message contient un seul thème de questionnement ou plusieurs.

Le nombre moyen de mots et de paragraphes peut donc se révéler comme étant un critère intéressant de catégorisation pour les plaintes et réclamations mais pas pour les catégories : questions diverses et félicitations.

#### 4. Présentation de notre corpus

**Nous présentons en annexes la totalité des messages extraits des forums. Chaque message est précédé d'un numéro (facilitant le comptage), de la mention du thème, ou des thèmes, présents dans les messages. Cette classification est une classification manuelle.** 

#### **4.1. Messages : catégorie plaintes et réclamations.**

**Les plaintes et réclamations sont présentées en annexes A7.** 

### **4.2. Messages: catégorie félicitations**

**Cette catégorie regroupe donc les compliments des passagers vers des aéroports, des compagnies aériennes. La mise en forme est la même que pour le catégorie précédente.** 

**Le nombre de messages est faible. Il semble et il est évident, que le seuil de motivation est plus élevé lorsqu'il s'agit de donner les bons points que lorsque il s'agit d'apporter des réclamations et d'obtenir, le cas échéant, réparation.** 

**Or, il est intéressant pour l'entreprise de connaître les retours négatifs comme positifs venant de la clientèle.** 

**Les messages de félicitations sont présentés en annexes A8.** 

#### **4.3. Messages : catégorie questions diverses**

**Cette catégorie est celle qui regroupe le plus grand nombre de messages. Il semble, sur les forums, que ce type de requête soit la plus représentée au regard du nombre de** 

#### **messages ayant trait aux réclamations ou aux félicitations. Le thème des questions est très divers, notre tâche sera ensuite de sous-catégoriser ces messages.**

**Les questions diverses sont présentées en annxes A9.** 

**4.4. Messages de type hybride** 

**Parmi les messages recueillis sur voyage forum ou sur le forum du Routard, certaines requêtes ne rentrent pas dans les trois grandes catégories générales ou types de requêtes que nous avons préétablies (plaintes, réclamations, félicitations, questions diverses). Ces messages contiennent des requêtes multiples et de type divers, de sorte qu'il paraît difficile de les traiter automatiquement. Dautre part, les exemples ci-dessous démontrent souvent une non-linéarité, unenon-homogénéité dans le ton et l'aspect émotionnel. De tels messages ne peuvent être** 

**rattachés à une de nos grandes catégories, il est donc là aussi difficilement envisageable de les traiter automatiquement.** 

**Nous avons l'exemple d'un message où, dans un premier temps le destinateur emet des plaintes (sur les prestations à bord de l'avion), puis dans un second temps il félicite la compagnie sur la qualité de ses prestations.** 

**Inversement, quelques messages sont tellement succints, que nous avons difficilement le contenu et la matière pour pouvoir traiter linguistiquement le message.** 

**Nous posons donc comme principe qu'au delà de cinq thèmes et dans le cas d'un aspect émotionnel discordant et non linéaire, le système qui aura été en mesure de repérer ce message en amont, routera le mail vers un opérateur humain, capable de traiter chaque point, un par un.** 

**Les messages de type hybride sont présentés en annexes A10.**

**Deuxième partie : Présentation du vocabulaire du tourisme aérien** 

# **1. La notion de déplacement**

**Par notion de déplacement, nous entendons l'action de : « changer quelque chose, quelqu'un de place, le mettre ailleurs ». Déplacement peut signifier également : « […] bouger, se mouvoir », ou encore « aller d'un lieu à un autre » (toutes les définitions sont tirées du PETIT LAROUSSE 2001.)** 

#### **1.2 Déplacement et spatialité**

**La notion de spatialité, c'est à dire « le caractère de ce qui est dans l'espace ou s'organise dans l'espace » PETIT LAROUSSE 2001, est intrinsèquement contenue dans l'idée de voyage, de déplacement. Schématiquement, le voyage consiste à aller d'un point A (lieu de départ) à un point B (lieu d'arrivée ou destination), en passant, éventuellement, par un point X (escale, touristique ou technique), à bord d'un moyen de transport donné, ici l'avion.** 

**A** (lieu de départ)  $(X)$   $\longrightarrow$  **B** (lieu d'arrivée ou destination)

 **Escale** 

#### **2. Spatialité et temporalité**

#### **2. 1. La notion de « verbes d'organisation du voyage » : la temporalité**

# **Outre une notion importante de spatialité, le voyage contient également un autre aspect important, celui de la temporalité.**

**La temporalité exprime « le caractère de ce qui est dans le temps ». LE PETIT LAROUSSE 2001.** 

# **Si nous reprenons le schéma du voyage type :**

 $\bf{A}$  (lieu de départ)  $\bf{B}$  (lieu d'arrivée ou destination)  **Escale** 

**Le schéma peut être doublé par un second exprimant la notion de temporalité associée au changement de lieu dans l'espace.** 

A  $\rightarrow$   $\rightarrow$   $\rightarrow$  B T1 T1' T2 T2' T3

**Où T1 représente le moment T du départ T2 représente le moment T de l'escale T3 représente le moment T de l'arrivée T1' représente la durée nécessaire entre A et X T2' représente la durée nécessaire entre X et B** 

**Mais les conditions techniques, climatiques, les événements particuliers (grèves, faillite d'une compagnie aérienne…), les contraintes personnelles (toutes les raisons qui peuvent amener à repousser un départ d'une heure, d'un jour, d'une ou plusieurs semaines) peuvent faire varier T1, et donc retarder T1', T2, T2', T3.** 

#### **De même T1', T2, T2' peuvent faire varier et changer T3, l'heure d'arrivée.**

**Cette notion de temporalité inhérente à celle de déplacement dans l'espace explique la présence constatée sur les sites de voyages en ligne et dans les messages recueillis dans les forums (présentés dans le chapitre précédent), de verbes que nous appellerons « verbes d'organisation du voyage ». Nous donnons ci-dessous un exemple en contexte de ces verbes que nous appelons « verbes d'organisation du voyage ». Ce message est tiré de voyage forum.** 

comment ca se passe quand vous faitez un voyage en avion avec changement d'avion. si l'avion décolle avec du retard est ce que la correspondance attend. merci

#### **3. Lexique des verbes de déplacement, de planification et d'organisation du voyage**

 **3.1. Présentation générale du lexique** 

**La consultation des différents forums ainsi que d'autres sites (AIR France, KLM, ADP…) nous a permis d'isoler un vocabulaire spécialisé, qui a été récolté manuellement puis listé ci-dessous.** 

**Ce lexique ne contient que des verbes. Les verbes présents dans ce tableau se rapportent tous au thème du déplacement et par glissement sémantique au thème du voyage. Ces verbes peuvent être génériques** *partir, s'en aller* **ou bien ils peuvent être d'un emploi plus spécifique se rapportant au thème du voyage par avion** *décoller, embarquer, atterrir.* 

**Quelques verbes sont relatifs à l'idée de temporalité liée au déplacement, nous les avons nommés verbes « d'organisation et de planification du voyage »**  *(ajourner, repousser* **) Les verbes sont présentés par ordre alphabétique. Certains verbes du domaine peuvent être utilisés sous une forme pronominale, précisée à chaque fois.** 

**Notre lexique est présenté en annexes A11** 

#### **4. Présentation de la table des termes annexes du vocabulaire du tourisme aérien 4.1. Techniques de recueil**

**Ce second tableau consacré au vocabulaire annexe du tourisme aérien a été compilé manuellement après consultation des forums et de sites Internet. Ces sites sont aussi bien des sites d'agences de voyage, des sites d'E-Tourism, dont le seul canal de vente est l'Internet ou encore les sites des aéroports nationaux et internationaux, les sites de compagnies aériennes.** 

**Le but est de couvrir le vocabulaire du voyage, évidemment, mais plus spécifiquement, le vocabulaire du tourisme aérien avec les lieux et les métiers qui y sont associés.** 

**Nous n'oublions pas non plus le vocabulaire spécialisé exprimant les processus de vente vantant les prestations offertes, les prix pratiqués, ou encore les infrastructures mises à disposition du public.** 

**Inversement, nous avons travaillé sur des messages relevés dans des forums de voyage, observant cette fois-ci les demandes et les attentes, les critiques des acheteurs par rapport à des produits touristiques donnés.** 

**L'étude des messages issus de forums nous permet d'appréhender le modèle de ce que peuvent être les types de questions entrant vers les services clients des agences de tourisme on-line et par la même d'obtenir le vocabulaire utilisé dans ce type d'interaction. Comme pour le précédent tableau, les données sont présentées par ordre alphabétique.** 

#### **4.2. Nature des données recueillis**

**Le vocabulaire ci-dessous reprend la thématique générale du voyage, touristique ou d'affaires, et ce, indépendamment d'un mode de transport précis.** 

**Nous nous proposons, dans un premier temps, de présenter les différentes thématiques dans un ordre chronologique, reprenant premièrement la réservation du voyage, l'arrivée à l'aéroport, l'enregistrement, l'embarquement, l'installation à bord de l'avion, l'atterrissage et enfin l'arrivée dans l'aéroport de destination.** 

**Dans un second temps, nous traiterons des catégories parallèles telles que la subdivision des lieux dans l'aéroport, la sécurité dans l'aéroport, les prestations à bord de l'avion, les types de passagers…** 

 **4.2.1. Achat et réservation** 

**La première étape de l'élaboration des sous catégories de notre vocabulaire correspond aussi à la première étape du voyage : l'organisation, l'achat et la réservation de billets.** 

**Le produit touristique se caractérise par l'offre de places assises dans un moyen de transport donné vers une destination donnée, à une date donnée. Cette offre est évidemment fonction de la capacité du moyen de transport, des périodes dites de pointes et des périodes creuses, des prestations offertes. Toutes ces variables ont une incidence sur le prix du produit.** 

**On retrouve donc une part importante du vocabulaire de l'achat et de la réservation dans notre corpus. Ce vocabulaire n'est pas directement spécifique, il est commun à la vente et à l'achat de tous les types de voyages.** 

**Nous trouvons par exemple :** 

*Achat, réservation, paiement, option, aller simple, allerretour, disponibilité, forfait, titre de transport, ticket, billet* 

**4.2.2. L'achat et la réservation de billets d'avion**

**Notre travail traite plus spécifiquement du voyage en avion. Les contraintes sont donc précises en terme de nombre de places proposées, de prestations et de formules proposées. Les contraintes sont également techniques : les vols peuvent être nationaux ou internationaux, dans ce cas les distances peuvent être grandes et nécessiter ainsi des escales techniques.** 

**Voici, par exemple les différentes formules spécifiques à l'achat et à la réservation de billets:** 

*J - 7 / J – 15, billet, ~ d'avion, ~ aller, ~ retour, ~ électronique, ~ magnétique, ~ open, ~ panachable, ~ open jaw, ~ papier, ~ de remplacement.* 

### **On constate dans ce type de vocabulaire, un recours assez fréquent à l'anglais :**  *Boarding pass, booker, surbooker*

**On trouve aussi un vocabulaire décrivant les différentes classes :**  *classe, éco/économique / business / affaire / F = first / C = club ou business / Y = économique ou touriste* 

**On retrouve, là aussi, un recours assez fréquent à l'anglais, mais également à l'apocope (il s'agit de la chute d'un ou plusieurs phonèmes à la fin d'un mot PETIT LAROUSSE 2001). Ici,** *éco* **est mis pour économique. On retrouve plusieurs fois l'exemple en contexte dans nos messages extraits de forums, témoignant ainsi du fait que l'apocope est bien répandue :** 

**« …voyageant en classe éco, il y a t'il des ecrans individuels… »** 

#### **Les contraintes techniques imposent donc parfois des escales, nous avons l'exemple des termes :**

double rotation : deux allers-retours pour un vol affrété, dont chaque fois, l'un se fait à vide

*double-toucher* : desservir deux destinations, pour un même vol

# **D'autres termes sont directement liés à des pratiques que l'on ne trouve que dans le tourisme aérien :**

*Reconfirmation,*  $OK =$  *place confirmée, stand-by* ou  $J - 1$ ,

stop over possibilité de s'arrêter plus de 24 h en escale

#### **4.2.3. La logistique avant départ**

**Nous regroupons dans cette catégorie le vocabulaire que nous appellerons : vocabulaire de logistique avant départ. Nous détaillons dans cette sous-catégorie le vocabulaire relatif à l'arrivée et à l'accès à l'aéroport. Nous rappelons que cette partie du vocabulaire n'est que partiellement traitée.** 

*Accès, accueil, ~ handicapés, bureau d'information, comptoir, ~ d'information, file, hall, ~ de départ, point d'accès, parc de stationnement, parking, zone publique* 

# **4.2.4. Services à l'intérieur de l'aéroport**

**L'importance croissante du trafic aérien a fait des grands aéroports modernes de véritables petites villes, offrant une multitude de services aux passagers en partance pour des destinations nationales ou internationales.** 

**Le voyageur peut se restaurer, faire des achats (dans des conditions avantageuses et spécifiques au tourisme aérien), il lui est même proposé l'accès à des espaces de spiritualité.** 

**L'aéroport est au cœur du monde moderne, il est fréquenté par des populations diverses, chacun ayant des profils et donc des besoins spécifiques.** 

**Il peut s'agir de fournir des accès facilités aux handicapés, de proposer des espaces de garde aux jeunes enfants, des accès Internet, des salles de réunion ou de séminaire aux hommes d'affaires.** 

**4.2.4.1.Facilités d'accès pour les handicapés** 

#### **Cette catégorie regroupe l'ensemble des installations mises à disposition des personnes handicapées. Nous n'avons pas d'exemples en contexte.**

 **4.2.4.2. La restauration dans l'aéroport** 

**Cette catégorie rassemble l'ensemble des services de restauration à l'intérieur de l'aéroport (nous ne parlons pas ici de la restauration à bord de l'avion) :** *bar, restaurant, sandwicherie* 

 **4.2.4.3. Les télécommunications** 

**Les aéroports sont avant tout des lieux de passages pour des voyageurs de nationalités différentes faisant la jonction entre deux points du globe, plus ou moins éloignés. Les besoins communicationnels sont vastes, pour les hommes d'affaires comme pour les passagers souhaitant tenir leur famille au courant de leurs déplacements. Par conséquent la part du vocabulaire des nouvelles technologies est importante dans notre lexique. Voici quelques exemples :** 

**Des termes anglophones :** *communication center*

**Pour Internet :** *accès Internet sans fil (wifi), borne Internet, connexion, réseau sans fil, zone Internet* 

**Pour le téléphone :** *Borne d'appel*

**Pour les télécopies :** *fax*

 **4.2.4.4. Les espaces spirituels** 

#### **Les aéroports sont munis de différents espaces de prière représentant les principales confessions : e***space prière, centre spirituel*

#### **4.2.4.5. Les commodités**

**Dans cette catégorie du sous-langage du tourisme aérien, on trouve des installations utilisables par tous les types de passagers :** *toilettes,* **puis des salles réservées à l'hygiène des jeunes enfants :** *change bébé*

 **4.2.4.6. Les commerces** 

**De nombreux services sont offerts aux passagers en attente dans l'aéroport :** *coiffeur, fleuriste, banque, duty free*

 **4.2.4.7. La santé** 

**Tous les grands aéroports ont des services dédiés à la santé et des services d'urgences. Le vocabulaire de cette catégorie est du type :** *pharmacie, centre médical, urgences, pompiers.* 

 **4.2.4.8. Les services « affaires »**
### **Certains services et certaines infrastructures sont mis à disposition des passagers d'affaires voyageant :** *séminaire, salle de réunion, centre d'affaire*

**4.2.4.9 Les services divers** 

**Enfin, à l'intérieur de l'aéroport, d'autres services sont proposés :** *photomaton, photocopieur.* 

 **4.2.5. L'enregistrement** 

**Dans cette sous-catégorie, nous regroupons le vocabulaire exprimant les différentes formalités administratives qui précédent l'embarquement dans l'avion. Nous avons distingué les formalités d'enregistrement visant les passagers de celles visant les animaux de compagnie ou encore les biens et les marchandises. 4.2.5.1. L'enregistrement des passagers** 

**Nous trouvons donc dans cette catégorie le vocabulaire spécifique à l'enregistrement des passagers :** *comptoir d'enregistrement, convocation, enregistrement, délais limites d-' ~, heure limite d'~, ~ prioritaire***. La notion d'heure limite d'embarquement existe également sous la forme d'un sigle : H.L.E***.* **Nous traiterons de la question de la reconnaissance des différentes « orthographes » des sigles dans un chapitre particulier.** 

> **4.2.5.2. L'enregistrement des animaux de compagnie**

> > **4.2.5.2.1. Formalités administratives**

**Le transport d'animaux domestiques nécessite certaines mesures spéciales de transport, pour qu'ils ne perturbent pas le vol ainsi que certaines mesures sanitaires afin qu'ils ne transportent pas de maladies vers un autre point de destination.** 

**Le vocabulaire des pièces administratives regroupe des termes du type :** *certificat de vaccination, certificat sanitaire, permis d'entrée, ~ de sortie, ~ de transit* 

 **4.2.5.2.2. Les mesures sanitaires** 

**La** *quarantaine* **est « l'isolement imposé […] aux animaux en provenance d'un pays ou règne une maladie contagieuse » PETIT LAROUSSE 2001.** 

 **4.2.5.2.3. Le transport des animaux** 

**Cette section regroupe les termes qui sont en fait des contenants pour le transport des animaux pendant le voyage :** *caisse, litière, cage* 

**4.2.5.3. L'enregistrement des bagages** 

**Cette sous catégorie traite de la gestion, de l'étiquetage et de l'acheminement des bagages vers l'avion. Elle contient tout d'abord tous les termes servant à quantifier le niveau d'encombrement dudit bagage : dimension***, poids, taille***.** 

 **4.2.5.3.1. Les excédents bagages** 

**On trouve ensuite un autre type de vocabulaire, celui des excédents bagages. En effet les compagnies fixent ellesmêmes un poids moyen de bagages au-delà duquel, le passager doit acquitter divers suppléments. Voici le vocabulaire spécifique :** *excédent, supplément, franchise.*

### **4.2.5.3.2. Termes désignant des bagages et des contenants**

**Dans cette catégorie, nous trouvons des termes génériques désignant divers bagages et contenants. Nous précisons que certains de ces termes sont présents dans notre forum, les autres ayant été générés grâce au dictionnaire de**  synonymes du laboratoire CRISCO<sup>13</sup> et de la société **MEMODATA :** *bagage,valise, sac, housse, malle.*  **Les termes peuvent être reprécisés (section de transport concernée dans l'avion, type de porté) :**  *Bagage : ~ à main, ~ de cabine, ~ soute, Valise : ~ à roulettes, Sac : ~ à dos, ~ à bébé, ~ à main, ~ photo* 

### **4.2.5.3.3. Le contrôle des bagages**

**Dans le domaine du transport aérien plus particulièrement, le transport des effets personnels répond à des règles drastiques. Nous donnons ci-dessous quelques** 

 $\overline{a}$ <sup>13</sup> www.crisco.unicaen.fr/dicosyn.html

**exemples de termes relatifs à la sécurité des biens transportés** 

**(Nous retrouvons les mêmes entrées dans la catégorie opération de sécurités / bagages et marchandises, catégorie qui expose en détails les entrées relatives à la destruction** 

**de bagages, marchandises suspectes) :**  *Fouille, Rayons x, Détecteur de métaux, détection, tri-bagages, zone de ~* 

 **4.2.5.3.4. Objets volumineux** 

**Certains objets ont un encombrement important qui ne leur permet pas d'être transportés en bagage à main. Ces objets sont autorisés à bord de l'avion, mais doivent voyager en soute.** 

**Parmi ces types d'objets, on trouve :** 

**a) les moyens de locomotion individuels tels que :** 

*Bicyclettes* **ou** *vélos, trottinettes Fauteuils roulants* **pour les personnes handicapées**  *Déambulateur***, par exemple, pour les personnes âgées**  *Landau* **ou** *poussette* **pour bébés** 

**b) les instruments de musique** 

#### *Guitares, violons, trompettes…*

**Il est facile de dresser une liste de tous les instruments de musique pouvant être transportés par un avion de tourisme.** 

**c) les articles de sport, qui par leur nature ne rentrent pas dans la catégorie objets permis ou prohibés :** 

*Les paires de skis, planche de surf, planche à voile* **…** 

## **4.2.5.3.5. Objets permis ou prohibés**

**Afin de garantir la sécurité des passagers et des biens à bord de l'avion, certaines catégories d'objets sont interdites dans les bagages à main et autorisées en soute, d'autres sont interdites, et dans les bagages à main et dans les soutes. La liste de ces objets est plus ou moins fixe. En effet elle peut différer légèrement d'une compagnie à une autre, ou encore en fonction du point de destination (les Etats-Unis viennent de passer une interdiction de transport pour les briquets, par exemple).** 

**Nous détaillons néanmoins ci-dessous les objets interdits les plus courants, et ce par catégorie. Pour dresser cette liste, nous nous sommes appuyés sur le tableau présent sur le site : www.tsa.gov/public/interweb/ assetlibrary/Prohibited\_French\_9-13-2004.pdf.**  Il síapplique aux vols en provenance des Etats-Unis.

**a) Objets interdits en bagage à main et en soute** 

### **1) Les matières explosives**

*Amorces, dynamite, feux d'artifice, fusées, grenades, explosifs, répliques réalistes d'explosifs*

# **2) Les articles inflammables**

*Combustibles, essence, torche à gaz, liquide à briquet, Allumettes, térébenthine et diluant à peinture, répliques réalistes de produits incendiaires*

## **3) Les produits chimiques**

*Javellisant liquide, peinture à vaporiser, gaz lacrymogène* 

#### **b) Objets autorisés en bagage à main et en soute**

## **Certains objets sont autorisés en bagage à main et en soute, nous reproduisons ici la liste très précise de ces objets.**

#### 1) Articles personnels

*Coupe-cigare, Tire-bouchon, Coupe-cuticules, Trousse de réparation de lunettes, Pince à cils, Aiguilles à tricoter, Couteaux à lame ronde ou en plastique, Coupeongles, Lime métallique, Rasoirs, Robots transformateurs, jouets, Pince à sourcils.* 

Nous remarquons que bien que très précise, cette liste laisse néanmoins place à certaines questions. Nous prenons líexemple concret du message extrait du forum voyage :

« Question idiote... je pars en Egypte et pour m'occuper dans l'avion je voudrais faire du point de croix. Peut-on avoir une aiguille dans un avion ??? ».

Nous constatons que les aiguilles à tricoter sont admises en bagage à main et en soute, mais qu'en est-il exactement des aiguilles à coudre, comme dans le cas ici présent ?

La question est alors de savoir si un système de reconnaissance automatique - dans la thématique des objets interdits ou acceptés dans l'avion – peut reconnaître tous les objets d'après une liste exhaustive, ou s'il faut plus probablement créer des macros listes.

Concrètement, l'apparition d'un terme générique : *coupe, pince, aiguille, couteau, lime*, doit permettre de reconnaître tous les termes composés à partir de ces termes génériques.

#### 2) Appareils médicaux et répondant à des besoins particuliers

*Appareil de prise de notes en Braille, tablette et poinçon, dispositif d'agrandissement.* 

Nous ajouterons à cette catégorie, les appareils de type *pace maker*, *aides* / *appareils auditifs*.

#### 3) Dispositifs Èlectroniques

Certains types de dispositifs électroniques peuvent être transportés sans restrictions d'usage :

*Caméscopes, ordinateurs portables, téléphones portables, téléavertisseurs, équipement caméra.* 

Cependant, certains objets subissent une restriction d'usage pendant le vol, car ils peuvent parasiter le système de l'avion par les ondes qu'ils émettent.

### **c) Objets avec restriction d'utilisation pendant le vol**

## **Les objets présents dans cette catégorie peuvent être emmenés à bord d'un avion, mais, pour des raisons de sécurité évidentes, ne doivent pas être dans les bagages à main, mais transportés en soute.**

#### 1) Objets coupants ou tranchants

Cette sous-catégorie contient des objets coupants ou tranchants, qui peuvent donc potentiellement devenir des armes.

*Couteau pour boîtes, pics à glace, couteaux, couperet à viande, Lames de type rasoir (qui ne sont pas contenues dans une cartouche), scie sauteuse, ciseaux – en métal avec bout pointu.* 

On constate donc que la reconnaissance de termes gÈnÈriques tels que *couteau*, par exemple, ne permet pas toujours de savoir si l'objet en question est accepté en bagage à main, ou s'il doit être transporté en soute.

Ce type de mail devra être rerouté vers un opérateur humain qui jugera de la question au cas par cas.

2) Les articles de sport

Cette sous catégorie regroupe les articles de sport qui peuvent potentiellement devenir des armes, ils doivent donc être transportés en soute :

*Bâtons, bâte de base-ball, arcs et flèches, bâtons de cricket, bâtons de golf, bâtons de hockey, bâtons de crosse, crosse, queux de billard, pôles de ski, fusils hybrides.* 

## **Nous remarquons que la plupart de ces articles de sport appartiennent à la famille des** *bâtes, bâtons, crosses, queues***. Il apparaît par conséquent assez facile de trouver le thème général du message dès lors que ce type de mot clefs générique apparaît. On peut y associer les termes composés dérivés.**

#### 3) Articles pour arts martiaux / autodéfense

Dans la catégorie sport, nous ajoutons les articles pour arts martiaux et autodéfense, qui sont en fait déjà des armes à part entière :

*Billy Club, black Jacks, poings américains, kubatons, poivre de Cayenne, matraques, Nunchakus, dispositifs de choc, fusil assommoir, étoiles.* 

### **4) Armes, armes de collection, d'apparat, munitions**

*Munitions, fusils BB, fusils à air comprimé, Armes à feu, épée, pièces de fusils et d'armes à feu, fusils à plomb, répliques réalistes d'armes à feu , pistolet de juge au départ.* 

Dans cette catégorie, on retrouve la famille des *fusils, pistolets, arme, épée*. Il apparaît ici assez aisé de reconnaître automatiquement ce type d'objets dans le contenu du message à partir du terme générique et d'y associer les termes composés dérivés.

5) Les outils

Cette catégorie contient des objets servant au bricolage, mais qui peuvent là aussi, être utilisés comme des armes :

*Haches, pointes mobiles, pied-de-biche, marteaux, perceuses, scies, tournevis, outils, clés, pinces.* 

Cette liste permet à partir de termes génériques, d'étendre la liste à tous les types de clés, pinces et termes composés dérivés.

d) objets divers

#### 1) Substances chimiques

Seuls les *aérosols*, type *laques* sont admis à bord d'un avion, tous les autres doivent être transportés en soute. D'autres part, les *piles*, dont le contenu peut se déverser dans l'avion, doivent être transportées en soute.

Les *allumettes* et *briquets* présentent également des restrictions d'usage, ils viennent par exemple d'être interdits pour les vols à destination des Etats Unis d'Amérique.

e) Objets devant faire l'objet d'un contrôle

1) Les équipements médicaux devant faire l'objet d'un contrôle

# **Dans le traitement du** *diabète, l'insuline* **ainsi que des produits servant à injecter l'insuline sont inspectés :** *fioles,*

*boîtes de fioles, injecteurs, crayons, infuseurs***,** *seringues, lancettes, jauges, bandes de mesures, pompes, fournitures de pompe***. Les** *pilules de nitroglycérine***, les** *vaporisateurs* **à usage médical seront eux aussi inspectés. Enfin, les** *prothèses* **ainsi que le matériel d'entretien des prothèses fait également l'objet d'un contrôle :** *perceuse, clés hexagonales, gaines.* **D'une manière générale les produits servant à injecter ou à** 

**entretenir des équipements médicaux sont donc inspectés.** 

f) Les objets pouvant dissimuler facilement díautres objets

Nous trouvons dans cette catÈgorie, les *cannes et parapluies* qui peuvent dissimuler des objets coupants ou tranchants, par exemple et qui peuvent faire l'objet d'un contrôle lors de l'enregistrement.

g) Conclusions sur le transport d'objets particuliers autorisés ou interdits

Nous constatons qu'il est impossible de lister de manière exhaustive TOUS les objets concernés par la catégorie Objets particuliers autorisés, semi-autorisés (transport interdit en cabine mais autorisé en soute) ou prohibés à bord de l'avion, tant ces objets diffèrent d'une compagnie à l'autre et d'une destination à l'autre.

Néanmoins, nous avons dressé une liste des principaux termes génériques appartenant à cette catégorie permettant de catégoriser une grande partie des messages.

Reste que le traitement final de ce type de messages, doit, selon nous, être réservé à un opérateur humain spécialisé, qui viendra au cas par cas, redéfinir les conditions de transport de l'objet concerné.

## **4.2.5.3.6. Objets de valeur**

## **Cette catégorie concerne le transport d'objets de valeur. Les mots clefs peuvent être :**

*bibelot, bijouterie, boucle, bracelet, breloque, brillant, broche, camée, chaîne, collier, diamant, émail, joyau, perle, pierre précieuse, sautoir.* 

### **4.2.5.3.7. Identification des bagages**

## **Cette section concerne les modalités d'identification et d'étiquetage des bagages, permettant le suivi des bagages mais dont le but est également d'assurer la sécurité des passagers : E***tiquette, bulletin de bagages*

### **4.2.5.3.8. Acheminement des bagages**

**Dans cette section, nous présentons les différents termes qui concernent la gestion et le transport des bagages de l'aéroport jusqu'à la mise en soute des bagages dans l'avion :** *Bagagiste, bandes transporteur, tapis roulant,* 

#### *~ bagage, carrousel, mise en soute*

### **4.2.5.3.9. L'attente en zone réservée**

**Cette sous-catégorie marque en fait l'étape suivant l'enregistrement et précédant l'embarquement. Pendant ce laps de temps, le passager patiente dans des zones dites réservées, par opposition aux zones publiques (ou tout le monde est accepté sans avoir besoin de titre de transport) :**  *Attente, départ, ~ lointain(s) (salle des départs lointains), pré-embarquement, zone réservée.* 

## **4.2.6. Incidents bagages**

Dans cette section, nous détaillons le vocabulaire illustrant les différents incidents pouvant survenir aux bagages pendant le voyage, quíils soient du fait de la compagnie : *perte, endommagement*, ou bien du fait d'une tierce personne : *vol* 

Le vocabulaire est le suivant : *bousillage, casse, dégât, dégradation, disparition, dommage, égarement, sinistre, endommager, abîmer, accidenter, altérer, amocher, briser, causer un dommage, dégrader, délabrer, démolir, détériorer, ébrécher, esquinter, ravager, agression, chapardage, exaction, larcin, malhonnêteté, pillage, rapine.* 

4.2.7. L'embarquement

#### **4.2.7.1. Installation et voies d'accès**

**Cette catégorie regroupe le vocabulaire des différentes installations permettant l'accès (et le cas échéant l'arrivée) des passagers à l'avion. Parmi ce vocabulaire on trouve :**  *Terminal, Porte, ~ d'embarquement, Quai, Aérogare*

**Le tourisme aérien est, parmi les moyens de transport, celui qui est soumis aux règles de sécurité les plus drastiques. Les papiers des voyageurs sont soigneusement examinés, les bagages sont passés au scanner. Il existe même des listes d'objets ou de substances interdites à bord des avions. Le voyageur lui même passe sous des portiques de détection de métaux, il peut être fouillé.** 

**Nous donnons ci-dessous des exemples du vocabulaire exprimant la sécurité à bord des aéroports. Nous avons divisé cette catégorie en 2 sous catégories :** 

- **1) Les opérations de sécurité visant les biens et les marchandises : Il s'agit de différentes opérations de contrôle des bagages et le cas échéant de mesures de sûreté adoptées si un bagage est signalé comme suspect.**
- **2) Les opérations de sécurité visant les personnes : Il s'agit des contrôles de papiers, les fouilles corporelles et les mesures de sûreté si un passager est signalé comme suspect.**

**Nous détaillons ci-dessous quelques exemples tirés de ces deux catégories : 1) Opérations de sécurité / bagages et marchandises** 

*Confiscation, destruction, détecteur métaux, détection* 

### **2) Opérations de contrôle des passagers**

*Détecteur métaux, détection, contrôle, ~ des passagers, ~ de sûreté, ~de police, ~d'identité, fouille* 

### **4.3. Tableau des termes annexes du tourisme aérien**

**Ce tableau rassemble les termes annexes du vocabulaire du tourisme aérien, les termes sont classés dans l'ordre alphabétique. Les formes fléchies ne sont pas ici présentées, mais elles font partie intégrante de notre corpus.** 

**Notre tableau est présenté en annexes A12** 

## **4.4. Réflexions sur les notions de monosémie et de polysémie des mots clefs**

**4.4.1. Définitions 4.4.1.1 Monosémie** 

### **Nous donnons ci-dessous plusieurs définitions (trouvées sur Internet) du terme monosémie.**

**1. Un mot est dit monosémique « […] lorsqu'il n'a qu'un seul sens. » PETIT LAROUSSE 2001.** 

# **2. la monosémie est une « Relation univoque entre un concept spécialisé et les termes qui le désignent, dans laquelle chacune des désignations ne représente que le**

**concept en question. »** 

**www.termium.gc.ca/didacticiel\_tutorial/ francais/glossaire/**monosemie**.html**

## **Nous pouvons donc résumer cette notion comme étant la relation entre un concept unique et une désignation unique.**

**Comme l'explique la seconde définition, la monosémie est surtout présente dans des domaines hautement spécialisés, particulièrement dans les domaines scientifiques. En effet, les contraintes d'utilisation et de précision dans l'usage de la langue scientifique font que l'on évite le plus possible le double sens, l'ambiguïté, dans la langue.** 

**Dans le domaine du traitement automatique des langues, la monosémie est précieuse, car elle ne permet pas l'à-peuprès sémantique. Elle représente l'idéal du traitement de la langue par la machine : le terme – mot clef, devient univoque.** 

**Mais la monosémie réelle et complète est rare. Nous en avons quelques exemples dans notre lexique du tourisme aérien.** 

**Nous pouvons donner l'exemple de l'anglicisme « steward » qui désigne : « le maître d'hôtel, garçon à bord des paquebots, des avions » PETIT LAROUSSE 2001, qui correspond en fait au pendant masculin du métier d'hôtesse de l'air. Ce terme a une seule signification et une seule désignation (on imagine mal l'usage – sauf peut-être dans le français du Québec – d'une traduction de ce mot.), il n'a pas de synonyme. C'est donc un mot à la signification univoque.** 

### **4.4.1.2. Ambiguïté des désignations et polysémie**

**Le fait que nous travaillons sur un domaine particulier de la langue ne signifie pas que le vocabulaire est sensiblement monosémique.** 

**Prenons l'exemple - toujours dans le sous-domaine des métiers du tourisme aérien - du terme « hôtesse ». L'occurrence peut avoir deux significations, soit que l'on parle plutôt du concept d'accueil et de renseignement, on peut alors faire allusion à une personne faisant partie du personnel au sol de l'aéroport, soit que l'on fait plutôt allusion à la notion du service offert au passager d'un vol commercial. Dans ce cas, on utilisera la collocation « hôtesse de l'air ». Mais dans les faits, le terme « hôtesse » est plus souvent utilisé.** 

**Nous donnons ici plusieurs exemples d'énoncés contenant le terme « hôtesse », ces exemples sont tirés des messages extraits des forums de voyages. Les énoncés sont donnés tels quels, avec parfois, des fautes d'orthographe (ici oubli fréquent de l'accent circonflexe sur le mot hôtesse).** 

> **1. « […] vu le retard les hôtesses […] » 2. « […] hotesses très gentilles […] » 3. « […] Pour finir l'hotesse […] »**

Nous constatons que la désignation seule ne permet pas de distinguer s'il s'agit plutôt d'un énoncé parlant d'une situation arrivée au sol, avant l'embarquement, avec un agent du personnel au sol, ou s'il s'agit d'un énoncé traitant d'une situation, en vol, à bord de l'avion.

Seul le contexte et la présence d'autres termes dans le contexte plus ou moins immédiat du mot, permettent de lever l'ambiquïté :

 **1. « […] avec des** couverts **en métal, croissants chaud entre autres au** petit déj**, hotesses très gentilles […] » La présence dans le cotexte des termes « couverts », « petit déj » indiquent que la situation se passe à bord de l'avion et qu'il s'agit d' « hôtesses de l'air».** 

 **2. « Pour finir l'hotesse de ce deuxime** guichet **au**  comptoir **[…] » La présence dans le cotexte des termes « guichet », « comptoir » indiquent que la situation se passe au sol et qu'il s'agit d'hôtesses au sol ou « hôtesse d'accueil ».** 

**La question est ici de savoir si « hôtesse » est monosémique dans le sens ou le mot désigne le métier d'hôtesse dans l'aéroport, ou s'il s'agit d'un terme polysémique qui regroupe les noyaux significationnels d'accueil (au sol) et de services aux personnes (en vol).** 

**4.4.1.3. La synonymie** 

 **4.4.1.3.1. Définition** 

**L'adjectif synonyme : « se dit de deux ou plusieurs mots de même fonction grammaticale, qui ont un sens analogue ou très voisin. » PETIT LAROUSSE 2001. 4.4.1.3.2. Limites de notre nomenclature** 

**Les termes présents dans ce sous-chapitre ont été générés par le dictionnaire de synonymes disponible sur Internet grâce à une interface d'interrogation. L'adresse de ce dictionnaire en ligne est elsap1.unicaen.fr/cgibin/cherches.cgi. Il a été mis en place par le laboratoire CRISCO de Caen et par la société MEMODATA de Caen.** 

### **Il est en fait constitué de sept dictionnaires classiques Bailly, Benac, Du Chazaud, Guizot, Lafaye, Larousse et Robert.**

**Grâce à notre corpus et aux différents documents étudiés, nous avons regroupé un nombre important de termes propres au vocabulaire du tourisme aérien. Néanmoins, nous avons vite constaté les limites en terme d'exhaustivité d'une telle nomenclature. Nous avons donc choisi d'enrichir notre nomenclature par ce que nous appellerons des termes corrélés.** 

 **4.4.1.3.3 Enrichir la technique des mots clefs grâce à la synonymie et à la notion de termes corrélés** 

**Nous avons donc choisi d'élargir notre nomenclature aux synonymes et à ce que nous appelons des termes corrélés. Des termes corrélés peuvent être liés par des relations d'équivalence (niveaux de langues) ou d'imbrication, c'est à dire que plusieurs notions se recouvrent les unes, les autres. C'est le cas par exemple de l'hyperonymie, relation linguistique dans laquelle le sens d'un terme est inclus dans le sens d'autres termes, appelés hyponymes. Par exemple** *animal* **est l'hyperonyme de** *chat, chien***.** 

 **4.4.1.3.4. Technique de recueil** 

**Nous avons donc choisi d'entrer nos propres entrées dans le dictionnaire de synonymes du CRISCO et de MEMODATA.** 

**Nous avons bien sûr écarté les termes qui ne rentraient pas dans le domaine de la langue que nous étudions. Par** 

**exemple, pour le mot** *consignes***, le dictionnaire nous fournit les synonymes suivants :** *caution, cautionnement, colle, consignation, directive, injonction, instruction, invite, ordre, punition, recommandation, règlement, retenue, statut,* **hors nous constatons que la plupart des synonymes cidessus n'ont pas de rapport sémantique avec le domaine du tourisme aérien.** 

**L'exemple le plus flagrant des manques comblés grâce à ce procédé est l'exemple des mots présents dans la catégorie des contenants. Pour le mot « valise », le dictionnaire nous fournit des entrées déjà présentes dans notre corpus et d'autres hyponymes de la catégorie contenants, qui nous manquaient encore, parmi celles-ci :** 

*Ballot, balluchon, barda, boîte, correspondance, malle, mallette, poche, valoche, valtouze.* 

**Pour le mot « housse », nous pouvons pu enrichir notre corpus des entrées suivantes :** *enveloppe, étui.*

**De même, le terme** *caisse***, fournit les termes suivants :**  *bagage, balle, ballot, barda, boîte, boîtier, caissette, caisson, cantine, coffre, coffre-fort, coffret, colis, contenant, emballage, gaine, harasse, malle.* 

**Dans une seconde étape, les nouvelles entrées peuvent, elles aussi, trouver de nouveaux synonymes :**  *Malle : cantine, chapelière, coffre, colis, mallette, marmotte***. Ce procédé nous permettra de reconnaître automatiquement, le cas échéant, toutes les désignations pour un même concept, y compris les termes vieillis ou argotique. Nous avons ici l'exemple concret du mot valise :** 

*Valise* **: niveau standard**  *Valoche, valtouze* **: argot**  *Poche* **: niveau élevé** 

**Cependant, nous avons choisi d'écarter certains synonymes, soit parce qu'ils nous ont paru réellement vieillis et donc inusités : Exemple :** *draisienne, vélocipède* **pour vélo. Soit, parce qu'ils nous ont paru trop argotiques ou familiers et qu'ils peuvent donc difficilement figurer dans une relation client-entreprise, qui suppose tout de même un niveau de langue familier-standard ou standard. Exemple :** *chiard, gnard* **pour enfant.** 

**Nous avons intégré des remarques sur le degré de synonymie. Par exemple, pour l'entrée** *personnel* **: il existe le personnel au sol, le personnel de nettoyage, le personnel de maintenance. Puis il existe le personnel à bord de l'avion. Nous avons alors plusieurs désignations pour la même notion :**  *personnel de cabine, de bord, naviguant***. Enfin le terme** *équipage* **n'est synonyme de personnel, que si et seulement si on parle du personnel naviguant (les personnels de nettoyage et de maintenance ne peuvent être** 

**désignés par le terme équipage).** 

**Cependant, notre procédé tient ses limites dans le fait que le dictionnaire des synonymes du CRISCO et de MEMODATA ne traite pas tous les termes empruntés à l'anglais, par exemple un terme comme «** *stop over* **» ne trouve pas de synonyme-équivalent en français. En** 

## **revanche, l'inverse marche, puisque l'entrée escale donne le mot** *stop-over***.**

**Toutes les entrées de notre corpus n'ont pas systématiquement de synonyme, mais nous présentons cidessous, les couples termes trouvés en contexte / synonymes que nous avons générés sur le site du dictionnaire. Pour chaque mot, nous précisons la nature de la relation synonymique. La synonymie peut être complète ou seulement partielle (elle ne reprend qu'un aspect conceptuel du terme), il peut s'agir :** 

> **1)** d'un transfert de niveaux de langue **: la relation synonymique est alors catégorisée par le sigle NV (niveau de langue différent).**

# **(Nous présenterons dans un autre tableau la notion de connotation positive ou négative associée à l'aspect émotionnel.)**

**2)** d'un couple anglicisme (ou autre langue) – terme traduit **: la relation synonymique est alors catégorisée par le sigle TRAD (traduction). Le mot n'est pas attesté au dictionnaire, mais il est employé fréquemment dans ce domaine de la langue.** 

### *ex : take off, departures*

## **3)** d'un groupe terme – sigle : **la relation synonymique est alors catégorisée par le sigle ACR**

**Lorsque la relation synonymique n'est marquée par aucun de ces traits, aucun sigle ne vient catégoriser le synonyme. Parfois, lorsqu' il existe une restriction d'usage du synonyme, nous avons fait précédé la mention de cette restriction par le signe \*.** 

> **4.4.1.3.5. Tableau des synonymes et termes corrélés**

**Le tableau des synonymes et termes corrélés est présenté en annexes A13.**

> **4.4.1.3.6. Synonymie et notions de connotation négative, neutre et positive**

**Grâce au dictionnaire des synonymes présent à l'adresse elsap1.unicaen.fr/cherches.html, nous avons constitué un autre tableau de termes synonymes, ou équivalents sémantiques.** 

**La relation synonymique est ici enrichie par une nouvelle notion : la connotation.** 

 **4.4.1.3.6.1. Définition du terme connotation** 

**Nous donnons ici copie de diverses définitions du mot connotation, trouvées sur Internet :** 

**1. Ensemble des valeurs subjectives variables d'un mot.** 

**membres.lycos.fr/clo7/grammaire/theatre.htm** 

**2. Il s'agit d'un sens second d'une unité lexicale, sens qui se rajoute et ne participe pas de sa définition dénotative. Ce marquage peut être subjectif, culturel, littéraire, esthétique. Il peut aussi se lire en termes axiologiques ou en termes de registres de langue.** 

**www.etudes-litteraires.com/vocabulaire-stylistique.php** 

**3. Sens variable, suggéré, d'un mot en fonction des intentions de l'émetteur et de la situation.** 

**perso.wanadoo.fr/felix.lettres/Liaison32/vocab.htm** 

**4. L'étude du lexique d'une langue naturelle conduit à remarquer que la plupart des lemmes (les « mots » de cette langue) sont caractérisés par une dualité sémantique : en effet, étant donné un lemme courant, il est souvent possible d'en donner plusieurs signifiés, parmi lesquels l'un semblera objectif et invariant quels que soient les contextes, l'autre (ou les autres) subjectif (nuances mélioratives, laudatives, péjoratives, qui indiquent le point de vue du locuteur)** 

**fr.wikipedia.org/wiki/Connotation** 

# **4.4.1.3.6.2 Connotation : fonction méliorative et péjorative**

**Le tableau suivant est donc constitué d'une entrée, neutre, ne donnant aucune orientation subjective, puis de ses équivalences synonymiques négatives et positives.** 

**Nous parlons d'équivalence synonymique négative ou péjorative pour parler des termes qui au travers, par exemple, du niveau de langue auquel ils appartiennent, nous renseignent sur le jugement de valeur négatif de l'émetteur.** 

> **Exemple : avion entrée Coucou connotation négative**

**Les termes contenant une connotation négative et donc un jugement de valeur négatif pourront donc être les indices linguistiques permettant de classer le mail dans la catégorie : plaintes et réclamations.** 

**Inversement, nous parlons d'équivalence méliorative ou positive, lorsque le terme en question contient une connotation positive. On trouvera donc ces termes à connotation subjective méliorative dans les mails de félicitations.** 

**Les exemples dans notre corpus sont plus rares, néanmoins, on peut donner l'exemple des synonymes positifs du terme repas :** *festin, mets, régal, victuaille,* **qui apparaîtront pour souligner la qualité des repas à bord. Nous avons également fait apparaître dans ce tableau les synonymes neutres et invariants des entrées. Ces termes ne donnent pas de renseignements sur le jugement de valeur de l'émetteur.** 

**Nous précisons néanmoins, que l'apparition de tels termes dans le corps du texte ne signifie pas systématiquement que nous sommes en présence d'un mail de plaintes et réclamations ou de félicitation. En effet, le terme mélioratif surtout – peut être employé sur le ton de l'ironie**  **et signifier exactement le contraire de ce qui est connoté. Il faut donc impérativement fouiller le co-texte du mot à la recherche d'autres indices. (Voir expression de l'aspect émotionnel dans le message)** 

**4.4.1.3.6.3 Présentation du tableau de synonymie associée à la notion de connotation neutre, négative ou positive** 

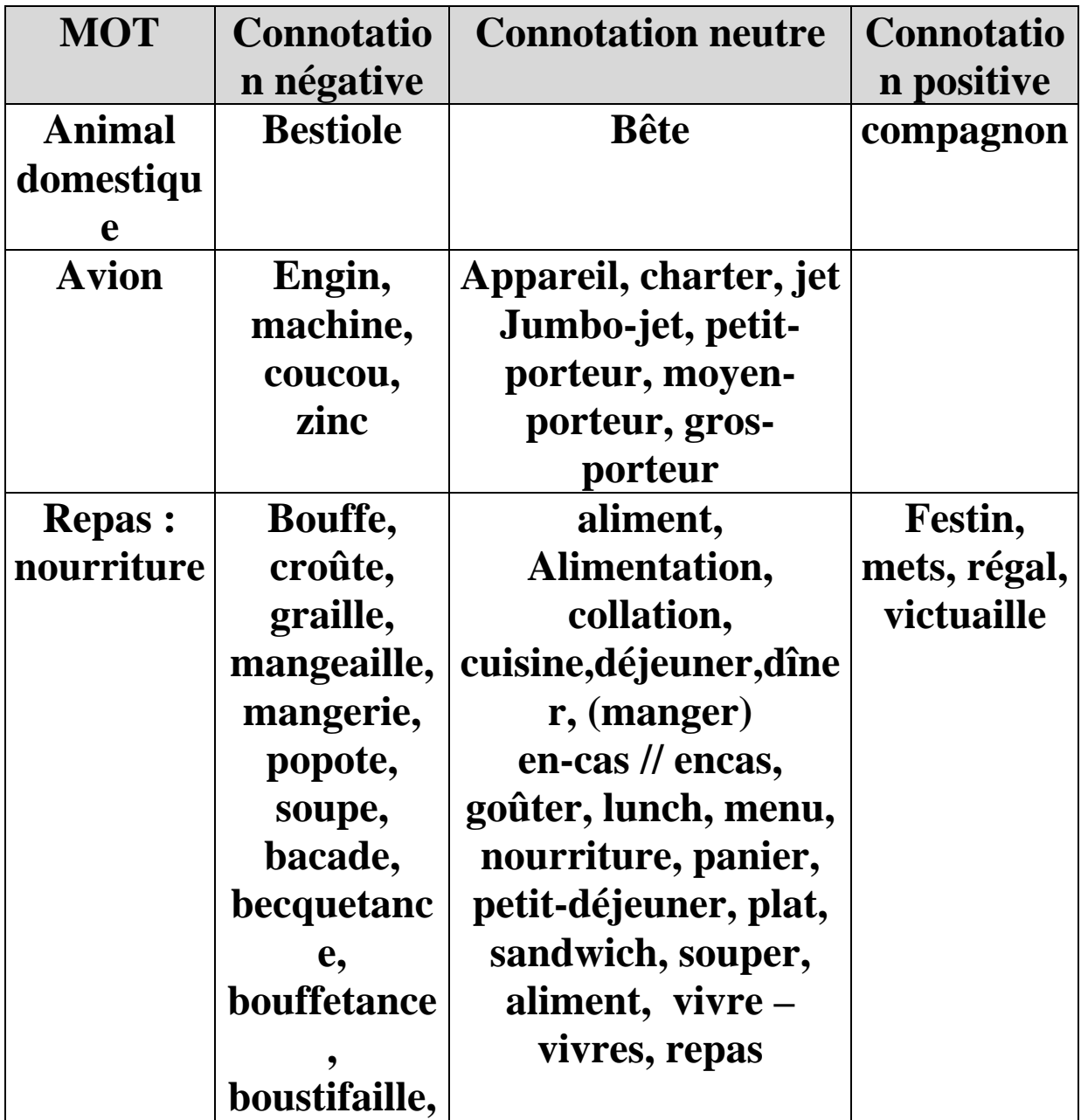

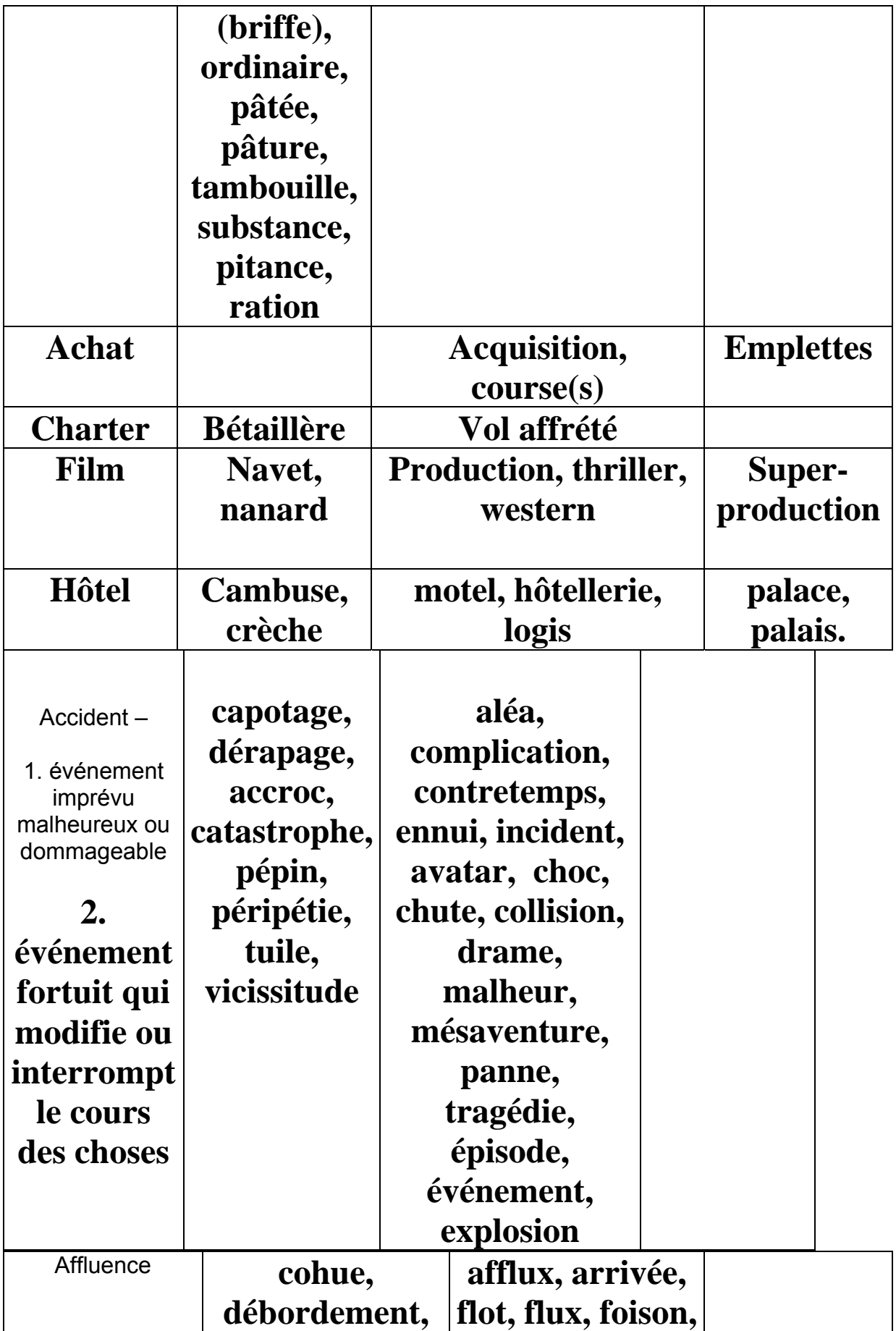

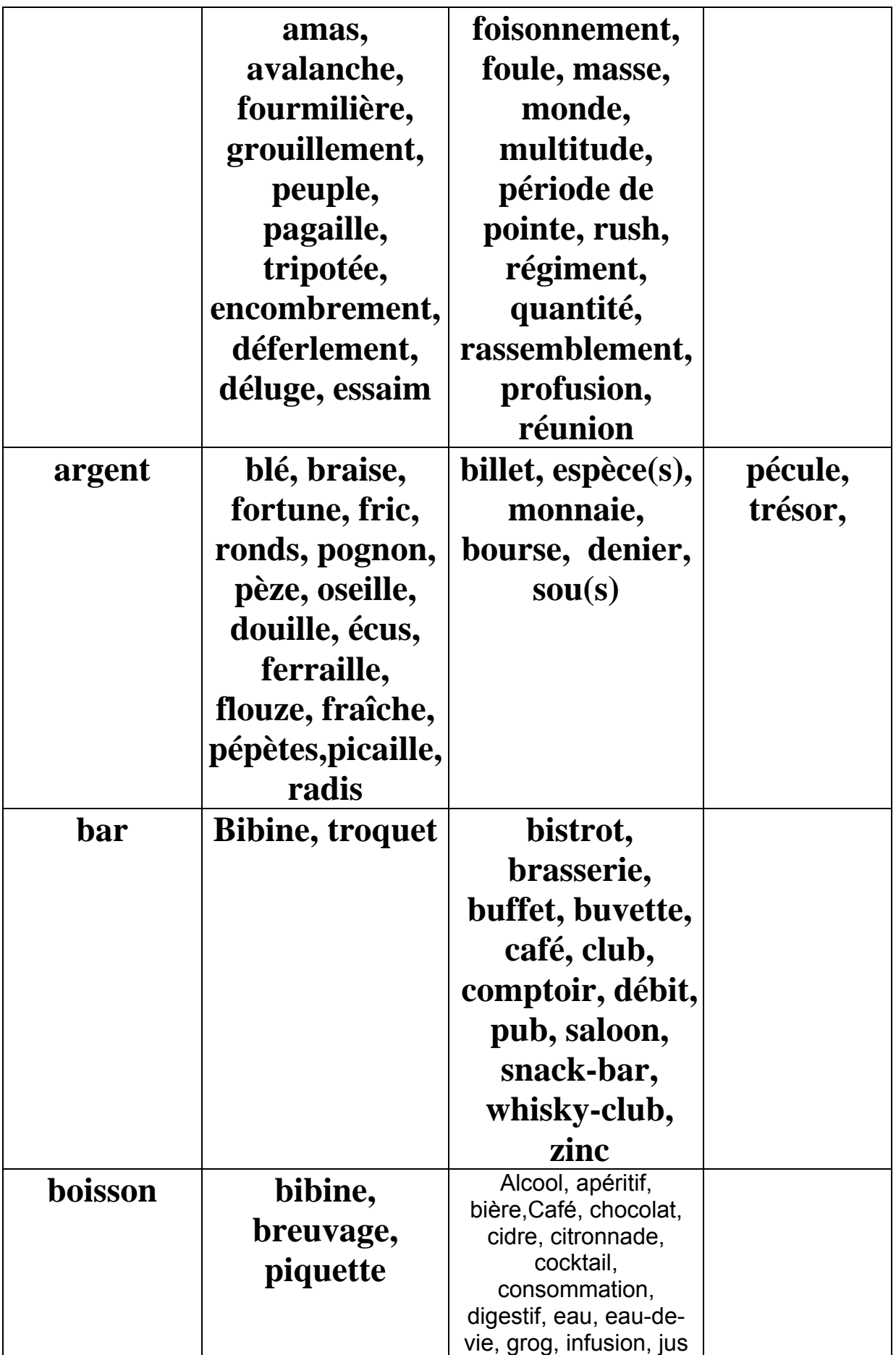

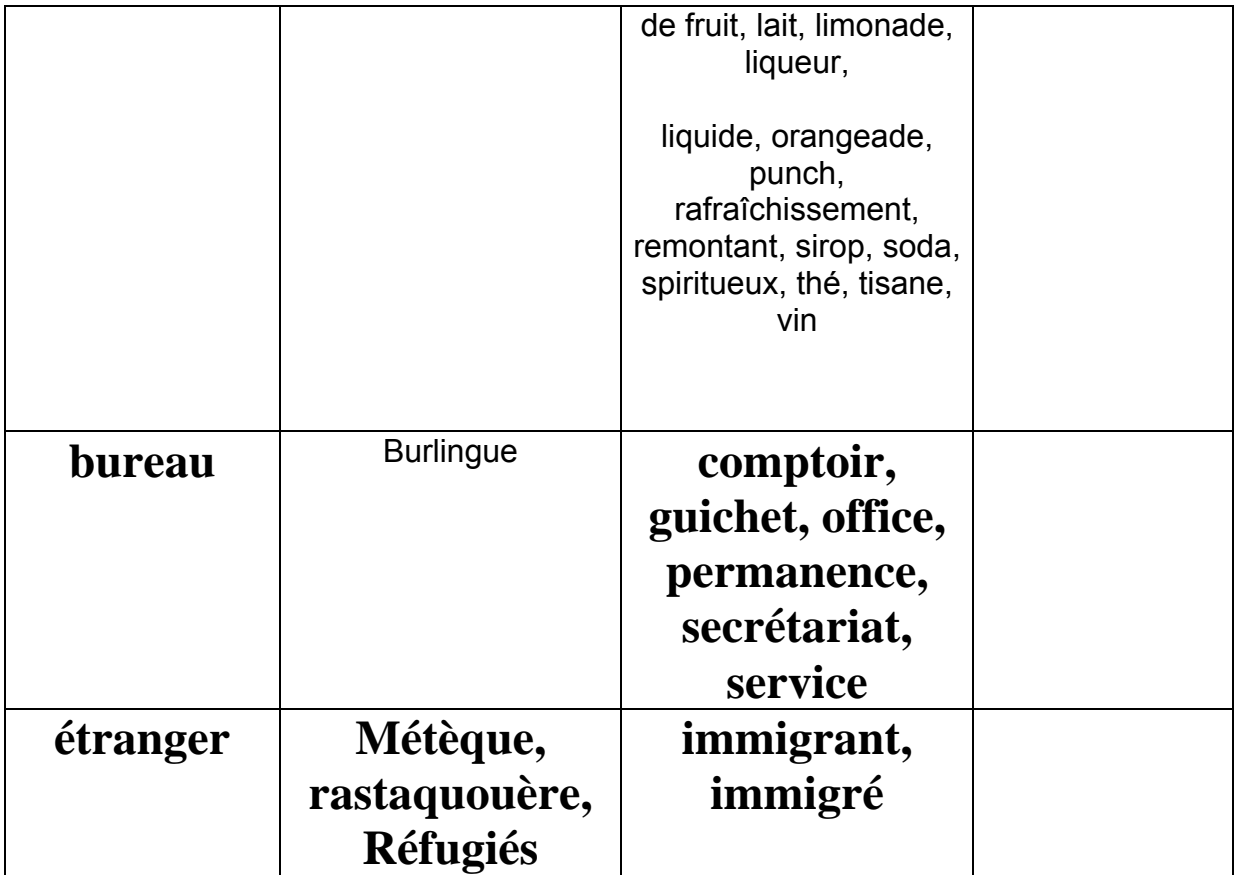

#### **Troisième partie : Analyse linguistique et traitement informatique de localisation des informations dans le sous langage du tourisme aérien.**

#### **I. Analyse linguistique**

#### 1. Quels éléments rechercher dans le corps du message ?

Il est nécessaire de déterminer au préalable, quels éléments, quels renseignements nous allons rechercher dans le corps du message. De quelles données avons nous besoin, pour pouvoir ensuite traiter l'ensemble du message ?

Pour cela, nous avons étudié les différentes entrées du moteur de réservation et de recherche tarifaire de la compagnie nationale AIR France.

Le moteur résume les principales données présentes dans les messages extraits des forums de voyage.

Il permet de visualiser les éléments qui tissent le canevas des messages traitant du tourisme aérien.

#### 1.1. Entrées présentes sur le moteur de recherche interne au site Air France

Nous présentons ci-dessous, les différentes entrées du moteur de réservation et de recherche tarifaire de la société AIR France, présent à l'adresse : www.airfrance.fr

De : le menu déroulant contient la liste des villes françaises et de leur(s) aÈroport(s).

A : le choix est libre, mais le voyageur a le choix de pouvoir repréciser grâce à une liste déroulante, la ville d'arrivée ou l'aéroport d'arrivée.

Ensuite le voyageur doit choisir entre deux alternatives : aller retour ou aller simple

Il entre ensuite une date de départ avec la possibilité, selon ses contraintes personnelles, de pouvoir faire varier sa date de dÈpart de +/- 3 jours, + /-2 jours, +/- 1 jour, il peut ensuite préciser le moment de la journée où il souhaite partir : dans la journée, le matin, l'après-midi ou le soir.

La même opération est possible pour la date de retour, il peut signaler plus ou moins précisément le moment où il souhaite faire son retour.

Puis il faut entrer des renseignements sur l'âge des voyageurs. Plusieurs choix sont proposés ou plutôt plusieurs catégories de voyageurs, chacune contenant des bornes très précises : adultes (25 ans et plus), étudiants majeurs (25-26 ans), jeunes majeurs (18-24 ans), jeunes mineurs (12-17 ans).

La prochaine étape consiste à préciser la classe visée, plusieurs choix (ces choix correspondent à des prestations proposées par Air France) : Eco (le moins cher), affaires, première...

Ensuite, on peut signaler le statut des voyageurs : couples, familles, jeunes, seniors, en France métropolitaine.

Enfin, on peut signaler son statut d'abonné, de Premio (statuts propres à Air France).

#### 1.1.1. Constats sur les moteurs de rÈservation en ligne

## **Les menus déroulants et listes permettent de limiter les problèmes de fautes de frappe et d'orthographe que nous retrouvons fréquemment dans les mails que nous avons extraits des forums de voyages.**

Certaines fonctions sont contraignantes (choix des dates, par exemple). Dans les mails que nous avons trouvés sur les forums, les voyageurs se renseignent souvent pour des échéances plus lointaines (semaine, mois, et même année).

Le moteur de recherche ne prend pas en compte les enfants de moins de 12 ans, les voyageurs à mobilité réduite.

La nature des informations contenues dans nos messages de forum est donc plus vaste et plus ouverte. Ceci explique sûrement le fait que le voyageur ne rentrant pas dans une catégorie type de voyageur ou ayant des contraintes temporelles particulières doive téléphoner au service client et dans le cas que nous étudions, envoyer un mail à un service client.

Reste que nos messages contiennent également un socle d'informations situationnelles sur le voyage en question. Notre premier but, avant même de détecter le thème du message, est de détecter ces informations fondamentales dans les messages.

#### **1.2. Nature des informations fondamentales recherchées dans les messages**

La première étape de notre travail d'analyse automatique d'e-mails envoyés par des clients vers des services clients de compagnies aériennes, aéroports et autres prestataires de services pour le tourisme aérien, sera de « fouiller » le contenu du mail, à la recherche d'informations générales et situationnelles.

Notre but est en effet de situer dans les grandes lignes les caractéristiques du voyage sur lesquelles porte la question, la réclamation ou le message de félicitation.

Pour cela, il nous faut trouver réponse aux questions suivantes :

#### 1.2.1. Renseignements de type spatiaux

- d'où souhaite t-on partir ?
- où souhaite t-on arriver ?
- quelles escales souhaitons nous absolument effectuer ?

#### **1.2.2. Renseignements de type temporel**

- quand souhaite t-on partir ?
- plus rarement quand souhaite t-on arriver ?

#### 1.2.3. Renseignements sur la nature du voyage

- souhaite t-on effecteur un aller retour ?
- souhaite faire un aller simple ?

#### **1.2.4. Renseignements sur le profil des voyageurs**

- combien de personnes effectuent ce voyage ?
- quel est l'âge des personnes faisant partie du voyage ?

(Conditions particulières au niveau du transport, des tarifs)

- quel est le statut des personnes voyageant

(Conditions particulières en terme d'attribution des places, de tarifs)

#### 1.2.5. Renseignements sur les exigences du voyageur en termes de prestations

- le futur voyageur a t-il des exigences en terme de prestations et donc de classe de transport ?

#### 1.2.6. Renseignements sur les forfaits et abonnements

- le voyageur peut il prétendre à des réductions (abonnements...) ?

Le corpus que nous avons constitué à partir de différents forums de discussion sur les voyages, va nous permettre - grâce à des modèles de messages – d'analyser syntaxiquement la façon dont ces informations fondamentales sont agencées dans les messages. Mais, nous souhaitons auparavant revenir sur la nature même de certaines de ces informations.

#### *2. Nature des lieux de départ et d'arrivée : toponymie*

#### 2.1. Définition

Toponyme :

1. « Nom de lieu » LAROUSSE 2001.

Toponymie :

- 1. Etude des noms de lieux ou toponymes. *source jeantosti.com/noms/lexique.htm*
- 2. subst. fém. (TLFI) Étude linguistique des noms de lieux, d'une région ou d'une langue, du point de vue de leur origine, de leur transformation, ou de leur signification.

*source www.dictionnaires.culture.fr/textsec3\_3.html*

# **2.2. Notion de précision géographique**

# **L'observation de notre corpus nous permet de dégager plusieurs niveaux de précision géographique lorsqu'il s'agit de désigner les référents toponymiques.**

**(Voir schéma page suivante).** 

**A : lieu de départ B : lieu d'arrivée C : nom d'escale** 

 **-**

A / B / C NOM DE CONTINENTS **A** / **B** / **C NOMS DE PAY GEOGRAPHIQUE**   $A / B / C N$  *IS DE VILLES*  $A / B / C N$  $\odot$   $A$ <sup> $\prime$ </sup> $D$ <sup> $\prime$ </sup> $A$ **EROPORTS** 

**2.2.1. Imbrication toponymique** 

 **+** 

**Notre système doit être à même de reconnaître les référents, indifféremment du degré de spécification géographique, qu'il soit plus ou mois précis. Nous pouvons donner un exemple d'imbrication toponymique avec les énoncés suivants :** 

> *Partir de paris Partir d'Ile de France Venir en France*

**2.2.1.1. Schéma d'imbrication toponymique** 

**Nous pouvons présenter la relation ensembliste donnée cidessus par le schéma suivant :** 

**(Schéma présenté en page suivante)** 

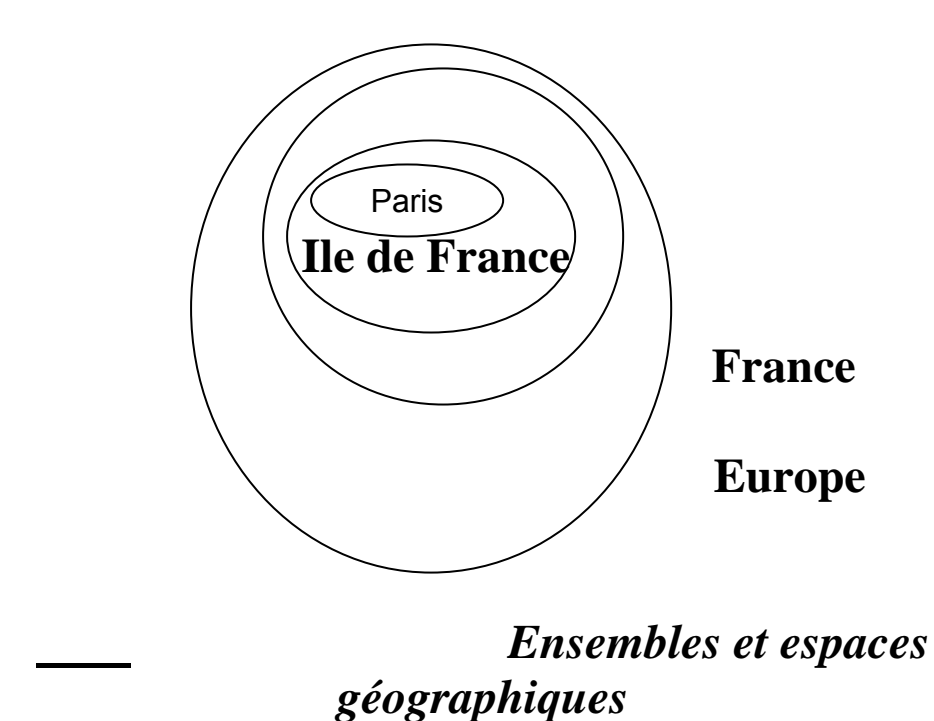

**2.3. Catégories de toponymes concernées** 

**Les situations de déplacement que nous traitons se présentent très schématiquement comme suit :** 

 $A \longrightarrow C$  B

**Ou A est le point de départ du déplacement B est le point d'arrivée C est une escale** 

**Au sein de la catégorie des toponymes, plusieurs souscatégories existent, notamment celles des hydronymes servant à désigner des lacs, cours d'eau. Le terme d'oronymes (noms propres désignant une montagne) ou d'odonymes (noms propres désignant des noms de rues, de voies) existent aussi.** 

**Néanmoins, notre travail est concerné par une catégorie bien particulière et donc plus ou moins restreinte de toponymes. A, B ou C seront toujours :** 

- **toponymes noms de continents**
- **toponymes noms de pays**
- **toponymes noms de villes accueillant des aéroports**
- **toponymes noms d'aéroports**

**Nous entrerons ultérieurement dans les détails, mais il s'agit - rapidement - d'énoncés tels que :** 

**« Je pars de Paris dimanche pour arriver à Los Angeles […] »** 

## **Où Paris est mis en fait pour le nom d'aéroport complet :**  *Paris ORLY***, Où** *PARIS ROISSY Charles de Gaulle* **et où Los Angeles est mis pour :** *Los Angeles Burbank* **airport, Ou** *Los Angeles International Airport*

**Nous détaillons ci-dessous la nature exacte de ces toponymes.** 

# **2.3.1. Référents : noms de continents**

## **Dans certains messages, l'émetteur précise très peu l'espace géographique concerné, il parle alors de continents :**

- *Europe, Asie, Australie, Amérique, Afrique***.**
**L'espace peut aussi être quelque peu précisé grâce à la mention d'un repère cardinal :** 

- *Amérique du Nord, Centrale, du Sud*
- *Afrique du Nord, Centrale…*
- *Asie du Sud …*

**« je voudrais connaitre les compagnies les plus "confortables" sur les vols longs courrier destinations asie et amérique du sud. »** 

**« Est-ce que toutes les grandes compagnies proposent des ecrans individuels en classe éco pour des vols vers l'Asie ».** 

# **2.3.1.1. Remarques sur l'emploi d'un référent toponymique vague**

**Nous observons une adéquation certaine entre l'emploi de référents géographiques vagues - tels que les noms de continents – et la nature de la question posée par l'émetteur.** 

**Nous concluons que, d'une manière générale, plus le référent géographique est vague, plus nous avons de chances d'avoir affaire à une demande de renseignements très générale, qui ne sera pas traitée comme un mail où les référents géographiques seront beaucoup plus précis.** 

#### **2.3.2. Référents : nom propres de pays**

**Le premier niveau que nous abordons ici est aussi le plus large. Il s'agit de la mention du nom de pays seul, sans préciser une ville de départ ou encore plus spécifiquement, sans préciser un nom d'aéroport accueilli par une ville.** 

**La motivation de l'émetteur du message peut être :** 

- **une première prise de renseignements sans avoir encore les détails du voyage**
- **l'émetteur n'a pas de contraintes ou d'exigences précises sur le choix des points A, B, C du voyage.**
- **Il peut s'agir d'une prise de renseignements sur l'organisation générale d'un voyage à destination du pays en question**

### **Voici divers exemples dans lesquels le référent s'inscrit dans un degré de spécification géographique peu élevé, il est alors nom de pays :**

**« […] Je vais en France avec mes 3 enfants en juin.[…] »** 

**« […] Pouvez-vous me dire si lors de la réservation d'un billet prime ( France - USA ; par exemple ), un ou plusieurs stops sont autorisés ? […] » « […] Donc voila, je pars à Mexico (de France) en septembre 2005 […] »**

« […]j'aimerai savoir s'il exite un vol direct france -equateur (ou du moins amerique du sud) sans passer par les States? […] »

### **2.3.3. Noms propres : noms d'infrastructures aéroportuaires**

#### **2.3.3.1. Emploi du nom de ville seul**

**Les noms d'aéroports peuvent reprendre tout simplement le nom de la ville qui les accueille. C'est souvent le cas pour les aéroports de petite taille dans des villes moyennes, ne possédant qu'un seul aéroport.** 

- *Aalborg,* **(aéroport de la ville d'Aalborg au Danemark).**
- *Beaufort***, (aéroport de la ville de Beaufort aux Etats-Unis).**

**Le repérage de ces noms d'aéroports est alors assez simple. Mais parfois, la syntaxe exacte du nom de l'aéroport est plus complexe. Le nom de la ville peut être suivi d'un autre nom propre. C'est le cas des villes importantes qui peuvent compter plusieurs aéroports ou, par exemple, des villes plus ou moins importantes qui forment un pôle aéronautique avec une autre ville.** 

**- Ville aéronautique formant un pôle aéronautique avec la ville principale** 

**Parfois, les aéroports ne sont pas situés dans la ville même, mais à l'écart dans une ville limitrophe. Le nom de l'aéroport reprend alors le nom de la ville importante puis ensuite le nom de la ville, souvent limitrophe : Exemples :** *Dole Tavaux, Toulouse Blagnac*

**Voici un exemple permettant, grâce à notre corpus, de resituer le nom propre nom d'aéroport / nom de pôle aéronautique : Toulouse** *Blagnac***, dans un énoncé :** 

**« […] Quand je regarde le programme de l'aéroport toulouse-blagnac\* les vols air […] »** 

**\* Nous notons au passage, l'adjonction d'un tiret. Nous parlerons ultérieurement du problème de l'orthographe des noms propres, noms d'aéroports.** 

**<sup>2.3.3.2.</sup> Nom de ville + autre nom propre** 

# **- Remarque sur l'emploi statistique du nom complet d'aéroport, nom de pôle aéronautique**

**Nous constatons que le nom propre d'aéroport, nom complet de pôle aéronautique est rarement utilisé. Notre corpus montre que l'émetteur conserve le plus souvent la seule mention du nom de la ville principale. Pour l'exemple concret de l'occurrence** *Toulouse Blagnac***, sur sept occurrences en tout, la formation complète**  *Toulouse-Blagnac* **n'est utilisée qu'une seule fois. Reste que le système doit pouvoir reconnaître la mention complète du nom d'aéroport, nom de pôle aéronautique. En outre, la reconnaissance du second nom propre de ville formant le pôle aéronautique peut permettre de désambiguïser l'énoncé dans le cas :** 

> **- ou la ville en question compte plusieurs aéroports - ou le premier nom propre de ville est mal orthographié.**

> > **- Nom de ville + Nom de région**

**Parfois, le nom de l'aéroport et de la ville peuvent être resitués dans une région. Exemple :** *Marseille provence, Dijon Bourgogne, Nice Côte*   $d'$ *Azur* 

**- Remarque sur l'emploi du nom propre d'aéroport, nom de ville + nom de région** 

**Les statistiques montrent, comme pour l'emploi du nom d'aéroport, nom de pôle aéronautique, que le second nom propre est peu utilisé. Les émetteurs des messages raccourcissent l'occurrence pour ne plus utiliser que le premier nom propre.** 

**Sur sept énoncés où il est question de vols au départ ou à l'arrivée de l'aéroport de** *Marseille Provence***, les émetteurs ont utilisé la seule mention du nom propre principal dans la totalité des énoncés.** 

 **- Nom de ville + Nom de montagne, zone océanique** 

**Plus schématiquement, le nom propre d'aéroport peut reprendre une zone océanique ou montagnarde.** 

**Exemple :** *Nantes Atlantique, Pau Pyrénées*

**- Hypothèse sur l'emploi du nom propre d'aéroport, nom propre + nom propre de montagne ou d'océan** 

**Nous n'avons pas d'exemples d'énoncés comprenant des occurrences de noms propres d'aéroport contenant un nom propre de montagne ou d'océan. Mais, nous supposons que leur emploi serait comme pour les cas précédents, assez marginal.** 

**- Nom propre de ville + statut de l'aéroport** 

**Le nom de l'aéroport peut être complété par la mention de son statut au niveau du pays en question. Le cas est très fréquent pour les noms propres d'aéroports situés sur le sol Américain. Voici quelques exemples. Nous notons au** 

**passage l'utilisation d'abréviations utilisées pour désigner le statut de l'aéroport en question :** 

- **Intl est mis pour international, Cty est mis pour mis pour city…** 
	- *ALBUQUERQUE Intl Etats-Unis*
	- *APALACHICOLA MUNICIPAL Etats-Unis*
	- *HOUSTON ANDRAU AIRPARK Etats-Unis*
	- *ALBANY DOGHRTY CO Etats-Unis*
	- *BELLAIRE ANTRIM CTY Etats-Unis*
	- *DALLAS FORT WORTH ALLIANCE Etats-Unis*
	- *AUGUSTA BUSH FLD Etats-Unis*

**Dans les énoncés présents sur les forums ces éléments sont très souvent tronqués pour ne garder que la mention de la ville.** 

**« […] on fait une escale à Houston TX […] »** 

**Nous notons ici l'adjonction du sigle TX mis pour l'Etat du Texas. L'information peut être importante car il existe des cas de doublons entre noms de villes : villes portant le même nom aux Etats-Unis ou même cas de villes portant le même nom d'un continent à un autre (exemple fameux du X** *Paris : au Texas et en France***). Le repérage des sigles des états américains pourrait être un élément intéressant.** 

**2.3.3.3. Tendance générale sur l'emploi du second nom propre dans la construction nom propre d'aéroport : nom propre + autre nom propre.** 

**La tendance générale dans l'emploi de ce type de nom propre d'aéroport est à l'effacement du second nom propre. La tendance est vérifiée, grâce à nos exemples tirés de notre corpus de messages, dans le cas du nom propre nom de pôle aéronautique et dans le cas où le second nom propre est un nom propre de région. Nous n'avons pas pu vérifier cette tendance avec le second nom propre nom de** 

**chaîne de montagnes ou nom d'océan, mais nous supposons que son emploi serait encore une fois marginal. La raison est souvent que l'émetteur ne juge pas important la précision du second nom propre soit qu'il s'agit d'un aéroport de petite taille à faible rayonnement national et international et que par conséquent la seule mention du nom de la ville suffit à identifier l'aéroport, soit qu'il s'agit d'une simple prise d'informations, d'un simple projet préalable à toute réservation effective.** 

## **2.3.3.3.1 Cas particulier : le second nom propre est un nom de personnage célèbre**

**Outre la présence du nom propre, nom de ville, un second nom propre peut être accolé au premier - sur le modèle des établissements scolaires ou établissements recevant du public - un aéroport peut être baptisé du nom d'un personnage célèbre.** 

**Les exemples sont nombreux. Le premier qui nous vient à l'esprit est évidemment** *Roissy Charles de Gaulle***, mais il y a aussi** *John Fitzgerald Kennedy* **pour la ville de New York,**  *Saint-Exupéry* **pour la ville de Lyon.** 

**Le repérage de tous les éléments est important. Il permet, comme nous l'avons déjà précisé, pour une même ville accueillant plusieurs aéroports, de faire la distinction entre chacun d'eux.** 

**Dans certains énoncés, la mention de la ville disparaît, pour ne laisser apparaître que le nom précis de l'aéroport. Nous avons retrouvé de tels exemples dans nos messages extraits de forums de voyage :** 

**« […] Arrivée à JFK et dépar à Newark.[…] ».** 

## **JFK est mis pour** *John Fitgerald Kennedy* **(voir chapitre sur les codes IATA). L'aéroport de** *New York Newark* **est simplement désigné par le mot Newark.**

**L'emploi du second nom propre seul peut s'expliquer par le rayonnement national et surtout international de l'aéroport. La seule mention de ce second nom propre suffit à le reconnaître dans l'énoncé. L'emploi peut également s'expliquer par le besoin de l'émetteur de préciser le lieu exact de son départ / arrivée. Dans l'exemple donné ici, l'émetteur arrive dans un aéroport New Yorkais (JFK) pour repartir de la même ville mais d'un second aéroport (Newark). Nous avons d'ailleurs noté, chez les différents émetteurs** 

**des messages formant notre corpus, une tendance nette à n'utiliser que le nom propre, nom de personnage célèbre pour désigner l'aéroport.** 

## **Nous reportons ci-dessous les trois exemples en contexte du X nom de personnage célèbre utilisé seul, pour désigner un aéroport :**

**<sup>« […]</sup> Gros stress intérieur:rester à Charles de gaules et voir l avion partir serait mon pire cauchemar […] » « […] Je dois me présenter au Hall 2C porte 8 de l'aéroport Charles de Gaulles.[…] « […] A charles de gaule, au point information on me dit ke c'est foutu […] »** 

**Ces trois exemples montrent en contexte l'emploi du nom d'aéroport, nom de personnage célèbre, nous précisons que chaque fois que le nom d'aéroport** *Roissy Charles de Gaulle* **a été utilisé, cela a toujours été sous cette forme, celle de la mention unique du nom de personnage célèbre. Il existe d'autres occurrences, reprenant cette fois-ci le code IATA de l'aéroport (ici CDG)** 

## **3. Orthographe des toponymes dans le domaine du tourisme aérien**

## **3.1. Notes sur l'orthographe des toponymes : personnages célèbres ayant donné leur nom à un aéroport.**

**L'exemple cité plus haut de l'emploi du nom d'aéroport, nom de personnage célèbre permet d'illustrer le problème de l'orthographe. Qu'il s'agisse de simples fautes de frappe - dues au médium utilisé, médiatisé par ordinateur - ou de mots tronqués, sur le modèle utilisé pour les SMS, ou de réelles fautes d'orthographe, les approximations orthographiques sont très nombreuses.** 

**Pour l'orthographe du nom de personnage célèbre Charles de Gaulle, la totalité des occurrences de ce type trouvée dans notre corpus est mal orthographiée.** 

**[…] A charles de gaule […] […]Charles de Gaulles.[…] […] charles de gaule […]** 

**Cette orthographe peut être le fait de locuteur de langue française mais non natif qui ne connaît pas forcément l'univers culturel français. Les fautes d'orthographe** 

**peuvent aussi s'expliquer par un niveau de compétence médiocre du destinateur.** 

## **3.2. La non fixité de la morphologie des toponymes d'une langue à l'autre**

**L'orthographe des noms propres varie en fonction du respect ou non de l'orthographe du nom propre dans la langue d'origine.** 

**Les exemples sont relativement rares, mais nous avons choisi des exemples où l'orthographe varie peu et d'autres, cités volontairement car la morphologie du nom propre change significativement.** 

# **Variation légère de l'orthographe : la** *havanne ou la Habana*

**Variation forte de l'orthographe :** *Cologne ou Köln, Pékin ou Beijing*

# **Orthographes multiples : Ulan** *Batar ou Ulan Bator, Ulan Bathor*

**Parfois des fautes d'orthographes s'ajoutent encore à ces orthographes multiples. La raison en est sûrement propre au domaine que nous étudions : la non-maîtrise de l'orthographe des noms propres dans une langue étrangère. Les auteurs des messages sur les forums étudiés ne sont pas toujours des locuteurs natifs. Il s'agit souvent de voyageurs étrangers qui déforment plus ou moins l'orthographe, parfois compliquée, des noms propres.** 

# **3.2.1. Une liste d'équivalence entre orthographe française et orthographe dans la langue mère**

**Le lien entre orthographe francisée et orthographe d'origine est alors difficile à faire et même si l'observation de notre corpus nous montre que l'emploi – dans des forums français – de noms propres orthographiés comme dans la langue d'origine, est très rare, nous pouvons introduire une liste d'équivalences entre orthographe française d'un nom propre étranger et orthographe d'un nom propre étranger dans la langue d'origine. Le nombre de toponymes étant encore une fois limité, presque par définition, puisque les toponymes présents dans notre travail sont exclusivement des noms propres d'aéroports, la liste sera relativement restreinte.** 

# **3.2.2. Signes diacritiques**

# **Un signe dit diacritique est un signe qui « adjoint à une lettre, en modifie la valeur ou permet de distinguer deux mots homographes » PETIT LAROUSSE 2001. Le PETIT LAROUSSE donne l'exemple de l'accent grave** *à* **et du** *ç* **(présent par exemple dans le toponyme Besançon).**

Voici également la définition de l'encyclopédie en ligne wikipédia, qui insiste aussi sur la notion de modification de la valeur phonique du mot ainsi que sur la possibilité de distinguer deux graphèmes grâce à une lettre diacritique.

« Un (signe) diacritique (du grec διακριτικός diacritikós, « qui distingue ») est un signe placÈ sur (diacritique suscrit), sous (diacritique souscrit), dans ou travers (diacritique inscrit), après (diacritique adscrit), devant (diacritique prescrit) ou tout autour (diacritique circumscrit) d'un graphème pour :

• en modifier la valeur phonétique :

- permettre une lecture plus précise (les diacritiques ne sont alors pas obligatoires) ;
- ou éviter une ambiguïté entre des homographes. »

*Source fr.wikipedia.org/wiki/Diacritique* 

**Toutes les langues n'utilisent pas les lettres diacritiques avec la même intensité. Le français compte cinq lettres diacritiques ( quatre suscrites : accent aigu, grave, circonflexe, tréma et une souscrite : la cédille), là où l'anglais n'a pas de signe diacritique.** 

**3.2.2.1 Les signes diacritiques dans nos messages** 

**L'emploi des signes diacritiques dans nos messages Internet suit la tendance générale à la disparition de ces signes. Les explications sont multiples : alignement sur la langue anglaise qui n'utilise pas de signes diacritiques, simplification volontaire de l'orthographe. A l'écrit, par économie (tendance écriture SMS), par simple omission (faute de frappe), les signes diacritiques ont tendance à disparaître.** 

**Les lettres diacritiques suscrites sont rappelons-le, des signes placés sur la lettre. Dans notre corpus, on remarque que, encore plus encore que pour les autres signes diacritiques, les signes suscrits disparaissent :** 

**Exemples : \****Cancùn*

**Sur six occurrences du nom propre Cancùn, nous ne l'avons jamais trouvé « Correctement » orthographié, avec un accent sur le u.** 

**\****Quebec, \*Dubai, \*Athene*

**Les exemples sont très nombreux où la lettre diacritique suscrite a été oubliée, il faut donc que notre système n'en tienne pas compte dans la reconnaissance automatique du toponyme.** 

# **4. Morphologie des toponymes dans le domaine du tourisme aérien**

# **4.1. Critère de la majuscule pour la reconnaissance automatique des toponymes**

**L'un des critères classiques pour reconnaître un nom propre est celui de la présence au début du mot, d'une majuscule. Dans la communication écrite traditionnelle, un nom propre d'humain ou nom propre de lieu (toponyme) commence par une majuscule.** 

**Exemple : j'ai** *donné mon vélo à Pierre, Je suis allée à Paris*

# **Ces exemples illustrent la morphologie canonique du nom propre.**

**Nous avions déjà constaté dans notre travail sur «** *la désambiguïsation du nom propre dans la recherche d'informations sur Internet »***, que l'utilisation de la majuscule devenait plus rare pour le nom propre. Nous ne chercherons pas ici à expliquer cette évolution de la langue telle qu'elle est utilisée lorsqu'elle est médiatisée par ordinateur. Néanmoins, l'analyse de notre corpus nous montre que la majuscule des noms propres disparaît de plus en plus.** 

**Sur une soixantaine d'emplois du toponyme** *Paris***, il est orthographié sans majuscule dans une dizaine de cas.** 

**Pour la ville de** *New York* **sur dix occurrences, la majuscule n'apparaît pas à deux reprises. Les exemples sont nombreux pour d'autres villes.** 

**Nous concluons donc que la présence de la majuscule ne peut suffire à reconnaître automatiquement le nom propre au sein de l'énoncé. Elle peut être un indice, mais d'autres traits, notamment au niveau syntaxique, nous permettent de repérer un toponyme, nom d'aéroport de départ ou nom d'aéroport d'arrivée.** 

#### **4.2. Emploi familier et apocope des toponymes**

**Nous avons trouvé dans notre corpus plusieurs exemples de transformations morphologiques portant sur les noms propres. Ces exemples relèvent d'un emploi assez familier des noms propres, ou plus précisément, d'appellations personnalisées pour des destinations « à la mode ». Parmi ces transformations morphologiques, on retrouve essentiellement l'apocope.** 

**Le mot apocope signifie « la chute d'un ou plusieurs phonèmes à la fin d'un mot » PETIT LAROUSSE 2001. Nous avons trouvé une occurrence de ce type dans notre corpus :** 

**Mada' « […] Nous avons réservé 2 vols sur Air France vers Mada' pour la fin de l'année[…] »** 

**Où l'apocope** *Mada* **est mise pour** *l'île de Madagascar***. On peut également citer le cas de** *Saint-Barth',* **même si nous ne l'avons pas trouvé en contexte dans notre corpus.** 

**D'autres noms propres peuvent être transformés morphologiquement par l'apocope. C'est le cas par exemple, du nom propre / nom d'aéroport reprenant un** 

**nom propre de personnage célèbre. Nous avons trouvé l'exemple concret dans notre corpus de** *Saint-Ex'* **mis pour**  *l'aéroport de Lyon Saint-Exupéry.* **Dans ce cas, les éléments fournis sont suffisants pour rapprocher facilement cette apocope du nom propre de départ.** 

# **4.2.1. Reconnaissance automatique de l'apocope toponymique**

**La question est alors de savoir jusqu'à quel point notre système peut reconnaître, sans commettre d'erreurs, les noms propres lorsqu'ils sont transformés morphologiquement par les émetteurs des messages. Dans le cas précis des apocopes, un test pratiqué sur notre liste des noms propres des aéroports mondiaux, liste présente sur la page www.tcitransport.fr/IATACHER.htm, nous permet de poser comme limite la présence d'au moins cinq lettres. En effet, on observe que : Une suite de trois lettres telle que ALB peut être rattachée à plusieurs noms propres, noms d'aéroport, tels que ALBINA Suriname, ALBUQUERQUE INTL Etats-Unis, ALBURY Australie, ALBANY COUNTY Etats-Unis, ALBANY Australie, ALBENGA Italie, etc… Une suite d'au moins quatre lettres telles que ALBU fera toujours la confusion entre ALBUQUERQUE et ALBURY, par exemple. En revanche une suite d'au moins cinq lettres permet à coups sûr de distinguer ALBUQUERQUE et ALBURY. Cette méthode peut permettre de dénouer, le cas échéant le problème de l'apocope.** 

**Nous ne discutons pas ici du problème de l'aphérèse : « suppression d'un ou plusieurs phonèmes au début d'un mot » PETIT LAROUSSE 2001. », car nous n'avons pas trouvé de tels cas dans notre corpus et pensons que son emploi est vraiment rare.** 

# **4.3. L'emploi de codes et de sigles et leur reconnaissance par liste**

**Dans ce chapitre, nous traitons d'un phénomène que nous avons observé dans nos messages extraits de forums de voyage : à savoir l'emploi de codes et de sigles. Nous détaillons ci-dessous, l'ensemble de ces codes : codes IATA , codes des compagnies aériennes, codes de pays. L'emploi de listes complètes et exhaustives, disponibles sur Internet, nous permet de reconnaître ce type d'occurrences et de les rapprocher d'un nom d'aéroport de départ et / ou d'arrivée, d'une compagnie aérienne, d'un nom de pays, à chaque fois que cette occurrence se présente dans le corps du texte.** 

#### 4.3.1. Code: définition

Pour la notion de code, nous retiendrons la définition du PETIT LAROUSSE 2001 : « système de symboles permettant d'interpréter, de transmettre un message, de représenter une information, des données ».

Dans le cas du tourisme aérien, les codes permettent de désigner, d'identifier, simplement et sans équivoques certaines données, telles que aéroport de départ, d'arrivée, compagnie utilisée. On retrouve ces références sur les billets, les écrans d'information aux aÈroports, les guides horaires des compagnies, et aussi parfois les brochures d'agence. Le traitement des réservations par ordinateur a également favorisé l'émergence de ces codes. Leur emploi facilite également le travail des pilotes et des tours de contrôle.

Les codes peuvent être morphologiquement facilement identifiables ou plus obscurs. On peut lire à ce sujet le texte en anglais, présent à la page en.wikipedia.org/wiki/IATA airport code. Les codes peuvent ainsi être des sigles, c'est à dire que selon la définition du PETIT LAROUSSE, il s'agit alors d'« un groupe de lettres initiales constituant l'abréviation de mots fréquemment employés ».

Nous détaillons ci-dessous les différents codes employés dans le domaine des transports aériens.

#### 4.3.2. Les codes IATA

Le premier type de code que nous abordons est le code IATA (international air transport association). Ce sigle signifie : association internationale du transport aérien. Il est également appelé AITA en français. Son rôle est de désigner un aéroport ou une compagnie aérienne.

#### 4.3.2.1. IATA pour les aéroports

Le code IATA est un code de trois lettres attribué à chaque aéroport dans le monde.

Ce code peut également être un sigle, reprenant les premières lettres d'une ville SLC pour *Salt Lake City*, CDG pour *Charles de Gaulle*. Le code peut reprendre les trois premières lettres du nom d'une ville LAF, pour *Lafayette* aux Etats-Unis, ou bien les trois dernières lettres LEG pour *Aleg* en Mauritanie. On peut alors assez facilement identifier l'origine du code.

Mais parfois, le code peut reprendre plusieurs consonnes du nom d'aéroport : LDW pour *Lansdowne* en Australie. D'autre fois, le code ne semble pas du tout motivé par une ressemblance avec le nom díaÈroport de dÈpart : ADK, pour la ville de *Kodiak* aux Etats-Unis.

La liste de ces codes d'aéroports est stable (même si elle peut évoluer lorsque les aéroports changent de nom). Il est donc aisé de travailler à partir d'une liste pour rapprocher le code du nom d'origine.

«[…] MRS-SIN via CDG […]"

L'observation de notre corpus montre que l'emploi de ces codes dans les messages est significatif. Voici un exemple parlant :

Mis pour un vol au dÈpart de *Marseille* vers *Singapour* et via *Paris Charles de Gaulle.* 

- Extrait d'une liste de codes IATA pour les aéroports

(Voir annexes A14)

#### **4.3.2.2. IATA et Compagnies aériennes**

Le nom des compagnies aériennes apparaît le plus souvent dans des constructions syntaxiques telles que :

Je pars avec + Nom de compagnie aérienne Je voyage avec + nom de compagnie aérienne Vol sur + nom de compagnie aérienne

#### Exemples :

- « C'était la 1ere fois que je voyageais avec Corsair […] »
- « je pars avec corsair […] »
- « Je pars et reviens avec la Lufthansa […] »
- « Mon dernier vol sur Corsair remonte à l'été dernier […]

Mais le nom des compagnies aériennes peuvent également apparaître dans des ÈnoncÈs tels que :

```
« Quelqu'in pourrait-il me dire si lees avions corsair […] » 
« Je pars au mois d'Aout en RP avec un vol Air France 490 régulier […] »
```
Le nom de la compagnie aérienne apparaît alors dans sa forme pleine, mais il existe également un code IATA pour les compagnies aériennes. Ce code peut être composé de deux lettres ou bien d'une lettre et d'un chiffre.

Voici une occurrence en contexte, trouvée dans notre corpus :

« […] Je voudrais savoir si j'ai droit a des indemnités pour l'aller (et aussi pour le retour ???) et si AF avait le droit de donner un billet eco au lieu […] »

O˘ AF est mis pour la compagnie franÁaise *Air France.*

- Extrait de codes IATA pour les compagnies aériennes

Nous donnons en annexes un extrait de la liste des codes IATA de compagnies aériennes, trouvé à l'adresse : www.tci-transport.fr/IATACHER.htm. (Voir annexes A15 )

#### **4.3.2.3. Code IATA pour les pays**

L'observation de notre corpus a également mis en lumière l'emploi de codes désignant des pays. Ces codes ne peuvent pas être appelés sigles, car ils ne reprennent pas les lettres initiales du pays.

Ils consistent en des suites de caractères alphabétiques (parfois, numériques, mais nous n'avons pas trouvé ce type d'occurrences dans notre corpus). Ces codes sont reconnus internationalement grâce à la norme ISO 3166. Chaque pays (il y en a 250), peut s'écrire soit en ISO alpha 2 – codes à deux lettres – soit en ISO alpha 3.

Voici quelques exemples de leur emploi dans notre corpus :

« […] Nous sommes à la recherche de compléments d'information sur le fonctionnement des compagnies en matière de vols secs pour le VN.[…] »

Selon la norme ISO alpha 2 VN est donc mis pour le *Vietnam*.

- Extrait des codes IATA pour les pays

En annexes nous avons listé une partie des 250 sigles ISO alpha 2 et 3, parmi les 250 pays recensés. (Voir annexes A16)

#### 4.3.3. Autres sigles pour les pays

Nous avons trouvé dans notre corpus d'autres emplois qui relèvent de la siglaison. On peut citer par exemple le sigle RD employé pour la *République Dominicaine.* Ce code diffère du code ISO pour les pays, il reprend simplement les lettres initiales du pays en français.

« […] départ pour la RD (Paris/Puerto Plata) sur CORSAIR […] »

Néanmoins, l'emploi de tels sigles est assez limité, nous n'avons donc pas traité ce problème.

#### 4.3.4. Sigle et nom propre de ville

Nous avons quelques exemples dans notre corpus de sigles intervenant sur un nom propre de ville. Le phénomène est toutefois assez peu répandu. Nous avons essentiellement trouvé trois exemples de sigles employés dans notre corpus, ils sont d'ailleurs connus de tous :

#### - LA, mis pour *Los Angeles*

Nous précisons au passage que la forme LA, peut être confondue avec l'article défini ou pronom personnel la, il convient donc de ne considérer le mot « la » comme étant le sigle de la ville de Los Angeles, que, si et si seulement il est écrit en lettres capitales. Nous pensons effectivement que, pour le sigle de ville, seule cette forme peut être trouvée et admise.

#### - NY, NYC mis pour *New York :*

« […] A son arrivée à NY sa valise était perdue […]

- HG KG ou HG, mis pour *Hong Kong* :

« [...]Savez-vous s'il y a la possibilité de prendre une douche à l'aéroport de HONG KONG entre 2 longs vols PARIS - HG KG puis HG KG AUCLAND)[…] »

Il paraît peu probable de trouver d'autres sigles, noms propres de villes dans les productions des émetteurs des messages, de sorte que le nombre très limité qui est employé peut être facilement rapproché du nom propre, nom de ville d'origine.

# **4.4. Deux référents toponymiques pour un seul morphème**

**Nous avons trouvé dans notre liste de noms d'aéroports (présente à l'adresse www.tcitransport.fr/IATACHER.htm) plusieurs cas d'homonymie entre deux noms de ville / noms d'aéroports, c'est à dire que les noms d'aéroports ont exactement la même graphie. Le cas est fréquent avec des villes des Etats-Unis, doublons d'autres noms de villes européennes ou non.** 

> **4.4.1. Un seul morphème et deux toponymes dont l'un est situé en France**

### **On peut donner le cas connu de** *Paris* **en France et** *Paris* **au Texas.**

**Etant donné le rayonnement international de la ville de**  *Paris* **en France, étant donné aussi que nous traitons les mails écrits en langue française, par des émetteurs le plus souvent français, habitant en France, nous pensons que** 

**la probabilité qu'il s'agisse du X situé en France est beaucoup plus grande.** 

# **Dans des énoncés tels que :**

**« Je prends un vol Aeroflot au départ de Paris pour Moscou. »** 

**Nous attribuons une probabilité de 95 % au X situé en France et ce même si le pays dans lequel est situé le X n'est pas précisé, ce qui est le cas dans la grande majorité des énoncés dans lesquels le toponyme Paris est présent. D'une manière générale, une probabilité plus importante est attribuée au X toponyme situé en France par rapport à un autre X situé à l'étranger.** 

**4.4.2. Les deux X homonymes sont situés à l'étranger : notion de rayonnement d'une ville** 

**Dans le cas précis où les deux X toponymes sont situés à l'étranger, nous choisissons d'attribuer un poids plus important au X qui profite du plus grand rayonnement international en termes d'intérêt touristique, politique ou économique, en termes également de nombre d'habitants. Prenons l'exemple précis des deux X homonymes :** 

> **-** *Rome* **en Italie -** *Rome* **aux Etats-Unis.**

**Nous choisissons d'attribuer, pour les raisons suscitées, un poids plus important au X situé en Italie.** 

**Cette méthode peut être appliquée à chaque fois qu'un cas d'homonymie se présente.** 

**Si l'ambiguïté peut sembler secondaire pour un opérateur humain, qui sentira d'emblée quel X est concerné, la question est cruciale pour le traitement automatique de la langue, dés lors que l'on fonctionne à partir de liste.** 

**Pour établir le poids statistique attribué aux différentes villes homonymes ci-dessous, nous avons eu recours au site www.hometownusa.com, pour les Etats-Unis. Le site existe également pour le Canada et l'Angleterre. Il donne des renseignements démographiques, économiques permettant de resituer les villes au plan national et / ou international.** 

**Nous n'avons traité ici, pour l'exemple, qu'une partie seulement des problèmes de référents multiples pour un seul morphème. Néanmoins, le tableau ci-dessous présente l'idée générale de notre méthode de désambiguïsation du référent.** 

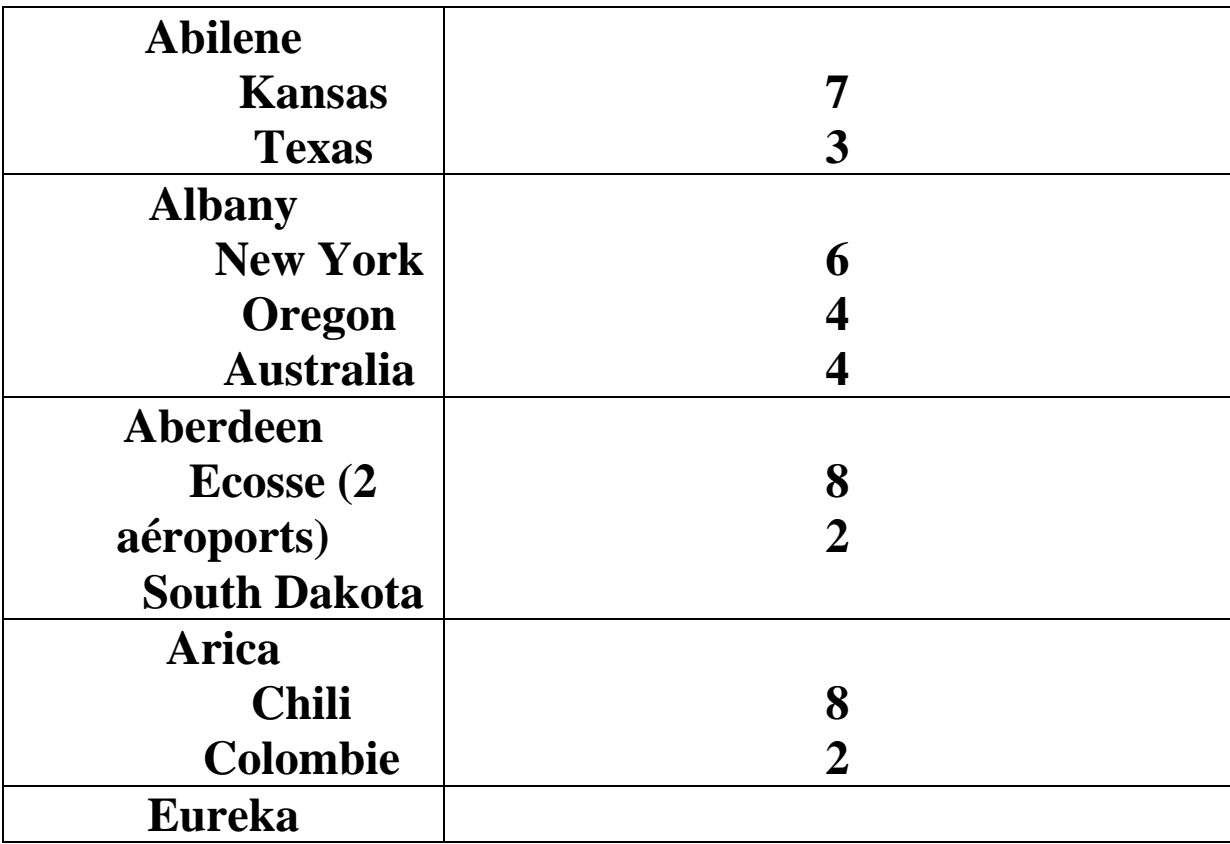

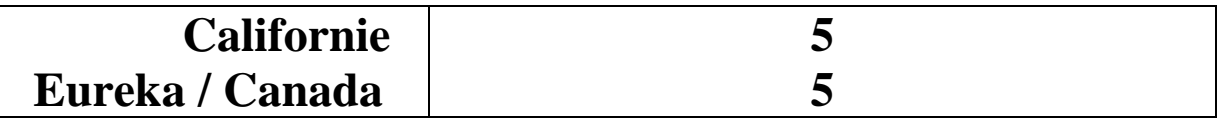

# **4.4.3. L'importance du cotexte**

# **L'observation du cotexte peut permettre de désambiguïser certains cas. Plusieurs éléments peuvent augmenter la probabilité qu'il s'agisse d'un X ou d'un autre.**

- **la mention d'une compagnie aérienne, spécialisée dans la desserte de certaines destinations.**
- **La mention directe du toponyme nom de pays**
- **La mention dans le cotexte d'un code IATA (voir chapitre sur le sujet)**

# **4.5. Effacement d'un élément**

**Nous abordons ici le cas très fréquent de l'effacement d'une partie du morphème toponymique (nous ne parlons pas ici d'apocope, problème déjà traité dans un paragraphe précédent).** 

# **4.5.1. Effacement du premier élément formant le nom propre**

# **Le nom propre, nom d'île existe souvent seul :**  *Guadeloupe, Martinique, Sainte-Lucie.*  **Il n'est pas nécessaire de la faire précéder du mot « île de**   $l(a) \rightarrow$ .

**En revanche, nous avons trouvé quelques emplois plus rares où, bien que le nom propre s'emploie le plus souvent** 

# **dans la construction île + Nom propre, dans nos messages seul le nom propre est utilisé :**

**« […]En effet, pour faire un Paris/ Maurice […] » « […] aller à Maurice […] »** 

**On constate l'effacement du mot île. Néanmoins la mention du nom propre seul de l'île suffit à identifier le référent.** 

# **4.5.2. Effacement du second élément formant le nom propre**

**Dans d'autre cas, c'est le second élément qui est effacé. Le nom propre Rio de Janeiro est souvent employé comme suit :** 

**« j'aurai voulu savoir combien coûte environ un vol (aller-retour si possible) entre Rio-Manaus »** 

**(On peut alors se poser la question de savoir quel est le référent réel. En effet dans notre liste d'aéroports, villes accueillant des aéroports, on compte pas moins de 13 villes dont le nom commence par RIO. Néanmoins, un lecteur ressent le fait que, dans ce type d'énoncés il s'agit du X situé au Brésil.** 

**Par conséquent, à chaque fois que l'on trouvera RIO seul, on attribuera un poids élevé au X situé au Brésil, au détriment d'autresX situés dans d'autres pays d'Amérique Latine, dont le rayonnement est moindre.** 

**4.6. Noms propres et périphrases** 

**Le présent travail ne traite pas des appellations périphrastiques désignant des noms de villes ou de pays.**  **Exemples :** *Le pays du soleil levant* **pour la Chine,** *La ville des amoureux* **pour Venise,** *La grosse pomme* **pour New York.** 

**Même si l'emploi de ces périphrases est assez répandu, il nous paraît hasardeux d'essayer de lister de façon exhaustive toutes ces appellations.** 

**4.7. Autres appellations** 

**Nous avons également trouvé dans notre corpus des emplois plus marginaux, d'un niveau familier. Nous pouvons citer :** 

**Exemple : «** *Paname* **» pour désigner la ville de Paris Autre exemple :** 

**«** *Les States* **» pour désigner les Etats-Unis, dans l'exemple suivant :** 

**« j'aimerai savoir s'il exite un vol direct france -equateur (ou du moins amerique du sud) sans passer par les States? »** 

**Ce genre d'emploi familier peut s'expliquer par le fait que les messages sont essentiellement extraits de forums, où la parole et par conséquent, le ton, est plus libre - nous le supposons - que dans un mail classique, envoyé vers une agence de voyage. Nous n'avons donc pas mené plus loin notre investigation sur ce point précis. Néanmoins, le cas précis du** *x = States* **qui nous semble assez utilisé et répandu peut être relié au référent nom de pays :** *Etats Unis d'Amérique***.** 

#### **4.8 Plusieurs appellations pour un aéroport**

**Dans certains cas, deux appellations coexistent pour un seul et même aéroport. Nous donnons ici l'exemple de celui de** *Montréal* **qui porte à la fois le nom d'un terrain de champ de courses : aéroport Montréal-Dorval mais qui est également appelé Trudeau, du nom de Pierre-Elliott-Trudeau.** 

**Le cas est fréquent, car il arrive que les aéroports soient rebaptisés, les deux appellations peuvent alors coexister. Bien que le phénomène soit souvent limité dans le temps au bout d'un certain temps la nouvelle appellation se répand et finit par remplacer totalement la première - Notre système doit pouvoir reconnaître toutes les appellations données à un aéroport.** 

**On peut supposer par exemple que certains émetteurs, par confusion, utilisent encore l'appellation** *Lyon Satolas***, alors que l'aéroport a été rebaptisé** *Lyon Saint-Exupéry***. On peut alors introduire une certaine tolérance envers l'ancien nom propre, nom d'aéroport, en listant les équivalences anciens noms / nouveaux noms.** 

### **5. Repérage du trajet**

#### **5.1. Notion de trajet**

**Dans ce chapitre, nous traitons du repérage automatique de la mention du trajet dans le corps de l'énoncé. Le trajet est : « le chemin à parcourir entre deux points » PETIT LAROUSSE 2001.** 

**Nous rappelons ici que nous avons schématisé le point de départ du voyage par la lettre A et le point d'arrivée par la lettre B.** 

**Dans le cas d'un trajet direct, il s'agira alors de visualiser comment l'émetteur construit syntaxiquement la relation entre A et B.** 

**Dans le cas différent d'un voyage avec escale(s) (commerciales ou techniques), il faut isoler un élément supplémentaire que nous avons appelé C, nom de l'escale. Nous précisons que A, B, ou C peuvent être de nature diverse : noms de continents, territoires, noms de pays, noms de villes, noms d'aéroports, avec une multitude de possibilités combinatoires.** 

### **5.2. Mention d'un trajet AB et constructions syntaxiques simples**

**L'observation de notre corpus nous a permis de remarquer le fait que, outre des constructions syntaxiques plus ou moins complexes, dont nous parlerons dans un autre paragraphe, les émetteurs utilisent également fréquemment des constructions syntaxiques très simples, sans verbes, dont les éléments sont facilement identifiables.** 

#### **- A B**

**Nous commençons par la construction la plus simple, où il est simplement fait mention du lieu de départ A et du lieu d'arrivée B, les deux éléments sont simplement accolés. Dans cette construction, le premier élément A est forcément lieu de départ et B est forcément lieu d'arrivée.** 

**Voici quelques exemples tirés de notre corpus : « […] samedi dernier je réserve un billet AR paris papeete […] » « […] Apres mon Los Angeles Paris […] »** 

**On constate que de nombreux éléments ont été effacés pour arriver à une construction syntaxique très simplifiée. Les éléments sont facilement identifiables, grâce à notre liste de villes et noms d'aéroport. Cette construction est parmi les plus courantes parmi celles utilisées par les émetteurs pour parler du trajet qu'ils souhaitent faire.** 

#### **- A / B**

**La seconde construction simplifiée que nous avons trouvée dans notre corpus et ne faisant pas intervenir de verbes est la construction A / B, ou A est forcément lieu de départ et B est forcément lieu d'arrivée. Voici quelques exemples :** 

**«Je suis trés trés deçu par cette compagnie .Ma destination: aller/retour Paris /coventry vendredi 13 à Lundi 16 May. »** 

**« En effet, pour faire un Paris/ Maurice, il faut environ 900 euros alors que pour un Paris/Réunion cela coute en coute que 700 . »** 

### **- A – B**

**La dernière de ces constructions simples est celle qui met en relation le point de départ du voyage A et le point d'arrivée du voyage B, par un simple tiret. Dans ce type de construction, A est forcément point de départ et B, point d'arrivée.** 

**Nous retrouvons ce type de constructions syntaxiques dans de nombreux exemples extraits de notre corpus :** 

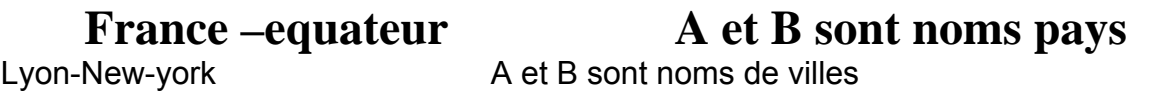

**Bxl-Stockholm A et B sont noms de villes A est le code IATA mis pour Bruxelles** 

**Detroit-Paris CDG** A et B sont noms de

**villes** 

**B est composé d'un nom de ville et d'un code IATA mis pour l'aéroport de Charles de Gaulle** 

Parmi les constructions simples, on peut également parler du modèle suivant : prendre un vol entre A et B :

« Je prend un vol entre toulouse et strasbourg »

**5.2.1. Variante de construction simple** 

**Nous avons une occurrence dans notre corpus où l'émetteur a fait l'économie de répéter le lieu d'arrivée / lieu de départ pour le retour. Ce toponyme est alors appelé B', la construction est de ce fait : A – B' – A** 

**paris/tokyo/paris** 

**Dans cet exemple, le voyageur part de Paris pour arrivée à Tokyo et fait le voyage en sens inverse de Tokyo à Paris.** 

### **5.3 Mention de l'escale et constructions syntaxiques simples**

#### **A - C- B**

**Rappelons ici succinctement la définition du mot escale : « action de s'arrêter pour se ravitailler, pour embarquer ou débarquer des passagers, du fret, en parlant d'un avion […] ». PETIT LAROUSSE 2001** 

**Schématiquement, l'avion effectue donc un arrêt en un point C entre son lieu de départ A et son lieu d'arrivée B. Sur le même modèle que précédemment, on peut trouver des constructions syntaxiques simples formées sur le schéma suivant : A – C – B. Dans ce schéma, si A et B sont respectivement points de départ et d'arrivée, toutes les autres occurrences sont obligatoirement lieux d'escale.** 

# $A - C^x - B$

**Voici plusieurs exemples tirés de notre corpus :**  STRASBOURG- PARIS –AMSTERDAM STRASBOURG - AMSTERDAM – SEATTLE

5.3.1. Mention de líescale : variantes avec le slash A/C/B

**Nous n'avons pas trouvé dans notre corpus d'occurrences de la construction A – C – B séparée par des slashs. Néanmoins, on peut facilement imaginer que la construction A / C / B puisse exister, ainsi que son**  extension  $A / C^x / B$ .

**D'autres constructions plus rares, peuvent apparaître. Ici, les points A, C et B sont séparés par des virgules :** 

**Je suis allée au Japon par Emirates Airlines: Paris, Dubaï, Osaka**

# **5.3.2. Utilisation de la préposition via**

**Parmi les schémas syntaxiques simples pour exprimer la présence d'une escale dans un voyage, nous avons observé la présence de la préposition** *via***. Cette préposition signifie : « en passant par » LE PETIT LAROUSSE 2001. « Via » est une préposition de polarité médiane (voir chapitre sur ce sujet).** 

**Dans notre corpus, elle apparaît souvent postposée par rapport à la construction principale : A – B** *via* **C . Voici un exemple concret, tiré de notre corpus :** 

Lyon-New-york via rome

### **5.4. Constructions syntaxiques complexes**

# **5.4.1. Repérage du choix d'un itinéraire différent à l'aller et au retour**

**Nous isolons ici les énoncés où l'auteur du message précise un trajet différent au retour qu'à l'aller. Le schéma syntaxique peut donc être : A – C – B / B' – D – A' où le trajet se fait à l'envers, avec changement de lieu d'escale.** 

**« […] obtenir un CDG – IAD – JFK à l'aller et un JFK – BOS – CDG au retour […] »** 

 $A - B / D - A'$  où le trajet de retour se fait au départ d'une autre ville.

« […] je recherche un billet d'avion aller Lyon-Budapest et retour Istambul Lyon. […]

« […] un STRASBOURG - AMSTERDAM - SEATTLE aller et un VANCOUVER -AMSTERDAM -STRASBOURG retour […]

**(Nous remarquons que l'auteur du message précise de luimême le changement en notant « (à l') aller » « (au) retour », ce qui nous permet d'identifier plus facilement les nuances dans le trajet).** 

# **5.4.2. Plusieurs alternatives au départ et / ou à l'arrivée**

**Nous avons, jusqu'à maintenant, analysé les trajets dont les lieux de départ et d'arrivée sont fixes et décidés. Mais il arrive que l'auteur d'un message précise une alternative possible au point de départ ou au lieu d'arrivée. C'est souvent le cas entre deux aéroports situés dans le même pays. Voici un exemple tiré de notre corpus, le choix du point d'arrivée se joue entre deux aéroports français :** 

« […] Avec deux lieux d'arrivée au choix de Montréal à Paris ou à Nantes […] »

A est fixe, B peut être Paris **ou** Nantes.

« […]trouver un billet partant de lille ou bruxelles (au pire PARIS) jusque malaga (un billet alller retour, dates:du 20dec au 02 JANV) »

A peut être Lille ou Bruxelles ou Paris, B est fixe.

Le traitement automatique de tels énoncés est néanmoins assez difficile. L'exemple que nous citons ici est relativement simple, la présence de la construction de A à (1) B ou à (2) B' par la double présence de la préposition finale *à*, montre qu'il y a deux alternatives dans le choix du point d'arrivée.

# **La reconnaissance automatique de B ou B' est facilité par le fait qu'ils se trouvent rapprochés dans le texte, mais si**

**B' n'est pas dans le co-texte plus ou moins immédiat de B, la reconnaissance paraît plus difficile.** 

**5.5. Repérage du type de trajet** 

**Nous traitons ici du repérage automatique de la nature du trajet, à savoir si le trajet est un aller simple ou un aller retour.** 

 **5.5.1. Aller simple** 

**Si le mot** *aller* **figure seul, s'il est précédé du déterminant indéfini** *un***, ou encore d'un adjectif numéraire, condition pour que l'on soit en présence du nom « aller » et non du verbe, c'est que l'émetteur ne souhaite faire qu'un aller.** 

**Si l'émetteur utilise un adjectif ou un adverbe restrictif tels que seul ou seulement.** 

**Exemple : « […] Air Canada et son vol (aller seulement) Montréal / San Franscisco à \$305. […] »**

**Si l'émetteur mentionne le fait qu'il souhaite un aller simple, écrit en toutes lettres :** 

**« Est-il possible de n'acheter qu'un billet** aller simple **pour Madras […] »** 

**ou encore s'il mentionne qu'il souhaite un aller simple grâce au sigle** AS **(aller simple), alors, le passager ne souhaite pas réserver de retour pour son voyage.** 

# **5.5.2. Aller retour**

**On peut également fouiller le texte à la recherche des termes** aller retour**. De nombreuses graphies existent :** *allerretour, aller retour, aller/retour.* 

**L'émetteur peut également employer un sigle** AR**, qui existe lui aussi sous différentes formes ou graphies (avec ou** 

**sans slash) : « billet AR paris papeete », « paris/BKK A/R » Les changements de casse peuvent également intervenir :** 

**« A/R », « a/r »** 

 **5.5.2.1. Repérage d'un trajet aller-retour** 

**Nous avons trouvé plusieurs exemples dans des énoncés de constructions telles que : A - / B … B' - / A' Cette construction signifie qu'à l'aller le voyageur veut partir de A vers B et au retour, il repartira de B à destination de A, il s'agit donc d'un vol aller-retour, sans changement d'aéroport.** 

**Voici un exemple tiré de notre corpus :** 

**« […] Sinon es-ce que les aller-retours Dakar-Paris et Paris-Dakar (déaprt deDakar, une quinzaine de jours en France et retour sur Dakar) sont moins chers […] »**

 **5.5.3 Trajet tour du monde ou TDM** 

**Un autre type de forfait peut être mentionné dans les messages : le tour du monde. Le mot clef apparaît alors dans l'énoncé sous sa forme pleine ou sous forme de sigle (TDM), la siglaison est d'ailleurs pratiquement plus employée que la forme pleine.** 

**« Nous partons à deux en novembre prochain pour un tour du monde »** 

**« Marie, moi et notre fils de 2 ans partons pour un TDM de 6 mois et emmenons avec nous 4 choses : […] « Dans ma série de questions sur mon billet TDM voici la suivante […] » « Nous partons pour un tdm en debut 2007 […] »**

# **6. Notion de polarité dans l'expression syntaxique du déplacement**

**Outre des schémas syntaxiques simples où A B et C sont donnés dans des expressions sans verbes, on trouve également des structures plus complexes qui font intervenir des verbes, des noms dérivatifs (« il s'agit de noms prédicatifs, le plus souvent apparentés à des formes verbales, et qui tout comme les verbes, décrivent des procès de toute nature (téliques, ponctuels, ou duratifs) p 37. 38. in Borillo,** *L'espace et son expression en français)***. Nous allons tout d'abord observer la mention du lieu de départ.** 

# **6.1. définition**

**Nous reprenons ici les notions de phases spatio-temporelles mises en lumière par Borillo in** *L'espace et son expression en français***. Il dégage trois phases :** 

- **la phase Initiale : début du déplacement, départ**
- **la phase médiane : couvre le cours du déplacement**
- **la phase finale : phase finale culminant avec le moment de l'arrivée.**

**Selon Borillo : « […] tout déplacement doit être vu en relation avec la temporalité et avec l'aspect ». Nous**
## **traiterons successivement la notion de temporalité et d'aspect dans des chapitres suivants. 6.2. Point A du trajet et notion de polarité initiale**

 **6.2.1. Définition de la polarité initiale** 

**Voici la définition de la notion de polarité initiale donnée par Borillo in** *L'espace et son expression en français* **: « On dit qu'un prédicat exprime une relation locative de polarité initiale lorsque cette relation est vraie pour la phase initiale du déplacement, mais devient fausse dès lors que le déplacement a commencé […] ». Page 42 du livre, Borillo donne l'exemple du verbe** *sortir* **: Exemple : Paul quitte la maison. Paul sort de la maison. Si Paul sort de la maison, au départ il se trouve dans la maison. Il ne s'y trouve plus dès lors que le déplacement est déclenché.** 

 **6.2.2. Repérage des verbes de polarité initiale** 

**La polarité initiale du déplacement est exprimée par les verbes suivants :** *Quitter, décoller, démarrer, partir, s'envoler, s'arracher, se barrer, se tirer, se casser, se caner, se calter, se carapater, décamper, décaniller, aller.*  **Les plus employés dans le domaine que nous étudions sont évidemment le verbe générique** *partir* **et le verbe spécifique au transport aérien** *décoller.*

**6.2.3. Préposition à valeur initiale** 

**Prépositions projectives, elles expriment « l'inclusion dans une portion d'espace extérieure au lieu de référence du site » p 82. in Borillo,** *L'espace et son expression en français.* **Ces prépositions sont également directionnelles, c'est à dire qu'elles sont intrinsèquement dynamiques. Lorsque l'on parle de polarité initiale, les prépositions types sont :** *de, depuis, à partir de, à, en.* 

## **On appuie alors sur la notion de point d'origine : verbe de polarité initiale + prep + A**

**« je recherche la compagnie la plus intéressante financièrement pour partir de Cotonou et rentrer en France » « […] aller en France […] »** 

**Nous remarquons que la préposition** *en* **est toujours suivie d'un nom propre de lieu : nom de pays.** 

**6.2.4. Nom prédicatifs de polarité initiale** 

**On peut inclure dans la nomenclature tous les noms dérivés des verbes de polarité initiale suscités, dont :**  *départ, (en) partance de, décollage, démarrage, envol*

**Voici des exemples tirés de notre corpus, où ces noms prédicatifs sont employés en contexte :** 

**« […]Départ de Lyon avec correspondance à Amsterdam pour aterrir à Montréal ».**  « […] au départ de Mosco vers la Sibérie[…] **« Le départ se fera à birmingham […] » « […] sur les billets il est noté Holland Exel au départ de Bxl […] »Néanmoins, certaines constructions peuvent être ambiguës :** 

« Pour le retour départ Coventry […] »

## **6.3.1. Verbes de polarité médiane**

**La plupart des verbes de polarité médiane se construisent avec des prépositions correspondant à leur valeur aspectuelle :** *Faire route, filer, foncer, s'acheminer, aller, arpenter, bourlinguer, barouder, se balader, continuer, se diriger, traverser, faire le tour, visiter* 

**Passer** *par C /* **Transiter** *par C* 

**« […] Je repars de Lima pour Paris en passant par New York et Londres...[…]**

**6.3.2. Préposition à valeur médiane** 

**La valeur de polarité médiane est exprimée par des prépositions types telles que : par***, via, vers.* **Elles insistent alors sur la notion de parcours. Voici un exemple d'énoncé contenant la préposition via :** 

**« Je fais un vol Lyon-New-york via rome »**

**6.3.3. Noms prédicatifs à valeur de polarité médiane** 

# **Les noms prédicatifs propres à la valeur médiane du déplacement sont les suivants :**  *Correspondance, transit, passage*

**« […] avec un transit obligé par PARIS. »**

## **6.4. Point B du trajet et notion de polarité finale**

## **6.4.1. Les verbes de polarité finale**

**Les verbes typiques de l'expression de la polarité finale sont les suivants :** *Arriver, atterrir, parvenir, atteindre, confluer, se poser, converger, débarquer, déferler, faire escale, fouler, gagner, aboutir, accéder, affluer, s'/arrêter, rejoindre, parvenir, rentrer* 

« […]Départ de Lyon avec correspondance à Amsterdam pour aterrir à Montréal[…] »

# **6.4.2. Préposition à valeur finale**

## **Lorsqu'on parle de polarité finale, les prépositions types sont : à***, jusqu'à, jusque, (à) destination (de), (en) direction (de), pour, en.*

### **Elles insistent sur la notion de point d'arrivée : verbe de polarité finale + prep + B.**

**« je recherche la compagnie la plus intéressante financièrement pour partir de Cotonou et rentrer en France »** 

## **6.4.3. Noms prédicatifs de polarité finale**

## **Les noms prédicatifs de valeur finale sont les suivants :**  *Arrivée, atterrissage, direction.*

```
« Départ 6 février d'orly direction Punta Cana […] » 
« Marignane ( marseille) pour prendre l'avion en direction de la corse 
(Figari)[…] » 
« […]départs de Paris à destination de la Turquie […] » 
« […] l'arrivée à Heraklion […] » 
« […] arrivée a l'aeroport de Djerba […] »
```
« […] arrivée à Dehli […] »

## **6.5. Notion de localisation statique**

**6.5.1 Verbes statiques** 

**Même si notre travail est marqué par l'idée de déplacement, de voyage et donc de changement de lieu, il est important de pouvoir traiter la localisation grâce aux verbes statiques.** 

**Verbes de localisation :** *être, se trouver***.** 

**6.5.2. Prépositions statiques** 

**Les prépositions sont alors essentiellement de nature topologique : « elles expriment une relation de contact ou d'inclusion dans une portion d'espace intérieure au lieu de référence du site » p 82 in Borillo,** *L'espace et son expression en français.*  Les prépositions types sont alors *a*, *dans, sur, chez, en* 

**Voici un exemple de verbe statique (être) suivi d'une préposition statique, elle aussi (à) :** 

**« […] je suis actuellement à hongkong et j'ai un vol retour pour paris demain soir […] »** 

## **6.6. Non congruence entre polarité du verbe et valeur de la préposition**

## **La plupart des prépositions, qu'elles soient de valeur initiale, médiane, finale ou statique, peuvent, selon le contexte, être associées à des verbes de polarité initiale, finale ou médiane.**

**A propos de cet aspect parfois divergeant entre la valeur du verbe et la valeur de la préposition, Laur in Borillo,** 

*L'espace et son expression en français,* **dit :** 

**« Quand le verbe est couplé avec un complément prépositionnel, la préposition apporte sa propre valeur aspectuelle, qui vient soit renforcer, soit modifier celle qui s'attache en propre au verbe. On peut alors parler de « congruance » ou « non congruance » (Cf Laur 1991) p 47.** 

**Voici quelques exemples de non congruance entre verbe et préposition :** 

**Verbe de polarité finale avec préposition statique : « Notre avion devait decoller a 17h00 pour arriver en corse a 18h00 »** 

**verbe de polarité initiale avec préposition statique : « Un ami et moi comptons partir à Stockholm fin janvier […] »** 

### **6.6.1. Remarque sur la valeur de la préposition**

**Notre corpus permet de mettre en exergue le fait que la valeur de la préposition l'emporte le plus souvent sur la polarité du verbe. Borillo, in** *L'espace et son expression en français,*  **synthétise cet état de fait :** 

**« Très souvent, c'est la relation locative exprimée par la préposition et non celle exprimée par le verbe qui l'emporte pour caractériser la nature du déplacement exprimé par la phrase. » p 42** 

**Voici un exemple concret tiré de notre corpus :** 

**« Je vais partir pour la Thaïlande » « Je pars pour Las Vegas »**

**Verbe de polarité initiale +PREP17 finale. La valeur finale de la préposition l'emporte sur la valeur initiale du verbe.** 

**La règle sera donc :** 

**Si Polarité du verbe** ≠ **valeur préposition Polarité verbe** < **valeur de la préposition** 

**6.6.2. Cas de la préposition à** 

**La préposition** *à* **est à part dans le groupe des prépositions. De valeur finale, elle peut être, dans les faits, employée avec des verbes de polarité initiale, médiane, finale et statique.** 

**La préposition** *à* **: « […] n'indique rien sur la configuration spatiale d'une entité et se révèle de ce fait, d'un emploi très général, acceptant très facilement d'alterner avec les autres prépositions, d'un emploi plus spécifique » p 72 in Borillo,** *L'espace et son expression en français.*

**Règle pour l'emploi de la préposition** *à* **:**

**Verbe pol. Init.18 / pol. Mèd.19 / vb. Stat.20 / pol. Fin.21 + prép** *à* 

<sup>&</sup>lt;sup>17</sup> PREP = préposition (voir table des abréviations) <sup>17</sup> PREP = préposition (voir table des abréviations)<br><sup>18</sup> pol.init = polarité initiale (voir table des abréviations)

 $^{19}$  pol.mèd = polarité médiane (voir tables des abréviations)

<sup>&</sup>lt;sup>20</sup> vb. Stat = verbe statique (voir table des abréviations)

<sup>&</sup>lt;sup>21</sup> pol. Fin. = polarité finale (voir table des abréviations)

### **Polarité < PREP.**

### **6.6.3. Préposition statique avec verbes dynamiques**

**L'ensemble des prépositions qui expriment une relation statique de localisation ou prépositions positionnelles peuvent, sous la même forme, participer à l'expression d'une relation dynamique de parcours ou de destination lorsqu'elles sont utilisées avec un verbe de déplacement :**  *se trouver à / aller à, rester dans, passer dans, se trouver chez et se précipiter chez …***p 48 in Borillo,** *L'espace et son expression en français* 

### **7. Aspects**

### **7.1. Pourquoi étudier les aspects dans nos messages ?**

**Il est crucial d'étudier la question du temps et des aspects temporels dans nos messages. Nous précisons que nous n'étudions ici que les verbes exprimant le déplacement, toute autre action n'est pas prise en compte. Ce qui nous intéresse, c'est de pouvoir replacer dans le temps** T2 **(moment du départ effectif exprimé par des verbes de déplacement) par rapport à** T1 **(moment où le message est envoyé), afin de pouvoir, éventuellement, attribuer un niveau de priorité aux messages.** 

**Selon l'aspect des verbes d'un message, inaccompli ou prospectif, on peut également déduire le type de message. Grosso modo, un message avec un aspect accompli aura plus de chance d'être un message de plaintes et réclamations ou félicitations (envoi des impressions générales «** suite au » **moment T2) et un message avec un** 

## **aspect prospectif aura plus de chance d'être une demande de renseignements précédent T2. Mais ces nuances doivent être confirmées par d'autres éléments.**

**Borillo résume d'ailleurs le fait que : « […] tout déplacement doit être vu en relation avec la temporalité et avec l'aspect. » p 41. in Borillo,** *L'espace et son expression en français* **Dans le même ouvrage : « Le déplacement, en revanche est à considérer comme un événement de nature spatiotemporelle, puisqu'il entraîne une modification des relations spatiales d'un objet avec son support à des instants temporels successifs. » p 38. in Borillo,** *L'espace et son expression en français*

**L'analyse fine des marqueurs grammaticaux : temps morphologiques, co-verbes, peut nous permettre de savoir si le procès (action de partir en voyage) est** accompli :

**T1 (qui représente, rappelons-le, le moment T (jour, mois, année) où l'internaute envoie son message,**  Est alors postérieur à **T2 (qui représente le moment T du départ effectif)** 

**Les marqueurs grammaticaux peuvent également indiquer que l'aspect est prospectif :** 

> **T1 temps d'envoi du message**  Est antérieur à T2 **T2 représente le moment T du départ effectif**

## **7.2. Indicatif et aspect accompli**

**Lorsque l'on parle d'un aspect accompli, cela signifie que l'action, le procès dénoté par le verbe est terminé au moment T0 (présent) de l'énonciation. Parmi les temps qui expriment des aspects accomplis, on a** 

**en français :** 

# **Pour l'indicatif**

- **le passé simple**
- **le passé composé**
- **le plus-que-parfait**
- **le passé antérieur**

## **pour le subjonctif**

- **le passé du subjonctif**
- **le plus-que-parfait du subjonctif**

## **pour le conditionnel**

- **le conditionnel passé** 

# **pour l'impératif**

- **impératif passé** 

# **Pour l'infinitif et le participe, les deux formes passées dénotent des aspects accomplis.**

**L'observation de la fréquence d'emploi de ces différents temps dans notre corpus confirme la tendance - à l'oral comme à l'écrit (tout du moins dans le français standard) – à la disparition de certains emplois, et inversement, la** 

**tendance à l'emploi quasi unique d'un seul temps pour exprimer le passé : le passé composé.** 

**Nous reportons ci-dessous la fréquence d'emploi des temps dans notre corpus grâce à l'observation du verbe** *partir***, qui est le plus largement représenté dans le lexique. Nous précisons que, afin de ne pas passer à côté de certaines occurrences de temps, en raison de fautes de conjugaison, nous avons recherché indifféremment les formes nous** *partîmes* **et nous \****partimes***, par exemple.** 

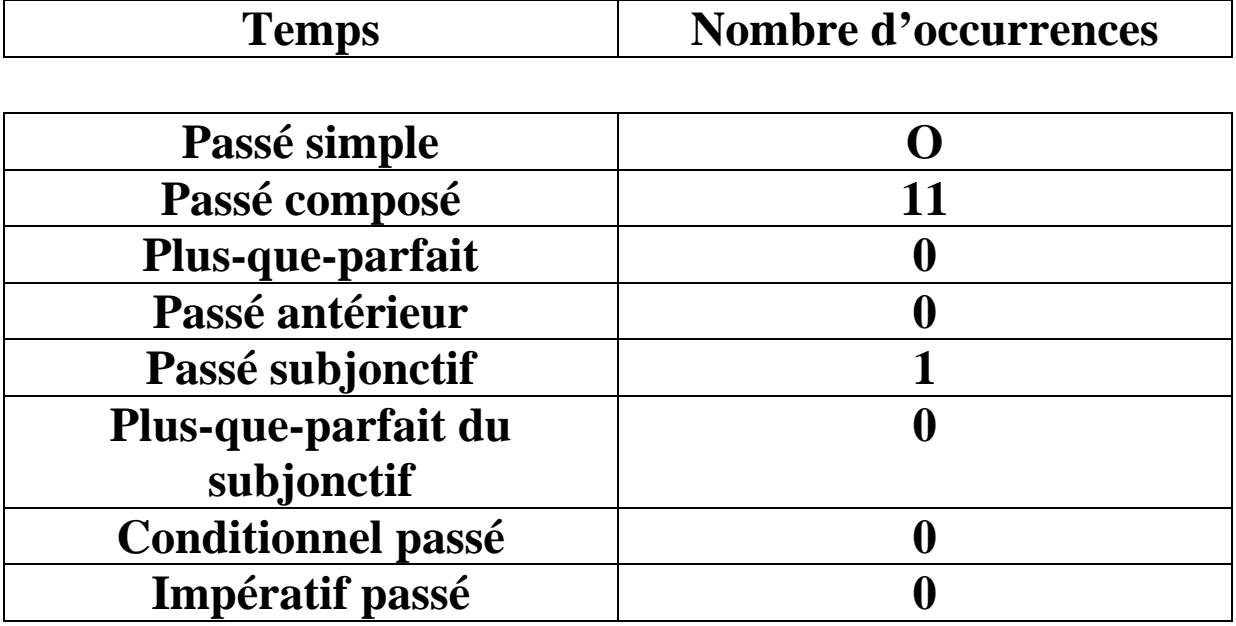

## *Représentation des temps dans notre corpus*

**Quant à l'infinitif passé :** *être parti***, et à la forme passée du participe :** *étant part***i, nous n'avons pas trouvé d'occurrences dans notre corpus.** 

**Ce tableau nous montre l'écrasante présence du passé composé au détriment des autres temps du passé. Dans les énoncés où apparaît le passé composé, les actions sont donc clairement accomplies. Il s'agit, grâce à cet** 

**aspect, de tirer un bilan du voyage déjà effectué. On vérifie donc avec raison l'hypothèse posée plus haut : ce temps est rarement employé et même, quasiment jamais employé dans la catégorie questions générales, qui traite le plus souvent de demandes d'informations pour l'organisation d'un voyage futur.** 

**7.3. Aspect prospectif** 

**Lorsqu'on parle d'aspect prospectif, cela signifie que T1 est antérieur à T2 et que l'action dénotée par le verbe n'est pas achevée, c'est pourquoi le futur simple est souvent associé à des aspects prospectifs.** 

 **7.3.1. Constructions en aller + infinitif** 

**Nous avons quelques exemples de futur simple dans notre corpus, mais comme pour le passé simple, ce temps est supplanté par d'autres constructions formées avec le verbe**  aller + infinitif**.** 

**Voici quelques exemples de la construction aller + infinitif :** 

**« Je vais partir pour la Thaïlande pour un séjour supérieur à 5 semaines […] « Je vais partir en Australie pour 3 à 4 semaines avec mon épouse […] »**

**Il semble que l'emploi du futur soit à rapprocher de la catégorie des questions générales, plutôt que des autres catégories (félicitations, réclamations, questions sur le site), mais la tendance n'est pas assez nette pour être avérée.** 

## **7.4. L'omniprésence du présent mais avec des valeurs différentes**

**L'observation de notre corpus nous permet de dégager deux traits importants.** 

**Tout d'abord, du point de vu de la fréquence, le présent est fortement représenté dans notre corpus, son emploi est bien plus fréquent que les autres temps.** 

**Néanmoins, lorsqu'il est utilisé, il n'a pas valeur de présent à proprement parlée : il n'est pas utilisé pour caractériser une partie du temps actuel, qui correspond au moment où l'on parle (ou plutôt dans le cas présent, le moment où l'on écrit : T1 temps de l'envoi du message). Nous montrerons que lorsqu'il est utilisé, il a presque toujours valeur de présent avec valeur de futur proche ou présent avec valeur de passé. L'emploi est alors selon le cas prospectif, ou dénote inversement, un aspect accompli. La question est alors de savoir comment reconnaître si l'aspect est réellement accompli ou pas.** 

# **7.4.1. Présent avec valeur de futur proche : aspect prospectif**

**Nous avons effectué notre test avec le verbe de polarité initiale** *partir.* **Sur 75 occurrences trouvées dans notre corpus, la totalité sauf une, exprime un présent à valeur de futur proche et un aspect prospectif. C'est à dire que l'auteur du message utilise le présent pour parler d'un T2 placé dans un futur plus ou moins proche.** 

## **Des marqueurs de temps appartenant au futur renforcent l'aspect prospectif :**

**« Je pars demain aux états unis et je souhaite ramener une bonne bouteille […] » « Je pars pour Paris à la fin du mois […] »** 

# **7.4.2. Présent avec valeur de passé proche : aspect accompli**

## **Nous avons trouvé - assez rarement il est vrai - des exemples où le verbe partir au présent a en réalité un aspect accompli. Il s'agit alors d'un présent de narration, utilisé pour donner du rythme au récit.**

 **« je part de zaventem tout va bien escale a cuba et la on nous dit d'attendre un peu dans l avion apres les vacancier de cuba on nous demande de descendre de l'avion ???????? sans en donner la raison,4 heures plut tard on ou annonce probleme de moteur les hotesse nous dise qu'on attend mecanicien qui habite a 30 km de l'aeroport n'importe quoi 1 heure apres on decole oufff sa devenais long ensuite la semaine a iberostar paraiso lindo genial tres beau propre heureusement mais attender la suite ,une semaine plus tard au retour,ce fut nettement plus rocambolesque […] »** 

**Dans cet énoncé, malgré la présence du présent, l'aspect est clairement accompli. Dans le type de verbes de déplacement au présent que l'on peut trouver dans notre corpus et ayant en réalité une valeur de passé, on peut citer : re***ntrer, revenir* **ou T2 est** toujours **plus ou moins postérieur à T2.** 

 **7.5 Emplois non attestés**

**Nous avons déjà constaté le niveau orthographique assez pauvre de nos messages. La conjugaison est elle aussi, touchée par ce phénomène. Nous avons trouvé par exemple** 

**11 occurrences du verbe** *partir* **au présent mal orthographiées. Tantôt, l'auteur du message écrira \****je part* **ou \****je parts***. Ceci est seulement un exemple parmi de nombreuses erreurs de conjugaison.** 

**Outre une mauvaise maîtrise de la langue, ceci s'explique aussi par le fait - dont nous avions déjà parlé - que les locuteurs, sûrement plus que dans un autre domaine de langue, ne sont pas natifs.** 

**Voici par exemple, un énoncé rédigé par un locuteur que nous identifions (compte tenu d'erreurs de conjugaison trop importantes) comme non natif :** 

**« je suis partir au Perou avec AirMadrid il y a un an[…] »** 

**Une reconnaissance des temps et des aspects basée uniquement sur la morphologie correcte et attestée ne pourra donc pas reconnaître toutes les occurrences recherchées.** 

**Dans la plupart des cas, si la reconnaissance du radical est aisée, c'est celle de la terminaison qui pose problème. Il s'agit donc d'introduire une certaine tolérance quant aux terminaisons verbales pour pouvoir reconnaître le plus possible d'occurrences.** 

**7.6. Conclusions sur les aspects**

**Nous avons étudié la distribution des temps dans notre corpus. A partir de marqueurs morphologiques de temps, on peut, parfois, conclure que l'action est clairement accomplie ou inaccomplie (cas clairs du passé composé et formes du futur).** 

**L'emploi du présent s'avère plus nuancé, il peut avoir une valeur de passé ou de futur.** 

**Les temps seuls ne donnent donc pas à coups sûr l'information sur l'aspect du verbe. D'où l'importance d'observer les marqueurs temporels de délai (antérieurs ou postérieurs) présents dans le co-texte du verbe.** 

**Nous illustrons notre propos par la construction** *je pars***, nuancée par des marqueurs temporels différents:** 

**je pars il y deux semaines à Cuba… présent avec valeur de passé je pars dans deux semaines à Cuba … présent à valeur de futur.** 

**Ces marqueurs temporels, déjà utilisés pour juger de la priorité de traitement à apporter à un message, peuvent donc également, combinés à l'analyse du temps, nous aider à savoir si le procès est accompli ou inaccompli. Le verbe seul ne peut donner toutes les informations recherchées.** 

**De même, on ne remarque pas d'emploi spécifique d'un temps dans une catégorie de message donné. On aurait pu croire, par exemple, que les messages de réclamations étaient plutôt au passé, permettant ainsi de tirer un bilan négatif sur un voyage déjà accompli, tel n'est pas systématiquement le cas. Le présent (pour des raisons de style narratif) peut être utilisé. N'oublions pas également qu'une réclamation peut très bien prendre effet** avant **le départ effectif (pour des problèmes de réservation, de paiement, par exemple) et pas seulement après. Le temps ne permet donc pas de catégoriser - à coup sûr - les messages, mais il peut nous fournir une première indication qui devra être confirmée par le reste des indices linguistiques.** 

## **8. Reconnaissance du numéro de vol**

## **Nous avons quelques exemples de messages où l'internaute utilise comme sur les billets, un numéro pour désigner son vol :**

**« POur l'aller nous avons un vol N° AF 0966 et au retour un vol AF0963... » « […]vol aller CRL 924[…]** 

**Il s'agit donc pour nous de pouvoir identifier ces numéros. On constate qu'il sont constitués d'un code, généralement à deux chiffres pour désigner la compagnie aérienne au départ, (se reporter au paragraphe sur ce sujet, ici il s'agit de AF : Air France) puis d'un numéro.** 

**(Les éléments entre parenthèses sont facultatifs)** 

**La construction syntaxique est quant à elle la suivante : - Vol - (nature du vol) aller ou retour - (N° / numéro) forme contractée ou pleine - code compagnie aérienne (voir liste compagnie aérienne) - x chiffre La reconnaissance automatique d'un tel énoncé est assez aisée et donne des renseignements précis et donc très précieux pour l'identification du vol.** 

## **9. Traitement des dates et des heures**

**Le traitement des dates et heures est crucial dans notre travail. Nous le verrons dans un prochain paragraphe, l'extraction de la date de départ, mise en relation avec la date d'envoi du message permettra de juger de l'urgence ou non de traiter un message et ainsi de savoir si le message est en fait une première prise de renseignement,** 

**un « vague » projet ou si, inversement, l'internaute demande expressément certains renseignements, qu'il doit obtenir rapidement pour la bonne organisation d'un départ imminent.** 

**Il convient donc de pouvoir reconnaître ces dates et heures qui existent sous plusieurs formats.** 

## **9.1. Formats des dates**

**Jour semaine + chiffre + mois + année** 

« vol aller CRL 924 du lundi 21 Février 2005 »

jour semaine + chiffre + mois

samedi 22 janvier

Jour(chiffre) + mois billet [dest] pour le 4 janvier

mois + année (chiffre) en février 2005

Jour (chiffre) / mois (chiffre) / année (chiffre) 31/07/05

Le + Jour (chiffre) / mois (chiffre) Le 10/04 Le 7/08 Jour (chiffre). Mois (chiffre) vols corsair/puerto plata le 17.11?

Le + Jour (chiffre) / mois / année (chiffre) le 3 Mars 2005

Le + Jour (chiffre) / mois

le 15 mars

mois

Pour janvier

### Section + mois

fin janvier pour mi-mars fin mars tout début Juillet

### 9.2. Les adjectifs marqueurs temporels

Le repérage des adjectifs marqueurs temporels est important car il permet de savoir - de manière plus ou moins précise, selon le découpage apporté par les substantifs temporels (an, mois, jour) - líaspect accompli (*dernier*) ou inaccompli parce que placé dans le futur (*prochain*) d'une action :

Expression temporelle + marqueur temporel d'une action inaccomplie :

« je réfléchis à un parcours de l'amérique du nord au sud l'an prochain »

Mois + marqueur temporel d'une action inaccomplie en juin prochain

Mois + marqueur temporel d'une action accomplie en juillet dernier

Date + marqueur temporel d'une action accomplie

le 23 Avril dernier

Jour (chiffre) + mois + marqueur temporel d'une action inaccomplie le 2 avril prochain le 23 avril prochain

### DÈcoupage en semaine + mois (nous partons première semaine d'avril...)

### 9.3. Repérage de l'heure de départ ou d'arrivée d'un vol

Pour identifier le vol dont l'auteur parle, on peut repérer des informations spatiales (aéroports de départ et d'arrivée), des données sur le numéro de vol, mais aussi des informations temporelles : jour du départ et / ou de l'arrivée et heure de départ et/ou d'arrivée. De telles informations permettent d'identifier très précisément le vol dont parle l'auteur.

Voici quelques énoncés en exemple, montrant les différents formats sous lesquels apparaît la mention de l'heure :

journée concernée :

« Mon vol est prévu le 31/07/05 à 13h50 de CDG1. » « je dois faire un vol le 9 mars a 18.35 pour la republique dominicaine »

La mention du moment du départ ou de l'arrivée peut aussi être donnée de manière plus vague, avec l'utilisation du nom de la partie de la

« He bien oui ce matin je pars pour Las Vegas, pour le travail ».

## **10. Notion de délai, niveau de priorité de traitement**

**Nous l'avons montré auparavant, la notion de délai de traitement est importante pour l'internaute qui vient** 

**d'envoyer un mail à un service client. Un mail qui reçoit une réponse tardive donne une mauvaise image du service client et par ricochet, une mauvaise image de l'entreprise. Les dégâts en terme d'image de marque sont pires encore lorsque le mail ne reçoit aucune réponse du tout : tout mail doit recevoir une réponse.** 

**Il est donc crucial de répondre à tous les mails et d'y répondre le plus rapidement possible. Néanmoins, pour des raisons de gestion et de traitement des mails, il peut être intéressant d'arriver à créer une sorte de hiérarchie dans l'urgence et la priorité à apporter aux différents mails.** 

**Grâce, notamment, à l'analyse linguistique des aspects verbaux, des marqueurs temporels, des dates et heures, nous tentons de créer des degrés de priorité de traitement.**  **Précisons que les notions de délai que nous étudions dans le corps du message sont basées sur deux repères temporels primordiaux :** 

**T1 représente le moment T (jour, mois, année) où l'internaute envoie son message T2 représente le moment T du départ effectif** 

**T2-T1 représente donc le délai entre la demande effectuée par mail et le départ effectif. Plus ce délai est court, plus la priorité de traitement est grande.** 

**Nous verrons que, dans le cas de retour d'expériences : réclamations, ou expressions de la satisfaction, T1 est plus souvent postérieur à T2.** 

 **10.1. Délai long, degré de priorité faible** 

**Nous détaillons dans ce paragraphe les éléments temporels présents dans le contenu du mail, qui nous permettent de penser que l'internaute effectue une simple demande de renseignements en vue d'un éventuel voyage, à long terme.** 

**10.1.1. T2 et mention de l'année seule** 

**La seule mention de l'année, sans précision du mois ou du jour, montre que l'internaute projette vaguement un voyage pour l'année en cours ou l'année qui suit. La priorité est donc ici** assez faible.

**« Je projette d'aller au Cap Vert en 2005 »** 

**Le verbe** *projeter* **confirme ici que nous sommes encore dans « l'intention de », la « préparation » du voyage.** 

 **10.1.2. T2 et mention du mois et de l'année**

**Dans ce cas, l'internaute projette également de voyager l'année qui suit, même si la date du départ effectif est déjà plus précise, du fait de contraintes diverses (personnelles, climatiques, promotionnelles). La mention du mois peut permettre de calculer le délai entre T1 et T2, (Il est vraisemblable que dans la plupart des cas T2 se compte en mois). La notion de priorité est donc ici** plutôt faible, **sauf si le calcul du délai indique le contraire.** 

**« […] intéressé par les vols direct toulouse dakar pour avril 2006 […]** 

 **10.1.3.T2 et mention seule du mois**

**La mention seule du mois nous permet de déduire deux choses : T1 et T2 auront lieu la même année, l'internaute prend contact au maximum en janvier pour un départ effectif en décembre (sinon, il préciserait l'année). La mention du mois nous permet de calculer précisément le délai entre T1 et T2.** 

**En outre, on peut supposer que si l'internaute ne précise pas la date (jour), la question – s'il s'agit d'une question – est d'ordre plutôt générale et qu'il n'a pas besoin de désigner précisément les caractéristiques de son vol grâce à la date de départ.** 

**La mention du mois seul peut être enrichie de la précision d'une section temporelle dans le mois : début (mois), mi- (mois), fin (mois), début (mois) qui peut être intéressante, le cas échéant à isoler.** 

**« Un ami et moi comptons partir à Stockholm fin janvier […] »** 

#### **« J'aimerais savoir si pour Janvier […] » […] vers fin juin/debut juillet […] »**

## **Dans tous les cas, la priorité est** plutôt faible**. Le voyage est encore au stade de l'ébauche, sauf indication contraire.**

## **10.1.4. Mention de la saison**

## **L'auteur du message peut également utiliser d'autres repères temporels, tels que la mention des saisons.**

**« Mon prochain voyage sera la Polynésie... voyage de noce. Peut-etre cet hiver ou le printemps prochain […] »** 

« l'automne prochain ma petite famille et moi prendront un congé de quelques mois pour aller passer un bon bout de temps en Europe, principalement en France … Nous prendrons l'avion de Montréal à Paris ou à Nantes »

## **10.1.5. Niveau de priorité faible : repérage des verbes exprimant le souhait, le projet**

**Nous classons donc dans la catégorie des messages dont la priorité à apporter au traitement est moindre, les énoncés dans lesquels l'auteur exprime le projet, l'intention ou le souhait de faire un voyage.** 

**L'expression linguistique d'un délai à moyen ou long terme, nous permet de repérer les messages non prioritaires.** 

**Mais on peut également « fouiller » le contenu du message à la recherche des verbes exprimant justement l'intention, le projet ou le souhait.** 

**Voici quelques exemples tirés de notre corpus :** 

**« Je compte partir au Quebec pour la 4eme fois depuis 1 an! » « Je souhaiterais connaître les pays d'Amérique Latine […]** 

## **Voici la totalité des verbes exprimant l'intention, le projet ou le souhait, générés grâce au dictionnaire de synonymes de l'Université de Caen :**

*aspirer, avoir dans l'idée, avoir en tête, avoir envie, avoir l'intention, brûler de, désirer, espérer, guigner, lorgner, loucher, rechercher, rêver, tenir à, viser, vouloir, caresser l'idée , projeter, souhaiter, aimer, chercher, être intéressé, être tenté par, guigner, languir après, poursuivre le projet, compter, entrevoir, escompter, prévoir, souhaiter, tabler, être en quête, étudier, examiner, prospecter, regarder, s'enquérir, s'informer, évoquer, réfléchir, songer, ébaucher, envisager, esquisser, planifier*, *préparer, tirer des plans, organiser, se documenter, se renseigner, élaborer, mettre sur pied, programmer.* 

### 10.1.6. Niveau de priorité faible et emploi du conditionnel

Dans notre corpus, la plupart des verbes exprimant le souhait ou le projet sont employÈs au prÈsent. NÈanmoins certains verbes tels que *souhaiter, aimer, vouloir*, par exemple, sont souvent employés au conditionnel, mode qui renforce l'idée d'une action qui se présente comme « une éventualité ou la conséquence d'une condition » PETIT LAROUSSE 2001.

L'addition d'un verbe exprimant le projet, le souhait ou l'intention, l'utilisation d'un mode conditionnel et enfin la mention d'un délai plus ou moins large, doivent nous faire penser que l'auteur souhaite avoir de « simples » renseignements pour la planification d'un voyage. La priorité de traitement sera donc moindre.

# **10.2. Délai et degré de priorité moyens**

# **10.2.1. Remarque sur la mention d'une période, fête de l'année**

**Pour faire référence aux dates de départ et/ou de retour, l'auteur peut utiliser des périodes de l'année : saisons, fêtes religieuses, vacances, … Il s'agit de pouvoir repérer la plupart de ces référents, noms de périodes de l'année :** 

**« Je vais en Afrique du Sud à Noël » « J'ai cru entendre qu'il y a des rumeurs de grèves chez TUI pour les vacances de Pâques »** 

**Dans ce type d'énoncés, l'auteur est encore en train d'ébaucher un futur voyage. L'étude du délai entre T1 et T2, nous permet de créer deux niveaux de traitement :** 

- **priorité moyenne faible (supérieure à 3 mois ; par exemple prise de renseignement en été pour l'hiver)**
- **priorité moyenne élevée (inférieure à 3 mois ; par exemple prise de renseignement à Noël pour les vacances d'hiver)**

**Un énoncé peut contenir un adjectif démonstratif comme**  *cet***, (dans, par exemple** *« cet hiver »).* **Dans ce cas, l'adjectif démonstratif peut « […] déterminer un nom qui désigne un moment proche […] » PETIT LAROUSSE 2001, ou T1 et T2 peuvent se dérouler dans la même saison de l'année, alors que le** *printemps prochain***, fait obligatoirement référence à un T2 plus éloigné dans le temps.** 

**10.3. Niveau de priorité élevée**

**Dans cette section, nous abordons les mails qui doivent être traités avec urgence. Au sein des messages à traiter**  **rapidement, nous avons déterminé plusieurs sous niveaux d'urgence :** 

- **niveau de priorité relativement élevé**
- **niveau de priorité élevé**
- **niveau de priorité très élevé.**

# **10.3.1. Niveau de priorité relativement élevé**

# **Dans cette sous catégorie, nous classons les messages où le délai entre T1 et T2 varie entre 16 jours et un mois. Ici le délai est exprimé en : n** / jours **Mais il peut également s'agir de** n / semaines **ou n =** 3 ou 4 **ou**  $n / \text{mois}$  **ou**  $n = 1$ .

**Au delà de ces chiffres, on repasse en priorité moindre.**  Exemple :

« Dans exactement 17 jours, je partirais 1 an aux USA (Seattle, WA). »

# **10.3.2. Niveau de priorité élevé**

Dans cette sous catégorie, nous classons les messages où le délai entre T1 et T2 est compris entre 8 jours et deux semaines (15 jours). Ici le dÈlai peut Ítre exprimÈ en **n / jours** (8 **jours** ≤ **n < 16 jours**). Mais il peut également s'agir de **n / semaine** ou **n = 2** (n= 1 priorité très élevée, n = 3, prioritÈ moindre).

**« Mon départ pour caracas est dans 10 jours »**  « je pars dans 2 semaines avec united airlines de Paris via San francisco »

# **10.3.3. Niveau de priorité très élevé**

**Dans cette sous catégorie, nous classons les messages à traiter avec la plus grande diligence. Le délai entre T1 et T2 est donc :**  $n < 8$  jours

**« je pars au tucan dans exactement 5 jours !! » « […] départ dans deux jours […] »** 

 **10.3.3.1. Emploi d'un article indéfini + n jours** 

## **Parfois, la mention du nombre de jours n'est pas précisée grâce à un nombre, mais grâce à un adjectif indéfini, ici**  *quelques jours* **:**

**« Je pars dans quelques jours en Mongolie »** 

**(Remarque : nous avons trouvé plusieurs orthographes (inspirées des SMS) pour l'adjectif indéfini quelques : « Je pars a Pau ds qques jours »)** 

> **10.3.3.2 Adjectif démonstratif + jour de la semaine**

**L'adjectif démonstratif, nous l'avons vu dans la mention de la saison de l'année (nous le verrons dans la mention du moment de la journée) dénote un moment proche.** 

**« […] ce jeudi (24 mars)[…] »** 

**10.3.3.3. Pronom / verbe de polarité initiale / jour de la semaine** 

**Ici le manque de repère temporel supplémentaire induit justement le fait que l'auteur du message parle de** *ce* **dimanche :** 

**« je pars dimanche! »** 

## **10.3.3.4. Adverbes induisant un traitement urgent du message**

**La présence de certains adverbes dans le cotexte d'un verbe de polarité initiale signifiera que le départ est tout à fait imminent et qu'il faut donc traiter le message très rapidement. Le niveau de priorité est très élevé. Ces adverbes sont** *demain, après demain* **:** 

**« je pars demain […] »** 

## **10.3.3.5. Adjectif démonstratif + portion journée**

**Le délai entre T1 et T2 est ici si court, que l'on ne parle plus de semaines ou de jours, mais on parle en heure(s). La construction est alors : adjectif démonstratif (traduisant ainsi la proximité temporelle entre T1 et T2) + portion de la journée.**  Les portions de la journée étant par exemple : *matin, midi,* 

*après-midi, soir*

**« ce matin je pars pour Las Vegas »** 

**10.3.3.6. Cas particulier en fonction de T1** 

**L'utilisation de la construction jour de la semaine + adjectif** *prochain* **peut nous faire hésiter entre deux niveaux de priorité. Le délai peut alors varier de quelques jours à une semaine. Dans tous les cas, la priorité de traitement reste grande.** 

**« Je pars vendredi prochain »** 

**10.3.3.7 Mention explicite de l'urgence dans le corps du message** 

## **L'auteur peut lui-même classer son message comme étant de nature urgente, en faisant apparaître une mention dans le corps du message ou à la fin du message. Voici un exemple, extrait de notre corpus :**

**« je pars pour NYC dans 15 jours […] URGENT »** 

### **10.4. Repérer les dates de séjour**

# **L'auteur peut dans un même énoncé, nous renseigner sur sa date de départ et sa date de retour. Voici le schéma syntaxique type employé :**  *Du date 1 au date 2*  **Ou date 1 est la date de départ et date 2, la date de retour.**

**« je vais partir en thailande du 15 novembre au 15 janvier […] »**  du 15 novembre au 15 janvier

La date de séjour peut également être présentée grâce au tiret séparant la date de départ de la date de retour. Nous remarquons au passage, **l'abréviation du nom du mois** (sept mis pour septembre). Il serait d'ailleurs opportun, dans le traitement des dates, de lister les différentes abréviations employées pour désigner les mois de l'année.

« j'ai pris Zoom Montréal/Paris aller -retoour (29 aout-27 sept) »

« […]du 13 au 27 nov à Punta Cana […] »

La date de séjour peut également englober :

#### - tout un mois de l'année

- « […] tout le mois de juillet […] »
	- une période de l'année :
- « […] entre début mai et fin septembre. […] »

### 11. Repérage des caractéristiques des passagers

#### 11.1. Type de passager

Il est intéressant de pouvoir repérer les caractéristiques des passagers grâce au contenu. En effet, la nature du passager transporté va déterminer un certain nombre de choses, comme par exemple le tarif, les mesures à prendre pour son transport.

Nous dressons donc tout d'abord une nomenclature des types de passagers.

Nous n'abordons ici que les passagers animés humains ou non animés (homme ou animaux), nous ne parlons pas ici du transport de marchandises (inanimés non humains)

#### 11.1.1.Les animés non humains

La classe des animés non humains regroupe les animaux. A bord d'un avion, les types d'animaux les plus courants sont bien sûr les chiens, chats, oiseaux.

Leur transport nécessite certaines mesures (transport, vaccins, assurances, nourriture). Le repérage d'un mot clef désignant un inanimé humain peut donc être crucial pour le traitement d'une question.

Voici un exemple tiré de notre corpus :

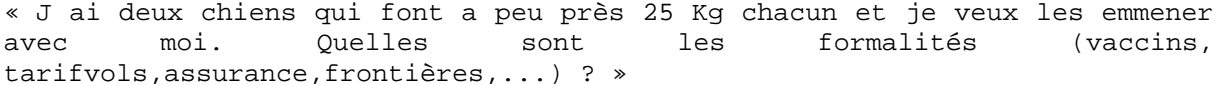

Les mots clefs peuvent être des hyperonymes :

*Animal* 

#### Des termes génériques :

*Bête, bestiole (niveau familier)* 

Des animés non humains plus spécifiques :

*Chien, chats, oiseaux*… (la liste est relativement limitée, le transport d'animaux « spéciaux » de par leur taille ou leur dangerosité, par exemple étant assuré par d'autres moyens)

Des noms d'animés non humains spécifiques et du registre familier :

*Minou, toutou, clebs*…

De telles occurrences sont repérables facilement grâce à notre tableau des synonymes, présentant certains mots clefs dans différents registres, des équivalences entre les langues.

Cependant, une des limites importantes est de ne pas pouvoir reconnaître toutes les occurrences d'animés non humains très spécifiques, noms de races, d'espèces, (caniche, siamois…) à moins de lister toutes les espèces et toutes les races des principales catégories d'animés humains représentées, ce qui est assez difficile.

#### 11.1.2. Les animés humains

Nous regroupons dans cette catégorie tous les animés humains. La distinction se fait ensuite par catégorie d'age, par statut, en fonction de handicaps, ou encore en fonction d'un état de santé imposant certaines restrictions de transport (grossesse, obésité).

Il est intéressant de pouvoir repérer quel type de passager rédige le message, car cela induit indubitablement certains types de questions.

La première classification des passagers se fait donc à partir de l'âge.

(Les conditions d'accès présentées ci-dessous sont propres à Air France, mais elles sont plus ou moins les mêmes pour toutes les compagnies.)

On compte donc :

- bébés, passagers âgés de moins de deux ans

- enfants (UM unaccompanied minors) de deux jusqu'à 11 ans

dès 4 ans, l'enfant peut voyager en France métropolitaine et vers les DOM. A 5 ans, il peut voyager vers n'importe quelle destination, enfants de 2 à 8 ans (repas spéciaux), enfants de 9 à 11 ans (repas spéciaux).

- adolescents ou jeunes mineurs de 12 à 17 ans
- jeunes majeurs de 18 à 24 ans
- adultes à partir de 25 ans
- seniors à partir de 60 ans.
	- 11.1.2.1. Transport des bébés

Les bébés sont donc les passagers âgés de moins de deux ans. Leur transport nécessite bien sûr des précautions tout à fait particulières (couchage, alimentation…). Il est donc important, à chaque fois que l'information est contenue dans le texte, de pouvoir isoler l'âge de l'enfant. Cet indice, couplé à la présence d'autres mots clefs, peut signifier que le thème du message est le transport des bébés / enfants.

Le repérage de l'âge des passagers / bébés est assez aisé, car nous observons - par exemple au travers des exemples donnés ci-dessous – qu'il apparaît dans le cotexte presque immédiat de la mention du type de passager / enfant / bébé.

On peut donc fouiller le cotexte à la recherche de la mention du type de passager / enfant / bébé à  $+/-5$  mots.

Bébé de x mois / X an  $(X \le 2)$  / Jumeaux de X mois

```
« je vais bientôt voyager pdt 8 h avec bébé de 8 mois »
```
- « Je voyage bientôt avec mon bébé de trois mois pour Mayotte […] »
- « Nous partons en Nouvelle Calédonie avec nos jumeaux de 17 mois »

Nous avons, en outre, observé la présence de certains termes, assimilés à des onomatopées :

« […] notre BB aura 13 mois […]

BB est mis pour bébé

Les compagnies aériennes font la distinction entre un passager de moins de deux ans qui sera alors considéré comme un bébé et un passager de plus de deux ans qui sera lui, considéré comme un enfant. Il peut donc être important de repérer, comme dans l'exemple suivant, la mention d'un enfant de moins de deux ans, marqué par le signe négatif (-) x ans ou  $x \le 2$ 

« imaginez un aller simple pour 2 adultes et un bébé (-2ans) 6664 euro !!!![…] »

#### 11.1.2.2. Transport des enfants

Les passagers de plus de deux ans sont considérés comme étant des enfants. Ils sont également appelés UM (sigle anglais signifiant unaccompenied minors). Certaines prestations à bord sont spécialement proposées pour les jeunes passagers. Les conditions de transports, tarifs … sont aussi personnalisées.

Voici un exemple tiré de notre corpus :

 « Nous revenons de Malaga sur iberia, avec nos 3 enfants (3,7 et 10 ans)[…] »

L'expression de l'âge peut également se retrouver au travers de l'emploi de certains mots, voici un exemple tiré de notre corpus, dans un message de plaintes et de réclamations :

« les hotesses chez af sont des sauvages , elle engueule les gamins… »

La mention d'un jeune passager peut aussi être exprimé par la mention de relations familiales *ma fille, mon fils …* 

« J'ai contacté Air France aujourd'hui afin de m'assurer que ma fille qui revient de Paris ce jeudi (24 mars)… »

Néanmoins on peut très bien imaginer l'emploi de tels mots clefs pour parler d'enfants majeurs, autonomes ou non autonomes (passagers à mobilité réduite ou handicapés). L'observation montre tout de même que dans une majorité des cas, le passager en question est mineur.

#### 11.1.2.3. Mention des adjectifs mineurs ou majeurs

Il peut justement être intéressant de repérer les occurrences des termes *majeur* (autrement dit personne ayant atteint l'âge de la majorité, adulte) ou *mineur* (personne n'ayant pas atteint l'âge de la majorité) dans le message, pour tout ce qui est question administrative d'accompagnement, d'autorisation parentale, par exemple.

« Dois-je apporter une lettre qui indique que son père me laisse partir avec elle puisqu'elle est d'âge mineur? »

11.1.2.4. Le transport des adultes

Chez Air France et la plupart des transporteurs, un passager ayant 25 ans ou plus est considéré comme étant adulte.

« nous sommes partis au Mexique (3 enfants et 2 adultes) »

« Je compte partir en voyage au vietnam + cambodge fin septembre et commence à effectuer des recherches sur le net pour acheter les billets ( pour 2 adultes ):[…] »

11.1.2.5. Le transport des seniors

Les passagers âgés de plus 50 ans sont considérés comme des seniors. Ils ont droit à des conditions spécifiques de transport. Nous n'avons cependant pas trouvé díexemples díemploi du terme *seniors* en contexte.

#### 11.2. Statut

#### 11.2.1. Famille

Les familles et les couples bénéficient de tarifs personnalisés auprès des compagnies aériennes. On peut fouiller le texte à la recherche de mots clefs tels que *mariés, couples, PACSE, concubin, femme, mari …* 

« […] je voyageais en couple, lors de l'enregistrement des bagages, j'ai demandé à avoir deux places à coté […] »

« J'Aimerais savoir le poid des bagages permis sur les vols air transat Si on est un couple, il calcul le poid total de tous ns bagages sauf ceux que l'on emporte dans la cabine???? »

#### 11.2.2. Etudiant

Les étudiants peuvent bénéficier de tarifs spécifiques, l'utilisation du mot clef *étudiant* devra donc attirer notre attention :

« […] mais si j'attend, je ne pourrais plus bénéficier des (trop rares) tarifs étudiant […] »

#### 11.3 Transport et santé

#### 11.3.1. Passagers handicapés

Par passagers handicapés, nous comprenons toutes les personnes qui peuvent être atteintes de handicaps sensoriels (vue, ouie) physiques ou moteurs (utilisation de la *chaise roulante*), ou encore handicap mental. Ces passagers doivent bénéficier d'assistances, d'infrastructures particulières, de services adaptés.

L'apparition de certains mots clefs dans le corps du message dénotant un handicap donné (*malvoyant, malentendant*), doit donc nous faire penser que le message a pour thème le transport ou l'accueil fait à une personne handicapée.

Nous n'avons pas d'exemples en contexte dans notre corpus.

#### 11.3.2. Etat de santé imposant certaines restrictions de transport

Nous catégorisons ici les passagers qui temporairement ou de façon permanente, ont un fait de santé qui impose certaines mesures ou même restrictions de transport.

11.3.2.1. Grossesse

Les femmes enceintes peuvent voyager en avion, mais certaines compagnies exigent des garanties (lettres des médecins indiquant le stade de grossesse) et imposent des restrictions (le voyage est parfois interdit au delà du 8 ème mois). Dans tous les cas, là aussi, les conditions de transport sont spécifiques (assurances, rapatriement, etc…).

Pour repérer un message dont le thème principal est le transport des femmes enceintes, on peut donc fouiller le texte à la recherche de certains mots clefs.

Exemples trouvés en contexte, dans notre corpus :

**« ma femme est enceinte,naissance prevue mi novembre 2005,nous rallion la martinique pour le 10 aout cela posera t il probleme pour qu elle prenne l avion? »** 

« J'aimerais savoir jusqu'à combien de mois de grossesse on peut prendre l'avion. »

11.3.2.2. Obésité

L'excès de poids peut poser certains problèmes notamment au niveau de la réservation de places (les passagers sont parfois amenés à réserver deux places). Nous ne pouvons cependant pas illustrer notre propos par un exemple tiré de notre corpus.

#### 11.3.2.3. Autres atteintes

D'autres atteintes physiques peuvent induire des conditions de transport particulières, comme par exemple une *allergie alimentaire* :

« J'ai contacté Air France aujourd'hui afin de m'assurer que ma fille qui revient de Paris ce jeudi (24 mars) puisse avoir un repas spécial car elle est allergique aux carottes. »

Ici le mot clef adjectif *allergique* couplé au mot *repas* nous donne clairement le thème du message.

Les autres atteintes physiques peuvent être une *maladie cardiaque*, par exemple, des *otites* :

« Nous devons partir en avril à l'Ile Maurice et notre fils de 2 ans fait actuellement des otites. »

Il serait intéressant de recenser les affections les plus courantes et pouvant induire des restrictions sur le voyage en avion, mais nous ne pouvons le faire pour l'instant, par manque de temps.

#### 12. Réclamations, félicitations ou questions : repérer le ton général d'un message

La question est ici de savoir si l'on peut repérer le ton général d'un message, l'humeur du rédacteur d'un message : exprime t-il plutôt de l'insatisfaction, de la colère (réclamations), de la satisfaction (félicitations).

Nous étudierons chacun des messages que nous avons préalablement classés à la main dans nos deux catégories réclamations / félicitations à la recherche d'indices lexicaux et peut-être de schémas syntaxiques.

#### 12.1. Les plaintes et réclamations

Les réclamations – certainement plus encore que les autres types de messages - demandent un traitement rapide et efficace, sous peine que le ton ne monte du côté du client.

Nous avons recueilli aux alentours d'une centaine de messages de réclamations. Notre corpus peut donc servir de base à nos analyses du type de messages, messages de réclamations.

Le repérage des mails de réclamation repose avant tout sur l'analyse d'un certain vocabulaire, celui de l'insatisfaction, du mécontentement, de la colère exprimée par des passagers qui se sentent lésés, parce qu'ayant réglé une prestation ne correspondant pas à ce qui était promis lors de la vente. Ils peuvent se sentir offensés par l'accueil qui leur a été fait tout au long du voyage (de la réservation à l'après voyage) ou estiment être victimes d'erreurs administratives (perte bagages) ou d'événements connexes (retards, problèmes techniques, grèves, faillites).

#### 12.1.1. Réclamations et mots exprimant un ressenti négatif

L'expression d'un sentiment que nous appellerons « négatif » (par opposition à positif (présent dans les félicitations)) : colère, déception, plainte… ressort dans nos messages au travers d'un vocabulaire spécifique.

On notera la présence fréquente des verbes, substantifs et adjectifs suivants:

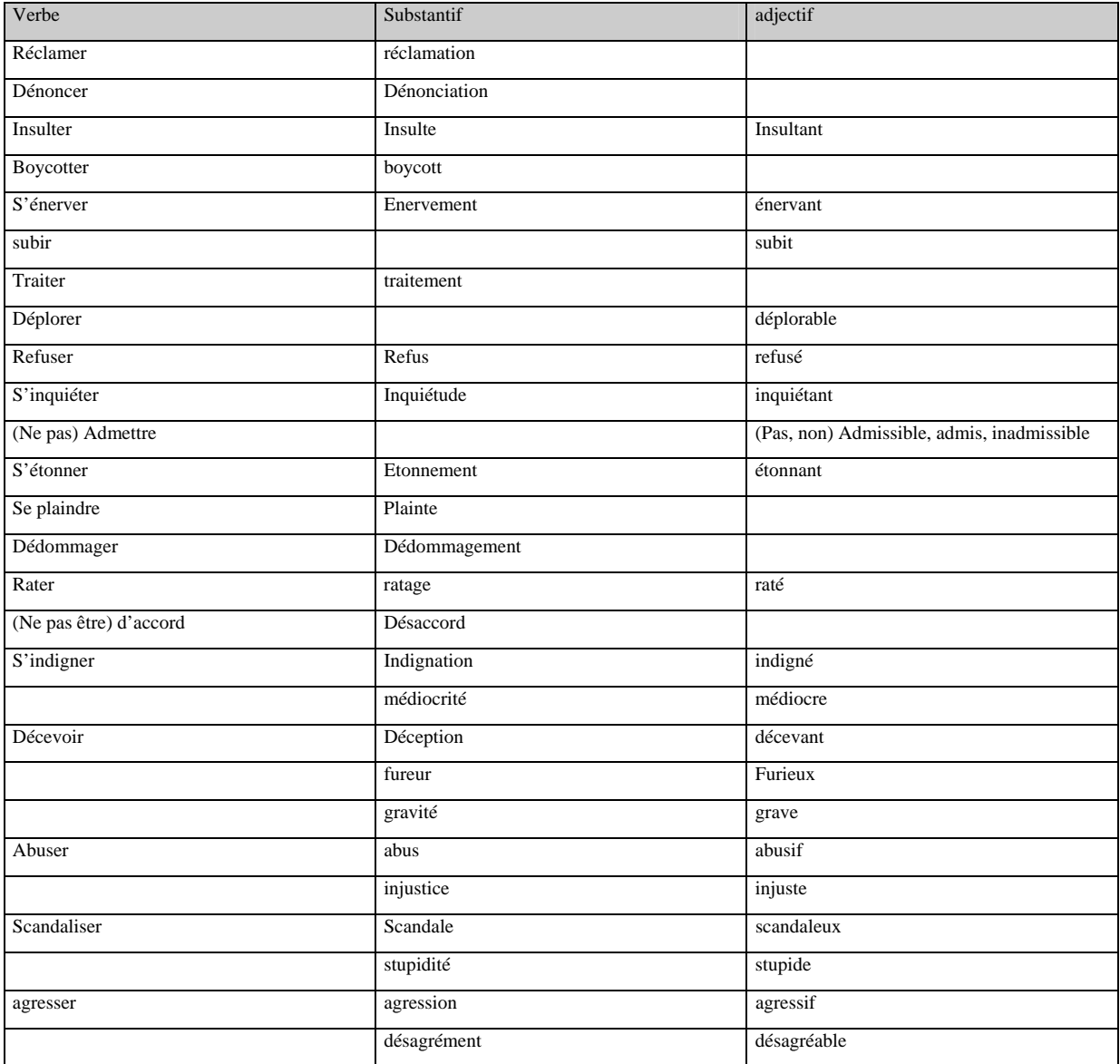

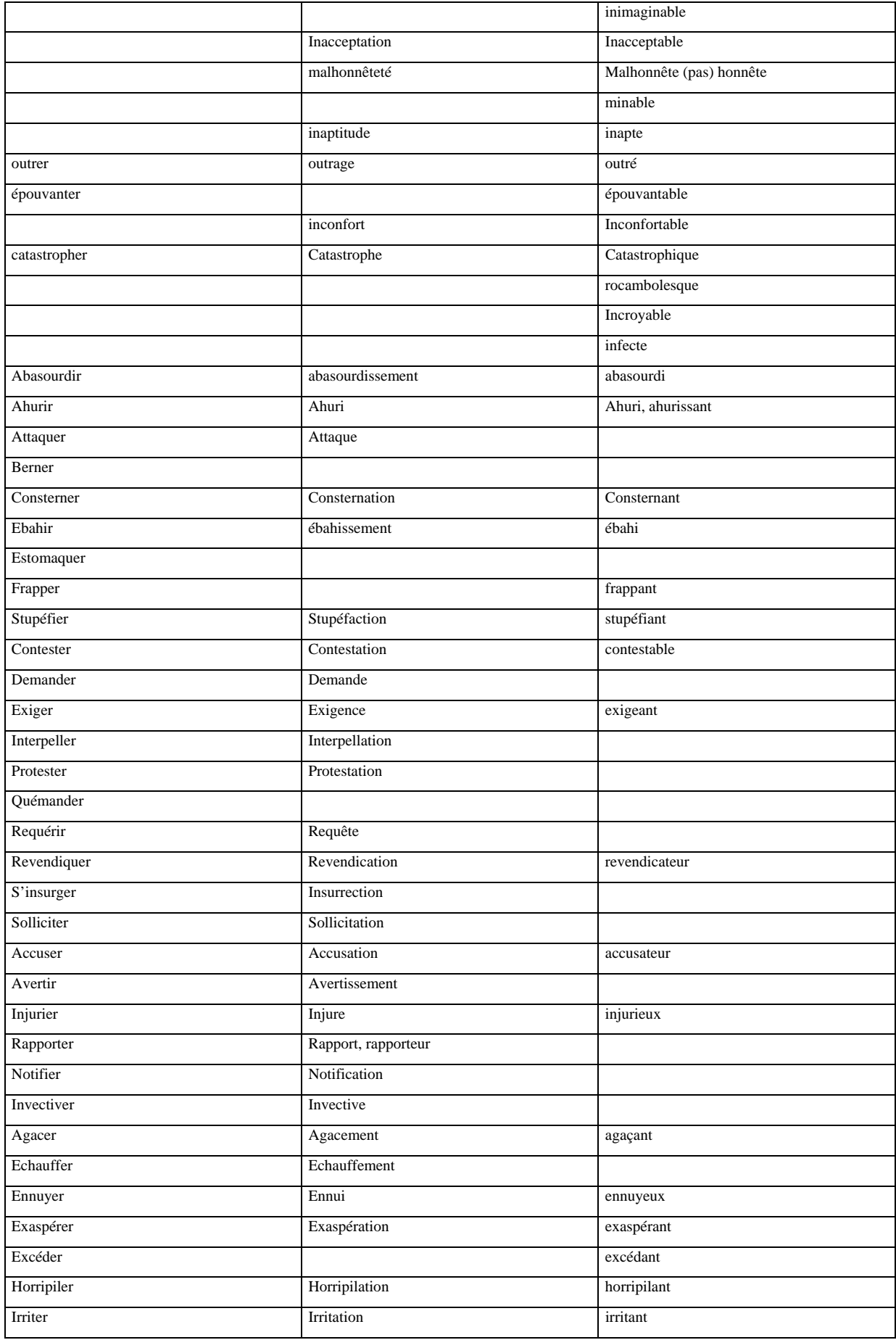
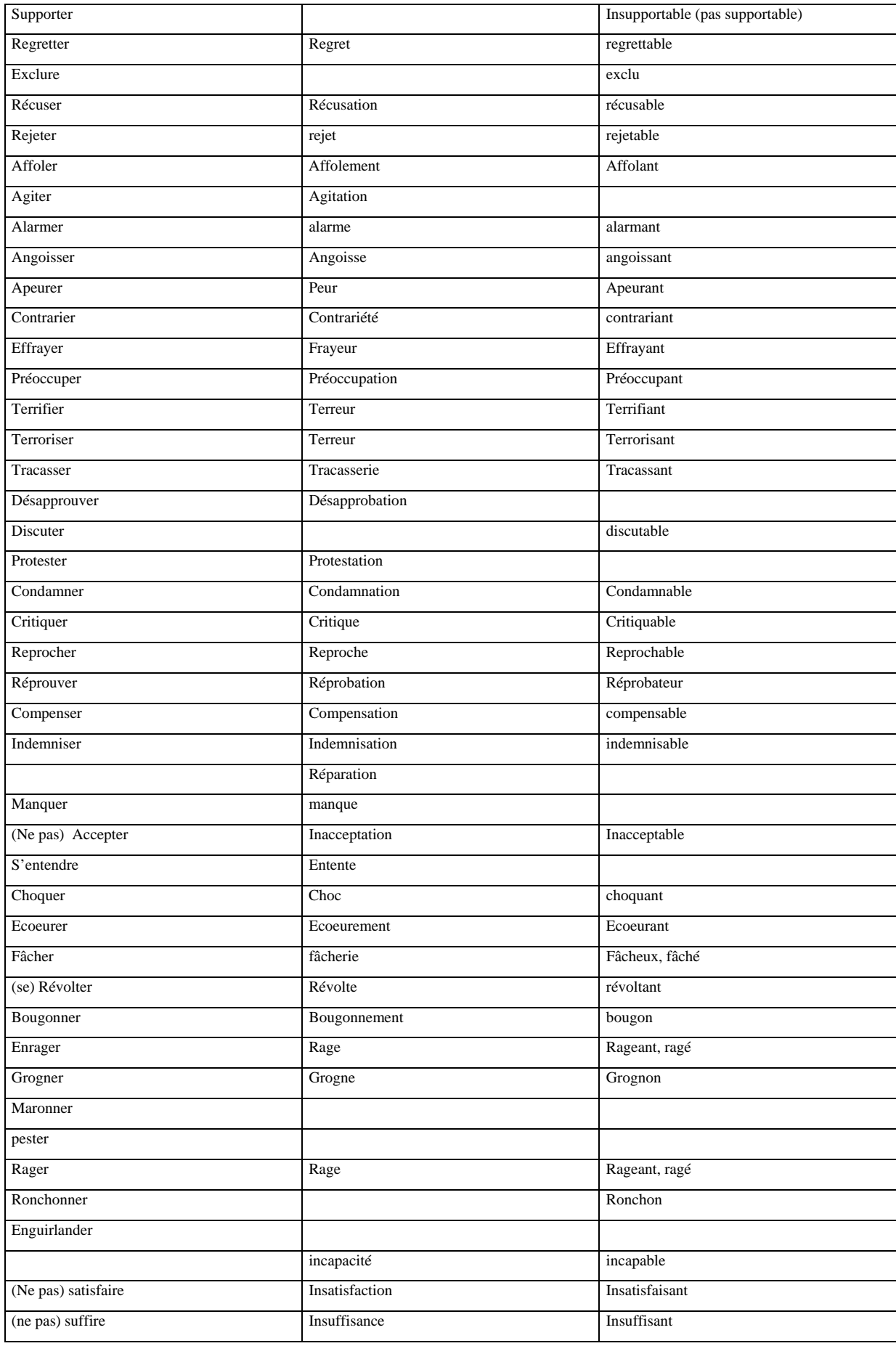

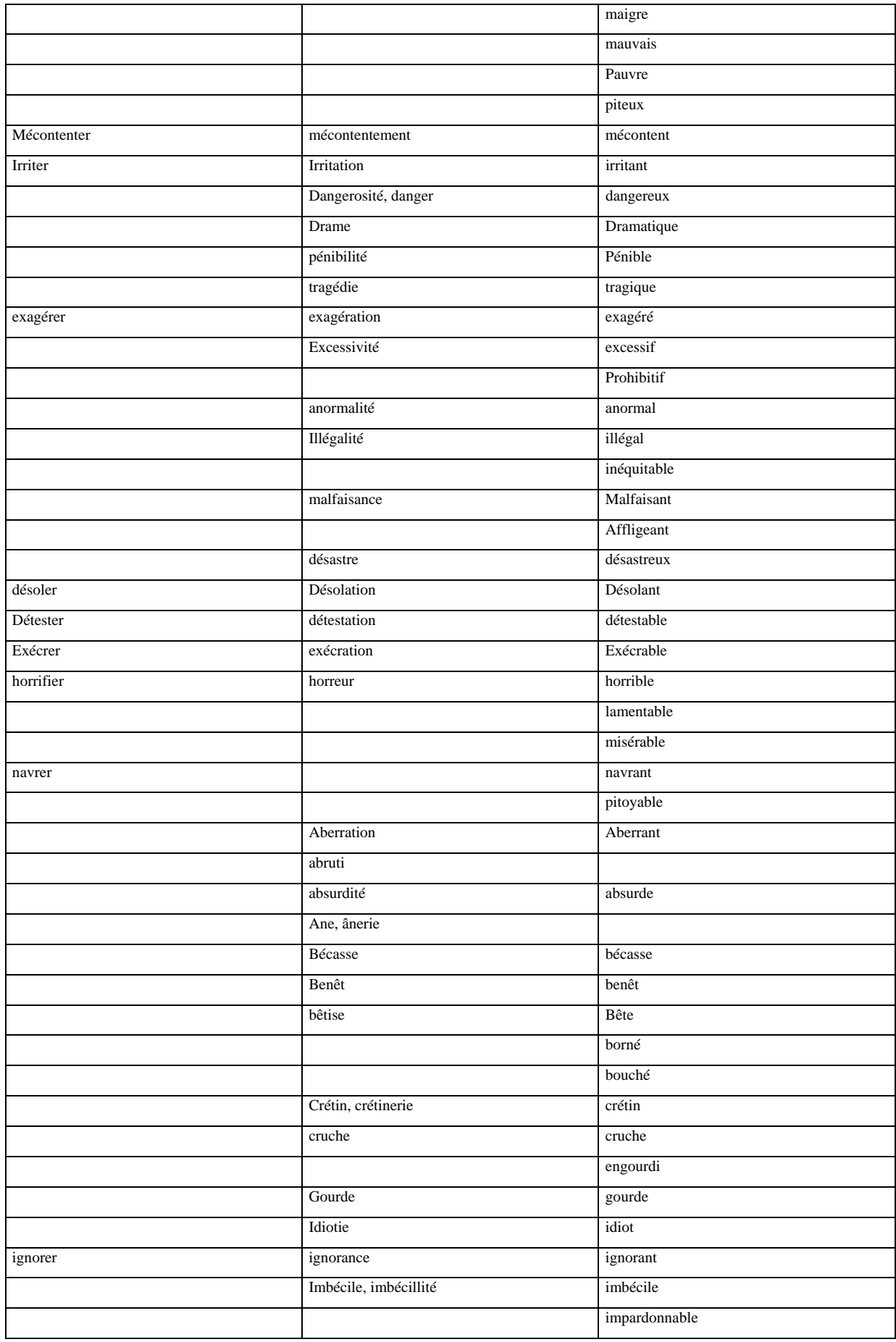

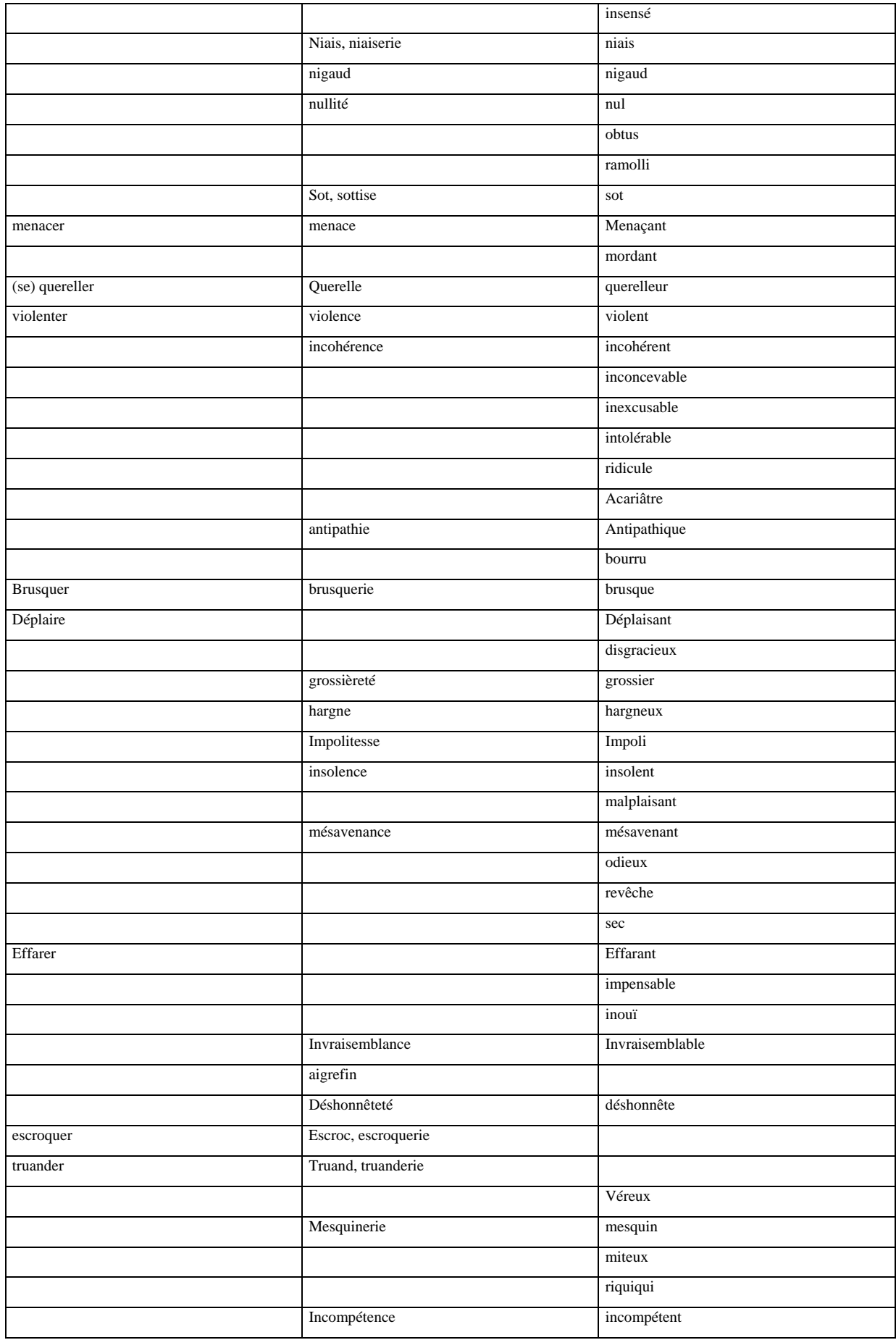

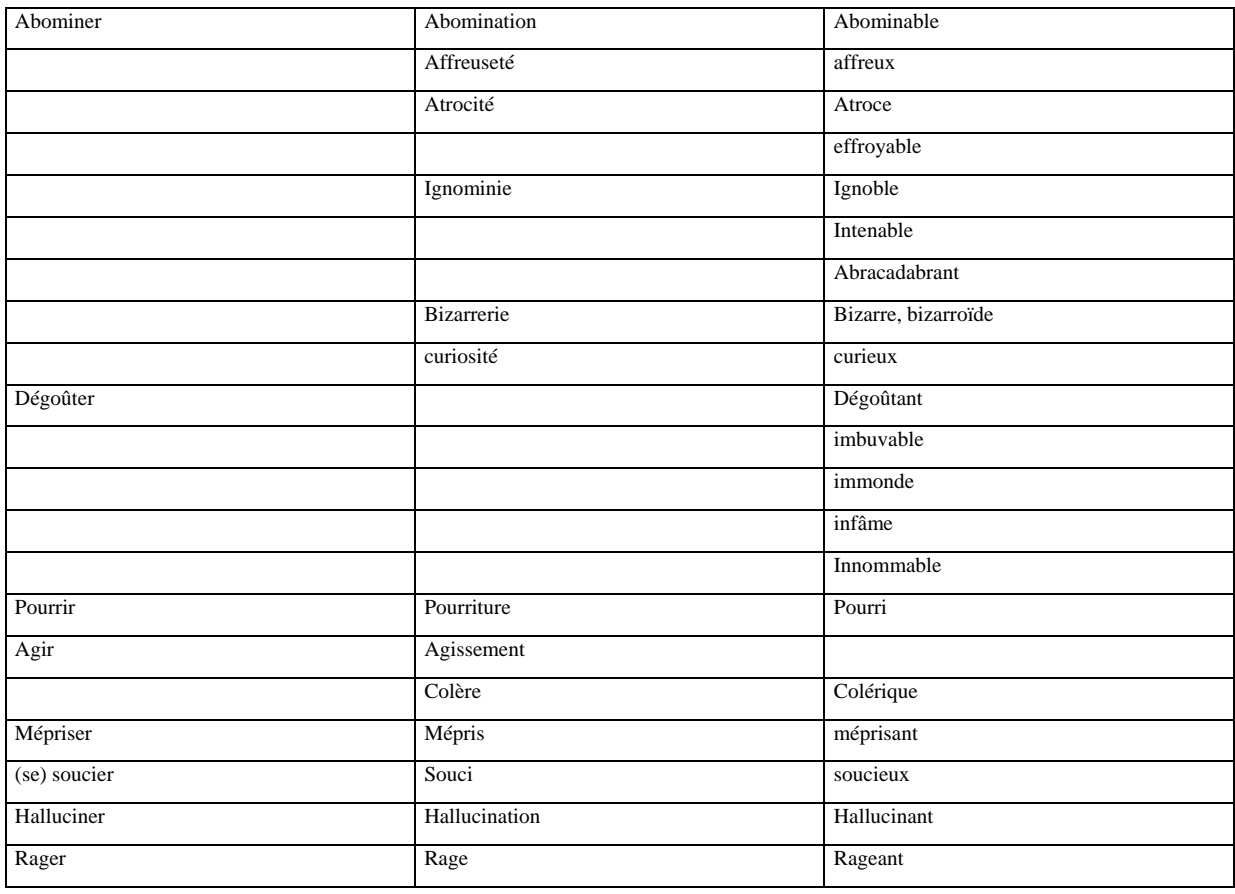

Outre les verbes, substantifs et adjectifs cités plus haut, d'autres constructions apparaissent.

#### 12.1.2 Quelques expressions figées exprimant la colère, l'irritation

Voici, parmi d'autres, des expressions figées servant à exprimer la colère et l'irritation : *être à bout, être dans une colère noire, en avoir plein les baskets, en avoir ras le bol, en avoir gros sur la patate,se mettre en colère, être contre, tomber d'accord, être hors de soi…*

Le registre familier sert souvent à exprimer un ressenti négatif, on peut noter dans un registre très familier, mais présent dans nos messages : *ras le cul, en avoir plein le cul*.

### 12.1.3. Les plaintes et réclamations et l'utilisation du registre familier

L'utilisation d'un langage familier, voire très familier (emploi d'insultes) pour exprimer une forte désapprobation est fréquente. Voici quelques expressions du registre familier trouvé dans notre corpus :

- *se faire prendre pour un con*
- *se foutre / se ficher de la gueule du monde*
- *râler*
- *engueuler*
- *se faire avoir*
- *se faire prendre pour un pigeon*
- *furibard, furax, furibond*
- *foireux*
- *débile*
- *rouspéter, rouspéteur*
- *louper, loupé*
- *rouscailler, rouscailleur*
- *emmerder, emmerdes*, *emmerdant*
- *merdique*

L'emploi du registre familier et / ou des insultes est donc l'indice d'un fort degré de colère, de désapprobation**.** 

### 12.1.4. Emploi de la ponctuation comme moyen d'expressivité

Nous avons au début de notre travail, définit l'e-mail - vecteur de communication écrite - par opposition à d'autres vecteurs de communications orales : communication en face à face et conversation téléphonique.

Dans une conversation en face à face, l'émotion peut passer par des canaux très nombreux. Outre le vocabulaire employé, des indices visuels (gestuelle), la prosodie et le ton employé par l'émetteur, renseignent immédiatement le récepteur sur l'humeur de son interlocuteur.

A l'écrit, le nombre de canaux pouvant véhiculer l'émotion est beaucoup plus restreint. L'e-mail est un type de communication :

- non conversationnel
- il n'y a pas de co-présence des interlocuteurs
- il y non co-temporalité entre le temps T1 où le l'émetteur envoie son message et le temps T2 où le temps T2 lorsque le récepteur reçoit le message.
- Il y a non audibilité
- Il y a non visibilité.

L'émetteur doit donc trouver le moyen de faire passer son ressenti au récepteur du message. Pour ce faire, il emploie un vocabulaire spécifique que nous avons détaillé ci-dessus. Mais il utilise également un autre moyen d'expressivité : l'emploi de la ponctuation pour donner un certain rythme à son propos.

Nous observons en effet dans la catégorie des plaintes et réclamations une forte représentation du point d'exclamation et du point d'interrogation.

12.1.4.1. L'emploi du point d'exclamation

Le point d'exclamation est souvent employé pour exprimer une émotion. Il peut s'agir d'un

ressenti positif (expression de la joie) comme d'un ressenti négatif (colère, désapprobation).

« Décollages et attérissages à l'heure : pas une minute de retard, bravo! »

Malgré le fait que le point d'exclamation serve à véhiculer des ressentis positifs ou négatifs, il reste que dans notre corpus, il est surtout employé pour exprimer la colère, la stupéfaction.

Voici plusieurs exemples tirés de notre corpus :

« Tous ce que la FRAM m'a répondu en qlq sorte : Il me reste les yeux pour pleurer !!! »

« … et on est sense etre sur un vool regulier ! FOUTAISE !!! »

« Soit un total de 24h de retard pour 10 heures de vol!!!! »

Le repérage du point d'exclamation, associé à la présence d'un vocabulaire critique, peut donc être un indice non négligeable du ressenti de l'émetteur.

Dans le cas d'un mail de plaintes et de réclamations, on peut jauger le degré plus ou moins élevé d'insatisfaction de l'émetteur grâce à la répétition du point d'exclamation.

```
« Je vous passe les details, mais l avion a decolle à 22h45 !!!!!!!! oui, 
8h45 de retard !!!!!!!!! »
```
Nous souhaitons repréciser ici le fait que nos mails sont tirés de forums, où la liberté de ton et le formalisme des conversations sont sûrement moindres que dans le cas díun mail envoyÈ par un client vers une agence de voyage en ligne.

Néanmoins, nous posons ici l'hypothèse que cet indice est également signifiant dans les échanges de clients vers les entreprises.

12.1.4.2.Líemploi du point díinterrogation

Le point d'interrogation est avec le point d'exclamation un moyen d'expressivité très utilisé à l'écrit dans nos messages. Son sens est différent : il est employé dans la catÈgorie des plaintes et rÈclamations pour marquer un questionnement souvent teinté de surprise, d'incrédulité, d'impatience et d'irritation.

Voici des exemples tirés de notre corpus :

« J'ai enregistré les nombreux messages qu'on nous a balancé durant 2 heures. (ça ne s'appellerait pas une prise d'otage ça ??) »

«[…] finalement c'est qui les couillons dans l'histoire ??? […] »

Notons, comme pour l'emploi du point d'exclamation, que la répétition du point d'interrogation est un moven pour l'émetteur d'exprimer son degré d'étonnement et d'irritation :

« Le billet est normalement gardé par la personne qui fait le check in ... non ???????? »

Exemple où point d'exclamation et d'interrogation sont mêlés :

« Comment expliquez-vous que personne n'ait anticipé le manque de place dans l'avion sachant que le Boeing 747-300 initialement prévu a été remplacé par un Airbus A330 de plus petite capacité ???!!! »

12.1.5. Remarque sur l'ambiguïté de l'emploi de voler, vol

La plupart des mots clefs cités plus haut sont clairement vecteurs d'un ressenti négatif et ne peuvent être ambigus. Néanmoins, un verbe tel que *voler* et son substantif dérivé : *vol,* peuvent être ambigus. En effet, on peut confondre les deux acceptations :

- 1. action de soustraire frauduleusement ce qui appartient à autrui.
- 2. déplacement dans l'air
- « Je paye donc mes 24000 miles et c'est parti pour le vol retour »

La seule apparence du mot clef *voler, vol* ne peut donc suffire à nous faire classer le message dans la catégorie des réclamations. Le reste du message doit contenir d'autres indices lexicaux (mention des mots clefs *recours, indemnisation,* par exemple). Le ton général du message (voir emploi de la ponctuation) doit également venir confirmer l'hypothèse fournie par l'emploi de *voler, vol*.

Notons au passage que si le substantif *vol* est ambigu, l'emploi du nom / adjectif *voleur* est clairement du domaine de l'accusation, du ressenti négatif et représente donc un indice de classement du message dans la catégorie des réclamations. Son emploi ne serait pas correct pour la seconde acceptation)

« alors air france compagnie nationale oui compagnie de voleurs aussi ! »

12.2. Termes neutres

Certains verbes présents dans notre corpus tels que : manifester*, faire connaître*, *faire savoir, signaler*, servent à rendre compte, à *rapporter*, à *appeler l'attention* sur un fait ou un sentiment. Néanmoins, ces verbes sont neutres, c'est à dire qu'ils ne servent pas spécifiquement à véhiculer la critique, l'irritation ou inversement, la satisfaction. Leur présence signifie donc que nous sommes en présence d'un message de type félicitation ou totalement à l'opposé, réclamation. Il s'agit donc d'observer la présence d'autres signes – lexique, ponctuation – afin de pouvoir déceler la nature du message.

#### 12.3. Les félicitations

Nous présentons ci-dessous une liste du vocabulaire propre à l'expression de la satisfaction et du contentement. Le premier tableau regroupe les termes d'usage général, c'est-à-dire que les verbes, substantifs et adjectifs peuvent s'appliquer à toutes les thématiques et sous thématiques.

Nous verrons dans un deuxième temps, que certains mots clefs, de par leur nature même, peuvent nous renseigner sur la thématique du message de félicitation.

### 12.3.1. Termes laudatifs d'usage général

Comme pour la catégorie des plaintes et réclamations, les messages de félicitation se caractérisent par un vocabulaire, qui bien sûr à l'opposé, est laudatif, composé de termes servant à complimenter et à vanter les mérites de la compagnie en question.

Certains termes peuvent être assez généraux, venant qualifier tout type de commentaires, ou venant souligner le sentiment de satisfaction.

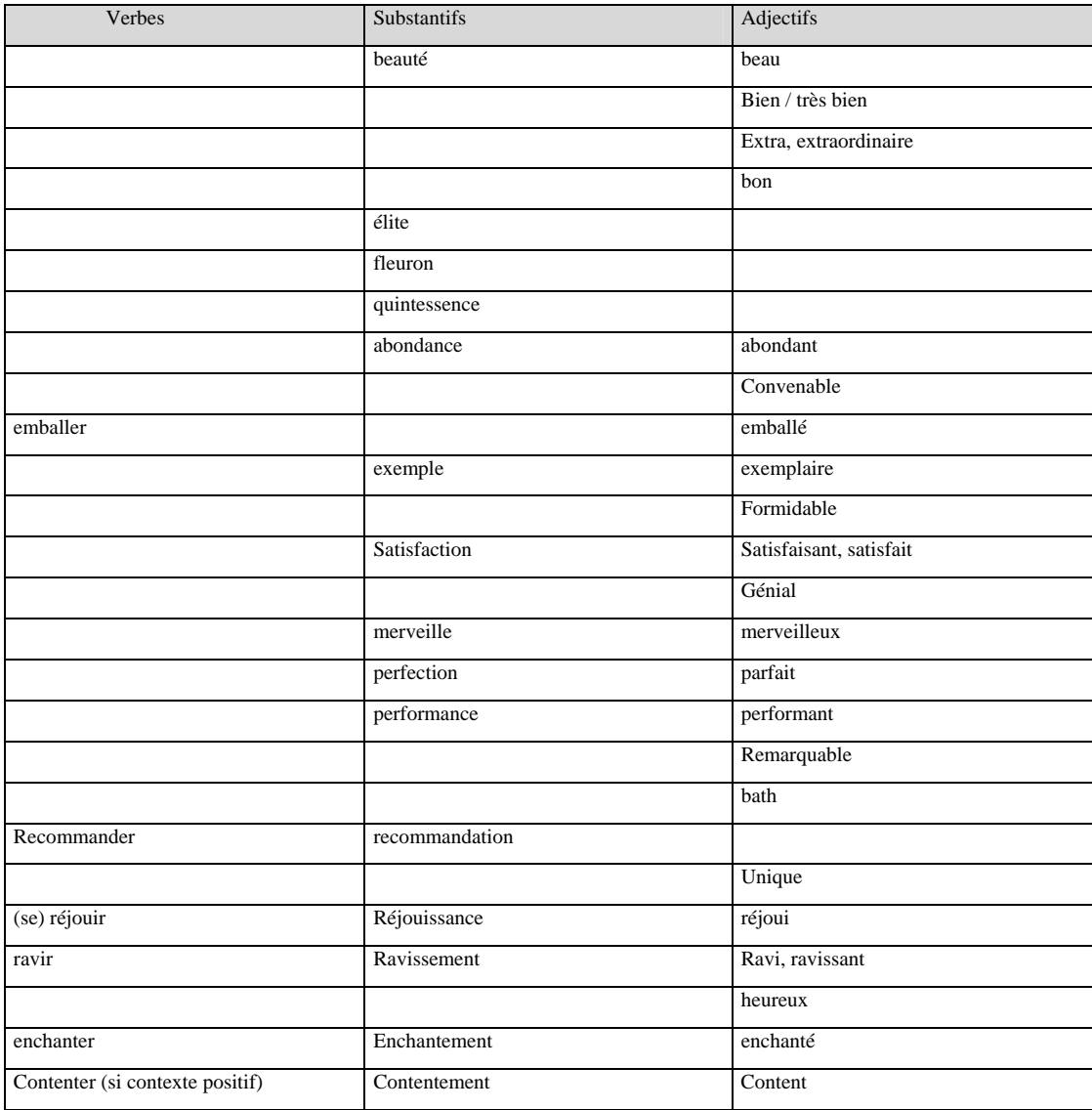

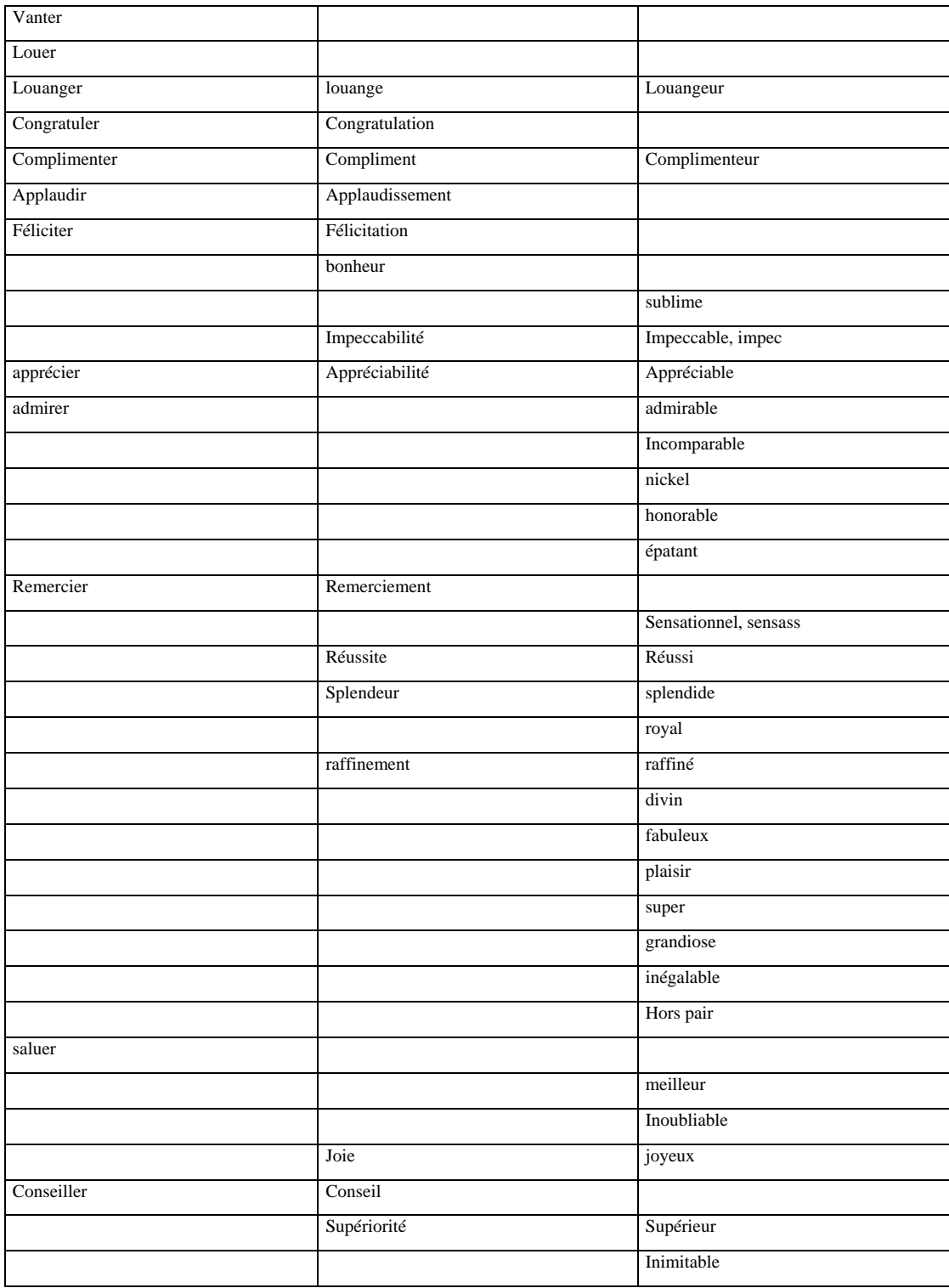

12.3.2 Vocabulaire laudatif spécifique à une thématique donnée

Certains adjectifs de part leur nature même, viennent qualifier de manière positive et très spécifique certains types de prestations à bord, de sorte que leur présence – alliée à d'autres indices linguistiques – peut nous renseigner sur la thématique du message.

12.3.2.1. Vocabulaire laudatif qualifiant l'accueil offert par le personnel au sol et le personnel naviguant

Le vocabulaire appuie sur la qualité du service, le savoir-faire, le professionnalisme, l'amabilité du personnel au sol ou du personnel de bord.

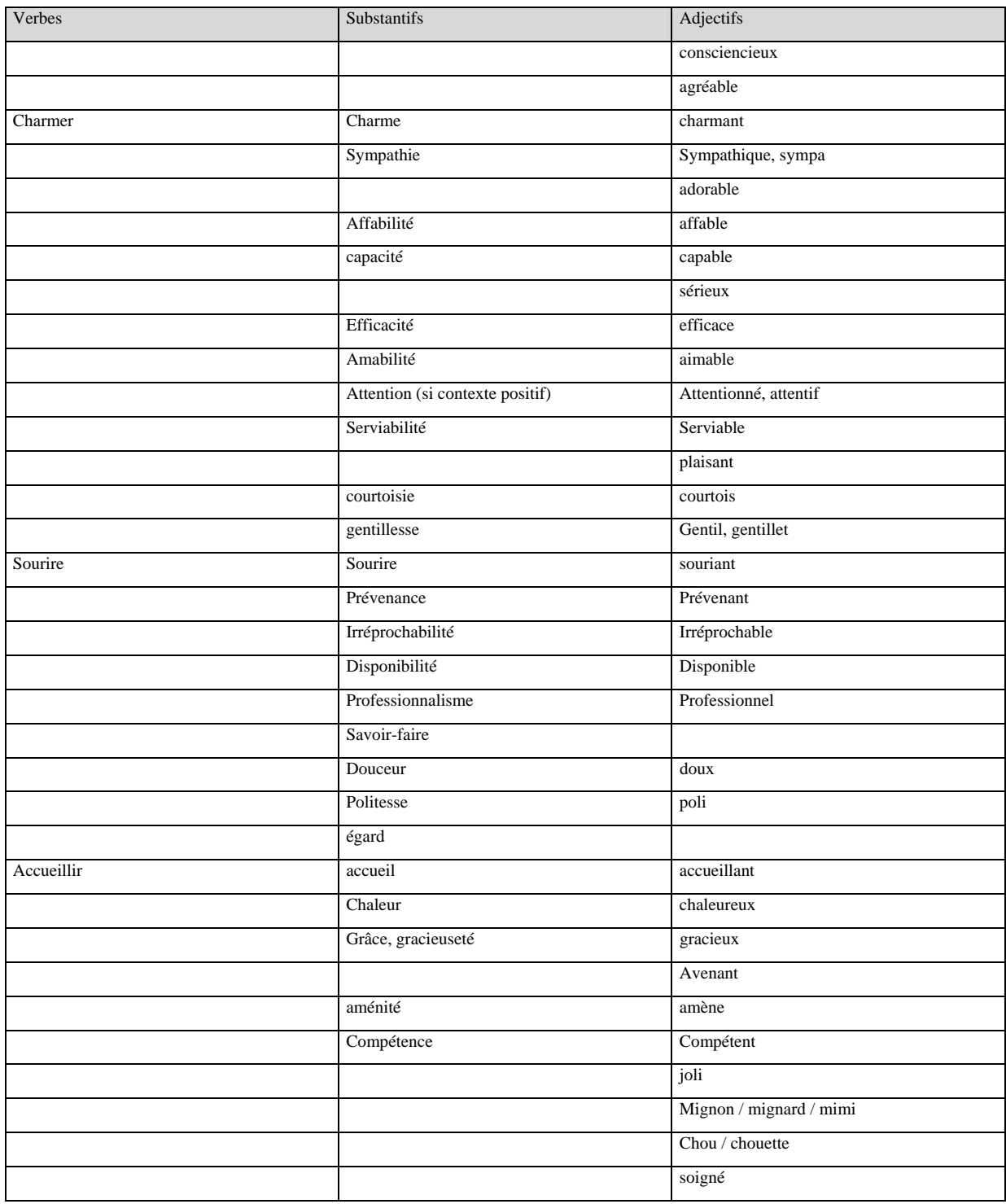

12.3.2.2. Vocabulaire laudatif venant qualifier la qualité des repas

Parmi les sujets de satisfaction abordés par les internautes dans leurs messages, on trouve celui de la restauration à bord. Le vocabulaire utilisé est précis et permet ainsi de déduire assez facilement le thème général du message de félicitation.

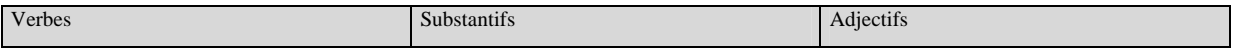

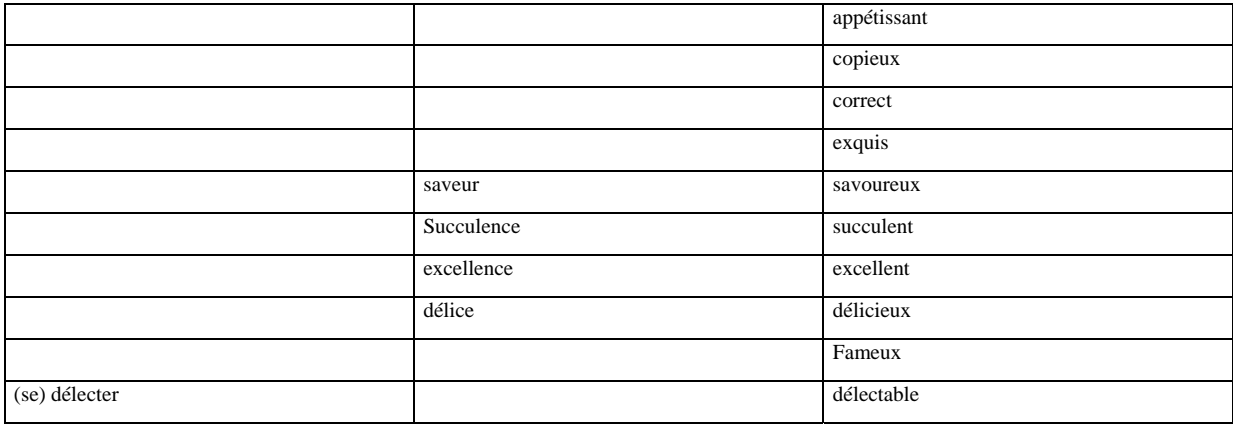

12.3.2.3. Vocabulaire laudatif qualifiant le confort à bord de l'avion

Le vocabulaire présent vient qualifier le confort des infrastructures à bord de l'aéroport et dans l'avion.

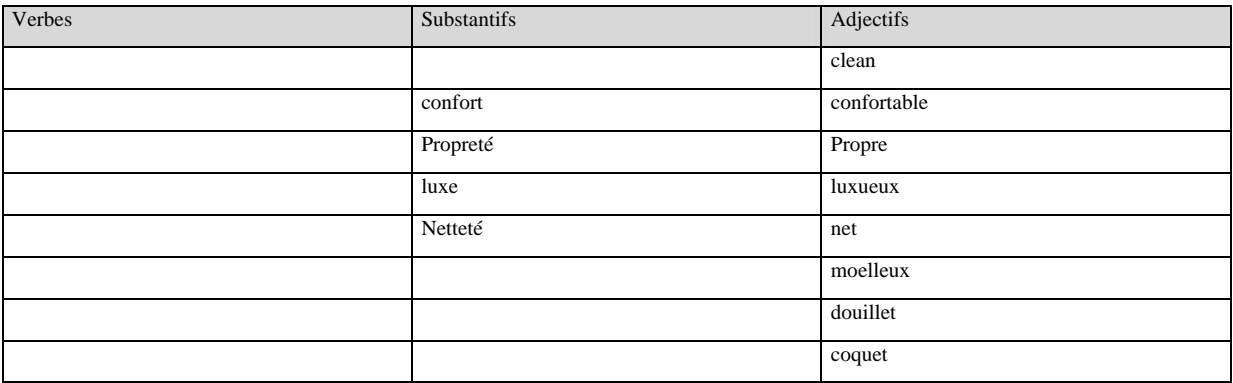

12.3.2.4 Vocabulaire laudatif qualifiant les prix et tarifs pratiqués par la compagnie

Les verbes, substantifs et adjectifs présents dans cette catégorie viennent commenter les actions commerciales, tarifs de la société.

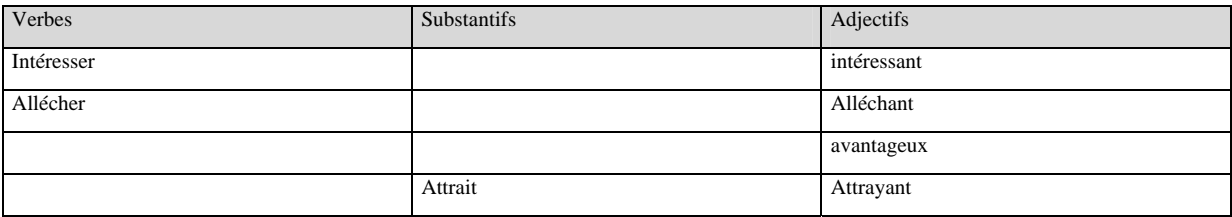

### 12.3.3. Quelques expressions figées

Nous présentons ici quelques expressions figées qui permettent de formuler la satisfaction, le contentement. Cette liste très restreinte ne pourra être rendue totalement exhaustive par manque de temps.

Néanmoins nous précisons l'intérêt de ces expressions extraites directement de notre corpus : *Au top, tirer son chapeau, un grand coup de chapeau, au poil, à merveille, sans pareil, sans égal, être aux petits soins.* 

### 12.3.4. Emploi des interjections

La présence d'interjections telles que *vive, bravo*, par exemple, peut venir marquer la satisfaction de l'émetteur du message. Néanmoins, l'emploi des interjections dans notre corpus montre qu'elles sont souvent utilisées sur le ton de l'ironie. Leur signifiance est donc parfois à nuancer.

Voici un exemple tiré de notre corpus et montrant l'ironie avec laquelle l'interjection *bravo* est utilisée :

« […] et on passe à nouveau nos sac au scanner lorsque l'agent chargé de faire cela nous informe qu'il faut changer nos carte d'embarquement ( bravo les info de la compagnie) […] »

L'émetteur au travers de l'emploi du mot *merci* souhaite aussi exprimer sa satisfaction, ses remerciements.

« Je vais reprendre cette compagnie. Merci Zoom »

### 12.3.5. Nuances d'interprétations

### 12.3.5.1. Nuances sur l'emploi des interjections

*Merci* peut être employé sur le ton de l'ironie et marquer l'agacement de l'émetteur du message. Il ne s'agit donc plus du tout d'un message de félicitations, mais d'un message de réclamations.

« […] lundi, par sécurité je téléphone (0,34 cts/min) durant 28 minutes (merci les parties de ping pong entre intervenants)[…] »

12.3.5.2. Non linéarité du ton du message

Nous avons observé le fait que le ton des messages de félicitations n'est pas toujours linéaire. Au milieu des compliments et louanges peuvent apparaîtrent des nuances apportées par l'internaute. Nous avons l'exemple de quelques énoncés extraits de notre corpus :

« Seul gros regret : Air France refuse de nous comptabiliser les miles des tronçons Séoul-Auckland. »

« Leur point faible reste leur personnel : les hotesses de l'air n'avaient pas le sourire […] »

Les mots clefs présents peuvent alors être :

*Couac, fausse note, regret, point faible, déception* ….

Nous constatons également le retour assez fréquent de tournures comme : adjectif seul + substantif : seul regret, seul petit bémol, \* seul sousi.

Il faut alors pouvoir déterminer clairement dans quelle catégorie classer les messages, le ton est-il plus laudatif ou plus critique ? L'étude des autres mots clefs ainsi que l'analyse de l'expressivité apportée par la ponctuation nous renseignent sur l'impression générale dégagée par le texte.

(Cette méthode peut permettre d'interpréter le ton général du message, restent certains mails qui divergent tant émotionnellement d'un bout à l'autre du message ou contenant un trop grand nombre de thèmes : ces messages sont à classer dans la catégorie messages de type hybride et doivent être routés, une fois repérés en amont, vers un opérateur humain.)

12.3.5.3. Terme laudatif nuancé par une négation.

Nous apportons ici une nuance très importante : l'apparition des mots clefs présents ci-dessous ne signifie pas systématiquement que le discours tenu par l'émetteur du message exprime la satisfaction.

Il est tout à fait évident qu'il faut prendre en compte la syntaxe de la phrase et la possible présence d'une négation : ne … pas / pas, l'énoncé n'est dès lors plus laudatif mais critique et si ce trait est confirmé par d'autres indices – lexique, ponctuation – nous pouvons être amenés à classer ledit message dans la catégorie des réclamations.

Voici un exemple tiré de notre corpus :

« Maintenant parlons du personnel de bord, les hôtesses n'étaient pas très souriantes […] »

13. Répartition générale des thèmes par catégorie

# **13.1. Répartition des thèmes dans la catégorie plaintes et réclamations**

**Notre corpus regroupe 100 messages que nous avons classés à la main dans la catégorie des plaintes et réclamations. L'observation de la répartition des thèmes nous permettra de voir quels sont les griefs les plus souvent exprimés et de voir ainsi les thèmes qui ont le plus de chances d'être abordés dans cette catégorie.** 

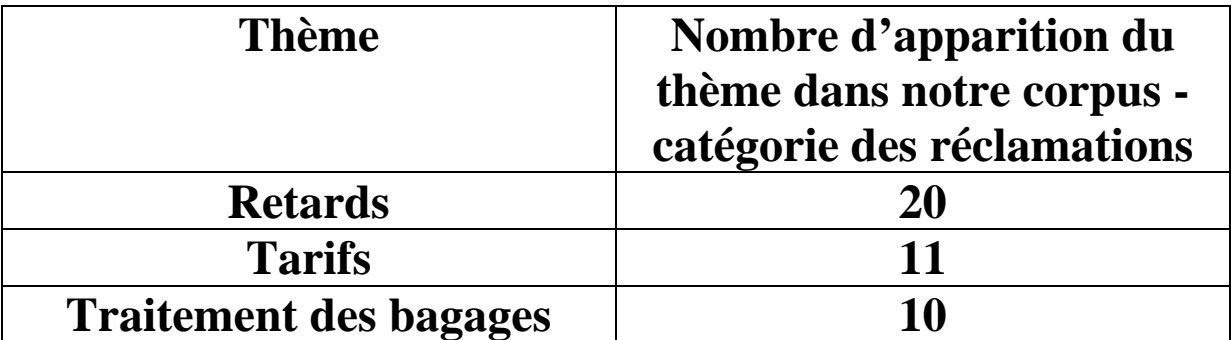

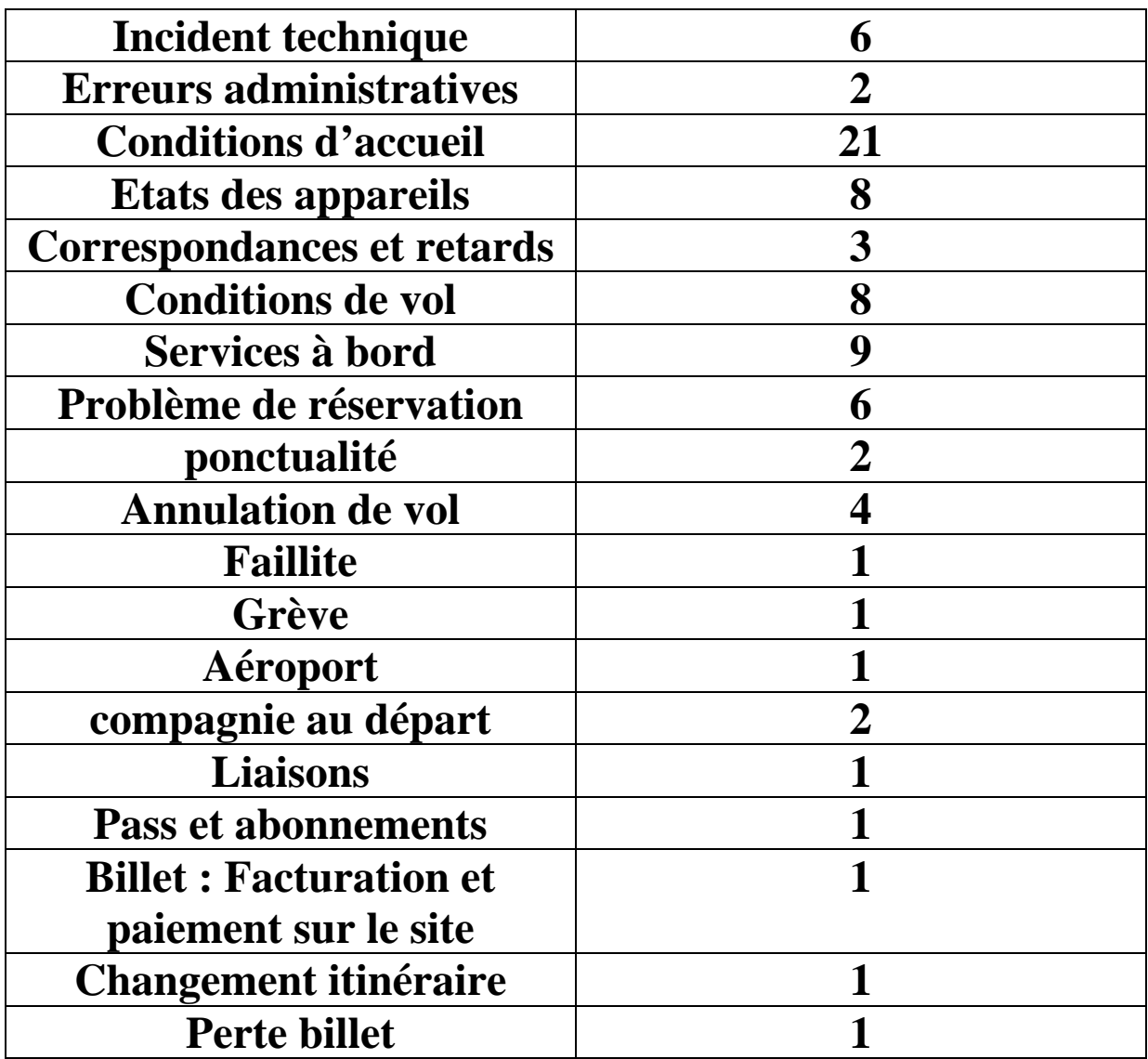

**On peut donc observer la présence de thèmes de mécontentement majeurs: conditions d'accueil, retards, puis de thèmes moyennement représentés : tarifs, traitement des bagages. Nous avons ensuite des thèmes peu représentés : incidents techniques, état des appareils, services à bord, problèmes de réservation.** 

# **13.2. Répartition des thèmes dans la catégorie félicitations**

Les thèmes présents dans la catégorie des félicitations sont beaucoup plus restreints que pour la catégorie des plaintes et réclamations, voici le classement des principaux thèmes présents dans notre corpus :

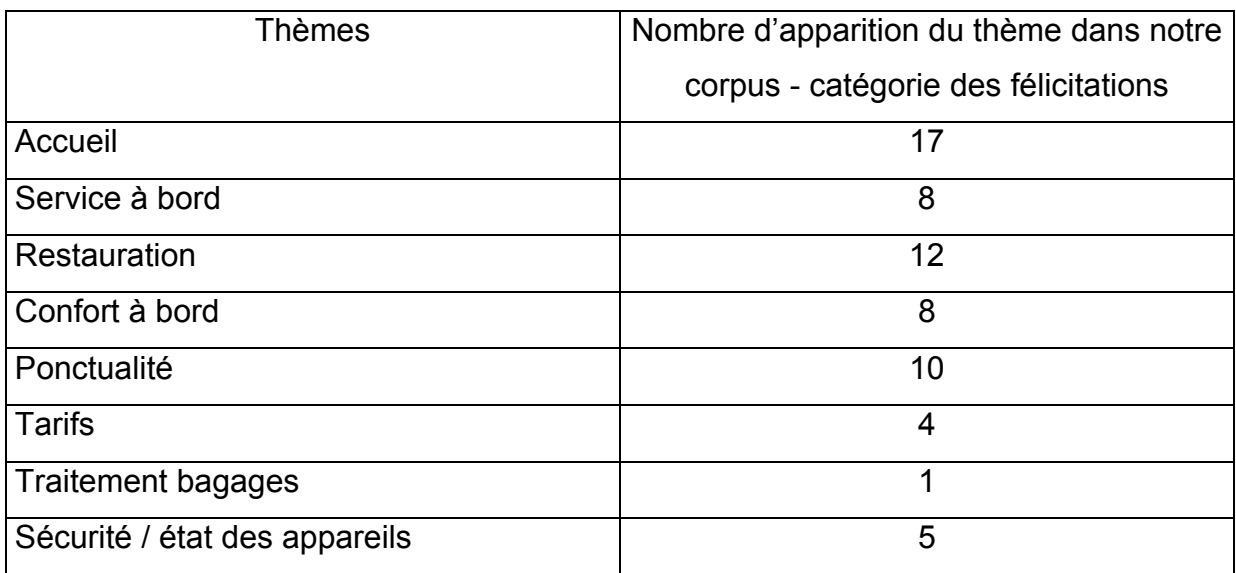

Les mails de félicitations sont beaucoup moins nombreux que les mails de plaintes et de réclamations. On sait qu'un client prendra beaucoup plus facilement contact avec un service client pour faire remonter des remarques négatives que pour faire part de sa satisfaction.

On remarque que les principaux thèmes de satisfaction sont en premier lieu : la qualité de l'accueil et du service à bord (restauration), la ponctualité.

# **13.3. Répartition des thèmes dans la catégorie questions diverses**

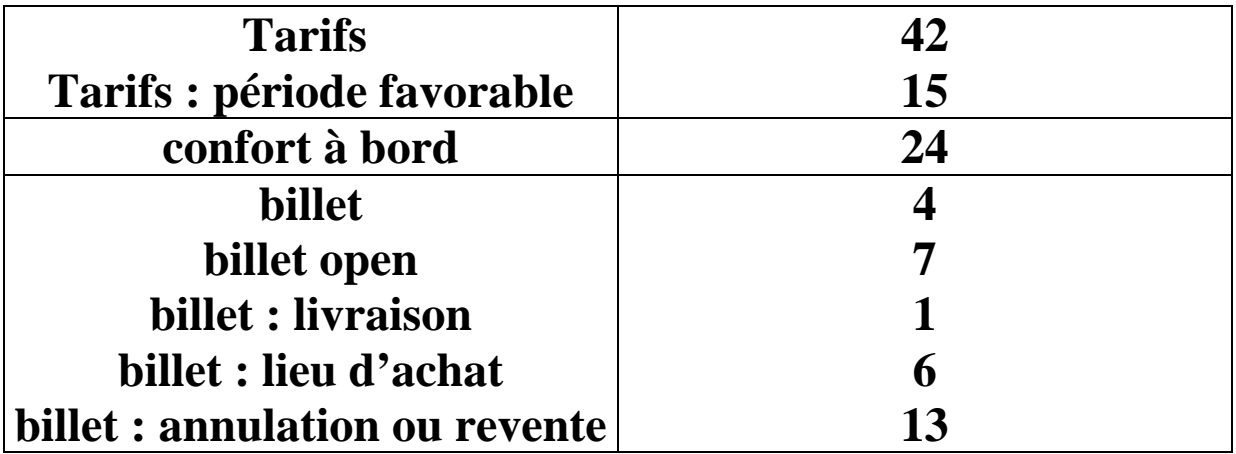

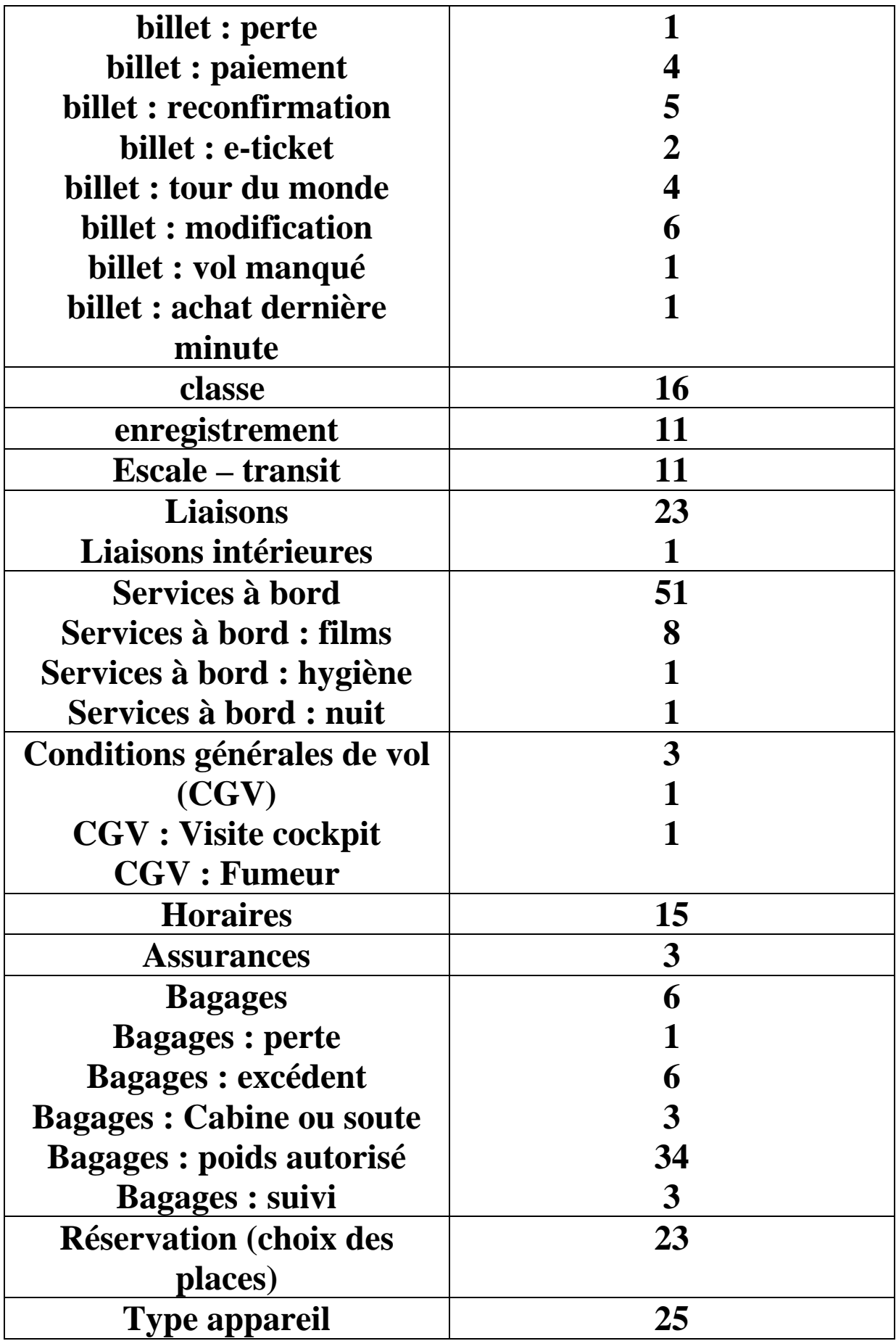

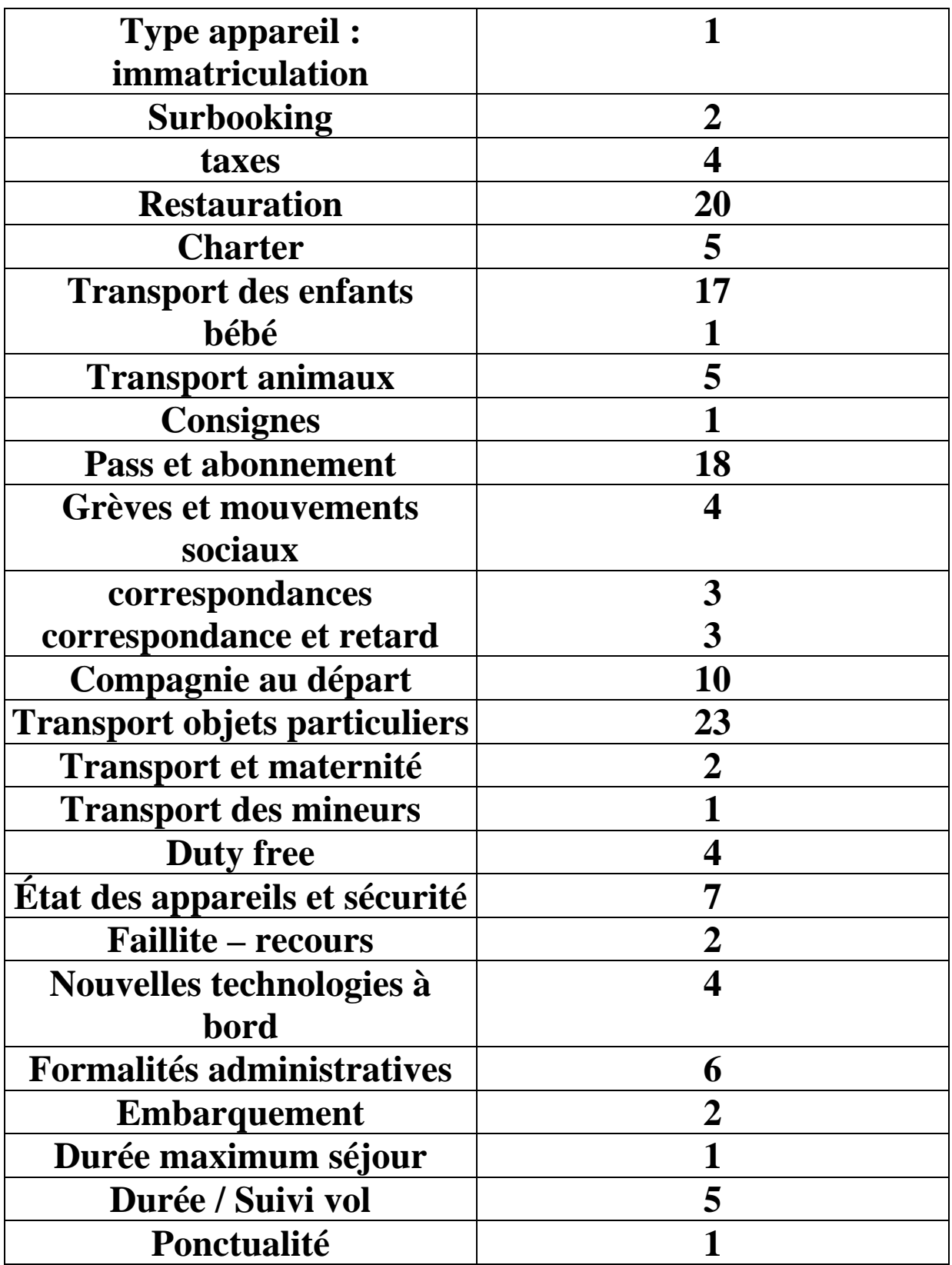

**Dans la catégorie des questions diverses, nous avons crée 38 grandes thématiques, qui ont parfois nécessité – dans un soucis de précision - le fait d'être, à leur tour, divisées**  **en sous-thématiques. Les thèmes des tarifs, billets, liaisons, services à bord, conditions générales de vol, bagages, type d'appareil, transport des enfants, aéroports, correspondances contiennent parfois jusqu'à 13 sousthématiques (billets).** 

**Au total, nous arrivons donc à 69 thèmes. Si nous comparons avec la catégorie des plaintes et réclamations et celle des félicitations, le nombre de thématiques abordées par les internautes est donc beaucoup plus large.** 

**L'étude des tableaux ci-dessus présentés nous permet d'observer le fait que quelques thèmes se partagent le haut du tableau :** 

- **les questions sur les tarifs**
- **le confort et le service à bord**
- **les questions sur le poids des bagages autorisés qui diffère d'une compagnie et d'une destination à l'autre**
- **les questions sur les possibilités de choix de places (couples, famille, préférence hublot, couloir…)**
- **les questions sur les types d'appareils au départ**
- **les questions sur le transport d'objets de nature particulière soit du fait d'une dangerosité potentielle ou de leur fragilité, ou bien régis par des règles sanitaires strictes (transport de nourriture).**

**L'ensemble de ces thèmes représente 46,6 % des thèmes abordés dans la totalité de notre corpus, soit près de la moitié. Par conséquent malgré un nombre important de thèmes abordés, on constate que 6 grandes thématiques se partagent la plupart des mails envoyés par les internautes. Nous reprécisons toujours que les messages étudiés sont des mails postés sur des forums et non pas de « réels » mails envoyés par des clients vers des services clients. Il s'agirait donc de pouvoir avoir accès à des mails envoyés vers des services clients afin de vérifier ces hypothèses.** 

# **13.3.1. Graphiques représentant la répartition des thèmes dans la catégorie questions diverses**

**Les graphiques suivants schématisent la répartition des thèmes dans la catégorie des questions diverses et nous permettront de visualiser les thèmes les plus représentés dans notre corpus. Pour des soucis de présentation, l'ensemble des résultats a été présenté sur quatre schémas.** 

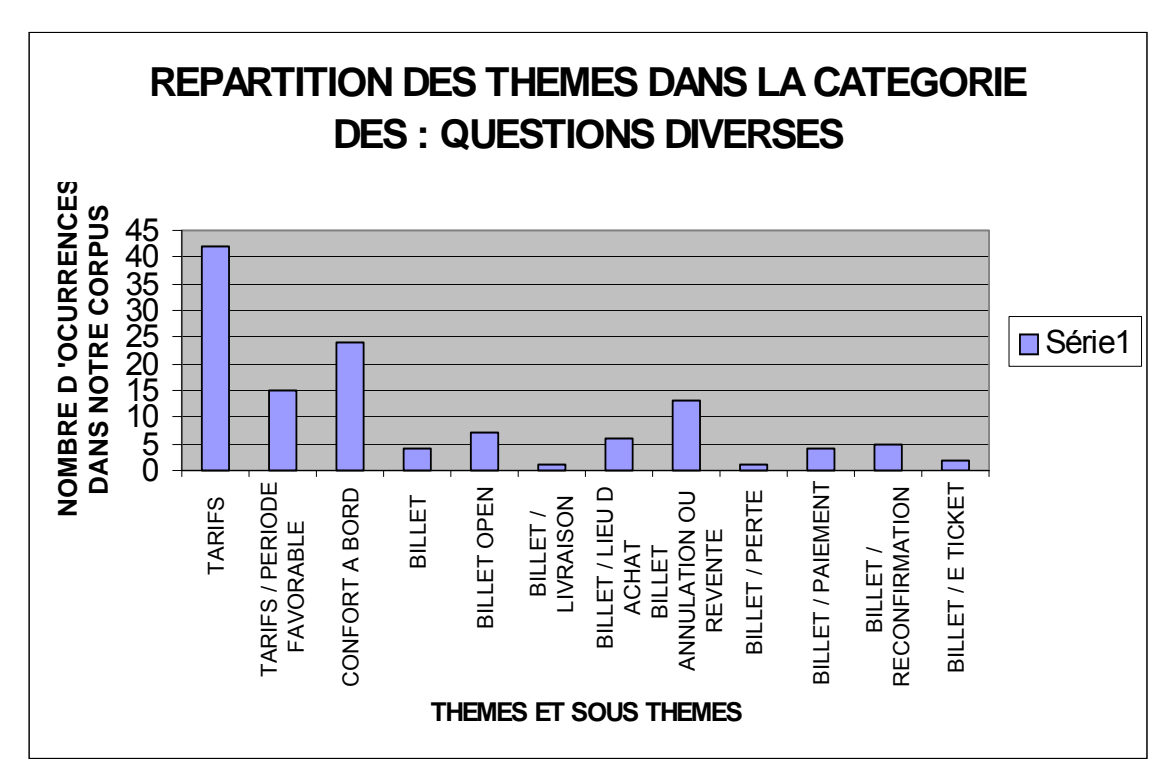

*Schéma 1* 

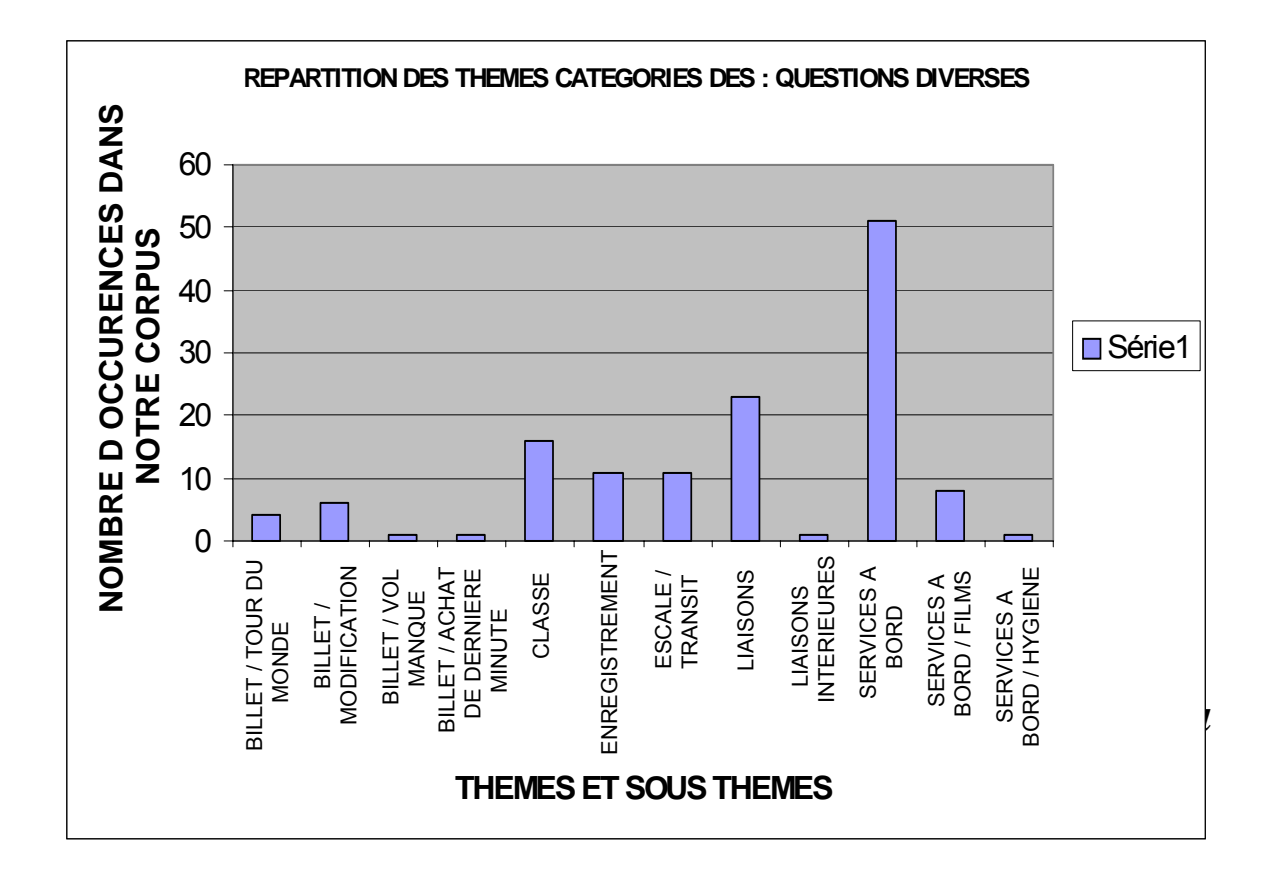

*Schéma 2*

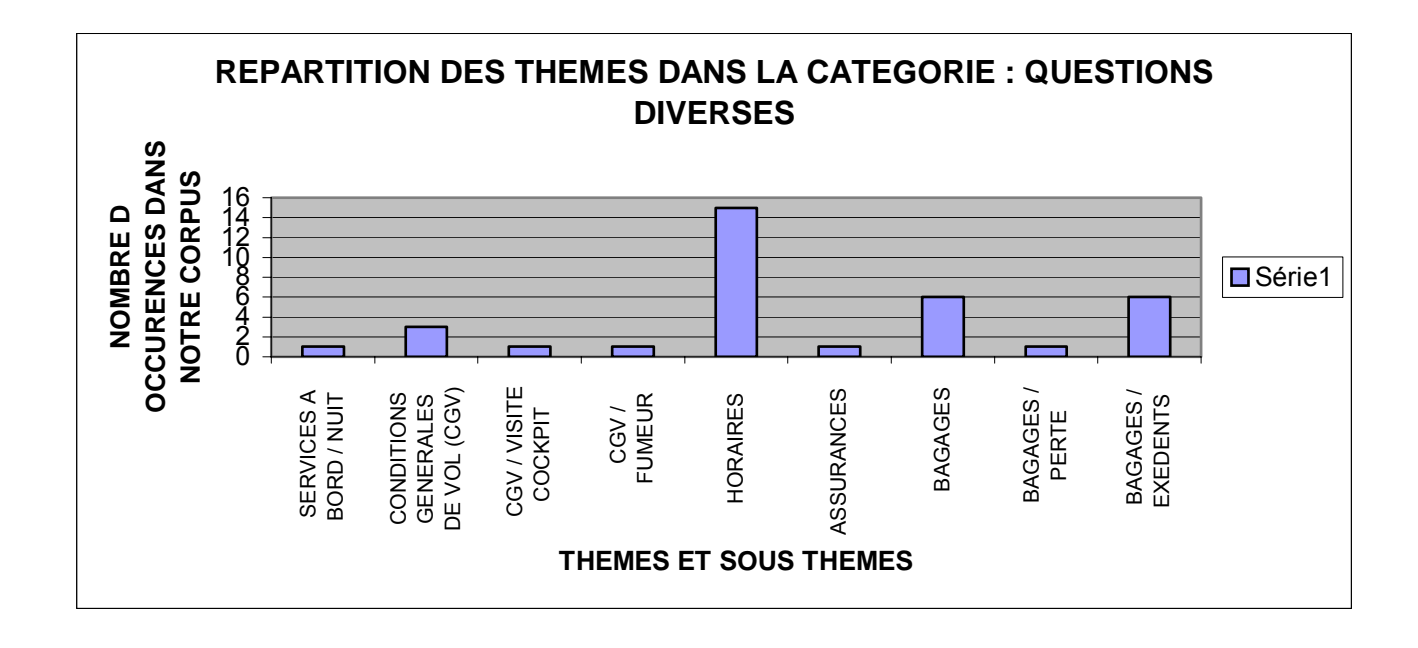

*Schéma 3*

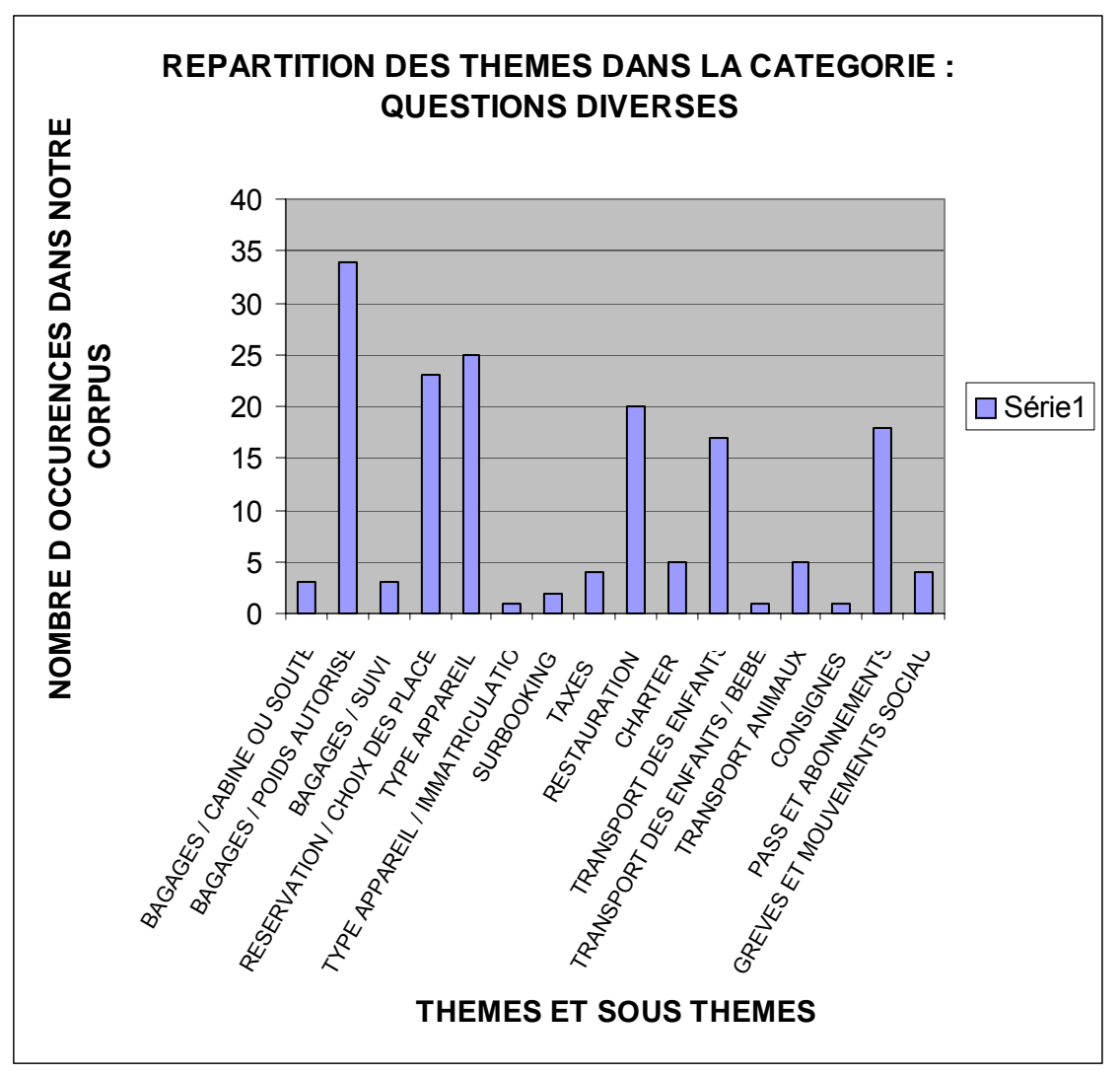

*Schéma 4*

# **13.4 Nombre moyen de thèmes abordés**

 **13.4.1. Plaintes et réclamations** 

**Le message de plaintes et réclamations peut contenir jusqu'à six thèmes qui s'imbriquent les uns les autres : Exemple : retard / correspondance / conditions d'accueil / bagages / indemnisation. (Voir section thème principal, thème secondaire).** 

**Néanmoins, le nombre moyen de thème par message est de 2,2.** 

# **13.4.2. Les félicitations**

Le nombre moyen de thèmes par message est de 2,7, il est donc légèrement plus ÈlevÈ que pour les plaintes et rÈclamations.

# **13.4.3. Les questions diverses**

**Le nombre moyen de thèmes abordés dans la catégorie questions diverses est le plus faible des trois catégories avec seulement 1,3 thèmes abordés dans chaque message. Il est donc assez aisé d'isoler le ou les thèmes dans cette catégorie.** 

# **13.5 Notion de thème principal et de thème secondaire**

**La plupart des messages présents dans notre corpus contiennent un thème principal et parfois un ou plusieurs autres thèmes secondaires, associés ou non.** 

# **13.5.1. Thème principal et thème(s) secondaire(s) dans les messages de réclamations**

**On observe une interdépendance entre ce que nous appellerons, un premier thème ou thème principal et un thème secondaire, l'un étant la cause du mécontentement quand l'autre est souvent la conséquence du premier :** 

- **Incident technique et retard**
- **Etat des appareils et retard**
- **Retard et problèmes de correspondances**
- **Grèves et retards**
- **Grèves et conditions d'accueil**

**Il est important de pouvoir recenser et compter tous les motifs d'insatisfaction, car il est logique que le degré de mécontentement augmente parallèlement au nombre de griefs présents dans le message.** 

**13.5.1.1. Repérer les messages dans lesquels l'internaute réclame une indemnisation** 

**A l'intérieur des messages de réclamations, il est crucial de pouvoir repérer tout de suite les mails dans lesquels l'internaute demande le remboursement de tout ou partie de son billet suite à un désagrément (annulation d'un vol, perte bagages…) car le mail doit être non seulement traité (remontée des remarques négatives) mais également routé vers le service adéquat afin que la demande ne reste pas** 

**lettre morte, ce qui est très négatif vis à vis du client, augmentant encore son mécontentement et provoquant le doublement de sa demande par voie de mail, par téléphone ou par courrier.** 

**Il est donc important d'isoler à chaque fois une demande de remboursement grâce à certains des mots clefs suivants :** *Remboursement, indemnisation, recours, plainte…* 

**Exemple tiré de notre corpus :** 

**« Il a donc fallu retourner à l'aéroport pour y passer la nuit ! (il n'y avait pas d'autres hotels de libres !) Quels sont les recours dont je dispose pour obtenir un dédomagement ? »**

13.5.2. Thème principal et thème(s) secondaire(s) dans les messages de félicitations

En fait, on a rarement un message dont le thème de satisfaction est unique, la plupart du temps les raisons sont multiples et participent plus d'un avis globalement positif sur plusieurs types de prestations. Afin de faire remonter les expériences positives, il s'agit encore une fois de pouvoir extraire chaque thème de satisfaction. Exemple tiré de notre corpus :

**« Malgré tout ce que j'avais pu lire sur Corsair, je suis tout à fait satisfaite de leurs services : un peu de retard à l'aller mais raisonnable, pile à l'heure au retour, avion confortable (747-400), personnels très sympas et repas corrects. »**

**Dans ce message, on peut noter que, outre la présence de vocabulaire des sentiments : satisfaction et félicitations (***satisfaite***), les motifs de satisfaction sont nombreux : ponctualité***, confort, qualité de l'accueil et de la restauration à bord***.** 

# **13.6 Repérer une ou plusieurs thématiques dans la catégorie des questions diverses**

13.6.1. Question simple et thème unique : demande de tarifs sur une destination

**Afin de repérer les mails dans lesquels l'internaute recherche un tarif pour une destination donnée, on peut dans un premier temps fouiller le texte à la recherche de mots clefs substantifs :** *tarif, prix, coût, promotion, budget***. Dans un registre plus familier, on peut trouver :** *tuyau, bon plan.*

**On peut également rechercher la présence de certains verbes :** *payer, coûter, dépenser, acheter, économiser* **ou de certains adjectifs :** *cher, élevé, avantageux, intéressant, promotionnel, raisonnable.* 

**Nous remarquons, en outre, l'emploi fréquent de tournures telles que :** 

# *Meilleur / bon prix Meilleur / bon tarif*

# **13.6.1.1. Recherche de tarifs et période de l'année favorable**

**Un nombre significatif de messages contient une demande de tarifs qui tiendrait compte des périodes dites « creuses » afin d'être plus avantageux financièrement. Le vocabulaire alors utilisé (et associé au vocabulaire cité ci-dessus) sera alors :** 

# *Baisse, hausse, augmenter, baisser, période favorable, attendre, à l'avance.*

# **13.6.2 Demande de tarifs pour un service donné**

**Nous avons le cas d'un mail simple dans lequel l'émetteur se renseigne sur le tarif vers une destination, mais la demande de tarif peut être plus ciblée et concerner le montant d'une prestation donnée. Il s'agit donc de fouiller systématiquement le texte à la recherche d'un thème secondaire. Tous les thèmes cités dans notre nomenclature peuvent potentiellement être associés à une demande de tarifs.** 

 **13.6.3. Confort à bord** 

**Dans les mails traitant du confort à bord, les émetteurs utilisent souvent le terme de** *confort* **ou l'adjectif**  *confortable.* **D'autre part des substantifs relatifs à** 

**l'agencement intérieur de l'avion sont présents :** *siège, place, espace, configuration, dossier, repose tête, rangées.*  **Une des préoccupations principales des internautes au sujet de leur confort à bord est la place disponible pour leurs jambes. L'association de mots clefs tels que** *place et jambe, espace et jambe / gambettes* **est donc le signe que le mail porte sur le confort à bord.** 

 **13.6.4 Questions sur les billets** 

# **Nous avons divisé les questions sur les billets en multiples sous-thématiques.**

**13.6.4.1. Précisions sur le type de billet recherché** 

**Dans cette section des questions diverses, nous isolons plus particulièrement les questions portant sur des types de billets bien déterminés, parmi ces types de billets on trouve :** 

*Billets open, billets tour du monde ou TDM,* **puis** *billet électronique, e-billet, e-ticket, billets open ...* 

**Ces nuances peuvent être importantes car le traitement et le routage des mails vers les services spécialisés différent.** 

 **13.6.4.2. Autour de la billetterie** 

**Dans cette autre section des questions diverses, le thème général des questions sur les billets est associé à diverses actions, nous pouvons isoler certains mots clefs liés:**  *Billet* **et : -** *livraison, envoi - lieu d'achat, annulation, revente - perte, égarement - paiement, reconfirmation –* 

## *modification, changement / dates , vol manqué, achat dernière minute.*

# **13.6.5***.* **Classe**

**Cette sous-catégorie comprend toutes les questions sur les**  *classes* **à bord de l'avion. L'observation de notre corpus nous enseigne que ce thème est presque systématiquement associé à d'autres demandes de renseignements sur les tarifs, les différents services à bord ou par exemple le poids des bagages autorisés sur la classe en question. Il s'agit donc d'isoler, le cas échéant, les autres thèmes de renseignements associés au thème principal : question sur le type de classe.** 

Les principales classes à bord d'un avion sont : *classe affaire, classe business, classe éco (nomique), première classe, first, touriste…* **beaucoup de dénominations existent, il est alors facile, pour chaque compagnie de rentrer les mots clefs : noms de classe qui la concernent, afin de les repérer dans le corps du texte.** 

**13.6.6. Enregistrement** 

**L'enregistrement est la phase pré-décollage durant laquelle le passager effectue certaines formalités administratives et fait noter auprès des guichets concernés le dépôt de ses bagages. Les questions peuvent porter sur le temps nécessaire pour effectuer toutes ces formalités administratives, mais surtout comme le montrent les messages extraits de nos forums, la plupart des messages traitent de l'heure à laquelle le passager doit se présenter (ou** *HLE : heure limite d'enregistrement***). Nous notons au passage que le mot clefs** *enregistrement* **cohabite avec** 

**l'anglicisme :** *check-in***, dont nous avons plusieurs exemples d'emplois (mais pas dans la catégorie : questions diverses)** 

**« […] compptoir check-in séparé en panne, poids des bagages identique, bagages derniers à sortir. […] »** 

## **13.6.6.1. Délais d'enregistrement**

# **On trouve dans notre corpus plusieurs messages dans lesquels le passager souhaiterait qu'on lui précise à quelle**  *heure limite d'enregistrement* **il doit se présenter, la construction est souvent :**

- **adverbe interrogatif de temps :** *quand*
- **adverbe interrogatif de quantité :** *combien* **+ substantif / unité de temps :** *temps, minute(s), heure(s)*
- *à* **ou adjectif interrogatif :** *quelle* **+ substantif / unité de temps : heure**

**Suivi d'un verbe :** *se présenter, arriver* 

**D'autres indices peuvent être présents :** 

- **adjectif :** *tôt*
- **substantif :** *avance* **(dans des constructions telles que** *à l'avance***,** *avoir 3 heures d'avance,* **voir exemples ci-dessous***)*
- **locution de conjonction** *avant que* **ou locution prépositionnelle** *avant de* **+ verbe de polarité**

# **initiale (exemple :** *partir, décoller***) ou tout simplement** *avant* **+ substantif de polarité initiale (exemple :** *départ, décollage***)**

```
« Est-ce-que pour cela il faut se présenter assez tôt à 
l'enregistrement??? » 
« Quand arriver sur Paris si l'on vient de la province ? Les départs se 
font l'après-midi ? » 
« combien de temps faut-il arriver à l'aéroport avant le départ d'un vol ? » 
 […]au fait a votre avis a quelle heure faut il arriver […] » 
« Nécessaire ou non d'avoir 3heures d'avance pour l'enregistrement etc » 
« […]combien de temps doit-on etre à CDG pour l'enregistrement? […] »
```
Dans les faits, on constate que le thème est souvent lié dans nos messages à celui de l'embarquement et à celui du choix des places lors de la réservation, les internautes souhaitant souvent savoir si l'enregistrement est le moment durant lequel ils doivent émettre leurs prérogatives en termes de choix de places (couples, familles, enfants voyageant seul).

# **13.6.7. Escale et transit**

# **Dans ce type de message, le futur passager se pose des questions sur les conditions de son escale. On peut repérer ce type grâce au mot clef** *escale* **et** *transit,* **et grâce aux verbes dérivés.**

# **13.6.8. Liaisons**

**Dans ce type de message, le futur passager s'interroge sur les possibilités de rejoindre un point B à partir d'un point A. Il convient donc de pouvoir repérer la mention du trajet souhaité. (Voir chapitre sur ce sujet). La question** 

# **s'accompagne souvent dans les faits d'une demande de tarifs.**

# **13.6.9. Services à bord**

**Cette sous-catégorie comporte elle-même trois sousthématiques, car l'observation de notre corpus nous enseigne que nombre de messages portent sur le fait de savoir si des écrans individuels sont installés dans chaque dosseret, si des films sont diffusés lors du vol. Les mots clefs utilisés sont :** *écrans individuels, écrans perso, films***. On peut également ajouter à cette liste les mot clefs :** *divertissement, distraction.* 

**« Quels sont les divertissements a bord? »** 

# **D'autre part, nous avons également créer deux autres sous-thématiques : service à bord : hygiène et service à bord : nuit.**

**Pour parler de** *services (à bord)***, les émetteurs utilisent également le mot clefs de** *prestations (à bord)***.** 

**« je connais très bien les caractéristiques de l'appareilmais ce que je veux savoir c'est comment Air France les aménagés, nombre de sièges, services à bord .... ,[…] »** 

**« pouvez-vous me donner quelques infos sur leurs avions, leurs prestations ? »** 

Néanmoins, le thème des services à bord n'est pas toujours identifiable grâce aux seuls mots-

clefs, pour illustrer notre propos, nous donnons l'exemple ci-dessous :

**« je pars le 13 mars sur air france direction punta cana et j'aimerai savoir: comment se déroule le vol car 8 heure c'est long!! les enfants de 2 ans ont ils une place assise? »** 

**A la lecture de ce mail, la question sous-jacente pour l'émetteur du message est de savoir si il y des activités (films, etc) organisées au cours du vol pour occuper ses jeunes enfants. Hors, aucun mot clef ne vient clairement corroborer cette impression (à part peut être le verbe** *se dérouler* **?).** 

**Cet exemple, démontre grâce à un cas concret que la technique des mots clefs ne peut permettre de classer tous les messages.** 

**Néanmoins, l'observation de notre corpus nous enseigne que le repérage des mots clefs, synonymes et termes corrélés permet de catégoriser une grande partie de nos messages.** 

**13.6.10. Conditions générales de vol** 

**Nous classons dans cette catégorie les demandes spéciales de** *visite de cockpit***, par exemple.** 

 **13.6.11. Horaires** 

# **Nous classons dans cette catégorie les messages dans lesquels les émetteurs s'interrogent sur les horaires de départ des avions, sur d'éventuels changements ou modifications de ces mêmes horaires.**

« est-ce que quelqu'un pourrait me renseigner sur les horaires de vols Santa Cruz - Sucre en Bolivie avec aerosur et Labairlines, ça m'aiderait beaucoup pour organiser mon voyage... »

13.6.12. assurances

Dans cette catégorie sont classés les messages dans lesquels le mot clef *assurance* apparaît. L'observation de notre corpus révèle que ce thème est associé au thème des *bagages* mais encore plus fréquemment à celui des *annulations de vol*. On peut donc fouiller le contenu à la recherche de mots clefs associés à cette catégorie :

« Certaines compagnies d'assurance proposent un supplément **assurance bagages. »** 

« Comment puis-je **assurer** un vol sec (vol régulier Air France) contre le **risque d'annulation** de mon fait (par exemple, si je ne peux pas partir pour cause de maladie, ou d'évènement grave dans mon entourage proche) ? »

## 13.6.13. Bagages

La catégorie suivante regroupe un bon nombre de messages dans notre corpus. Nous l'avons subdivisée en 7 sous-catégories, qui nous permettent de repréciser le thème exact.

## 13.6.13.1. Perte des bagages

Le plus souvent donc (sauf six messages) le mot clef *bagages* (la plupart du temps au pluriel) est associé à un autre mot clef : *perte* et ses synonymes associés : *disparition, égarement.*

## 13.6.13.2. Excédent bagages

Cette sous-catégorie rassemble l'ensemble des questionnements sur les excédents bagages :

« je pars en malaisie avec qatar airways et j'ai le droit qu'à 20 kg de bagages (je pars pour qques moi). Quel est le prix de **l'excédent** de bagages / kilos  $?$  »

## 13. 6.13.3. Transport en cabine ou en soute

Dans ce type de messages, l'internaute souhaite savoir s'il peut garder un bagage ou type de bagage avec lui en cabine ou si les conditions de transport lui imposent de le laisser en soute. L'un des deux mots clefs ou les deux mots clefs apparaissent alors dans le corps du message :

« Je me demandais, c est mon 1er voyage en sac a dos (il fait 60 litres, mais je prends tres peu de chose donc il fera max 10kg) si je pouvais le garder avec moi ds l'avion ou s'il faut absolument le mettre a la **soute**? ca me ferait gagner du temps a l'arrivee de l'avoir avec moi.... »

L'exemple présenté ci-dessus nous permet, en outre, d'illustrer concrètement le fait que nous ne devons pas seulement isoler le mot clef *bagages* mais Ègalement tous les autres mots de la classe des contenants que líon emporte avec soi pour voyager : *bagage à main, ~ de cabine, ~ soute ; valise, ~ à roulettes ; sac, ~ à dos, ~ à bébé, ~ à main, ~ photo, housse, que nous avons détaillés dans notre tableau de* synonymes et de termes corrélés.

(En revanche líemploi de mots clefs tels que *caisse* ou *cage*, comme type de contenants, devra nous faire rapprocher le message en question de la catégorie transport d'animaux.)

## 13.6.13.4. Poids des bagages autorisés

Cette sous catégorie est la plus importante de la catégorie « bagages ». Elle compte 34 messages. Dans ce type de mails, on a Ègalement souvent la mention du poids autorisé supposé (kg/kilos):

**Exemple**: « Donc en fait ma question (enfin!): cela compte t-il comme un seul bagage ou 2? Sachant que les 2 compris feront pas plus de **3kg** mais comme il y a 2 pieces je me demande quand meme si ca ne compte pas comme 3 bagages »

Le verbe *peser* apparaît souvent dans l'environnement du mot clef, de même que des adjectifs *maximal, maximum, max* (abréviation). Enfin certains substantifs *longueur, largeur, hauteur, servent parallèlement à se renseigner sur les dimensions* autorisées.

### 13.6.13.5 Thèmes associés

Líobservation de notre corpus montre que certaines variables sont souvent associées au thème des bagages autorisés, ces variables déterminent en effet le poids autorisÈ : transport en soute ou en cabine, type de classe, type de passager : adulte ou enfant / bÈbÈ.

## 13.6.14. Suivi des bagages

Notre corpus ne comprend quíun seul exemple dans lequel líinternaute síinterroge sur le suivi de ses bagages au travers de ses différentes escales/ transit. Nous ne pouvons donc tirer de conclusions précises, si ce n'est éventuellement de repérer justement les mots clefs *escale, transit.*

### 13.6.15. RÈservation : choix des places

L'observation de notre corpus nous enseigne que bon nombre de questions portent sur la manière de demander - à l'achat ou avant l'embarquement – la réservation d'une place en particulier, soit que l'on souhaite (pour un couple ou une famille) être regroupé dans l'avion, soit que l'on souhaite être près du *hublot*, près de l'*allée*, par exemple. Les principaux mots clefs sont donc des substantifs : *sièges, places, exit seats, extra seats, attribution,* 

*configuration, disponibilité, plan de cabine,* des verbes : *placer, choisir, réserver, attribuer, des adjectifs : séparé, ensemble, meilleur, confortable.* 

Dans ce type de messages, on peut donc également trouver des indications sur la portion de l'avion souhaitée par le futur passager : *hublot, devant, arrière, issues, aile, allée, rangs, rangée.*

## 13.6.16. Type d'appareil

Dans cette sous section de notre classification, nous avons rangé les messages dans lesquels l'internaute souhaite savoir sur quel type d'appareil il va voler. Dans la plupart des mails le mot clef apparaît tel quel :

Exemples :

« Je fais un vol Lyon-New-york via rome le 17 mars et j'aimerai trouver le **type d'appareil** qui va etre utilisé (747, 777..etc...) »

## 13.6.17. Taxes

Cette catégorie est finalement assez peu représentée dans notre corpus. Elle regroupe les mails envoyés par les internautes sur les forums de voyage traitant de la question des diverses *taxes* : *taxe de sortie*, *taxe pétrolière*, *taxe d'aéroport.*
Exemples :

« est-ce que les **taxes d'aeroports** sont a payer dans les aeroports de depart et d'arriver, ou seulement dans l'un des deux? »

Dans la totalité des mails présentés dans notre corpus le mot clef *taxe* apparaît clairement de sorte qu'il est facile de trouver le thème de ces messages.

#### 13.6.18. Restauration

Cette catégorie représente une part assez importante des messages postés par les internautes sur les forums de voyage. Ils souhaitent savoir si un repas sera servi ou pas lors du vol, connaître éventuellement le menu…

Voici quelques exemples tirés de notre corpus :

« je me demandais si avec un vol prevu au depart pour 12h55 le **plateau repas** suivrait le decollage,[…] »

« j aimerais avoir des renseignements a propos de zoom airlines (**repas**, espace pour les jambes service) »

« Je dois partir bientôt à Vienne et je voudrais savoir ce qu'offre en terme de repas les compagnies comme Air France ou Austrian Airlines sur cette ligne

Je voyage en eco »

On parle donc de *repas, plateau repas, menu.* Nous ajoutons aussi les termes connotés présents dans notre tableau : *tambouille*, graille, exprimant l'insatisfaction du passager et pouvant donc nous faire classer le message dans la catégorie plaintes et réclamations.

Dans le dernier exemple, l'émetteur précise la classe à bord de laquelle il va voyager. Le niveau des prestations et la qualité des repas varient en effet en fonction de la classe. Il s'agit donc de pouvoir repérer, lorsqu'elle est mentionnée, la classe concernée.

#### 13.6.19. Charter

Dans ce type de messages, l'émetteur précise qu'il souhaite voyager plus particulièrement en condition charter. L'équivalent français n'existe pas réellement, on pourrait éventuellement trouver le terme de *vol dégriffé*, mais nous n'avons pas d'occurrences, tant le mot *charter* est largement répandu. Aujourd'hui on parle aussi de compagnies *low cost, compagnies à bas coût,* ou *compagnies à bas prix.* Là encore, l'anglais est plus répandu.

#### 13.6.20. Transport des enfants et des bébés

Cette catégorie regroupe les messages dans lesquels l'émetteur se renseigne sur les conditions particulières de transport des enfants et des bébés.

La détermination de l'âge de l'enfant / bébé est importante car de ce critère, dépendent les prestations qui seront offertes à l'enfant durant le trajet. Nous avons montré comment identifier - lorsqu'il en est fait mention dans le message – l'âge des enfants.

#### 13.6.21. Transport des animaux

Cette catégorie regroupe les messages dont le thème est le transport des animaux, il peut regrouper des mots clefs tels que : *cage, caisse*, ainsi que tous les substantifs *chien, chat*, parfois de registre familier : *minou.*

#### 13.6.22. Consignes

Notre corpus ne contient qu'un seul exemple de mail traitant des consignes à l'intérieur des aéroports. L'étude de ce type de messages est donc rendue assez difficile, néanmoins l'apparition du mot *consignes* dans le contenu du message peut être un indice (certes un peu maigre et qui peut être ambigu du fait des autres significations du mot). Il n'existe pas réellement de synonyme du terme *consignes*, dans son acceptation signifiant : « service ou local d'un aéroport qui garde les bagages déposés » (PETIT LAROUSSE 2001), de sorte que nous ne pouvons élargir de cette façon la somme des mots synonymes de consignes qui pourraient apparaître.

Toutefois, si le co-texte du mot *consignes* contient des occurrences telles que *aéroport et bagages* et ses synonymes associés (affaires, valises…) ainsi qu'un verbe du type : *laisser, déposer, confier, donner, remettre, se défaire, entreposer, placer,* on peut déduire le fait que *consignes* est employé dans l'acceptation que nous recherchons.

#### 13.6.23. Pass et abonnement

Nous avons trouvé un certain nombre de messages dans lesquels l'internaute se renseigne sur les différentes possibilités d'abonnements et de pass donnant éventuellement droit à des avantages ou à des vols gratuits.

Les termes alors utilisés sont alors : *programme de fidélisation, carte de fidélité, abonnement, prix préférentiels, compte.* 

Dans les messages observés en langue française, il est souvent fait allusion au programme *Flying blue (FB) ou fréquence Plus,* programme de la compagnie nationale AIR FRANCE, mais il serait aisé d'ajouter d'autres programmes mis en place par d'autres compagnies.

Dans tous les cas, on parle généralement de *miles, billet gratuit ou billet prime, bonus, solde.* Au niveau des verbes, on trouve essentiellement les verbes *créditer, gagner, cumuler.* 

### 13.6.24. Grèves et mouvements sociaux

Dans cette catégorie, nous rangeons tous les messages qui traitent des mouvements sociaux, qu'il s'agisse de *grèves, faillite, banqueroute, cessation, chute, crise, dépôt de bilan, fiasco, liquidation, marasme.* 

Le vocabulaire associé est *préavis, retard, annulation,* par exemple.

Voici un exemple tiré de notre corpus :

« Je souhaiterais avoir des infos sur la grève prévue ce week en sur Air France, un préavi à été donné, je pars dimanche! »

#### 13.6.25. Correspondances et retards

Cette catégorie est plus ou moins liée à celle des escales et transits. Néanmoins nous avons choisi de créer une catégorie à part entière qui traite donc des correspondances. Dans ces messages les internautes s'inquiètent souvent de ne pas avoir assez de temps pour pouvoir effectuer un changement d'aéroport, réenregistrer des bagages. Les mots clefs associés sont *correspondance, changement, navette,* les verbes peuvent être du type : *rater, louper, manquer, attraper.* 

#### 13.6.26. Compagnie au départ

Dans cette catégorie, nous classons les mails dans lesquels les futurs passagers s'interrogent sur la compagnie qui sera au départ. En effet, l'information, avec les vols charters, notamment, n'est pas toujours clairement communiquée.

La forme du mot clef principal *compagnie* peut varier et s'orthographier *cie,* l'adjectif *aérienne* peut également y être accolé.

Les verbes présents sont *indiquer, annoncer, apprendre, avertir, communiquer, désigner, dévoiler, dire, divulguer, donner, expliquer, faire connaître, faire savoir, mentionner, préciser, signaler, signifier, spécifier.*

On parle également d'*affrètement.* 

Les tournures dans lesquelles apparaissent ces mots clefs sont de type interrogatives : *quelle compagnie …. ?.* 

### 13.6.27. Transport objets particuliers

Nous avons classé dans cette section l'ensemble des mails dans lesquels l'émetteur s'interroge sur les conditions de transport d'objets particuliers. La difficulté est que ces objets peuvent être d'une grande diversité, il peut s'agir d'objets volumineux, d'objets dont le transport peut présenter un danger (couteaux…), de médicaments. Nous avons détaillé la majorité de ces objets ce qui nous permettra de reconnaître les principaux objets qui peuvent être soumis à des conditions de transport particulières, néanmoins nous avons aussi précisé qu'il était difficile de faire une nomenclature tout à fait complète de tous ces objets.

Les verbes présents sont : *emmener, emporter, apporter, garder –* il peut s'agir de verbes de consentement : *accepter, agréer, autoriser, consentir, avoir le droit de, permettre* – ou inversement verbes d'interdiction : *Interdire, refuser*.

Les adjectifs dérivés sont également représentés, ainsi que *possible, risqué, chaud, dangereux, imprudent.* 

Les deux exemples ci-dessous illustrent le fait qu'il est parfois impossible de trouver des indices lexicaux nous permettant de classer le message dans la catégorie : questions sur le transport d'objets particuliers. Seule une tournure interrogative verbe de consentement et

d'autorisation ou d'interdiction + autre verbe (type *apporter*, *emmener* - exemple : *pouvoir + verbe apporter)* peut nous donner un indice, comme dans le premier exemple.

 « Je pars le 29 janvier de Montréal direction Holguin, Cuba. Puis je apporter des canettes de pepsi (je ne bois pas) »

« Question idiote... je pars en Egypte et pour m'occuper dans l'avion je voudrais faire du point de croix. Peut-on avoir une aiguille dans un avion ??? »

#### 13.6.28. Transport et maternité

Cette catégorie comprend les questions portant sur les conditions particulières inhérentes au transport des femmes enceintes. Le repérage des mails portant sur ce sujet est assez aisé, la présence de l'adjectif *enceinte*, doit suffire à pouvoir classer, dans la plupart des cas, le message. Néanmoins, la présence d'un seul mail de ce type dans notre corpus, ne nous permet pas de pouvoir l'affirmer à coups sûr.

« ma femme est **enceinte**,naissance prevue mi novembre 2005,nous rallion la martinique pour le 10 aout cela posera t il probleme pour qu elle prenne l avion? »

13.6.29. Transports des mineurs

Cette section concerne les questions qui portent sur les conditions particulières de transport des mineurs (nous ne parlons pas ici des enfants et bébés, mais plutôt d'adolescents n'ayant pas encore atteint la majorité). Les questions portent en majorité sur les démarches administratives à effectuer pour faire voyager un enfant mineur.

Les mots clefs présents sont du type : *Lettre, autorisation, papiers, accord, agrément, approbation, assentiment, consentement, dispense,* mais aussi l'adjectif *mineur,* le mot *parents*. La reconnaissance de l'âge X inférieur à 18 ans, peut également nous renseigner, de même que des tournures telles que « j'aurai 18 ans »… « Pas encore 18 ans ».

#### 13.6.30. Duty free

Ce groupe de mails a pour thème principal ou secondaire l'achat de marchandises en duty free. Le nombre de messages présents dans notre corpus ne nous permet pas de tirer de conclusions claires. Toutefois, la présence du mot clef *duty free* suffit à notre avis à classer le message dans cette catégorie. On peut aussi citer la traduction française de *duty free* : *détaxe*, mais qui est certainement beaucoup moins répandue.

### 13.6.31. Etats des appareils et sécurité

Dans ce type de messages, l'émetteur cherche à avoir des renseignements sur l'état général de la flotte sur laquelle il va s'envoler. Il cherche à être rassuré. Les mots clefs sont essentiellement : *problème technique, avarie, panne, accident, incident, sécurité (à bord), crash, interdit de vol, normes de sécurité.* 

Voici un exemple de mail dans lequel la question porte sur l'état des appareils et la sécurité à bord :

« je viens de lire sur le forum du routard qu'il y aurait eu un problème ce week end à l'atterissage sur un avion de la compagnie nouvelair sur le trajet bruxelle djerba, je dois prendre un vol de cette compagnie, qu'en est-il maintenant ? »

#### 13.6.32. Nouvelles technologies à bord

Cette catégorie regroupe tous les messages portant sur l'usage des nouvelles technologies à bord. La plupart des mails traitent de l'utilisation de *l'ordinateur portable* (appelé aussi par son apocope *ordi*, ou encore *PC)* à l'intérieur de l'avion. Les autres types d'appareils sont *écouteurs, mp3, radio, gsm, appareils photo* et *console de jeux* pour les enfants (l'idéal – même si le cas ne s'est pas présenté serait de pouvoir reconnaître les différentes marques de consoles de jeux souvent employées pour désigner les consoles en question, *PSP* ?) Le vocabulaire associé est avant tout du type : *Prise (de courant), fiche, adaptateur, électricité, tension, voltage, fréquence, brancher.* 

### 13.6.33. Formalités administratives

Les questions présentes dans cette catégorie portent surtout sur les problèmes de *pièces d'identité*, *carte (nationale) d'identité (sigle CNE)*, de *passeport (biométrique)* et de *visa.* Mais les mots clefs peuvent aussi être *ambassade, consulat, douanes, services consulaires.* 

Voici un exemple de question portant sur les problèmes de formalités administratives :

« Les passeports sont-ils indispensables pour acheter un vol Bordeaux Lima et retour, pour le mois d'octobre. Nous allons nous les procurer dès que les nouveaux ( biométriques, je crois ! ) seront dispo. »

#### 13.6.34. Embarquement

Le nombre restreint de mails ayant pour thème l'embarquement des passagers ne nous permet pas de tirer des conclusions sur le type de mots clefs présents dans ce type de messages. Néanmoins, on peut dire que le vocabulaire des infrastructures à l'intérieur de l'aéroport doit être représenté : *embarquement, porte, hall, départ, terminal, annexe.* 

### 13.6.35. Durée maximum séjour

Notre corpus ne contient qu'un unique message portant sur la durée maximum du séjour. La nature du thème fait que nous avons dû créer spécialement une catégorie pour ce seul message, ne pouvant le rattacher clairement à d'autres catégories, mais nous ne pouvons pas donner des tendances claires quant à l'utilisation du vocabulaire

## 13.6.36. Durée / suivi du vol

Cette catégorie rassemble le vocabulaire tel que : visite *cockpit*, *durée du vol,* ce dernier mot clef peut intervenir dans des constructions syntaxiques telles que *combien de temps dure le vol ….* ?

### 13.6.37 Ponctualité

Le thème de la ponctualité des avions n'est pas très représenté dans la catégorie des questions diverses (contrairement à la section plaintes et réclamations). Là aussi, la présence d'un unique message ne nous permet pas de pouvoir observer complètement les aspects lexicaux, syntaxiques et autres de ce type de messages.

#### 14. Conclusions générales sur la catégorisation des messages

Nous venons de voir comment déceler le ou les thèmes présents dans les messages. Nous nous proposons de résumer une dernière fois les différents éléments qui nous permettent de classer les messages dans les catégories des plaintes et réclamations ou encore dans la catégorie des félicitations.

On peut fouiller le contenu du message à la recherche d'un ensemble d'éléments qui nous permettront de classer à coup sûr le message dans la catégorie des plaintes et réclamations.

L'ensemble :

- thème principal (cause) réclamation mots clefs : *problème technique, grève, annulation de vol …*
- thème secondaire (conséquence) réclamation mots clefs : *retards, remboursement, indemnisation…*
- vocabulaire des sentiments et d'un ressenti négatif mots clefs : *irrité, outré, colère*

- **ponctuation expressive négative, ponctuation du type !!!!, ????** 

 **présence de vocabulaire familier, insultes ... La présence de l'un ou de plusieurs de ces éléments combinés nous permet de classer le message dans la catégorie des plaintes et réclamations.** 

**Soulignons que l'accumulation de vocabulaire appartenant à l'expression des sentiments d'insatisfaction et de colère, associée le cas échéant, à une ponctualité expressive négative très marquée, doivent attirer notre attention sur le fait que le mail doive être traité en priorité. 14.2. Les félicitations** 

**Sur le même modèle que pour les plaintes et réclamations, un certain nombre d'éléments combinés nous indiquent que nous sommes en présence d'un message de félicitation. L'ensemble :** 

- **vocabulaire des sentiments et d'un ressenti positif / termes généraux. Mots clefs :** *enchanté, ravie*
- **vocabulaire des sentiments et d'un ressenti positif / termes spécifiques à une thématique. Mots clefs :**  *succulent, souriant*
- **l'emploi d'interjection. Mots clefs** *: bravo*

## UNIVERSITE DES SCIENCES DE L'HOMME ET DE LA SOCIETE BESANCON, FRANCHE-COMTE **CENTRE LUCIEN TESNIERE**

# **ANALYSES LINGUISTIQUES ET MODELISATIONS DES CONNAISSANCES EN VUE D'UN TRAITEMENT AUTOMATIQUE DES E-MAILS ENTRANTS :**

**Vers un système de veille dans le domaine du tourisme aérien**

**Marion BARBÉ** 

**Sous la direction de M. Henri MADEC** 

**Thèse de Sciences du langage, mention Traitement automatique des langues Présentée et soutenue publiquement le 9 mars 2007** 

# **TOME 2**

II. Traitement informatique de localisation des informations et veille stratégique appliquée au sous langage du tourisme aérien

## 1. Le TAL, RI, mining et veille

Dans le présent travail, nous nous proposons d'appliquer les différentes méthodes du traitement automatique des langues et des connaissances, à la recherche, à la localisation et à l'analyse de haute qualité d'informations contenues dans des e-mails sur le thème du tourisme aérien

La recherche d'informations (RI) est aujourd'hui l'un des grands enjeux du TAL. Dans le même temps le TAL abandonne de plus en plus l'analyse de supports textuels classiques pour se consacrer au traitement automatique de contenus WEB. Il permet en effet d'apporter un traitement linguistique de très haute qualité, en opposition avec les traitements statistiques habituels, qui, nous le montrerons, ne peuvent traiter efficacement un langage comme celui du tourisme aérien dans les e-mails.

Nous montrerons que divers problèmes lexicologiques et morphologiques propres à la langue employée dans les e-mails (style télégraphique, problèmes de niveaux de langue, néologismes, siglaison), ainsi que la complexité du domaine que nous étudions (notion de sous-langage du tourisme aérien, de terminologie) supposent que notre système doive reposer sur un certain nombre de connaissances pragmatiques associées.

Nous ne parlons donc pas de RI « classique » à base de méthodes statistiques, nous parlons ici de RI enrichie grâce aux méthodes TAL, nous détaillerons prochainement nos techniques de RI.

Nous souhaitons également relier notre travail à la notion de fouille ou mining en anglais. Il s'agit de l'étude du contenu d'un texte (ici des e-mails) grâce à des analyses lexicographiques, morpho-syntaxiques ayant pour but la localisation ou la recherche d'informations de façon automatique ou semi-automatique dans le corps du texte.

Nous reviendrons bien sur les notions de text mining, data mining, web mining et opinion mining, en les rapprochant de notre présent travail.

Le concept de veille a pris une importance considérable ces 5 dernières années. On distingue différents types de veille :

- la veille technologique : il s'agit de connaître le type d'informations techniques que traite une entreprise, l'état de sa technologie, de ses procédés de fabrication...

- la veille stratégique : elle concerne les choix généraux de sa politique économique. comment elle dirige sa politique générale, comment elle voudra se placer dans les années à venir

- la veille économique : elle concerne l'ensemble de toutes les activités et le contexte général des affaires...

- la veille financière : elle concerne la surveillance des marchés, de la bourse, des flux financiers, des taux de crédit...

- la veille concurrentielle : elle analyse les concurrents, leurs choix de produits, leurs prix

- la veille marketing : elle concerne la mise en vente, les promotions, la politique de vente, de publicité...

- la veille sociétale : elle concerne la société dans son ensemble, avec les changements sociaux, les grèves, les modes à venir...

Les services de documentation des entreprises contenaient déjà beaucoup de ces informations. En effet, Il existe dans toute grande entreprise un service de documentation qui étudie les plaquettes des concurrents, les journaux et publications dans le domaine, les salons...

Mais Internet a beaucoup changé les choses. En matière de sécurité aussi. On peut facilement s'introduire dans un système informatique, violer des fichiers, transformer des données.

L'idée de veille correspond à l'ancien concept d'espionnage économique. Le problème est que la veille s'est déplacée sur Internet et concerne toutes les informations circulant sur les réseaux.

Les techniques de veille ont pris une forme simple. Il s'agit de surveiller les sites Internet pour analyser leur contenu, mais aussi leur évolution dans le temps. Des moteurs comme Copernic se sont chargés de se type d'activités.

L'utilisation des technologies développées par le TAL a eu dans ces conditions un grand retentissement. Les concepts de linguistique, de multilinguisme deviennent sensibles avec l'émergence de la chine et de l'inde... dans les grandes et petites structures industrielles et administratives.

Notre présent travail peut d'une certaine manière s'inscrire dans différents types de veilles, puisqu'il analyse des informations qui peuvent être « business critical » :

- veille stratégique : l'avis des internautes transmis au travers des messages que nous étudions peut amener une entreprise à améliorer certains points, supprimer Certains services etc : « les avions à destination de l'Algérie sont à l'heure? J'ai entendu dire qu'ils avaient souvent plusieurs heures de retard! »

- veille concurrentielle : certains éléments sur les prix pratiqués par la concurrence, les promotions et autres remises spéciales peuvent être contenus dans nos Messages : « mise à part le siège qui ne s'incline pas, la place aux pieds et la "nappe" proposaient un service plus accueillant pour 4285€ de moins. »

- Veille marketing : pour savoir comment est perçu tel service, l'impact de telle ou telle publicité.

« Mon relevé de compte flying blue et celui de mon mari n'ont pas été crédités d'un certain nombre de miles suite à notre dernier voyage »

- **Veille technologique** : « En plus l'avion était un airbus 310 très inconfortable, ie mesure 1m78 et je ne pouvait pas passer mes jambes. Une horreur ! »

1.1. La recherche d'informations

# 1.1.1 Définitions

# Nous donnons tout d'abord plusieurs définitions en anglais du concept de recherche d'informations. Ces définitions sont tirées du site<sup>7</sup> :

# "The technique and process of searching, recovering, and interpreting information from large amounts of stored data"

- "Recovery of information, especially in a database stored in a computer. Two main approaches are matching words in the query against the database index (keyword searching) and traversing the database using hypertext or hypermedia links. Keyword searching has been the dominant approach to text retrieval since the early 1960s; hypertext has so far been confined largely to personal or corporate informationretrieval applications. Evolving information-retrieval techniques, exemplified by developments with modern Internet search engines, combine natural language, hyperlinks, and keyword searching. Other techniques that seek higher levels of retrieval precision are studied by researchers involved with artificial intelligence."

- « Information retrieval (IR) is the science of searching for information in documents, searching for documents themselves, searching for metadata which describe documents, or searching within databases, whether relational stand-alone databases or hypertext networked databases such as the Internet or intranets, for text, sound, images or data. There is a common confusion, however, between data retrieval, document retrieval, information retrieval, and text retrieval, and each of these has its own bodies of literature, theory, praxis and technologies. »

La définition suivante, en français, est tirée du site<sup>8</sup>

- « La recherche d'informations (RI) est l'étude des données non structurées »

 $7$  http://www.answers.com/topic/information-retrieval

 $8$  http://www-connex.lip6.fr/~amini/Cours/MASTER M2 IAD/ERI/ERI-1.pdf

La RI peut donc se définir comme étant la recherche d'informations, la plupart du temps dans de grandes collections de textes aux thèmes généralistes ou plus spécifiques, propres à une discipline (voir MEDlars et STAIRS).

La RI travaille sur plusieurs types de supports, différents types de formats : voix, texte, image.

Elle peut également se caractériser par la nature du traitement apporté aux informations : simple recherche ou véritable gestion de l'information. Nous développerons dans un prochain paragraphe les notions de localisation et d'extraction d'informations, de text mining, data mining et web mining $9$ .

1.1. 2. Bref historique de la RI

**L'appellation « recherche d'informations » est née en 1948 sous la plume de Calvin Mooers. La recherche d'informations est également connue sous l'abréviation RI ou IR en anglais (information retrieval).** 

**L'un des premiers projets de RI est nommé Projet Cranfield, il a été dirigé par Cyril Cleverdon, l'un des précurseurs du domaine (avec Brian Campbell Vickery, et Peter Luhn). Ce projet a été mené à bien entre 1957-1967, et a jeté les principes et les méthodes de la RI moderne, notamment avec les notions statistiques de rappel et de pertinence.** 

**(Nous redéfinirons plus loin les notions de rappel et de pertinence).** 

**D'autres projets suivirent, tel MEDlars (qui traitait plus spécifiquement du domaine biomédical et qui souhaitait** 

1

<sup>&</sup>lt;sup>9</sup> Voir pages 300-303

**automatiser le plus possible la recherche d'informations grâce aux méthodes statistiques). Parmi les systèmes de RI thématiques, on peut aussi citer STAIRS, qui concerne la recherche d'informations** 

**contenues dans des documents textuels relatifs au droit.** 

**Il y eu ensuite SMART (system for the mechanical analysis and retrieval of text), développé par Gérard Salton et Mike Lest). SMART est le premier système de RI qui pouvait travailler sur des collections de textes importantes. Il repose sur l'analyse vectorielle des textes (voir page 308). De nombreux moteurs de recherches actuels utilisent encore les méthodes développées par SMART.** 

# **1.1. 2.1. MUC**

# **MUC signifie message understanding conferences. Il s'agit donc de conférences sur la recherche en RI.**

Le projet MUC consistait au départ à rechercher des informations dans les bases de données de journaux sud-américains. Les recherches consistaient à détecter les articles qui portaient sur des attentats en Amérique latine et à mettre les informations dans des scripts.

**La dernière conférence MUC-7 remonte à avril 1998. Les partcipants sont des spécialistes (universitaires de toutes nationalités, sociétés, organismes publics) qui viennent confronter leurs connaissances sur le sujet. MUC permet aux spécialistes de travailler sur de grandes collections de textes, de mettre à jour les méthodes d'évaluation des systèmes de RI. Les spécialistes présents à la conférence MUC-7 ont par exemple travailler sur les news du New York times.** 

**La tendance sur les dernières conférences MUC est surtout au développement de la recherche multilingue. L'autre tendance forte est la présence de plus en plus accrue des supports de type multimédia.** 

# **1.1. 2.2. TREC**

**TREC signifie Text REtrieval conferences. Sur le même système que MUC, il s'agit de conférences tenues sur le thème de la RI et qui visent à développer la recherche dans le domaine. TREC a permis la commercialisation de nombreux systèmes de RI en insistant sur la valorisation**  de la recherche en RI<sup>10</sup>.

**La première conférence fut tenue en 1992 et la dernière remonte à 2005. Les thèmes de recherche sont nombreux et concernent tous les types de support. Les principales voies de recherche sont d'ailleurs appelées « tracks ». La transcription de la conférence de 2005 compte pas moins de 133 articles.** 

**TREC constitue donc une source importante de documentation pour tout chercheur du domaine.** 

**Parmi les autres conférences du type, on peut aussi citer le SIGIR (special interest group on information retrieval), dont la dernière s'est tenue à Seattle en 2006, et le SPIRE.** 

**Dans ces conférences, les chercheurs s'opposent sur les méthodes à tenir face à l'abondance gigantesque de** 

<sup>1</sup>  $10$  http://trec.nist.gov/.

# documents à traiter : méthode statistique, apport du TAL, intelligence artificielle ?

# Avec la recherche d'informations, on suppose que l'information n'est pas explicite dans le texte, qu'elle s'y trouve sous une autre forme.

## 1.1.3. Les principales applications de la RI

1131 Les moteurs de recherche

La RI a trouvé sa principale application avec l'énorme développement d'Internet. Devant l'énorme abondance de documents mis en ligne, la RI consiste en fait à créer des outils capables de ramener des documents contenant une information pertinente.

Voici la définition de la notion de pertinence trouvée à l'adresse<sup>11</sup> :

« La pertinence est :

la correspondance entre un document et une requête, une mesure de l'informativité du document à la requête :

un degré de relation (chevauchement, etc.) entre le document et la requête.

un degré de surprise qu'apporte le document, en rapport avec le besoin de l'utilisateur »

Nous ne détaillerons pas ici le fonctionnement des moteurs de recherche. Mais il s'agit – dans les grandes lignes – d'un internaute qui pose une requête (query en anglais) constituée de mots clefs résumant le thème de sa recherche, le moteur va

 $11$  http://www.iro.umontreal.ca/~nie/IFT6255/historique-RI.html

alors chercher l'occurrence du même mot (ou expression) dans une collection de textes et de pages indexées (pages répertoriées et elles-mêmes définies par des mots clefs résumant leur contenu).

Cette méthode des mots clefs est enrichie par des techniques actuelles de calculs statistiques (le nombre d'occurrences d'un mot clef donné nous renseigne sur la thématique réelle du texte, on tient compte du type d'apparition du mot : le mot apparaît dans le titre ? alors le mot a beaucoup de chance d'être le thème du texte). Les techniques statistiques, nous le verrons dans un paragraphe suivant, ont le gros avantage d'être peu coûteuses, parce que faciles à mettre en place. Mais elles reposent sur le simple appariement de deux mots-formes. Si l'information se trouve sous une autre forme dans le document, le système à base exclusivement de statistiques ne fera pas le lien.

### 1.1.3.1.1. Moteurs de recherche : líapport du TAL

C'est justement sur ce point qu'un savoir-faire TAL peut être utile. Le traitement automatique des langues peut s'appliquer au traitement des données du Web mais aussi au processus d'aide à l'accès aux données disponibles sur le Web.

L'utilité du TAL peut alors être<sup>12</sup> :

<u>.</u>

suivi qualité : identification des expressions et des termes les plus souvent utilisés ou nouvellement utilisés lors de la recherche et identification de termes proches dans le corpus de documents ;

création automatique et utilisation d'un référentiel terminologique ;

analyse linguistique de la requête et des documents lors de l'indexation ;

complément de qualité par l'analyse de la pertinence des résultats avant l'affichage ;

<sup>12</sup> extrait du site : http://www.apil.asso.fr/moteursderecherche.htm

suivi qualité et aide à la lecture de la liste de résultats : extraction de termes : noms de personnes, sociétés, chiffre, action du domaine (achats, ventes par exemple) ...

analyse des retours des utilisateurs : demandes fréquentes, éléments d'indice de satisfaction :

structuration de la liste de résultats : clusterisation. catégorisation automatique;

- ajout d'un résumé ou d'un extrait des documents dans la liste de résultats ;
- correction des fautes de la requête.

On peut ajouter la création d'ontologies et champs sémantiques qui viennent élargir la requête et qui permettent de trouver l'information dans le document sous toutes ses formes...on parlera alors plutôt de localisation de l'information<sup>13</sup>.

C'est cette apport du TAL que Benoît Habert résume en disant : « certains traitements TAL permettent de constituer des termes qui sont inaccessibles au RI « classique »  $v^{14}$ .

Il explique plus loin que les systèmes de RI « classiques » à base essentiellement de mots-clefs et de calculs statistiques ont été conçus au départ pour l'anglais, moins « complexe » le francais (« problèmes d'accentuation. que complexité morphologique, mode de construction des mots composés »).

1.1.3.2. RI : vers la spécialisation

La RI a de plus en plus tendance à passer du général (moteur de recherche généraliste, qui traite tous les types de contenus) à la spécialisation grâce à la création de nombreux portails et annuaires dédiés à un domaine en particulier (www.legicite.com/ qui rassemble des documents juridiques), ou un type de support (www.Fotosearch.fr qui est spécialise dans la recherche de photos) ou google scholar (qui rassemble textes universitaires, livres...).

 $13$  (voir paragraphe sur ce sujet page 298)

<sup>&</sup>lt;sup>14</sup> www.limsi.fr/Individu/habert/Cours/PX/CorrigeExamenIntroductionTAL01/index.html - 16k -

## 1.1.3.3. Applications récentes

La lecture des thèmes de la conférence CORIA 2007 (Quatrième conférence francophone en Recherche d'Information et Applications)<sup>15</sup> nous donne un aperçu des derniers sujets porteurs en RI :

Les dernières applications de la Ri sont par exemple :

- la recherche d'informations multilingues
- la recherche d'informations dites « dédiées » : « recherche d'information génomique, géographique, technique, de composants logiciels, ... »
- la recherche d'informations et les médias non textuels

Puis parmi les nouvelles applications, on compte aussi : « recherche d'information mobile, située, distribuée ».

## 1.2. La localisation d'informations

Quand on parle de localisation d'informations, cela signifie que nous partons du principe que des informations d'un certain type, des informations précises sont présentes dans le texte. Le but est alors de les isoler, de déterminer leur position dans le texte

# La nature des informations à localiser peut varier, Il peut s'agir de localisation de thèmes à partir de mots clés. Les mots clés sont des termes qui vont nous renseigner sur l'objet, le propos général du document. Les différents dictionnaires que nous avons constitués (lexique du déplacement et des verbes dits « d'organisation

<sup>&</sup>lt;sup>15</sup> http://www.emse.fr/CORIA07/#TOPICS

**du voyage », lexique des termes annexes du tourisme aérien) serviront de base à notre ensemble de mots clés.** 

**La localisation de chaînes peut permettre d'isoler l'association de plusieurs mots clefs et donc de plusieurs thématiques (dans l'exemple plus haut : perte + bagages). L'information peut être une phrase ou un paragraphe entier, ce qui suppose l'analyse fine du co-texte du mot recherché (le co-texte étant l'ensemble des éléments qui entourent à gauche et à droite le mot en question). Pour cela, il faut avant tout déterminer la longueur de l'expression à extraire, il faut aussi anticiper la forme de l'information recherchée : est-elle perlée ? C'est à dire que l'information pertinente est émaillée d'informations inutiles, de « bruit » (schéma syntaxique :**   $W$   $X$   $Y$   $Z$ ), ou **l'information recherchée est-elle continue ? (XYZ), tous les éléments pertinents se suivent.** 

**Il s'agit donc de pré-structurer les informations, de construire des patrons morpho-syntaxiques.** 

# **On peut aussi isoler l'information par calculs statistiques et procédures algorithmiques.**

1.3. L'extraction d'informations

L'extraction d'informations peut aussi être appelée EI. Voici une définition de la notion de  $Fl^{16}$  ·

<sup>1</sup> 16 http://www.lalic.paris4.sorbonne.fr/stic/data/Enjalbert(GREYC).htm

« L'extraction d'informations (EI) est une technologie visant à extraire, à partir de textes ciblés dans leur contenu et leur forme - articles de journaux, dépêches... - des informations spécifiques dont on sait a priori qu'elles sont présentes [...] »

Autre définition de la notion de  $EI^{17}$ :

« L'El a été définie restrictivement par le programme DARPA MUC (Message Understanding Conference, 92-98), comme la tâche consistant à extraire des informations spécifiques et bien définies à partir de textes écrits en langue naturelle dans des domaines restreints, avec l'objectif spécifique de remplir automatiquement des formulaires prédéfinis ou des bases de données. »

L'extraction d'informations suppose une étape préalable ou l'on doit prédéfinir quel type d'informations on va extraire du texte. Dans le cas de notre travail, le type d'informations que nous souhaitons extraire peut être :

- des noms propres toponymes : noms de villes : noms d'aéroport de départ et d'arrivée (éventuellement toponymes : noms propres d'escales).
- Dates et heures avec leurs formats spécifiques
- $-$  Etc...

### 1.4. La notion de fouille ou mining

## 1.4.1. Text mining

« Technique permettant d'automatiser le traitement de gros volumes de contenus texte pour en extraire les principales tendances et répertorier de manière statistique les différents sujets évoqués. Les techniques de text mining sont surtout utilisées pour des données déjà disponibles au format numérique. Sur Internet, elles peuvent

<sup>&</sup>lt;sup>17</sup> http://aune.lpl.univ-aix.fr/jep-taln04/proceed/actes/recital2004/Bouhafs.rec04.pdf

être utilisées pour analyser le contenu des e-mails entrant ou les propos tenus sur des forums  $v^{18}$ 

La notion de text mining sous-tend l'idée de traitement de qualité de l'information. Outre les méthodes de recherche, de localisation et d'extraction d'information, le text mining comprend également l'idée d'interprétation et de valorisation de l'information.

« Typical text mining tasks include text categorization, text clustering, concept/entity extraction, sentiment analysis, document summarization, and entity relation modeling  $(i.e., learning relations between named entities).$ "<sup>19</sup>

Notre travail s'inscrit dans cet axe de valorisation de l'information, puisque notre système a pour tâche non seulement de rechercher, d'isoler et d'extraire des informations que nous avons au préalable définies, mais notre système a aussi pour but la catégorisation et la recherche de thèmes dans les mails.

# Voici l'analyse text mining que nous souhaitons faire subir à NOS messages :

- 1. Nous parcourons le texte à la recherche de mot(s) que nous avons, au préalable, jugés comme importants ou spécifiques d'un thème
- 2. Nous détectons un mot qui nous permet de reconnaître le thème général du mail

3. Nous allons lire tout le texte afin de corroborer l'impression donnée par la détection du mot clef (Pendant que nous lisons le texte, nous mettons en attente une liste de mots candidats)

4. Nous affirmons que le mail porte sur la perte des bagages, par exemple.

 $^{18}$  Définition à la page http://www.definitions-marketing.com/popup.php3?id\_article=460

 $19$  http://en.wikipedia.org/wiki/Text mining

Notre système contient également un module de traitement des sentiments pour interpréter le ressenti positif (félicitations), neutre ou négatif (réclamations) des mails envoyés par des voyageurs sur des produits touristiques.

## 1.4.2. Data mining

La notion est liée à celle de *text mining*. Le data mining est, plus que le text mining, tourné vers l'entreprise et le marketing. Il s'agit plus de l'analyse d'informations dites « business critical » qui fournissent des données sur les habitudes de consommation des clients.

Notre présent travail s'inscrit dans cette évolution du text mining puisque les mails que nous traitons contiennent des informations dont la remontée peut être « business critical » : félicitations ou plaintes, demande récurrentes, etc...

## 1.4.3. Web mining

Le web mining est bien sûr l'application des techniques de fouille (statistiques ou linguistiques) à des contenus présents sur Internet.

Le web mining peut étudier les structures et l'usage des sites Internet (c'est à dire la façon dont les internautes surfent sur le site), mais le web mining peut aussi analyser le contenu de documents multimédia, c'est dans ce sens que notre travail s'inscrit dans une démarche de web mining.

## 1.4.4. Opinion mining

Notre travail s'inscrit aussi dans une nouvelle tendance des techniques de fouille. Voici comment se définit l'opinion mining:

"Opinion mining is a recent subdiscipline of information retrieval which is concerned not with the topic a document is about, but with the opinion it expresses. To aid the extraction of opinions from text, recent work has tackled the issue of determining the orientation of 'subjective' terms contained in text, i.e. deciding whether a term that carries opinionated content has a positive or a negative connotation; this is believed to be of key importance for identifying the orientation of documents  $v^{20}$ 

Olga Feiguina, de l'université de Montréal, a par exemple présenté un travail dont le but est de synthétiser l'avis de consommateurs sur un produit donné. Au lieu de consulter de multiples sites donnant l'avis de consommateurs. l'impression générale sur un même produit est donnée d'un seul bloc.

Le travail repose sur une analyse des émotions, basée sur une étude des termes mélioratifs, neutres ou péjoratifs.

L'opinion mining se heurte à des problèmes « d'attitude ». Il s'agit de savoir quelle dose d'ironie et de sarcasmes les internautes apportent à leurs commentaires, (on peut citer dans notre corpus de mails entrants, l'emploi de certaines interjections sur le ton de l'irritation et de l'ironie, exemple : bravo Air France !!!!.....dans un message de plaintes et réclamations.)

Notre travail s'inscrit dans le domaine de l'opinion mining, puisqu'il se propose, grâce à des dictionnaires de termes connotés positivement, ou négativement, de traiter nos mails.

### 2. Les techniques à base de statistiques et de probabilités

Les techniques à base de statistiques et de probabilités permettent d'automatiser certaines tâches en TAL.

Voici une définition du mot statistiques tirée du site wikipédia<sup>21</sup> :

« La statistique est l'activité qui consiste à recueillir, traiter et interpréter un ensemble de données d'informations. »

<sup>&</sup>lt;sup>20</sup> http://dienst.isti.cnr.it/Dienst/UI/2.0/Describe/ercim.cnr.isti/2005-TR-37?tiposearch=cnr&langver=

 $^{21}$  http://fr.wikipedia.org/wiki/Statistiques

A la base, le modèle statistique a pour but de compter les occurrences des mots dans un document, par occurrence, on entend le nombre de fois ou un mot apparaît dans un texte.

On fixe ensuite des seuils statistiques, c'est-à-dire des: « quantités arbitrairement fixées au début d'une expérience visant à sélectionner parmi un grand nombre de résultats, ceux pour lesquels les valeurs d'un indice numérique dépassent ce seuil (de fréquence, en probabilité, etc.)<sup>22</sup> », afin de décider si l'utilisation d'un mot dans un texte est significative. Le mot devient alors thème ou suiet du document.

C'est ainsi qu'un hapax (mot apparaissant une fois dans le texte étudié) a – en théorie - peu de chance d'être le thème du document. On recherche plutôt des segments répétés (mots apparaissant au moins deux fois dans le document).

Les méthodes statistiques permettent donc de compter les occurrences de mots clefs dans un corpus, de déceler automatiquement le ou les thèmes d'un document, les associations récurrentes et donc significatives de concepts dans un texte.

## 2.1. Méthodes statistiques et corpus

Dans le présent travail, les données que nous souhaitons interpréter grâce aux statistiques sont des données textuelles regroupées dans un corpus (collection de documents) dont le but est ici d'illustrer les échanges entre un client et une société de produits touristiques (tourisme aérien) via le courrier électronique.

## 2.1.1. Pré-traitement du corpus grâce à des outils TAL

En analyse textuelle, l'analyse statistique est souvent précédée de ce que l'on appelle un « pré-traitement », où le texte est étiqueté morpho-syntaxiquement. De nombreux outils TAL sont capables d'étiqueter les corpus.

# 2.1.1.1. Segmentation de textes, tokeniser

# L'étape préalable à tout traitement statistique d'un texte est de pouvoir isoler les données linguistiques les unes des

<sup>&</sup>lt;sup>22</sup> http://tal.univ-paris3.fr/wakka/wakka.php?wiki=glossaires

**autres. Au niveau informatique, l'unité linguistique élémentaire se définit avant tout comme étant une chaîne de caractères entre deux blancs.** 

**Il s'agit donc de segmenter le texte en chaînes de caractères, (le texte peut aussi être segmenté en fonction de la ponctuation).** 

**L'élément | établit les limites entre les unités lexicales :** 

**Je | voyage | pour | la | première | fois | samedi | avec | air | france | destination | la | réunion |…** 

**Cette étape est importante car elle précède l'étiquetage (attribution d'une catégorie grammaticale au mot) et donc la désambiguïsation des mots.** 

 **2.1.1.2. Etiquetage grammatical des mots** 

**Pour donner un exemple d'étiquetage, nous avons choisi d'utiliser le programme Labelgram, développé par le Centre Tesnière de l'université de Franche-Comté23. (Nous notons au passage que le système, bien que performant, ne peut reconnaître le format de la date présentée dans l'exemple de départ, tiré de notre corpus : « Le 7/08 nous nous rendons a marignane […] »).**

**Notre travail, ciblé notamment, sur le traitement des dates et des heures, liste tous les formats de dates possibles24.**

L'analyse de la phrase :

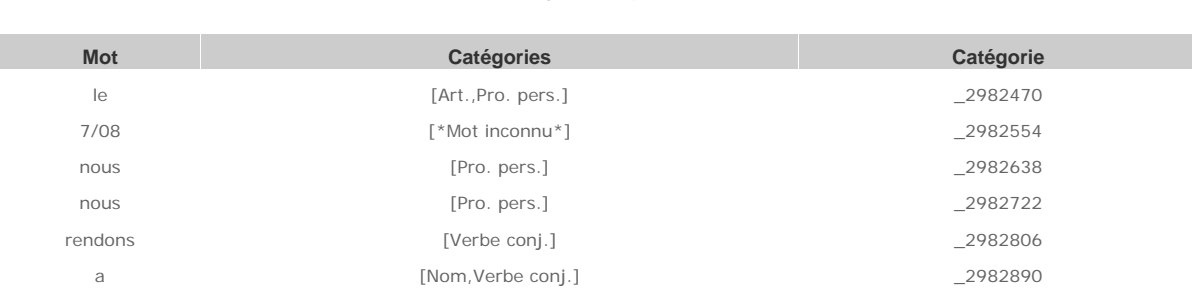

<sup>23</sup> adresse http://www.labelgram.com/proweb/labelgram.htm

 $24$  Voir pages 217-219

1

2982974 2983058

## 2.1.2. Représentations des résultats statistiques

Après les étapes de pré-traitement, on arrive à ce que l'on appelle un tableau lexical entier (TLE) qui présente les fréquences d'apparition des mots dans le corpus. Nous donnons un exemple de ce type de tableau ci-dessous<sup>25</sup>.

La page présente COOCS, un système crée par William Martinez. Il s'agit d'outils léxicométriques pour l'analyse des cooccurrences. Les cooccurrences sont un des éléments mesurés traditionnellement en statistique textuelle, il s'agit de la : « présence simultanée, mais non forcément contiguë, dans un fragment de texte (séquence, phrase, paragraphe, voisinage d'une occurrence, partie du corpus etc.) des occurrences de deux formes données. 26»

Le tableau par parties présente ici : « la liste des formes cooccurrentes par ordre de spécificité dans une partie du corpus. »

<sup>&</sup>lt;sup>25</sup> Extrait de la page : http://www.cavi.univ-paris3.fr/ilpga/individus/martinez/download/Manuel%20COOCS.pdf

<sup>&</sup>lt;sup>26</sup> http://tal.univ-paris3.fr/wakka/wakka.php?wiki=glossairec

| Précédente »<br>El Enregatrer une copie | Faircing ?<br>■ 日台 Distante graves ④ G - 国 国 話 名<br>in.<br><b>BU</b> Recterates                                                              |   |                                                                        |                                                                       |        |                                                                      | 118%         |              | ma.             |                    | $= 120$ or | YW.    |  | All Arrestors and Co-<br>Archivec des artes Wett |
|-----------------------------------------|----------------------------------------------------------------------------------------------------|---|------------------------------------------------------------------------|-----------------------------------------------------------------------|--------|----------------------------------------------------------------------|--------------|--------------|-----------------|--------------------|------------|--------|--|--------------------------------------------------|
| Fayer                                   | A gauche s'affichent le numéro et le code de la partie présentée. A droite les<br>données fréquentielles pour chaque cooccurrent spécifique. |   |                                                                        |                                                                       |        |                                                                      |              |              |                 |                    |            |        |  |                                                  |
|                                         | <b>Witham</b>                                                                                                    |   | File: hype CITE (etc.)<br>Cool contribute 57 (47 septem at 12 regional |                                                                       |        | Visuale de Protestien conserve ET : 2548 téc.<br>Old an' (31 peries) |              |              |                 | 211 street         |            |        |  |                                                  |
|                                         | Parte 2 com 97                                                                                                    | 피 | Parkelinens                                                            | Takiyiki Kalkular Kaliyiki Kaliyi - Dinliloyi Dinliloyi Tauri - Spell |        |                                                                      |              |              |                 |                    |            |        |  |                                                  |
|                                         |                                                                                                    |   | amamunto                                                               | 14                                                                    | 10     |                                                                      |              | till         | 4.75            | 誰所                 | 14.54      |        |  |                                                  |
|                                         |                                                                                                    |   | divisi                                                                 | ä                                                                     | II.    | š                                                                    | $\pi$        | л            | 1167            | (1,1)              | 31/34      | ε      |  |                                                  |
|                                         |                                                                                                    |   | m                                                                      | 演                                                                     | E      | и                                                                    | π            | 75           | <b>d1B</b>      | 日期                 | 187        |        |  |                                                  |
|                                         |                                                                                                    |   | Inkiriana                                                              | 虹<br>轵                                                                | Ħ<br>m | 1                                                                    | u<br>垣       | 博題           | $-0.1$          | $\mathbf{x}$<br>位置 | 38<br>12   | £<br>£ |  |                                                  |
|                                         |                                                                                                    |   | (dispersonal)                                                          | 13                                                                    |        | 1<br>ÿ                                                               | s            | 330<br>7.71  | $-0.9$<br>$-73$ | <b>HAG</b>         | 打打         |        |  |                                                  |
|                                         |                                                                                                    |   | m<br><b>BATTERS</b>                                                    | 'n                                                                    |        | ¥.                                                                   | $\mathbf{r}$ | 278          | 推び              | <b>ALGIT</b>       | 2276       |        |  |                                                  |
|                                         |                                                                                                    |   | isti.                                                                  | ta                                                                    |        | Î.                                                                   | 5            | $\mathbb{1}$ | $-125$          | DE.                | 2015       |        |  |                                                  |
|                                         |                                                                                                    |   | <b>INJANIER</b>                                                        | 12                                                                    |        |                                                                      | s            | 切            |                 | 2f                 | 38         |        |  |                                                  |
|                                         |                                                                                                    |   | included at                                                            | ž.                                                                    |        |                                                                      | ä            | 18.4         | $+25$           | 22                 | 換算         |        |  |                                                  |
| <b>PROFESSION</b>                       |                                                                                                    |   | inter.                                                                 | £                                                                     |        |                                                                      |              | 426          | 3               | 主题                 | 81         |        |  |                                                  |
| Commentant                              |                                                                                                    |   | <b>Janets</b>                                                          |                                                                       |        |                                                                      |              | 68           | 项               | 样签                 | 13.0       |        |  |                                                  |

Exemple de tableau lexical entier

## 2.2 Constitution automatique de dictionnaires

Les méthodes statistiques peuvent aussi servir à créer automatiquement, à partir de corpus, des ressources linguistiques aidant à l'acquisition, à l'extraction et donc à la construction de dictionnaires ou dictionnaires de synonymes, ontologies, terminologies ou encore thesaurus de termes apparentés.

De nombreuses possibilités sont offertes par les logiciels d'extraction automatique de dictionnaires :

des grammaires flexionnelles permettent de générer, à partir d'un lemme, d'une racine de départ, toutes les occurrences correctes pour un mot donné.

Exemple : une grammaire flexionnelle pourrait à partir de la racine vol- générer automatiquement les lexies suivantes : vols, voler, mais rejetterait les lexies non correctes de \*volation, \*volage... (ce qui en revanche n'est pas forcément un plus

dans le cadre particulier de notre travail, où certains locuteurs non natifs peuvent produire des énoncés incorrects). En RI, les grammaires flexionnelles ont une grande utilité : elles permettent de retrouver toutes les occurrences flexionnelles d'un même mot

Les systèmes d'extraction automatique dont le but est la création de dictionnaires, glossaires, terminologies, sont également constitués de données dérivationnelles et compositionnelles.

Ils mesurent aussi certaines données de cooccurrence ou de concordance. permettent de prévoir la nature de certains éléments dans une construction donnée et d'extraire des structures phraséologiques

les logiciels d'extraction automatique de vocabulaire donnent aussi la possibilité de regrouper des variantes terminologiques.

les logiciels d'extraction multilingues peuvent créer un lien entre deux lexies dans deux langues. Dans le domaine qui nous concerne, un logiciel d'extraction liera départs et départures son équivalent anglais, que l'on trouve dans quelques énoncés de notre corpus.

## 2.3. Techniques statistiques

## 2.3.1. Méthode vectorielle

La méthode vectorielle, aussi appelée méthode de l'espace vectorielle (MEV) est utilisée en recherche documentaire et aussi pour classifier, catégoriser les documents. Elle suppose que l'on a, au préalable, indexer les mots clefs du domaine.

Ces mots clefs représentatifs du domaine peuvent également être appelés « traits ». D. Memmi décrit le choix de ces traits comme étant contradictoire<sup>27</sup>, « Les traits pertinents à retenir [...] sont soumis à des considérations contradictoires. Ils doivent être représentatifs et discriminants mais faciles à extraire. Il est préférable que les traits ne soient pas trop nombreux, car ils fixent la dimension de l'espace vectoriel en

 $^{27}$  http://www.ieml.org/IMG/pdf/vectoriel.pdf

jeu, mais il est aussi souhaitable que les prétraitements à faire pour réduire leur nombre ne soient pas trop lourds. »

La méthode statistique suppose aussi que l'on ai attribué un poids à chaque mot clefs, ce qui suppose une dose d'intuition et de parti pris. Les résultats sont pondérés en fonction de la longueur du texte étudié.

## 2.3.2. Le cosine

La méthode par cosine est une méthode statistique employée pour mesurer la similarité entre la requête et les documents ou encore la similarité de deux documents entre eux.

« Dans le cas du modèle vectoriel, on recherche une similitude entre document et requête plutôt qu'une correspondance exacte. Cette similitude est une quantité qui prend des valeurs entre zéro et un. Elle est d'autant plus grande que document et requête ont des mots en communs. Dans ce modèle, les documents et les requêtes sont représentés par des vecteurs dans un espace vectoriel. La similitude entre document et requête est calculée par le cosinus de l'angle que font les deux vecteurs.  $^{28}$ »

Elle consiste en fait à comparer le cosinus ou l'angle entre deux vecteurs. Un poids important attribué à un mot clefs aura de plus grandes répercussions sur le cosine.

La formule du cosine suivant est extraite du site : http://www.med.univrennes1 fr/doc/nomindex/noomindex03 html

$$
COSINE(d,r) = \frac{\sum_{s \in \mathcal{N}_r} TFIDF_{c,r} TFIDF_{c,r}}{\sqrt{\sum_{r \in \mathcal{N}_r} TFIDF_{c,r}^2} \cdot (\sum_{r \in \mathcal{N}_r} TFIDF_{c,r}^2)}
$$

Un cosine de 0 signifie que le terme en question n'apparaît pas du tout dans le document. Plus le cosine se rapproche de zéro et plus les deux documents ont des termes en commun. Un cosine égal à 1 signifie en fait que les deux textes sont identiques.

<sup>&</sup>lt;sup>28</sup> http://ingold.free.fr/statique/these/PhD-A -2.html
#### 2.4. Outils d'évaluation des méthodes à base de statistiques et de probabilité

Dès les premières conférences MUC la nécessité s'est imposée de pouvoir comparer les résultats des outils qui pouvaient être proposés pour la recherche de connaissances.

L'idée de départ pour l'évaluation des résultats en RI est de pouvoir comparer une recherche d'informations faite par une machine sur un corpus, avec les résultats d'une recherche sur objectif semblable, mais faite à la main.

Pour évaluer des résultats statistiques, on dispose de deux éléments importants : le rappel et la précision.

#### 2.4.1. Rappel et précision

Le rappel peut être défini comme étant : le rapport de l'ensemble des formes correctes produites par le système automatique par rapport à l'ensemble des formes correctes qu'il y avait à trouver dans l'énoncé.

Un système automatique efficace ne doit pas laisser passer de formes correctes...

Le second élément d'évaluation important est la précision. La précision est définie comme étant l'ensemble des formes correctes trouvées par le système automatique par rapport à l'ensemble des formes que le système a découvertes.

Il est possible que le système ait trouvé toutes les formes, mais qu'il en trouvé beaucoup qui ne correspondent pas réellement. Un bon système ne doit trouver que des formes correctes.

Ce qui apparaît c'est que précision et rappel dépendent l'un de l'autre. Un système qui filtrerait tout, n'aurait que de bonnes réponses, mais comme il filtrerait aussi n'importe quoi, il faudrait refaire le tri après lui, c'est à dire qu'il ne servirait à rien.

Un système qui ne filtrerait que des bonnes réponses, mais en nombre trop limité, en laisserait un très grand nombre, et serait sans intérêt.

Il est donc important de savoir si l'on veut avoir une précision assez grande, ou un rappel important.

#### 2.4.2. La F-mesure

La F-mesure est un outil d'évaluation très important. En voici la formule de calcul :

$$
F = ((B2 + 1.0) * P * R) / ((B2 * P) + R)
$$

 $O<sub>u</sub>$ .

B est une constante que l'on élève au carré

B peut avoir trois valeurs :

 $R = 1$ Précision et rappel sont de même poids

B= 0.5 la précision est 2 fois plus importante que le rappel

 $B = 2$ le rappel est deux fois plus important que la précision

La F-mesure permet en fait d'analyser comment le système se trompe.

Il peut être intéressant d'avoir un système moyennement fiable et donnant des résultats moyens, plutôt que d'avoir un système donnant de bons résultats mais tout à fait instable et capable de fournir de grosses erreurs.

#### 2.4.3. Evaluer les erreurs

Il est intéressant de pouvoir analyser les erreurs du système. On définit l'erreur comme:

Erreur = fausses réponses // correctes + fausses réponses Ou autrement dit :

Erreur = (incorrect+manguant + illégitime)/ (correct + incorrect+manguant+illégitime)

Il convient de préciser les concepts suivants :

- incorrect : ce sont les réponses où le système s'est trompé, il n'a pas retenu les bonnes réponses. Intuitivement, on évalue la tendance du système à ne pas trouver les bonnes réponses.

- manquant : réponses calculées à la main et qui n'ont pas été trouvées automatiquement. C'est la tendance du système à laisser de côté les bonnes réponses. Il oublie des réponses.

- illégitime : réponses qui dépassent celles qui ont été trouvées à la main. Réponses qui n'avaient aucune raison d'être retenues. Il a tendance à répondre n'importe quoi au delà de ce qu'on attend.

Un système donne 50% d'erreurs si il a trouvé la moitié de tout ce qu'il y avait à trouver et les fausses réponses.

2.4.3.1. Surgénération, sous-génération, substitution

A partir des trois concepts cités plus haut, nous définissons trois critères d'erreurs correspondant à des manières de se comportement faussement du système :

- surgénération : illégitimes / formes filtrées par le système automatique

Un système qui, sur l'ensemble des formes qu'il reconnaît dépasse de beaucoup l'ensemble des formes attendues aura tendance à surgénérer, c'est à dire qu'il va prendre n'importe quoi pour une réponse.

- sous-génération : manquant / l'ensemble des formes qu'il y avait à découvrir

Le système rate un nombre important de formes. Même si tout ce qu'il produit est juste, s'il n'a trouvé que la moitié de ce qu'il fallait trouver. Il n'est pas intéressant.

- substitution = incorrect / correct + incorrect

La substitution est la tendance à se tromper. Le système reconnaît le bon nombre de formes, mais il y a des erreurs. Il vise mal les formes.

Les outils d'évaluation quels qu'ils soient ne nous paraissent pas pertinents dans le cadre de nos recherches.

Si l'on travaille dans le qualitatif - comme nous souhaitons le faire - et non dans le quantitatif, le statistique et le probabiliste, le résultat des tests d'évaluation n'ont qu'un moindre intérêt.

Retenir des critères d'évaluation de type précision, rappel F-mesure etc... n'a pas d'intérêt dans le cas de notre application.

#### 3. Méthode par réseaux de neurones

Bernard Widrow de l'université de Stanford fut à l'origine de la théorie des réseaux de neurones et ce dès les années 50.

La méthode des réseaux de neurones est ainsi appelée car elle est calquée sur le fonctionnement du cerveau humain dans ses processus de compréhension et d'apprentissage. C'est pourquoi, elle est beaucoup utilisée en intelligence artificielle et en RI dans les systèmes d'apprentissage (machine learning).

Voici quelques définitions des neural networks :

- « Systems modelled on the supposed structure and operation of the brain. in which the state of the system is modified by training until it can discriminate between the classes of inputs<sup>29</sup>".
- A technique for developing flexible and adaptive models from the data  $\frac{1}{2}$  .  $s$ <sup>30</sup>
- a complex system of neurons organized into columns that serve to process a very small part of a brain function and are involved in processing information. making rational decisions and initiating behavioral responses.<sup>31</sup>

Nous proposons ici un schéma expliquant les réseaux de neurones. Dans le schéma suivant, tout élément peut être réajusté en fonction de règles d'activation (qui vont dicter au système quelle action mener), mais aussi en fonction de règles d'apprentissage, qui réadaptent les relations entre les « neurones » / concepts (pour le schéma, voir page suivante).

On doit donc apprendre au système à comprendre les relations entre les concepts.

<sup>&</sup>lt;sup>29</sup> www.y-net.gr/hpcn/english/geninf4.htm

<sup>&</sup>lt;sup>30</sup> www.dti.gov.uk/actt/technology/glossary.html

 $31$  www.fcs.uga.edu/extension/bbb/info/glossary.htm

Dans notre domaine par exemple, on peut apprendre au système que :

- « la classe éco est inférieure à la first classe, en termes de services à bord et de confort ».
- « un enfant à bord d'un avion peut bénéficier de services à bord spéciaux ».
- « à partir du neuvième mois de grossesse, vous avez besoin d'un avis médical pour avoir le droit de prendre l'avion »

Les réseaux neuronaux peut être supervisés : un expert humain vient définir les règles, les poids dans l'analyse, ou bien les réseaux peuvent être non supervisés : la machine est assez entraînée pour pouvoir analyser les données elle-même.

Nous présentons un schéma général montrant la méthode des réseaux de neurones.

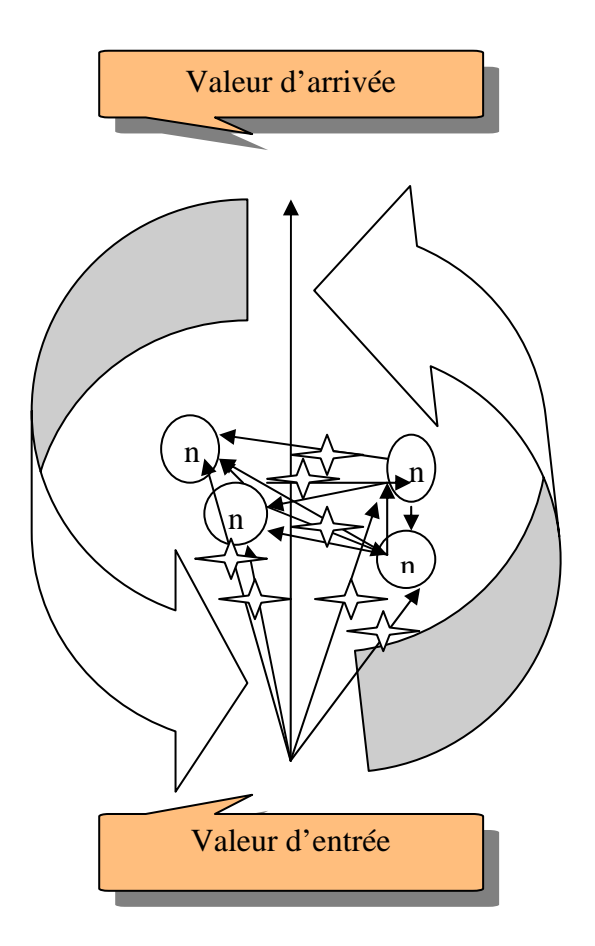

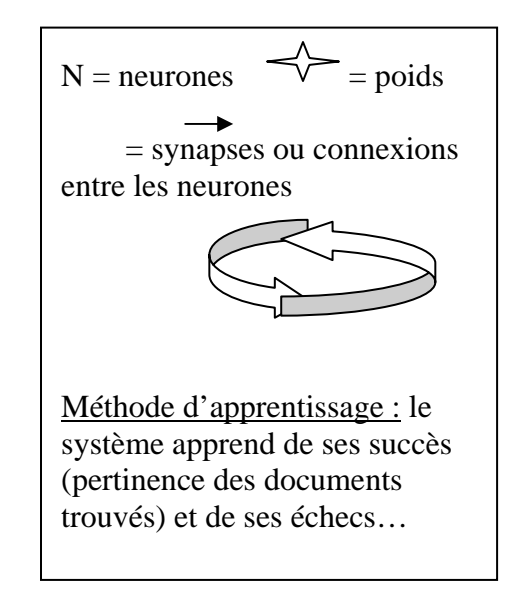

Schéma expliquant la méthode des réseaux de neurones

#### 4. Méthodes par apprentissage automatique sur corpus

Voici une définition d'apprentissage automatique :

« L'apprentissage automatique (machine-learning en anglais) est un des champs d'étude de l'intelligence artificielle.

L'apprentissage automatique fait référence au développement. l'analyse et l'implémentation de méthodes qui permettent à une machine (au sens large) d'évoluer et de remplir des tâches associées à une intelligence artificielle grâce à un processus d'apprentissage. Cet apprentissage permet d'avoir un système qui s'optimise en fonction de l'environnement, les expériences et les résultats observés.

Ces évolutions peuvent être des améliorations de la structure d'un système préexistant, des valeurs et données utilisées ou alors la création d'une machine adaptée à la tâche à remplir.<sup>32</sup> »

Notons ici qu'un système d'apprentissage n'apprend pas seulement d'expériences positives (le système retourne avec succès des documents pertinents) mais il apprend aussi d'expériences négatives : échecs, documents non pertinents...

L'apprentissage peut être supervisé : un expert humain vient « aider » la machine à améliorer ses résultats, ou non-supervisé : la machine travaille à partir de règles d'association, d'arbres de décisions, de classes de données prédéfinies (clusters), d'algorithmes d'apprentissage (règles entraînant des actions).

#### 4.1. Blind relevance feedback

Parmi les méthodes d'apprentissage intéressantes en RI on peut parler de la notion de BRF<sup>33</sup> (blind relevance feedback).

<sup>&</sup>lt;sup>32</sup> http://fr.wikipedia.org/wiki/Apprentissage\_automatique

<sup>&</sup>lt;sup>33</sup> http://aune.lpl.univ-aix.fr/jep-taln04/proceed/actes/recital2004/Grivolla.rec04.pdf.

Cette méthode d'apprentissage est également une technique d'enrichissement de requêtes. La requête est en fait enrichie des termes apparentés à la requête initiale trouvés dans les premiers documents présentés qui sont donc les plus pertinents.

Cette méthode permet de crée des profils enrichis qui constituent en quelques sortes des sous-thèmes.

Exemple de profil enrichi<sup>34</sup> : voir page suivante

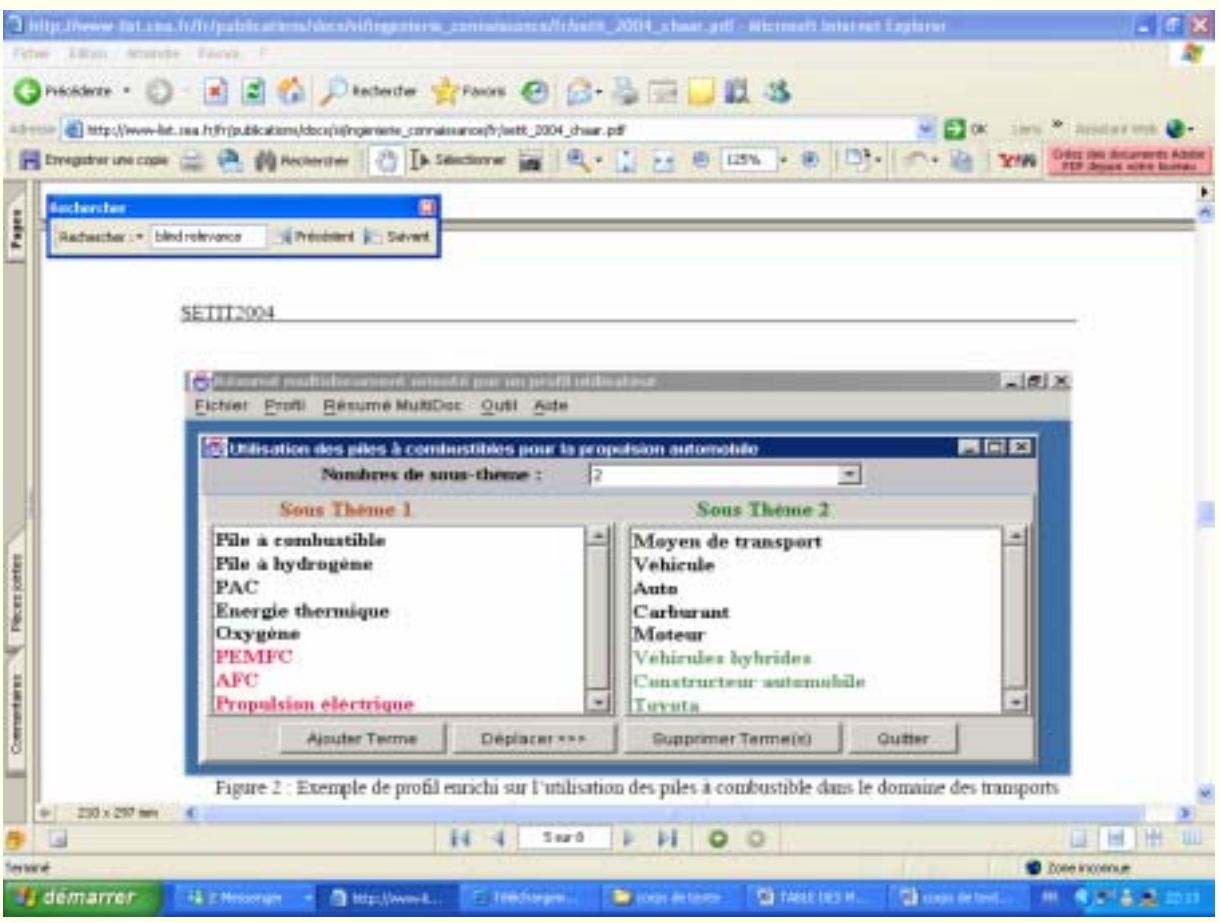

Tableau présentant la méthode des mots clefs enrichis

### 5. Avantages et désavantages des techniques à base de statistiques et de probabilités

<sup>&</sup>lt;sup>34</sup> http://www-list.cea.fr/fr/publications/docs/si/ingenierie\_connaissance/fr/setit\_2004\_chaar.pdf

Nous l'avons vu, une méthode d'analyse textuelle à base de statistiques et de probabilités analyse la fréquence de mots donnés auxquels on a, au préalable attribué un poids en fonction de son importance significative dans un domaine donnée

Nous avons présenté les principales techniques statistiques, ces méthodes sont bien connues et fiables, elles ont déjà montré des résultats intéressants sur différents types de corpus.

Les avantages de ces techniques statistiques sont quelles sont faciles à mettre en place (des formules existent) et donc peu coûteuses, surtout au regard de méthodes d'analyse textuelle manuelles plus longues à mettre en place et par conséquent plus coûteuses

Ces techniques semblent objectives puisque à base de règles mathématiques. Mais il convient tout de même de souligner le fait qu'une étape subjective précède le choix des poids attribués à chaque attribut. La précision des seuils est elle aussi laissée au libre arbitre de celui qui conçoit le système. Une certaine part de subjectivité tisse donc tout programme à base de statistiques, quand une objectivité scientifique est attendue.

En outre, les méthodes statistiques, conçues par des chercheurs de langue anglaise pour travailler essentiellement sur des corpus en langue anglaise, ne sont pas aussi performantes dès lors qu'elles doivent analyser des langues plus complexes, avec des structures dérivationnelles et compositionnelles plus ardues, comme le français, par exemple.

Enfin, la plupart des chercheurs en RI s'accordent à dire que les méthodes à base de statistiques et de probabilités sont limitées sur les textes à forte spécialisation. Si ces techniques peuvent marcher sur des textes généraux, elles montrent des lacunes dans des domaines spécialisés comme le nôtre car elles manquent de connaissances linguistiques et pragmatiques. Elles manquent de connaissances extralinguistiques.

Notons enfin que nos messages extraits des forums de voyage se caractérisent – en général, à part quelques mails de réclamations particulièrement longs – par leur

brièveté. Tirer des conclusions sur la fréquence des mots – même si les résultats sont pondérés - est donc beaucoup moins fiable que de tirer des résultats d'une collection de textes longs.

#### 6. Les techniques de catégorisation de textes

La RI « classique » (recherche de documents correspondant à une requête) n'est pas directement le propos de notre travail, même si les méthodes de RI peuvent s'adapter à l'analyse du contenu de nos mails.

En revanche, la catégorisation de textes, aussi dénommée TC (text categorization) nous concerne particulièrement dans notre démarche de classification automatique de mails dans des catégories générales de : questions diverses, plaintes et réclamations, félicitations. Notre classification ayant plus de deux catégories, on parle donc de classes multiples. (Nous discuterons dans un prochain paragraphe du second type de catégorisation dans notre travail : la catégorisation par thèmes).

Pour nous, la nécessité de pouvoir catégoriser et organiser les types de messages apporte une valeur ajoutée à l'information. C'est une étape de traitement importante, puisque du type de message (rappelons que nous avons crée au préalable trois types de catégorie de messages : questions diverses, plaintes et réclamations et félicitations) dépendra aussi la notion de priorité de traitement (un message de plaintes et réclamation réclame plus de rapidité au niveau de la réponse qu'un message de félicitations ou une simple demande de renseignements).

Il s'agit donc de pouvoir appréhender quels types d'éléments feront qu'un message sera classé dans telle ou telle catégorie et de les regrouper par similarité dans des catégories.

Dans cette partie, nous détaillons les différents types de textes, ainsi que les techniques de catégorisation des documents (par thèmes notamment). La question est également de savoir comment traiter les documents qui rentrent dans plusieurs catégories.

#### 6.1. Types de textes

Nous reprenons ici la définition de Bronckart, il y a : « trois archétypes textuels [...] le Discours Théorique (DT) pour s'informer ; le Discours en Situation (DS) pour se parler et la narration (N) pour (se) raconter  $35$  ».

Un texte peut évidemment contenir des « sous-réquiarités<sup>36</sup> », c'est-à-dire qu'il contient plusieurs types de texte.

C'est le cas de certains messages de notre corpus. Car si la plupart des messages sont nettement marqués comme étant des messages de questionnement, de félicitations ou de plaintes et réclamations, d'autres peuvent tour à tour contenir des demandes d'informations, ou des passages narratifs, pour raconter par exemple un désagrément au cours d'un voyage.

#### 6.2. Techniques de catégorisation

Notre présent travail s'inscrit dans une démarche inductive, puisque nous sommes partis de catégories que nous avions prédéfinies et que nous avons ensuite observé les traits significatifs dans notre corpus.

L'étiquetage des mots significatifs de chaque domaine a été fait de manière manuelle, mais il peut s'opérer de manière automatique. Notre technique est plus longue à mettre e place, mais elle a l'avantage d'avoir une granularité plus fine que les méthodes statistiques.

Nous avons donc observé l'emploi de mots sur-employés dans certaines catégories :

<sup>&</sup>lt;sup>35</sup> http://w3.u-grenoble3.fr/lidilem/talal/actes/JourneeTALAL-041022-hamel.pdf

<sup>&</sup>lt;sup>36</sup> Voir la page http://w3.u-grenoble3.fr/lidilem/talal/actes/JourneeTALAL-041022-hamel.pdf

- des mots exprimant un ressenti négatif sur-employés dans la catégorie des plaintes et réclamations tels que des noms : scandale, indemnisation, des adjectifs : énervant, incorrecte, mécontente, furieux... ...
- des mots exprimant un ressenti positif sur-employés dans la catégorie des félicitations. Nous avons des interjections : bravo, des adjectifs : fantastique...

Les techniques issues de l'opinion mining nous ont inspiré la création de lexiques de mots connotés positivement, négativement. Néanmoins, comme précisé plus haut, la catégorisation de textes se heurte à l'emploi de l'ironie et du sarcasme. Nous n'avons pas mené plus avant notre recherche dans ce domaine...

En outre, notre recherche s'est concentrée sur l'aspect lexical du problème. Il existe néanmoins d'autres indices textuels de catégorisation (voir la page sur la catégorisation de textes en anglais<sup>37</sup>, avec le travail sur les propositions, l'emploi de certains modaux, l'emploi de certains types de verbes...)

#### 6.2.1. Catégorisation automatique de textes et techniques statistiques

Voici une définition de l'idée de catégorisation automatique de textes<sup>38</sup> :

« L'objectif est de rendre une application informatique capable de déterminer de façon autonome dans quelle catégorie classer chacun des textes, à partir de leur contenu  $[...]$ . »

<sup>&</sup>lt;sup>37</sup> http://www.limsi.fr/Individu/habert/Projets/ATALA280401/Habert/Perpignan00/node5.html,

<sup>&</sup>lt;sup>38</sup>: http://www.theses.ulaval.ca/2005/22376/ch02.html

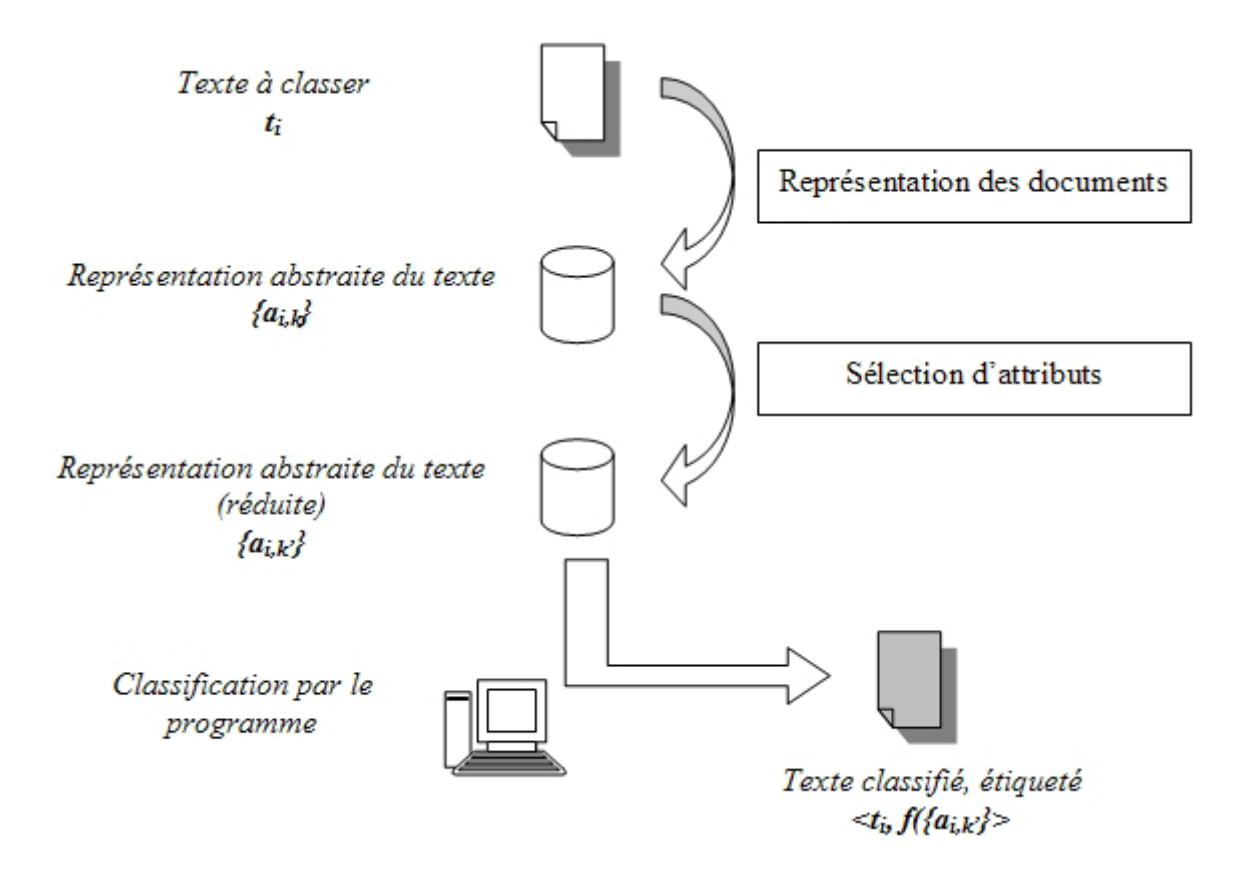

#### *Schéma montrant la classification automatique d'un document<sup>39</sup>*

Les techniques statistiques permettent d'opérer certains rapprochements entre les traits significatifs recherchés dans les textes. On peut par exemple citer les méthodes de sélection d'attributs («feature selection») et d'extraction d'attributs («feature extraction») qui permettent de faire soit un tri dans les attributs (traits significatifs recherchés), soit d'enrichir les attributs de départ par d'autres crées automatiquement.

Les méthodes de lemmatisation et de racinisation (extraction du radical d'un mot) permettent également, pour un même mot, d'explorer statistiquement un document à la recherche des mots qui en sont dérivés. Par exemple la racine part- pourrait par préfixation trouver *départ* ou *partance* ou même peut-être, grâce à une recherche multilingue *departures*, que l'on trouve parfois employé dans des messages.

1

<sup>39</sup> http://www.theses.ulaval.ca/2005/22376/ch02.html

Ces méthodes de lemmatisation automatique sont cependant discutées, car elles ne permettent pas de retrouver à coups sûr des mots de racine commune.

Nous avons quant à nous choisi de lister précisemment toutes les occurrences des mots / attributs dans notre corpus.

#### 6.3. Thématisation des textes

Trouver le ou les thèmes d'un document revient à en extraire le ou les idées principales, le ou les sujets. La recherche de thèmes peut s'effectuer sur des documents de type général ou sur des documents d'un niveau plus ou moins élevé de spécialisation.

Le présent travail regroupe des messages dont le thème principal est le tourisme aérien. Le but de notre technique de catégorisation est donc (outre la catégorisation dans les classes de messages dont nous avons parlée plus haut) de classer les messages par sous-thèmes relatifs au tourisme aérien.

A l'intérieur d'un message, le thème pet être unique - ou plus souvent, comme notre corpus le montre – multiple. Par exemple, dans nos messages extraits de forums, les thèmes peuvent être : bagages et vol - conditions de vol et enfant...

Le fait que le thème de notre analyse linguistique soit précisé et restreint annule le problème récurrent en RI d'homonymie des mots clefs, favorisé dans un travail à portée généraliste, où différents domaines de la langue peuvent se croiser. L'un des seuls exemples d'homonymie à l'intérieur de notre thème du tourisme aérien est celui entre vol, lorsqu'il a l'acception de dérober quelque chose à quelqu'un et l'acception action de voler pour un avion. Mais cette ambiquïté peut être levée grâce au contexte.

Dans notre travail, la thématisation d'un document s'effectue essentiellement à partir de réseaux sémantiques de mots clefs qui vont nous donner le ou les sujets d'un message.

Les réseaux sémantiques tels que nous les avons constitués dans notre travail se constituent de termes, de mots apparentés - plus ou moins équivalent sémantiquement - de mots équivalents mais de niveaux de langues différents, ou encore d'hyperonymes (« L'hyperonymie est la relation sémantique hiérarchique d'un lexème à un autre selon laquelle l'extension du premier terme, plus général, englobe l'extension du second, plus spécifique. Le premier terme est dit hyperonyme de l'autre [...]  $^{40}$  »).

Nous donnons ici l'exemple d'un de nos réseaux sémantiques, sous-thème du tourisme aérien (voir page suivante)

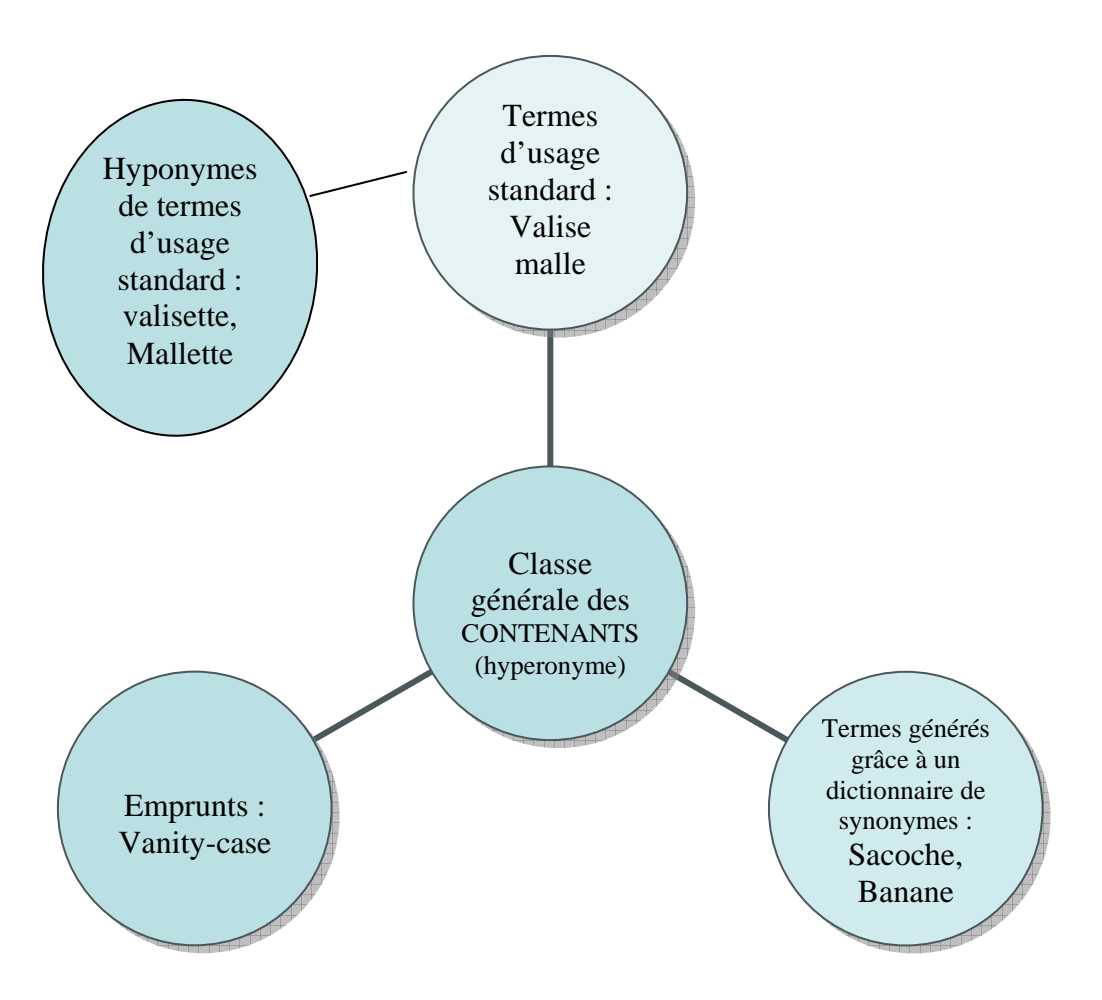

Graphique montrant un exemple de réseau sémantique propre au tourisme aérien

#### 6.3.1. Techniques statistiques de recherche de thèmes

<sup>&</sup>lt;sup>40</sup> http://fr.wikipedia.org/wiki/Hyperonymie

#### 6.3.1.1. L'algorithme TFIDF

L'algorithme  $TFIDF<sup>41</sup>$  (qui signifie : term frequency, inverse documents frequence) est l'un des algorithmes les plus courants pour savoir si un thème donné est présent dans un texte. Il faut, au préalable, suivre la technique des vecteurs, décrite plus haut et attribuer un poids aux termes significatifs (attributs).

Parmi les autres méthodes statistiques de repérage du thème dans un document on peut également citer le modèle unigramme unique qui permet de mesurer la probabilité d'un mot donné d'apparaître dans un document. Nous n'irons pas plus loin dans le domaine, car nous avouons manquer de connaissances sur cette méthode.

#### 6.4. Extraction automatique de segments de texte

Le repérage automatique de thème permet - dans un texte comprenant une thématique et donc une architecture complexe, articulée autour de nombreux sujets de pouvoir extraire automatiquement des passages ou plus, des paragraphes dans lesquelles les thèmes sont développés et contextualisés. Atefeh Farzindar du laboratoire RALI<sup>42</sup>, a crée un système capable de résumer des sentences juridiques.

Néanmoins, comme elle le décrit elle-même, les textes juridiques étudiés sont longs et très structurés. Notre présent travail, quant à lui, rassemble une grande majorité de messages courts, peu structurés. Le cas des messages de plaintes et réclamations est différent puisque l'émetteur commence en général par émettre les conditions du problème survenu, pour exposer ensuite ses griefs, le message de plaintes et réclamations est donc en général plus structuré. Toutefois le repérage simple du sujet de désagrément et du « ton » (irritation, colère) nous suffit dans notre démarche de classification des messages, nous n'avons pas besoin de connaître l'historique de la situation.

 $^{41}$ Voir page http://www.med.univ-rennes1.fr/doc/nomindex/noomindex02.html

<sup>&</sup>lt;sup>42</sup> http://rali.iro.umontreal.ca/Publications/files/FarzindarRECITAL04.pdf

Par conséquent les techniques d'extraction automatique de segments de texte ne nous concernent pas dans le présent travail.

### 7. La recherche d'informations appliquée au langage des e-mails dans le domaine du tourisme aérien.

Dans le présent travail, nous nous proposons d'appliquer les méthodes de RI citées plus haut à un type bien particulier d'énoncés : les e-mails traitant du tourisme aérien. Les données textuelles que nous étudions sont spécialisées, tant du point de vue du support analysé (messages mails) que du thème de nos messages : le tourisme aérien.

Nous étudions ci-après les différentes caractéristiques lexicales et morphosyntaxiques, syntaxiques, sémantiques et pragmatiques de nos messages.

#### 7.1. Les langues non classiques

Notre analyse des messages extraits de forums de voyage montre très vite que nous ne traitons pas ici une langue classique, normée et standard. Nous décrirons tout d'abord les raisons pour lesquelles la langue que nous étudions n'est pas dite « classique », puis nous verrons quelles méthodes de traitement automatique des langues nous pouvons adapter à ce type d'énoncés.

## 7.1.1. Variétés et variantes

## Le français classique est une langue standard et administrative parlée dans l'ensemble de la France métropolitaine.

Lorsqu'on parle des variantes du Français parlées en métropole (français parisien, lyonnais : gone) nous ne sommes déjà plus en présence d'un français dit classique, car le vocabulaire diffère (attention nous ne parlons pas ici de patois ou de dialecte).

**Dès lors qu'on passe les frontières de la France métropolitaine, on parle de variétés de langue. On peut citer les exemples du français du Québec, de l'île Maurice, de la Réunion, du français de Centrafrique. Le vocabulaire et parfois la syntaxe varient par rapport au français classique, du fait d'interconnexions avec des langues des pays limitrophes, ou pour des raisons historiques. Exemple du français de Belgique : amitieux, euse adj qui signifie affectueux, Babelutte, qui signifie friandise…** 

**Même si le vocabulaire des différentes variétés du français n'est pas très représenté dans notre corpus, on peut imaginer, de par la nature même du thème de notre travail (déplacement, éventuellement vers l'étranger), être confrontés à de telles occurrences.** 

**Au niveau par exemple du traitement très important des dates, heures et segments temporels dans le domaine qui nous concerne, on peut donner l'exemple du français du Québec qui au lieu de dire matin pourra dire** *l'avant-midi*  **ou** *airée* **pour dire** *période, à soir* **pour ce soir***.* **Même chose on dira plus volontiers** *bureaux de voyages* **que le terme du français de métropole agence de voyage. Dans le domaine de l'expression des sentiments on peut trouver** *arrider*  **pour dire irriter,** *arrivance* **pour arrivée etc…** 

**Nous n'avons pas listé le vocabulaire des variétés du français dans le présent travail, néanmoins il serait intéressant de pouvoir développer cet axe grâce, pourquoi pas à l'extraction automatique de ce vocabulaire dans des corpus illustrant diverses variétés de langue.** 

#### 7.2. Les sous langages

# 7.2.1. Définition

## La langue est en fait constituée d'une multitude de souslangages. Elle contient autant de sous-langages que de domaines de connaissances, de situations communicationnelles, de fonctions de communication, et ce avec un grand nombre de possibilités combinatoires.

## Le TAL, conscient que la langue classique, correcte et normée n'est pas la plus utilisée, s'est depuis longtemps intéressé aux méthodes de traitement automatique des langues à appliquer aux caractéristiques des sous langages.

Les sous langages se définissent comme étant : « des sous-ensembles de la langue française qui sont propres à certains domaines (techniques ou spécialisés) médecine, droit, économie, aéronautique, etc. Les termes de ces sous-ensembles ne sont pas nécessairement exclusifs à leur domaine d'application, toutefois ils en sont représentatifs $43.$ »

Langue générale

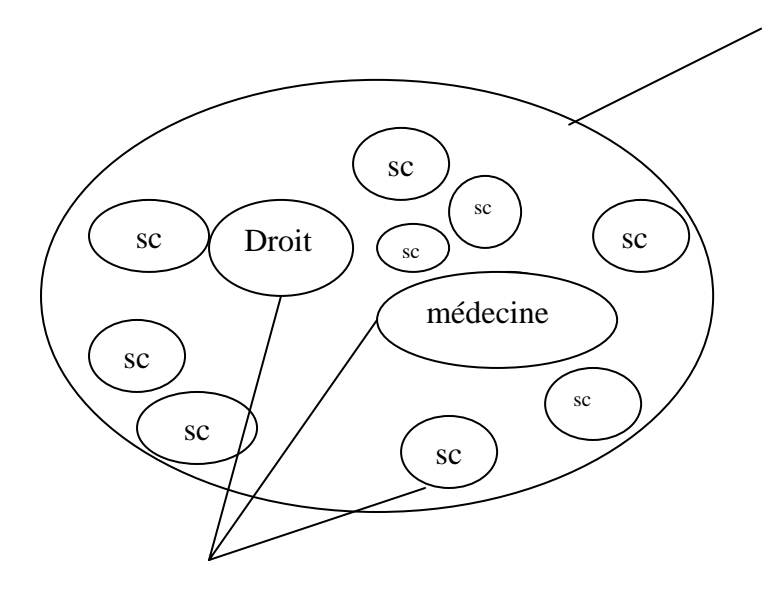

<sup>&</sup>lt;sup>43</sup> http://www.osil.ch/eval/node29.html

Sous-langages

*Schéma présentant les sous-langages comme des sous-ensembles de la langue générale* 

7.2.2. Le sous-langage du tourisme aérien

**La langue s'organise en ensembles de sous-ensembles (qui peuvent à leur tour regrouper plusieurs sous-sous ensembles.) Ici, par exemple, la langue classique comprend le sous-langage du tourisme (réservations…), qui comprend à son tour la branche du vocabulaire du tourisme aérien.** 

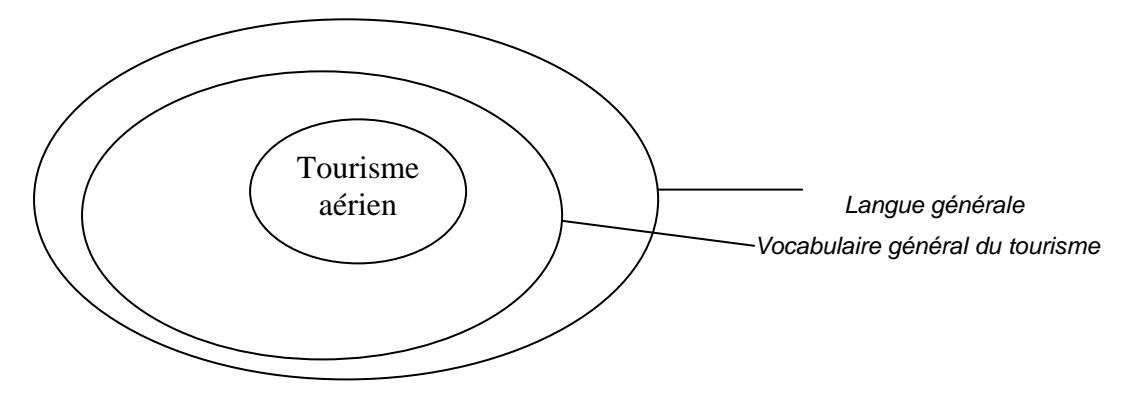

*Schéma montrant l'imbrication du sous-domaine du tourisme aérien dans le sous-langage du tourisme au regard de la langue générale.* 

Dans le domaine que nous étudions, on peut donc rencontrer des termes de la langue générale : *siège, manger, dormir,* mais ces termes ont un éclairage spécifique puisqu'ils sont employés dans un domaine particulier.

On peut aussi trouver un vocabulaire plus spécialisé, celui des termes du tourisme : *réservation, période creuse, billet.* 

Enfin, on trouve un vocabulaire spécifique au tourisme aérien : *billet d'avion, pilote, steward…* 

## **Dans notre travail, nous nous sommes donc attachés à décrire le sous-langage spécifique et donc restreint - du tourisme aérien.**

#### 7.3. Les emprunts

Voici une définition du mot emprunt, tiré de l'encyclopédie en ligne wikipédia<sup>44</sup> :

« On nomme emprunt lexical (ou, plus souvent, emprunt) le processus consistant, pour une langue, à introduire dans son lexique un terme venu d'une autre langue. L'emprunt peut être direct (une langue A emprunte directement à une langue B) ou bien indirect (une langue A emprunte à une langue C via une  $-$  ou plusieurs  $$ langue-vecteur B). »

Les emprunts constituent un sous-langage. Dans notre vocabulaire du tourisme aérien, les emprunts peuvent être de type courant (c'est-à-dire qu'ils sont utilisés dans l'ensemble des domaines d'une langue : week-end) ou de type technique (catering, boarding pass...).

#### 7.4. Langues de spécialité

Parmi les sous-langages, on trouve également les langues de spécialité. Voici une définition des langues de spécialité :

« Le terme générique "langue(s) de spécialité(s)" constitue une notion purement linguistique, utilisée depuis les années 1960 pour désigner les langues utilisées dans des situations de communication orales ou écrites qui impliquent la transmission d'une information, d'un champ d'expérience particulier, d'une discipline, d'une savoir-faire lié à une science.  $d'un$ profession déterminée. etc. Les langues de spécialité(s) se caractériseraient par une syntaxe réduite et un vocabulaire spécialisé<sup>45</sup>. »

On utilise aussi le sigle COS pour parler de "communication sur objectifs" spécifiques".

<sup>&</sup>lt;sup>44</sup> http://fr.wikipedia.org/wiki/Emprunt\_lexical

<sup>&</sup>lt;sup>45</sup> www.kuleuven.ac.be/vlr/991lsp.htm

La langue de spécialité est donc propre à un domaine (affaires, tourisme...) et parfois thématique (tourisme aérien).

Elle peut parfois s'apparenter au jargon. Un jargon est : « un parler du type sociolectal propre aux représentants d'une profession ou d'une activité<sup>46</sup>. » Dans le cas de notre travail, la langue de spécialité peut donc se matérialiser par le lexique spécialisé employé par les acteurs du domaine entre eux : agents de voyage, hôtesses ou pilotes.

Exemple : pax qui signifie passager dans le jargon des agences, hôtesses de l'air.

7.5. La terminologie

**Lorsque l'on parle de langue de spécialité, on peut également citer la terminologie.** 

**La terminologie est en fait un : « Ensemble de mots techniques appartenant à une science, une activité professionnelle, ou un groupe social. En tant qu'activité professionnelle, elle consiste en l'étude scientifique des concepts et des termes en usage dans les langues spécialisées<sup>47</sup> . »** 

**La terminologie ne traite donc pas de la langue courante, utilisée dans des situations de communication de tous les jours. Elle décrit une langue technique et scientifique.** 

**Dans le présent travail, outre un vocabulaire non spécifique, quelques termes sont représentatifs du domaine spécialisé de l'aéronautique.** 

> **On peut citer divers exemples :** *tarmac, tour de contrôle***…***catering*

**La tâche de la terminologie est aussi de trouver des équivalences aux termes issus de langues étrangères**  *catering***, devrait (selon la commission générale de** 

1

<sup>46</sup> fr.wikipedia.org/wiki/Jargon

<sup>&</sup>lt;sup>47</sup> www.bureaudelatraduction.gc.ca/pwgsc\_internet/fr/publications/gratuit\_free/man\_termino/glossaire\_f.htm

**terminologie et de néologie48) être remplacé ici par** *armement* **en français,** *avion de transport régional* **doit également être préféré à c***ommuter, crash* **devrait être remplacé par** *écrasement, stand-by* **devrait être remplacé par** *en attente, ground handling* **par** *service d'escale.* **Il convient donc de créer une liste d'équivalences terminologiques entre ces termes (nous n'avons fait qu'amorcer cette phase…)**

**La terminologie présente dans notre travail n'est pas une terminologie hautement spécialisée, comme une terminologie médicale pourrait l'être. Elle regroupe certes des termes spécialisés mais partagés par un grand nombre de locuteurs sans connaissances profondes du domaine.** 

## **7.6. Caractéristiques syntaxiques de nos messages**

**L'analyse syntaxique consiste à analyser la façon dont les mots ou « tokens » sont agencés entre eux, comment ils sont distribués dans la phrase. On arrive alors à créer : « une représentation des** *groupements* **structurels entre ces unités ainsi que des relations fonctionnelles qui unissent les groupes d'unités<sup>49</sup> . »** 

**L'analyse syntaxique d'une phrase est généralement représentée au moyen d'arbres syntaxiques, dont voici un exemple appliqué à notre corpus :** 

**« je possede une carte frequence plus »**

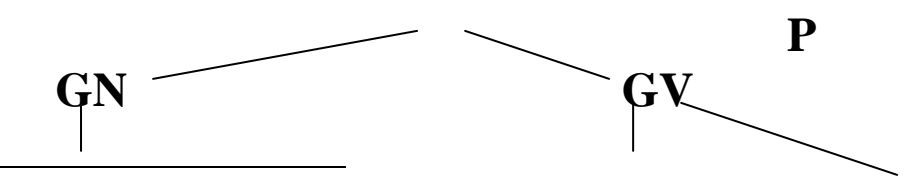

<sup>48</sup> http://www.culture.gouv.fr/culture/dglf/terminologie/repertoireJO220900/A2200004.htm) 49 http://perso.orange.fr/ldelafosse/Glossaire/Tal.htm

1

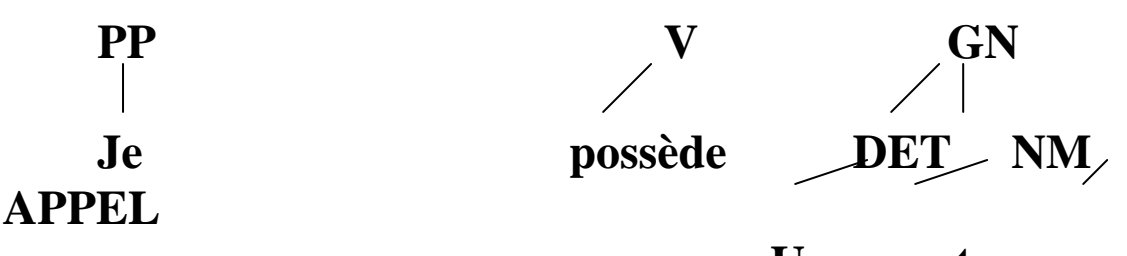

 **Une carte** 

### **fréquence plus**

**P = phrase = je possède une carte fréquence plus GN = groupe nominal = je GV = groupe verbal = possède une carte fréquence plus PP = pronom personnel = je V = verbe = possède GN = une carte fréquence plus DET = déterminant = une NM = nom = carte APPEL = appellation spéciale = fréquence plus** 

*Exemple d'arbre syntaxique* 

**L'analyse syntaxique peut permettre de désambiguïser certains énoncés. Lorsque une unité linguistique de la phrase peut avoir plusieurs étiquettes grammaticales, (cas des homonymes), nous avons alors plusieurs arbres syntaxiques et plusieurs manières d'interpréter la phrase selon le découpage que l'on en fait.** 

**Nous pouvons prendre l'exemple d'un cas d'ambiguïté dans notre corpus entre** *vol* **(dérober) et** *vol (déplacement, mouvement dans l'air).* 

**«[…] finalment vol annuler bien sur, […] »**  *vol + adj annulé, reporter, supprimé, ajourner, différé, repoussé, retardé,* 

Vol = déplacement dans l'air

**« Notre vol était un Seattle-Detroit Detroit-Paris CDG. »**  *Vol + mention trajet (voir chapitre mention du trajet) dans un contexte ± 5 éléments* 

*Vol + adjectif régulier, charter, aller, aller-retour, retour,* 

Vol = déplacement dans l'air

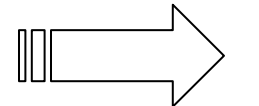

*intérieur, direct….* 

Vol = déplacement dans l'air

**Nous n'avons pas d'exemples de l'occurrence** *vol* **(dérober) dans notre corpus. Néanmoins par intuition on peut deviner que :** 

*Vol + COD type contenant ou type bijoux, type appareils* 

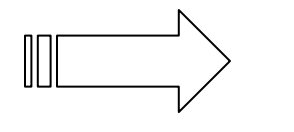

Vol = dérober

**Ces exemples montrent bien l'importance de l'analyse syntaxique. Elles démontrent aussi l'importance du contexte dans l'interprétation de l'énoncé.** 

 **7.6.1. Style télégraphique** 

**Au niveau syntaxique, nous avons décelé un autre trait caractéristique de nos messages extraits de forums de voyage. Nous avons observé le fait que le style des e-mails est souvent télégraphique, constitué d'ellipses et d'effacements nombreux, inspirés de la langue parlée. (Le phénomène est peut être accrue par le type d'échantillons analysé (messages extraits de forums), le style de messages « réels » de clients vers des services clients aurait certainement été plus formel.)** 

**La tendance, dans la mention des trajets, est souvent à l'effacement des verbes, pour privilégier les substantifs, nous avons de nombreux énoncés tels que : Aller retour Paris Londres Madrid Ce qui en syntaxe claire et complète signifie :**  *Un billet aller retour de Paris à Madrid en passant par Londres* 

**Les structures de mention des trajets sont néanmoins assez complètes et stables pour pouvoir automatiquement extraire les points du trajet**<sup>50</sup>.

**Autre exemple :** 

**je reste 2 mois en Inde + Népal ( arrivée à Dehli, départ de Dehli ) ce qui signifie, si l'on reconstruit la chaîne syntaxique : je reste 2 mois en Inde et au Népal (j'arriverai à Delhi et je repartirai de dellhi.** 

**« Coût du billet Margarita (Vénézuela) – Puerto Plata(République dominicaine) qui pourrais me renseigner? »** 

**Quel est le coût d'un billet pour aller de margarita au Vénézuela) à Puerto Plata en République dominicaine.** 

## **Parfois, selon le style télégraphique, la ponctuation est instable voire inexistante :**

je pars avec la compagnie westjet pour la premiere fois en fevrier 2006 comment est l avion l espace des sieges peut-on reserver nos sieges si oui comment

## **7.7. Caractéristiques lexicologiques de nos messages**

<u>50</u> **voir pages 193-201**

**La tâche de la lexicologie est d'analyser le lexique d'une langue, tant au niveau des marques portées par les mots, qu'au niveau des différents processus de composition, de dérivation, de transformation, de troncation, d'affixation et de combinaison.** 

**L'analyse lexicologique étudie également les phénomènes de siglaison (phénomène qui est notablement représenté dans notre corpus).** 

**Au niveau des phénomènes observés dans notre corpus, on peut parler d'exemples fréquents d'écriture SMS, ou d'écritures abréviées avec effacement des voyelles centrales. Voici quelques exemples :** 

**« […]chose donc il fera max 10kg) si je pouvais le garder avec moi** ds **l'avion ou s'il faut absolument le mettre a la soute? […] » « Un ami et moi comptons partir à Stockholm fin janvier,** pr **3 jours. »** 

**« nous volons vers la NZ en sept-oct prochain, et notre** BB **aura 13 mois**

### **Ds est mis pour dans, pr remplace pour et BB est ici mis pour bébé.**

## **Au niveau morphologique, on a beaucoup d'exemples de siglaisons, souvent tirés de systèmes de siglaisons internationaux pour les pays, les compagnies aériennes, les aéroports :**

**« Je pars en** RD **en février avec Corsair » = république dominicaine**  « peut-on, par exemple, obtenir un CDG - IAD - JFK à l'aller, et un JFK - BOS - CDG au retour ? » = Paris Charles de Gaulle, aéroport international de Dulles, New York John Fitzgerald Kennedy – aéroport John Fitzgerald Kennedy, aéroport de Boston - Paris charles de Gaulle

« comment connaitre la classe de réservation d'un billet AF […] » Air France

**Cette langue est fondamentalement instable, elle varie d'un émetteur à l'autre. Elle dépend des modes :** 

- **emploi de structures frangliscistes : partir** *aux States*
- **apocopes : partir** *en Rep Dom*

**Tous ces exemples illustrent avant tout des jargons de touristes, répondant à des modes…** 

## **Au niveau des temps, nous avons une accumulation d'infinitifs, de présents, à valeur de passé ou de futur.**

**« Je** pars **demain aux états unis et je** souhaite **ramener une bonne bouteille de vin à des amis. Ayant peur qu'elle se casse dans mes bagages en soute, je s**ouhaite **la pendre en cabine. Ne vont-ils pas me la garder lors de l'embarquement (je** pars **de bruxelles sur United Airlines) en prétextant qu'il s'agit d'une arme potentielle. »**

## **7.8. Caractéristiques sémantiques de nos messages**

**Dans l'analyse sémantique, l'unité d'analyse est la phrase. Elle se concentre sur l'étude des signifiés, sur la distribution des actants dans la phrase. On peut définir l'analyse sémantique comment étant : « l'étude de la signification des mots contenus dans une phrase ou dans un texte51 . »** 

1

<sup>51</sup> http://www.emarketing.fr/Glossaire/ConsultGlossaire.asp?ID\_Glossaire=5672

**Le niveau sémantique du texte est certainement le plus difficile à atteindre et ce compte tenu de la polysémie naturelle de la langue qui crée de nombreuses ambiguïtés. Ceci explique que l'analyse sémantique se limite souvent à des domaines très restreints de la langue, car ils limitent d'eux-mêmes les phénomènes d'ambiguïtés. Notre domaine d'étude est justement restreint, facilitant par la même la levée d'ambiguïtés.** 

**Par exemple, le mot** *valise***, compte tenu du domaine que nous étudions aura le sens de : bagage rectangulaire à main contenant diverses affaires personnelles (et non le sens de cernes sous les yeux).** 

**Le mot** *plateau,* **toujours dans la perspective des voyages en avion, aura la signification de « Support plat et rigide qui sert à transporter, à présenter des objets divers52 » et non le sens de relief géographique.** 

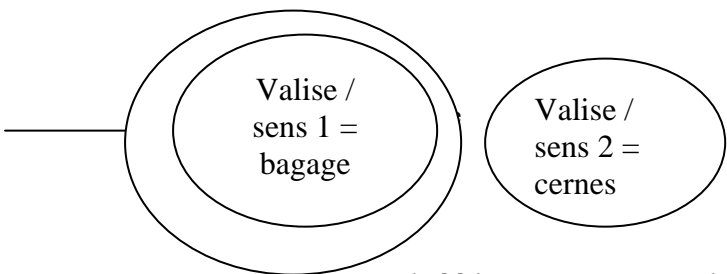

*Les différents sens du mot valise*  **Les différents actants de la phrase sont donc prédéterminés par la nature du sous-langage que nous étudions.** 

# **L'analyse sémantique d'un énoncé passe avant tout par la constitution de réseaux sémantiques permettant**

<sup>1</sup> 52 http://www.google.fr/search?hl=fr&q=plateau+d%C3%A9finition&meta

**d'expliquer les relations d'hyperonymie (classe générale) et d'hyponymie (sous-élément d'une classe générale) entre concepts, elle permet aussi d'expliquer les relations, les ressemblances (synonymie) entre concepts. C'est ce que l'on appelle parfois la cartographie de concepts.** 

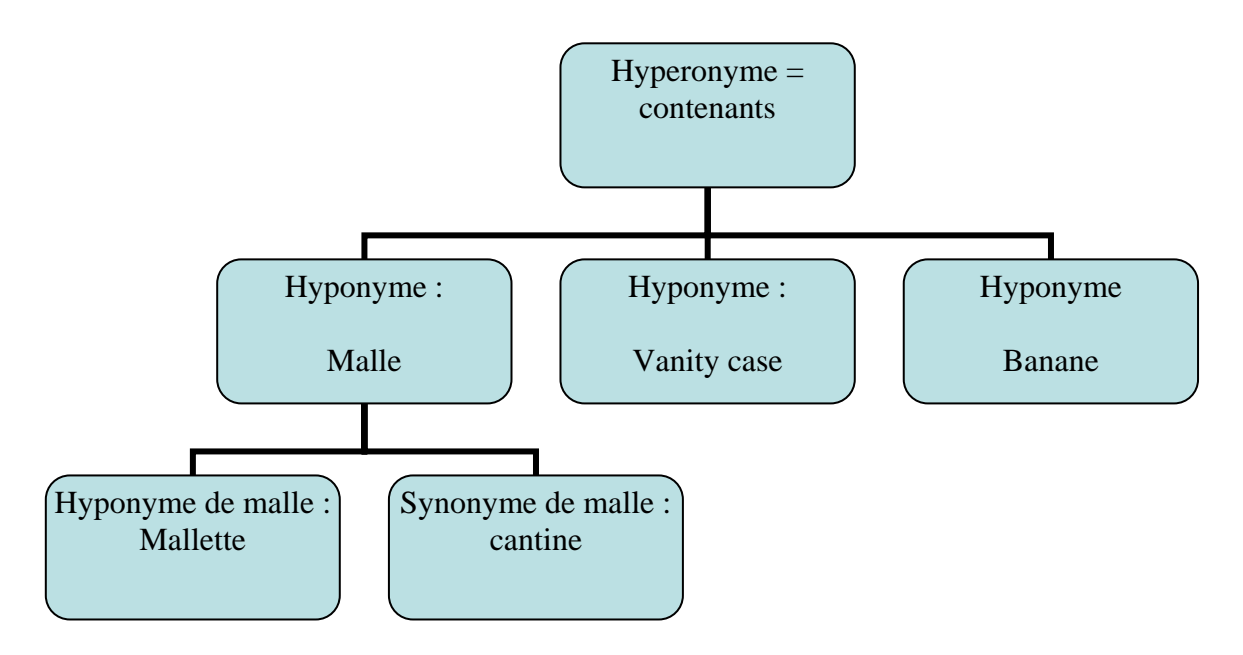

*Schéma présentant les relations sémantiques dans la catégorie générale des contenants.* 

# **Nous détaillons nos messages du point de l'analyse pragmatique dans le prochain paragraphe.**

# **7.9. Analyse pragmatique**

# **La pragmatique est en réalité une des branches de la sémantique. Elle vise à atteindre : « la** *signification complète* **d'un texte, telle que l'humain l'appréhende lors d'un processus de compréhension<sup>53</sup> . »**

Líanalyse pragmatique cherche par des informations de type situationnel et contextuel à expliquer le sens d'un énoncé, tel qu'un ordinateur, ignorant les connaissances

 **<sup>53</sup> http://perso.orange.fr/ldelafosse/Glossaire/Tal.htm**

générales qu'un humain peut avoir sur le monde qui l'entoure, ne peut envisager et comprendre. Elle cherche à émettre des hypothèses sur les intentions des locuteurs.

Nous donnons ici une définition résumant les buts visés par la pragmatique : « Largement tributaire du cognitivisme, la pragmatique élargie considère les mécanismes inférentiels dans la connaissance. la construction des concepts. l'usage non littéral du langage, l'intentionnalité dans l'argumentation, etc<sup>54</sup>. »

La pragmatique fait donc ressortir des éléments non explicites dans l'énoncé et donc non compréhensibles directement par l'ordinateur. C'est typiquement ce genre de connaissances extralinguistiques que la méthode statistique ne peut isoler.

Des connaissances pragmatiques permettent de désambiguïser des inférences telles  $que:$ 

« Ce qui m'a le plus impressionné c'est les deux repas chaud dans l'avion ! m'attendais  $\lambda$ froid  $T_{\text{A}}$  $\mathbf{u}$ petit sous-marin  $111<sub>x</sub>$ Sous-marin est mis pour repas...

« je voudrais emporter mon petit teckel mais certains me disent que ça leur fait trop mal aux oreilles »

Ici les connaissances pragmatiques (on sait que l'on peut souffrir des oreilles lorsqu'on voyage en avion) nous permettent d'interpréter le fait que *leur* renvoie à teckel et non à *certains*.

Pour réaliser une analyse pragmatique, il faut conceptualiser des connaissances extrêmement pointues.

## 8. Notre approche

<sup>&</sup>lt;sup>54</sup> http://fr.wikipedia.org/wiki/Pragmatique

## **Dans le présent travail, nous souhaitons nous positionner clairement par rapport à d'autres méthodes de RI.**

## **8.1. Refus des méthodes à base de statistiques et de probabilités**

**La première méthode que nous ne souhaitons pas retenir pour la conception de notre système est la méthode à base de statistiques et de probabilités. Les raisons sont multiples :** 

- **les méthodes à base de statistiques et de probabilités ne sont pas à même de traiter efficacement des corpus ciblés, alors que notre travail traite justement d'un domaine ciblé.**
- **Les méthodes statistiques sont plus efficaces sur des énoncés longs, permettant d'avoir des mesures fiables de la fréquence d'apparition des mots. Nos messages sont courts et brefs, on peut donc pondérer les résultats, mais la mesure de la fréquence ne serait pas toujours significative, un mot-clef / thème ne pouvant parfois apparaître qu'une seule fois dans le message (hapax).**
- **La syntaxe des phrases, la morphosyntaxe, sont instables (fautes d'orthographe, erreur de frappe) et dépendent de jargons de touristes, il faut donc**

#### modéliser très précisément la nature **des** informations linguistiques à localiser.

Dans le présent travail, on analyse les e-mails. Or, on constate qu'il faut disposer de connaissances du domaine très pointues pour comprendre réellement un énoncé et les éventuelles contradictions qu'il contient.

Dans notre corpus si on avait eu le contenu suivant :

« Je suis allé prendre mon billet à l'aéroport. Malheureusement il y avait du monde et surtout une dame qui avait besoin de faire des commentaires sur ses voyages et ses déboires passés. Dès que quelqu'un lui demandait d'abréger, elle s'emportait et disait qu'elle avait attendu son tour et que c'était à chacun d'attendre. C'était la règle. Quand je me suis trouvée en face de la secrétaire, elle m'a dit qu'il n'y avait rien à la date que je proposais juste avant Noël et qu'il faudrait que je reporte mon départ début janvier. Je n'ai pas accepté. Elle m'a demandé de m'adresser à une autre compagnie. Chez Air France je me suis trouvée en face des mêmes difficultés, je suis donc revenue chez Britair.

J'ai de nouveau attendu mon tour et on m'a donné mon billet pour le 25 décembre.

Je suis partie avec l'impression d'avoir perdu beaucoup de temps. Vous comprenez les raisons de cette plainte. »

Si l'on substitue Britair à Air Lingus, on tombe dans une contradiction : Air France a absorbé britair et donc ce sont les mêmes bureaux. On ne peut pas aller ailleurs, à un autre guichet. Il suffit d'avoir une base de données concernant les compagnies aériennes pour détecter une contradiction.

On peut placer sur un système à base de connaissances, un système de vérification de cohérence, type logique temporelle, spatiale, quotidienne. On risque d'avoir un système qui, par chance, peut détecter une activité dangereuse chez un passager. L'intérêt deviendrait alors considérable

Jamais un système statistique ne peut donner de telles informations.

## **Autre type d'approche que nous choisissons de ne pas suivre : la méthode INTEX de Max Silberstein.**

## **8.2. Refus de la méthode INTEX**

**Parmi les outils TAL qui permettent d'analyser lexicologiquement des séquences de mots, on peut citer INTEX, qui est développé par Max SILBERZTEIN de l'Université de Franche-Comté (la définition suivante montre que l'analyse lexicologique ne représente qu'une petite partie des possibilités offertes par Intex).** 

**« INTEX contient des outils pour construire / éditer / déboguer / gérer des ressources lexicales, des grammaires morphologiques et syntaxiques à large couverture. Les dictionnaires et les grammaires peuvent être appliqués à des textes afin d'en extraire des séquences définies à partir de critères syntaxiques, lexicaux et morphologiques, pour lever des ambiguïtés lexicales et étiqueter mots simples et composés. INTEX peut construire des concordances lemmatisées sur des textes de grande taille à partir de grammaires à états finis et des grammaires indépendantes du contexte, et peut aussi effectuer des opérations de transformation sur des textes pour les annoter ou générer des paraphrases<sup>55</sup> . »** 

**Nous donnons ci-dessous un exemple de graphes fourni par la démo d'INTEX en ligne. Il illustre l'emploi lexicographique du suffixe –ABLE.** 

**<sup>55</sup> http://tln.li.univ-tours.fr/Tln\_Colloques/JIntex2004/Appel.html**

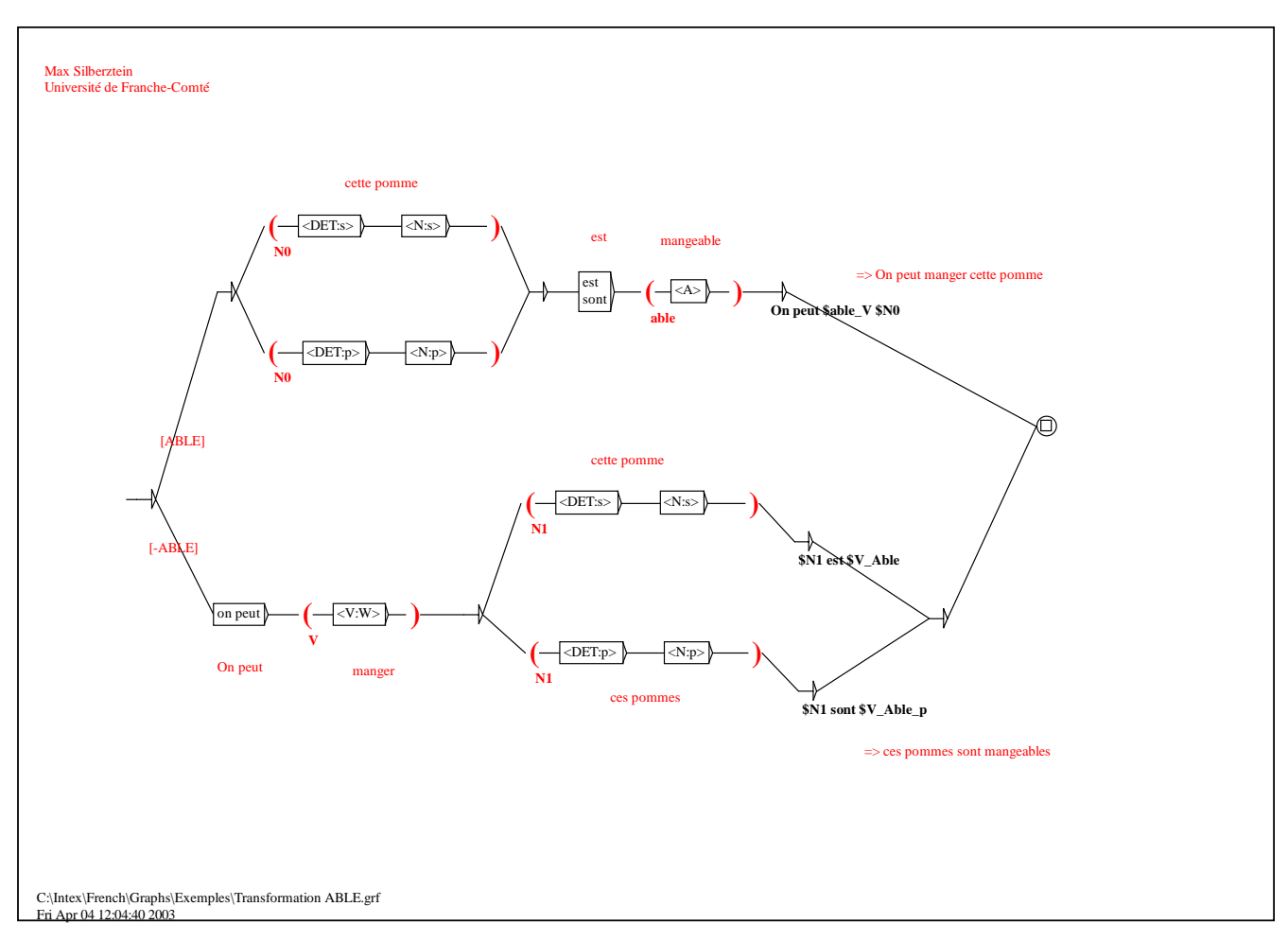

### *Le système INTEX de Max Silberztein*

**INTEX est constitué de différents dictionnaires électroniques tels que le DELAFM. INTEX procède à un étiquetage des énoncés en analysant le contexte immédiat** 

**des formes étudiées et ce grâce à des transducteurs (automates à état fini, constitué d'un ensemble de nœuds (dont les nœuds initiaux et nœuds finaux) associés à des « boîtes » ou « étiquettes » fournissant des informations sur les mots étudiés.** 

**Les boîtes peuvent indiquer la forme du texte, le melemme (c'est à dire la forme canonique du mot), la catégorie accompagnée d'informations flexionnelles. <E> signifie symbole vide.** 

**INTEX est en fait constitué de règles linguistiques et de grammaires locales. La désambiguïsation des énoncés est** 

**donc partielle, on assiste parfois à une explosion combinatoire de possibilités d'interprétation de l'énoncé et certaines ambiguïtés ne sont pas levées.** 

**Nous avons montré que, dans le présent travail, nous n'étudions pas une langue classique, standard et normée. L'expression des nombres, des dates, des lieux peut se faire au moyen de multiples et subtiles constructions.** 

**Exemples : lundi 21 juin, ce lundi, lundi 21/06, fin sept. à la Toussaint…** 

**La mention des toponymes, noms d'aéroports est également complexe :** 

**Exemples : JFK, John Fiztgerald Kennedy…** 

**Nous pensons qu'INTEX n'est pas l'outil TAL approprié pour le traitement des sous- -langage du tourisme aérien. Il n'est, selon nous, pas à même de traiter efficacement toutes les variantes caractéristiques de ce sous-langage.** 

## **8.3. L'approche retenue pour une analyse de niveau 1**

**Notre système est essentiellement basé sur la technique des mots clefs, enrichie de champs lexicaux (« familles de** 

**mots ») et dictionnaires de synonymes, pouvant nous éclairer sur la thématique générale du message. La catégorisation, l'identification du ou des thèmes du mail est notre but, et ce de façon automatique. Nous montrerons ensuite comment notre système peut devenir** intelligent **et capable - grâce à des connaissances très pointues sur le domaine – d'effectuer un traitement linguistique de très haute qualité.** 

## **8.3.1. Schéma synthétisant notre méthode de niveau 1**

**Le schéma suivant fait le bilan des techniques que nous avons retenues pour la catégorisation de nos e-mails.** 

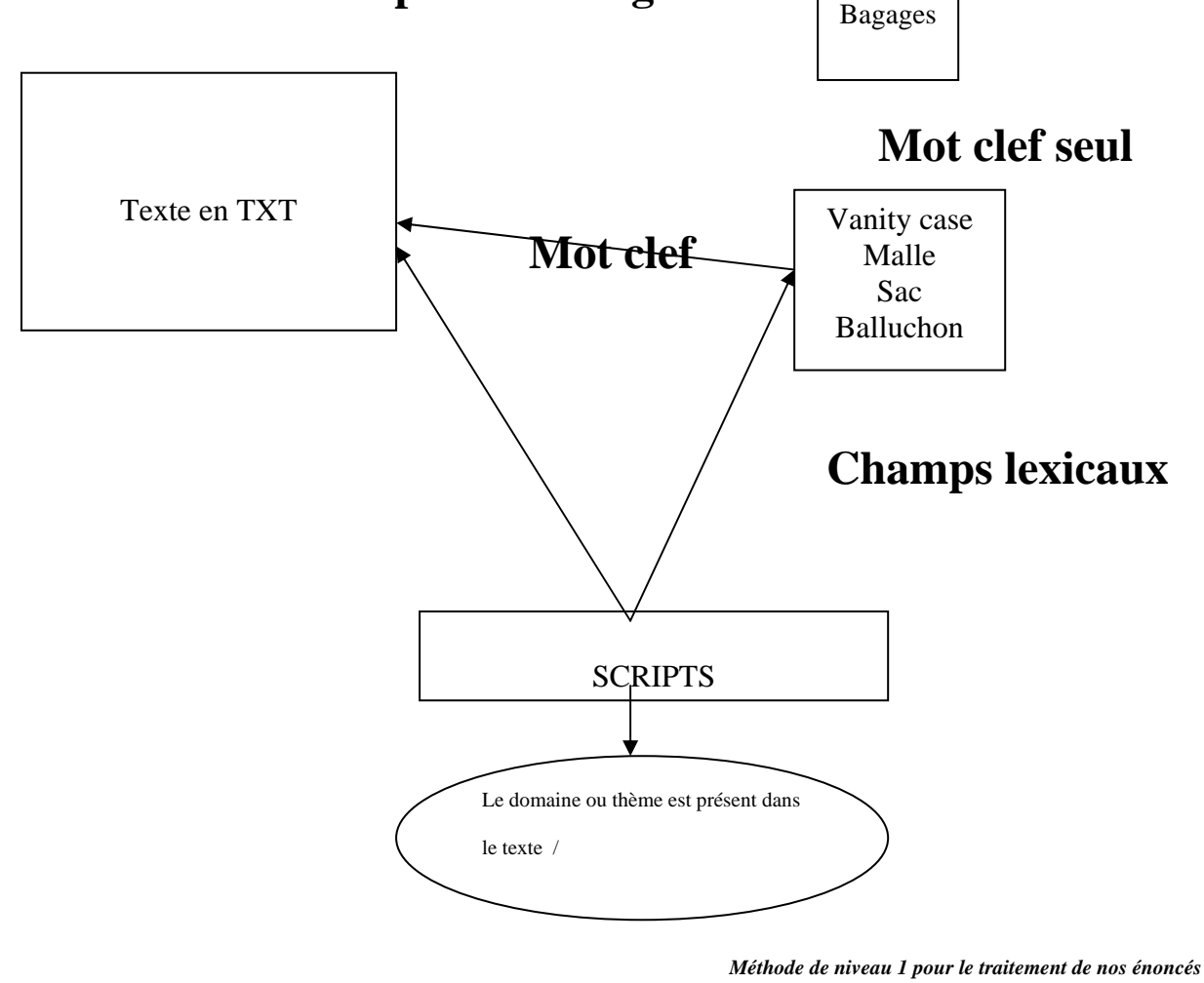

**8.3.2. Mots clefs et explorations de contextes**
**Afin de confirmer les informations fournies par des mots clefs parfois ambigus, nous démontrerons comment le contexte peut nous permettre de désambiguïser l'énoncé. L'énoncé ci-dessous montre comment des mots associés tels que :** *mécontent, indemnité et insatisfaction (***exprimant un ressenti négatif56) viennent renforcer le sens de l'énoncé ayant pour thème : demande de remboursement suite à un désagrément.** 

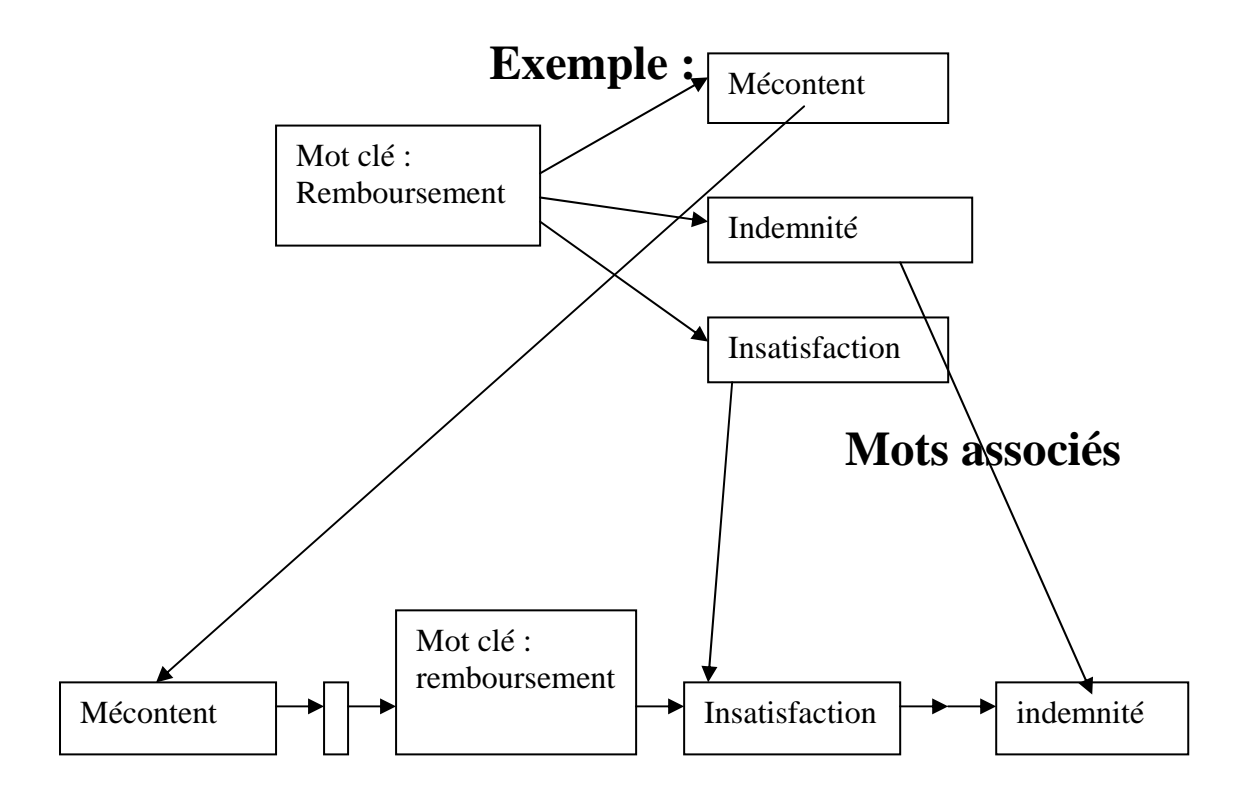

*Association de mots clefs dans un même contexte* 

**8.3.3. Dictionnaire de synonymes** 

## **La recherche d'informations peut s'effectuer à partir de dictionnaires de synonymes.**

1 <sup>56</sup> voir page 157-159 **Des synonymes sont des termes qui sont liés par une proximité sémantique.** 

**Dans notre travail, nous avons enrichi nos différents lexiques de dictionnaires de synonymes qui nous permettent pour un même signifié, d'avoir plusieurs motsformes équivalents sémantiquement. Notre dictionnaire de synonymes est complété par des nuances, des connotations (mélioratives, péjorative ou neutres), par des termes dans d'autres registres de langue…** 

**Ainsi un énoncé contenant le mot clef** *valise,* **traite des bagages. Mais grâce à notre dictionnaire de synonymes, le mot** *vanity case,* **renverra le même thème pour l'énoncé (thème des bagages).** 

**La recherche d'informations peut également se faire à partir de champs lexicaux. « On parle de champ lexical pour désigner un ensemble théorique de mots appartenant à une même catégorie** 

syntaxique et liés par leur domaine de sens<sup>57</sup>. »

**Notre travail intègre par exemple tous les termes de la famille des contenants et bagages. Ce type de recherche nous permet de trouver – outre les termes trouvés en contexte dans notre corpus – tous les autres termes d'une même famille de mots que nous n'avons pas trouvés en contexte.** 

**<sup>57</sup> http://fr.wikipedia.org/wiki/Champ\_s%C3%A9mantique -** 

# **8.3.4. Scripts de SCHANK et ABELSON**

**Enfin, la recherche d'informations peut se faire à partir de scripts (SCHANK et ABELSON). Les scripts sont en fait des séquences d'action ordonnées, dans lesquelles les différents acteurs sont prédéfinis. On parle de bases de comportements. Les scripts SCHANK et ABELSON permettent d'anticiper la nature des structures de connaissances présentes dans un type d'énoncé, un type d'action.** 

**Schank et Abelson ont délimité trois types de scripts : les scripts instrumentaux (actions simples, ordre rigide des actions), les scripts personnels (actions plus complexes, ordre plus souple) et les scripts situationnels qui décrivent, comme leur nom l'indique, une situation. Nous sommes ici plus particulièrement concernés par les scripts situationnels. Ils présentent :** 

- les buts poursuivis

1

- - les plans mis en oeuvre
- $\bullet$  les relations « sociales »
- - les rôles joués
- $\bullet$  les « traits de caractère »
- - et d'une manière générale tout ce qui peut jouer sur le comportement dans la mise en oeuvre du schéma correspondant à la situation<sup>58</sup>.

## **Les scripts peuvent nous permettre de décrire les différentes séquences, de l'enregistrement à l'embarquement, ou le service à bord de l'avion, par exemple.**

8.3.4.1. Composition de scripts « classiques » selon le modèle de SCHANK et ABELSON

<sup>58</sup> http://liris.cnrs.fr/~amille/enseignements/master\_ia/Alain/RaPC\_session1.html

Nous l'avons vu, les scripts de SCHANK et ABELSON nous permettent de prévoir les séquences situationnelles propres à certaines situations. Ils permettent également de pouvoir isoler des schémas syntaxiques associés à ces séquences situationnelles. Les scripts rendent donc possible l'explication de certains contextes dans les énoncés.

Nous présentons ci-dessous deux scripts réalisés sur le modèle de SCHANK et ABELSON. Le premier script peut servir à désambiguïser un énoncé traitant, par exemple, d'une réclamation portant sur la qualité de service médiocre à bord de l'avion

Le second reprend, action par action, la vente de journaux et de magazines à l'intérieur de l'avion.

La tâche peut sembler immense. Le nombre de scripts est certainement important, tant pour les séquences situationnelles au sol, que pour celles à bord de l'avion.

Néanmoins, nous traitons ici du langage propre au domaine restreint du tourisme aérien, cela limite donc les séquences situationnelles possibles. Il est donc possible de réaliser un ensemble de scripts sur le domaine. Toutefois, nous précisons ici que nous n'avons fait qu'aborder le sujet dans le présent travail.

Exemples de scripts

#### **SCRIPT 1**

### HOTESSE RENVERSE OBJET SUR PASSAGER [incidents PNC]

Rôles: N1: PNC: hôtesse / steward ... N<sub>2</sub>: passager

**Props**: plateau, verre, couverts, carafe ... (aliments liquides et solides)

Lieu : avion dans lieu réservé aux passagers / si dans lieux non réservés aux passagers : soute, cabine de pilotage (sauf si visite cabine de pilotage en accord avec PNT), toilettes, office des PNC

Conditions d'entrées : le passager a faim, soif, il a demandé à l'hôtesse de lui servir quelque chose

Résultats : le passager est tâché, mouillé, peut être brûlé, le passager ne peut consommer ce qui était servi, l'hôtesse peut éventuellement repasser pour second service

Scènes : au préalable N1 marcher dans allée N1 Pousser chariot

> A1: N1 se pencher vers N2 pour servir N2 A2: N1 rencontrer obstacle A2 : N1 poussée par N2 ou Nx **Févénement A1 s A21** Jévénement A2 s A1] objet (liquide ou solide) tomber sur N2

[rôle N1 of PNC] \*/ le script est vu du point de la PNC \*/ [rôle N2 passager] [conditions d'entrée de N1 renverse objet sur N2 [N2 a faim], [N2 a soif], [N2 a demandé à l'hôtesse de lui servir quelque chose]] [résultats de N1 renverse objet sur N2 [N2est tâché], [N2 est mouillé], [N2 est peut être brûlé]. [N2 ne peut consommer ce qui était servi, l'hôtesse peut éventuellement repasser pour second service]] [émotion de N1 : confuse], [ désolée], [ stressée] [émotion de N2 : en colère]. [ douleur]. [rire]. [excuser hôtesse] [N1 arrive dans lieu accessible N2] [durée de l'événement : 001-002 secondes] Jévénement : N1 se pencher vers N2 pour servir N2 A2: N1 rencontrer obstacle A2 : N1 poussée par N2 ou Nx [événement A1 s A2] [événement A2 s A1] objet (liquide ou solide) tomber sur N2

#### **SCRIPT 2**

### **HOTESSE VEND MAGAZINES [PRESTATIONS COMMERCIALES]**

- rôles : N1: PNC: hôtesse / steward ... N<sub>2</sub>: passager N3 : autre passager
- Props : Magazine, journal, album à colorier (enfants) ...

Lieu : avion dans lieu réservé aux passagers

Conditions d'entrées : le passager a fait demande explicite à hôtesse, hôtesse propose quelque chose à lire / passager comprend langue du périodique / si album à colorier alors enfant, le passager possède argent pour payer livre

Résultats : le passager achète magazine / Le passager n'achète pas magazine Le passager possède magazine / le passager ne possède pas magazine Il lit, feuillette magazine si enfant colorie

Scènes : au préalable N1 marcher dans allée avion N1 PTRANS chariot Chariot contient magazine, livres, album coloriage

> A1: N1 se pencher vers N2 pour proposer magazines ... A2: N2 demander choix magazines A3 : N1 répondre en donnant choix magazines A4 : N2 demander prix magazine A5: N1donner prix magazine 1. A6 : N2 accepter acheter magazine

1.1.A7 : N2 donner argent à N1 pour payer magazine [événement A6 s A7] [événement A7 s A6]

- [événement A6 A7 (t-1)]  $\overline{ou}$
- $\overline{ou}$ [événement A6  $\overline{A7}$  (t+1)]

2. A6 : N2 Refuser acheter magazine

2.1. A7 : hôtesse proposer à N3 : autre passager

[rôle N1 of PNC] \*/ le script est vu du point de la PNC \*/ [rôle N2 passager] [rôle N3 : autre passager] [conditions d'entrée de N1 VENDRE MAGAZINE à N2 : [N2 a demandé N1 magazine], [N1 a magazine à lire à proposer à N2], [N2 comprend langue périodique], [si album à colorier alors N2 age < 14], [N2 possède argent pour payer article à N1] [Résultats de N1 VENDRE MAGAZINE à N2 [N2 achète magazine et donc N2 possède au moins 1 magazine], [N2 n'achète pas magazine et donc N2 possède o ou plusieurs magazines1 [Émotion de N1 : aimable], [commerciale], [souriante], [mécontente] [Émotion de N2 : réceptif], [déçu par offre], [mécontent car prix trop cher], [mécontent] car dérangé] IN1 arrive dans lieu accessible N21 [Durée de l'événement : 1-10 min] IÉvénement : A1 : N1 se pencher vers N2 pour proposer magazines ... A2: N2 demander choix magazines A3 : N1 répondre en donnant choix magazines A4 : N2 demander prix magazine

A5: N1donner prix magazine

1. A6 : N2 accepter acheter magazine

1.1.A7 : N2 donner argent à N1 pour payer magazine [Événement A6 s A7] [Événement A7 s A6]

- Tévénement A6 A7 (t-1)]  $\overline{O}$
- [événement A6 A7  $(t+1)$ ] ou

2. A6 : N2 Refuser acheter magazine

2.1. A7 : hôtesse proposer à N3 : autre passager

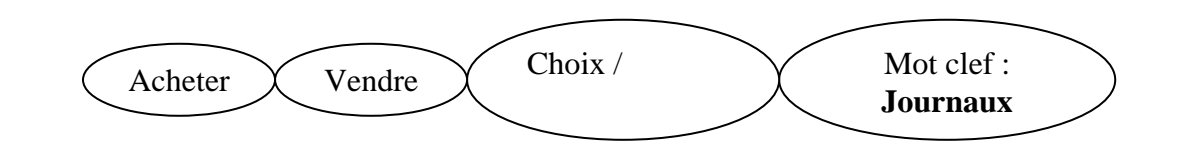

## Exemple de reconnaissance de formes et de scripts dans un paragraphe

## 9. Traitement linguistique de haute qualité de nos e-mails à base de connaissances

### 9.1. L'origine du traitement des données linguistiques et de la connaissance

Le traitement statistique de données - méthode que nous choisi de ne pas suivre est l'un des plus anciens en matière de traitement formel et mathématique du langage et ce bien avant l'apparition d'outils syntaxiques...

Puis les recherches de Zipf, dans les années 30, amènent à considérer le langage comme un ensemble de mots soumis aux lois générales des grands nombres. Dans son ouvrage: « Psychobiology of langage », ce comparatiste se rend compte que le vocabulaire obéit à des règles d'équilibre.

La loi de Zipf en est le meilleur exemple :

#### Rang \* fréquence = constante

Mais l'empirisme, la statistique et la probabilité ne peuvent conduire au sens : Traduire 80 % d'un ouvrage correctement, ce n'est pas traduire 80% de son sens dira par la suite J P Desclés.

Les travaux de l'intelligence artificielle ont bien montré, dès leur début en 1980, l'importance de la connaissance dans le TAL.

Le programme Schldru possède une base de connaissance. Il s'agit de commander un robot en langage naturel. On déplace des cubes sur une table. Le robot ne connaît que 4 ou 5 ordres. Les objets manipulés sont de 3 types...

Prends le cube rouge à côté de la pyramide bleue. Mets le cube vert sur le plus petit des cubes...

La simulation dans cet univers restreint fonctionne de façon admirable.

C'est à la suite de ces travaux que se développeront les systèmes experts.

## 9.2. Rapport entre informations linguistiques et informations venant de la connaissance

Qu'est-ce que la connaissance par rapport au langage naturel?

Notre approche développe son originalité vers l'intégration de la connaissance dans la recherche d'informations

On oppose le langage, qui est un type de représentation du monde extérieur, fondé sur des catégories dites linguistiques : la genre, le nombre, la détermination, le temps, les modes etc... à la connaissance, c'est à dire des éléments logiques et des relations mathématiques existant dans la définition des objets.

### 9.2.1. Les informations linguistiques

Nous donnons ici l'exemple du mot valise et des informations linguistiques qui lui sont associées

- prononciation [valiz]; nom commun; féminin singulier; Il n'a pas de partitif.

- Il se met au pluriel pour désigner l'objet : il est venu avec trois valises.

- Il a une valeur collective faire ses valises

- Il fait son pluriel en prenant un -s à la fin.

- Il peut être sujet, cod, adjoint dans une phrase.

- Il désigne sémantiquement un objet concret utilisé pour transporter des marchandises, d'autres objets...

On peut faire un réseau sémantique sur ce mot. hyperonyme : bagage ; hyponyme : sac de voyage, attaché-case... nous avons déjà défini cette classe.

On peut aussi analyser sa méréologie (théorie des relations entre tout et parties) : poignée; fond, serrure etc...

Mais ces données peuvent être considérées comme étant simplement des données de la langue et qui tiennent au système linguistique, elles sont ornementales et purement stylistique :

- billet : que ce soit un nom commun ou féminin n'a aucune importance sinon les questions d'accord.

- payé/ paie : voix active ou passive n'a pas d'importance, sinon quant au système de la langue utilisée : ergatif...

En revanche, certaines données linguistiques importantes peuvent modifier le système de représentation de la phrase:

- transitivité : Paul agresse l'employé : L'employé agresse Paul (actants)
- l'avion arrive sur la piste A; l'avion est arrivé sur la piste A (présent/passé)

Autre exemple de désambiguïsation grâce à des données linguistiques :

- Les passagers et l'équipage rassuré montaient dans l'avion. (Il n'y a que l'équipage qui est rassuré...)

- Les passagers et l'équipage rassurés montaient dans l'avion. (passagers et équipage sont rassurés.

#### 9.2.1.1. Aller plus loin que l'analyse linguistique

On peut, au niveau linguistique, avoir des dictionnaires de relations prédicatives avec pour chacun des verbes, les arguments qu'ils exigent :

#### X PII OTFR Y

 $O\dot{u}$ :

 $X = +$  humain  $Y = + artéfact$ 

Avec ses informations, on peut filtrer des textes et localiser les concepts contenus dans le texte.

On peut, au niveau de la catégorisation, avoir des listes plates contenant tous les termes d'un domaine. On peut aussi avoir une liste de domaines et de sousdomaines (on saura ainsi que le texte porte sur le transport de passagers particuliers : femmes enceintes, personnes handicapées, animaux...

Avec ces informations, on peut filtrer des textes et localiser les concepts contenus dans le texte.

C'est la technique des mots clefs et classes de mots clefs, que nous avons appliquée dans la première phase de notre méthode. Et puis on peut aller plus loin dans l'analyse, grâce à la formalisation des connaissances relatives à notre domaine.

#### 9.3. Représenter la connaissance

Pour représenter la connaissance, on a recours à des thésaurus et à des ontologies.

#### 9.3.1. Le thésaurus

Le thésaurus dont le Roget's thesaurus est la première réalisation du genre donne l'idée fondamentale de l'outil.

Un thésaurus est une organisation de type lexicale qui partage le monde en domaines et sous domaines jusqu'aux feuilles de l'arbre ainsi dessiné qui contiendra toutes les expressions linguistiques associables à cette feuille.

Exemple :

On aura ainsi le domaine de la pensée qui contiendra : la volonté, le raisonnement, l'intuition etc

Chaque domaine se divise ensuite en d'autres concepts : la volonté : le besoin, le désir, le choix, la décision etc...

Le désir se divisera ensuite entre désirs connus, désirs inconnus, désirs inavouables...

Et ensuite à désir connus on aura les mots : désirer, gourmandise, manger, dormir etc...

Le thésaurus contient des verbes et des expressions.

Le thésaurus est très utile pour identifier des champs sémantiques, pour désambiguïser des mots à sens multiples. Il suffit alors de retrouver l'environnement dans le thésaurus...

Dans notre recherche il peut nous être utile : pour désambiguïser, pour compléter des informations manquantes. Il permet aussi de retrouver des synonymes, des quasi synonymes, des termes apparentés.

Il peut servir à créer des réseaux sémantiques...

#### 9.3.2. Les ontologies

Les ontologies renvoient à une autre technologie. Elles traitent surtout la connaissance.

Une ontologie sur les cancers présentera tous les types de cancers avec leurs symptômes, les traitements que l'on peut leur associer. C'est XML qui est utilisé pour représenter ces connaissances. Les données peuvent se voir associer des chiffres, des chaînes, des opérateurs booléens. On peut effectuer des calculs et des déductions sur les informations. L'ontologie est plus liée à la terminologie.

Notre domaine est complexe, dans la mesure où il mélange les informations de type terminologiques et des informations de type langue quotidienne. Un même mot

pouvant être pris dans l'un ou l'autre champ, et parfois les frontières entre les deux sont minces.

#### 9.4. Les différents types de connaissances

### 9.4.1. Connaissances quotidiennes

Les connaissances domaine ont à voir avec des connaissances au niveau technologique, il s'agit de terminologie.

Les connaissances de la vie quotidiennes ont été modélisées par Lenat, avec le CYC.

Les connaissances quotidiennes sont, d'une certaine manière, des connaissances métier. Savoir qu'à midi, l'être humain prend un déjeuner, peut être considéré comme une information culturelle (d'autres cultures ont imposé le repas à 15 H 00). On peut aussi la considérer comme l'entretien d'une machine qui exige d'être fournie en Ènergie.

Les connaissances quotidiennes sont des connaissances sur le monde, les gens, les objets qui nous entourent et qui expliquent nos choix, nos décisions.

#### Exemple :

Pierre est parti de Paris ce matin à 9 heures, il devait se trouver à Besancon pour 11 H OO. La connaissance que nous avons du temps estimé pour parcourir une telle distance intervient ici : pour être à Besançon à 11 H OO, il n'a d'autre solution que de prendre líavion.

Si Pierre est attendu à Besançon pour 14 H OO, le temps estimé pour rallier les deux points lui permet de prendre un moyen de locomotion plus lent, tel le train...

Autre exemple, je sais que pour un vol vers l'Australie, très long, j'aurai très vraisemblablement, plusieurs repas à bord.

Les connaissances sur la vitesse des moyens de transport, les distances entre les villes, les temps d'attente nécessaires aux aéroports pour l'enregistrement sont mesurables et très utiles dans le domaine qui nous intéresse.

Ces connaissances sont pour a plupart ponctuelles et sont associées dans des réseaux à mailles très souples.

#### 9.4.2. Les connaissances domaines ou connaissances métiers

Les connaissances domaine ont à voir avec des connaissances au niveau technologique, il síagit en fait de connaissances terminologiques.

Ce type de connaissances est lié à un domaine et demande une certaine familiarité et une certaine spécialisation dans le domaine.

Connaissance des acteurs / métiers du domaine :

- les stewards : à bord d'un avion, désigne les personnes qui servent et aident les passagers...

Connaissances des acteurs / compagnies aériennes :

- Air France est une compagnie aérienne française
- KLM est une compagnie qui n'existe plus

Connaissances scientifiques et techniques :

- Le kérosène est le carburant d'un avion

 - sur un long courrier un avion devra faire une escale technique afin de se ravitailler en kérosène.

- certains phénomènes météorologiques pourront créer des turbulences à bord.

Connaissances des actions / procédures propres au domaine :

- le catering est un anglicisme qui désigne toute la gestion de la restauration à bord díun avionÖ

Ces connaissances interviennent dans des réseaux sémantiques et des systèmes déductifs complexes.

Nos connaissances sont composées de ces différents types de connaissances.

Notre démarche de recherche d'informations dans des e-mails sur le tourisme aérien utilise les données linguistiques du texte mais aussi les informations contenues dans une base de connaissances, soit pour enrichir le texte soit pour opérer des déductions.

#### Exemple:

« Nous avons récupéré nos bagages avec trop de retard. Nous n'en avons pas été satisfaits »

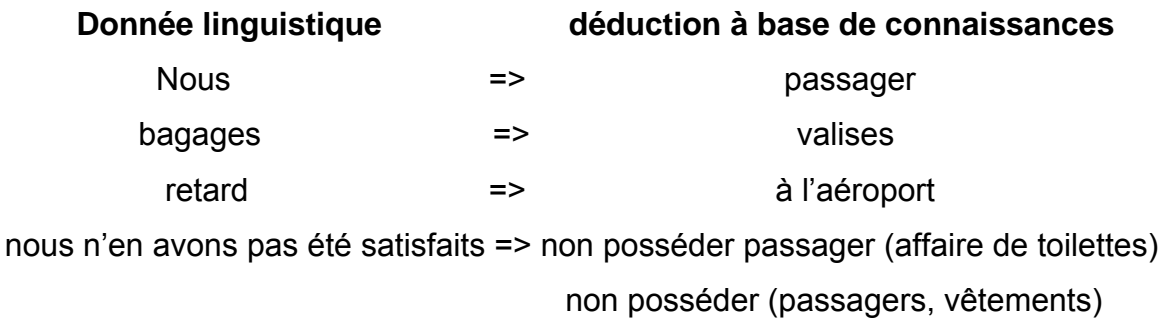

Toute exploitation d'informations fondée sur un seul aspect des connaissances est très instable.

Les connaissances scientifiques peuvent être sans conséquences : la connaissance de la poussée des réacteurs au décollage importe peu au passager. Inversement, elles peuvent être d'un grand intérêt : l'observation météorologique du ciel à travers les hublots par un passager peut lui donner des informations sur les conditions d'atterrissage et expliquer son comportement. Alors que telle autre personne ignorant le domaine de la météorologie, n'aura aucune réaction.

Toute information vaut aussi par l'usage qu'on en fait.

Les connaissances communes sont essentielles. Le problème est qu'elles sont partagées par tous et qu'elles ne figurent donc pas forcément explicitement dans les

discours ou messages linguistiques, car on peut en faire l'économie, néanmoins elles apportent du sens à l'énoncé.

Exemple:

L'avion avait du retard, il était près de midi, les passagers se ruèrent vers la cafétéria... On déduit que ces personnes ont faim et vont acheter quelques rafraîchissements ou sandwiches.

Gérer des connaissances demande des heuristiques que l'intelligence artificielle ou les sciences cognitives n'ont pas tirées au clair :

« L'avion avait du retard, il était près de midi, les passagers se ruèrent vers la cafétéria... Quelques instants plus tard, ils se plaignirent de maux de ventre ».

On déduit qu'ils ont mangé une nourriture avariée... Ils ne prendront pas l'avion.

On a entendu les passagers se plaindre et de nombreuses plaintes ont été enregistrées.

« L'avion avait du retard, il était près de midi, les passagers se ruèrent vers la cafétéria.. Quelques instants plus tard, ils montaient dans l'avion et se retrouvèrent à paris avec 2 heures de retard ».

De nombreuses plaintes ont été enregistrées auprès de la compagnie, mais ce ne sont pas les mêmes plaintes que les précédentes.

Localiser le terme « insatisfaction » nous permet de classer un message dans la catégorie des plaintes et réclamations. Mais là où l'analyse devient plus fine, c'est lorsque nous sommes amenés à calculer son sens. Or ce sens s'appuie sur un calcul sur les données situationnelles, il n'est pas consultable directement dans un dictionnaire. Ce qui est consultable dans un dictionnaire sémantique, c'est l'ensemble des sens qu'habituellement, hors contexte on reconnaît à un mot. Mais une telle technologie est très limitée. Il y a des sens dans des situations qui ne sont pas prévus par les dictionnaires.

Exemple, ici le verbe demander a une acceptation (extorquer) qu'on ne trouve pas dans un dictionnaire, c'est la situation qui permet de calculer le sens : Un individu demanda à des passagers de lui donner leur argent.

375

#### Donnée linguistique

#### déduction à base de connaissances

Demander donner

menacer les passagers voler leur argent

Si on avait eu une information linguistique différente :

Un individu demanda aux passagers de lui donner de l'argent.

 $\Rightarrow$ 

 $\Rightarrow$ 

L'ambiguïté eût alors été possible, on pouvait être en présence d'un mendiant ou d'un voleur.

On constate que ces connaissances sont en nombre considérable et la constitution de bases de connaissances complètes sur les voyages en avions et le trafic aérien peut être difficile. Mais une fois effectuées, elles peuvent être réutilisées.

#### 9.5. Les outils de représentation des connaissances

Toute déduction ou interprétation de mot oblige donc à tenir compte d'un contexte très subtile

Pour localiser un thème, il ne s'agit donc pas seulement de trouver des mots comme Google en associant d'une façon ou d'une autre un site à des mots clefs ou un texte, en associant un e-mail à des mots clefs.

Nous souhaitons aller plus loin dans notre qualité d'analyse des e-mails. Il s'agit de serrer de près un contenu organisé d'informations. Or les frames et les scripts sont les meilleurs moyens pour effectuer ce travail.

### 9.5.1. Les frames

Il s'agit ici de définir l'ontologie associée au milieu du transport aérien au moven de frames

Tous les domaines se composent d'un décor et d'actions. Il s'agit de recenser tous ces domaines et de décrire leur composition. Il ne s'agit pas d'être exhaustif, car la description d'un tel milieu, même restreint, est infinie. Mais il s'agit de décrire ce que l'on trouve dans les corpus, les domaines sensibles, les actions associées à ces domaines

Les frames sont des connaissances sur les objets, les personnes, enregistrées sous le mode :

Attribut / valeur

On peut aussi rajouter des fonctions calculant les valeurs de certains paramètres.

Prenons l'exemple des connaissances associées au mot valise :

- on définira sa forme : un parallélépipède..
- sa longueur entre 50cm et 1 m
- sa hauteur entre 20cm et 80 cm
- sa profondeur 20 et 860 cm

On définit ainsi l'objet standard :

- L'objet valise contient généralement : vêtements, livres ; objets de toilettes
- Elle est portée à la main par une poignée
- Elle peut posséder des roues et être traînée par une poignée rétractile.
- La valise à vide pèse entre 5 et 10 KG
- Le poids en pleine charge se situe entre 20 et 60 kg
- La couleur d'une valise est brune généralement, ou de toute autre couleur
- Elle est faite en carton, en tissu, en cuir ou en plastique.
- Elle peut être transportée directement par le passager
- Elle peut être transportée en soute à bagage.

- Elle peut être amenée à l'aéroport dans un coffre de voiture ou de taxi, ou portée à la main si elle n'est pas trop lourde.

 $etc...$ 

Ces relations peuvent être modélisées mathématiquement, elles obéissent à des règles logiques (P x dénomme l'action que le système doit mettre en place) :

Si poids (valise > 60 kg) alors transporter (passager, valise, taxi / voiture personnelle) P 9

Selon les connaissances précisées plus haut, si un passager perd sa valise, il perd par la même occasion tout son contenu :

**Si** perdre (passager, valise) **alors** (perdre (passager, (vêtements ou affaires de toilettes) P 8

Si un passager perd sa valise, il a toutes les chances d'être mécontent : **Si** non possÈder (passager, valise) **alors** satisfaction = -8

**Si** non posséder (passager, valise) **Alors** posséder (passager sac-léger) P 9 **Si** posséder (passager, valise) **alors** récupérer (passager, valise, service-bagage) P 10

**Si** être-dans ( objets – métalliques, valise) **alors** fouiller ( sécurité, valise) P 1

Ces informations peuvent être mises dans un fichier XML par exemple.

Prenons un autre de frame : le frame Employé :

#### **NOM FRAME : Employé**

- type : personne
- sexe : masculin / féminin
- uniforme : celui de la compagnie
- possède : badge / insigne
- consulte : ordinateur
- être posté dans : guichet
- protégé par : distance / vitre
- attitude : polie / réservée / commerciale
- donne : renseignements
- vend : billets

etc...

Encore un autre frame, celui du biller d'avion

#### **NOM FRAME : billet d'avion**

- type : objet
- matière : papier / électronique
- possède : numéro
- départ : aérodrome à préciser

- date départ (mois : calculer) ; (jour : calculer) ; (heure : calculer)

- place : numéro
- arrivée : aérodrome à préciser
- date arrivée (mois : calculer) ; (jour : calculer) ; (heure : calculer)
- prix
- réduction : enfant / adulte / étudiant / carte de fidélité etc...

Autre frame:

#### **NOM FRAME: passager**

- type : personne
- sexe : masculin / féminin
- $-$ âge : 1 à 80
- signe particulier : handicap, maladie, grossesse
- billet : OK
- fouille · OK
- habillement : standard
- accompagné : O/N
- possède : bagage
- déjeuner : O/N

#### 9.5.2. Les scripts

Les scripts sont des enchaînements d'actions pouvant s'inclure dans un scénario. Dans notre domaine, on pourra par exemple avoir des scripts expliquant l'enchaînement d'actions lorsqu'on veut prendre son billet, lorsqu'on attend son avion, ou si l'on a égaré ses bagages.

Une même entité peut être décrite par un frame et par un script, mais dans un frame on a plutôt des valeurs, des fonctions. En outre, un script peut être complété par des frames.

Nous prendrons quelques exemples...

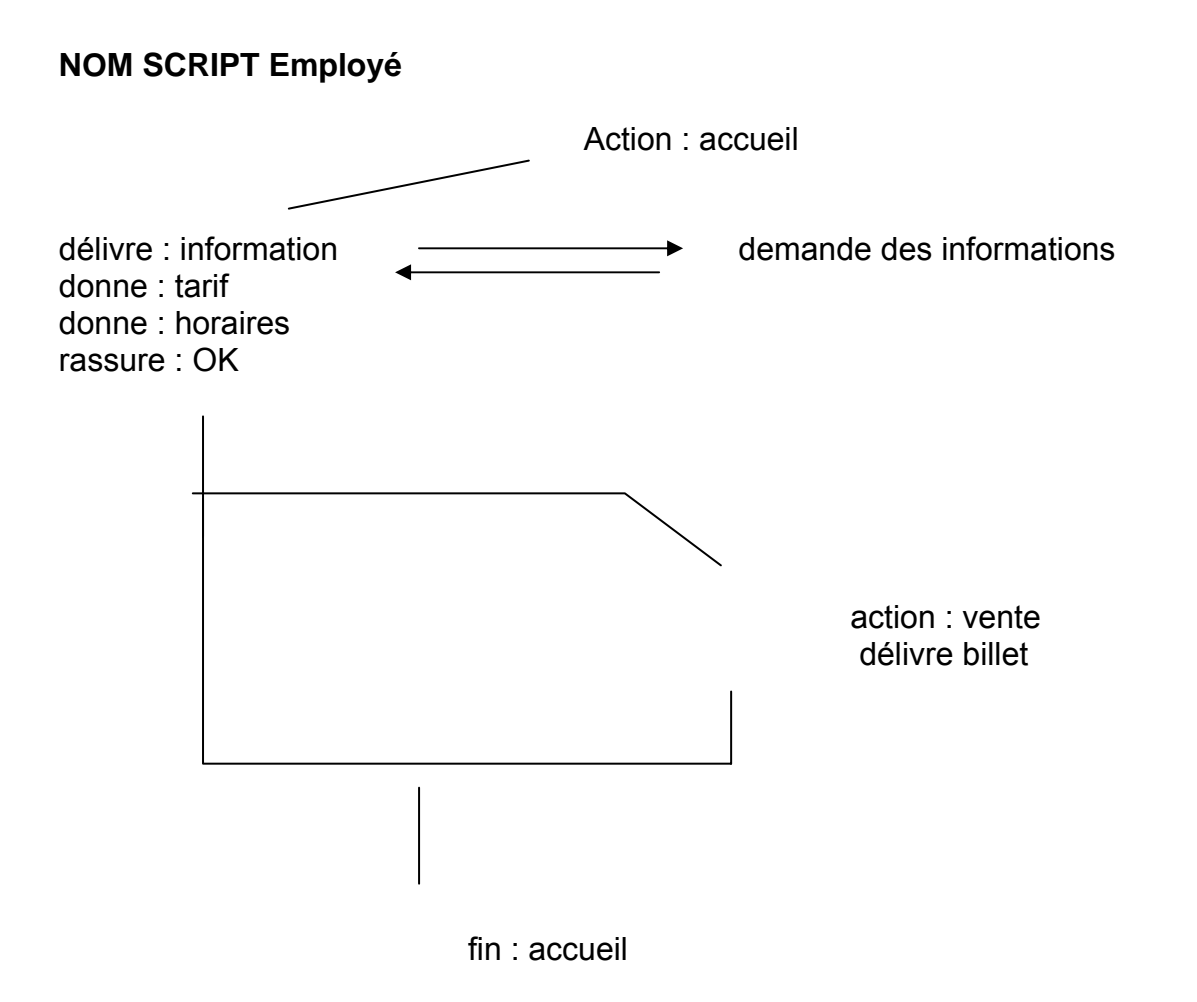

*Script simple : employé* 

#### **NOM SCRIPT Prendre un billet d'avion**.

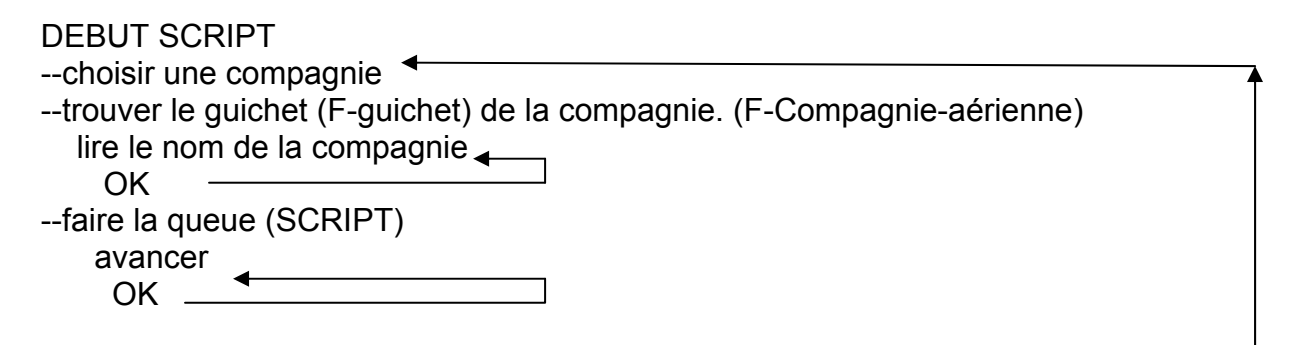

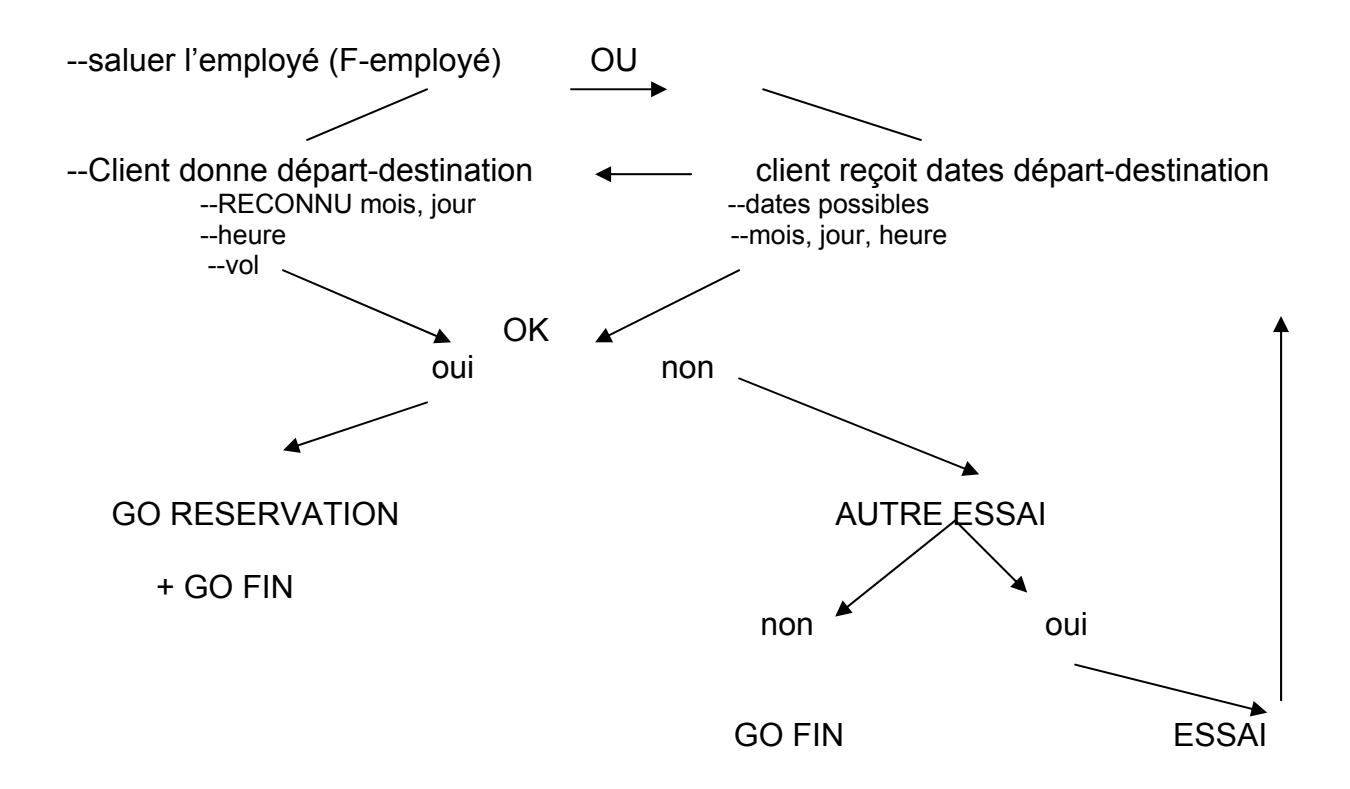

 *Script simple : prendre un billet d'avion*  Exemple d'intégration de script dans un frame :

#### **NOM FRAME RESERVATION**

--confirmer : date jour heure

--confirmer lieu

--confirmer : vol

--enregistrer billet

--prendre son billet (**SCRIPT prendre-son-billet**)

--FIN RESERVATION

#### SUB FIN

--remercier l'employé (SCRIPT remercier)

--quitter le guichet (SCRIPT quitter)

--céder sa place au client suivant (SCRIPT céder-sa-place)

FIN FIN

Les scripts constituent donc le canevas des événements propres au domaine, cependant, ils doivent être adaptables.

## 9.6. Application et simulation : traitement des discours linguistiques par scripts et frames

Nous avons constaté qu'une technique à base de mots clefs enrichie de termes synonymes, de termes apparentés et de réseaux sémantiques donne de bons résultats pour identifier le thème d'un mail.

Nous allons maintenant déterminer comment isoler les concepts propres à un script et voir comment ces scripts s'enchaînent et se croisent dans nos énoncés.

Nous prenons le texte dans son ensemble et à partir des mots, on va repérer les concepts clefs. On aura donc un canevas intermédiaire. Nous utilisons bien sûr un dictionnaire de synonymes (tel que nous en avons constitué un auparavant) ... On utilise aussi un dictionnaire qui associe des concepts-clefs à des mots clefs (thésaurus du tourisme aérien). Ce dictionnaire est accompagné de règles permettant de désambiguïser certaines relations linguistiques.

On arrive alors au canevas informationnel suivant, formé de frames et de scripts :

Je suis allé prendre mon billet (script PRENDRE BILLET frame billet) (suppose COMPAGNIE X) à l'aéroport (frame Aéroport-guichets). Malheureusement il y avait du monde (Script FAIRE LA QUEUE) et surtout une dame (Frame PASSAGER) qui avait besoin de faire des commentaires sur ses voyages et ses déboires passés. Dès que quelqu'un lui demandait d'abréger, elle s'emportait et disait qu'elle avait attendu son tour (validation Script FAIRE LA QUEUE) et que c'était à chacun d'attendre. C'était la règle. Quand je me suis trouvée en face de la secrétaire (EMPLOYE), elle m'a dit qu'il n'y avait rien à la date que je proposais (DONNER-PASSAGER-DATE) juste avant Noël et qu'il faudrait que je reporte mon départ début janvier (DATE-

EMPLOYE- PROPOSEE). Je n'ai pas accepté (NON OK). Elle m'a demandé de m'adresser à une autre compagnie. (COMPAGNIE X NON OK) (COMPAGNIE Y) Chez Air France je me suis trouvée en face des mêmes difficultés (COMPAGNIE Y= Air France NON OK), je suis donc revenue chez Air Lingus. (COMPAGNIE  $X = Air$ Lingus)

J'ai de nouveau attendu mon tour et on m'a donné mon billet. (OK)

Je suis partie avec l'impression d'avoir perdu (PERTE DE TEMPS-PASSAGER) beaucoup de temps. Vous comprenez les raisons de cette plainte. (PLAINTE-PASSAGER)

A ce niveau, on est capable de répondre à certaines questions comme :

- Que fait l'auteur ? Elle prend un billet d'avion.

- Où achète-t-elle le billet ? A l'aéroport

- S'adresse-t-elle à Air-France ? OUI

 $Et$ 

Nous verrons plus loin que l'on peut atteindre un niveau de représentation et de déduction bien plus fin.

#### 9.7. Scripts et structures temporelles

La question est de savoir comment relier le script, qui est un ensemble de connaissances, à des données présentes dans un texte.

Le meilleur des cas de figure est celui où le développement temporel du texte est le même que celui du script. Dans ce cas, il suffit de faire coïncider les concepts présents dans le texte avec ceux présents, dans le même ordre dans l'énoncé.

Mais la structure logique temporelle des énoncés nous montre que les structuressont en fait linéaires, parallèles, mais aussi séquentielles ou intercalées.

Dans les faits donc, la chronologie d'un énoncé n'est pas systématiquement plaqué sur la chronologie canonique d'un script. Dans un énoncé, on peut :

- sauter des épisodes du script (par exemple, passer directement de prendre son billet à quitter le quichet et céder sa place au client suivant, sans remercier...)

- développer de façon considérable certains épisodes du script au point d'en perdre le fil directeur (le client au guichet perd son enfant des yeux, il doit aller le rechercher non loin de là, il reprend sa place près du guichet...)

- mélanger des scripts (le passager raconte l'obiet de son vol)...

Pour illustrer notre propos, nous prenons le même exemple que précédemment :

« Je suis allé prendre mon billet à l'aéroport. Malheureusement il y avait du monde et surtout une dame qui avait besoin de faire des commentaires sur ses voyages et ses déboires passés. Dès que quelqu'un lui demandait d'abréger, elle s'emportait et disait qu'elle avait attendu son tour et que c'était à chacun d'attendre. C'était la règle. Quand je me suis trouvée en face de la secrétaire, elle m'a dit qu'il n'y avait rien à la date que je proposais juste avant Noël et qu'il faudrait que je reporte mon départ début janvier. Je n'ai pas accepté. Elle m'a demandé de m'adresser à une autre compagnie.

Chez Air France je me suis trouvée en face des mêmes difficultés, je suis donc revenue chez Air Lingus.

J'ai de nouveau attendu mon tour et on m'a donné mon billet.

Je suis partie avec l'impression d'avoir perdu beaucoup de temps. Vous comprenez les raisons de cette plainte. »

Etude des temps :

- je suis allé : action ponctuelle.

- il y avait du monde : IMPARFAIT action s'étendant du passé sur le présent et au delà du présent

- avait besoin : IMPARFAIT : action s'étendant du passé sur le présent et au delà du présent

- demandait : IMPARFAIT : action passée durée répétition

- s'emportait : IMPARFAIT : action durée, répétition

- disait : IMPARFAIT : action durée, répétition

- c'était : IMPARFAIT : action durée, répétition

- c'était : IMPARFAIT : action durée, répétition

- je me suis trouvée : Action ponctuelle
- elle m'a dit : PC : action ponctuelle
- avait : IMPARFAIT : action s'étendant dans le passé sur le présent et au delà
- il faudrait : modalité souhait
- que je reporte : subjonctif présent
- -je n'ai pas accepté : action brève
- m'a demandé : action brève
- Je me suis trouvée : action brève
- je suis revenue : action brève
- j'ai attendu : action brève
- comprenez : présent

### 9.7.1. Exemple de script temporel

On utilise dans ce cas, un script temporel tiré d'une bibliothèque de scripts:

Actions de cadrage général IMPARF

**PRFS** 

Sous cadre : actions durées limitées et répétitives IMPARF

Actions de scénario : actions ponctuelles

action résultante

Ici, la désambiquïsation des deux types d'imparfaits s'explique par le fait que les verbes des secondes phases expriment des actions brèves.

Il faut maintenant faire le matching entre les mots clefs et les concepts tirés du texte. Le script attendu est un système expert interpréteur des valeurs des verbes et des actions qui permet d'extraire les valeurs temporelles.

A partir de cet enchaînement d'actions, on créé une représentation de l'ensemble des actions du texte.

Cette étape prend en compte les verbes mentaux comme accepter, refuser... On utilise aussi les expressions négatives : « il n'y avait rien à cette date ».

Voici un exemple de script constitué d'un cadre général et d'un sous-cadre :

#### **SCRIPT: ACHETER UN BILLET D'AVION**

**CADRE GENERAL** Si on extrait le schéma de script. (DEBUT SCRIPT)  $(compare X)$ X= Air lingus (F-guichet= Aéroport

> SOUS CADRE : SCRIPT (Faire la queue) frame passager script : contestation

**FIN SOUS CADRE** 

**SCENARIO** secrétaire (F-employé) donner date (W Y Z) date possible (W'Y'Z') **NON OK** COMPAGNIF = AIR FRANCF NON OK **COMPAGNIE = Air Lingus** DATE(WYZ) OK. **RESERVATION FIN SCENARIO** 

FIN CADRE GENERAL

FIN SCRIPT · ACHETER BILLET D'AVION

Ce script représente l'enchaînement des concepts dans l'e-mail. Il ne représente pas le schéma de connaissances général présent dans le texte, c'est l'appariement avec le script qui permettra de désambiguïser la représentation.

On peut estimer que cette représentation est déjà suffisante et qu'on atteint déjà un niveau de traitement déductif fin. Elle permet de répondre à des questions ou éclaire des points de la représentation générale du texte :

- La personne a-t-elle obtenu satisfaction ? OUI

- La personne a-t-elle rencontré des échecs ? OUI

- Combien de compagnies a-t-elle sollicité ? 2

 $Etc...$ 

Mais on peut estimer qu'une recherche plus fine peut encore être menée...

#### 9.8. Scripts, règles et métarègles de comportement

Il s'agit de suivre les informations données par le schéma temporel du texte et les chemins dessinés dans le script.

Nous prenons toujours le même exemple :

« Je suis allé prendre mon billet à l'aéroport. Malheureusement il y avait du monde et surtout une dame qui avait besoin de faire des commentaires sur ses voyages et ses déboires passés. Dès que quelqu'un lui demandait d'abréger, elle s'emportait et disait qu'elle avait attendu son tour et que c'était à chacun d'attendre. C'était la règle. Quand je me suis trouvée en face de la secrétaire, elle m'a dit qu'il n'y avait rien à la date que je proposais juste avant Noël et qu'il faudrait que je reporte mon départ début janvier. Je n'ai pas accepté. Elle m'a demandé de m'adresser à une autre compagnie.

Chez Air France je me suis trouvée en face des mêmes difficultés, je suis donc revenue chez Air Lingus.

J'ai de nouveau attendu mon tour et on m'a donné mon billet.

Je suis partie avec l'impression d'avoir perdu beaucoup de temps. Vous comprenez les raisons de cette plainte. »

A ce niveau on peut s'appuyer sur la sémantique de certains mots pour améliorer la représentation :

- Il n'y avait rien à la date que je proposais

- il faudrait que je reporte mon départ

- je n'ai pas accepté

- m'adresser à une autre compagnie

- me retrouver en face des mêmes difficultés - difficultés = impossibilité d'avoir un billet pour la date de Noël

- je suis revenu chez Air Lingus

Ici, on doit utiliser un script spécifique qui est celui d'une recherche d'objet.

Si objet(x) et non loc  $(x z)$  ALORS rechercher  $(X W)$  et différent  $(z, w)$ 

Ce sont en fait des règles, des métarègles de comportement.

On a ensuite une règle comme :

**Si** goal  $(x, y)$  et  $(x == a$  et  $a == b$  et  $B == c$  ....c  $= y$  alors Tant-que goal Faire  $(x \Rightarrow a \text{ et } a \Rightarrow b \text{ et } B \Rightarrow c \dots c \Rightarrow y)$ 

Voici donc une règle de comportement :

Si j'ai un but à réaliser et que ce but passe par la réalisation de plusieurs étapes alors tant que le but ne sera pas réalisé, il faudra faire le parcours. C'est cette règle qui permet de tripler le script : ACHETER BILLET.

Le texte en langage naturel ne suit pas le développement linéaire d'un script (acheter billet) mais reproduit le script en trois fois, jusqu'à ce que le but initial : acheter un billet puisse être réalisé.

On a en fait trois passages :

- le premier passage est longuement analysé
- le second passage est sous-entendu
- le troisième passage est très rapide.

Pour reprendre le schéma complet, il faut refaire les trois scripts dans la reconstruction des connaissances. Il faudra cloner les trois scripts :

Nous représentons les trois passages dans un seul et même script.

L'étiquette RECONNU permet d'identifier les parcours.

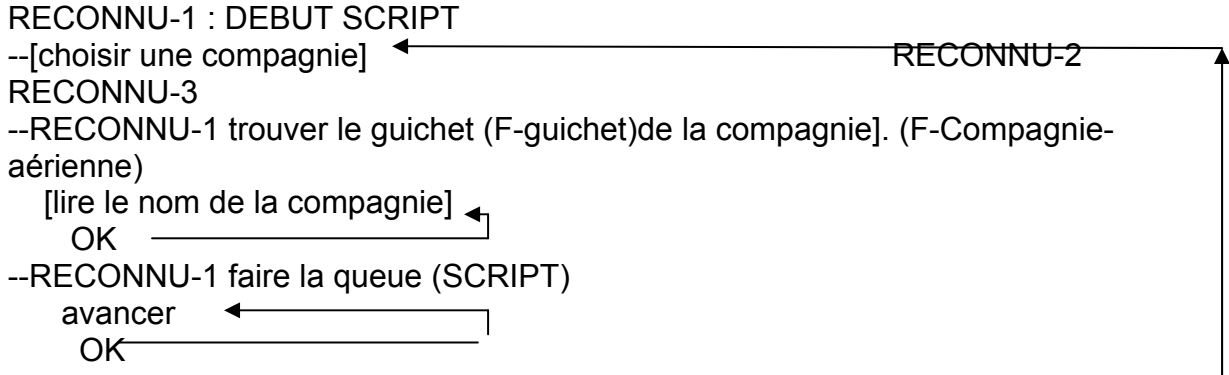

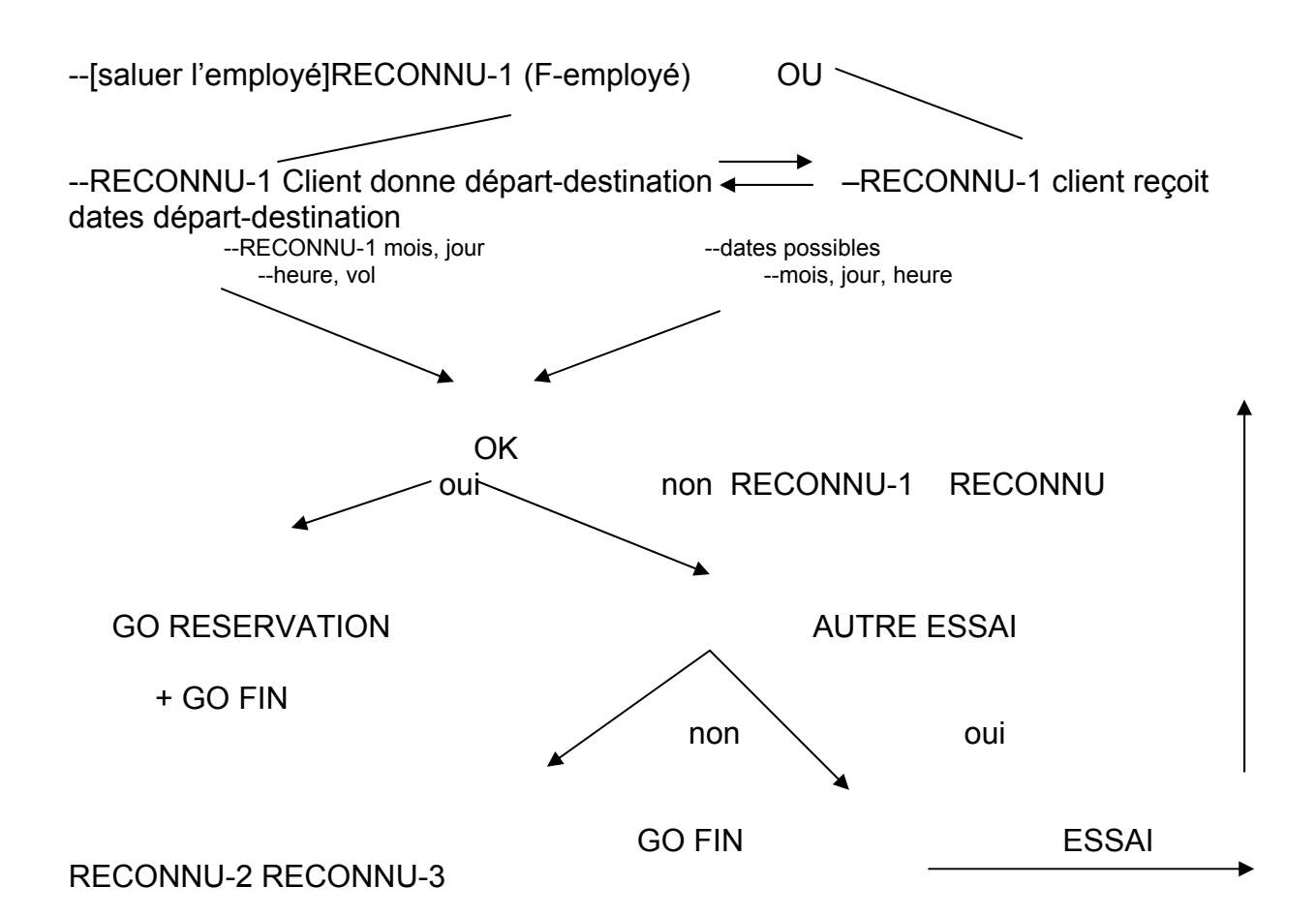

#### RESERVATION

- confirmer : date jour heure
- confirmer lieu
- confirmer : vol
- enregistrer billet
- prendre son billet (SCRIPT prendre-son-billet)
- FIN RESERVATION

#### SUB FIN

- remercier l'employé (SCRIPT remercier)
- quitter le guichet (SCRIPT quitter)
- céder sa place au client suivant (SCRIPT céder-sa-place)

FIN FIN

*Exemple de répétition de scripts* 

Cette étape permet d'atteindre un autre niveau de déduction et de répondre à des questions bien plus spécifiques :

- Quand la personne a-t-elle obtenu son billet d'avion ?

Réponse : quand elle est revenue chez Air Lingus, la deuxième fois.

- La personne a-t-elle discuté pour avoir son billet chez Air FRance ?

Réponse : nous ne savons pas...

- Quand la personne a-t-elle rencontré la dame qui racontait ses déboires ? Réponse : quand elle a fait la queue la première fois chez Air Lingus.

#### 9.9. Script et notion de point de vue

Les scripts peuvent également représenter le point de différents intervenants. Prenons ici toujours le même exemple, mais du point de vue de l'acheteuse uniquement :

#### DEBUT SCRIPT

--RECONNU-1 trouver le guichet (F-guichet)de la compagnie]. (F-Compagnieaérienne= Air Lingus))

--RECONNU-1 faire la queue (SCRIPT) avancer  $OK-$ 

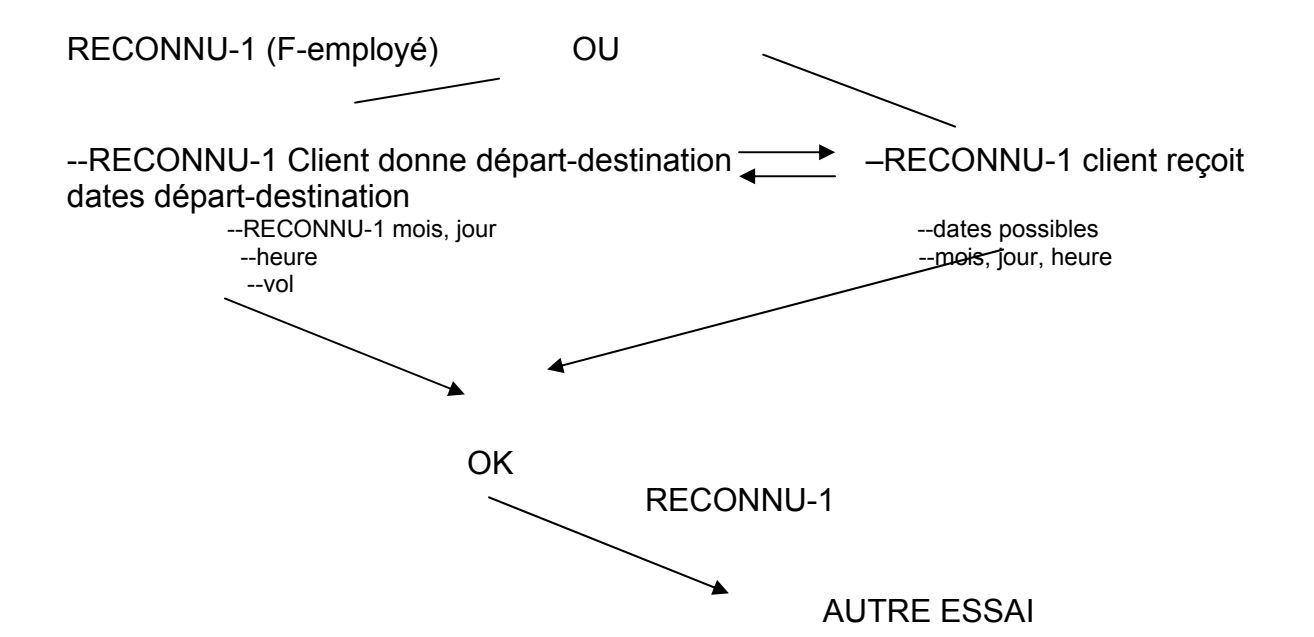

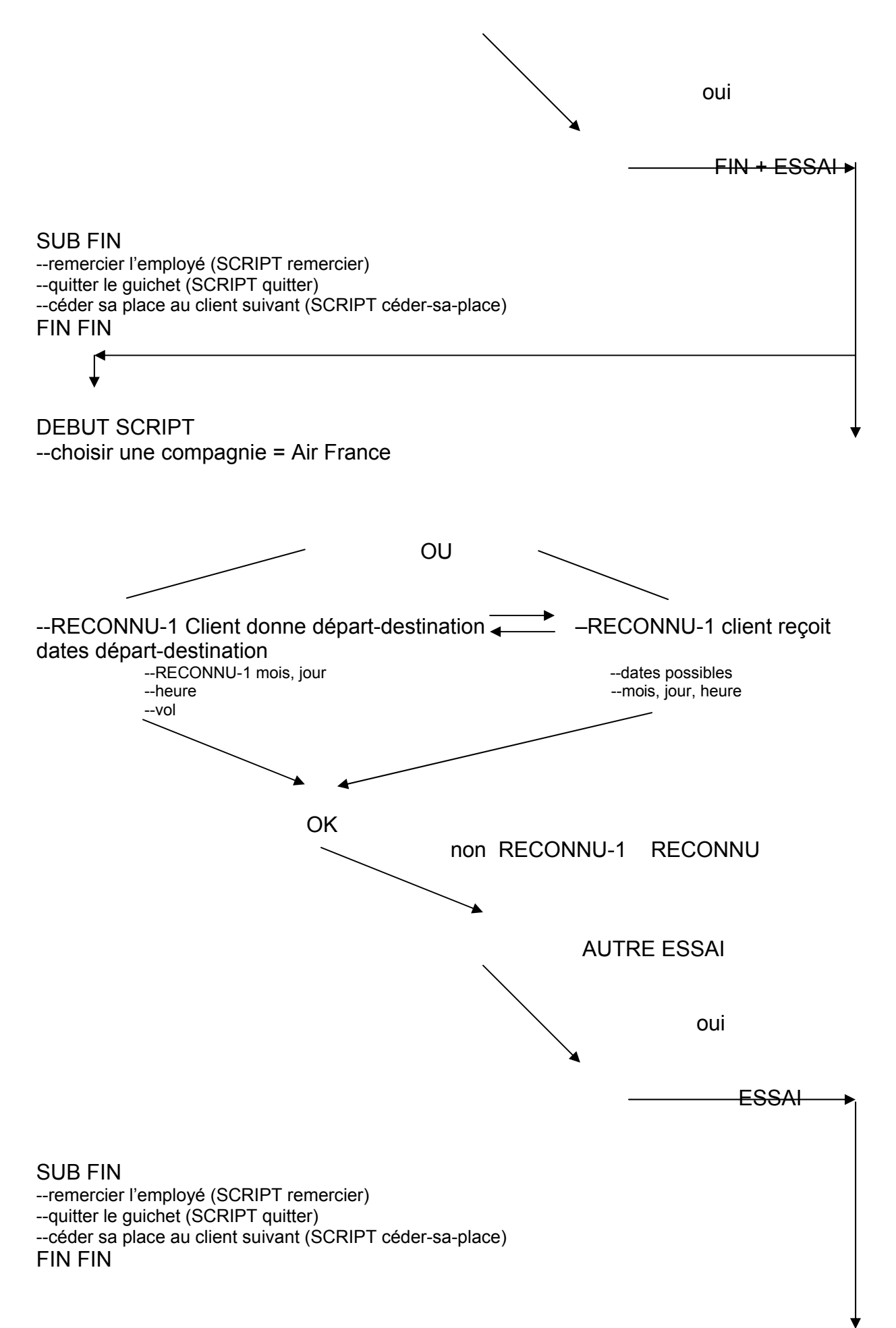

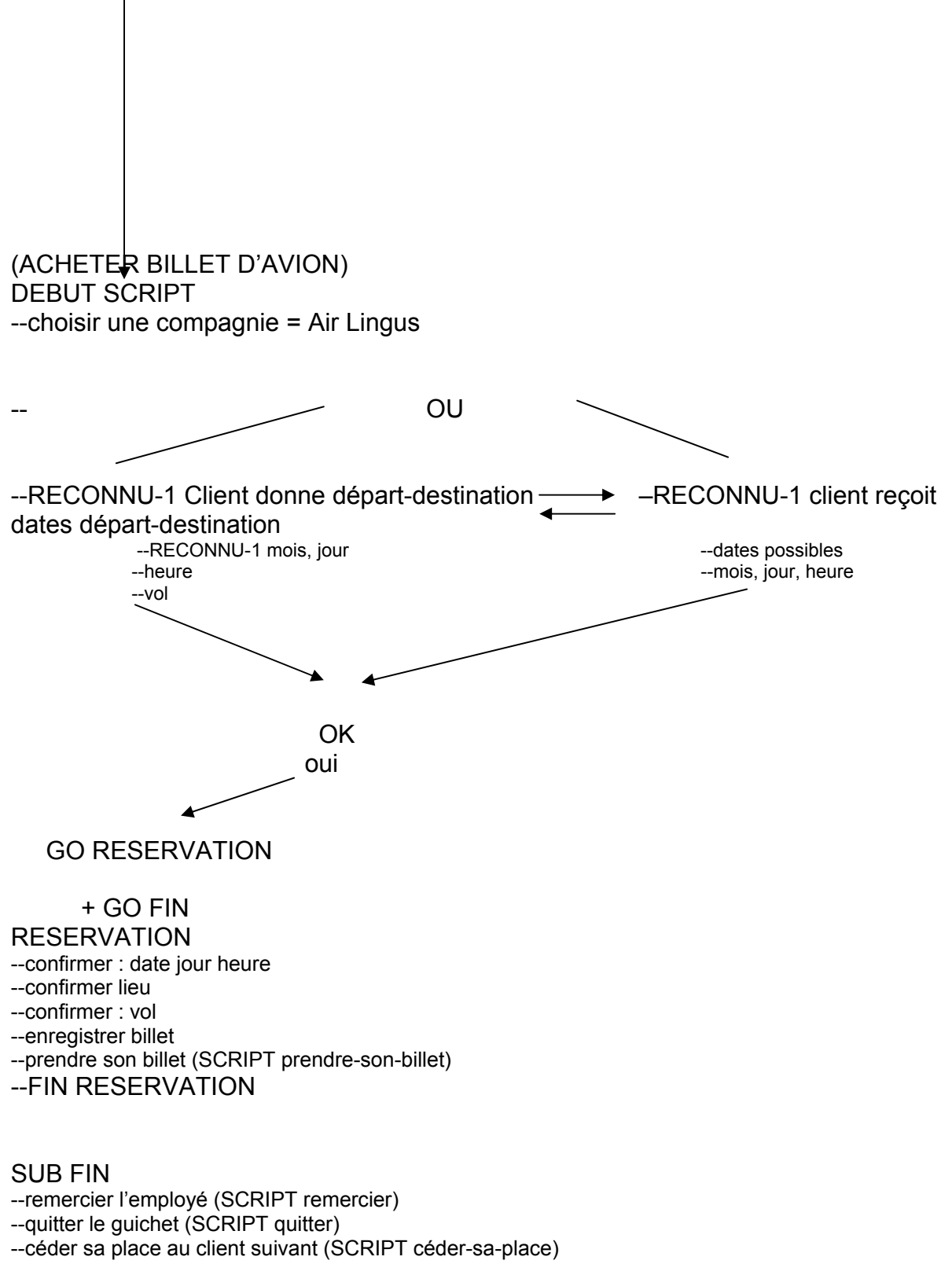

FIN FIN

*Exemple illustrant la notion de point de vue dans les scripts* 

Ce schéma général contient en implicite dans les parties 2 et 3 toutes les connaissances liées aux frames et aux scripts mis en oeuvre dans l'action, même s'ils ne sont pas présents dans les mots du langage naturel.

Dans la mesure où la personne n'a pas parcouru certaines branches de l'arborescence générale, elle peut difficilement parler en tenant compte de situations qu'elle n'a pas rencontrées.

Ce schéma permet de répondre à des questions comme :

- Où êtes-vous allée après avoir fait la queue chez Air Lingus ?

Réponse : Je suis allé faire la queue chez Air France.

- Est-ce qu'il y avait du monde chez Air France ?

Réponse : Je ne saurais trop vous le dire, je n'ai pas d'éléments qui aient retenu mon attention.

- Comment avez-vous réagit chez Air France ?

Réponse : ie n'ai pas fait attention

- Etes-vous allé directement chez Air France ?

Réponse : Oui

 $etc...$ 

## 9.10. Représentation de l'ensemble des connaissances mises en oeuvre à travers les trois scripts

Si l'on met en évidence toutes les connaissances sous forme de frames et de scripts qui peuvent intervenir pour traiter les données de ce texte, on se rend compte qu'elles sont très importantes.

Dans ce cas, on peut être amené à faire toutes les inférences possibles sur la situation décrite dans le texte. Chaque étape, parcourue ou non, est accompagnée de tous les frames et les scripts pouvant rendre compte de la situation dans un aéroport.

Synthétisation:

DEBUT SCRIPT --choisir une compagnie Frame (compagnie aérienne) (Frame aéroport) --trouver le guichet (F-guichet) de la compagnie. (F-Compagnie-aérienne) lire le nom de la compagnie<sup>4</sup>

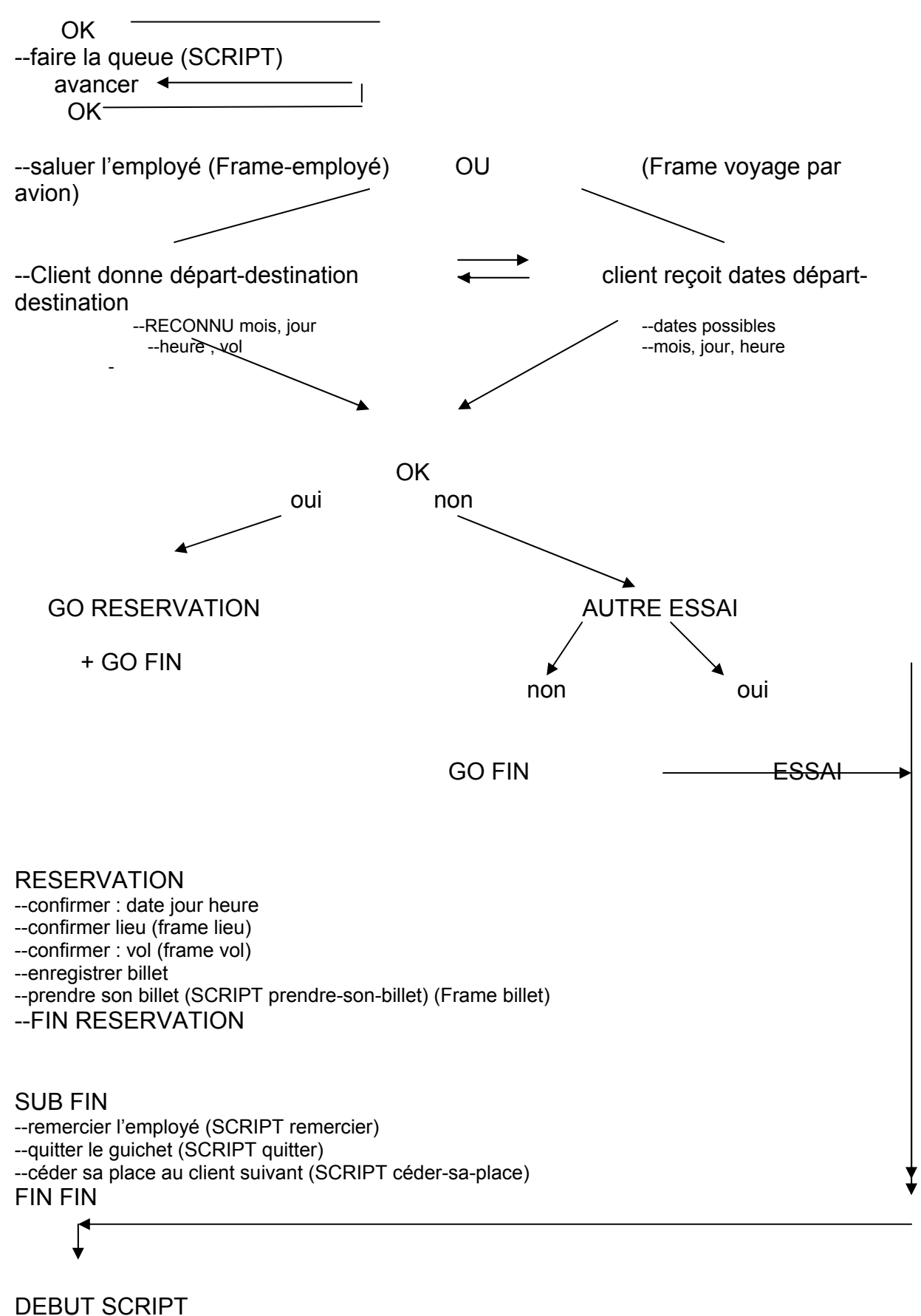

--choisir une compagnie (frame compagnie) (frame aéroport) --trouver le guichet (F-guichet)de la compagnie. (F-Compagnie-aérienne)

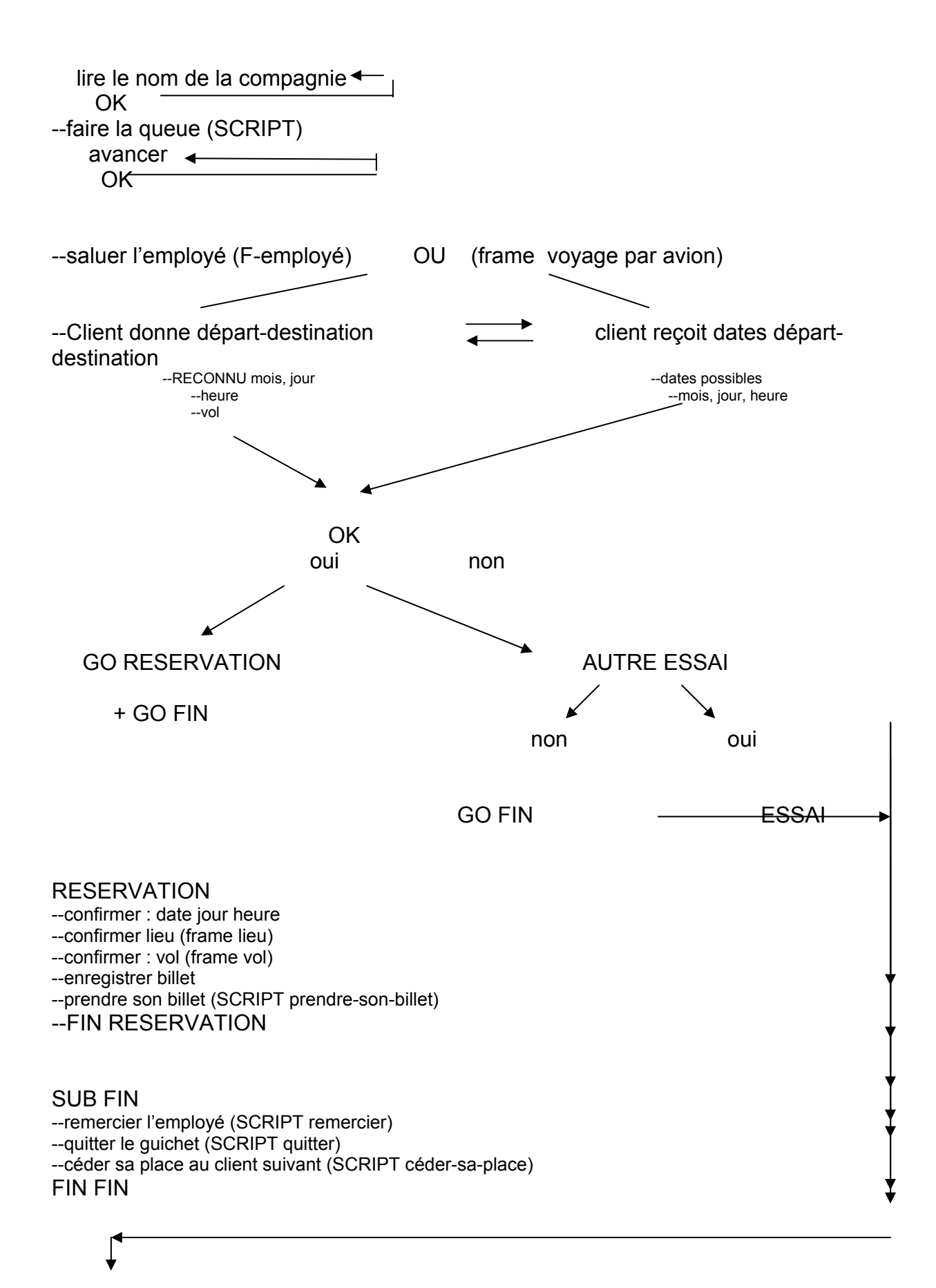

DEBUT SCRIPT --choisir une compagnie (frame compagnie) (frame voyage par avion)

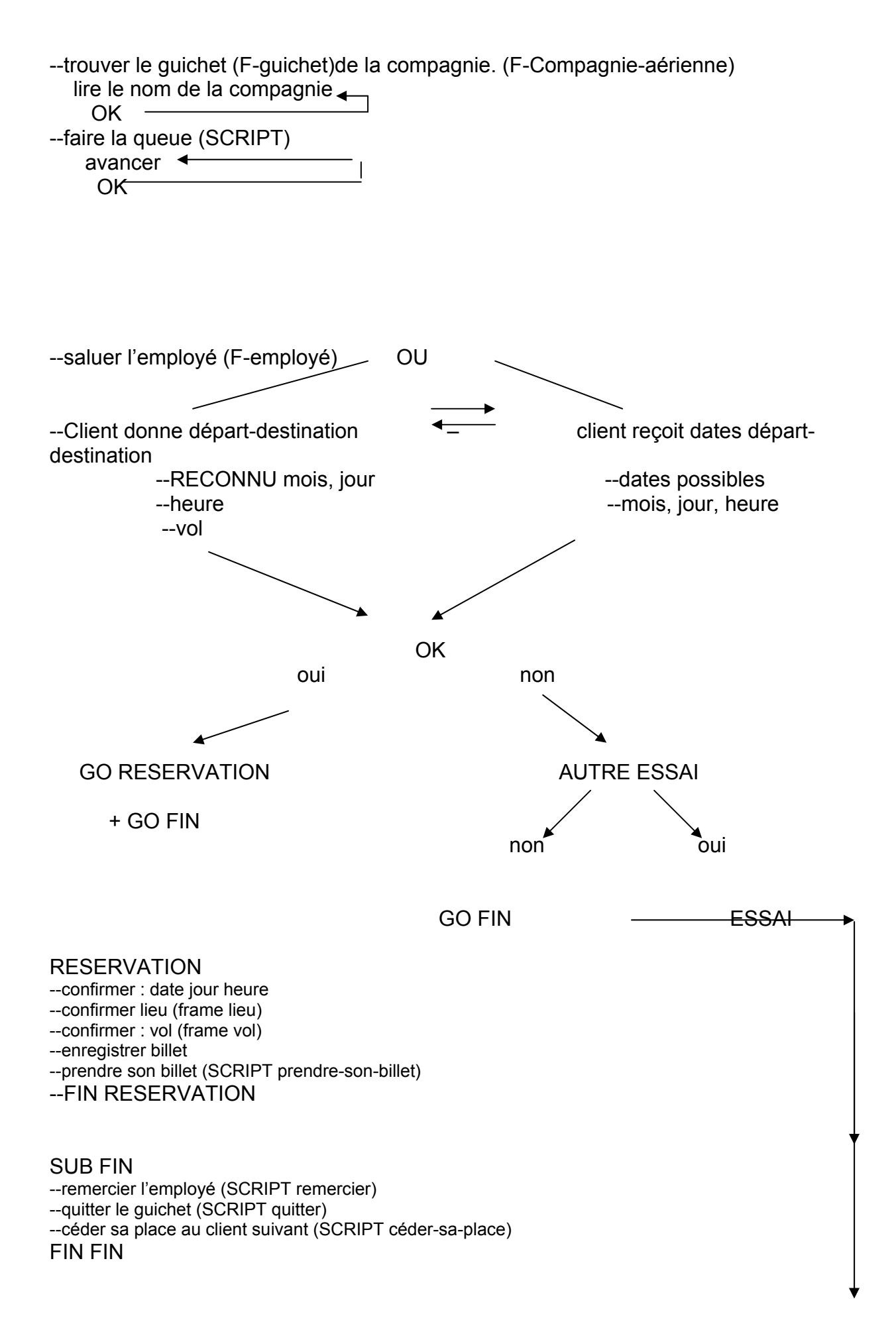
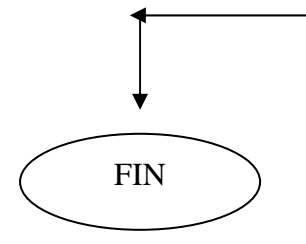

Script de synthétisation

Désormais, on peut répondre à des questions comme :

- La dame a-t-elle fait la queue très longuement chez Air France ? Réponse : probablement l'attente a été plus longue

## 9.11. Vers une recherche d'information de très haute qualité grâce aux agents intelligents extracteurs de pépites de connaissances

9.11.1. Définition d'agent intelligent

« Un agent est un logiciel destiné à effectuer une opération de facon autonome. Les agents dits " intelligents " peuvent être dotés de mémoire, de capacité d'apprentissage et d'une faculté d'adaptation à l'environnement virtuel dans lequel ils évoluent $59.$  »

Les agents intelligents sont souvent utilisés en veille, pour repérer des informations stratégiques.

#### 9.11.2. Types d'agents

Quel est le type d'agent qui peut travailler sur des données de connaissances :

- Les agents de planification temporelle des évènements. Ils étudient les informations temporelles amenées par les temps, les informations

 $^{59}$  http://www.agrojob.com/dictionnaire/definition-Agents-intelligents-3089.htm

amenées par les marqueurs adverbiaux de temps, les informations apportées par les actions du textes, il analyse les processus présents.

Prenons toujours le même exemple :

« Je suis allé prendre mon billet à l'aéroport. Malheureusement il y avait du monde et surtout une dame qui avait besoin de faire des commentaires sur ses voyages et ses déboires passés. Dès que quelqu'un lui demandait d'abréger, elle s'emportait et disait qu'elle avait attendu son tour et que c'était à chacun d'attendre. C'était la règle. Quand je me suis trouvée en face de la secrétaire, elle m'a dit qu'il n'y avait rien à la date que je proposais juste avant Noël et qu'il faudrait que je reporte mon départ début janvier. Je n'ai pas accepté. Elle m'a demandé de m'adresser à une autre compagnie.

Chez Air France je me suis trouvée en face des mêmes difficultés, je suis donc revenue chez Air Lingus.

J'ai de nouveau attendu mon tour et on m'a donné mon billet.

Je suis partie avec líimpression díavoir perdu beaucoup de temps. Vous comprenez les raisons de cette plainte. »

Soit une décomposition temporelle :

- Je suis allé prendre mon billet à l'aéroport +

- Quand je me suis trouvée en face de la secrétaire +,
- elle m'a dit qu'il n'y avait rien à la date que je proposais juste avant Noël +
- il fallait que je reporte mon départ début janvier +
- Je n'ai pas accepté +
- Elle m'a demandé de m'adresser à une autre compagnie. +
- je suis donc revenue chez Air Lingus
- Chez Air France je me suis trouvée en face des mêmes difficultés +
- et on m'a donné mon billet.

Cette séquence est analysée en une succession d'évènements  $A + B + C + D$ ...

On a donc un modèle des évènements tels qu'ils se sont déroulés dans le texte. On peut noter les contradictions ou les aménagements du sujet avec les logiques temporelles : mensonges, ajustements...

- **les agents déductifs** : les agents déductifs reproduisent des schémas de raisonnement humains.

Même exemple :

« ... Dès que quelqu'un lui demandait d'abréger, elle s'emportait et disait qu'elle avait attendu son tour et que c'était à chacun d'attendre. C'était la règle. Quand je me suis trouvée en face de la secrétaire, elle m'a dit qu'il n'y avait rien à la date que je proposais juste avant Noël et qu'il faudrait que je reporte mon départ début janvier. Je n'ai pas accepté. Elle m'a demandé de m'adresser à une autre compagnie.

Je suis partie avec líimpression díavoir perdu beaucoup de temps. Vous comprenez les raisons de cette plainte. »

**Si** abréger **Alors** s'emporter

**Si** x avoir attendu son tour **alors** chacun doit attendre x

**Si** non possibilitÈ díavoir de billet a**lors** síadresser dans une autre compagnie

**Si** ACHETER BILLET > 1 **Alors** perte de temps.

- **les agents de planification de personnes** : il síagit ici de savoir qui a fait quoi. Dans les échanges, les intervenants ont tendance à dire que c'est eux ou pas eu qui ont accompli telle action...

Ce module prend en charge le calcul de la co-référence des pronoms et des expressions référentielles. On part du principe que chaque mot et éventuellement les verbes sont porteurs d'un lien co-référentiel...

Même exemple .... :

« Je suis allé prendre mon billet à l'aéroport. Malheureusement il y avait du monde et surtout une dame qui avait besoin de faire des commentaires sur ses voyages et ses déboires passés. Dès que quelqu'un lui demandait d'abréger, elle s'emportait et disait qu'elle avait attendu son tour et que c'était à chacun d'attendre. C'était la règle. Quand je me suis trouvée en face de la secrétaire, elle m'a dit qu'il n'y avait rien à la date que je proposais juste avant Noël et qu'il faudrait que je reporte mon départ début janvier. Je n'ai pas accepté. Elle m'a demandé de m'adresser à une autre compagnie.

Chez Air France je me suis trouvée en face des mêmes difficultés, je suis donc revenue chez Air Lingus.

J'ai de nouveau attendu mon tour et on m'a donné mon billet.

Je suis partie avec l'impression d'avoir perdu beaucoup de temps. Vous comprenez les raisons de cette plainte. »

Ici les expressions référentielles sont :

- $Je = auteur$
- $-mon = ie$
- aéroport= calcul de l'aéroport en question (données dans le mail)
- du monde  $=$  voyageurs
- ses voyages = voyages de la dame
- ses déboires = déboires de la dame
- beaucoup $(x)$
- $persone(x)$
- la secrétaire = la secrétaire d'Air Lingus
- Noël : le Noël de l'année du mail
- abréger : raccourcir les discours de la dame
- extraire(x) = femme(x) et adulte(x)
- parler-longuement $(x)$  à y
- être-au-guichet(y)
- déplaire(y à beaucoup(x))

 $etc...$ 

les agents de construction de croyances : C'est la partie la plus délicate  $\Delta \phi$ de notre travail car tout mot du texte peut être un objet de croyance... à ce sujet : « Une des approches les plus prisées actuellement est celle dite BDI (Belief, Desire, Intention) qui est fondée sur les trois notions de croyance (la connaissance que possède un agent sur son environnement), de désir (les états de fait qu'il souhaite voir réalisés), et d'intention (les projets qu'il a l'intention de mener à bien) $60$  ».

Nous reprenons le même exemple (voir pages précédentes)...

 $^{60}$  http://www.limsi.fr/Individu/jps/enseignement/examsma/2003/LIGOZAT/index.html

- prendre mon billet à l'aéroport : si, on veut voyager en avion, c'est dans un aéroport que l'on peut, entre autres, trouver des billets

- Si on prend un avion, il faut un billet

- Si on veut prendre son billet tranquillement, on y va un jour où il y a peu de monde.

- Pour avoir un billet, il faut faire la queue à un guichet.

- Si on demande à quelqu'un de se taire, il se tait

Dans tout texte, il y a une certaine dose de croyances. Certaines sont sans importance et font partie des connaissances quotidiennes, d'autres sont plus subtiles et ont un réel impact sur la représentation que l'on se fait de la situation. Les humains construisent des représentations : les unes sont conscientes, les autres inconscientes. C'est à partir de ces données qu'ils se représentent le monde.

Les systèmes de croyances sont difficiles à extraire et à manoeuvrer.

Le système de croyances que l'on découvre ici, c'est que l'on croit que lorsqu'on a une difficulté, chez la concurrence, on trouvera mieux. L'auteur du texte ne trouvant pas de solution chez Air Lingus, pense quíen allant chez Air France ce sera mieux. Or elle réserve pour Noël. Elle devrait comprendre que sa réservation est trop tardive et qu'elle doit changer sa date de départ.

En pensant que cíest mieux ailleurs, elle va devoir faire deux fois la queue.

Un raisonnement sur les situations permet de comprendre l'énoncé:

Si A et B et A alors A

C'est avoir fait un détour pour rien.

Cette métarègle peut d'ailleurs être apprise sans difficulté à partir de corpus. On peut ainsi disposer de tout un ensemble de règles de « bon sens » qui permettent de comprendre et de juger les situations.

- les **agents de construction des intentions des personnages**. On rejoint un peu ici le I de BDI (belief, desire, intention).

On travaille toujours sur le même exemple :

Pourquoi la dame veut-elle faire ses commentaires ? ... on peut deviner ses intentions grâce à des bases de comportement.

Réponses possibles :

- pour embêter les autres

- pour se plaindre de la compagnie

- parce que c'est dans son caractère

- pour faire de la morale aux autres

Pourquoi l'auteur se plaint-elle ?

Réponses possibles :

- parce qu'elle a perdu du temps

Pourquoi l'employé refuse-t-elle de donner le billet ?

Réponses possibles :

- c'est son travail

Pourquoi l'employée ne demande-t-elle pas à la dame de se taire ?

Réponses possibles :

- ce n'est pas son problème
- elle n'a pas à « faire la police »

Quelles seront les intentions de la compagnie qui reçoit le mail de la plaignante ? Réponses possibles :

- accepter l'erreur
- changer la disposition des guichets : un seul guichet pour toutes les compagnies
- dire à la plaignante qu'elle a été sotte de ne pas avoir su gérer sa situation

- les agents exploitant les figures de style. Rappelons que les figures de style sont des procédés stylistiques permettant de dire autrement, ou de changer la signification d'un mot.

Même exemple que précédemment :

Le texte est très technique et ne contient pas beaucoup de figures de style, néanmoins

- faire des commentaires sur ses voyages, raconter sa vie, donner des informations qui n'intéressent personne : un euphémisme

- ses déboires : exagération, les voyages forment la jeunesse

- abréger : cesser de raconter sa vie

- c'était la règle : formule que l'on utilise pour clore un débat mais qui n'apporte pas beaucoup car on ne sait pas de quelle règle il s'agit.

--s'adresser à une autre compagnie, envoyer paître poliment.

### - les agents qui exploitent les contenus culturels et les liens logiques entre les situations, les personnes et les actions.

L'habitude de faire la queue peut être considérée comme une habitude culturelle. Chacun a sa place dans la queue, et il faut attendre que son tour arrive. Céder sa place à une femme enceinte ou chargée d'enfants peut être poli. Inversement, on ne double pas quelqu'un... c'est impoli.

Il faut aussi utiliser son tour. Une fois que son tour est arrivé on se sert. On peut éventuellement faire preuve de courtoisie et faire passer quelqu'un de plus pressé que soi...

si A et B et C et-D.... et N alors A et B et C et D et N

La concurrence entre sociétés. Le client est gagnant aussi, si on n'est pas content, on va chez le concurrent, on peut faire marcher la concurrence. C'est un ressort utilisé partout... Venez chez moi, c'est mieux.

Si A ou B alors (A et B) ou (B et A)

Quand on voyage en avion, on a la possibilité, si on s'intéresse à l'aviation, d'aller visiter le cockpit. Il faut en faire la demande au personnel de bord...

Un évènement se produisant entre deux personnes étrangères ne nous concerne pas, on n'a pas à s'en mêler.

Si ceux qui font la queue se disputent entre eux, l'employé ne s'en préoccupe pas. On ne se mêle pas des affaires des autres. C'est impoli...

SI A[a, b, c,d.n} et B{ x,y,z...n'} alors Alnter B = O et  $\{a,b,c...\}$  Inter  $\{x,y,z...n'\}$ =O

Ce type de connaissances permet de répondre à des questions : savoir ce qui se fait ou ne se fait pas dans telle ou telle situation.

#### 10. Exemples de représentation des connaissances en XML et en Prolog

#### 10.1. Schéma présentant l'architecture du système

L'exploitation d'une base de connaissances textuelles n'est pas envisagée comme un traitement définitif, comme une hiérarchie de traitements, chacun exploitant un domaine et permettant de parvenir à une représentation générale et globale des informations.

La difficulté est de combiner des informations issues de la linguistique et des informations de type connaissance, il faut arriver à faire le lien.

L'architecture présentée ici est modulaire. On peut toujours améliorer les règles, les compléter...

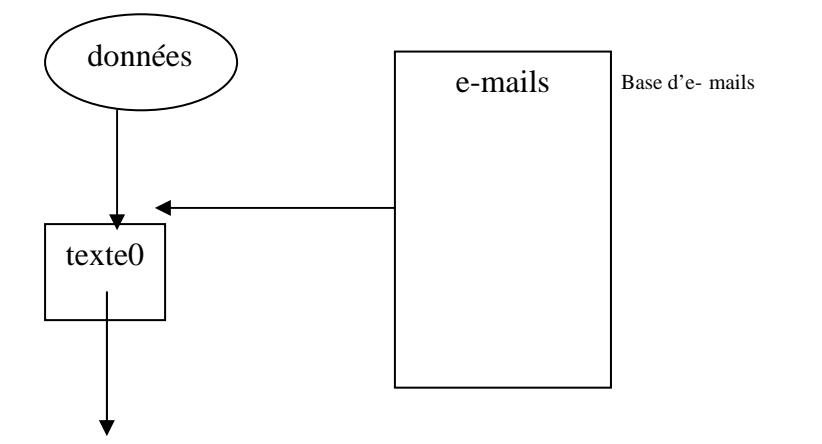

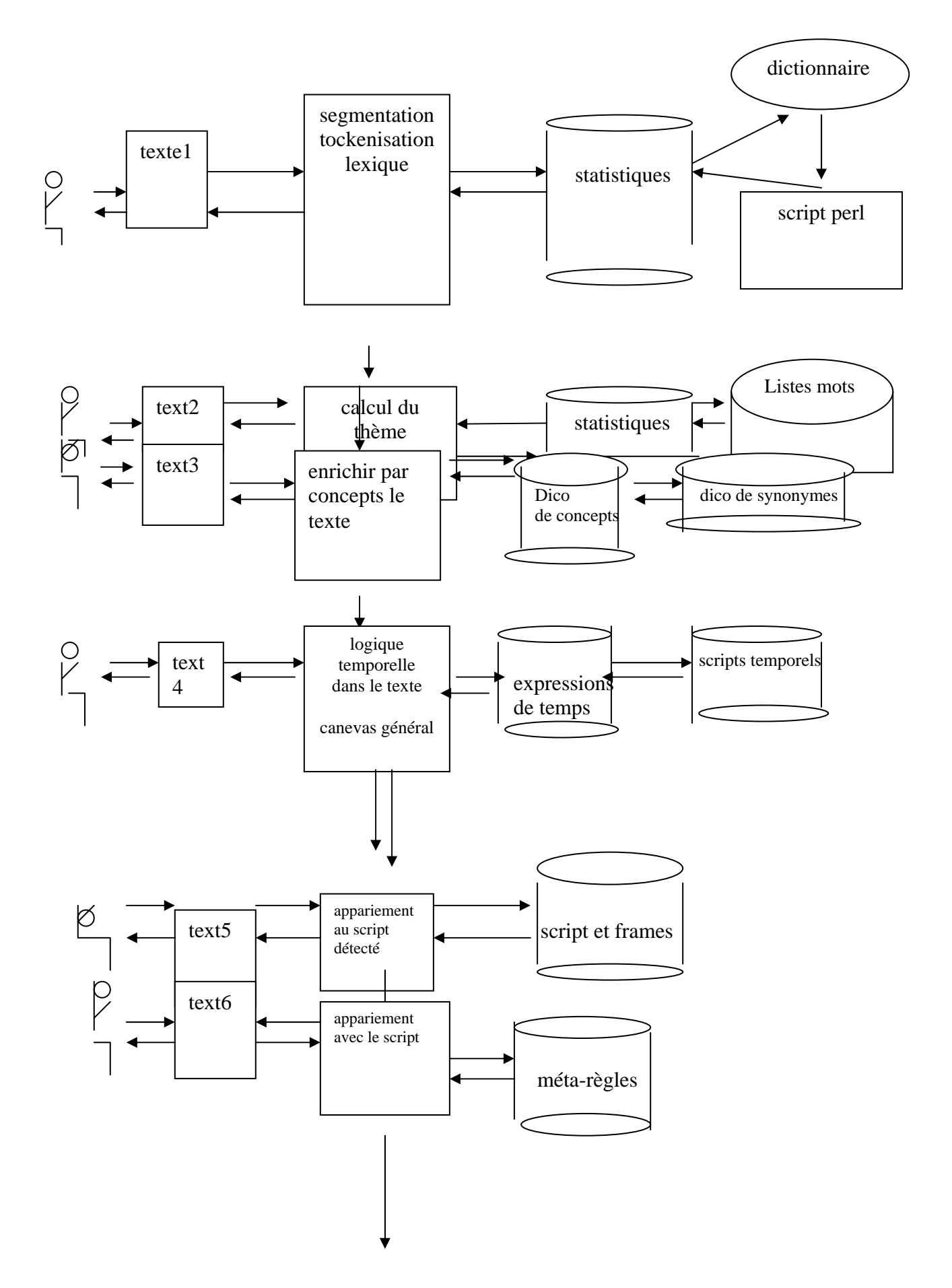

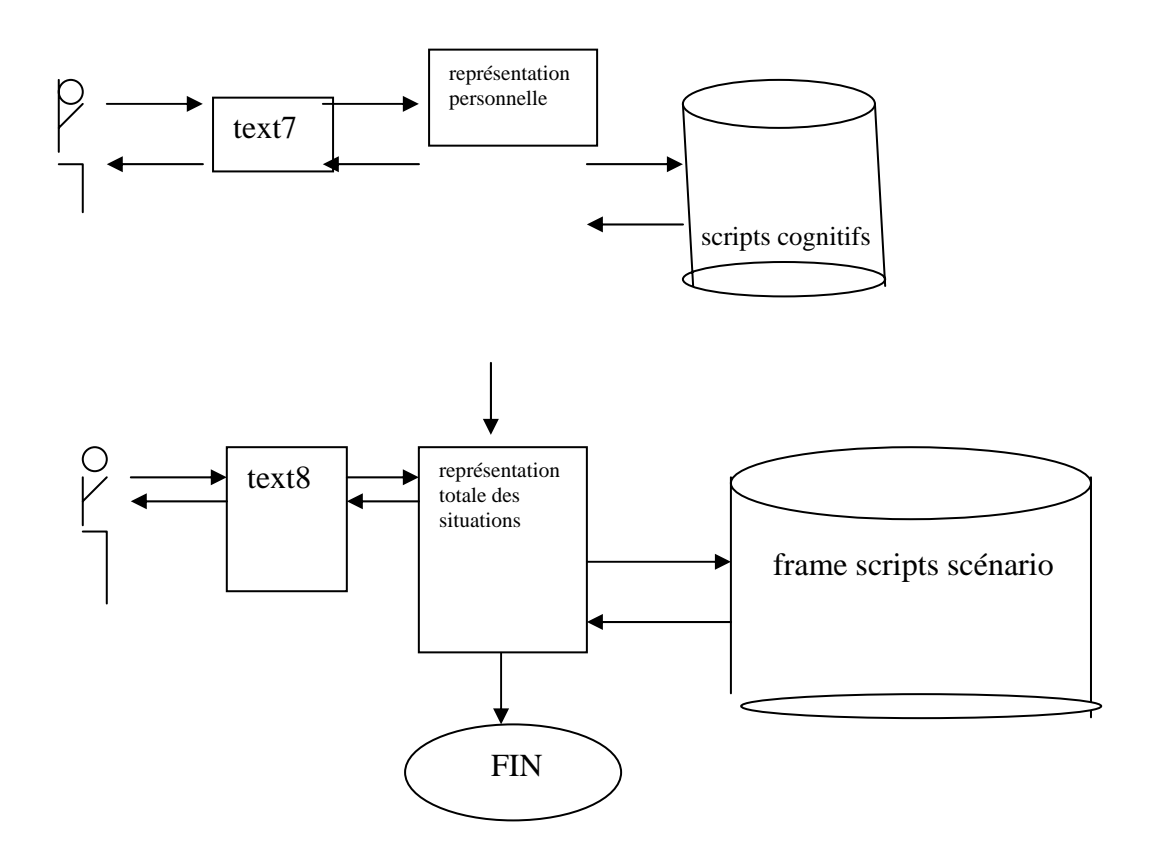

#### 10.2. Faire le lien entre les connaissances linguistiques et les connaissances domaine...

Les connaissances linguistiques sont traitées par des techniques traditionnelles du TAL, telles que dictionnaires lexicologiques, analyse grammaticale locale et analyse sémantique par dictionnaire.

Mais les e-mails que nous traitons ne sont pas des textes de niveau littéraire, ils présentent des fautes d'orthographe, des structures syntaxiques fausses ou incomplètes, des erreurs sémantiques.

Le TAL travaille depuis longtemps sur ce type d'énoncés et ce grâce à des outils appelés outils robustes.

Au niveau de l'informatisation de notre système, il prendra la forme de frames qui seront présentés sous forme de prédicats logiques à un, deux ou éventuellement trois arguments. On connaît ce type de représentation et prolog peut facilement permettre des implémentations.

#### 10.2.1. Difficultés

En revanche, la gestion des scripts pose beaucoup plus de problèmes sur le plan représentationnel.

Sur le plan informatique on doit gérer :

des successions d'actions

(Pour illustrer ce problème, nous reprenons un extrait de l'exemple cité à plusieurs reprises dans notre travail)

« [...] Quand je me suis trouvée en face de la secrétaire, elle m'a dit qu'il n'y avait rien à la date que je proposais juste avant Noël et qu'il faudrait que je reporte mon départ début janvier. Je n'ai pas accepté. Elle m'a demandé de m'adresser à une autre compagnie. »

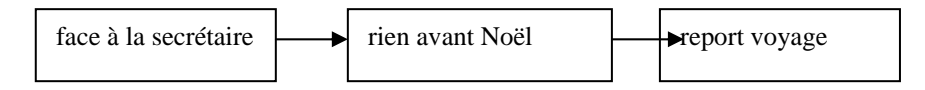

Suite de l'analyse de l'enchaînement des actions dans le même message :

« [...] Chez Air France je me suis trouvée en face des mêmes difficultés, je suis donc revenue chez Air Lingus.

J'ai de nouveau attendu mon tour et on m'a donné mon billet [...] »

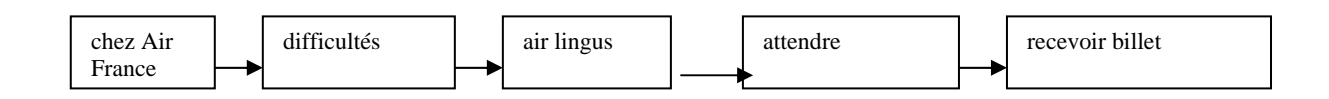

Sur le plan informatique, on doit également être capable de gérer :

- la structure conditionnelle

(Toujours à partir du même exemple) :

« [...] il n'y avait rien à la date que je proposais juste avant Noël et qu'il faudrait que je reporte mon départ début janvier. Je n'ai pas accepté. Elle m'a demandé de m'adresser à une autre compagnie [...]. »

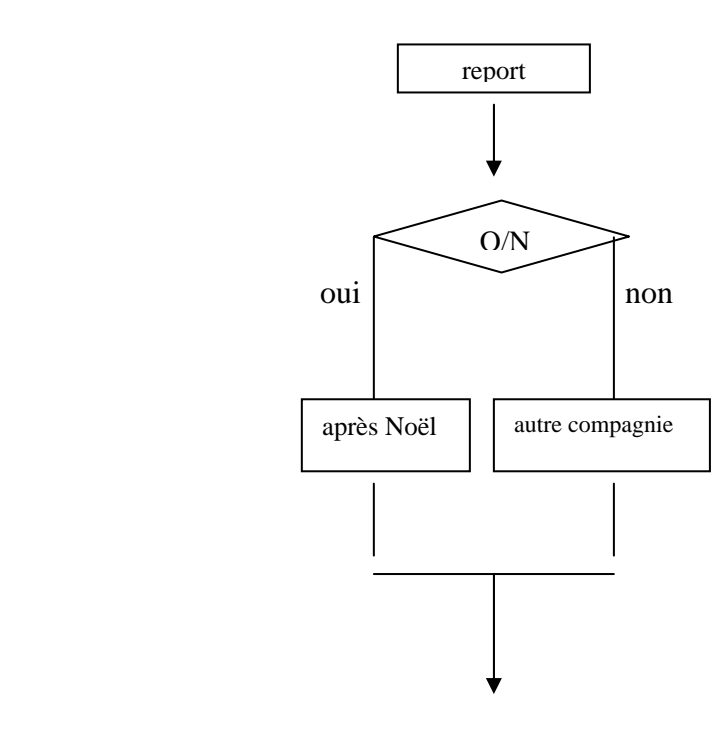

*Schéma montrant une structure conditionnelle* 

Sur le plan informatique, on doit être à même de traiter :

-des boucles : on avance dans la queue, on s'adresse à plusieurs guichets de compagnie aérienne (« [...] Elle m'a demandé de m'adresser à une autre compagnie. Chez Air France je me suis trouvée en face des mêmes difficultés, je suis donc revenue chez Air Lingus.

J'ai de nouveau attendu mon tour et on m'a donné mon billet [...] ».)

(voir schéma page suivante)

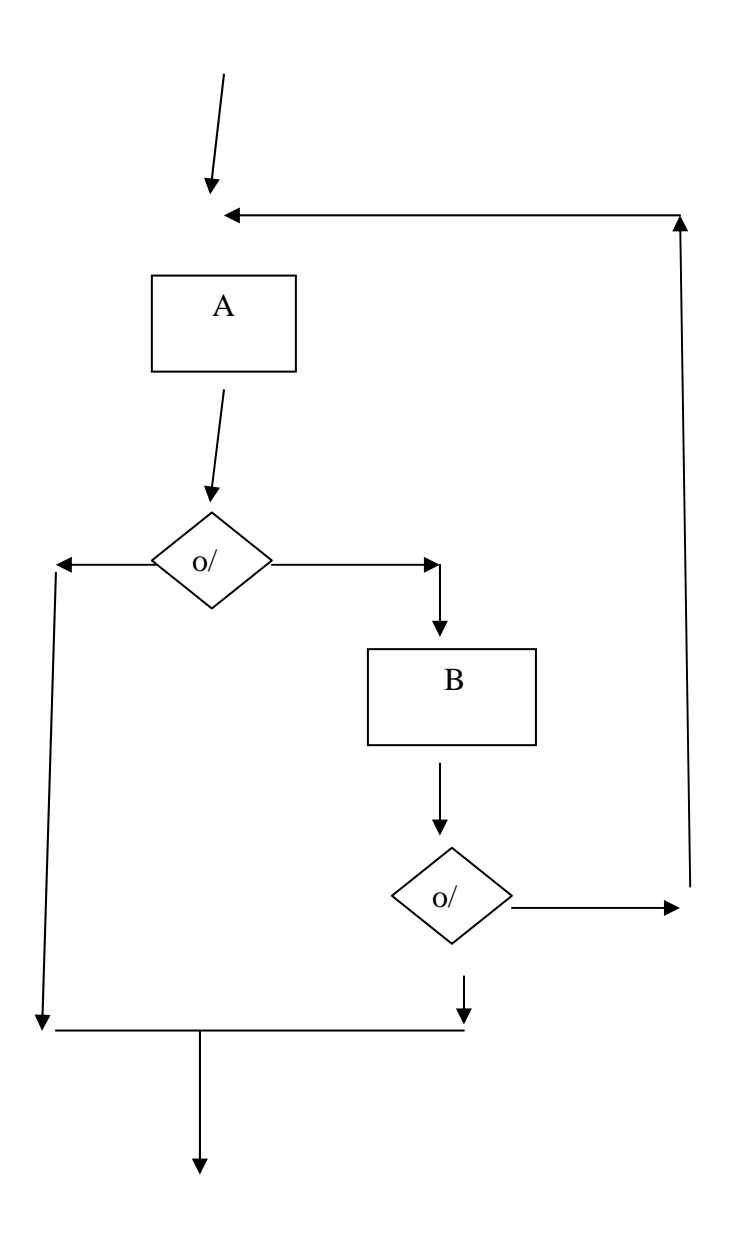

*Schéma montrant une boucle dans l'enchaînement des actions* 

Enfin, sur le plan informatique, il faut être capable de traiter :

- des actions parallèles : pendant que l'auteur attend au guichet, la dame discute avec le guichetier et se dispute avec les autres personnes qui attendent. Il faut gérer un parallélisme. Pendant que la dame discute avec le guichetier les autres clients interviennent. Mais elle ne parle pas à la fois au guichetier et aux autres personnes. Il faut, dans le temps des échanges, distinguer à qui chacun s'adresse.

#### 10.3 Les méta-règles

Le problème le plus difficile à résoudre dans le traitement de la connaissance est le problème des méta-règles. Comment les méta-règles peuvent-elles piloter le système ?

Quand parle-t-on d'un niveau méta ? On parle de métalangue en opposant : Ce pantalon est rouge et rouge a cinq lettres.

Dans le premier cas, rouge est employé dans la langue, dans le second cas, on utilise le mot comme un objet sur lequel on fait des calculs : on est dans la métalangue.

Dans notre texte pourquoi est-on à un niveau méta ?

Au niveau de la connaissance, on est bien au niveau mÈta, parce quíon manipule le script comme un objet.

10.3.1. Déclencher les méta-règles

On sait qu'on a une règle du type :

si but A alors TTQ A alors but A.

A = Script ACHETER UN BILLET DíAVION.

On peut alors choisir de :

Placer un contrôle sur le déroulement de l'action dans tout le traitement du texte et déclencher les méta-règles dès que c'est nécessaire.

OU bien :

Sur indices à la lecture du texte, on déclenche les métarègles.

On peut traiter le problème de la façon suivante : soit il y a dans la connaissance des mots qui contiennent en eux-mêmes des indices ou des éléments qui appellent un traitement méta. Soit c'est un acte de connaissance spécifique qui se produit.

Tout mot peut être une occasion de traitement méta : « Hier j'étais chez Carrefour, aujourd'hui je retourne ».

Cela ne veut pas dire que je vais faire la même chose aujourd'hui que ce que j'ai fait hier

Dans notre message, on refait la même chose parce qu'il y a du monde et que quand il y a du monde, on doit faire la queue. C'est donc bien un problème de connaissance qui induit de passer au niveau méta et non des indices purement linguistiques comme: retourner chez Carrefour...

Le problème est d'avoir des connaissances de type méta, de les déterminer et de savoir les gérer...

Lorsqu'on déclenche une action, on garde alors en attente toutes les métarègles inhérentes à cette action. Et on les déclenche quand une ou plusieurs des conditions de déclenchement apparaissent...

On admet deux conditions :

- avoir un pool de méta-règles appelées par les connaissances mises en oeuvre

- avoir des éléments linguistiques ou de connaissances qui sont des triggers.

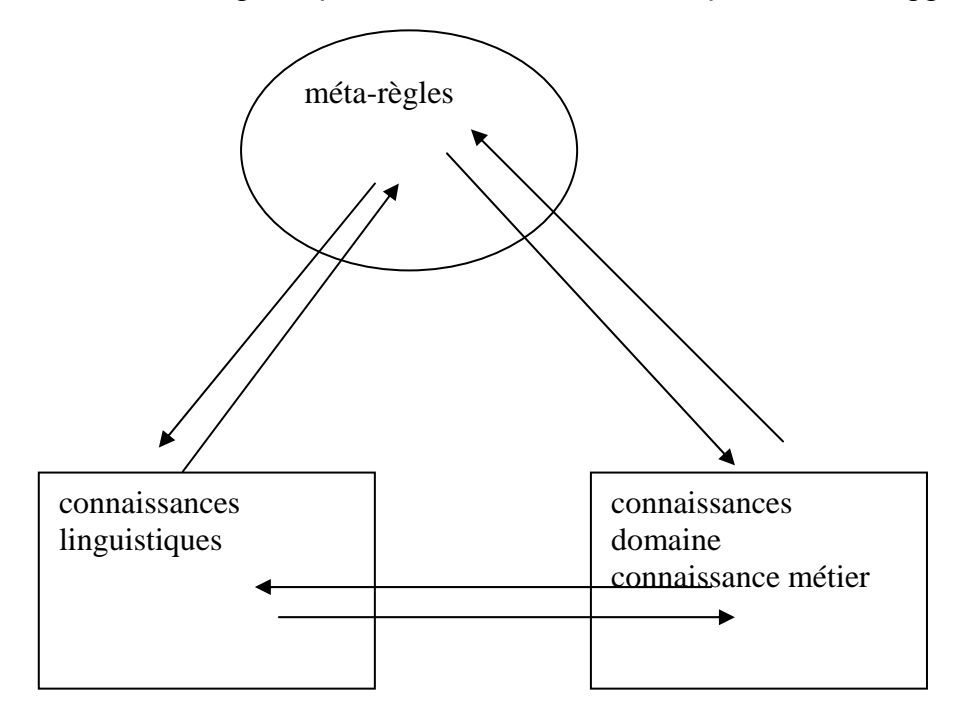

Schéma montrant l'imbrication des connaissances linguistiques, domaines et métiers pour déclencher des méta-règles

#### 10.4. Architecture réseau

La partie implémentation est en cours de mise et point et d'amélioration, nous en présentons ici les grandes lignes. Nos annexes contiennent des pistes de recherche. (voir annexes A18)

On ne peut renoncer aux outils informatiques comme perl qui traitent tout à fait correctement les expressions rationnelles et sont aptes à traiter facilement la récupération des e-mails venant du WEB.

Java offre quant à lui des outils de gestion de bases de données pouvant travailler sur les contenus de serveurs de bases de données comme Mysql.

On peut aussi interroger directement des bases de données serveur comme Mysql. Le fait de pouvoir disposer d'un moteur de déduction comme prolog se révèle incontournable. Des outils comme fact++ peuvent aussi travailler sur des ontologies. Des systèmes d'interrogation d'ontologies comme XQL seront aussi testés.

Nous maintenons l'idée que nos développements vont vers une modélisation de type MDA fondées sur UML2 et les technologies SUN et Java. Nous présentons ici l'architecture réseau de notre système : (voir page suivante)

Schéma présentant l'architecture réseau

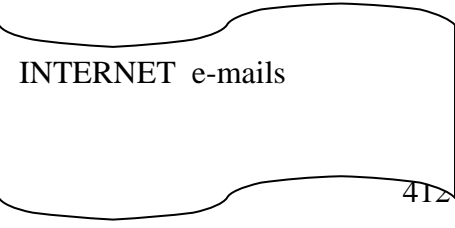

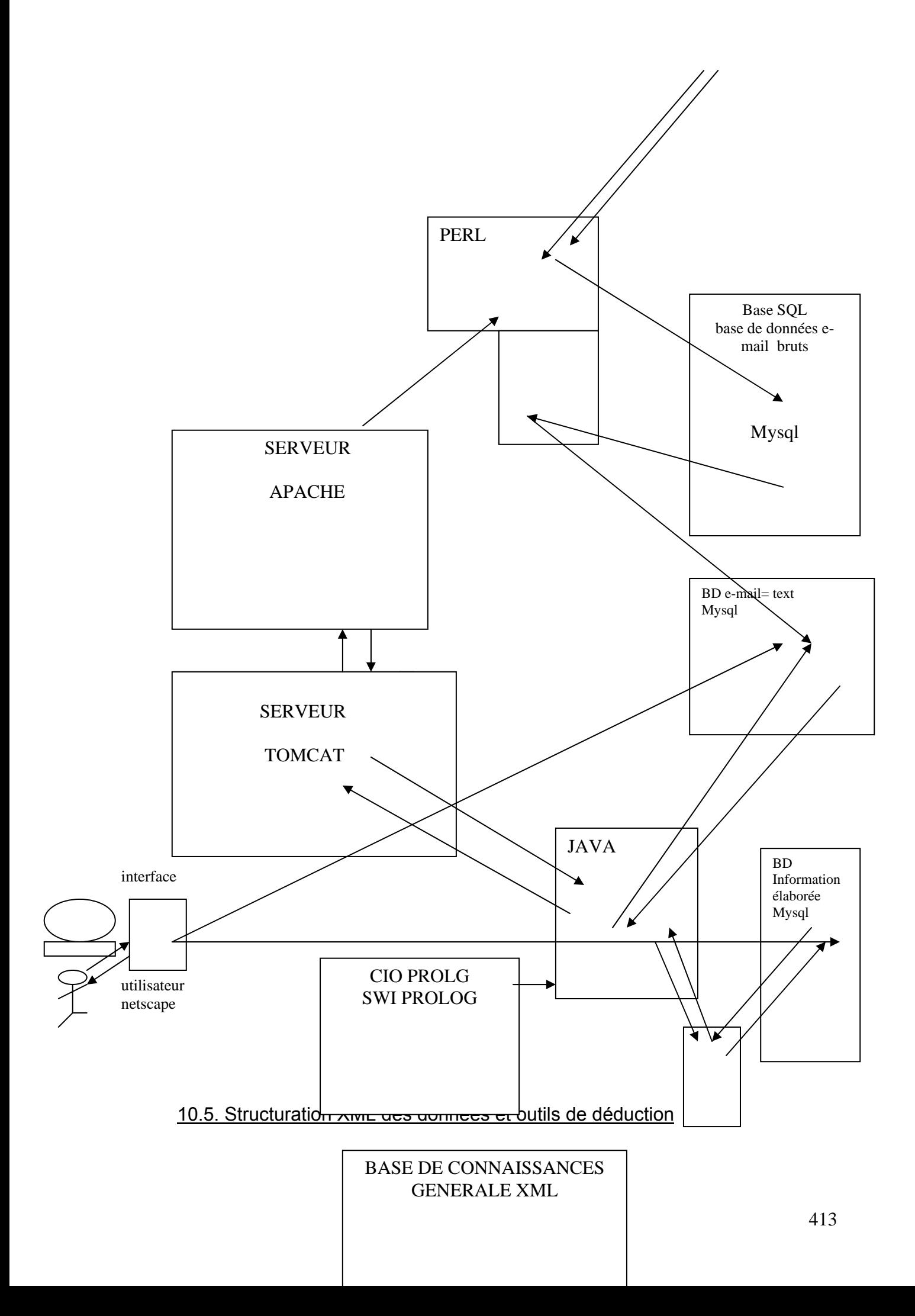

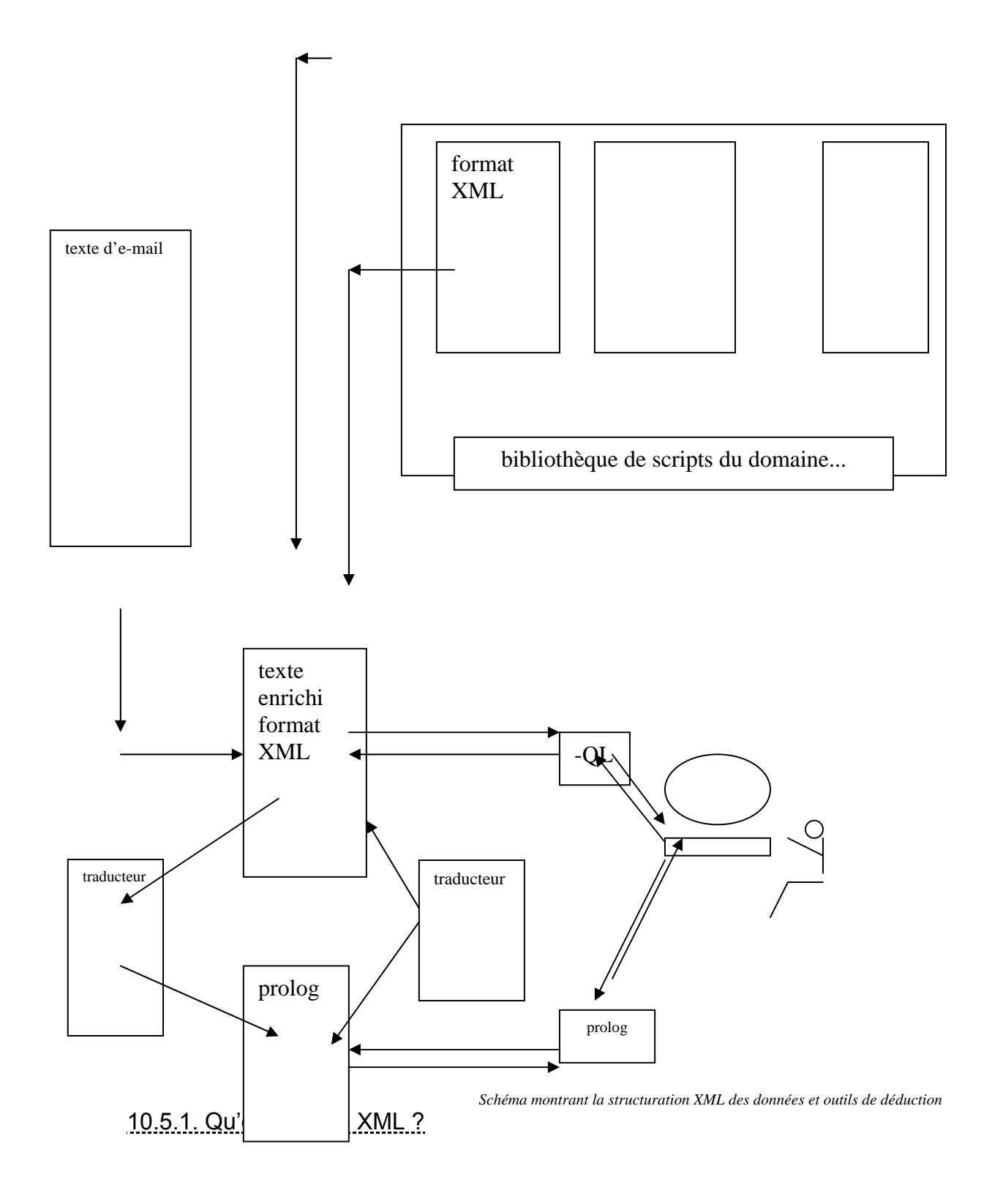

XML signifie extensible markup language. C'est un langage de balisage qui comme HTML utilise des chevrons. Mais contrairement à HTML, il bénéficie de fonctionnalités beaucoup plus grandes. XML, qui fait partie de la « famille » SGML, (il est en fait une version simplifiée de SGML) s'est peu à peu imposé sur Internet.

#### 10.5.2. Représentation XML des connaissances

Les données sur les objets, les frames et les scripts des différents domaines et sousdomaines concernés par nos e-mails sont représentés dans le langage de balises XML et ses développements RDFS.

Exemple de connaissances représentées grâce à XML :

 $\ddotsc$ <valise> <type>obiet</type> <forme> parallélépipède</forme>  $\langle$ longueur-max $> 150 \langle$ longueur-max $>$  $\langle$ longueur-min $> 30 \langle$ longueur-min $>$ <largeur-max> 100</largeur-min>  $\langle$ largeur-min> 40  $\langle$ largeur-min>  $\alpha$  -chauteur-max  $> 50$   $\alpha$  hauteur-max <hauteur-min>20 </hauteur-min> <matière> cuir </matière> <matière>toile</matière> <matière> plastique </matière>  $<$ poids-max> 80  $<$ /poids-max>  $<$ poids-min> 5  $<$ /poids-min> <ouverture>dessus</ouverture> <ouverture> fermeture-éclair<ouverture> <fermeture> serrure </fermeture> <tenue-main-par> poignée</tenue-main-par> <trainée-sur>roulette</trainée-sur> <couleur> sombre</couleur> <contient> vêtements</contient> <contient>affires de toilette</contient> <contient <livre</contient> <contient> bibelots</contient>  $\langle R1$ -valise> <antécédent> perdre X, valise </antécédent>  $\langle \text{conséquent} \rangle$  perdre $(X, \text{vêtements}) \langle \text{conséquent} \rangle$  $\langle R1$ -valise>  $\langle R2$ -valise> <antécédent> perdre (X valise) </antécédent> <conséquent> perdre (X affaires-toilettes) </conséquent>  $\langle R2$ -valise>

etc...

</valise>

autre exemple

</passager>

 <passager> <type>personne </type>  $<$ nom $> X$   $<$ /nom $>$  <prénom> Y</prénom> <âge> Z</âge> <nationalité> W </nationalité> <sexe> masculin</sexe> <sexe>féminin</sexe> <âge-inf> 1</âge-inf> <âge-sup>90</âge-sup> <possède>billet></possède> <possède>valise</possède> <accompagne>personne</accompagne>  $\langle R1$ -passager $>$  $\langle$ antécédent $\rangle$  possède (X, billet) $\langle$ antécédent $\rangle$  <conséquent> prendre (X, avion)</conséquent>  $\langle R1$ -passager> <R2-passager>  $\langle$ antécédent $\rangle$  passager-âge  $\langle$  6  $\langle$ antécédent $\rangle$  <conséquent> passager-tarif(gratuit) </conséquent>  $\langle R2$ -passager $>$ 

### **11. Programmation et informatisation en PERL**

**Nous souhaitons désormais passer de la partie théorique de notre travail à la mise en place d'une maquette informatique, dont le rôle sera de valider les différentes hypothèses de travail que nous avons posées jusqu'à maintenant.** 

### 11.1. Pourquoi choisir PERL pour l'informatisation de notre système

Nous aurions pu, pour ce travail, choisir d'autres langages de programmation (Java, python, C++...), mais nous avons choisi PERL pour plusieurs raisons.

#### 11.1.1. Données générales sur PERL

PERL signifie : Practical Extraction and Report Language. Il a été créé en 1986 par Larry Wall. C'est donc un langage récent. Il est au départ destiné à être un système de gestion des news entre deux réseaux.

- Les points faibles de PERL

PERL a quelques points faibles. On peut notamment faire remarquer que PERL n'étant pas un langage compilé, il est moins rapide qu'un langage compilé. Il n'est donc pas conseillé pour des applications de calcul scientifique.

De même PERL ne permet pas de créer des interfaces interactives.

- Les points forts de PERL

Parmi les points forts de PERL, on peut tout d'abord parler de sa gratuité : il est mis gratuitement à disposition des programmeurs.

PERL bénéficie d'une grande portabilité, il existe sur la plupart des plateformes. (Néanmoins, PERL étant un langage non compilé mais interprété, il faut un interpréteur pour pouvoir faire tourner les programmes). PERL est robuste, mais surtout il est simple et facile d'utilisation. La syntaxe est aisée et économique : on peut écrire en quelques lignes ce qui nécessiterait une multitude de lignes dans un autre langage. On peut facilement charger un fichier dans un autre fichier et parcourir ligne après ligne son contenu.

11.1.1.1. Comment exécuter PERL

Avec le noyau, PERL est facilement exécutable sous MS-DOS. On utilise ensuite un Èditeur du type EDIT, on tape la ligne díidentification du type #!/user/perl/bin, suivie des lignes de programme qui se terminent toutes par le symbole **;**

L'extension de PERL est « .pl », par exemple tal.pl

Enfin, pour exécuter le programme, il suffit de taper « perl tal.pl » dans l'invite de commande. Le système renvoie alors les éventuelles erreurs (avec les numéros de lignes pour pouvoir localiser les erreurs) ou exécute le programme.

11.1.1.2. Exemples

Voici un petit programme dans lequel on vous demande votre âge. Le système retourne :  $\kappa$  votre age :  $x \times y$ 

#!/user/perl/bin

print "quel age?";

\$a=<STDIN>;

chomp (\$a);

while(\$a>0)

 $\left\{ \right.$ 

```
print "votre age : $a \n";
```
 $\$a-$ :

}

Dans le même petit programme, si on efface le point de virgule obligatoire à la fin de chaque ligne de programme, l'interpréteur retourne :

scalar found where operator expected at age.pl line 3, near "\$a"

<missing semicolon on previous line?>

syntax error at age.pl line 3, near "\$a"

execution of age.pl aborted due to compilation errors.

## **11.1.2. Les expressions rationnelles**

#### 11.1.2.1. Définitions et applications

Les expressions rationnelles sont en faits : « une famille de notations compactes et puissantes pour décrire certains ensembles de chaînes de caractères. [Elles servent al parcourir de façon automatique des textes à la recherche de morceaux de texte ayant certaines formes, et éventuellement remplacer ces morceaux de texte par  $d'autres<sup>61</sup>$ . »

Parmi les grands points forts de PERL par rapport à d'autres langages, on peut donc citer les expressions rationnelles :

« Perl offre un ensemble d'extensions particulièrement riche. Ce langage de programmation connaît un succès très important dû à la présence d'opérateurs d'expressions rationnelles inclus dans le langage lui-même. Les extensions qu'il propose sont également disponibles pour d'autres programmes sous le nom de lib **PCRF** (Perl-Compatible Expressions, littéralement Regular bibliothèque d'expressions rationnelles compatible avec Perl). Cette bibliothèque a été écrite initialement pour le serveur de courrier électronique Exim, mais est maintenant reprise par d'autres projets comme Python, Apache, Postfix, KDE, Analog, PHP et  $Ferite^{62}$  »

### En PERL, les expressions rationnelles ou régulières sont appelées regexp ou regex.

PERL est le langage du web, de l'Internet, car il permet, par exemple, de pouvoir rechercher facilement des mots clefs dans des fichiers HTML, de transformer ces mêmes fichiers HTML en fichiers TXT, ou inversement. Il offre la possibilité - grâce notamment à la recherche de motifs - d'avoir un grand nombre de traitements sur les

 $^{61}$  http://fr.wikipedia.org/wiki/Expression r%C3%A9guli%C3%A8re

<sup>62</sup> http://fr.wikipedia.org/wiki/Expression\_r%C3%A9guli%C3%A8re

### chaînes de caractères qui ont fait de lui un langage très intéressant pour le Traitement automatique des Langues. Des opérations auparavant compliquées, sont grandement facilitées et accélérées par les expressions rationnelles de **PERL**

### Nous avons donc choisi de traiter automatiquement le sous-langage du tourisme aérien grâce aux expressions rationnelles.

Les chaînes recherchées peuvent être des chaînes fixes (exactement sur le modèle de la commande RECHERCHER de WORD, qui est d'ailleurs à l'origine des expressions rationnelles) c'est à dire qu'il s'agit d'une suite de caractères sans interprétations, dont on va aller compter le nombre d'occurrences dans le texte.

Les chaînes recherchées peuvent aussi être des motifs ou patterns en anglais. Les patterns ou encore patrons consistent à mettre en correspondance des formes selon un ensemble prédéfini de règles ou de critères.

Les patterns peuvent être composés de caractères simples et de caractères spéciaux ou méta-caractères ( $|?$  { } () \[] ). Ces méta-caractères ont des significations spécifiques et peuvent être mis en correspondance avec plusieurs caractères de la réponse analysée. On peut alors rechercher indifféremment une chaîne avec des blancs, avec des interruptions, des séries de caractères autres dans la chaîne (ce pattern peut permettre de passer outre les fautes d'orthographes et autres erreurs morpho-syntaxiques, fonctionnant comme un stemmer (programme informatique qui extrait la racine d'un mot, pouvant ainsi reconnaître une forme donnée malgré la présence de flexions)). La chaîne peut être constituée de lettres et de caractères alphanumériques...

Tous ces éléments permettent d'intéressantes fonctions de pattern matching (appariement de formes, en français) et de filtrage.

On peut alors, grâce aux expressions rationnelles, savoir si le résultat est positif : le pattern a été identifié dans le texte, ou bien négatif : le pattern n'a pas été identifié dans le texte.

Les possibilités sont énormes : ajout de compteurs (calcul et statistiques), filtres en cascades, de telle manière que l'on pourra analyser des phrases déjà complexes avec des emboîtements, reconnaître des structures syntaxiques, décomposer les structures identifiées.

Nous avons vu que les emails sont des types d'énoncés particuliers, souvent éloignés lexicalement et morpho-syntaxiquement de la langue normée. Il nous faut donc trouver, au travers des expressions rationnelles, un outil assez souple pour ne pas buter à chaque particularité, mais également assez rigide pour ne pas laisser passer n'importe quel élément.

Il reste que les expressions rationnelles dépendent des choix subjectifs que le programmateur fait à l'origine. La tâche peut parfois s'avérer plus compliquée qu'il n'y paraît.

Il existe deux grandes familles de modules qui rassemblent de nombreuses expressions rationnelles, déjà écrites et donc faciles à programmer. Il s'agit de POSIX et PCRE pour le langage perl.

11.1.2.2. Fonctionnement et exemples

Le but premier des expressions rationnelles est de rechercher la correspondance éventuelle entre un motif et un simple mot ou une chaîne de caractères. Le mot ou la chaîne de caractères recherché est alors placé entre guillemets "bagages". L'expression rationnelle bagages placée entre // demande à PERL d'en chercher la correspondance dans une chaîne. Ici, l'opérateur =~ associe la chaîne avec l'expression rationnelle. Si PERL, trouve cette expression dans une chaîne, la valeur sera

### **alors VRAIE, si elle ne trouve pas la correspondance, la valeur sera FAUSSE.**

**"bagages" =~ /bagages/; # est reconnu** 

**D'autres opérations plus complexes peuvent être opérées sur des chaînes : le sens de la correspondance peut être inversé, l'expression rationnelle peut être remplacée par une variable, une partie de la chaîne peut être omise et pourtant faire que l'expression retourne toujours la valeur VRAIE.** 

### **L'expression rationnelle peut également rechercher une classe de caractères c'est à dire un ensemble de caractères, plutôt qu'un seul caractère.**

/[jg]hon /; # reconnaît 'john', 'ghon'.

Cette expression peut permettre de trouver la correspondance entre des mots clefs malgré la présence de fautes d'orthographe.

```
/[cC][dD][gG]/; # reconnaît 'CDG' sans tenir compte de la casse 
                             # reconnaît 'Cdg', 'CDG ', 'cdg' etc…
```
### **Autre exemple d'expression rationnelle ou /d est un chiffre compris entre [0-9].**

 $\forall d\cdot d\cdot d\cdot d\cdot d$ ; # reconnaît une heure au format hh:mm:ss

### **De nombreuses autres opérations existent : chercher une alternative à un mot :**

**bagages|sac # recherche dans le texte bagages ou sac** 

### **Nous ne pouvons détailler ici toutes les possibilités offertes par PERL (substitution, recherche d'une alternative à un**

### $\textbf{mol}:$  bagages sac # recherche dans le texte bagages ou sac...)  $\textbf{mais}$ elles sont extrêmement complètes et perfectionnées. Elles justifient totalement notre choix d'utiliser PERL comme langage de programmation pour l'informatisation de notre travail

## 11.1.3. Règles et opérations logiques en PERL

11.1.3.1. Règles en PERL

Nous présentons ici rapidement les structures conditionnelles offertes par PERL. Sur la page de documentation PERL en français, nous pouvons lire les principales caractéristiques des conditions en PERL :

« Une condition peut être n'importe quelle expression Perl. Elle est considérée comme vraie ou fausse suivant sa valeur, 0 ou chaîne vide signifiant FAUX et toute autre valeur signifiant VRAIE<sup>63</sup>. »

Les principales conditions sont donc :

If : si / alors : exécute l'expression si et seulement si l'expression est vraie On peut avoir plusieurs conditions :

```
If (condition) \{} elsif (autre condition) {
       } else \{\{
```
Unless représente la version négative de if, il exécute la condition sauf si la condition est vraie (autrement dit si la condition est fausse).

While répétera la condition tant que celle-ci sera vraie.

While (condition) {

 $63$  http://perl.enstimac.fr/DocFr/perlintro.html

Until est la version négative de while. L'instruction répète en fait l'instruction jusqu'à ce que la condition soit vraie.

#### 11.1.4. Opérateurs logiques et fonctions internes en PERL

PERL propose un grand nombre d'opérateurs logiques inspirés des opérateurs **booléens** 

Les opérateurs booléens sont : « [...] des opérateurs binaires. Ce sont des variables définies par un mathématicien (George Boole) qui permettent, dans un calcul, d'ajouter ou d'exclure des valeurs. Dans les recherches sur Internet, ces opérateurs sont AND, OR, AND NOT et NEAR, et servent à mieux aiuster la recherche<sup>64</sup>. »

Les opérateurs logiques inspirés des opérateurs booléens peuvent se définir comme suit, il s'agit de : « Symbole[s] permettant une opération logique ou mathématique sur des données $^{65}$  »

AND, OR, AND NOT et NEAR sont alors remplacés par des symboles logiques.

On peut quelques uns de ces opérateurs logiques en PERL :

Pour les chaînes numériques :

== égalité ; < inférieur à ; > supérieur à ; <= inférieur ou égal à : => supérieur ou égal à != inégalité

Pour les chaînes alphabétiques :

eq : égalité ; ne : inégalité

It : inférieur ; gt : supérieur

 $^{64}$  http://www.alaide.com/dico.php?q=Op%E9rateurs+bool%E9ens&ix=2921

 $^{65}$  http://www.linux-france.org/pri/jargonf/O/opeacrateur.html

le : inférieur ou égal ge : supérieur ou égal && and  $\parallel$  ou ! not

11.1.5. Les solutions offertes par PERL

Les solutions de traitement sur nos e-mails offertes par PERL sont très nombreuses. L'informatisation complète de notre système n'est ici pas possible par manque de temps. Néanmoins, nous présentons quelques unes des solutions possibles, grâce à PFRI

11.1.5.1. Les solutions de recherche de formes

La recherche d'informations repose donc sur la localisation de mots clefs, champs lexicaux (dictionnaires de synonymes) au moyen d'expressions rationnelles qui vont nous permettre de fouiller le texte à la recherche de formes / motifs ou patterns, plus ou moins complexes.

Les patterns peuvent consister en l'appariement de deux formes simples. Il s'agit alors, par exemple de rechercher un mot clef seul. Des mots clefs spécifiques, peuvent, seuls, nous renseigner sur le thème général d'un message. Ils peuvent bien sûr être complétés par d'autres sous thèmes : demande de prix...

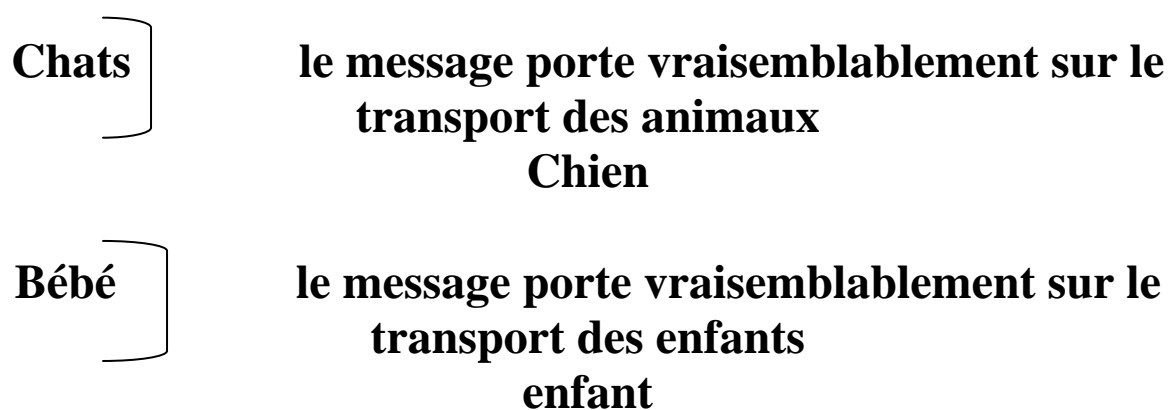

Nous l'avons vu, PERL permet de travailler très facilement sur des données alphabétiques ou numériques.

De même, une simple commande de programme en PERL peut donner la possibilité de ne rechercher que qu'un mot ou tout sauf un mot :

\w un mot

W tout sauf un mot

De nombreuses autres solutions existent.

PERL nous permet bien sûr de pouvoir parcourir un texte à la recherche de certaines occurrences, prédéterminées.

La ligne de programmation suivante permet de pouvoir examiner chaque mot de chaque ligne:

```
While (<) {
      Foreach $word (split) {
\}\}
```
Il est ensuite aisé de rentrer une liste de mots clefs (voir dictionnaire des termes annexes du tourisme aérien, dictionnaire de synonymes, dictionnaire des verbes de déplacement...) et d'en chercher les occurrences dans l'énoncé concerné.

#### - Détections de motifs simples

Dans l'exemple suivant contenant une condition (if), un motif simple est recherché dans le texte.

Ici, nous avons choisi de repérer dans un énoncé donné le mot clef « urgent » :

If(/urgent/) # condition  $\{...\}$  # action

#### - Reconnaissance approximative de chaînes

PERL comprend une instruction très simple pour « matcher » deux chaînes et faire de la reconnaissance approximative de chaînes : String ::approx

#### - Reconnaissance de plusieurs alternatives pour une chaîne

Certaines fonctions permettent d'élaborer des équivalences et des alternatives entre plusieurs chaînes. Cette fonction peut être très utile dans le cas de plusieurs graphies pour un même toponyme (nous avons vu le cas des toponymes francobasques):

Exemple : (saint-Sébastien|san sebastián) reconnaît n'importe laquelle des alternatives proposées.

#### - Manipulation des dates

Certaines manipulations permettent avec une ligne de programme très simple, de manipuler deux dates ou de calculer la différence entre deux dates.

Ces manipulations peuvent être très utiles pour la gestion des dates de départ et d'arrivée mais aussi pour calculer le délai entre les dates d'envoi des courriers et les dates de départ effectives (permettant ainsi de calculer le niveau de priorité du mail).

Ces commandes sont date ::manip ; date ::calc ; date ::time

#### - Le traitement des majuscules, ignorer la casse

Perl offre bien sûr la possibilité de ne rechercher, au niveau morphosyntaxique, que les occurrences en minuscules, celles en majuscules, ou indifféremment, celles en minuscules ou majuscules (c'est ce que l'on appelle ignorer la casse).

Cette fonctionnalité est très utile pour repérer notamment les sigles des aéroports. codes des compagnies aériennes et codes pays<sup>66</sup>.

 $66$  Voir annexes A14. A15 et A16

### **11.1.5.2. Les formes complexes et l'analyse syntaxique**

**Les patterns plus complexes sont des motifs qui doivent être capables de reconnaître des structures syntaxiques plus compliquées, parce que composées, complètes mais étendues, discontinues, ou encore incomplètes continues.** 

**Les structures complexes sont nombreuses et donc difficiles à prévoir, néanmoins nous devrons en dresser une liste la plus exhaustive possible.** 

### **- Exemples de patterns complexes**

### **Voici deux exemples de pattern complexe, extraits de notre corpus:**

**Mention du parcours (A-B) – prép. à valeur médiane – lieu d'arrivée :** 

**j'envisage de faire un Paris-Casablanca via Londres sur leur ligne.** 

### **Mention du parcours (A-B) – (code aéroport – code aéroport)**

**Voici, je compte prendre un vol aller-retour Mtl-Santo Domingo (YUL-SDQ)** 

### **Schémas expliquant les patterns complexes**

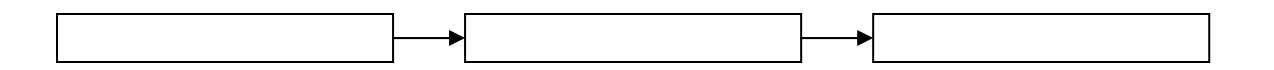

*Pattern en continuité*  **Exemple : Je pars pour les Maldives… (Verbe + Prep + toponyme)** 

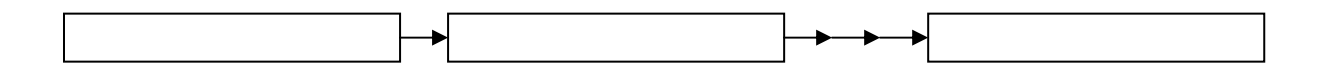

*Pattern en* 

*discontinuité* 

**Exemple : je voudrais (s'il vous plaît, Madame) un billet (pas trop cher !) pour les Maldives… Dans les patterns en discontinuité, divers éléments non déterminants sont intercalés avec des données cruciales. Il faut donc savoir éliminer le bruit pour ne garder que les informations importantes.** 

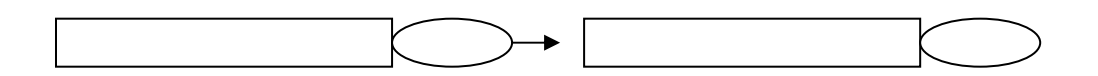

*Pattern incomplet continu* 

**Exemple : je pars demain de paris. Les informations sont toutes déterminantes. Néanmoins certains éléments présents dans des patterns syntaxiques classiques manquent (ici destination).** 

**D'autres patterns complexes existent. Nous notons que dans les messages traitant du tourisme aérien, les informations spatiales (lieu de départ, lieu d'escale, lieu d'arrivée…) sont souvent mélangées à des informations temporelles :** 

**Le 10 avril, nous partons pour les Maldives … Nous partons pour les Maldives le 10 avril,** 

**Nous partons, le 10 avril pour les Maldives Je pars le 10 avril de Paris à 23 H 15 pour arriver aux Maldives le 11 avril après une longue escale à Toulouse… Néanmoins nous montrerons qu'il est aisé de repérer la mention de la date dans un énoncé. Pour le reste, il s'agit de pouvoir isoler, malgré les discontinuités, des patterns : verbe de déplacement (malgré les flexions, nous pouvons isoler les racines grâce à des grammaires de patterns 67et des stemmers + prep + toponyme).** 

**11.1.5.3. Recherche de variantes orthographiques et morphologiques** 

**- Variantes orthographiques** 

**Les variantes orthographiques peuvent se décomposer en plusieurs catégories :** 

- **les variantes orthographiques sur les toponymes (coexistence de deux orthographes pour les toponymes dans différentes langues) :** 

**Exemple :** 

Saint-sébastien (français)

San Sebastián (basque)

- **les fautes de conjugaison. Elles sont très nombreuses dans nos messages. Un stemmer (logiciel TAL qui extrait les radicaux) nous** 

<sup>1</sup> <sup>67</sup> Voir page 414-415

# **permettra d'isoler les verbes de déplacement même s'ils contiennent des fautes de conjugaison :**

### **Exemple :**

Je (pronom personnel)  $\left| \begin{array}{c} \text{[part]} \text{ (radical is} \text{ol}(e) \end{array} \right|$  ts  $\left| \begin{array}{c} \text{[right]} \end{array}$ 

- **les fautes d'orthographes non intentionnelles (fautes de frappe…), ou dues à une compétence linguistique faible :** 

**Exemples : 1. Omission** 

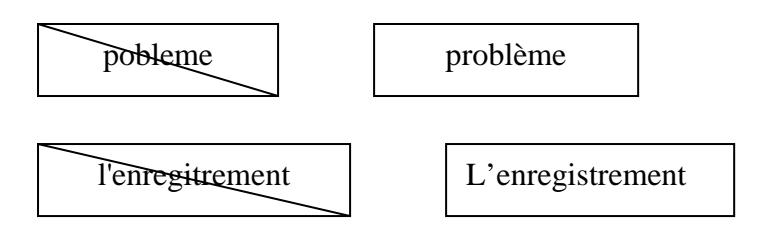

## **2. Fautes d'accentuation**

### **Les exemples suivants sont tous tirés de notre corpus de messages extraits de forums.**

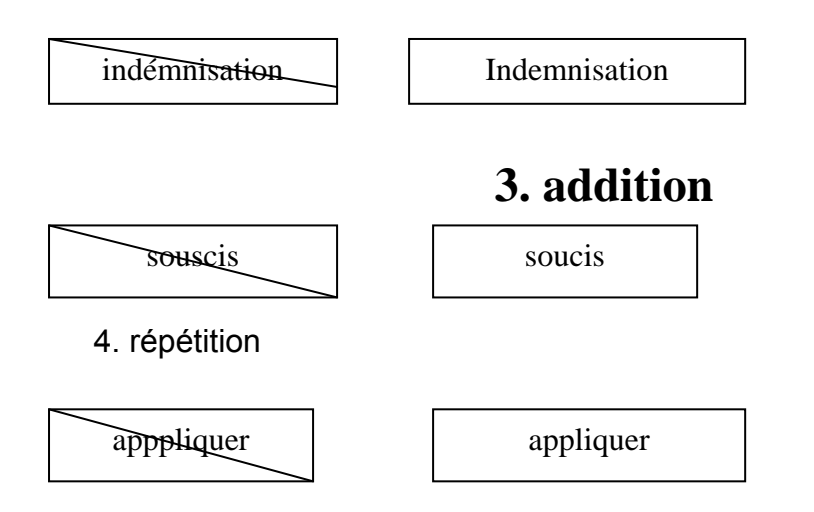

#### 5. erreur d'orthographe

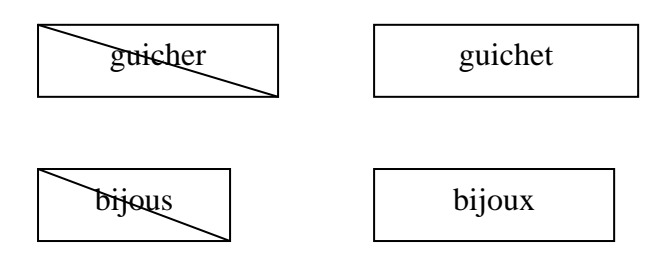

#### - Solutions de traitement des variantes orthographiques

Les variantes orthographiques peuvent être extrêmement nombreuses.

Nous avons créé toute une série de listes de mots clefs (verbes de déplacement, dictionnaires de synonymes, termes du ressenti négatif ou positif...). Il s'agit pour nous de créer des listes d'équivalence (pour les toponymes des pays ayant plusieurs langues officielles, par exemple), ou de décider d'un seuil de tolérance, nous permettant, d'une orthographe erronée, de déduire que nous sommes bien en présence d'un mot clef donné. La méthode a bien sûr des limites, puisqu'il s'agit tout de même que le mot ne soit pas trop déformé morphologiquement .... Nous pouvons citer l'énoncé suivant, tiré de notre corpus :

« Lors de mpon dernier voyage, l'hotesse m'a fait ch... pour 5 kilos en trop et j'ai du banquer  $\{!![...]$ 

Dans cet exemple, même si un lecteur humain peut ressenti l'agacement du locuteur dans cet énoncé, un ordinateur aura des difficultés, du fait du nombre de caractères fourni, à faire le lien entre cette morphie et un quelconque ressenti.
### - Variantes morphologiques

Nous rangeons dans la catégorie des variantes orthographiques tous les types d'écriture que nous appellerons écriture SMS. Nous pouvons lister un certain nombre de mots qui reviennent souvent dans la langue courante et plus spécifiquement dans les messages traitant du tourisme aérien.

Exemple:

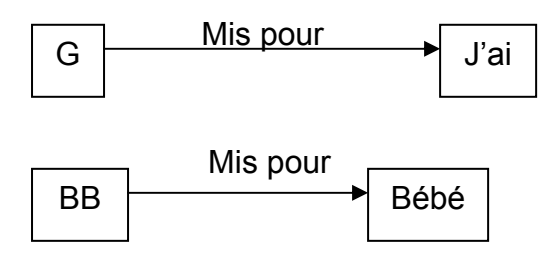

Deux mots sont accolés alors qu'ils ne devraient pas l'être (concaténation) :

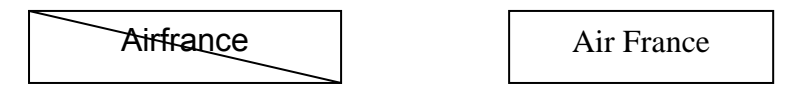

### 11.2. Les problèmes sans solutions

Même si nous pouvons résoudre nombre de problèmes TAL grâce à PERL, il serait illusoire de penser que nous pourrons traiter tous les problèmes. Il y a les problèmes que nous avons observés - qui sont donc facilement traitables - ceux que nous pouvons plus ou moins prévoir et ceux que nous ne pouvons même pas entrevoir, du fait de la complexité des langues naturelles (syntaxe, néologismes...modes).

### - Constructions syntaxiques complexes

Nous ne pouvons, par exemple, pas résoudre les structures syntaxiques complexes avec emboîtements et références anaphoriques multiples ou les structures avec différentes interprétations selon le découpage que l'on en fait. Les structures syntaxiques floues couplées à des fautes d'orthographe sont également difficiles à traiter:

je quitte pour cayo largo dimananche pour le bacelo qu'elle est les poid que nous devons avoir dans notre valise de voyage avec cubana

Dans l'exemple ci-dessous, *pré-pont* n'est pas un toponyme nom de destination / point díarrivÈe (dans une construction classique du type *partir avec + NOM DE COMPAGNIE AERIENNE au + nom de pays)* mais pré-pont est un type d'accès pour l'embarquement.

De sorte que des patterns, même performants, ne pourront pas reconnaître tous les ÈnoncÈs.

je pars demain à Bayahie avec corsair au pré-pont

#### - Mots clefs et exploration du contexte

De même, il est difficile de reconnaître automatiquement tous les types d'objets que l'on peut souhaiter transporter à bord d'un avion. L'exemple suivant est tout à fait probant. Tout juste pouvons-nous supposer ici, grâce au verbe *emporter*, au mot clef *bagages* et *problème aéroport*, que le mail traite d'une question sur les types d'objets à bord.

je pars bientot pour la martinique et mes enfants qui adorent le snorkelling possedent des fouines a elastiques (genre de petit harpon de 30 a 40 cm de long) pensez vous que l'on puisse les emporter ds nos bagages sans avoir de probleme a l'aeroport

#### - Néologismes et créations spontanées

Nous avons vu dans nos messages, de nombreuses créations spontanées, portant sur les noms de ville (mada' pour Madagascar), les noms d'aéroports (Saint Ex' mis pour Lyon Saint Exupéry).

Même si le phénomène est spécialement visible car nous avons étudié des messages de forums et qu'il le serait certainement moins dans de « vrais » e-mails, plus administratifs, il est tout de même réel.

Nous ne pouvons pas anticiper chacune de ces créations. Nous pouvons néanmoins faire un travail de reconnaissance approximative de chaînes à partir d'un dictionnaire de noms de villes (encore faut il que la morphosyntaxe ne soit pas trop altérée).

Conclusion:

Internet est aujourd'hui LE canal de vente privilégié pour les produits touristiques, de sorte que le volume d'affaires du tourisme en ligne représente aujourd'hui 45 % du volume d'affaires du e-commerce.

Sur Internet, près d'un produit vendu sur deux est un voyage.

La désintermédiatisation croissante des réseaux de vente sur le web permet de mettre l'accent sur l'offre marketing.

Seulement - revers de la médaille - le e-client se trouve esseulé, sans interlocuteur direct. La relation-client est négligée, passée au second plan.

Elle s'avère pourtant être un gage important de fidélisation. La satisfaction du client passe par la qualité des prestations vendues mais également par une qualité d'écoute et de conseils.

Au sein de la relation client-entreprise, notre réflexion s'est portée plus spécifiquement sur les contacts via e-mail. Nous avons d'ailleurs montré l'essor de ce formidable outil de communication.

Nous nous sommes attachés à illustrer la faiblesse de la relation-client dans le domaine du tourisme aérien via l'e-mail grâce à une série de tests qui tous, ont confirmé le fait que le temps de traitement des e-mails reste - malgré des

améliorations sensibles – beaucoup trop long. Les réponses sont quant à elles, vagues, inexactes, bâclées.

Nous nous sommes donc proposés d'appliquer les méthodes du traitement automatique des langues afin d'optimiser la gestion des courriels entrants dans le domaine du tourisme aérien.

Pour ce faire, nous avons constitué un important corpus, ne comptant pas moins de 622 messages, libres d'accès, puisque extraits de forums de voyage. Nous avons effectué un premier travail de catégorisation manuelle des messages

selon qu'il s'agissait de plaintes et réclamations, félicitations ou questions sur des thèmes divers.

Au niveau linguistique, nous avons créé plusieurs lexiques et sous-lexiques. Ces lexiques rassemblent les termes du déplacement, ainsi qu'un certain nombre de mots que nous avons nommés termes de « planification et d'organisation du voyage », notre souci étant toujours de replacer les notions centrales de déplacement et de spatialité en parallèle avec le concept de temporalité.

De même, une radioscopie exhaustive du monde du tourisme aérien, de ses acteurs, de ses lieux, nous a permis de thématiser avec précision les différents messages. De l'enregistrement dans l'aéroport de départ jusqu'à l'atterrissage dans l'aéroport d'arrivée, nous avons retracé de manière chronologique le vocabulaire du domaine.

Nous avons amélioré la technique des mots clefs en générant de nombreux synonymes et en intégrant l'idée de synonymes connotés positivement ou négativement afin de classer les messages.

Il serait intéressant de pouvoir compléter cette nomenclature par le lexique des termes exprimant l'accès à l'aéroport (métro, gare, voiture), car nous avons remarqué la présence de nombreux messages sur ce thème dans les différents

437

forums étudiés. Mais le thème n'entrait pas exactement dans la zone géographique que nous avions prédéterminée.

Il pourrait également être utile d'étayer les questions annexes traitant des formalités administratives : visas, vaccins et mesures sanitaires.

Au niveau informatique, notre système est en mesure de repérer les données principales du message : toponymes (lieux de départs et destination, mention de l'escale), types de passagers (âge et statut), nature du voyage.

Ayant observé des schémas de questionnement récurrents, ces éléments pourraient - couplés au repérage des thèmes et de l'aspect émotionnel - et dans la perspective future de la génération de réponses automatiques aux messages entrants sur le thème du tourisme aérien – servir à dresser le canevas informationnel du message.

Nous pouvons aussi traiter très efficacement un bon nombre de problèmes : analyse des divers codes propres au transport aériens : codes IATA pour les aéroports, codes compagnies, code pays, reconnaissance de la mention des dates et des heures, il peut aussi solutionner facilement l'interprétation des aspects et des marqueurs temporels qui nous permettent de pouvoir hiérarchiser les messages en termes de degrés de priorité.

Nous sommes donc en mesure d'extraire les informations essentielles d'un message. Nous pouvons thématiser et catégoriser nos messages.

Toutefois, dans l'ultime partie de notre travail, nous avons souhaité insister sur l'intérêt de notre travail dans un contexte - non seulement de recherche d'informations - mais surtout de veille. Nos messages représentent un gisement d'informations « business critical » non négligeable... nous avons d'ailleurs montré comment nos données peuvent intéresser des processus de veille stratégique, concurrentielle, marketing et technologique.

Un traitement de haute qualité de l'information ne peut pas être - selon nous compatible avec des méthodes à base de statistiques et probabilités, qui traitent des

informations au kilomètre, rapidement certes, mais en atteignant pas l'essence significative du message.

Un traitement de haute qualité des données ne peut reposer que sur une analyse fine du langage. Nous avons montré les spécificités du sous-langage du tourisme aérien : c'est un sous-langage instable, soumis aux modes et jargons de touristes. Toutes les informations ne sont pas directement explicites et exploitables.

Il convient donc de créer des agents intelligents, capables, à partir de données brutes, d'interpréter, de déduire, de calculer. Il faut construire de solides bases de connaissances. Nous voulons extraire des « pépites » de connaissances.

L'implémentation et l'informatisation de notre système sont commencées. Grâce notamment à Prolog et à Perl, nous avons montré que notre système est viable, il reste néanmoins à finaliser cette phase...

Nous pensons qu'il est inenvisageable techniquement de penser pouvoir traiter automatiquement tous les messages. Le traitement de la connaissance n'est pas la réponse à toutes nos questions.

En outre, l'intervention d'un interlocuteur humain s'avère parfois importante et inévitable pour dénouer certaines situations.

Néanmoins, il est tout à fait possible de traiter certaines questions (demandes de tarifs, questions sur les poids bagages autorisés...) automatiquement, de pouvoir le cas échéant, générer des réponses rapides, précises et exactes et surtout d'avoir grâce à une base de connaissances, des données prêtes à être réellement exploitées.

#### **BIBLIOGRAPHIE**

#### Thèses et mémoires

! BAZIZ (Mustapha), *Indexation conceptuelle guidée par ontologie pour la Recherche d'Information* 

Th : inf : Toulouse III : 2005

! BILHAUT (FrÈdÈrik), *analyse automatique de structures thématiques discursives : application à la recherche d'informations* 

#### Th. Inf : Caen : 2006

(Thèse en ligne à l'adresse suivante : http://users.info.unicaen.fr/~fbilhaut/download/these/these-bilhaut.pd)

! BRUANT (Julien), *Les enjeux de la segmentation dans la relation client,* 

Th. Prof. : manag. Syst. Information et techn. : HEC, Ecoles des Mines : 2002

! DACHELET (Roland), *Sur la notion de sous-langage :* Roland Dachelet 373 p.

Th. : sciences du langage : Paris 8 : 1994

! DENAND (Nicolas) *Traitement automatique de phrases locatives statiques du français*

Th. : Inf. Math : Université de la Méditerranée, Laboratoire d'Informatique Fondamentale : 2004

! DUBOIS (Julien), *Classification automatique de courrier électronique*

#### Th : inf.opé : Université de Montréal : 2002

(thèse en ligne à l'adresse suivante : http://rali.iro.umontreal.ca/Publications/urls/0memoireJD.pdf)

! FEIGUNA (Olga*), Résumé automatique des commentaires de consommateurs* 

Th : inf. opé : Université de Montréal : 2006 (Thèse en ligne à l'adresse suivante : http://rali.iro.umontreal.ca/Publications/files/FeiguinaMSc.pdf) ! GENEST (David),*Extension du modèle des graphes conceptuels pour la recherche d'informations* 

Th.*:* inf. robot. Micreo.Èlec : Montpellier II : 2000

! GODET (Patrick), *Les enjeux de l'e-tourisme, 97 p.* 

Mém : IUP tourisme : Marne-la-Vallée : 2005

! GRISVART (Olivier), *Pragmatique et dialogue homme-machine : modélisation et gestion du dialogue oral de commande, 252 p.* 

Th. : langue dial. : LORIA : 2000

! HERNANDEZ (Nathalie), *Ontologie de domaine pour la modelisation du contexte en Recherche d'Information*

Th : inf : Toulouse III : 2005

! JAILLET (Simon), *catégorisation automatique de documents textuels : d'une représentation basée sur les concepts aux motifs séquentiels*, 173 p.

Th. : inf. : Université de Montpellier II : 2005

! MATHET (Yann), *Etude de l'expression en langue de l'espace et du déplacement : analyse linguistique, modélisation cognitive et leur expérimentation informatique*,

Th.: inf.: Université de Caen, GREYC: 2000

! POIBEAU (Thierry), *Extraction d'information à base de connaissances hybrides* 

Th.: inf.: Université Paris 13 – Villetaneuse : 2002

! VINOT (Romain) *Classification automatique de textes dans des catégories non thématiques* 

Th.: inf. Réseaux : INFRES, Télécom Paris [ ENST ] : 2004.

### **LIVRES**

### **Perl**

*CONWAY (Damian)* De l'art de programmer en Perl*, 1° édition, Paris : O'Reilly, mars 2006, 550 p.* 

VROMANS (Johan) *Perl - précis & concis*, 4e Èdition, OíReilly, Paris, mai 2003, 120 p.

WALL (Lary), CHRISTIANSEN (Tom), ORWANT (Jon) *Programmation en Perl*, 3° Èdition, O' Reilly, décembre 2001, 174 p

#### **Catégorisation texte / text categorization**

FORSYTH (Richard S.), *New directions in text categorization Causal models and intelligent data management,* Springer Verlag*,* 1999*.*

POIBEAU (Thierry) *Extraction automatique d'information : du texte brut au web sémantique*, Hermès science, Lavoisier, Paris : 239 p.

SIMOFF (Simeon J.), WILLIAMS (Graham J.), *Data Mining : Theory, Methodology, Techniques, and Applications,* 1 ° Èdition, SPRINGER VERLAG, 2006, 331 p.

### **Recherche d'informations**

BAEZA-YATES (Ricardo) *Modern Information Retrieval,* Addison Wesley Publishing Company, 1999, 544 p.

VAN RIJSBERGEN, *The Geometry of Information Retrieval,* Cambridge University Press, 2004, 162 p.

### **Fouille / mining**

BOUROCHE (Jean Marie), SAPORTA (Gilbert), L*'analyse des données,* Presses universitaires de France, 2002, 127 p. Que sais-je ?

CHAKRABARTI (Soumen), *Mining the web: discovering knwoledge from hypertext data,*  1° edition, Morgan Kaufmann, 2002, 344p.

NAKACHE (Jean-Pierre), CONFAIS (Josiane), *Approche pragmatique de la classification :*  Arbres hiérarchiques, Partitionnement, Technip, 2004, 246 p.

#### **Expression de la <sup>s</sup>patialité**

*Langage et cognition spatiale /* sous la direction de Michel Denis, Paris : Masson, 1997, 182 p. (Sciences cognitives, collection coordonnée par C. Vogel.)

BORILLO (Andrée), *L'espace et son expression en français*, Paris : Ophrys, 1998, 170 p.

### **SOUS-langages et langages de spécialité**

PERRET (Pierre) *Le parler des métiers :* dictionnaire thématique alphabétique, Robert Laffont, Paris : 2002, 1174 p.

SILBERSTEIN (Max) *Dictionnaires électroniques et analyse automatique de textes :* le système INTEX., Masson: Paris. 1993, 240 p.

WHITAKER (Reg), *Tous fliqués : la vie privée sous surveillance*, Paris : Denoël Impacts, 2001, 282 p.

### **Corpus**

BILGER (Mireille), *Corpus, méthodologie et application linguistique,* H. CHAMPION, Paris : 2000, 380 p.

#### **Scripts et plans**

SCHANK (Roger), ABELSON, (Robert), Scripts*, Plans, Goals and Understanding :* An Inquiry into Human Knowledge Structures, Lawrence Erlbaum Associates, hillsdale, 1977, 256 p.

#### **Statistiques**

DROESBEKE (Jean-Jacques), LEJEUNE (Michel), SAPORTA (Gilbert), *Méthodes statistiques pour données qualitatives, TECHNIP, 2005, 276 p.* 

JAMBU (Michel)*, Méthodes de base de l'analyse de données, Eyrolles, 1999, 412 p.* 

#### **Divers / TAL**

BAR-HILLEL (Yehoshue), *The Pragmatics of Natural Languages,* Kluwer Academic Publishers, 1975, 238 p.

BOUILLON (Pierrette), *Traitement automatique des langues naturelles*, DUCULOT, 1998, 248 p.

#### **Magazines / enquêtes**

LAINE (Linda), SALLERIN (Raphaël), « Qualité : les sites Internet de tourisme doivent mieux faire », *L'écho touristique*, 2702, 26 novembre – 2 décembre 2004, P. 20-27.

### **WEBOGRAPHIE**

#### **Veille**

www.veille.com

#### **Communication médiatisée par ordinateur**

www.tecfa.unige.ch/guides/tie/pdf/files/cmo-intro.pdf

#### **Chiffres sur les e-mails**

www.hie.co.uk/broadband/data\_backup.htm www.infometre.cefrio.qc/fiches/fiche669.asp www.metagroupe.com/PR/pdf/emailvsphone.pdf www.abc-netmarketing.com/article.php3?id\_article=342 www.storagetek.com www.journaldunet.com/0309/030915mailentrant.shtml www.findarticles.com

#### **e-CRM**

www.talisma.com www.kana.com www.brightware.com http://www-8.ibm.com/businesscenter/sg/pdf/ablueprintforcrm.pdf www.01net.com/article/239430.html www.journaldunet.com/0402/040220gdf.shtml www.journaldunet.com/encyclopedie/definition/37/41/21/e-crm.shtml www.e-marketing.fr/Glossaire/ConsultGlossaire.asp?ID\_Glossaire=5631 www.definitions-marketing.com/popup.php3?id\_article=109 http://www.akio-software.com www.alogic.fr http://www.egain.com http://www.eptica.com http://www.satis.com

#### **NTIC, Internet et tourisme**

http://itt.ec3.at/

http://etourismenewletter.com/archives/2001-1/echiffres.htm http://etourismenewletter.com/archives/2002-4/echiffres.htm http://etourismenewletter.com/archives/19032000/ebusiness.htm#service http://etourismenewletter.com/archives/2000-6/echiffres.htm#cyber http://www.tourisme.gouv.fr/fr/navd/dossiers/e\_tourisme/index.jsp http://djgod.is.free.fr/memoire/index2.htm http://emarketnewsletter.com/main/2000-8/echiffres.htm

#### **Linguistique**

http://www.linguistes.com/langue/intro.htm http://www.canal-u.education.fr/canalu/affiche\_auteurs.php?programme\_id=17 http://www.dr7.cnrs.fr/rubrique.php3?id\_rubrique=534 www.termium.gc.ca/didacticiel\_tutorial/ francais/glossaire/monosemie.html www.etudes-litteraires.com/vocabulaire-stylistique.php www.dictionnaires.culture.fr/textsec3\_3.html

#### **Glossaire du tourisme aérien / dictionnaires / listes de codes**

www.bourse-des-vols.com/gossaire.php elsap1.unicaen.fr/cgi-bin/cherches.cgi www.vacanceo.com www.abm.fr/avion/gvacodapt.html, fr.wikipedia.org/wiki/Code\_IATA www.tci-transport.fr/IATACHER.htm http://www.unc.edu/~rowlett/units/codes/country.htm En.wikipedia.org/wiki/IATA\_airport\_code

#### **Forums de voyages**

www.atis.org/tg2k/\_forum.html . http://voyageforum.com/ www.routard.com www.dicofr.com/cgi-bin/n.pl/ dicofr/definition/20010101001958 http://forum.tourdumonde.be http://forum.voirlemonde.com

### **Recherche d'informations, localisation d'informations, extraction d'informations, mining et fouille de texte**

http://trec.nist.gov/ http://www.iro.umontreal.ca/~nie/IFT6255/historique-RI.html http://www.iro.umontreal.ca/~nie/IFT6255/Smart.pdf

http://www.dcs.gla.ac.uk/Keith/Preface.html http://sunsite.dcc.uchile.cl/irbook/ http://www.irit.fr/ARIA/ http://rali.iro.umontreal.ca/ExtractionDInformation/index.fr.html http://www.cavi.univ-paris3.fr/lexicometrica/jadt/jadt2002/tocJADT2002.htm http://www.lri.fr/~oriane/DEAI3\_etiquet\_omt\_110204.pdf http://ingold.free.fr/statique/these/PhD-A\_-2.html http://rali.iro.umontreal.ca/Publications/urls/0memoireJD.pdf http://rali.iro.umontreal.ca/Publications/files/FarzindarRECITAL04.pdf http://www.lalic.paris4.sorbonne.fr/stic/data/Enjalbert(GREYC).htm http://www.theses.ulaval.ca/2005/22376/ch02.html http://www.ifla.org/IV/ifla72/papers/097-Yi\_trans-fr.pdf http://www.atala.org/doc/actes\_taln/AC\_0050.pdf http://www.lirmm.fr/~mroche/SourcesHTML/recherche.html

#### **Statistiques**

http://tal.univ-paris3.fr/wakka/wakka.php?wiki=glossairet http://www.ieml.org/IMG/pdf/vectoriel.pdf

#### **Sous langages**

http://www.atala.org/doc/actes\_taln/AC\_0002.pdf

#### **perl**

http://www.cpan.org/ http://perldoc.perl.org/ http://perl.enstimac.fr/ http://www.linux-france.org/prj/jargonf/O/opeacrateur.html http://www.alaide.com/dico.php?q=Op%E9rateurs+bool%E9ens&ix=2921

#### **Ressources TAL**

http://www.loria.fr/projets/asila/Corpus/Air\_France/AirFrance.txt.gz http://www.cerimes.education.fr/index.php?page=om,show\_this\_word,60,1000001,110,60,,T,show\_by\_letters. http://www.limsi.fr/Individu/jardino/limsi-deft06.pdf http://www.limsi.fr/Individu/jardino/limsi-RNTI-deft-v2.pdf

#### **Divers**

www.sncf.fr www.calvi.aeroport.fr www.klm.com/fr-fr www.samsonite.fr www.vacanceo.com http://www.journaldunet.com/encyclopedie/definition/387/14/3/ **www.opodo.fr** 

**www.lastminute.com www.anyway.com www.expedia.fr www.govoyages.com www.partirpascher.com www.thomascook.com www.nouvelles-frontières.fr www.promovacances.com** 

### UNIVERSITE DES SCIENCES DE L'HOMME ET DE LA SOCIETE BESANCON, FRANCHE-COMTE **CENTRE LUCIEN TESNIERE**

# **ANALYSES LINGUISTIQUES ET MODELISATIONS DES CONNAISSANCES EN VUE D'UN TRAITEMENT AUTOMATIQUE DES E-MAILS ENTRANTS :**

**Vers un système de veille dans le domaine du tourisme aérien**

**Marion BARBÉ** 

**Sous la direction de M. Henri MADEC** 

**Thèse de Sciences du langage, mention Traitement automatique des langues Présentée et soutenue publiquement le 9 mars 2007** 

## **TOME 3 : ANNEXES**

- *A1 : extraits de la FAQ de l'aéroport de Calvi*
- **A2** : extraits de la FAQ de KLM
- **A3** : extraits de la FAQ sur Flying dutchman
- *A4 : exemple d'adresse de contact avec la KLM*
- *A5 : Résultats des tests auprès des agences de voyages en ligne*
- *A6 : Directive vie privée et communications électroniques du 12 juillet 2002.*

# A7 : **Messages de plaintes et réclamations**

## A8 : **Messages de félicitations**

- **A9** : Questions diverses
- **A10** : Messages de type hybride
- A11 : Lexique du déplacement et des verbes dits « d'organisation du déplacement »
- A12 : Lexique des termes annexes du tourisme aérien
- A13 : Tableau des synonymes et termes corrélés
- A14 : extraits des codes IATA pour les aéroports
- A15 : Extrait de codes IATA pour les compagnies aériennes
- **A16** : Extrait des codes IATA pour les pays
- A17 : Corpus Air France : conversations téléphoniques
- **A18** : Pistes d'implémentations

### *A1 extraits de la FAQ de l'aéroport de Calvi*

#### Mon enfant, âgé de huit ans, peut-il voyager seul ?

Y a-t-il des objets interdits à bord des avions ?

Quel est le poids des bagages autorisés en soute et en cabine ?

Vous avez perdu votre bagage ?

Je voudrais voyager avec mon chien Est-ce possible ?

Quel est le terminal de mon vol ?

Quelle est la zone d'enregistrement de mon vol ?

Quels sont les délais limites d'enregistrement ?

Quelles sont les facilités pour les enfants en bas âge ?

Ai-je le droit d'acheter des produits en duty-free quand je suis dans la salle d'embarquement ?

Les enfants non accompagnés?

Vous avez d'autres questions ?

#### **Mon enfant, âgé de huit ans, peut-il voyager seul ?**

En ce qui concerne les moins de 4 ans et les enfants handicapés, veuillez vous renseigner auprès de la compagnie empruntée. A partir de 4 ans (selon les compagnies) jusqu'à la veille de leurs douze ans, les enfants peuvent voyager seuls en qualité de passagers UM (Unaccompanied Minor).

**Y a-t-il des objets interdits à bord des avions ?**

Objets interdits au transport

Bouteilles de gaz, réchauds de camping gaz, Récipients sous pression, aérosols (sauf parfums, produits de toilette, médicaments), Produits corrosifs, oxydants, irritants, toxiques, acides, batterie humide, peinture, etc.., Explosifs (munitions, pétards, feux d'artifices, fusées, etc..), Produits inflammables (fuel, essence, etc..), Matières radioactives, matières magnétiques

Objets interdits en cabine

Armes à feu. Couteaux, ciseaux, cutters, rasoirs, etc. Bombes anti-agression, Bombes aérosols (parfums, produis de toilette, médicaments) de contenance supérieurs à 500 ml, Armes pointues à bord tranchant, armes contondantes telles que matraques, cannes alourdies ou garnies de pointes, Tout objet pouvant être utilisé comme arme offensive, tel que pistolet, bâton d'alpiniste, etc.. Tout jouet ou objet imitant l'un des quelconques articles ci-dessus ou de nature à susciter des craintes majeures. Objets autorisés en cabine avec restriction ou interdiction d'usage

Usage interdit pendant le roulage, le décollage et l'atterrissage : ordinateur portable, camescope, rasoir électrique, radio, T.V., baladeur. Usage interdit pendant tout le vol : téléphones cellulaires, radio CB, talkies-walkies, télécommandes.

En cas de doute, consultez votre compagnie aérienne avant de préparer vos bagages.

#### **Quel est le poids des bagages autorisés en soute et en cabine ?**

Bagage à main autorisé à bord :

10 kg maximum et dimension totale ne dÈpassant pas 115cm ( longueur + largeur + profondeur )10 kg maximum et dimension totale ne dÈpassant pas 115cm ( longueur profondeur )

Bagages enregistrés :

poids autorisé : 23 kg pour les passagers à destination de la France et de l'Europe. poids autorisé : 23 kg pour les passagers à destination de la France et de l'Europe.

#### **Vous avez perdu votre bagage ?**

Adressez-vous à la compagnie, service " litiges-bagages ", dernier transporteur qui vous fera remplir les documents nécessaires à l'engagement des recherches.

La compagnie se chargera ensuite de faire acheminer jusqu'à la destination de votre choix le bagage manquant, et vous contactera pour restitution.

Services " pertes et litiges bagages" pour Air France & CCM Airlines : 33 (0)800 306 090

Air France & CCM Airlines, Corsair & Vols Charters : assistance par CASAVIA : (33) 04 95 65 88 00

**Je voudrais voyager avec mon chien Est-ce possible ?**

Vous pouvez en effet voyager avec un animal :

En soute : dans des cages mises en vente par les compagnies aériennes.

En cabine : dans un sac, sur autorisation préalable de la compagnie concernée. Tarifs : se renseigner auprès de la compagnie. En général, le tarif est identique à celui

des excédents de bagages.

**Quel est le terminal de mon vol ?**

Le terminal de départ et d'arrivée est indiqué sur votre billet d'avion. Consultez la répartition des compagnies aériennes par terminal

**Quelle est la zone d'enregistrement de mon vol ?** 

Des télévisions d'information sont placées à tous les points d'accès des terminaux. Vous pouvez aussi demander aux bureaux d'informations

**Quels sont les délais limites d'enregistrement ?**

Vols nationaux : H-30mn

Vols internationaux : H-30mn Vols long-courriers : H-45mn

Ces délais vous sont fournis à titre indicatif ; renseignez-vous auprès de votre compagnie aérienne.

**Quelles sont les facilités pour les enfants en bas âge ?**

Vous trouverez dans notre espace Toilettes une nurserie avec table à langer et point d'eau pour les enfants en bas âge.

**Je voyage souvent en Europe . Ai-je le droit d'acheter des produits en duty-free quand je suis dans la salle d'embarquement ?**

Si les voyageurs quittant l'Union européenne profitent toujours du Duty-free, ceux des vols intra-européens n'y ont plus droit aujourd'hui .

**Les enfants non accompagnés?**

Le départ

Les passagers UM doivent être présents à l'enregistrement au plus tard 45 minutes (vols intérieurs) ou 1 heure (vols internationaux ou transatlantiques) avant l'heure

limite d'enregistrement du vol concernÈ.

A l'aéroport de départ, lors des formalités d'enregistrement de l'enfant, il lui sera remis une pochette spéciale UM qu'il devra conserver durant le voyage. Elle contiendra

son billet d'avion, ses papiers d'identité (une pièce d'identité avec photo; pour les vols internationaux un passeport ou une pièce d'identité accompagnée d'une attestation territoire remise par la préfecture), l'autorisation parentale, ainsi qu'une fiche d'identification où seront stipulées les coordonnées de la personne chargée de le

réceptionner à l'aéroport d'arrivée.

Il est impératif pour cette personne d'être en possession d'une pièce d'identité.

Le voyage

L'enfant non accompagné est assisté par le personnel de la compagnie, qui le prendra en charge et l'accompagnera lors de l'embarquement puis à la sortie de l'avion.

Pendant le voyage, une surveillance sera assurée par le personnel navigant. Si l'enfant doit effectuer une correspondance avec la même compagnie, il reste sous la

surveillance de celle-ci.

S'il doit, en revanche, effectuer une correspondance sur le vol d'une compagnie différente, les formalités devront être remplies individuellement avant le départ pour

chaque compagnie.

#### L'arrivée

les enfants sortent en général en dernier et ne sont récupérés par les personnes désignées qu'après contrôle d'identité. Dans le cas où l'enfant n'est pas récupéré, celui-ci sera conduit vers les bureaux de la compagnie afin de patienter.

Enfants de plus de 12 ans voyageant seuls

Pour les enfants de plus de douze ans voyageant seuls, la compagnie n'assure pas leur garde juridique.

Elle s'efforcera néanmoins, en cas de difficulté, de leur porter assistance. L'enfant ayant atteint l'âge de quinze ans doit obligatoirement disposer d'une pièce d'identité

ou d'un passeport individuel. Enfants de plus de 12 ans voyageant seuls

Pour les enfants de plus de douze ans voyageant seuls, la compagnie n'assure pas leur garde juridique. [...]

**Source : http://www.calvi.aeroport.fr/pages/GUIDE/questionsreponses.htm**

# **A2 extraits de la FAQ de KLM**

## **Frequently Asked Questions**

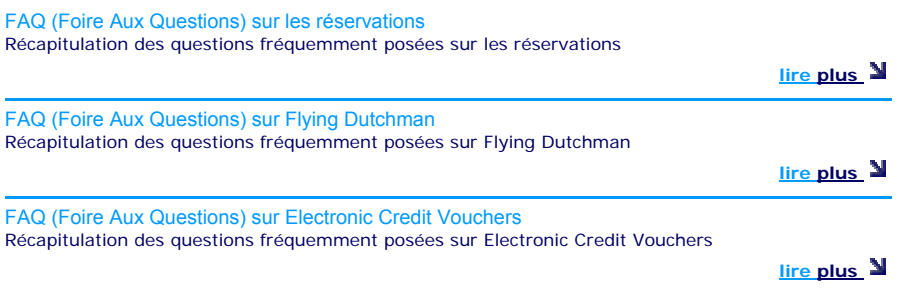

### **Remarque**

**Chaque menu ouvre à son tour sur une série de questions en rapport avec le thème. Si le client souhaite avoir des compléments d'information, on l'invite à cliquer sur des liens placés dans le corps du texte : « veuillez cliquer ici pour jeter un coup d'œil sur la liste … », « veuillez cliquer ici pour les détails », ces liens renvoient vers des numéros de téléphone, une autre page du site ou un formulaire de réservation en ligne, par exemple.** 

### *A3 extraits de la FAQ sur Flying dutchman*

**Internet Modification de détails: Code d'identification personnel (PIN): Primes:**

**Billets primes: Primes non-aériennes: Surclassements de vols: Annulation de la prime: Demandes rétroactives: Bagages: Bureau d'assistance: Cartes: Contrôle des miles/du statut annuel: Salons: Fusion KLM/Air France Services & avantages :**

**Recherche des sujets Flying Dutchman**

#### **Q. Mon numéro FD continue d'être rejeté via l'Internet. D'où cela vient-il?**

R. Veuillez vous assurer non seulement que vous avez introduit le nombre correct en 10 chiffres mais également que KLM, FD ou aucun autre préfixe n'apparaisse et qu'il n'y ait pas d'espace intercalaire.

#### **Q. Comment puis-je accéder à mes transactions/détails personnels en ligne?**

R. Pour accéder à/modifier vos détails personnels, veuillez entrer dans la section FD du site Internet KLM via **l'écran d'entrée FD**. Vous pouvez trouver cet écran sur la page d'accueil. Il vous suffit de remplir votre numéro FD et votre PIN dans la section en gras à droite de la page. Appuyez sur GO.

#### **Q: Comment puis-je obtenir ou modifier un code d'identification personnel (PIN) pour accéder à mes pages personnelles FD sur l'Internet?**

R: Vous pouvez demander un PIN via l'écran d'entrée FD sur notre page d'accueil. Complétez votre numéro FD et cliquez sur "Demander PIN". Votre PIN vous sera livré par la poste à votre adresse postale FD dans les 2 semaines. Si votre adresse e-mail nous est connues, vous recevrez également votre nouveau PIN par e-mail. Une fois que vous aurez reçu votre PIN, vous pourrez accéder à vos pages personnelles et, si vous le souhaitez changer votre PIN (allez à '**changer profil**') contre un autre que vous retiendrez plus facilement.

#### **Q. Comment puis-je réserver des primes qui ne peuvent pas être réservées directement via l'Internet?**

R. Pour les primes qui ne peuvent être réservées directement via l'Internet, vous pouvez envoyer une demande en ligne au moyen d'un formulaire de réservation de primes, contacter le bureau d'assistance FD par téléphone ou lui envoyer un formulaire de réservation de primes signé par la poste ou par fax.

#### **Q. Puis-je recevoir le FD News par e-mail?**

R. Oui, **vous pouvez vous abonner en ligne** en fournissant votre adresse e-mail et vous recevrez automatiquement le FD News par email. N'oubliez pas que vous aurez besoin d'un PIN pour accéder à notre site et être en mesure de vous abonner au FD News.

### *A4 exemple d'adresse de contact avec la KLM*

KLM s'efforce en permanence de mettre au point des produits de vol fiables qui répondent aux souhaits de ses clients, quand il s'agit de confort et de service personnalisé. Nous vous invitons à nous faire connaître vos expériences de vol. Pour que nous puissions en apprendre et repérer les imperfections de notre processus. Pour que nous puissions concrétiser ce en quoi nous croyons: KLM est fiable. KLM est meilleur.

#### Expérience de voyage Parlez nous de votre expérience de voyage avec KLM.

**envoyez maintenant un e-mail** 

RÈservation existante Envoyez-nous vos questions ou remarques concernant une réservation de vol existante.

**envoyez maintenant un e-mail** 

Renseignements sur les voyages Vous pouvez nous envoyer toutes vos questions liées aux voyages, par exemple à propos de notre service ou d'une future réservation via ce formulaire.

**envoyez maintenant un e-mail** 

#### Programme Flying Dutchman

Envoyez-nous vos questions et vos remarques concernant notre programme Flying Dutchman, ainsi que celles concernant les inscriptions, le code d'identification personnel, les offres miles bonus, et/ou le solde de votre compte.

**envoyez maintenant un e-mail** 

Vos données personnelles Consultez la page 'Privacy policy' sur la protection de l'information pour savoir comment KLM traite vos données personnelles. Vous pouvez poser ici les questions sur la manière dont KLM traite vos données. **envoyez maintenant un e-mail** 

A propos du site Communiquez votre avis sur le contenu et la fonctionnalité du site Internet de KLM avec notre gestionnaire de site.

**envoyez maintenant un e-mail** 

# **Ensuite, le client remplir un formulaire, ou il doit donner**  - **un titre ou un thème à son e-mail**

- **des renseignements sur sa civilité.** 

# **Le client pose sa question en langage naturel dans une fenêtre réservée cet effet.**

### **Expérience de voyage**

Si vous voulez nous envoyer une réclamation ou un compliment ou nous communiquer vos impressions de voyage, vous pouvez remplir le formulaire ci-dessous. Les champs marqués d'une \* doivent obligatoirement être remplis.

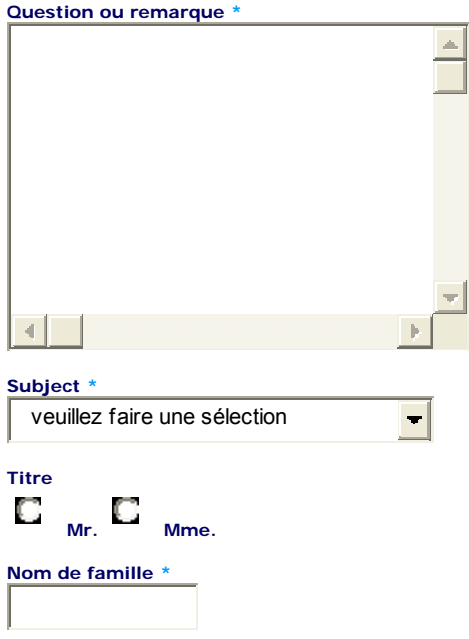

**lexinter.net/UE/directive\_vie\_privee\_ et\_communications\_electroniques\_du\_12\_juillet\_2002.htm** 

# **A 5**

# **Résultats des tests auprès des agences de voyages en ligne.**

### **OPODO**

Réponse à notre e-mail :

Chère x,

Nous avons bien pris connaissance de votre email et vous remercions.

Après recherche, nous n'avons pas de vol à vous proposer sur Plymouth, pour les dates indiquées.

Nous pouvons vous proposer l'hôtel suivant.\*

### \* Nota : suit une proposition d'hôtels sur Plymouth pour les dates demandées

### Résultats des tests :

## NIVEAU 1 : POSSIBILITE OFFERTE A LíINTERNAUTE DE JOINDRE OU NON LE SERVICE CLIENT DU SITE VIA L'EMAIL

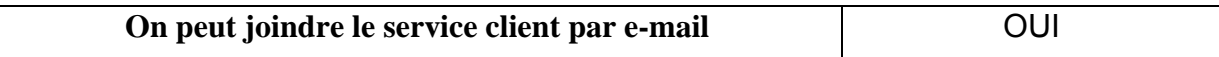

### NIVEAU 2 : TRAITEMENT DE LA DEMANDE

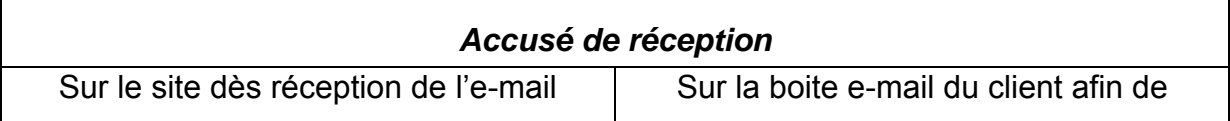

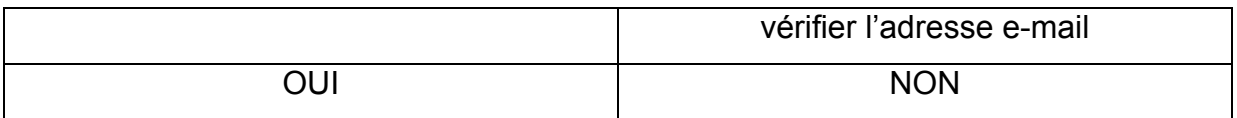

NOTA : Après avoir soumis une question, le site nous propose un accès à la FAQ du site, afin de voir si le client peut y trouver la réponse à sa question.

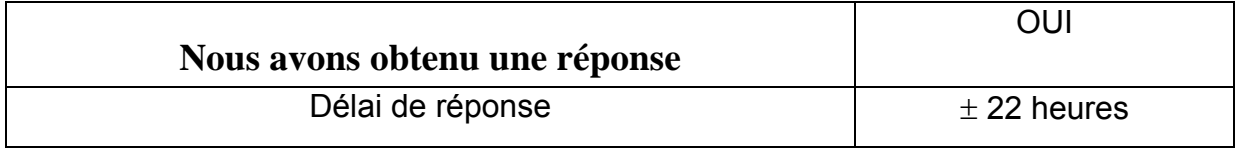

# NIVEAU 3 : QUALITE DE LA REPONSE

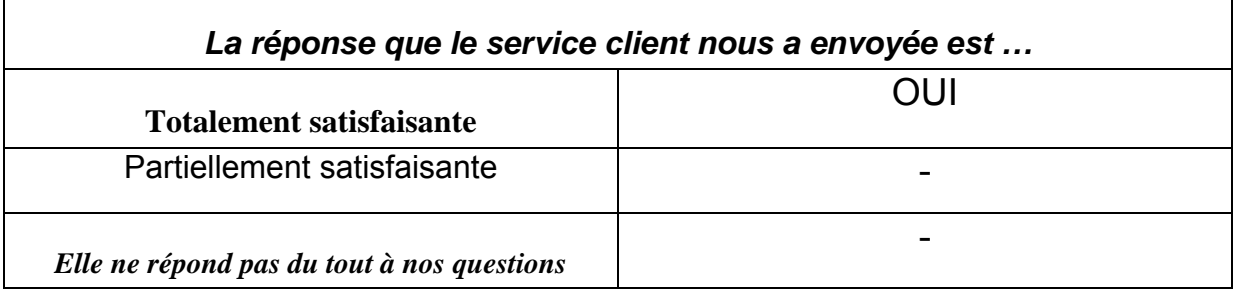

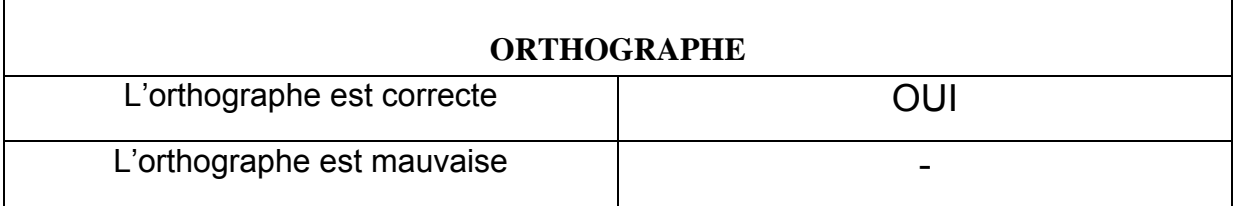

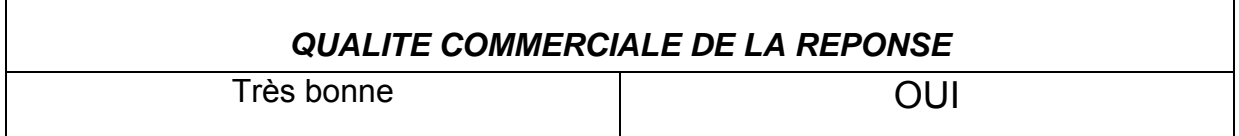

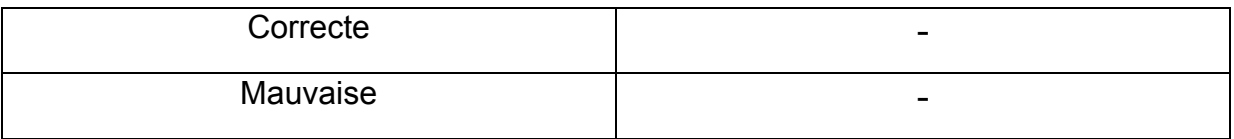

### **LAST MINUTE**

Résultats des tests :

## NIVEAU 1 : POSSIBILITE OFFERTE A LíINTERNAUTE DE JOINDRE OU NON LE SERVICE CLIENT DU SITE VIA L'EMAIL

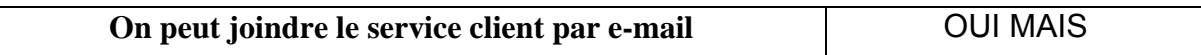

NOTA : Le site propose au client de joindre le service client par e-mail, mais uniquement si celui-ci concerne une commande. Cependant, il est possible d'envoyer des courriels pour donner ses impressions de voyage, ou pour apporter des suggestions sur les améliorations à apporter au site.

# **Par conséquent, nous n'avons pu envoyer notre e-mail de test de demande d'informations pour un vol donné.**

Nous donnons ci-dessous copie du mail que nous envoyons à ce site de voyages lui faisant part d'un problème qui peut-être rencontré par certains voyageurs. Nous joignons pour information la réponse du site.

Notre mail :

« Bonjour, Je pars souvent à l'étranger mais mon opérateur de téléphonie mobile ne propose pas de forfaits internationaux. comment joindre le service client par e-mail pour une simple demande d'informations ? Pourquoi ne prenez-vous en compte que les mails ayant un rapport avec les commandes ? »

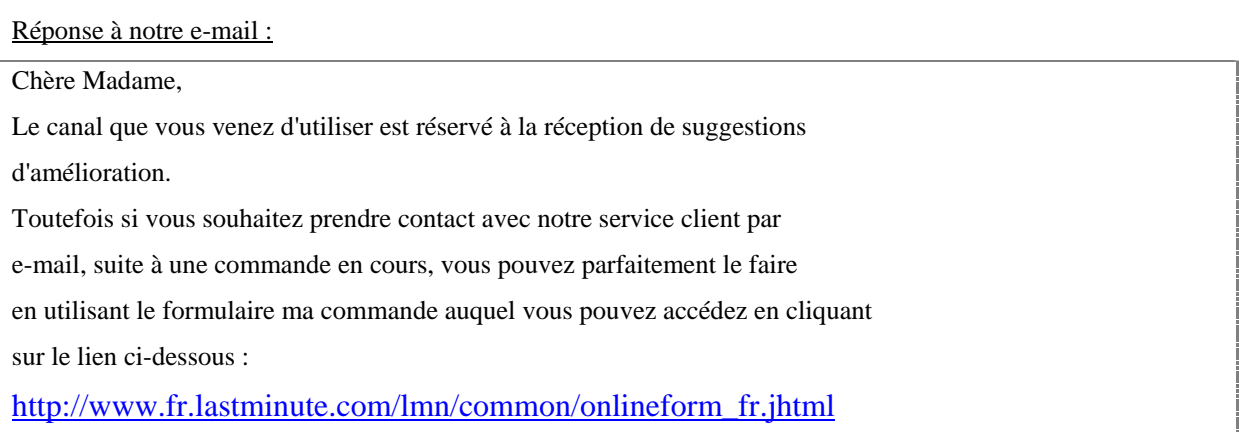

Nous espérons avoir répondu à votre interrogation et vous souhaitons une agréable journée.

Très cordialement.

## **ANYWAY**

Notre e-mail :

Je souhaiterais avoir des renseignements sur un vol Paris – Sion (Suisse). Or, toutes les requêtes que j'ai posées n'ont pas eu de réponses. N'ayant pas d'impératifs au niveau des dates, pouvez-vous au moins me dire si vous proposez cette destination.

Réponse à notre e-mail :

Bonjour,

Merci de contacter notre plateau téléphonique de réservation au 0892……..

Cordialement.

Monsieur X – Le suivi commandes

## NIVEAU 1 : POSSIBILITE OFFERTE A LíINTERNAUTE DE JOINDRE OU NON LE SERVICE CLIENT DU SITE VIA L'EMAIL

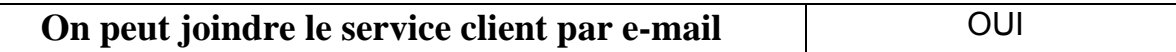

#### Niveau 2 : TRAITEMENT DE LA DEMANDE

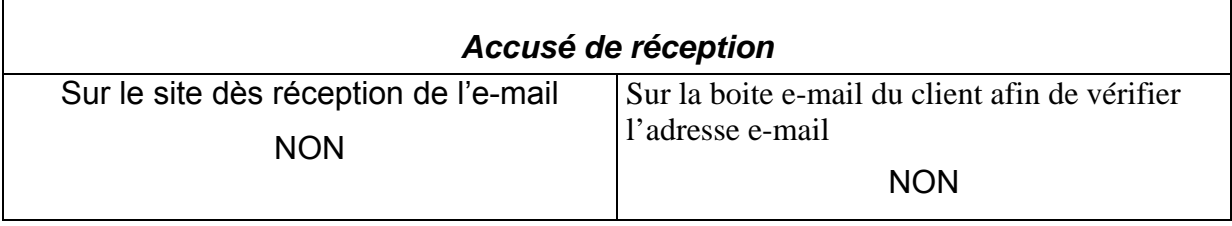

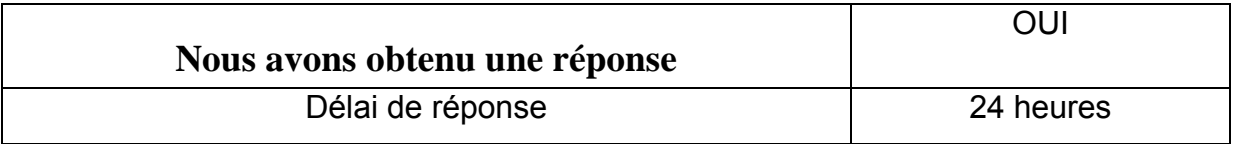

### NIVEAU 3 : QUALITE DE LA REPONSE

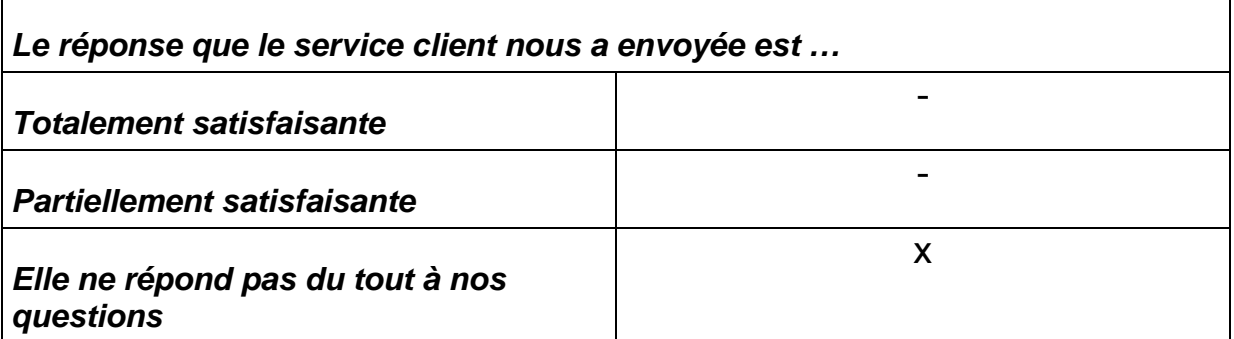

# **NOTA : La réponse est totalement insatisfaisante : nous n'avons pas de réponse claire et alors que nous avons choisi de joindre le service client via le web, on nous redirige vers un service client téléphonique.**

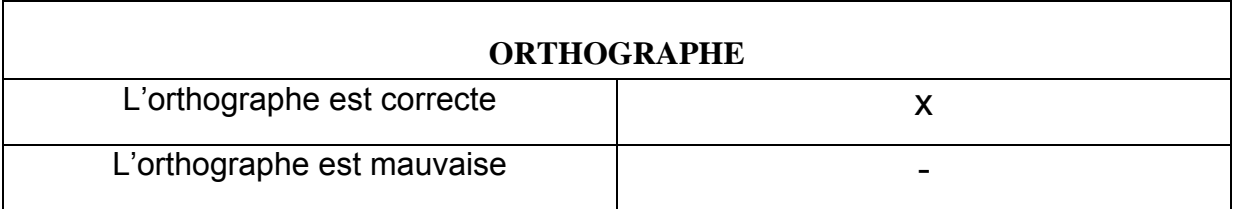

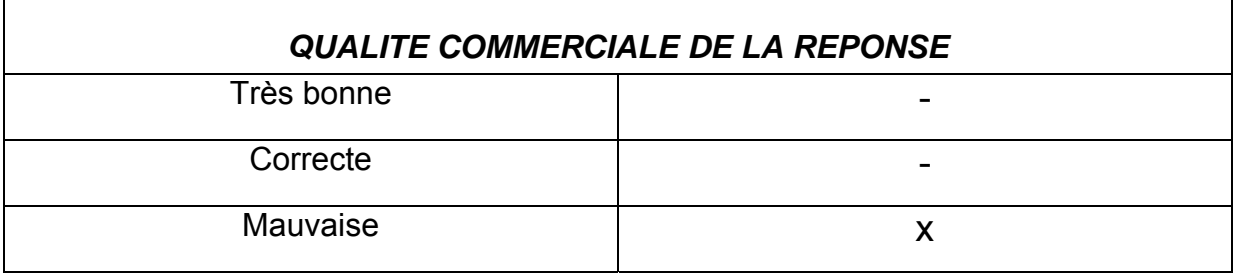

## **EXPEDIA**

Notre e-mail :

« J'ai fait des recherches sur le site pour avoir un vol Paris – Sion (Suisse). Même en modifiant ma demande, il

n'y a pas de réponse, étant donné que je n'ai pas d'impératifs au niveau des dates, est-ce qu'au moins vous

pouvez me dire si vous proposez cette destination. »

Réponse à notre e-mail :

Bonjour,

Nous ne le faisons pas.

Cordialement

Service client Expedia.fr

# NIVEAU 1 : POSSIBILITE OFFERTE A LíINTERNAUTE DE JOINDRE OU NON LE SERVICE CLIENT DU SITE VIA L'EMAIL

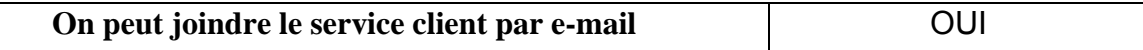

### NIVEAU 2 : TRAITEMENT DE LA DEMANDE

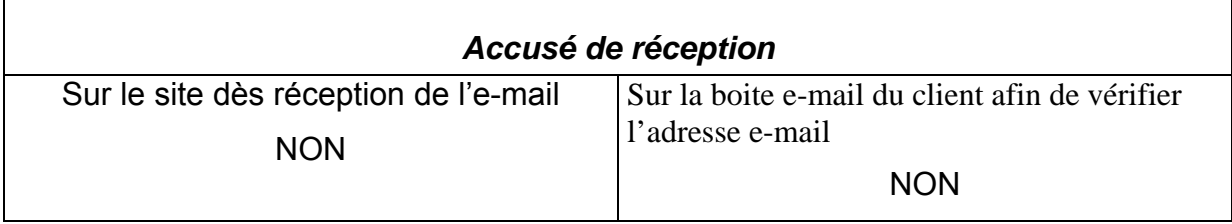

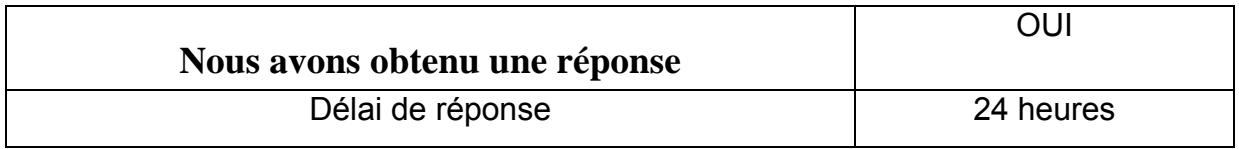

### NIVEAU 3 : QUALITE DE LA REPONSE

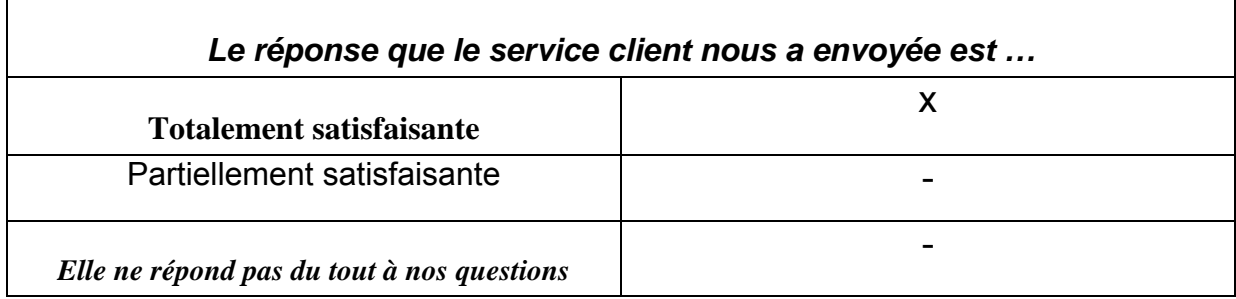

# NOTA : La réponse est satisfaisante, nous savons clairement qu'Expedia ne propose pas cette destination.

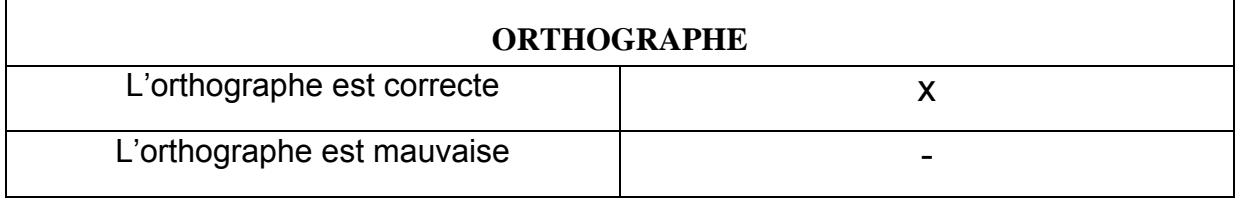

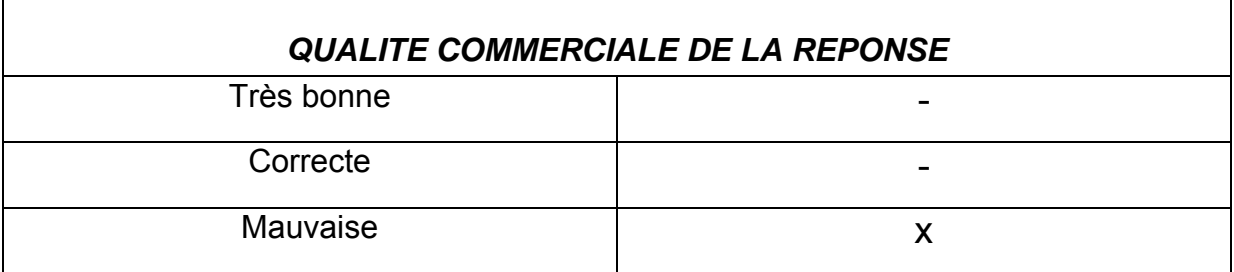

Nota : Nous avons bien obtenu une réponse, mais le ton sibyllin de la réponse n'est pas jugé satisfaisant.

### **GOVOYAGES**

Le site « govoyages » offre une réduction de 20 euros pour les réservations faites sur Internet, mais si vous souhaitez joindre quelqu'un pour avoir une information, il faut appeler une ligne téléphonique qui ne pourra plus vous faire bénéficier de la réduction réservée à Internet.

Pour joindre le service client de « govoyages », nous avons fini par trouver une adresse de contact, difficilement accessible, notre message a été envoyé à l'adresse Internet suivante : infos@govoyages.com.

## NIVEAU 1: POSSIBILITE OFFERTE A L'INTERNAUTE DE JOINDRE OU NON LE SERVICE CLIENT DU SITE VIA L'EMAIL

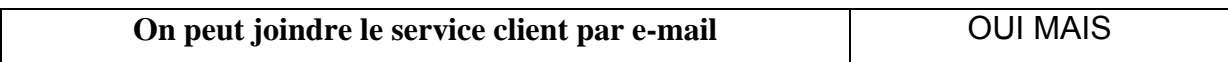

#### NIVEAU 2 : TRAITEMENT DE LA DEMANDE

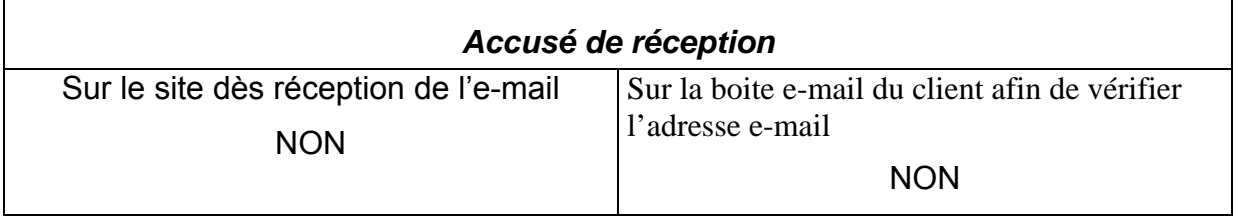

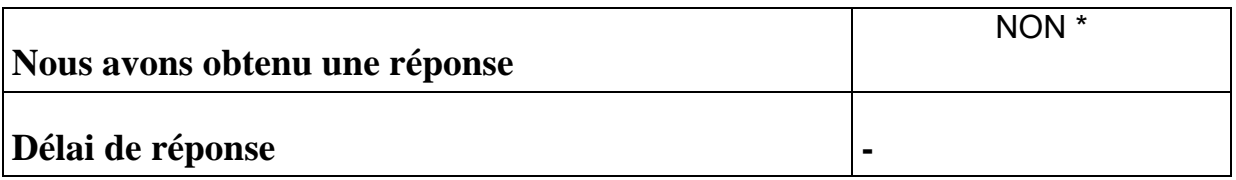

\* Nous notons que notre message n'a toujours pas obtenu de réponse quasiment un mois après, de sorte que, ce délai passé, nous pouvons considérer que notre message n'a pas obtenu de réponse du tout.

Par conséquent, nous ne pouvons juger du niveau 3 du test, c'est à dire de la qualité de la réponse.

### **PARTIRPASCHER**

## NIVEAU 1 : POSSIBILITE OFFERTE A L'INTERNAUTE DE JOINDRE OU NON LE SERVICE CLIENT DU SITE VIA L'EMAIL

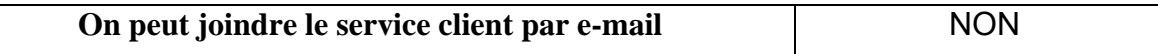

« Partirpascher » propose de joindre le service client par téléphone ou courrier mais pas via le courriel. Par conséquent, les critères 2 à 5 ne peuvent être renseignés.

## **THOMAS COOK**

NIVEAU 1 : POSSIBILITE OFFERTE A LíINTERNAUTE DE JOINDRE OU NON LE SERVICE CLIENT DU SITE VIA L'E-MAIL

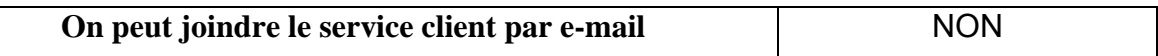

Thomas Cook propose de joindre le service client par téléphone ou courrier mais pas via le courriel. Par conséquent, les critères 2 à 5 ne peuvent être renseignés.

### **NOUVELLES FRONTIERES**

NIVEAU 1 : POSSIBILITE OFFERTE A LíINTERNAUTE DE JOINDRE OU NON LE SERVICE CLIENT DU SITE VIA L'E-MAIL

**On peut joindre le service client par e-mail** NON

# **Le site Nouvelles Frontières propose bien de joindre son service clientèle multimédia mais par téléphone.**

### **SNCF**

Réponse à notre email :

Bonjour,

Je souhaiterais savoir si vous proposez des vols directs Paris-Sion(Suisse). Merci.

# NIVEAU 1 : POSSIBILITE OFFERTE A LíINTERNAUTE DE JOINDRE OU NON LE SERVICE CLIENT DU SITE VIA L'E-MAIL

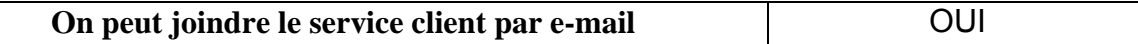

### NIVEAU 2 : TRAITEMENT DE LA DEMANDE

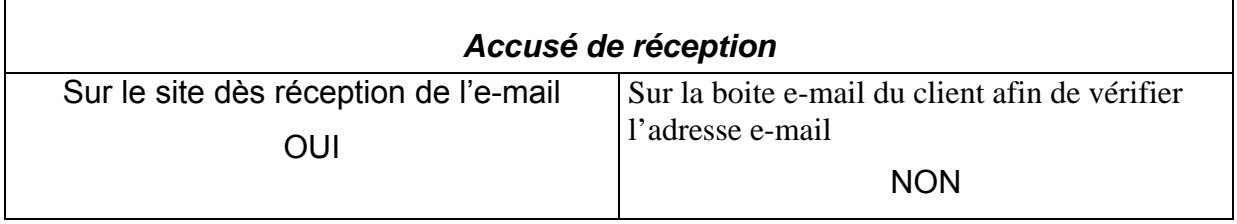

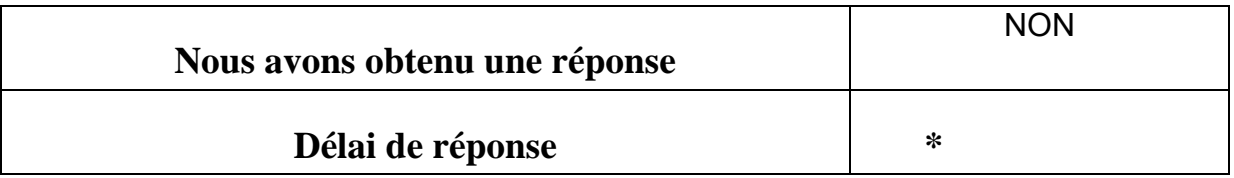

\* Nous notons que notre message nía toujours pas obtenu de rÈponse quasiment un mois après, de sorte que, ce délai passé, nous pouvons considérer que notre message n'a pas obtenu de réponse du tout.

Par conséquent, nous ne pouvons compléter les résultats du critère numéro 5 de notre test, correspondant à la qualité de la réponse.

### **PROMOVACANCES**

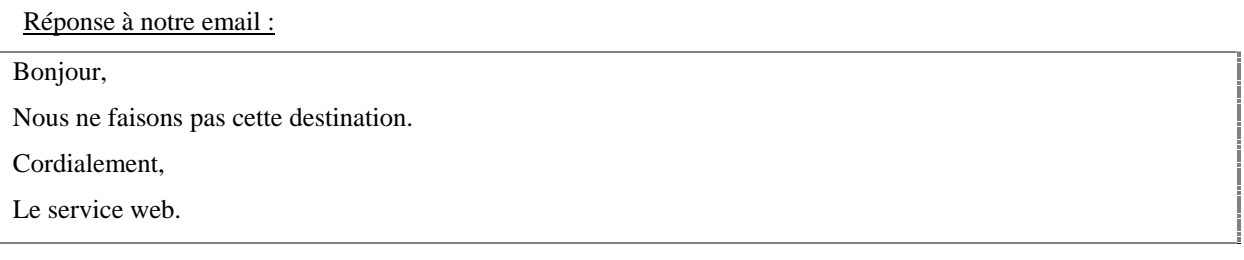

# NIVEAU 1 : POSSIBILITE OFFERTE A LíINTERNAUTE DE JOINDRE OU NON LE SERVICE CLIENT DU SITE VIA L'E-MAIL

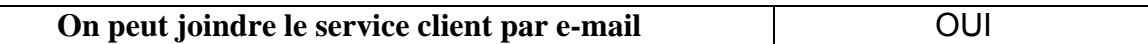

#### NIVEAU 2 : TRAITEMENT DE LA DEMANDE

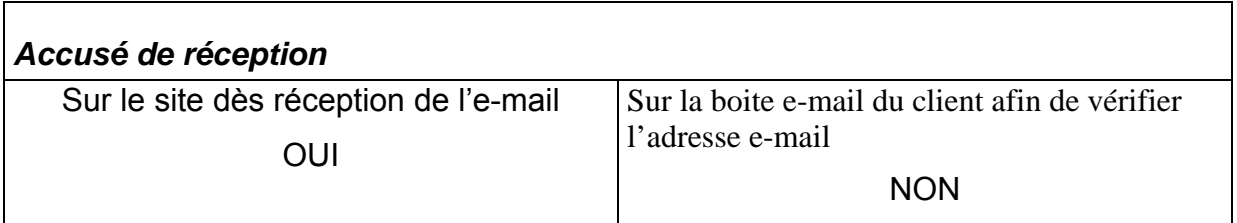

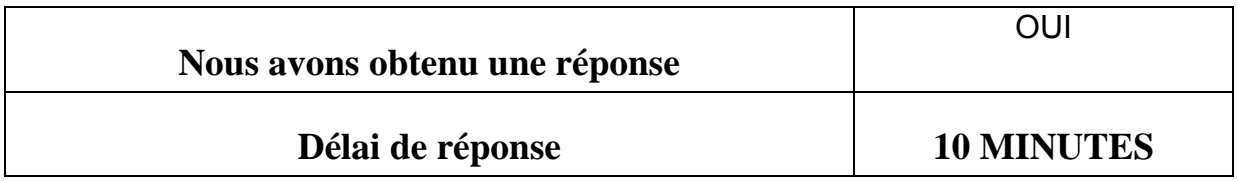

### NIVEAU 3 : QUALITE DE LA REPONSE

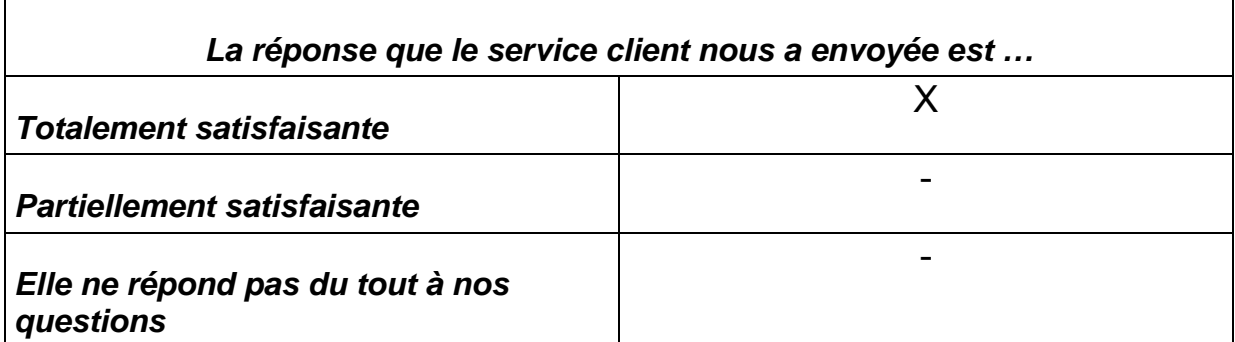

# **NOTA : La réponse est satisfaisante, nous savons clairement que « Govoyages » ne propose pas cette destination.**

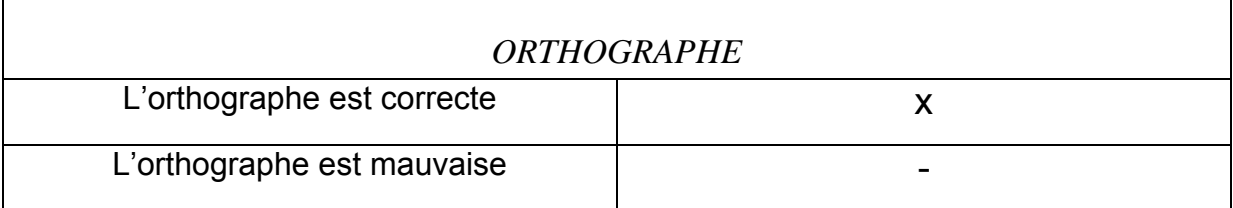

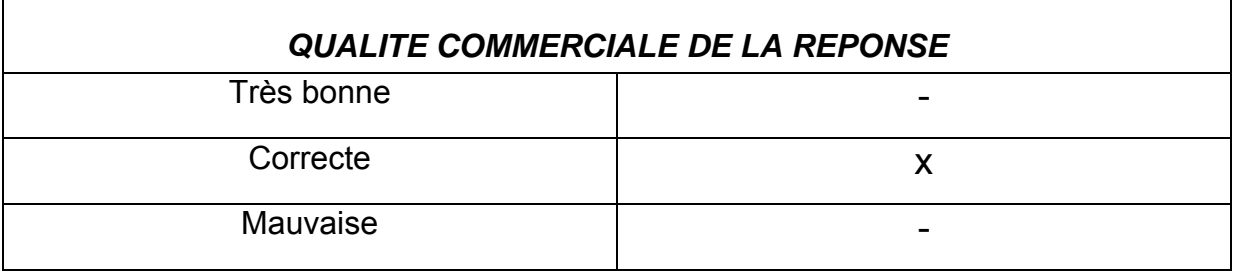

# **Pour le test concernant « Promovacances », la rapidité de la réponse est jugée comme étant plus que satisfaisante, si l'on compare les temps de réponse avec la prise de contact avec un service client par téléphone.**

### **AIR FRANCE**

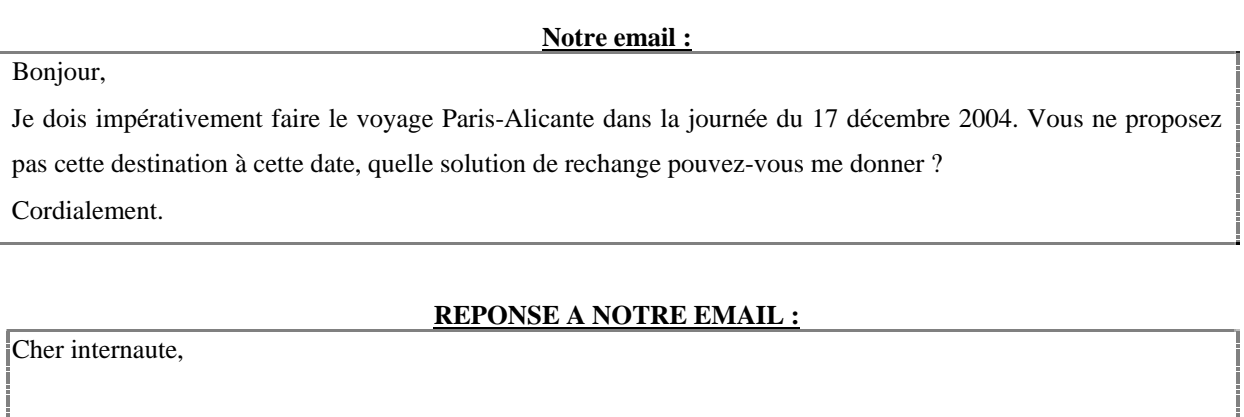

Merci d'avoir pris contact avec airrance.fr ;

Nous vous confirmons que nous opérons pas cette ligne la journée du 17 décembre. Ibéria opère un vol direct ce jour au depart de CDG sur Alicante. Vous pouvez les contacter au …..

Nous restons à votre disposition au ……., tous les jours entre 8H30 et 20H00. Cordialement,

# NIVEAU 1 : POSSIBILITE OFFERTE A LíINTERNAUTE DE JOINDRE OU NON LE SERVICE CLIENT DU SITE VIA L'E-MAIL

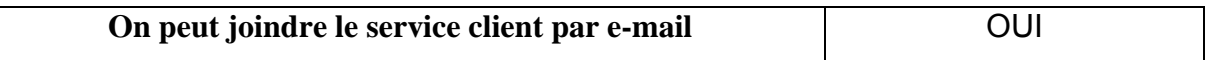

#### NIVEAU 2 : TRAITEMENT DE LA DEMANDE

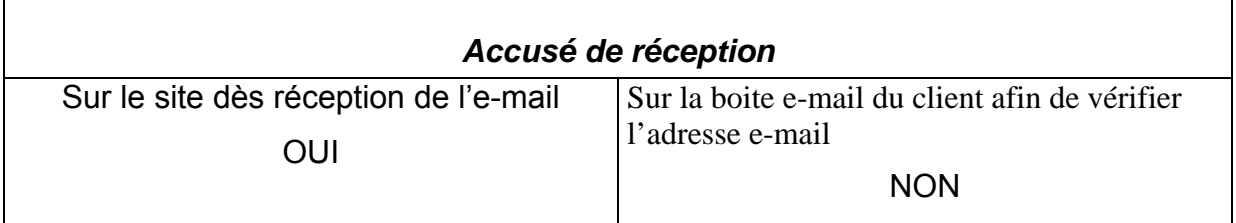

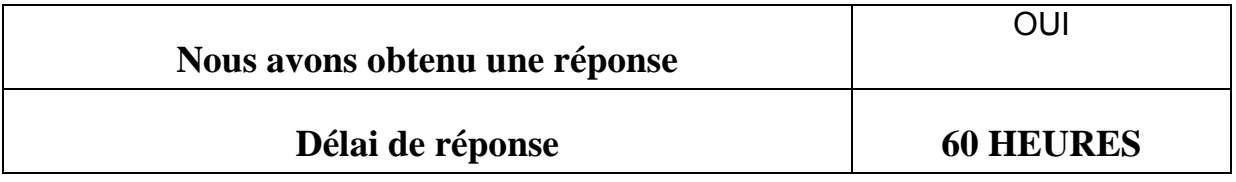

NIVEAU 3 : QUALITE DE LA REPONSE
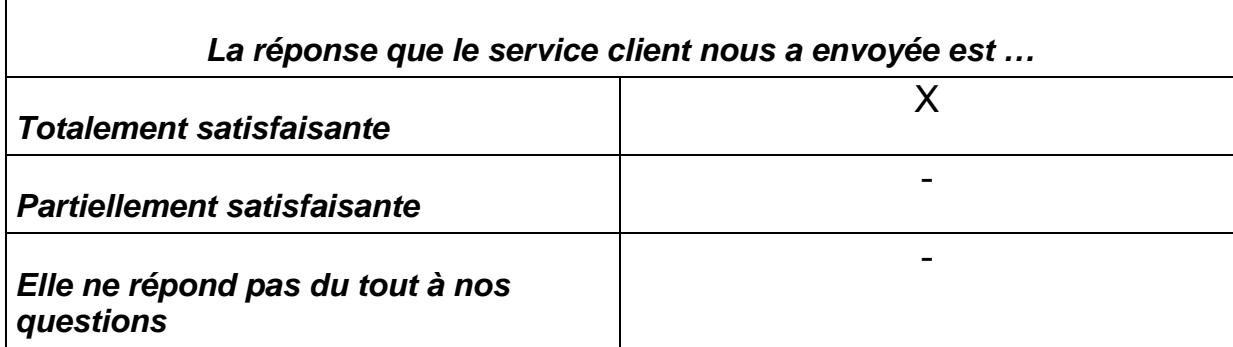

## **NOTA : Air France est le site qui nous a apporté la réponse la plus complète quant au contenu informationnel.**

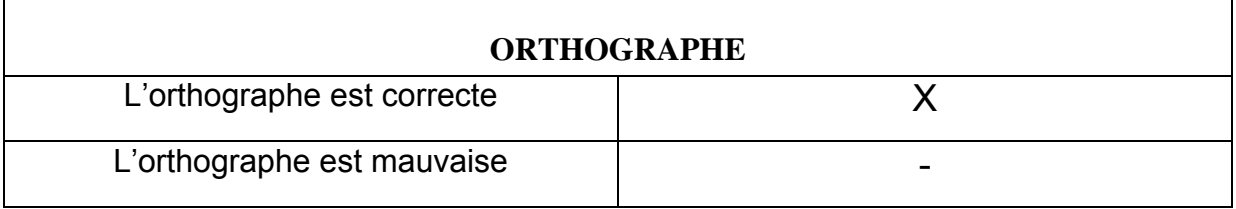

## **NOTA : un petit bémol cependant, l'oubli des accents, l'emploi de sigles qui ne sont pas forcément transparents (CDG : aéroport de Paris Charles de Gaulle).**

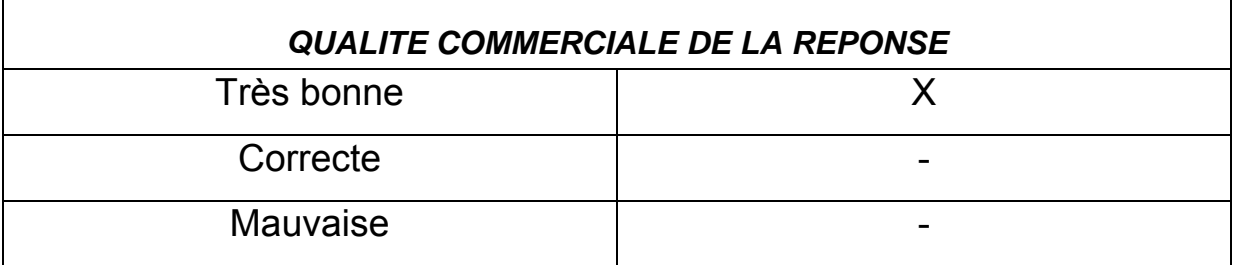

# **A6**

# **Directive vie privée et communications électroniques du 12 juillet 2002.**

## Article 5

Confidentialité des communications

1. Les États membres garantissent, par la législation nationale, la confidentialité des communications effectuées au moyen d'un réseau public de communications et de services de communications

électroniques accessibles au public, ainsi que la confidentialité des données relatives au trafic y afférentes. En particulier, ils interdisent à toute autre personne que les utilisateurs d'écouter, d'intercepter, de stocker les communications et les données relatives au trafic y afférentes, ou de les soumettre à tout autre moyen d'interception ou de surveillance, sans le consentement des utilisateurs concernés sauf lorsque cette personne y est légalement autorisée, conformément à l'article 15, paragraphe 1. Le présent paragraphe n'empêche pas le stockage technique nécessaire à l'acheminement d'une communication, sans préjudice du principe de confidentialité. 2. Le paragraphe 1 n'affecte pas l'enregistrement légalement autorisé de communications et des données relatives au trafic y afférentes, lorsqu'il est effectué dans le cadre des usages professionnels licites, afin de fournir la preuve d'une transaction commerciale ou de toute autre communication commerciale.

3. Les États membres garantissent que l'utilisation des réseaux de communications électroniques en vue de stocker des informations ou d'accéder à des informations stockées dans l'équipement terminal d'un abonné ou d'un utilisateur ne soit permise qu'à condition que l'abonné ou l'utilisateur, soit muni, dans le respect de la directive 95/46/CE, d'une information claire et complète, entre autres sur les finalités du traitement, et que l'abonné ou l'utilisateur ait le droit de refuser un tel traitement par le responsable du traitement des données. Cette disposition ne fait pas obstacle à un stockage ou à un accès techniques visant exclusivement à effectuer ou à faciliter la transmission d'une communication par la voie d'un réseau de communications électroniques, ou strictement nécessaires à la fourniture d'un service de la société de l'information expressément demandé par l'abonné ou l'utilisateur

## **CORPUS**

## $A^{\prime}$ Messages de plaintes et réclamations

## **1. retards / indemnisation**

**quel recours l'usager a contre les retards ? A partir de quelles nombres d'heures d'attente peut on être indémnisé ?** 

**J'ai lu qu'à partir d un retard sup à > 3 heures sur les vols réguliers une indémnisation de 30 euros par l'heure pouvait être versée jusqu'à maxi 200 euros par personne. Sur les autres vols à partir de 6 heures de retard 30 euros et toujours 200 euros maxi par personne.** 

## **formalités administratives / tarifs**

Je me suis fait un peu avoir ! Je pars 6 mois en Asie du sud est . J ai acheté un aller retour Paris Bangkok à 580€(pas cher ?) sur gulf air open 6 mois avec changement de date après le départ gratuit . En surfant sur le web, je suis tombé sur le forum de lonelyplanet où j apprends que gulf air exige un visas pour les séjours de + d un moi à destination de bangkok.Surpris et voulant en avoir le coeur net , je cherche le numéro de cette compagnie sur les pages jaunes . J appelle et l on me confirme que si je n ai pas de visas de plus d 'un moi je n embarquerai pas !!! Gros stress intérieur:rester à Charles de gaules et voir l avion partir serait mon pire cauchemar. J explique à la madame du téléphone que bangkok n est qu une courte escale pour moi car je parts directement vers le Cambodge puis le Vietnam puis la thailande pour le retour. Niet ! Soit un visas de 2 mois soit un billet pour une autre destination étrangère. Je fonce à l agence de voyage et demande un Bangkokphnom penh.

123 euros en avion !!!Trop cher car je sais qu en bus c'est entre 15 et 20\$ !

Alors ? Quoi ? Je suis allé à action visas prendre un visas de 2 mois pour la thailande. Et comme je suis proche du depart,j 'ai fait une demande express et j ai payé 86 euros pour un visas qui va me servir que pour faire plaisir à gulf air!

580 € de billet + 86 € de visas =666 € ; Toujours interressant comme prix???

En reflechissant un peu avec ma petite tête,je me suis dit qu il y a bien un moyen pour vous de contourner ce dictat imposé seulement par gulf air. Acheter un billet aller retour open 6 mois avec date de retour de moins d'un moi.Et arrivé à bangkok,changer la date de retour !!! Si je l avais su avant c 'est comme ça que j aurais procedé!!

## **3 retard / incident technique**

3 pobleme d'avion sur un meme vol????

je passe les vacances a la toussaint au mexique je suis pas prete d'oublier et en particulier le vol,je part de zaventem tout va bien escale a cuba et

la on nous dit d'attendre un peu dans l avion apres les vacancier de cuba on nous demande de descendre de l'avion ???????? sans en donner la raison,4 heures plut tard on ou annonce probleme de moteur les hotesse nous dise qu'on attend mecanicien qui habite a 30 km de l'aeroport n'importe quoi 1 heure apres on decole oufff sa devenais long ensuite la semaine a iberostar paraiso lindo genial tres beau propre heureusement mais attender la suite ,une semaine plus tard au retour,ce fut nettement plus rocambolesque.notre avion arrivera finalement a zaventem avec 30 heures de retard;nous arrivons a l'aeroport de cancun ou l'on attend je vous jure 5 a 6 heures de retard bien sur pour nous dire q'une piece s'etait cassée a l'atterissage et que la reparation etais prise en main finalment vol annuler bien sur,on s'est retrouve dans un hotel a 2 heures du matin a cancun .

le lendemain matin,nouveau report.on attend une piece d'amsterdam et le decollage est prevu a 22 h.

pas de chance.si l'avion decolle bien,le commandant annonce quelque minutes plus tard un retour vers le sol mexicain,apres avoir largué 20 tonnes de kérosene dans l'eau.il etait impossible de rentrer le train d'atterrisage.

En fait,les tecniciens avaient oublié d'enlever une barrette de 30 cm de long a laquelle etait attacher un grand ruban rouge de plus d'un metre portant l'inscription(a retirer avant le vol)Viva mexico hehe

donc on devais arriver le dimance matin 11 heures on arrive finalement le lundi a 18 hoo et puis on viendra dire que sa n'arrive pas souvent !

#### **4**

#### **retard / correspondance / conditions d'accueil / bagages / indemnisation**

J'aimerai avoir quelques conseils concernant une petite mésaventure que l'on a eu, ma copine et moi, avec NWA l'été dernier.

Notre vol était un Seattle-Detroit Detroit-Paris CDG. Le vol de Seattle à Detroit a eu un retard de 2 heures car tout le système informatique de la compagnie était hors service pendant une paire d'heures (peut être que certains d'entre vous ont eu le même problème, c'était le 14 juillet).

A Seattle on nous a assuré que l'on ne raterait pas notre correspondance de Detroit car TOUTES les lignes de NWA étaient retardées. Arrivés à Detroit, bingo, on rate la correspondance de 10 minutes!! Aucun moyen d'avoir un autre avion vu que la fin de journée approchait.

Résultat: on a dormi dans l'aéroport avec leur carré de tissu qu'ils osent appeller une couverture, à manger des cacahuètes et des Mars en guise de dîner!!! Ils ont finalement réussi à nous débloquer un vol pour Amsterdam le lendemain après 21 heures d'attente dans l'aéroport! On ajoute à cela des bagages qui sont arrivés 7 jours après notre arrivée et un voyage dans le train à se faire virer à tous les arrêts (ticket 1ère classe hors de prix "places assises suivant disponibilité, quelle honte)!!

Bref quel beau retour en France!

Après avoir écrit à NWA, ils me proposent un "voucher" qui me permet dans l'année qui suit sa parution, d'avoir une réduction de 200 US \$ sur mon prochain vol NWA .

Je trouve ce dédomagement carrément insuffisant.

#### **5.**

#### **compagnie au départ / état des appareils**

Quand j'ai reservé le sejour chez Marsans on ma dit qu'on voyagerait avec CORSAIR, et aujourd'hui 4 jours avant le départ je recois un email qui m'indique que l'avion Corsair est affreté via AIR PLUS COMET!!! j'ai fais pas mal de recherches sur interent sur cette compagnie est c'est vraiment catastrophique. L'age moyen de la flotte est de 17 ans!! (contre 4 ans pour Star airlines et 13 ans Corsair,7 ans pour Aeroflot!). Air plus comet possede 3 Airbus A300/330 celui pour la Rep. dominicaine a été mis en circulation en 1988!! et il est passé par plusieurs compagnie (Pan am,Delta,Oman Air,Bal air,Air Plus Argentina). Cette compagnie a eu un accident à Orly le 10 janvier 04 (avion qui arrivait du Brésil), l'avion est sorti de piste à l'atterissage, à l'aller le meme avion avait eu un probleme de fuite de kerosene!!.Je ne parle meme pas des temoignages sur

les forums étrangers de gens qui se plaignent d'avions vetustes et de nombreux problemes techniques.

Avec le drame de Flash airline c'est inadmissible qu' une agence comme MArsans et NF fasse voyager les gens dans des avions poubelles!! c'est scandaleux de cacher aux gens la vraie compagnie, je pense que la grande majorités de gens n'auraient meme pas reservé s'ils auraient su que c'était Air plus Comet.

Que faire? est ce qu'il y a un recours contre l'agence de voyage?

**6.** 

#### **retard : état des appareils**

en cette periode de cout de carburant qui flambe , les compagnies on tendance a faire la chasse au depassement de franchise ( 23 kg en eco sur AF ) et ceci un peu plus que d'habitude...

Pour économiser quelques pauvres \$ , j'ai décidé de prendre Jetsgo (une deuxième fois) au lieu de Air canada sur un voyage vancouver - Montréal (West jet était plus cher que Air canada). On a été obligé d'attendre 10 heures à l'aéroport sans que le personnel ne sous informe vraiment de ce qui se passait. Cela fait deux fois avec cette compagnie ...retard, crevaisons...

La flotte est tres petite et très vieille...Jetsgo a acquis les vieux DC-9 de Air canada qui datent de 1967. Je préfère maintenant payer un peu plus cher mais être avec une compagnie responsable. Air canada est redevenu mon premier choix

## **7. billet / avantages et remises / tarifs**

je possede une carte frequence plus jeune pour mon fils, qui fait souvent le voyage montreal paris avec air france ! il est incroyable de constater la mauvaise fois d'air france lorsque j'ai fait une demande de billet gratuit puisque mon fils a atteint le quota pour en avoir 1 !!! hallucinant, il n'y a jamais de place pour les frequences plus jeunes ! cependant si je paie visiblement l'avion se vide !! pourquoi faire prendre des cartes offrant des avantages si cest pour que le client se fasse prendre pour un "con" quand vient son tour de voyager aux frais d'air france !! mais ce n'est pas tout le site internet d'air france vous fait avoir des palpitations au coeur quand vous regardez les tarifs !! je ne sais pas qui fait la saisie mais chapeau !! cette personne doit avoir des actions dans les stés pour pacemaker !!!! imaginez un aller simple pour 2 adultes et un bébé (-2ans) 6664 euros !! en classe eco !!! non mais cest vraiment se foutre de la gueule du monde et avec le sourire en plus !! alors air france compagnie nationale oui compagnie de voleurs aussi !

### **8. tarifs**

Pourquoi y-a-il tant de différences de prix pour une même destination? Par exemple pour la Tunisie,cela va de 18O euros à 1500 euros!!!!!

#### **9. bagages / pertes / indemnisation**

Suite à un oubli d'apposition d'étiquette à l'aéroport de Bruxelles (compagnie TUNIS AIR), un de mes 2 bagages ne m'est parvenu que 3 jours plus tard à Tunis.

Puis-je obtenir réparation ?

### **10.**

**retard / incident technique / qualité accueil / places : indemnisation** 

Le 7/08 nous nous rendons a marignane ( marseille) pour prendre l'avion en direction de la corse ( Figari) .(billet vendu par air france pour ccm airlines)

Notre avion devait decoller a 17h00 pour arriver en corse a 18h00. A l'enregistrement on nous informe que le vol à 1h30 de retard, il a loupé son creneau à bruxelle.

18h30 toujours pas d'embarquement mais l'avion est là.On nous informe qu'il y a un problème technique (detection incendie dans la soute)et que nous aurons plus d'info a 19h45...Pendant ce temps tous les gens de la compagnie qui etaient présent dans la salle d'embarquement ont disparu.

19h45 toujours aucune info sur l'heure a laquelle le vol va decoller on nous donne un bon pour aller manger en nous disant que si il y a du nouveau on nous previendra.

22h45 on sort du "resto" ( service tres long car 130 passagers) et on passe à nouveau nos sac au scanner lorsque l'agent chargé de faire cela nous informe qu'il faut changer nos carte d'embarquement ( bravo les info de la compagnie)

on refait la queue à l'enregitrement et là on apprend que 2 vols partent à 20 min d'intervalle (le notre qui devait decoller est remplacer par un autre avion de la compagnie Axis + le vol qui devait decollé apres nous à 20h55)

nous etions trois et nous avons été séparé. Mon compagnon est parti avant nous . mon frére et moi avons suivi dans l'avion suivant.Arrivé à figari 01h00 du matin au lieu de 18h00 .

j'aimerais savoir ce que je suis en droit de reclamer et à qui ( air france ou ccm)?

#### **11.**

#### **remboursement / recours**

Je souhaite dénoncer la mauvaise foie de l'agence FRAM à Toulouse qui ne veut pas me rembourser une nuit non effectuée lors d'un séjour à la Rep. Dominicaine. ce n'est pas les plus grands qui sont les mieux. Une fois qu'ils ont encaissé le chèque, en cas de pb, il ne vous reconnaisse plus. Des fois il vaut mieux partir avec des petites agences. Tous ce que la FRAM m'a répondu en qlq sorte : Il me reste les yeux pour pleurer !!! Que des réponses sèches, aucune arrangement à l'amiable, même pas 1€ Symbolique ;-) toute en espérant que je repars encore une fois avec eux. On ne peut pas rentrer en combat avec eux.

**12.** 

### **bagages / objets particuliers / assurances / endommagement bagages / qualité accueil / perte bagages**

Voila, j'en ais tres gros sur la patate depuis mon retour des states alors Je voulais absolument prendre ma guitare manouche avec moi car aux states je savais que je risquais de m'ennuyer. En plus je venais juste de l'acheter cette occasion alors...j'avais vraiment la grosse envie ! Mais connaissant la délicatesse du personnel qui fait la mise en soute des bagages, je preferais la prendre avec moi en cabine ou pas du tout. Vu la taille de l'engin dans sa housse, je preferais telephoner au service client d'AIR FRANCE pour confirmation. Leur numéro sur internet etait correct et j'ais pu les contacter sans difficulté le dimanche 14 novembre dans l'aprés-midi.

La personne du service client me confirme que je peux effectivement prendre ma guitare avec moi en cabine si je n'ais pas d'autre bagages du style sac a dos. Ce qui est mon cas. Quand je lui demande s'il n'y aura pas de souscis quand je voudrais réembarquer aux etats unis, de Los Angeles précisément, elle me dit qu'il n'y a aucune raison de s'inquiéter. Et que pour des raisons de place, il serait bon que je prenne une housse souple.

Connaissant la rigidité des américains en ce moment, je lui fais repréciser sa réponse une deuxieme fois. Chose qu'elle confirme une deuxieme fois sans se poser la moindre question ou aller verifier au pres de ces collegues.

Enfin, un doute me restait tout de meme, je pris donc ma guitare mais dans une housse rigide (celle de ma gibson 165). A l'aller, je n'ais pas rencontrer le moindre souscis. Le vol etait plein pourtant. Mais au retour bien sur.... ca s'est gaté.

Je suis resté plus d'un heure aux comptoirs pour leur expliquer. Refus catégorique, le Superviseur est venu, refus catégorique. Au final que faire ? je fais cramer ma guitare aux millieu du hall ? façon jimmy hendrix ? (non, c'est une guitare manouche) je la fais partir par Fedex ou UPS, trop tard mon vol est dans moins d'une heure...

Evidement j'accepte d'embarquer en la prennant en soute. Alors, je leur précise bien que vu le prix du "grattons" je veux prendre une assurance.

On me dit alors d'aller à un autre guicher pour payer cette assurance. Je me pointe fais la queue et la on me dit tout d'abord que je ne peux pas prendre d'assurance sur un demi-voyage... Ok je rale, mais finalement, j'accpete et je demande a payer la totalité... Apres, on me dis que je ne peux pas parceque c'est un voyage qui a deja etait payé par ma société et qu'il ne peuvent pas accepter d'option de derniere minute... je rale bien sur... Derniere nouvelle aprés avoir regardé leurs callepins, ces messieurs dames me disent qu'Air France n'assure ni les bijous ni les guitrares ni les instruments de musique...

Colere totale que chaque fois j'exprime sans grossiereté en réexpliquant que c'est le support client d'Air France qui ma mis dans cette situation, et que ce n'est pas a moi a payer leur erreurs... que ma guitare va certainement etre detruite dans le transport et que vu le prix je ne suis pas pret de m'en racheter une...

Pour finir l'hotesse de ce deuxime guichet au comptoir me parle en francais et me dis avec un tres joli accent américain:

"vous savez, je n'y suis pour rien, c'est la politique d'Air France, je ne fais que l'apppliquer" la dessus je lui réponds en francais: "Mais je comprend bien que vous n'y etes pour rien..." je n'ais pas le temps de finir ma phrase que l'hotesse s'en va en courant.

je reste seul au guichet comme un con ! Je m'exclame devant les autres clients francais:"mais c'est quoi ce sketch ? y'a des cameras, c pour video gags ou quoi ?"

La personne en question reviens et me dit sechement: "retournez au premier guichet" puis bougonne dans sa barbe: "je n'ais pas a me faire insulter".Je lui explique qu'elle fait erreur; chose qu'elle ne croit pas bien sur et va demander traduction à une autre personne.

Elle revient avec un sourire embarrassé et me dit qu'elle avait compris que je lui avait dis: "qu'elle n'était bonne à rien". Alors je réponds, "et je fais quoi moi maintenant ?" Et bien je retourne comme un idiot au premier guichet bien sur puisqu'ici je suis le seul ici a faire des efforts pour trouver des solutions a mon probleme...

Evidement, je fais la queue et l'hotesse s'en va, il faut que je demande a une autre personne pour qu'on me dise qu'elle a fini son service... super.... Si c'est pas de la mauvaise volonté: j'étais à un metre cinquante d'elle ... ca faisait dix minutes qu'elle voyait que je l'attendais...

je prends donc un autre guichet et la premiere question de l'hotesse c'est :"where is your green card?" Evidement une des personnes qui s'etait "occupé" de moi avait enlevé ce coupon sans lequel c'est un direct pour la police. Bien rangé au dernier rangs d'un tirroir, cette derniere personne retrouve le coupon 5 minutes plus tard.

Une fois, les papiers d'embarquement terminés, je présente ma guitare et ma valise aux rayons X... cette derniere monte gentiment sur le tapis roulant et aprés avoir été scannée, elle prends une joli accélération pour finir sa course un metre plus bas contre un bati.... tout cela avec un grand Boum !

Super cette fois c'est clair, la Olivier Marin je peux faire une croix dessus...

Vous croyez que je suis au bout de mes souscis ?

Non bien sur, avec Air France c'est toujours l'aventure. Apres mon Los Angeles Paris, pour rentrer chez moi, il y a un Paris Toulouse et bien sur l'innévitable egarement de bagage qui va avec. Ou plutot la mise de coté de ma guitare car l'avion etant plein a craquer, c'est bien sur ma guitare qui doit rester sur le tarmac !

Deux heures aprés etre rentré chez moi ma guitare arrive enfin...

Au final, ma guitare est en bon etat, cela grace à la housse gibson qui en a vu d'autres. Les cordes detendus ont certainement permis à la table de ne pas trop "morffler" dans la soute mal pressurisé et sous les trois tonnes de frets. Enfin, a l'usage on verra comment elle vieillira, y parait qu'une gratte n'est pas manouche si elle ne feraille pas un peu...

Voila, fin de l'aventure me direz vous et temps de tirer des conclusions...

479

D'abord ne jamais faire confiance à une personne surtout si l'objet de la question concerne son métier. Pensez à un garagiste ou à un banquier... Ensuite si vous en avez le temps pensez à DHL ou UPS Eux aux moins emballes dans du plastique bulle...

Pour ce qui est d'Air France je ne veux meme pas porter réclamation. Je veux tout simplement ne plus jamais avoir à faire à eux.

Et la personne qui m'a dit derriere son bureau: "pensez a mettre votre numéro de carte Frequence Plus elle sera crédité de miles suplémentaire" n'a pas du tout compris la haine que j'ais contre AIR FRANCE !

Au fil des discussions, des phrases comme : "vous savez nous sommes 78 milles, nous ne pouvons pas controler les faits et gestes de chacuns" ou alors "vous savez tout est lié au nombre de miles que vous avez sur votre carte Fréquence Plus: plus vous en avez plus vous serait pris en compte" montre a quel point cette entreprise n'a rien de ce que l'on appelle "l'esprit d'entreprise" et plus encore "le respect du client". De telles phrases comme celles que j'ais entendues sont innaceptables de la part d'une société qui dit-on diffuse l'image de la "France" à l'étranger. Alors justement qu'elle image ont ils de nous nos voisins ?

Pour affaire ou autre, désormais, je ferais tout pour ne plus jamais monter dans leurs avions.

Voila, cette fois c'est fini, j'ais été un peu soulant, mais je pense que vous avez eu tout les details..

#### **13.**

**bagages / poids et tarifs / conditions de vol / services à bord : repas / qualité de l'accueil /** 

j'en ai vraiment marre de air france. je vis en rep dom et je suis abonnee air france depuis des annees. Jer fais plusieurs aller retour par an et a chaque voyage c'est de pire en pire !! D'abord on a plus droit que a 20 kilos !!! Alors quand vous voyager avec un bb... autant dire que le surplus ca y va... et c'est non negociable... Lors de mpon dernier voyage, l'hotesse m'a fait ch... pour 5 kilos en trop et j'ai du banquer !!!

En plus le prix du billet est hors de prix et on vole dans des conditions charter !! 800 euros la place avec une bouffe infame, des hotesses qui tirent la gueule, 500 passagers serres comme des sardines... et on est sense etre sur un vool regulier ! FOUTAISE !!!

bref, a partir d'aujourd'hui je boycott air france et tes les compagnies de la skyteam !

#### **14.**

#### **retard / qualité accueil / état des appareils / indemnisation**

Je suis allé au Sénégal cet hiver avec Corsair, et ca a été difficile. En résumé : 12 heures de retard à l'aller, et autant au retour...Soit un total de 24h de retard pour 10 heures de vol!!!!

En plus le personnel n'a pas été très compétent et l'organisation : par exemple, convoqués à 5 heures du matin à Orly (suite à une nuit passée à l'hotel aux frais de Corsair, l'avion devant partir à 21h, la veille) pour un départ prévu à 7h30, nous ne sommes partis qu'à 9 heures car Corsair n'avait pas prévu d'équipe de nettoyage pour arranger l'avion!!!!

Plus grave, selon moi, ces retards avaient pour cause des problèmes techniques, le vol du retour ayant été assuré par une autre compagnie! Je me suis laissé dire que les avions de Corsair commencaient à avoir beacoup d'heures de vol!!! J'avais choisi Corsair pour ses tarifs attractifs, maintenant j'ai compris...et je ne remontrai surement jamais dans un vol Corsair, même si ca me coute deux fois plus cher!!!

J'ai demandé à Corsair de me rembourser les frais imputables à ces retards (taxi, téléphone), pas de réponse à ce jour.

A part ca, le séjour fut un régal!!!!

**retard multiples / incident technique / qualité accueil / confort à bord / indemnisation** 

je vais vous faire un compte rendu détaillé du vol Marseille / La Romana du samedi 22 janvier. Le vol étant prévu à 8h15 nous arrivons à l'aéroport 2h avant soit 6 h du matin.

On récupère nos billets, on enregistre nos bagages et on nous fait installer dans l'avion. On était super contentes en se disant qu'on avait de la chance et que le vol allait partir à l'heure !

Au bout d'une heure installées dans l'avion on nous annonce qu'il y a un incident technique plus grave que prévu et qu'il faut redescendre. Nous voilà installées dans la salle d'embarquement avec des boissons. au bout de plusieurs heures sans aucune nouvelle et surtout sans voir personne de la compagnie ou de chez Marsans on vient nous annoncer quil faut récupérer les bagages car on va nous conduire en bus dans des hotels proches de l'aeroport pour le repas de midi. Nous voilà donc partis dans un hotel où, c'est vrai, nous avons eu un vrai repas et une chambre à disposition. Après mangé vers 14h30 on a voulu aller se reposer dans la chambre car on n'avait toujours aucune nouvelle. Il n'y a vait pas 15 mn qu'on était allongé que l'on nous a rassemblé en urgence en bas de l'hotel car soi-disant on allait embarquer. Encore une longue attente pour que les bus viennent nous récupérer et on a du refaire la queue pour un nouvel enregistrement des bagages. Ensuite on est allées de nouveau en salle d'embarquement, il était environ 17h et le vol était annoncé pour 18h30. Et là la valse des changements d'horaires a commencé toujours par l'intermédiaire de l'écran car on n'avait toujours pas d'interlocuteur : retardé à 20h30, puis à 22h30. Là les gens qui avaient étaient assez calmes et compréhensifs depuis 6h du matin on commencait à s'énerver, la seule réponse qui nous fut envoyée c'est un policier qui au bout d'une heure est venu nous fire que l'avion décollerait bientot. Je vous passe les péripéties et enfin on a été embarqué à minuit où l'on a enfin appris, de la part des hotesses, tres gentilles d'ailleurs, qu'il y avait eu une panne au réacteur, que corsair avait affrété un autre avion qui avait été annulé au dernier moment et que la décision ayant été prise de réparer le réacteur, le mécanicien était arrivé à 16h30. Je ne vous cache pas qu'on était pas rassuré de repartir sur le meme avion.

Voila j'ai sans doute oublié des détails mais en gros on est restés à l'aéroport de 6h du matin à 0h00 avec un retard de 16h.

En plus l'avion était un airbus 310 très inconfortable, je mesure 1m78 et je ne pouvait pas passer mes jambes. Une horreur !

Franchement c'était la première fois que je partais avec CORSAIT mais je suis vaccinee, c'est la dernière.

D'après les messages que j'ai recu il n'y aurait rien à espérer comme dédomagement. Je trouve cela scandaleux mais comme toujours on a qu'à subir et la fermer. Et bien la prochaine fois je paierai peut-etre plus cher mais je partirai avec air France sur un vol régulier avec qui je n'ai jamais eu de problème.

#### **16.**

#### **confort à bord**

Je viens de faire un voyage de 5 heures à bord d'un airbus A320 de leur compagnie dans des conditions épouvantables!

Je mesure pour ma part 1,85M ce qui de nos jours est un gabari pour le moins courant. Dès le départ,mes genoux étaient "coincés" dans le dossier du siège précédent. Je m'en suis évidemment ouvert auprès du personnel de bord qui n'a pas manqué de sourire conscient de la situation qui n'est d'ailleurs pas nouvelle.

J'ai donc voyagé en partie debout. Impossible de tenir assis correctement. Une question sécurité:

Que ce passe t'il pour nos jambes en cas d'incident au décollage ou à l'atterrissage?

Renseignements pris, je ne pense pas que cette cie "leader" (comme son nom l'indique) décide de remédier à cette situation en augmentant le "pas" entre les sièges.

Evidemment c'est moi qui suis anormalement constitué et ma présente remarque est inqualifiable.

Notez bien cependant que j'utilise les transports aériens depuis de nombreuses années et c'est la première fois que je constate une telle exiguïté? Et pourtant j'ai pris des vols Africains,Asiatiques, Mexicains et autres...

## **17. retards multiples / qualité accueil /**

Je suis absolument outree par le comportement qu'a CORSAIR vis a vis de ses passagers . Nous rentrons de Republique dominicaine . Nous sommes partis le vendredi 21 janvier, nous devions prendre un vol à 14h. Puis 14h35. Puis 15h35. Puis 19h35. Je vous passe les details, mais l avion a decolle à 22h45 !!!!!!!! oui, 8h45 de retard !!!!!!!!! et c etait pas un boeing 747, non c etait un tristar de la compagnie AIR LUXOR !! Et on a ete escortes a la porte d embarquement par les policiers !! Aucune information, aucune annonce! Au comptoir corsair on est tombes sur Flash Gordon qui se levait de sa sieste et ne savait absolument rien . C est le gars de look voyage qui nous a dit qu il y avait une collation. Et quelle collation ! une honte ! pas de responsable Corsair à l horizon, juste des pauvres gars qui n y etaient pour rien et qui se sont pris la rage des passagers a la place des hautes spheres. Et le retour . On s etait dit, non, c est pas possible ils vont quand meme pas nous refaire le meme ! et bien si !!! 5h45 de retard ! on a decolle à 1h45 du matin au lieu de 20h50 . Pas d annonce, pas d excuse, aucune explication. Une honte ! Avec le sprix qu ils pratiquent ! et en plus ils ont le culot de faire une pub " souriez vous etes sur corsair" !! non mais je reve ! quelqu un d autre a eu ce cas ? Dommage pour les voyagistes qui bossent avec aux, parcequ il est hors de question pour nous de revoler sur cette compagnie !!

### **18.**

incident technique / retards services à bord : repas / état des appareils / qualité accueil / réservations places /

Départ le 22/10 de Zaventem à 8h du mat. Jusqu'à ce que l'on nous dise, enfin en Anglais et en Néerlandais, (Français exclu !) que "l'on a un problème de freins, équipe technique au travail ). Ce jusqu'à 10 H du mat. Jusque là, ma foi, on prend son mal en patience en se disant que "la sécurité des passagers avant tout". On décolle, pour environ 9h à 9h 30 de vol, et tout le reste des infos se fait en Anglais et en Belge, (Français toujours exlus..., heureusement de sympathiques personnes nous ont donné la traduction!!). Pas de repas correct, on navigue entre café, pomme de terre ?? et champignons ?? et je pense oeuf brouillés, vague salade de fruit (s) chaude!!, puis ensuite un morceau de tarte aux pommes suivie d'un petit pain garni jambon ?? enfin tout mélangé, vu le retard les hôtesses ne connaissaient plus l'heure des repas, et nous non plus d'ailleurs !! Avion

484

"rustique" comme m'avait prédit je ne sais plus quelle personne qui travaille à Zaventen !! (il avait bien raison), d'ailleurs "si tu peux me recontacter, j'ai beaucoup de choses à dire ...!!), et pourtant, je ne suis pas du genre râleuse, pas du tout, mais là, attention, ce n'est pas fini !!!

Pour le retour donc normalement mardi après midi, ce fut encore pire. Départ de l'hôtel à 22h45 au lieu de 20H (soit disant, une fois de plus, problème technique sur l'avion !!). Bon, ma foi, on part serrés dans un bus local, arrivés à Punta Cana, (personnel tellement aimable qu'on a peur d'ouvrir la bouche pour respirer ....!! on les fait "chier" apparemment!!). Déchargement des touristes, parce qu'il n'y a pas d'autres mots, dans ce "grand" aéroport à ciel ouvert, typique mais sympa . Devions embarquer à priori au moins 2h après. Et patatra, des touristes en transit de Cuba déparquent, et pas une vingtaine, non au moins une cinquantaine si ce n'est plus. Appel au micro "MESDAMES MESSIEURS NOTRE AVION NE contient que 153 places et vous êtes 162, donc nous demandons 9 volontaires DE PUNTA CANA!!! pour rester jusqu'à demain (logés, nourris, à l'Hiberostar , (bien voyons, merci !!), si toutefois nous ne trouvions personne, nous serions dans l'obligation de faire un "tirage au sort". VERIDIQUE, J'ai enregistré les nombreux messages qu'on nous a balancé durant 2 heures.(ça ne s'appellerait pas une prise d'otage ça ??) enfin bref, résultat, apparemment 9 personnes se sont dévoués, on a embarqué, POUR SE RENDRE COMPTE QUE NOS PLACES ETAIENT RESERVEES A AU MOINS 3 PERSONNES !! et rebelotte, branle bas de combat pour trouver une place ensemble ; et attention, les hôtesses en plus vous donne des ordres ;(m'a dit "j'embarque votre fils aux cuisines et dès que tout le monde est assis, je pourrai l'installer là où il y aura une place de libre !!! evidemment, j'ai refusé et on s'est installé à d'autres places) ces ordres, de quel droit ?? evidemment elles n'y sont pour rien mais ce n'est pas une raison pour nous commander de nous asseoir où elle l'ont décidé!! bref, retour cahotique, pas de bouffe non plus, et on a du ranger parce qu'il fallait qu'il rattrape leur retard !!! alors, finalement c'est qui les couillons dans l'histoire ???

#### **19.**

### **compagnie au départ / horaires**

je viens d apprendre par mon agence que le vol de10h vendredi 18/02 etait remplace par 1 vol a 14h avec 1 compagnie portugaise sa commence bien les vacances

## **retard**

**20.** 

C'était la 1ere fois que je voyageais avec Corsair (mais loin d'être le 1er voyage) et franchement je n'ai pas du tout mais du tout aimé la façon dont nous avons été traité par Corsair sur CE voyage.

Je ne peux pas généraliser mais après avoir discuté avec diverses personnes passagers de Corsair ou autres (AF ou AC), eh bien il en ressort que Corsair gagne haut la main le carton rouge !!!

Peut-être est-ce une période difficile pour Corsair mais ils ont intérêt à relever très très vite la barre. Et je ne pense pas que les passagers nantais initialement prévus sur notre vol ont apprécié leurs 10h de retard parce que l'avion était arrivé tardivement de la révision.

#### **21.**

#### **retard / qualité accueil / incidents techniques / problèmes de réservation**

Je reviens de la Martinique et j'ai voyagé avec CORSAIR. C'est la 2ème fois que je fais le voyage avec eux. Si mon 1er voyage m'a donné entière satisfaction, il n'en est pas de même pour le suivant. J'accuse un retard de plus de 6h00 sur le vol aller CRL 924 du lundi 21 Février 2005 et un retard de 26h00 sur le vol retour CRL 947 du Samedi 05 Mars 2005.

Outre l'attente très longue (plus de 6h00 de retard), je déplore le manque de communication aux passagers. Nous avons attendu en salle d'embarquement sans que des informations claires nous soient transmises. L'avion était face à la baie vitrée, les capots des moteurs ouverts ; moteurs sur lesquels des mécaniciens s'affairaient. L'avion ayant fini par repartir en garage puis en essais. Toutes ces actions (indispensables je n'en doute pas) non commentées par les personnels ont fortement inquiétées les voyageurs, certains même refusant de monter à bord.

Ce sont également des problèmes techniques ainsi que du surbooking qui sont à l'origine du retard considérable du vol retour:

Samedi 05 Mars 2005, je me présente à 10h00 à l'aéroport de Fort-de-France où l'on m'annonce que le vol CRL 947 dont le décollage était initialement

prévu à 22h55 est retardé à 23h59 ; le vol n'est pas garanti. Je téléphone à 14h00 et l'on m'explique que le vol est confirmé mais qu'il décollera à 5h15 Dimanche 06 Mars. Début de l'enregistrement des bagages à 21h00. J'arrive à 21h30, le vol est toujours confirmé mais à 5h45. Je suis la file d'attente pendant près de 2h00. L'enregistrement est stoppé une dizaine de passagers devant moi. Le vol est complet ! On nous garanti notre retour avec un vol régulier décollant Dimanche 05 Mars à 18h00. Comment expliquezvous que personne n'ait anticipé le manque de place dans l'avion sachant que le Boeing 747-300 initialement prévu a été remplacé par un Airbus A330 de plus petite capacité ???!!! Pourquoi nous avoir fait revenir et attendre encore 2h00 pour un vol sur lequel on ne pourra pas embarquer ?

Dimanche vers 13h00, la compagnie CORSAIR m'informe par téléphone que je peux effectivement prendre place à bord du vol CRL 868 de 18h00 mais que celui-ci ne décollera pas avant 23h45 (nous décollerons à 0h30). Ainsi, mon retour initialement prévu le Dimanche 06 Mars 2005 à 12h05 à Paris Orly a été reporté au Lundi 07 Mars 2005 à 13h50. **Soit un retard de près de 26h00**. Je ne suis pas manifestement le seul à avoir vécu ces désagréments. Ce qui m'inquiéte c'est que très souvent les avions de cette compagnie semblent avoir des problèmes techniques. Est-ce pure spéculation ou devons-nous nous en inquiéter?

## **22. services à bord / repas**

J'ai contacté Air France aujourd'hui afin de m'assurer que ma fille qui revient de Paris ce jeudi (24 mars) puisse avoir un repas spécial car elle est allergique aux aux carottes.

Pouvez-vous croire qu'on m'a mentionné qu'il ne pouvait garantir aucun repas pour les personnes ayant des allergies alimentaires, même pour les arachides.

Je n'en reviens pas.

**23. tarifs**  Nouveau : taxe de service.

Si j'ai bien compris, quand AF condescend à vous établir un billet cela coûte désormais 5 € sur le site, 12 par téléphone et 20 en agence !

## **24. tarifs**

Attention, en regardant, les prix aériens sur les sites, on peut voir que Lastminute parait moins cher mais à la fin de la transaction nous avons des frais.

Les autres sites permettent de voir le prix taxes et frais compris. C'est plus simple et moins arnaques.

#### **25.**

#### **retards / qualité accueil / perte bagages / indemnisation**

je tiens à vous faire part de mon indignation. Au mois de fevrier, nous sommes partis au Mexique (3 enfants et 2 adultes) et pour une raison de dépot de bilan du sous-traitant belgium exel, nous avons mis 27 h pour faire Bruxelles-Cancun. Nous avons subi un voyage aller dans les pires conditions, la representante Thomas cook à l'hôtel était inapte et desagréable et en plus ils nous ont perdu nos valises au retour à Lisbonne! la totale totale quoi!!!

Nous venons de recevoir une lettre nous informant que le prejudice subit ne serait pas dédommagé.

\_\_\_\_\_\_\_\_\_\_\_\_\_\_\_\_\_\_\_\_\_\_\_\_\_\_\_\_\_\_\_\_\_\_\_\_\_\_\_\_\_\_\_\_\_\_\_\_\_\_\_\_\_\_\_\_\_\_\_\_\_\_\_\_\_\_\_\_

#### **26.**

#### **problème de réservation**

c'est quoi ce binz pour les vols de France vers la Guyane avec Air France .??

Dans leur résas, la plupart des vols font une escale en Martinique !!! Nimporte quoi .

#### **changement de tarif – annulation billet par cie – accueil**

**27.** 

Merci anyway !

samedi dernier je réserve un billet AR paris papeete à 1719 euros et reçoit la confirmation de commande par email pour un départ le vendredi 13 mai.

lundi, par sécurité je téléphone (0,34 cts/min) durant 28 minutes (merci les parties de ping pong entre intervenants) pour avoir la confirmation en temps réel de ma commande = OK, on me donne le terminal aéroport, la compagnie ou mon billet sera retiré, etc...

donc tout va bien !

jeudi matin, je m'inquiète que mon compte ne soit pas débité, alors je téléphone, et là je suis sur le cul !

ils ont tout simplement annulé mon billet car le tarif de la compagnie à changé à la dernière minute alors que tout était OK ! j'explique à l'opérateur qu'il faut trouver une solution et que leurs problèmes ne sont pas les miens et que de toute façon je pars demain, je suis à 800 kms de mon domicile, mes billets de train sont réservés, etc...

Ils me répondent: il suffit de refaire une inscription !!! je suis dégouté, donc report du voyage d'au moins 15 jours en espérant ne pas encore me faire jeter à nouveau + augmentation substentielle du prix de base. le ton monte, je demande un responsable (qui comme par hasard s'est absenté), et au bout de 30 minutes de négociations et de services en services, on me raccroche au nez... au au de la proponent de la proponent de la proponent de la proponent de la proponent de l

je tente le rappel à plusieurs reprises, et à chaque fois ça raccroche (payant bien entendu) après 1 minute, comme si mon numéro de tél était sur une liste rouge des clients à jeter !!!

j'avais choisi anyway à cause de leurs tarifs attractifs... désormais, je vais plutôt choisir la sécurité et la qualité de service !

je suis parti ce matin dans un cyber espace (en dépannage) pour trouver en urgence the contract of the contract of the contract of the contract of the contract of the contract of the con

489

Bonheur, je tente GO VOYAGE, moins cher (économie de 70 euros avec plus de services), disponibilité pour le samedi 14, et tarif inférieur !!!

à 11h25 je remplis le bordereau, valide, reçoit l'email de confirmation avec mon N° de tél, mais décide quand même de les rappeller en début d'après midi pour être certain de ...

quelle agréable surprise, 15 minutes après ma confirmation (11h41), je suis contacté spontanément par GO VOYAGE, qui me confirme tout, me demande si j'ai bien tous les documents et papiers nécessaires, etc...

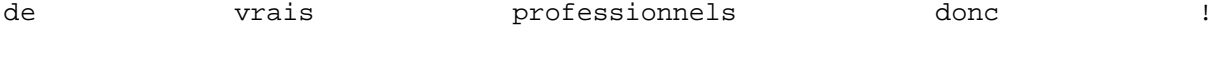

quel plaisir d'être ainsi pris en charge...

merci GO VOYAGE, et surtout, adieu ANYWAY, nous ne nous reverrons plus et je dirais toute la vérité à votre sujet et vos procédés dégueulasses...

Ah, j'oubliais, quand j'ai demandé à l'opératrice anyway de regarder mon dossier et la confirmation téléphonique, comme par hasard, il n'y avait pas de dossier, mais je vais quand même recevoir la belle facture téléphonique je présume !!!

#### **28.**

**trajet non effecutué cause faillite cie – indemnisation – pas d'informations** 

La compagnie avec laquelle je devais partir pour Bangkok le 18 mai a fait faillite!! Ouuuuaaaissss super!! (enfin vu ce que je lis sur le net c'est peut-être pas plus mal!!) Mais bon en attendant, si je veux partir, je dois racheter un billet, a priori (mais je reset au conditionnel), Connections (l'agence de voyage me dit que normalement on est remboursé du 1er billet, mais je sais pas pourquoi j'ai des doutes!!!) Je voudrais juste savoir il y a remboursement du trajet non effectué à cause de la faillite, si je peux me retourner d'une façon ou d'une autre contre connections et réclamer une quelconque compensation (il faut aussi ajouter que je n'avais pas été prévenue que c'est en appelant tout à fait par hasard que j'ai été informée de la situation, à moins d'une semaine du départ et qu'il a été impossible d'avoir des infos concrètes pendant 2jours et demi, pas mal!!)

\_\_\_\_\_\_\_\_\_\_\_\_\_\_\_\_\_\_\_\_\_\_\_\_\_\_\_\_\_\_\_\_\_\_\_\_\_\_\_\_\_\_\_\_\_\_\_\_\_\_\_\_\_\_\_\_\_\_\_\_\_\_\_\_\_\_\_\_

## **29. retard – mauvaises informations –– indemnisation**

Nous avons pris un vol KualaLumpur-Paris le 23 Avril dernier qui est parti avec 12h de retard :décollage à 11h30 le dimanche 24 au lieu de 23h30 le samedi 23 . nous avons été prévenus au dernier moment (affichage du report à 22h40 seulement );et nous avons dû passer les formalités douaniaires puis faire 50 mn de bus avant d'être logés dans un hôtel où nous avons,après un dîner très tardif et plus que frugal(omelette riz et pastèque) passé une très courte nuit:lever à 6h30 pour repartir à KLIA;Bref,pouvez vous me donner des conseils sur une éventuelle indemisation,par la Malaysian et ou par la carte Premier qui a été mon mode de paiement à Nouvelles Frontières?

## **30. prestations à bord – accueil**

les hotesses chez af sont des sauvages , elle engueule les gamins et on rien demandez même un peu vin en rabe sur la ligne paris - bangkok sur la ligne reunion -paris encore pire

## 31. perte bagages – dégradation bagages – porter plainte – dédomagement durée vol

J'ai voyagé il y a quelques jours avec KLM. Départ de Lyon avec correspondance à Amsterdam pour aterrir à Montréal (destination finale). Toutefois, mes bagages ne sont pas arrivés à Montréal en même temps que moi. On m'a offert de les expédier à mon lieu de résidence mais j'ai préféré venir les récupérer le lendemain car j'avais un autre voyage à faire. J'ai donc dû prendre une chambre de motel à Montréal puis revenir le lendemain. L'avion du lendemain arrivait à 15h15 mais on n'a pu retracer ma valise qu'à 17h30... De plus, mauvaise surprise !!! Elle était toute déchirée. J'ai eu la chance de tomber sur une employée qui m'a remis un formulaire à présenter à un marchand de bagages pour la faire réparer ou remplacer. Mais j'ai dû me taper une course dans une ville inconnue avec tous les retards et inconvénients que cela suppose.

Ce que je n'admets pas, c'est que KLM ne propose AUCUN dédommagement (mis à part une petite trousse renfermant des produits de première nécessité) et n'a aucun formulaire de plainte à la disposition des clients mécontents.

De plus, pour mon conjoint (qui m'accompagnait et qui a eu le même problème que moi pour ses valises), cela faisait la 2e fois en 1 mois que cela se produisait. L'escale à Amsterdam ne dure qu'une demie-heure environ. Ce qui, selon eux, ne leur donne pas le temps nécessaire au transfert des bagages. Mais alors pourquoi vendre un billet quand ils ne peuvent remplir correctement leurs obligations. Ce n'est pas aux clients à subir les inconvénients d'une mauvaise planification. Il devrait au moins y avoir un dédommagement.

Dans mon cas, je désire porter plainte et recevoir un dédommagement. Mais je ne sais pas à qui m'adresser ni comment procéder.

J ai reservé un sejour pour la Crete chez Neckermann, au depart d'Ostend, en juin prochain ,je viens de prendre connaissance des horaires de vol , et là je decouvre avec stupefaction que le depart d'Ostende est à 15h45 et l'arrivée à Heraklion ...à 22heures, ! alors que la durée du vol est normalement de 2h environ, on me dit qu on fait un arret pour prendre des gens à Lille , problème ....l'avion ne repart qu 'à 20h ... en plus ,on est obligé de rester à l'interieur, Savez vous si il ya quelque chose a faire contre ça, c 'est inadmissible**, on perd non seulement une journée de vacances, mais en plus on est bloque 7 heures dans un avion pour un vol de 2Heures !! n a ton vraiment aucun recourt ?**

#### **32.**

#### **annulation vol par cie**

On vient de m'apprendre l'annulation de notre séjour à Marrakechà cause de l'annulation du vol lille -marrakech pour notre voyage du 18 août au 1 er septembre reservé chez NECKERMANN début mars 05.

Une aberration!!!!! ,soit disant que le vol affrété par star airline n'est pas complet!!!! , franchement en plein mois d'août je n'y cois pas trop!!!

A quoi cela sert-il de reserver 3 mois à l'avance si on n'est jamais sûr de partir ?

La seule solution proposer ,décaller le voyage de 2 jours via bruxelles ,les impératifs ,on s'en fout !!!!!,la rentrée des classes des enfants le 2 septembre ,pas leur problème,resultat :annulation du voyage.

Nous avons reserve un autre voyage chez sunjets pour 1300 euros de plus pour 6 6 personnes.

#### MERCI NECKERMANN !!!!!!!!!

## **33. tarifs – taxes**

nous avons reçus un supplement pour hausse des carburants il est de 10euros part trajet pour punta cana (aller/retour supplement fois2) nous on est 5 pffff 100 euros de supplement pas bien !

#### **34.**

#### **retards – grêve – confort avion – acceuil -**

Aujourd'hui, la publicité mensongère est partout ! Le mythe de l'hotesse de l'air est mort depuis longtemps.... eh bien j'y rajoute celui de la compagnie "Air France"... J'ai voulu boycoter "Ibéria", et ça s'est retourné contre moi! (Paris-la Havane.AR)

Retard due à une grêve, Nettoyage plus que succint (un verre de whisky dans mon vide poche!), Un acceuil minable (limite "tu me fais chier") , un repas même pas digne d'une ration de combat !

Tout ça sous l'étiquette d'une bonne compagnie !?! ....Adieu, Air France ! je préfère payer 25% + cher et passer 9 heures de vol agréables!

## **35. horaires**

Il semble que les départs de Paris à destination de la Turquie ont très souvent des horaires tardifs genre décollage 21h (si tout va bien) et

arrivée 01h30 + tout le reste. Pourquoi toujours les mêmes ?

### **36.**

#### **problème technique – indemnisation**

Encore un avion ( en l'occurence hier celui de Air France à destination de Chicago ) de dérouté hier pour des raisons de sécurité selon les autorités américaines... Aussi, otez-moi d'un doute... Les passagers ne seront en aucun cas indemnisés pour le retard si??? juste pour m'étonner de la paranoia ( bien légitime il est vrai suite à de tragiques évènements précédents ) ambiente actuellement. Pourquoi des précautions ne peuvent-elles pas être prises avant, mais sont-elles prises seulement deux heures après le décollage comme pour le cas d'hier? Les autorités américaines ne feraient pas confiance aux autorités des pays tiers??? Compliqué tout ca, tout est question de politique encore une fois, de manichéisme... Principe de précaution entièrement d'accord, mais faudrait pas non plus tomber dans l'extrême à mon sens, les solutions sont à prendre en amont, pas en en aval...

\_\_\_\_\_\_\_\_\_\_\_\_\_\_\_\_\_\_\_\_\_\_\_\_\_\_\_\_\_\_\_\_\_\_\_\_\_\_\_\_\_\_\_\_\_\_\_\_\_\_\_\_\_\_\_\_\_\_\_\_\_\_\_\_

#### **37.**

#### **problème de réservation**

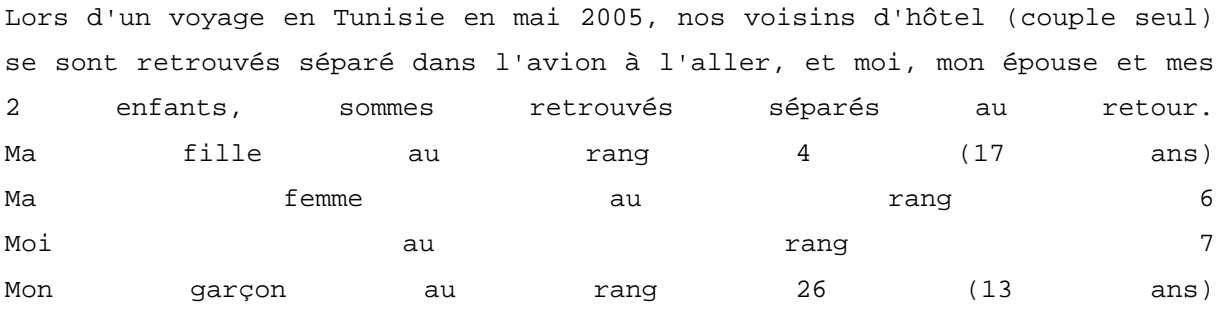

Alors que la fille à l'enregistrement m'avait expliqué qu'une seule personne (moi en l'occurence) serait séparé de la famille, nous nous sommes retrouvés ensemble, qu'à l'atterissage. Inutile de vous dire mon mécontentement au sujet de cet compagnie. Ce voyage était organisé par ThomasCook, qui n'a rien voulu savoir suite à ma réclamation.

## **38. erreur administrative**

Nous sommes allé à la guadeloupe le 11/1. Nous avons rempli le formulaire Fréquence Plus et avoir un n° provisoire. Nous avons fait valider lors de l'enregistrement et fait notre demande de carte définitive. 6 mois plus tard, trois lettres dont une recommandé pas de réponse. Air France se fiche eperdument de ses clients.

## **39. annulation vol – indemnisation**

Le vol corsair prevu le 30/07/2005 à 15h pour punta cana a tout d'abord été retardé pour 19h00 et ensuite on nous a annocé qu'il étatit annulé et reporté au 31/07/2005 à 9h30. 587 personnes mécontentes. Conclusion retour chez nous pour la soirée et rdv demain à Orly. Qui pourrait m'aider sur les démarches à faire pour obtenir un dédommagement et surtout le remboursement d'une journée complète payée et perdue, dans le cadre d'un voyage de 15jours all inclusive

## **40. tarifs – taxes**

Petite astuce, l'agence de la thai airways a Paris, ne propose pas le tarif a 699E HT(sur leur site), mais un tarif en agence a 682E, qui reviens plus cher a l'achat a cause des taxes, environ 50E d'écart. Je viens d'en faire la triste expérience. Cette façon de procéder est loin d'étre honnête. J'ai fait une réclamation, mais pas de geste commercial.....

### **41. retards**

En regardant les discussions et en étant utilisateur de la compagnie moimême, j'ai vraiment le sentiment que les retards très importants (voire les annulations) deviennent chroniques chez Corsair. Quelles en sont les causes ? Problèmes d'organisation ? Problèmes techniques à répétition ? Vétusté de la flotte ? autre chose ? Pas facile d'avoir une idée, d'autant que Corsair ne donne aucune info, ni lors des vols (Dakar-Paris le 23/07, 6H de retard, pas une explication), ni au telephone par la suite. Il semble qu'ils ne répondent pas au courriers de réclamation non plus (pour le 23/07, c'est un peu tôt, mais ils n'ont jamais répondu à mes 2 courriers précédents suite à des retards du même genre...).

## **42.**

### **tarifs**

Ca c'est nouveau. Je viens de lire sur un forum anglophone que mr Vasing Kittikul, senior executive vice president of THAI a annonce que Thai airways va pratiquer dorenavant une tarification differente pour les Thais et les etrangers, pour l'instant sur la ligne Chiang Mai-Mae Hong Son. Ca existait deja pas mal mais c'est la premiere fois chez TG. Amazing Thailand !

### **43.**

#### **aéroport – propreté**

roissy est une honte quant on ne voyage pas avec air france, le terminal où se trouvent les compagnies sud asiatiques, du moyen orient ou bien d'afrique est un vrai dépotoir, c'est allez voir ce qu'il se fait du côté de milan, amsterdam ou bien mieux frankfurt..... c'est le jour et la nuit......ils comptent le renover un peu ce terminal un jour

#### **44.**

#### **annulation vol**

Quand vous arrivez au 97 rue de Clignancourt, à Paris, vous pourriez vous y tromper: Il y a un vrai bureau de vente, une vraie vendeuse qui vous vend des vrais billets pour Lomme, et vous payez vraiment 710 Euros ! La seule différence, c'est qu'il n'y a pas d'avion, pas de vol….et pas de remboursement !

Vous l'avez deviné, je parle d'Air Togo, la compagnie dont une voix suave

nous assure, au téléphone, que la qualité est le souci n°1 ! Malgré ce modèle économique exceptionnellement favorable, que beaucoup de sociétés lui envient (vous vendez des prestations que vous n'exécutez pas), la compagnie semble en difficultés, le bureau de ventes est » provisoirement fermé », et personne ne répond au téléphone. L'honnêteté nous oblige, toutefois, à reconnaître qu'à sa façon, Air Togo améliore la sécurité aérienne, en vertu du principe inattaquable : pas de vol, pas de crash…

### **45. tarifs**

Corsair peut il me dire pour quoi les tarifs eco ne sont pas encore dispos pour avril 2006. Alors que AF et Air Caraibes le sont depuis longtemps... Qu'est ce que Corsair nous prépare ??

## **46.**

## **accueil**

Disparition inexplicable d'Air Togo en plein Paris, en plein mois d'août, en 1992 période de la vacances de vacances Le bureau du 97 rue de Clignancourt à Paris, est fermé sans explications, le téléphone est en permanence occupé (décroché ?) le portable du « représentant « à Paris de la compagnie ne répond plus… Même au n° en 825 , c'est une autre compagnie qui répond ! Pourtant, l'annonce d'accueil téléphonique nous assurait que la qualité du service était la priorité d'Air Togo ! Se pourrait-il qu'après avoir vendu, en juillet dernier, un certain nombre de billets Paris- Lomé pour des vols qui n'existaient pas, et face à la colère de passagers cloués au sol et, bien entendu, non remboursés, les responsables de la compagnie aient jugés plus prudent de mettre la clé sous la porte et de se replier sur leur siège social à Lomé, où ils semblent bénéficier d'une totale impunité ?

## **47. retards – acceuil**

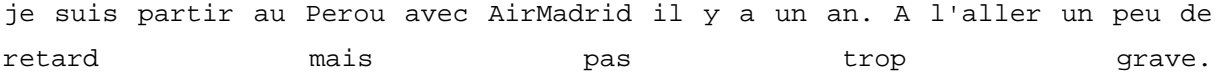

Au retour + de 3 h de retard, j'ai perdu ma connexion.

En juillet dernier je suis reparti avec Air Madrid (quelle erreur!) aller : 5 h de retard a Madrid, 8 a l'arrivee ! Perdu ma nuit d'hotel a Lima.

retour : 11 h de retard, arrivee a Madrid bureaux fermes bien sur, personne pour organiser nuit d' hotel + trajets en taxi... bref j'ai perdu ma nuit, ma connexion, et j'ai pu racheter un billet vers Bruxelles le le jour suivant ! J'ai aussi perdu un jour de vacances !

Bien sur ma plainte n'a reçu aucune reponse. Au bout du compte, j'ai perdu au moins 300E, un jour de vacances, deux nuits, et et beaucoup de stress. Cela aurait été + intelligent de partir avec Iberia.

AIR MADRID = ARNAQUE

Les problèmes rencontrés par les passagers de AIR MADRID sont systématiques. Pour s'en persuader il suffit de faire un recherche sur google avec les mots "air madrid". De nombreux journaux espagnols racontent les mésaventures des passagers...

On parle aussi d'une faillite prochaine d'AirMadrid

#### 48

#### taxes – excédents bagages

Après mon séjour au Ladakh, j'ai pris l'avion de retour en France via Moscou dans la nuit du 20 au 21 août. La compagnie AEROFLOT a interdit tous les bagages en cabine et a pesé ensemble le sac de soute (20 kg autorisés) et le sac de cabine (12 kg autorisés) en faisant payer une surtaxe de 930 roupies par kg excédant les 20 kg autorisés en soute. Le poids du sac de cabine a été considéré comme excédant les 20 kg autorisés en soute. J'ai donc payé 10 kg excédentaires soit 9300 roupies, soit 179 euros ! ! ! ... avec le même sourire ! et pratiquement tous les passagers ont été soumis au même régime.

#### Prestations à bord – restauration – tarifs

Je ne voyage pas depuis tres longtempmais j ai eu le temps de me rendre compte que de plus en plus de compagnies font payer les alcools, vins, digestifs... Le service des compagnies descend en qualite, ce n est pas nouveau... mais quand un vol quitte la France avec 90 pour 100 de passagers francais il me paraitrait logique qu'un peu de vin soit inclus dans le prix du vol.

Je partais en Amerique Centrale pour 5 mois avec un vol United Airlines et avait bien l'intention de me faire un dernier verre de vin avant l'abstinence : a 5 \$ les 20 cl de piquette j'ai laisse tomber. Dommage

## 50. changement compagnie au départ

J'ai pris un billet AR sur Paris Athenes avec OLYMPIC AIRLINES au moment de l'embarquement nous nous sommes apperçu que l'avion n'etait pas l'Airbus d'OA mais un petit 727 d'une societe charter Italienne Blue Panorama (avion dans un etat deplorable). Au retour même topo mais là une compagnie Holandaise ARKEFLY.

OA à t'elle le droit de pratiquer ce genre de chose? ai-je un recours?

## 51. Prestation – accueil à bord

Je viens d'éffectuer un Tunis - Paris avec KA et à ma grande suprise c'est la première compagnie aérienne sans alcool et disposant d'une salle fumeur. Effectivement, quelques passagers, je présume de la famille de certaines personnes bien placées che KA, se bousculaient dans le cockpit de l'avion afin de fumer leur cigarettes. Le comble du comble était le "léger retard" (dixit commandant de bord) de 2 heures dut à l'attente de deux passagers je présume des trés hautes sphères puisque ces individus prenez confortablement place auprès du commandant de bord et de son copilote. Ca sera donc la dernière que je voyage avec cette compagnie de bras cassés

#### sécurité – état des appareils

Ce post n'est pas issu d'un quelconque papier de journaliste en manque de sensationnel, mais uniquement de mon expérience, donc il ne s'agit que d'un avis personnel sur cette compagnie. L'ayant utilisée à plusieurs reprises, j'ai décidé dès à présent de ne plus renouveller l'expérience à cause de l'accumulation d'incidents plus ou moins graves qui sont intervenus durant mes vols (panne ou fuite d'essence, atterrissage forcé, sécurité passagers inexistante, etc.). Je pointe surtout du doigt les lignes intérieures russes ou les vols au départ de Moscou vers la Sibérie, la Chine et les anciennes républiques soviétiques, vols délégués par Aéroflot auprès de Compagnies aériennes inconnues et dont l'état des avions est parfois inimaginable, notamment sur Tupolev 134, 154 ou Iliouchine.

## 53. retards – accueil

Trop de retard... encore des retards...et un personnel parfois à la limite du désagréable! Dommage pour la compagnie nationale!!

#### 54.

état appareil - prestations à bord : restauration et acceuil – perte bagages

Avec des amis, nous avions décidé de partir dans un hotel club à Djerba. Pour se rendre sur l'ile de Djerba, nous avons donc utilisé la compagnie aerienne nationale tunisienne, la tunisair, vol au départ de Nice direction Djerba....

Premiere chose: l'avion....un modeste coucou qui dans 2 ou 3 ans perdra ses ailes je pense....il concurrence le tupolev russe.....

Deuxieme chose: Dans l'avion, une collation nous a été donnée par les hotesses.... Un plateau repas veritablement degueulasse avec des produits susceptibles de nous donner la turista avant d'avoir fouler le sol tunisien....une mayonnaise qui a legerement tourné, un petit fromage au lieu de s'appeler Kiri s'appelait riki...et j'en passe....

Troisième chose: je voudrais souligner le comportement fort désagreable des hotesses. En effet, pour lui arracher un bonjour ou un sourire, il faut y aller....

Quatrieme chose: arrivée a l'aeroport de Djerba...quelle ne fut pas ma surprise lorsque je decouvris qu'une de mes 2 valises avait été perdu...... Vraiment sympa.....Mon voyage commençait bien!!!!!

#### **55. retards - manque informatoins – accueil – état appareil – restauration à bord**

**J'ai décider ce jour de vous faire par de mon mécontentement vis à vis des services d'air france en particulier sur la ligne paris-Southampton. Je trouve inadmissible qu'il y ait autant de retard sur ces vols. J'ai en tout pris plus de 30 fois ce vol et je suis arrivé à l'heure qu'une seule fois.** 

**En général ces vols sont toujours en retard d'une ou deux heures. Le vendredi 6 Avril, le départ de Paris à 8h00 du matin fût annulé. Pensant que Air France pouvait un peu prendre soin de ses clients j'ai pensé que le soir l'avion serait à l'heure. Malheureusement il a eu 2 heures de retard avec un avion de remplacement et comme bonne surprise, nous avons eu la présence de la sécurité de l'aéroport de Roissy à l'arrivé car nous étions soit disant des éléments perturbateur. Soit dit en passant nous avons même pas eu un mot d' excuse, ni d'explication.** 

**De plus, les avions de la compagnie Brit Air qui effectuent les vols sous franchise air France sont des avions d'un autre temps. Un jour je resté coincé dans les toilettes. Un autre jour je n'avais pas de tablette car elle était cassé.** 

**Si Air France attend pour vous lamenter qu' il y ait un avion qui s'écrase je trouve cela inadmissible.** 

**Enfin j'ai appris que dans ce vol pour Southampton il n'y avait plus de collation le soir mais seulement un pauvre sachet de cacahouètes. C'est vrai qu'à 3000 Francs le billet ils ne peuvent pas se permettre de nous offrir un tout petit sandwich surtout lorsque l'on arrive à Paris à minuit ! ! ! ! ! ! ! ! ! !** 

**Quand ils auront finit de se foutre de leurs clients, peut-être que le service en seras gagnant.** 

#### **56 retard – demande indemnisation**

 **\* COPIE D UNE LETTRE AU SERVICE CLIENT AIR France \*** 

**Destinataire : Service Client d'AIR FRANCE Expéditeur : Michel G Objet : Retard de plus de 8 heures : REMBOURSEMENT** 

**Paris, le 3 janvier 2001.** 

**Mon numéro de carte FREQUENCE PLUS est le xxxxxxxxxx** 

**Le lundi 23 décembre, je me rendais de Paris à Nice. J'ai subi un retard de plus de 8 heures.** 

**J'avais réservé (billet électronique, copie ci-jointe) une place sur le vol AF6218 à destination de Nice. Je suis arrivé à 14H45 à Orly Ouest, découvrant que la navette de 15H10 allait être assurée par un Boeing 747 de la compagnie CORSAIR. Cette navette était supposée arriver à Nice vers 16H30.** 

**Après un parcours du combattant illustrant une nouvelle fois l'incapacité d'Air-France à faire face en cas de « petite » crise, nous avons finalement atterri à Nice vers 00H30, soit avec un retard d'environ 8 heures, sans avoir mangé. Le problème évoqué vers 23H00 pour expliquer pourquoi nous attendions depuis tout ce temps fut que le Boeing 747 de départ avait été bloqué à Toulouse à cause de problèmes de bagages. (sans plus de précisions).** 

**Je déplore réellement cette incapacité d'Air-France à faire face à ce genre de situations. Et lorsque je dis faire face, je sous-entends seulement l'aspect « communication » de la gestion de crise. En effet, s'il n'y pas d'avion, il n'y pas d'avion. Restent les 300 passagers (dans ce cas précis) sur le carreau, qu'on promène pendant près de 6 heures (les transférant notamment de Orly vers Roissy, après qu'ils aient passé 4 heures à attendre à Orly) sans les informer du tout de ce qui se passe, de qui s'occupe de la tentative de résolution du problème, des possibilités qui sont offertes en option,…** 

**Exemple flagrant : à Roissy, au moment d'embarquer, je me suis aperçu que des passagers avaient bénéficié de tickets leur permettant de se sustenter (sachant qu'aucun repas ne nous a été servi pendant les 8 heures). Question : pourquoi tous les passagers n'en ont-ils pas profité ? Réponse : il fallait aller se plaindre et geindre auprès du personnel au sol afin de les obtenir. Quel dommage : il aurait été si simple de faire une petite annonce micro pour proposer ces tickets à tous… Mais non, comme souvent, Air France attend que tout le monde se plaigne avant d'agir, et laisse la situation se dégrader au lieu d'anticiper l'exaspération des passagers.** 

**Je vous écris aujourd'hui pour obtenir réparation :** 

**- en cas de plus de deux heures de retard, il est prévu qu'AIR France rembourse 1000 FF. Je vous demande donc de me rembourser les 1000 FF manquants.** 

#### **57. accueil à bord**

**Je reviens de Paris avec air canada et je suis franchement decu, sur un vol de 7h30 jamais un sourir et les agents de bords avait lair deprimer de leurs travail** 

#### **58. liaisons**

**Montpellier et Nantes bien la france, pratique pour faire voyager un enfant, il faut faire Montpellier/clermont-Ferrand/nantes!!! débile.ou aller à Marseille ou toulouse...Plus d'air-lib ni air littoral... et on dit aller en province!! Je suis furax et je suppose que beaucoup de villes de province sont ds la même cas** 

### **59. prix – état appareil –**

#### **une compagnie au tarif AF mais a la qualite de service pire que Ryanair : Iberia.**

**Sur un vol Paris-Madrid que j'avais meme pas demande (on a ete replace sur Iberia par force), quelle surprise de decouvrir que tt a bord est payant, que l'on ns fait voler dans un vieux (le 1er date de 1980) MD87 (sur leur site ils mettent m87 au lieu de md87 c'est dire), que par malchance je me trouvais au niveau du hublot colle au reacteur (ils se trouvent pas ss les ailes dans cette avion).** 

**60.** 

#### **prestations à bord – confort – restauration**

**je suis revenue mardi dernier de Turquie (Antalya) , j'ai voyagé avec ONUR Air ; je dois vous dire que l'avion un Airbus a320 était assez récent, mais à l'interieur, comme on me l'avait déjà dit sur le forum...pas de place pour les grands...sinon, le personnel assez sympathique mais question nourriture : dégueulasse !!! (excusez l'espression); je n'ai absolument rien mangé ni bu leur café infecte !** 

> **61. retards – perte bagage**

**Je suis partie avec mon ami à HAMAMMET avec Nouvelair mais je vous avoue que ca ne s'est pas très passé:** 

**A l'aller, 4 heures de retard, un bagage perdu, une attente monstre pour remplir une malheureuse fiche de déclaration de perte, une après-midi à l'aéeroport de Tunis pour le récuperer (j'ai du le chercher toute seule...!!) et au retour, même topo sauf que je suis arriver à 14h à l'aéroport pour ne décoller qu'a 21Heures, pas mal, non? Je voudrais donc savoir si il y a un numero de telephone sur la France( je n'ai que celui en Tunisie) et si j'ai une chance de me faire rembourser quelque chose?** 

#### **62. erreur et surcoût - accueil**

**je viens d'avoir une mauvaise surprise avec promovacances pour un voyage en république dominicaine (départ dans deux jours), je viens de payer 153 euros car l'hôtesse au téléphone avait fait une erreur dans l'orthographe de mon nom et, malgré mes nombreux mails, on n'a jamais répondu ni rien modifié.** 

**Je précise que pour ma carte bleue mon nom était parfaitement orthographié.** 

**Face à ma contestation de payer ces 153 euros, le personnel s'est montré particulièrement agressif et ils ont même refusés d'appeler un responsable pour que je puisse discuter de cette erreur avec lui.** 

**\_\_\_\_\_\_\_\_\_\_\_\_\_\_\_\_\_\_\_\_\_\_\_\_\_\_\_\_\_\_\_\_\_\_\_\_\_\_\_\_\_\_\_\_\_\_\_\_\_\_\_\_\_\_\_\_\_\_\_\_\_\_\_\_\_\_\_\_** 

#### **Courrier RARà OPODO du 23/05/2005 dossier WW50410407**

**" Nous avons acheté un séjour à Djerba 8 jours/7 nuits en demi pension au départ de Nantes pour la semaine du 08 au 15 mai auprès de l'agence de voyage en ligne Opodo. Dans les faits, nous avons atterri à Djerba lundi 09** 

**mai à 2h du matin ou personne ne nous attendait pour le transfert à l'hôtel. C'est finalement après une demi heure d'attente que nous avons été transportées par un 4x4 dont le chauffeur nous a expliqué qu'il en était à sa 22 ièrne heure de conduite ! Nous espérions compte tenu de cette arrivée tardive que notre retour s'effectuerait le dimanche en fin de journée, mais non, nous avons du quitter l'hôtel à 4h du matin pour le vol de 7 heures. Force est de constater que le contrat que nous avons souscrit n'a pas été respecté. En effet, il ne s'agit plus d'un voyage de 8 JOURS ET 7 NUITS puisque nous avons passé la moitié de la première et de la dernière nuit dans l'avion et les aéroports.** 

**Que la première et la dernière journée soient consacrées au voyage, est une chose, que l'on arrive le deuxième jour en est une autre. Nous avons payés 8 JOURS / 7 NUITS, pas 7 JOURS / 6 NUITS ou 6,5 NUITS.** 

**Vous comprendrez notre déception, d'autant plus que nous avions annulé le même type de voyage la semaine précédente auprès de Vivacances (Amplitude) car le vol initialement prévu le dimanche à 10h20 avait été décalé au lundi Ih30, bien qu'il nous ai été proposé un dédommagement pour la première nuit et les repas.** 

**Pour ces raisons, nous vous demandons le remboursement de la nuit du 08 au 09 mai et des 2 repas que nous n'avons pas pris, faute d'être arrivées."** 

**Réponse de OPODO : pas de remboursement !** 

**Notons également qu'il est impossible d'avoir une personne en direct en cas de réclamation et qu'ils ont mis 2 mois à nous répondre.** 

**Conclusion : La prochaine fois nous partirons avec vivacances ou un vrai voyagiste, qui respecte ses engagements et ne prend pas ses clients pour du bétail !** 

**64.** 

#### **retards - manque informations – indemnisation**

**Si mon vol aller était à l'heure, il n'en fut de meme pour le retour!! Notre avion a eu 7h de retard au départ d'Athènes, nous avons donc passé en tout, 9h dans l'aéroport Venizelos!!!!** 

**Notre correspondant Héliades nous a gentiment averti à notre arrivée à l'aéroport que je cite : "avion kaput" Comme c'est charmant!!** 

**On nous a annoncé 3h de retard mais au lieu de décoller à 19h le 10 septembre, nous sommes partis à 2h du matin le 11 septembre. La seule bonne nouvelle pour nous fut que l'avion avait été changé à Marseille et qu'au lieu de voyager sur un petit MD83 nous avons volé sur un Boeing 757 spacieux.** 

**Je tiens à montrer du doigt Héliades qui connaissant le retard de l'avion avant notre départ pour l'aéroport nous y a tout de meme transféré plutot que de nous laisser ces quelques heures supplementaires au bord de la mer. Héliades qui nous a laissé literalement en plan à l'aéroport!!!!! Je tiens aussi à féliciter le personnel de bord Blue Line qui malgré tout avait le sourire et nous a accueilli royalement. Blue Line reconnait sa responsabilité et nous a remis un justificatif de retard pour un possible avoir, Héliades non!** 

**Héliades m'a deçu et a failli à sa réputation de grand TO**
**Un ami à moi est parti à New-York pour une semaine il y a trés peu de temps avec Air Canada. A son arrivée à NY sa valise était perdue. Elle lui a eté finalement restituée à son domicile quelques jours aprés son retour en France. Y a-t-il un règlement qui oblige la compagnie à dédomager le passager ou est-ce au bon vouloir de la compagnie. Il faut dire qu'il n'a rien demandé (1 ere fois en avion) alors qu'il a dû s'acheter de quoi passer la semaine.** 

> **66. changement date – accueil**

**je vais essayer d'expliquer notre soucis en clair parce que c'est pas gagner meme si j'imagine que ce n'est pas la premiere fois qu'il arrive.(pour info nous sommes a medan, sumatra en indonesie)** 

**Donc, nous avons acheter des billets Gulf air, chez nouvelle frontiere, modifiable bien sur(apres demande et re re demande) .( a default de prendre chez malaysia airlines, faute de place et de prix...) Donc pas de probleme, on s'est dis que nous allions faire comme l'an dernier (mais avec la malaysia) et que nous changerions nos billets pour repousser notre date de retour de 2 ou 3 mois selon notre budget.** 

**nous nous etions dis que sans probleme il suffisait de nous rendre dans un bureau de la Gulf pour modifier ces beaux billets.( et bien sur sur recommandation de nouvelle frontiere qui decline toutes responsabilitees dans le domaine des changements de retour)** 

**Or voila, nous sommes a medan en indonesie ou il n'y a pas de bureau de la gulf. pas de probleme, on s'est dit qu'il valait mieux appeler un bureau gulf air pour savoir si d'une il fallait obligatoirement passer dans un bureau ou il etait possible de changer par telephone et de passer valider les nouveaux billets plus tard...** 

**ou meme simplement de savoir quand est-ce est la date limite ou avancer pour reculer ses billets. pour avancer son retour, je sais qu'il faut au moin 1 mois et demi a l'avance chez malaysia, question de place dans l'avion. logique. mais pour reculer...peut on s'y prendre plus tard, plus proche du retour?** 

**le fait est que les deux nanas que j'ai eu au telephone etaient d'une incompetence hallucinante, sans mauvaise foie..., d'une molesse a croire que j'avais composer un faux numero...** 

**j'ai eu des reponses mots pour mots du genre:** 

**"mais euh.....pourquoi vous voulez changer votre billet? 'comprend pas...ca sert a quoi?"** 

**"mais euh....c'est pas nous hein, faut appeler nouvelles-frontieres...nous on sait pas, et d'abord ia marquer quoi sur votre billet?"** 

**"je sais pas moi comment vous pouvez faire...faut appelz gulf air a jakarta" (ce qui revient au meme question renseigements....)** 

**Houuu houuu super, donc maintenant on est obliger de rentrer sur bangkok d'une parce que s'eloigner du port de retour est une vraie connerie si on ne peut finalement pas changer ses fichus billets.** 

**Et surtout allez a jakarta pour des patates si finalement ca ne change rien, si on a pas de reponses fiable...ca coute cher aussi.** 

**donc resultat pour ne pas prendre de risques et etre coincer avec des retours dans 1 mois et demi au lieu des 2 mois supplemetaire prevu, on prefere retourner a bangkok, allez chez gulf air et voir. j'espere que ca marchera, qu'on pourra changer ses fichus billets sans soucis comme on l'avait fait chez malaysia.** 

**je ne sais pas ce que vous pensez mais la nana me dit de voir avec nouvelle frontiere (qui eux meme nous ont dis de voir avec gulf...bref) et de** 

**changer. mais si mon esprit fonctionne logiquement, nouvelle frontiere n'a pas de bureau dans les aeroports du monde et ne reedite pas des billets eux meme editer par gulf air...** 

**J'ai failli peter le telephone et insulter la grande molle de chez gulf air, qui plus est vraiment stupide et sympathique comme une porte de prison.** 

**bon c'est pas que ca me derange de revenir a la maison, bangkok mais tout de meme...** 

### **67. comptage des miles**

**J'ai pas mal de questions sans réponses sur un vol paris-sydney-nouméa fait avec Air France** 

**- Pourquoi j'ai gagné uniquement des miles sur Paris-Singapour et rien sur Singapour - Sydney et Sydney - Nouméa alors que c'est écrit sur le site d'AF qu'on pourra gagner des miles sur l'intégralité du vol Paris-Sydney et que Aircalin qui fait le vol Sydney-Nouméa est membre de Skyteam ?** 

**- Sur le vol Paris-Singapour, j'ai gagné à l'aller 6663 miles et au retour 1665 ?????!!!!!!! C'est quoi ce bazar ?** 

**Merci de me répondre car je n'ai aucune réponses de la part d'AF.** 

### **68. tarifs**

**La saison d'hiver n'est pas encore commencée ( le 1er novembre ) Jet air TUI impose déjà une augmentation Fuel pour tout ses vols ( jusqu'à 20€ pour les caraïbes 15.2€ pour l'Egypte). Comment se fait il que dès la sortie des catalogues de prix que cette hausse est imposée? Jetair ment sur les dites brochure. Qu'en pensez vous?** 

#### **69.**

**retards – correspondance – dédommagement** 

**Nous revenons des Baléares sur Ibéria, avec une correspondance à Barcelone. Le vol au départ de Palma,a eu plus de 3 heures de retard, ainsi nous avons manqué notre correspondance pour Paris. Etant donné qu'il n'y avait pas d'autres vols pour Paris dans la soirée, nous étions censés être hébergés et nourris par la compagnie. Or lorsque nous sommes arrivés à l'hotel nous avons attendu 2 heures pour nous entendre dire que l'hotel était complet ! Il a donc fallu retourner à l'aéroport pour y passer la nuit ! (il n'y avait pas d'autres hotels de libres !)** 

**Quels sont les recours dont je dispose pour obtenir un dédomagement ?** 

### **70.**

**retards – correspondance – manque informations – indemnisation** 

**Nous revenons de Malaga sur iberia, avec nos 3 enfants (3,7 et 10 ans) avec un transfert à Barcelone.** 

**Au depart de Malaga, l'avion a eu 1h15 de retard environ, ce qui nous a fait rater notre correpondance a Barcelone de 10 mn !** 

**correspondance sur la meme compagnie. Au départ, on nous a bien dit que le** 

**retard n'affecterait en rien notre correspondance. Dans l'avion, la réponse est carrément flou "demandez à barcelone". Super ! Ne peuvent ils pas se renseingner pendant le vol ? Bref, total, on a bel et bien raté l'avion. on nous dit :voilà, vous irez dans cet hotel, le minibus est a prendre à tel endroit, vous aurez un diner, le prochain avion part demain. on a attendu le minibus plus d'une heure debout sur le trottoire, les enfants étaient crevés, ils avaient faim, on est arrivé à l'hotel à 22h45 (sachant que l'avion était supposé partir de malaga à 18h05, ça fait long le trajet dans le pays !) . Bref, tout ça pour vous demander s'il y a quelqu'un qui est au fait des indemnisations prévues pour les passagers dans ces cas là.** 

### **71. prestations – tarifs**

**les prestations des cie aeriennes pour le moins celles de U A sont en baisse plus d'alcool sauf a mettre 4 euros pour siroter un apero ou une biere ,pas de journeaux au depart ,a ce demander ou cela va s'arreter** 

### **72. taxes**

**nous partons au mois de décembre en rép dom, le voyage est payé, mais le TO, tui travel pour ne pas le citer nous réclame des frais supplémentaire pour augmentation du prix du carburant, ça je veux bien le comprendre, mais également pour augmentation de la taxe d'aéroport et des frais de dossier supplémentatires.** 

**Là je ne suis pas d'accord.** 

#### **73. taxes**

**Un coup de gueule pour dire que j'ai la colère !! Je part a Bayahibé avec vacances transat et air france en Décembre, et hier mon agence m'a appeler pour me dire que je devais payer en plus une taxe pour le carburant de 14 € par personnes .Déjà j'ai dù payer 44 € par personnes en plus ,pour les billets d'avion car mon TO avait épuiser ses places réserver . Et tout ça en plus du prix de mon voyage qui n'est pas donner vu la pèriode** 

**des vacances scolaires.** 

**Alors dite moi si c'est normale ou si on me prend pour un pigeon !!!! G LA HAINE !!!!!!!!!!!!!!!!!!!!!!!!!!!** 

### **74. changement dates – recours**

**payes d'abord tu partiras quand la compagnie le décidera!!!** 

**Août 2005 réservation via internet sur Go voyage deux vols secs aller retour Marseille Bangkok avec la compagnie Alitalia. 23 août 2005 confirmation de réservation les deux billets aller retour sont entièrement payés vous voyagerez sur air France et China Airline , 25 août super nous recevons tous nos billets en recommandé, nous commençons à préparer activement notre voyage nous irons à Ankor un tour de Cambodge puis mini tour au Vietnam sur les traces de la famille, puis changmai un tour dans les îles.. 11 octobre un petit fax on nous change nos dates de vols, Go** 

**Voyage ne se pose aucune question et ne nous demande surtout pas notre avis! Depuis ce jour nous demandons à bénéficier des droits des voyageurs aériens et du règlement du 17 février 2005. Plus personne ne nous réponds nous ne savons plus que faire, ni si nous partons, quand, à quel prix? Ils se foutent royalement de nous.. SI VOUS SAVEZ CE QU IL NOUS FAUT FAIRE MERCI DE NOUS LE DIRE NOUS DEVIONS PARTIR LE 12 NOVEMBRE....** 

### **75. annulation vol**

**je viens de réserver mon 3ème et peut-être dernier billet sur Ryanair. En effet j'essaye de partir de Paris Beauvais pour Gerone en Espagne et cela fait 2 fois que mon vol est annulé. Y a t-il des problèmes avec cette ligne ?** 

### **76. tarifs**

**j'ai voulu acheter un vol sec Paris -Delhi aller retour, je l'ai pris sur air France, en me disant que, bon, la sécurité, le confort.... etc valaient bien un petit ( gros?) supplément. Et puis en farfouillant sur le net, je me suis rendue compte que les vols de ce jour sur Delta Airlines et air India partaient et arrivaient à la même heure, du même terminal, sur le même type d'appareil ...et surtout portaient la mention d'un "partenariat" avec une autre compagnie!** 

**Par contre, les prix n'étaient pas les mêmes! Moins chers, bien sur! Alors j'ai un sérieux doute: Est ce que ces trois compagnies, pour un prix différent, n'utiliseraient pas le MEME boeing 747 d'AIR FRANCE? Ce serait tout de même un comble!** 

**77. classes et prestations – prix – confort – enregistrement – poids bagage autorisé -** 

**Nous avons déjà pris la Comfort Class pour un voyage en Turquie et les services en plus par rapport au prix étaient très décevants. La plupart de ceux annoncés (toujours sous réserve) n'existaient pas: fauteuils et espace identiques, compptoir check-in séparé en panne, poids des bagages identique, bagages derniers à sortir... Nous avons juste eux droit à un journal(1€), un meilleur petit pain au repas et au transfert direct de l'aéroport (taxi=60€). Pour nous 4 le coût: +/-400€.** 

### **78. perte bagages - indemnités**

**Lors d un recent voyage d une semaine au Canada (sur AF) pour des raisons professionelles (je n ai donc pas acquis le billet moi-même donc pas d assurance pour perte de baggage), je n ai recu mes baggages que cinq jours apres mon arrivée. Je n ai bien entendu pas reussi a contacter Airfrance pour savoir combien je pouvais depenser pour acquerir le minimum de vetements corrects pour mon boulot et pour tenir cinq jours: j ai depense environ 400 euros.** 

**A mon retour j ai envoyé mes recus originaux à AF france esperant un remboursement complet (service client, Beauvais) et expliqué les circonstances dans lesquelles j ai du faire face à des dépenses non prévues.** 

**Resultats des courses, AF m envoie un coupon de 100 euros à utiliser sur un prochain achat AF bien sur. Mon employeur sera certainement tres content d avoir a payer 100 euros en moins au prochain coup!!** 

**Quelle est la legislation en la matière ? que puis je esperer comme indembnité par jour de retard (sans assurance personelle) ? dois je insister pour etre rembourse totalement de mes achats? Est normal qu il soit impossible de joindre une personne à AF? Quels sont les leviers à actionner?** 

### **79. compatge miles**

**je viens d'effectuer un vol Lyon-Budapest avec Alitalia. Sans problème à l'aller. Mais, le vol retour est annulé: "Un problème de moteur", explique laconiquement un personnel du bureau d'Alitalia à Budapest. Mais "ne vous faites pas de souci, vous avez des places sur un vol Lufthansa", une heure plus tard. Faisant remarquer que cette compagnie ne faisait pas partie de skyteam, je m'inquiétais alors du devenir de mes miles retour. Réponse : ils sont perdus à moins que vous ne faissiez partie du programme "miles and more". Ce qui est le cas. Arrivé à Lyon, je m'enquiers auprès de la Lufthansa, qui m'explique gentiment que "pas du tout, c'est à Alitalia de me les créditer, puisque c'est ce que fait la Lufthansa dans un cas identique"... Contactée Alitalia me renvoie à la Lufthansa avec ce commentaire : "vous comprenez, on leur reverse le prix de votre billet". Qui a raison? Peut-être les deux, mais résultat si j'ai bien eu mes miles FB aller, je n'ai rien eu pour le retour. Là où je l'ai aussi un peu amer c'est que d'autres passagers ont été transférés sur d'autres compagnies skyteam (Air France notamment) et ont eu leurs miles de crédités... Personne n'a pu m'expliquer comment le choix avait été fait : prix du billet, premier arrivé sur la liste...? Ai-je une chance de récupérer ces miles?** 

#### **80.**

#### **problème technique – changement date – inedmnités**

**Je rentre de Nouvelle Zelande avec 1 jour de retard car le vol intérieur Christchurch Auckland du 2 janvier au matin a été annulé pour raison technique (en fait on a embarqué et on n'a jamais décollé). J'ai donc pris un autre vol toujours le 2/01 mais en fin d'après midi. J'ai donc raté mes correspondances pour Hong Kong et donc Paris.** 

**Quantas nous a trouvé un hébergement et nous avons été nourris gratuitement et nous a réservé un vol pour le lendemain pour Hong Kong. Donc je suis arrivée à Paris le 4 au lieu du 3 au matin.** 

**D'après vous y a t'il un recours possible ?** 

**J'ai une attestation précisant que le vol du matin a bien été annulé.** 

**Je précise que je n'avais pas souscrit d'assurance.** 

**Ayant passés les fêtes de Noel dans un restaurant en Pologne et ayant acheté pour cette occasion une tenue neuve (de la tête aux pieds = frais exceptionnels ) pour moi et mon mari, nous sommes arrivés hier en France dans notre lieu d'habitation sans bagages, puisqu'ils ont été égarés par air France. J'ai attendu 17 H aujourd'hui 31 décembre avant de retourner m'acheter une autre tenue pour passer le reveillon du nouvel an en compagnie d'amis, n'ayant tjs pas récupéré mes vêtements de fêtes prévus à cette occasion.Air France ignore ou sont passés les bagages! sont restés dans mes bagages , séche cheveux, affaire de toilettes, eau de toilettes, brosse à dents , toutes ces choses utiles surtout en période de fêtes. Pensez vous au moins que les vêtements pour ses fêtes me seront remboursés? (preuve à l'appui bien entendu"? Que dois je faire pour être certaine d'être remboursée.** 

> **82. annulation vol – remboursement**

**Nous réservons un A/R Paris- Venise. Départ : mercredi 19h30** 

**6 jours après avoir réservé ce vol, Myair nous annonce par mail que le vol du mercredi à 19h30 est annulé et remplacé par un vol le jeudi à 19h30 soit 24 heures après.** 

**Myair propose "le remboursement du trajet modifié et le remboursement des taxes aéroportuaires en ce qui concerne le trajet n'ayant pas subi de modification".** 

**Nous envoyons un mail pour demander le remboursement.** 

**Un mois après…toujours pas de nouvelles.** 

**Nous les contactons…Myair nous annonce qu'ils ont perdu notre mail. Curieusement, Myair perd systématiquement les mails de demande de remboursement… Important : Conservez tous vos mails! Nous renvoyons notre mail de demande de remboursement. Une dizaine de relances téléphoniques sont nécessaires pour obtenir enfin…le remboursement de 50% du montant total au lieu de 95% et nous ne** 

#### **CONCLUSION**

**sommes pas allés à Venise!!!** 

**Myair propose des vols…vous réservez…vous payez…puis Myair annule les vols…et proposent d'autres dates…naturellement, vous refusez…Myair ne rembourse pas…sauf si vous les harcelez et dans ce cas vous récupérez au mieux 50% du montant dépensé. Voici comment Myair gagne de l'argent!!!** 

### **83. utilisation des miles - tarifs**

**Je suis furax contre Air France ! (et ne suis pas prêt d'acheter un billet chez eux !)** 

**A moins d'être célibataire et de voyager hors périodes de congés scolaires, difficile de profiter des billets primes !** 

**Ma femme, mes deux enfants et moi-même résidons pour l'instant en Guyane.** 

**Nous cumulons près de 400 000 miles, mais ne pouvons pas en profiter ! Voilà plusieurs années que nous essayons de nous échapper de Kourou à Noël ou à Paques, mais à chaque fois, on nous répond : "pas de possibilité de vol avec billets primes pour ces dates ... Sans doute parcequ'il s'agit de périodes de vacances scolaires ..."** 

**Les offres alléchantes (30000 miles pour les USA à partir de la Guyane par exemple) = poudre aux yeux ... ?** 

> **84. perte bagages – recours**

**Nous sommes au perou depuis le 20 decembre et je nai recupere qu un sac a dos sur deux a laeroport de lima ...** 

**La centrale telephonique de madrid (siege de iberia) ne sais pas ou est le bagage; ils renvoient la faute sur l aeroport de lima qui ne donne pas de nouvelle du sac.** 

**quels sont les recours ?** 

### **85.**

#### **facturation – tarifs**

**J'ai acheté début octobre un aller-retour pour Cayenne pour ma copine et moi, en tarif Jeune (au sens de début octobre, mais lisez plutôt la suite). Ce billet a été acheté en ligne, depuis le site http://www.airfrance.fr.** 

**Premier problème : mon dossier a été débité 2 fois. Détail troublant : la deuxième fois, seul un des 2 billets a été considéré, et débité 4 jours après le premier. Après plein de coups de fil foireux et couteux, je me décide à écrire au Service Client d'Air France pour demander réparation. Le courrier envoyé en Recommandé et avec Accusé de Réception ne sera "jamais" reçu... Après un mois sans nouvelles ni d'Air France ni de la Poste, je me décide à envoyer un deuxième courrier. Je me dit que je vais l'envoyer en Collissimo, car là au moins il y a un délai garanti par la Poste. Stupeur : le Service Client est accessible par boîte postale ! Je découvre au passage qu'il n'y a aucun moyen technique de joindre un SAV de manière sûre (vive le système français)... Bref, pas le choix, le courrier part comme le premier. J'ai obtenu (au bout de 2 mois) le remboursement de 750 euros et en compensation pour l'erreur technique décidement inexplicable un total de 3000 miles (je viens de découvrir sur ce forum les problèmes des uns à les utiliser, alors...).** 

**Deuxième problème, encore plus fort : au départ de de Cayenne, le service d'enregistrement des bagages me demande d'aller gentiment voir le guichet d'AirFrance de l'aéroport, sans explications. Là, on m'explique que je dois payer un supplément de 80 euros par billet (sois 160 euros) au titre que mon billet n'est pas appliqué à la bonne catégorie de client... Pourtant, l'imprimé de mon billet électronique spécifie que je suis un "tarif Jeune", et que je dois montrer que un justificatif (ma date de naissance est explicitement marquée). Rien à faire. J'ai même eu droit à ceci, de la part de la resposable commerciale de l'agence (noté dans les 5 minutes qui suivent) : "si vous payez pas, vous ne partez pas aujourd'hui, vous repoussez votre départ le temps de régulariser votre situation". Drôle de remarque pour une compagnie en situation de monopole pour l'exploitation des vols directs entre la Guyane et la métropole... Bref je paye, vraiment pas content.** 

**Je mène mon enquête et, préparé, je téléphone au fameux SAV. J'obtiens confirmation de ce que je pressentais : il y a eu un changement au 29 octobre des tarifications. Explications : avant, il n'y avait QUE le tarif Jeune. Depuis, il y a 2 tarifs Jeune : pour les Mineurs et pour les Majeurs. Cela a fait passer par défaut mon billet dans une situation** 

**bizarre, que les agents d'Air France n'ont pas su gérer. Mais je me marre quand des agents au sol m'ont affirmé que chaque jours depuis la semaine précédant mon retour voyait une cinquantaine de personnes dans mon cas. Personne n'a su faire remonter le problème ou alors ils profitaient de la situation pour engranger un maximum de bénéfices (supposition gratuite) ? Le remboursement est maintenant acquis. Je trouve néanmoins déplorable qu'Air France ne propose pas spontanément le remboursement des frais divers (téléphone en particulier) ainsi qu'une comprensation au titre des désagréments engendrés...** 

> **87. comptage miles**

**Je tiens à vous faire part de ma plus grande déception quant au nouveau mode d'attribution des miles. En effet, j'ai voyagé en décembre (PARIS REUNION 5820 miles crédités à mon compte) et le retour le 6 janvier 2006 n'affiche que 1400 miles.** 

**Je me suis renseigné auprès du 0825864864 qui m'a confirmé que pour ma classe de réservation (classe L) uniquement 25% du trajet était retenu : je trouve ces nouvelles règles scandaleuses et injustes en vers nous, vos "clients FIDELES". Je suis client FREQUENCE PLUS depuis de nombreuses années et j'ai sollicité de nombreuses personnes à adhérer (toute ma famille adhère au programme). Aujourd'hui vous changez les règles au profit des plus riches ceux qui achètent des billets sans se soucier des classes de réservation : ce sont ces mêmes personnes qui bénéficieront des billets gratuits.** 

**Pour illustrer mon propos je vais vous donner un exemple : à LA Réunion, pour bénéficier d'un billet REU PARIS "pas trop cher", on nous incite à acheter le billet près de 9 mois avant la date de départ (billet aux alentours de 800 euros, à multiplier par 5 ce qui est mon cas car nous sommes 5 à voyager) et aujourd'hui vous nous dites que ce billet classe L (personne ne vous parle de classe quand vous réservez un billet) ne tient compte que de 25% du trajet: c'est injuste.** 

**D'ailleurs sur vos sites web, je n'ai pas trouvé l'information exacte concernant ces minorations de primes liées aux classes de réservation : ou peut on trouver ces infos?** 

**Je pense sincèrement de ce fait m'orienter vers d'autres compagnies (AIR AUSTRAL par exemple) qui bien souvent proposaient des tarifs plus intéressants que les vôtres mais dont le programme de fidélisation n'avait rien à envier à celui d'Air France ou KLM.** 

**J'espère que comme moi d'autres clients fidèles s'indigneront et vous feront revenir sur ces décisions abusives et injustes.** 

> **88. problème technique**

**Le nouveau vol direct de Binter Roissy las palmas ? Je viens d avoir un problème d avion atterrissage forcé à palmas de Majorque la nous avons pris un autre avion 2 heures de perdues** 

**Cause pièce défectueuse pompe à eau des moteurs ??? c est grave c est dommage mais l avion acheté par Binter est très vieux je pense qu'il va y avoir d autres problèmes de vol** 

> **89. Paiement sur le site**

**je voulais vous faire part de mon mécontentement à propos d'air burkina. J'ai commandé un billet mi janvier pour ouaga, départ le 8/2 avec retour le 18/2. ils font des promos en ce moment, AR pour 461 euros.** 

**Je paie sur le site (sécurisé), le paiement est accepté, mais un message d'erreur me fait douter. Quelques heures plus tard, rien ne bouge ni sur mon compte bancaire, ni sur le site d'air burkina. j'attends un peu, et finalement, ma réservation sur internet, qui n'est valable que 48h, expire, et ma réservation est affichée "annulée".** 

**Je téléphone, et là ils me disent qu'ils ne retrouvent aucune trace de ma réservation, et que de toute façon, ya plus de place pour le retour le 18. Ca m'énerve mais soit.** 

**Je recommande un autre billet avec retour le 22/2, (qui m'oblige quand même à changer des jours de boulot)toujours sur le site. Au moment de payer, quelle ne fut pas ma surprise de constater que ma banque refuse le paiement** 

**pour la bonne et simple raison que le premier paiement a été prélevé. Evidemment, je n'ai aucun billet, aucun mail de confirmation, et en** 

**appelant, ils n'ont toujours aucune trace ni de mon nom, ni de ma réservation, ni de mon paiement.** 

**Ca, c'était le 18 janvier.** 

**Depuis, j'ai envoyé un copié collé d'un extrait de compte prouvant que ce montant m'a bien été retiré, j'ai appelé une bonne dizaine de fois, et ils attendent toujours la "confirmation" de leur banque.** 

**A noter tout de même que le responsable de l'agence à Paris refuse systématiquement de me parler.** 

**Voilà, je suis donc très en colère, parce que je suis dans l'incertitude la plus complète. Ils disent m'avoir réservé un billet pour 8/2-22/2, mais je n'ai aucune confiance en eux. Et je ne peux pas me permettre d'acheter un autre billet ailleurs, et d'exiger un remboursement de leur part...** 

**C'est la première fois que je voyage avec air burkina, et c'est aussi la dernière.** 

#### **90.**

#### **Etat des appareils – retards – grèves**

**nous sommes furieux contre la compagnie CORSAIR qui devait assurer notre retour de Punta Cana.** 

**Dès le matin du départ, l'agent de notre TO (qui est un menteur précisonsle!!) nous annonce que notre avion à un gros problème technique (lui il sait que corsair est en grève mais bon!!) et nous annonce un retard, donc pas de départ de l'hotel à 18 heures comme convenu.** 

**deux ou trois heures après il revient et nous annonce que l'avion a rattrapé son retard (il fraudrai qu'on nous explique comment c'est possible !!) et que nous partons toujours à 18 heures, décollage à 22heures comme** 

**prévu.** 

**donc, arrivée à l'aéroport, le vol corsair est annoncé (je précise que corsaire est en grève, nous ne le savons toujours pas!!!) l'heure du départ est toujours 22 heures sur un écran, et en retard sur l'autre ... allez comprendre!! quand nous enregistrons nos bagages, la personne au guichet ne** 

**nous indique aucune information quant à l'heure du départ!! après avoir demandé avec beaucoup d'insistance, on nous annonce du retard (mais combien de temps, personne ne le sait!!) et enfin que corsaire est en grève, mais qu'ils ont fait affrété un autre avion d'une compagnie dont personne (autour de nous ) n'a entendu parler : Tulmantur (ou quelque chose** 

**comme ca!!)** 

**et la galère commence...** 

**nous finissons les enregistrements, passage en douanes .... vers 19H30, et après, absoluement AUCUNE informations jusqu'à minuit... nous étions là, comme des chiens a attendre des infos, et à ce moment nous pensions vraiment que l'on passerai la nuit dans l'aéroport...** 

**malgré les demandes insistantes des passagers, le personel de l'aéroprt nous répondait toujours " dans 5 minutes vous partez" ou bien "je ne suis** 

**pas de corsair débrouillez-vous"... a minuit on nous embarque enfin dans un avions qui d'extérieur est pas mal, mais à l'intérieur ... inutile de vous dire que beaucoup d'entre nous avaient très peur... il n'y a que deux hotesses qui parlent francais, et nous ne comprenons pas un mot de ce que disait le comandant! rien n'est prévu pour les enfants, ils doivent dormir sur le sol, et aucun plateau repas ne leur est destiné !! au final, une hotesse, très sympa d'ailleurs, nous a avoué qu'elle n'aimait pas voler dans cet avion et qu'il était trop vieux!! (à 5 minutes de l'arrivée à paris!!)** 

### **91. perte bagages - indemnisation**

**Je suis rentrer hier de bucarest via munich par le vol arrivant à CDG à 16h20 et mes bagages sont restés bloquer en allemagne.On m'a donc fait remplir un dossier en me disant que je les aurais récupérés au plus tard le lendemain.Et quelle était ma surprise quand j'ai appelé le centre de bagage de la compagnie aujourd'hui???Et bien on m'a répondu que les bagages étaient toujours à Munich et que l'on ne savait pas quand ils allaient arrivés mais ce ne saurait surement pas aujourd'hui!!!!Je veux bien être cool mais il faut quand même pas exagérer.Donc il y a-t-il un recours auprès de la compagnie pour être indemnisé de ce préjudice???Sachant qu'il ne me font pas de cadeau donc je ne vais leur en faire aussi!!!!** 

### **92. Perte - Vol bagage**

**Après avoir attendu 48 heures mes bagages qui étaient restés bloquer à l'aéroport de Munich pour je ne sais quelle panne informatique, je reçois il y a 2 jours mes valises.Tout heureux de les ouvrir pour récupérer ce que j'avais acheté pendant les vacances, je me retrouve bien vite déçu quand je me rends compte qu'il me manque la bagatelle de 6 cartouches de cigarettes,3 paires de lunette, mon appareil photo numérique,un jean tout neuf, et une montre.Je vous dis même pas les boules que j'ai pris.Du coup j'appel le service bagage de Lufthansa avec lequel j'avais contact pour mon retard de bagage et ils me disent qu'ils ne peuvent rien faire et me donne une adresse email et que je dois faire un courrier en expliquant toutes les circonstances.Donc je m'execute en me disant que je vais avoir un réponse rapide.Pas du tout, cela fait 2 jours que je poirote et malgré plusieurs mails de relance pas de nouvelle.Moi qui avait une bonne opinion de cette compagnie, je me dis qu'aujourd'hui ils prennent vraiment les gens pour des cons.J'avais hésité avant de prendre mes billets; avec une low cost;en me disant que pour 50 euros d'ecart il valait mieux prendre Lufthansa.Et bien je me suis trompé, parce que si les services sont médiocres avec les low cost au moins on sait pourquoi.Donc cela ne sert à rien de payer plus puisque l'on est considéré de la même façon si ce n'est pire!!!!Conclusion pour moi quoiqu'il arrive je pense que ce sera la dernière fois que je voyagerais avec Lufthansa!!!!** 

#### **93.**

### **Perte billet – facturation – recours**

**Sur un vol Paris-Lisbonne du lundi 6 f'évrier dernier, vol Air France et Portugalia, j'ai fait sans problème le check-in, assuré par Air France. MAIS en présentant ma bording pass pour l'embarquement, mon billet m'a été demandé. Je n'avais plus mon billet (je suis certaine à 99 % que ce billet ne m'a pas été restitué lors du check in). Les hôtesses se sont empressées de faire un appel de recherche de bagage pour le retirer de l'avion, et je** 

**n'ai pas pu embarquer. Pour rejoindre Lisbonne, j'ai dû acheter un "duplicata" (100 euros...) auprès de Portugalia pour prendre le vol suivant. Je précise que je suis la seule passagère à qui on a demandé le billet lors de l'embarquement... Tout ceci me paraît bien curieux ! Qui aurait un avis sur la question ? Quelqu'un a-t-il déjà eu un tel problème ? A partir du moment où la boarding pass est attribuée, avec nom et numéro de place, une compagnie est-elle en droit d'exiger le billet et de refuser l'embarquement, et si oui pour quelle raison ? Je voyage assez souvent, et je suis perplexe sur tout ceci. Le billet est normalement gardé par la personne qui fait le check in ... non ???????? Je compte bien-sûr porter réclamation.** 

### **94. tarifs**

**Comment se fait il que Air Austral soit la seul compagnie a ne pas faire un geste commercial suite à l'épidemie à la réunion?** 

> **95. Changement parcours – réservation sièges – tarifs**

**PETITE DÉCEPTION.** 

**NOTRE VOYAGE À CAYO COCO (8 AVRIL DÉPART DE TRUDEAU), QUI DEVAIT ETRE UN VOL DIRECT, A ÉTÉ DÉTOURNÉ VERS TORONTO. NOUS AURONS UNE ESCALE.** 

**NOUS N'AVONS EU AUCUNE RAISON.** 

**NOUS AVIONS FAITS UNE RÉSERVATION DE SIÈGES. TOUT SERA À RECOMMENCER À L'AÉROPORT.** 

**ON ME DIT QU'ON NE PEUT SAVOIR QUEL MODÈLE D'AVION NOUS AURONS!!!** 

**DE PLUS, AU RETOUR, UNE NUIT (DODO) À TORONTO AVANT DE REVENIR VERS 10H00 AM. À MONTRÉAL. ON NOUS DIT QUE LE PETIT DÉJEUNER SERA À NOS FRAIS MAIS PAS LA NUITÉE.** 

**LORS DE MA RÉSERVATION (EN SEPTEMBRE 05), ON M'AVAIT AVISÉ QUE LES HEURES DE VOL POUVAIENT CHANGER. JE NE CROYAIS PAS QUE L'ENDROI DU DÉPART POUVAIT L'ÊTRE.** 

**EST-CE UN MYTHE OU GÉNÉRALEMENT LES VOYAGES AVEC ESCALE SONT MOIN CHER?** 

**EST-CE QUE JE ME FAIS AVOIR???** 

### **96. Tarifs**

**Quelqu'un peut-il m'expliquer pourquoi la compagnie Atlas-blue applique-telle des tarifs aussi élevés spécialement depuis Bordeaux, vers Marrakech alors qu'elle est citée partout comme étant très interessante financièrement?** 

**J'ai comparé les tarifs pour la même période depuis Nantes, Lille,Lyon, Marseille, Toulouse vers Marrakech, et c'est Bordeaux qui est le plus cher (479.77 Euros TTC l'A.R. DU 11/04 AU 21/04) Et pourtant à vol d'oiseau, Bordeaux est beaucoup plus proche que Lille ou Nantes ou Lyon,ya des choses inexplicables.!!!** 

**97.** 

#### **taxes – excedents bagages**

**J'ai récemment effectué un long séjour en Chine et je suis revenu les bagages plutôt remplis. Ayant pris pour le retour la compagnie Air France et fait le vols suivants : Pékin-Paris et Paris-Luxembourg, j'ai été taxé pour les excédents de bagages d'un montant faramineux :** 

**9 380 rmb (soit environ 1000 eur) pour 35 kg de bagages supplémentaires !!!!!!** 

### **98.**

#### **aéroport – acceuil**

**Juste une petite anecdote, pour le fait le fait qu'à mon avis, à Roissy, la France montre quand même un bien pitoyable visage...** 

**Le 24 février 2006, porte d'arrivée 2C ; c'est là que débarquent les passagers en provenance de Hanoi, Pekin, Osaka, Tokyo.....** 

**Devant la sortie, un bureau de change. A l'intérieur deux personnes, il doit être 18h05..... Et bien figurez vous que dans un bureau de change de CDG, à 18h05, devant une des principales portes des arrivées internationales et exotiques, on ne change plus d'argent ! Mieux, on envoie promener carrément les gens qui souhaitent le faire, et on refuse de leur indiquer s'il y a un autre guichet et où !.....** 

**Alors là... Je n'ai sûrement pas tout vu, mais un pays où on n'est pas capable de proposer - et à peu près courtoisement si possible - du change à des passagers débarquant de l'autre bout du monde, moi je ne trouve pas ça normal. Je n'ai jamais vu un soit disant aéroport international où on soit aussi mal accueilli, avec cette désinvolture, ce mépris....** 

**Un grand pays, ça ?.... Vous plaisantez...** 

**99. Annulation vol – remboursement** 

**je reviens tout juste de la réunion mon retour devait avoir lieu le 18 mars, mais corsair a annulé le vol pour ne pas rentrer à vide (et oui le chik fait des ravages aupres des compagnies aériennes!!!). j'ai été prévenue de cette annulation le 10 ou le 11 mars (je sais plus trop) et mon vol retour a eu lieu le 20 mars vers la metropole!! pensez vous que je sois dans le cas où je peux bénéficier d'indemnisation equivalente à celle d'un refus d'embarquement??? si oui comment procéder** 

### **100. annulation vol**

**Je viens d'avoir mon agence en ligne qui vient de m'annoncer que corsair a annulé ses vols sur la Romana pour cet été.** 

**Conclusion, Marsans nous propose de rentrer 2 jours plus tôt (soit un séjour de 8 nuits au lieu de 10) ou d'annuler notre voyage sans frais sachant que notre départ été prévu pour le 5 mai.** 

**Je suis super en colère , je ne veux pas partir moins de 10 nuits sur place** 

**sachant que nous partons avec notre petite fille, Est ce que Marsans ne doit pas nous payer le surcoût de notre retour en vol régulier à la date prévue sur notre contrat de voyage, ou la ou les nuits sup afin de choper un vol charter + tard ?????? C'est trop facile de nous proposer un vol plus tôt que prévu** 

**Est ce que quelqu'un connaît nos droits dans ce genre d'affaire????????? Est ce que l'on peut faire une reclamation à Corsair?????** 

**Encore une chose : Je veux bien aussi les coordonnées d'un responsable réclamations chez Marsans ou Corsair, ou autre pouvant nous aider** 

# **A8 Messages de félicitations**

### **1.**

### **service à bord – restauration – accueil**

la meilleure compagnie avec laquelle j'ai voyagé en eco, petit écran perso pour démarer les films quand on veut dans la langue qu'on veut ( une dizaine au choix) nous n'avons pas eu les mêmes à l'aller et au retour, les repas sont très bons et copieux au choix sur un menu, avec des couverts en métal ,croissants chaud entre autres au petit déj, hotesses très gentilles et souriantes ça change !!!goblet dans les toilettes, ainsi qu'eau de cologne, petite pochette que l'on peut mettre autour du cou offerte avec écouteur, brosse à dents, dentifrice, masque pour dormir, chausettes, boules anti bruit.

non vraiment un service incomparable

# **2. services à bord**

Tout d'abord je voudrais féliciter air france pour ses nouvelles classes de voyage introduites depuis environ 3 mois.Chaque classe possede un ecran video individuel,des reposes pieds meme en classe eco....Il y a 1 mois j'ai effectue un vol paris/tokyo/paris en l'espace première et quellle ne fut ma surprise face a ce changement radical(on y retrouve cette ambiance concorde) notamment par rapport a l'ancienne first qui d'annee en annee semblait de plus en plus désuet!!Je respecte complètement les avis

favorables des internautes concernant la singapore airlines puisqu'il m'arrive encore de l'utiliser cependant j'ai l'intention d'utiliser dans le futur la compagnie AF pour mes deplacements privés et professionels.

encore un grand bravo!!!!

### **3.**

**confort à bord – accueil** 

Je viens de prendre Skyservice pour mon voyage à Holguin. Très surpris et satisfait de cette compagnie à l'exception du retard de 40 minutes au départ et de 1H au retour. Mon agent m'avais eu (avec Signature VIP) des billets réservés dans une rangée de porte de secours, plus d'espace pour les jambes. Je mesures 6'3 et 290 lbs j'étais quand même confortable. On a eu un excellent service par des hotesses attentionnées. Service de boisson, repas chaud aller retour (poulet au départ et pâtes gratinnées au retour), très bon.

À part les 2 retards, nous sommes satisfaits de notre envolée avec cette compagnie

### 4. accueil

**Mon dernier vol sur Corsair remonte à l'été dernier, Paris-Puerto Plata (F-GSUN). Le vol s'est passé à merveille, aucun retard, hotesses trés sympatiques et service à bord au top pour un vol charter. D'ailleurs, tous les passagers de l'avion avaient applaudi à l'atterissage aussi bien à l'aller comme au retour, donc en toute honneteté, je n'étais pas le seul à être trés satisfait!** 

### 5. Acceuil –service à bord – restauration

**Juste pour vous signaler que la compagnie Corsair est très bien sur le vol Paris/Puerto Plata. Les équipages que nous avons eu à l'aller et au retour étaient adorables (et presque que des stewards pour l'allée :p), et les commandants de bord ... pleins d'humour lol Le service à bord était bien, la nourriture ... comme de la nourriture d'avion mais j'avoue avoir vu pire** 

### 6. confort à bord – restauration – acceuil

**!** 

**je suis allée au Japon par Emirates Airlines: Paris, Dubaï, Osaka.** 

**C'était le voyage le moins cher...et, surprise: confort, bons repas, affabilité du personnel. Je n'avais pas connu cela depuis longtemps. Je recommande à tous cette compagnie!** 

### 7. accueil – ponctualité

**Nous revenons de Tunisie et avons voyagé avec Karthago airlines. J'étais au départ très inquiète, du fait de nombreux témoignages négatifs.** 

**En fait tout s'est bien déroulé, aucun incident à bord, les avions étaient tout à fait corrects. Les pilotes d'âge mûr (c'est rassurant!!!), le personnel de bord jeune et attentif. Les horaires ont été respectés. Seul bémol pour les repas, mais c'est un vol charter de courte durée et le principal pour moi c'est le sentiment de sécurité.** 

> 8. tarifs –traitement bagages

**Jet star : rien a redire ce cette compagnie vol interieur en australie prix tres bas et tres bon service , retour rapide des bagague service et tout excellent** 

9. services à bord – restauration – acceuil – sécurité – ponctualité

**Le top du top....que dire de Singapore Airlines? Que tout y est excellent: le service, les repas même en éco ce qui est rare, le personnel, la sécurité, la ponctualité...tout est parfait!** 

10.

accueil –service à bord – restauration – ponctualité

**J'arrive de Cuba et j'ai utilisé Air Cubana pour la premiere fois.** 

**Je dois dire que j'ai bien aimé. Le service courtoie et toujours avec le sourire et dans trois langues, l'espagnole, l'anglais et le francais. L'avion comme tel était bien, c'était un Airbus A-320 assé récent avec film et écouteur gratuit. La nourriturre et bien, c'est la nourriturre typique d'avion, pas mieux et pas pire que les autres compagnie aérienne. Ce que j'ai aussi bien aimé, c'est la ponctualité, le départ et le retour a toujours été a l'heure et meme cas notre retour nous avons été en avance de 30 mins.** 

**\_\_\_\_\_\_\_\_\_\_\_\_\_\_\_\_\_\_\_\_\_\_\_\_\_\_\_\_\_\_\_\_\_\_\_\_\_\_\_\_\_\_\_\_\_\_\_\_\_\_\_\_\_\_\_\_\_\_\_\_\_\_\_\_\_\_\_\_** 

11. ponctualité – confort

**Je viens de rentrer de la Romana. Aller et retour sur 747-200 visiblement fraichement repeint "Corsair". Equipage mixte Corsair / EAC, commandant anglais. De toute évidence l'avion est ancien mais cela a été sans influence sur le vol. A l'heure dans les 2 sens, cabine pas neuve mais clean, plutôt bon service. Précision: la classe grand large est à l'avant et le pmont supérieur est en éco. J'ai fait l'aller retour sur le pont supérieur et c'est extrèmement** 

**agréable: une trentaine de sièges, une hotesse, des toilettes et zéro circulation. L'impression étrange d'être dans un jet d'affaires. Je ne sais pas si c'est le cas ausi dans la cabine principale, mais il y a beaucoup plus de place pour les jambres que dans les 747-300.** 

**Voilà. Les vols avec Corsair ne se ressemblent pas tous, heureusement ou hélas ! Cette fois, c'était parfait.** 

12. états appareils – confort – restauration – ponctualité – accueil

**Il est rare qu'on félicite les gens quand le service était très agréable mais ici j'en ai vraiment l'envie... J'ai voyagé avec SriLankan Airlines, une belle petite compagnie qui opère pas mal de vols notament sur Paris, Londres, Zurich, Francfort, les émirats arabes, Tokyo, etc. Ils disposent d'une belle flotte d'Airbus A330 et A340 très correct. Les équipements pour le confort du passager son très agréables : TV personnelle, jeux vidéos, programme de films, musique, séries, hyper complet et ce même en economy class. C'est pareil pour leur partenaire, Emirates. La nourriture y est très bonne, suffisante, accompagnée de boissons à volonté y compris vins et apéritifs alcoolisés sauf champagne. Vous pouvez manger avec de vrais couverts ce qui est plus agréable qu'avec ces pourritures de couverts en plastique. De plus à chaque fois la ponctualité était strictement respectée, départ et arrivée à l'heure exacte.** 

**Mais ce sur quoi je veux attirer l'attention c'est le service. Un service impeccable et irréprochable, une équipe d'hotesse et de steward encore choisis pour leur jeunesse, leur sourire et leur compétence, c'est pas pour rien qu'ils ont reçu un prix pour le personnel le plus accueillant, un personnel discret qui sait rire et qui est un porte drapeau de l'accueil sri lankais. Le personnel tant au sol qu'en vol est d'une douceur et d'une gentillesse inoubliable. Bravo...** 

**J'ai pu comparer avec not. BMI et Swiss qui n'ont rien avoir... surtout Swiss... beurk... de bons avions mais le service 0 : de vieilles hotesses désagréables qui ne distribuent qu'un mini chocolat sur tout le vol, le sandwich coutant plus de 7 € et j'en passe parmi la perte des bagages ou l'ignorance de langues étrangères... Super.** 

### 13. restauration – services à bord - accueil

**Je voyage régulièrement avec KLM et je trouve que c'est une bonne compagnie, surtout en ce qui concerne le service en vol: nourriture de bonne qualité, écouteurs gratuits, informations sur le vol en cours sur écran, serviettes humides, sourires des agents de bord. Comparativement aux autres qui s'occupent bcp moins de leurs passagers.** 

### 14. confort – restauration – tarifs

**j'ai pris Zoom Montréal/Paris aller -retoour (29 aout-27 sept). J'ai été surprise du professonnalisme de cette compagnie, plus d'espace pour les sièges, la bouffe est bonne , les prix sont très bon. J'ai acheter mes billets en mars via l'internet et tout c'est bien passer!!! Je vais reprendre cette compagnie. Merci Zoom ( petit retard de 2 heures pour notre retour mais tout de même!!!)** 

### 15. accueil –services à bord – état des appareils

**Thai est vraiment une compagnie formidable et l'ensemble des prestations sont tres correctes (souires, nourriture, propreté, services, etc..)** 

### **16. Accueil – restauration – services à bord – tarifs**

**Je viens d arrive en Thailande avec la compagnie des Emirate, avec une escale a Dubai, j ai fais un vol parfais avec du personnels super agreable et des bon repas, et bien sur un ecran tactile par passager avec les derniers films, cds et console de jeux en + donc que du bonheurs pour passe les heures de vols, et tout ca pour un billet a moins de 560 Euros, la je suis sur Bangkok et bientot en route pour Kho Chang.....et +** 

#### **17. ponctualité– prestations – accueil - confort**

**Voici honnêtement (l'objectivité n'étant pas de ce monde) mes impressions : Horaire : décollage Orly Sud prévu à 20h30, realisé à 20h32 arrivée à Nairobi prévue 5h20 réalisée 5h10 Retour : décollage de Mombasa 10h15 prévu réalisé 10h18 atterrissage à Orly prévu 17h44, réalisé 17h35 Classe Grand Large, Boeing 747/400 neuf ou presque, personnel au top du sourire et de la disponibilité, prestations à bord excellentes (meilleures que la business de British lors d'un vol sur jOBURG) 3 films au choix, champagne à volonté, sièges confortables vraiment etc etc SEUL POINT NEGATIF la livraison des bagages et l'embarquement ne furent pas prioritaires comme annoncés sur le site Corsair, mais là faut vraiment chercher la petite bête... Le tout pour un prix hors taxes de 1254 euros ! Qui dit mieux. Sur la ligne en question je crois que c'est le top même si sur d'autres lignes c'est galère (j'ai connu Lyon/Dakar avec Corsair il y a 4 ans avec 5h de retard en pleine nuit à Dakar). Sincèrement je pense que Corsair redouble d'efforts et tant mieux pour nous qui "consommons".** 

### **18. Qualité du site**

**Je pense que la plupart de vous avez remarque que klm a modifie l'interface de son site web, je voulais juste saluer cette initiative car c'est vraiment un plaisir de se balader sur ce site la et par la meme occasion Air France devrais se secouer un peu et faire de meme.** 

**Malgré tout ce que j'avais pu lire sur Corsair, je suis tout à fait satisfaite de leurs services : un peu de retard à l'aller mais raisonnable, pile à l'heure au retour, avion confortable (747-400), personnels très sympas et repas corrects.** 

#### **20.**

### **Accueil – ponctualité - confort**

**Pour une fois, je vais "féliciter" !** 

**En l'occurence la compagnie Korean Air, avec laquelle nous sommes récemment allés en Nouvelle Zélande, via Séoul.** 

**Passons sur les troncàns CDG-ICN et ICN-CDG, effectués par Air France dans de mauvaises conditions ( 2 heures de retard à l'aller, changement d'appareil impromtu au retour pour un 773 ) ;** 

**et parlons des 24 heures passées à bord d'un 777-200 de la Korean. Aéroport d'Inchéon, un des plus beaux et plus pratiques aéroports au monde, formalités de transit et d'embarquement facilitées et gérées d'une main de** 

**maître.** 

**Pas "d'embouteillage" à l'embarquement, les 210 passagers sont à bord en moins d'un quart d'heure.** 

**Accueillis par les "libellules" de Korean, ( leurs hôtesses sont à elles seules une invitation au voyage ), les sièges de la cabine éco sont confortables, l'espacement entre les rangées ( 34') appréciable, la configuration ( 2-5-2 ) permettant de ne pas avoir à se farcir un inconnu à** 

**nos côtés pendant tout le vol...** 

**Bref, que du bonheur.** 

**Nourriture correcte -sans plus-, mais service en continu. Décollages et attérissages à l'heure : pas une minute de retard, bravo ! Seul gros regret : Air France refuse de nous comptabiliser les miles des tronçons Séoul-Auckland. Mais, je conseille désormais à tout le monde Korean pour qui veut se rendre** 

**dans le pacifique sud !** 

#### **21.**

### **Accueil - état appareil – restauration**

**Le vendredi 23 decembre 2005 j' ai voyagé avec Olympic Airlines et j'etais enchanté! ( Vol OA 146 Bruxelles--> Athenes )** 

**A l'enbarquement ont pouvait entendre des chansons de noel et les tetieres etaint decorées avec des dessins de noel ( wow!) dans l'avion qui était en parfait état et tres propre. Des annonces ont été faites en francais en anglais et en greque. Le manger était tres bon , des boissons ont été servi etc... Leur point faible reste leur personnel : les hotesses de l'air** 

**n'avaient pas le sourire , avaient l'aire demotivées , mais tres serviables. Ce qui m'a un peu " intrigué" c'est quelles portaient toutes des uniformes de type different ( une avait une jupe , l'autre un pantalon, lautre portait le foulard autrement etc... ) Mais appart ca aucun** 

**probleme!!!!** 

**Le vol de retour le 06/01/06 ( OA 147 Athenes -- > Bruxelles ) nous avions eu une heure de retard , mais la aussi , l'avion etait propre , les hotesses etaient souriantes, gentilles et tres serviables... Moi en tous cas je reste fidele a LA BONNE COMPAGNIE OLYMPIC AIRLINES !!!!!!!!!** 

#### **22.**

#### **ponctualité – prix**

**Vol Paris-Innsbruck a/r en janvier au départ comme au retour les horaires ont été tenus arrivée avec de l'avance.** 

### **23. thème non précisé**

**un grand coup de chapeau a emirates qui est sans conteste la meilleure compagnie sur laquelle j'ai volée! je conseille fortement!** 

### **24. restauration – acceuil – ponctualité**

**je suis revenue!!!!** 

**la compagnie iberia est trés bien, plateaux repas, ecouteurs gratuis, boissons à vonlonté gratuites, (tout le long du vol), personnel aimable. pas de perte de bagages, seul sousi, c'est vrai ils ne parlent que l'espagnol, alors écouteurs gratuis, oui mais films en espagnol!!!! mais normal pour une compagnie espagnole!!!!** 

**rien à signaler de dramatique, meme pas un retard.** 

## **25. ponctualité – état appareil – accueil**

**Je reviens de Jeddah et j'ai o combien apprécié la ponctualité de la compagnie MEA.De plus, l'Airbus semble en excellent état, les pilotes nous tiennent au courant des évènements météo......quant aux hôtesses, leur amabilité n'a d'égale que leur beauté.......** 

> **26. infrastructures aéroport – confort - accueil**

**J ai pu obtenir l acces du salon first de thai airways avec mon billet SQ bkk/sin/cdg apres avoir fait la demande a l enregistrement.Skytrax a classe ce salon parmi les plus beaux au monde et c est le cas contrairement a celui de SQ qui est tout petit et tres standard.La decoration est typiquement thai et le personnel au petits soins,bref tout est parfait meme les services cafe et a the ont ete choisis avec minutie. Vraiment je tire mon chapeau** 

**A9 Questions diverses** Est ce que, comme bcp d'autres compagnies, tout est payant à bord ?? les sièges ne sont ils pas trop rapprochés (de quoi au moins caser correctement durant ces nombreuses heures de vol ses gambettes ??).

# **2.**

## billet open

je voulais savoir si un billet aller retour etait obligatoire pour rentrer dans un pays je suis en france et compte partir 1 an pour lamerique du sud et souhaiterais ne pas prendre de billet retour est ce possible?

### **3.**

classe / services à bord / enregistrement / escale

voyageant en classe éco, il y a t'il des ecrans individuels, la nourriture, combien de temps à l'enregistrement etc etc.........comment se passe l'escale technique...

### **4.**

### liaisons

j'aimerai savoir s'il exite un vol direct france -equateur (ou du moins amerique du sud) sans passer par les States?

## **5.**

## tarifs

pourquoi y a t'il une telle différence .

En effet, pour faire un Paris/ Maurice, il faut environ 900 euros alors que pour un Paris/Réunion cela coute en coute que 700 .

Il y a pourtant la même distance je crois .

# **6.**

tarifs

savez vs si je peux trouver un billet partant de lille ou bruxelles(au pire paris)jusque malaga (un billet alller retour, dates:du 20dec au 02 JANV ) pour environ 300 euros(pas plus) c possible ou pas?

## **7.**

#### services à bord

Je pars cet été avec cette compagnie et je voulais savoir si elle fournit les écouteurs et si non, les écouteurs des balladeurs vont ils.

## **8.**

#### conditions générales de vol

infos sur vols corsair/puerto plata le 17.11? c la premiere fois que je prends l avion et suis assez stressee!!!

### **9.**

### tarifs

Je souhaite savoir si il existe des compagnies low cost qui desservent la Thailande, Myanmar, Cambodge - Laos et Indonésie + l'Inde où l'on peut trouver des billets pas cher (style easy-jet...)

### **10.**

#### horaires

les avions à destination de l'Algérie sont à l'heure?

J'ai entendu dire qu'ils avaient souvent plusieurs heures de retard!

### **11.**

### Assurance supplément bagage / perte bagages

Certaines compagnies d'assurance proposent un supplément assurance bagages. Il me semble pourtant qu'en cas de pertes de bagages enregistrés, la compagnie aérienne est responsable, non ? Alors pourquoi payer une assurance bagages en plus ?

### tarifs

J'essaie de trouver un billet pas cher sur Cotonou Lomé ou Niamey mais je n'y arrive pas. Quelqu'un peut il m'aider.

### **13.**

### classe / confort

Je pars en voyage de noce du 13 au 27 nov. à Punta Cana à l'hôtel Grand Flamenco.

J'aurais voulu avoir des renseignements concernant la Classe "Grand Large". Est-ce vraiment confortable ?

Mon mari et moi, ce sera la première fois qu'on prendra l'avion, et on a préféré prendre une classe supérieure.

#### **14.**

#### transport voiture par avion

Je prévois partir en voyage un an en Australie et je sais qu'un des meilleurs moyens pour voyager là-bas est la voiture. J'en ai déjà une ici, en très bonne condition, et je me demande s'il serait possible que je l'apporte avec moi, dans un vol cargo, pour éviter d'avoir à en acheter une autre là-bas, qui sera peut-être peu fiable.

Je cherche un peu sur le net, mais je n'arrive pas à trouver de renseignements sur les cargos (sauf pour le transport d'animaux). Connaissez-vous des compagnies aériennes qui pourraient voyager ma voiture et surtout, combien elles peuvent charger???

# **15.**

#### poids autorisé bagages

je suis actuellement à hongkong et j'ai un vol retour pour paris demain soir. Je viens de peser mes bagages il font respectivement 25 et 26,5 kg (on est 2) Je viens de voir sur le site de l'aeroflot (la companie que je vais prendre) que la classe eco etait limité à 20Kg et dans le livret de CDG ils parlent de 23kg...

# **16.**  réservation choix des places

Lors de mon dernier voyage vers l'Ile Maurice avec Air Mauririus, alors que je voyageais en couple, lors de l'enregistrement des bagages, j'ai demandé à avoir deux places à coté et là oh stuppeur...on m'a répondu que ca allait être délicat. Aprés des tractations éprouvantes, nous avons réussi à les obtenir.

J'ai ensuite entendu dire qu'il était possible de "réserver" des places précises quelques jours avant le départ en se rendant au comptoir de la compagnie.

y-a-t'il une solution?

# **17.**

# billet

N'ayant jamais pris l'avion,je me demande ce qu'on me demande quand je vais acheter mon billet?

Faut-il donner son adresse?Comment se passe-t-il?

### **18.**

### bagage : poids taille autorisés

Je pars en Egypte dans 15 jours pour faire du kitesurf avec cette compagnie et je ne trouve pas d'information sur les limites de taille et de poid de bagage.

Où est ce que je peux me renseigner??

## **19.**

#### bagages poids maximum autorisé

Dans exactement 17 jours, je partirais 1 an aux USA (Seattle,WA).

On m'a dit que je pouvais partir avec 1 bagage en cabine et 2 en soute d'un poid de maxi 30 kg chacun.

Voila mon probleme: j'aurais donc avec moi un sac a dos en cabine et également en soute un gros sac sur roulette et une valise. Avec cette valise, j'ai un vanity qui se pose (bon ca va etre compliqué a expliquer lol) sur la valise. Alors en fait la valise il y a une poignée qu'on peut tirer pour pouvoir tirer la valise, et bien le vanity a un elatisque pour que l'on puisse le posé dessus... Euh, vous me suivez toujours?

Donc en fait ma question (enfin!): cela compte t-il comme un seul bagage ou 2? Sachant que les 2 compris feront pas plus de 3kg mais comme il y a 2 pieces je me demande quand meme si ca ne compte pas comme 3 bagages... J'ai pas vraiment envi d'avoir de mauvaises surprises et de devoir payer un supplément

#### **20.**

#### durée maximum séjour

Je cherches à savoir si quelqu'un connait la durée maximum d'un séjour qui est fixée par cette compagnie lors de l'achat d'un billet.

### **21.**

#### escale

Je pars ( avec ma femme) à los angeles le 24 decembre avec Continental airlines , on fait une escale à houston TX et nous avon 1h05 entre l'arrivée et le décollage, pouvez vous me dire ce que l'on doit faire entre l'atterissage et le décollage et est ce que nous avons assez de temps .

### **22.**

### Tarifs : périodes favorables

l'automne prochain ma petite famille et moi prendront un congé de quelques mois pour aller passer un bon bout de temps en Europe, principalement en France. Je voulais savoir à partir de quelle date (en septembre) les billets d'avion baissent-ils de prix. Même question pour la hause juste

avant Noël. Nous pensons partir de la mi-septembre à la mi-décembre. Nous voulons être la-bas le plus longtemps possible mais comme avons quatre billets à payer, nous voulons bien choisir les dates afin de ne pas dépenser plus que nécessaire de ce côté. Nous prendrons l'avion de Montréal à Paris ou à Nantes si possible car nous avons des amis la-bas.

## **23.**

### Tarifs : période favorable

Je compte partir d'ici quelques mois en Amérique du Sud, mais je ne pourrai m'acheter mes billets d'avion que tout début Juillet car je ne sais pas encore si pourrai partir début Aout ou début Septembre. Aussi, sur Internet, le site le plus intéressant semble etre Opodo.fr, et je me demandais, dans le cas ou j'achète mes billets au moins de Juillet, si les prix risquaient d'augmenter d'ici là, étant donné que je n'achèterai mes billets qu'un mois avant mon départ... Y'a-il des bons plans???

### **24.**

### type appareil

Je fais un vol Lyon-New-york via rome le 17 mars et j'aimerai trouver le type d'appareil qui va etre utilisé (747, 777..etc...)

### **25.**

### tarifs / billets paiement

Etant belge résidant à Luxembourg, je cherche par tous les moyens d'acheter un billet pour la réunion via INTERNET où les prix sont moins élevés.

Il m'est impossible de payer par visa car ils n'acceptent que les visa FRANCAISES. De plus , leur N° de tel est inacessible depuis l'étranger.

### URGENT

### **26.**

### Billets

Voilà, je pars au mois de septembre pour un tdm d'1 an. j'ai choisi la formule one world explorer ( très content, j' ai réussi à faire ce que je voulais mais au prix de peu de vols directs et de nombreuses escales....)

bref, je viens de recevoir mes billets et j'ai quelques craintes ( face au vol de mon sac à dos ...) British airways ne peut pas me proposer des billets électroniques ! j'ai peu d'expérience du focntionnement des billetsd'avion mais je pensais qu'il me suffisait de me présenter avant chq embarquement pour qu'ils vérifient mon identité sur mon passeport afin de controler avec leur listing voyageur sans qu'ils aient besoin des billets papiers que l'agence vient de me remettre. bref, je dois me promener pdt 1 an avec mes 16 billets d'avion ( je l'i dit, j'ai de nombreuses escales ) et j'ai peur de les perdre notamment si

donc ma question est la suivante :

on me vole mon sac à dos....

je reste 2 mois en Inde + Népal ( arrivée à Dehli, départ de Dehli ) : est ce que je pourrais laisser mes billets à l'ambassade de France plutot que de les transporter pendant ses 2 mois idem pour Bangkok ou je parcoure l'asie du sud est pendant 3 mois

y'a t'il d'autres lieux que l'ambassade selon vous où laisser ses billets ?

# 27. surbooking

Une petite question toute bête.

Ayant voyager un peu, cela arrive souvent que les avions ne soient pas a 100% remplis. Est-il possible de se pointer a l'aeroport et d'acheter son billet a moindre prix(de combler les places vides) ? Car, toute destination me paraît bonne et la choisir une heure avant le départ ne me fait pas peur.

# 28. billet

Je souhaiterais connaître les pays d'Amérique Latine (de l'Argentine au Mexique) qui n'exigent pas un billet retour pour entrer sur leur

territoire. Est-ce notamment le cas de l'Argentine qui serait mon point d'arrivée?

# 29. billet : livraison billet

Je viens de réserver des billets d'avion. La personne du Callcenter qui a effectué ma réservation ne m'a parlé des modalités de livraison des billets. Est-il possible de se faire livrer ses billets d'avion?

# 30.

### bagage cabine ou soute

Je me demandais, c est mon 1er voyage en sac a dos (il fait 60 litres, mais je prends tres peu de chose donc il fera max 10kg) si je pouvais le garder avec moi ds l'avion ou s'il faut absolument le mettre a la soute? ca me ferait gagner du temps a l'arrivee de l'avoir avec moi....

# 31. liaisons

Existe t'il des liaisons aériennes entre Montréal et Lyon en France ou entre Montréal et Nice (sud de la France).

# 32. tarifs et billet lieu d'achat

Quel est le meilleur moyen pour se rendre au Panama depuis l'Equateur: le bateau ou l'avion? Je n'ai pas trop envie de traverser la Colombie et plus je crois qu'il n'y a pas de route entre la Colombie et le Panama... Connaissez-vous le coût d'un billet entre ces 2 pays? Où vaut-il mieux acheter ce billet? Sur place ou dans mon pays d'origine?

Je recherche des conseils sur les vols depart Bruxelles vers Bangkok ainsi que les prix - heures de vol - ...

# 34. taxes / aéroport

est-ce que les taxes d'aeroports sont a payer dans les aeroports de depart et d'arriver, ou seulement dans l'un des deux? Est-ce qu'il y a d'autre taxes ou assurance qu'il faut payer, non mentionne dans le prix de base? est-ce qu'il existe un site avec une liste des different aeroports et leurs taxes?

# 35.

#### restauration

Une petite question.... Nous partons avec air transat le vendredi 17 décembre à 15h15, je me demandais si on nous servais le souper à bord puisque le vol dure 4h30?

### 36.

### confort service à bord

Je n'ai jusqu'ici que peu voyagé et toujours en charter... Au printemps, j'ai un voyage prévu aux états-unis, sur air france : l'aller sur un 747-400 et retour sur un A340-300. Je voudrais en savoir plus sur le confort de ces avions ( place pour les jambes...) et le service à bord...?

# 37. billet annulation ou revente

J'ai du acheter un aller retour pour Dakar et je n'ai utilisé que le sens dakar lyon. Il me reste un billet Lyon dakar pour le 4 janvier que je n'utiliserai pas. Comment puis-je le revendre ou le faire annuler sachant qu'il est nominatif et que je n'ai pas de motif d'annulation?

# 38. Type appareil / confort / services à bord

Je pars en RD en février avec Corsair. Etant passionné d'aéronautique, j'ai été voir sur le site d' "adp" pour trouver des renseignements sur mon vol. Décollage à 14h00 et 10h15 de vol (n° CRL932) mais surtout, un vol prévu pour être effectué par un 747-400. Alors comme ca je ne voyagerai peut être pas sur les F-GSEX et autres -300??

Il y a pas mal de temps qu'on entend parler de ce 744 chez Corsair, sera-til là en février ou est-ce simplement un avion d'une autre compagnie affrété par Corsair??? Pour quand ce monstre de technologie est il attendu réellement?? Les passagers ressentiront-ils des différences de confort entre les 300 et 400 (p. ex: ecrans individuels, plus d'espace etc...) ou les pilotes seront-ils les seuls à profiter du "glass cockpit" tout neuf???

# 39. tarifs

Pour un départ en mars faut il reserver un vol maintenant ou attendre en dernière minute pour beneficier de tarifs les plus avantageux ?

# 40. liasons et compagnie charter

Je vais en Afrique du Sud à Noël, pour y retrouver des amis qui vivent au Mozambique. Ils m'ont dit que le mieux serait de prendre un vol charter (apparemment les Allemands feraient ça...) pour White River, aéroport du Kruger.

Malheureusement, impossible de trouver cet aéroport sur le net, ni d'avoir la moindre idée des compagnies de charter susceptibles de le desservir...

billets perdus en pleine nature.

je les ai pris sur la compagnie aerienne amerian airlines et jaimerais savoir comment ca se passe.

j'ai lu que certaines compagnies demandaient l'achat d'un autre billet qu'on se fait rembourser au bout d'un an, et j'ai aussi lu que l'on pouvais avoir un billet de remplacement...

je ne sais pas tro quoi faire et en plus je pars pour NYC dans 15 jours donc c'est plutot urgent.

# 42. Tarifs / période favorable

J'envisage de faire Paris - Dubrovnik en avion. Y a-t-il un site ou une compagnie qui se distingue des autres pour le meilleur prix? Y a-t-il une période plus favorable pour les prix?

### 43.

### Billet : lieu d'achat

J'ai entendu dire qu'il était relativement difficile de trouver des vols internes sur place ex: sydney/melbourne et qu'il valait mieux les réserver et les acheter avant le départ.

est ce que c'est seulement une rumeur ou est ce ke je fais une grosse betise en esperant faire tout ca sur place?

### 44.

### tarifs / période favorable

Un ami et moi comptons partir à Stockholm fin janvier, pr 3 jours. Pr cela, nous prendrions Ryanair. J'aimerais savoir si il est indispensable de réserver très tôt même en basse saison (est-il déjà trop tard ? ) car nous ne sommes pas sûrs de la date exacte de départ. D'autre part, le prix du vol Bxl-Stockholm revient à 40€ a/r, le prix risque-t-il d'augmenter si on ne réserve pas ?

# 45. liasons / horaires

Je vais au Cap Vert du 9 au 23 avril 2005. Huit joiurs sur Sao Antao et 5 jours sur Fogo. Pas de Pb pour rejoindre Sao Antao depuis Sal (avion pour Mindelo puis bateau).

Quelqu'un peut-il me dire comment faire le trajet Sao Antao--Fogo, sans repasser par Sal ? Soit en avion, soit en bateau... Il y a un aéroport sur Sao Antao et un sur Fogo, mais je ne peux trouver nulle part (internet ou guides) un seul horaire d'avion qui s'y pose !... Ensuite : comment revenir au plus vite vers Sal ?

# 46. Tarifs / réservations choix des places / liaisons

Je projette d'aller au Cap Vert en été 2005. 1)Quel tarif faut il prévoir pour le billet d'avion ? 2) Quelles sont les cie les moins chères ? 3) Quand faut il reserver pour avoir de la place et des tarifs ? 4 Quelles sont les villes d'arrivée possible la bas depuis la France ?

# 47. tarifs / périodes favorables

Je voudrais savoir quelle est la période de l'année la moins chère pour partir au Sénégal, et quelle compagnie est bien placée niveau prix ?

Sinon es-ce que les aller-retours Dakar-Paris et Paris-Dakar (déaprt deDakar, une quinzaine de jours en France et retour sur Dakar) sont moins chers que les allers-retours dans l'autre sens (départ de Paris, séjour au sénégal et retour à Paris) ?

# 48. Tarifs

quelle compagnie fait les prix les + intéressant pour Cuba. Est il vrai qu'il n'y a plus de vols direct pour Santiago.

# 49.

### Bagages : excédent bagages

Je pars le 1er Mars 2005 avec ma femme en Guadeloupe, nous avons nos billets, mais devant le maximum de 25 kg de bagages autorisés en soute, nous devons trouver une solution pour transporter un peu plus d'effets personnels, cependant, nous n'avons pas de quoi remplir un container maritime, car nous laissons nos meubles en métropole. Est-ce que quelqu'un aurait une solution miracle? (sic!)

Nous devrions avoir quelque chose comme 3 à 5 gros sacs en trop, et, ce qui est sûr, c'est que cela couterai trop cher de les faire transiter avec nous en soute en excédent de bagages car à 15 Euros le kilo... 50.

tarifs : période favorable /liaisons

Mon départ pour caracas est dans 10 jours, je pense partir le lendemain matin en avion pour Mérida, pensez vous qu'il sera possible de trouver un billet en cette période ?? de plus savez vous si il y a des vols mérida ciudad bolivar ?

# 51. Trajet entre deux aéroports

Je souhaite savoir par quel moyen on se rend de l'aéroport international à l'aéroport domestique (national) quand on arrivce à Caracas. Je serai en famille avec des enfants et je ne veux prendre aucun risque! Je prendrai une correspondance le jour même de mon arrivée.

# 52. billet : lieu d'achat

j'aimerais savoir si c'est réellement possible d'arriver à l'aéroport et demander un billet pour le prochain vol. Est ce que certains l'ont déjà fait et si oui, est ce que c'est vraiment moins cher?? en fait je voudrais faire shangai-paris vers le 25 aout et des agences m'ont conseillé de prendre mon billet sur place. La différence de prix est-elle vraiment importante (g trouvé 450 euros sur internet)??

### 53.

Question réglements étops incidence sur durée de vol

Jetair me fait savoir ce jour que j'aurai la chance de voyager avec leur nouvel appareil (un 767-300) pour mon départ vers Punta Cana le 19 janvier prochain . Cependant, la durée de vol annoncée est de 11h30 au lieu des 9h30 nécessaires pour cette liaison . La raison invoquée est, qu'au début d'une opération transatlantique, l'avion est soumis aux réglements étops.

Quelqu'un pourrait-il m'en dire un peu plus sur lesdits règlements et leur incidence sur la durée de vol (+ 2h ) ?

# 54. Billet : billet open

je pars en thailande pour un mois ou plus selon mes moyens. j'aimerais savoir comment reserver des billets open c'est a dire avec une date de depart mais dont le retour n'est pas fixé a l'avance

# 55. billet : billet open / tarifs

Bonjour, savez vous auprès de quelle compagnie réserver un Billet Paris/ Madagascar, validité >6 mois, open. pas cher!!

(départ mi-mars 2005)

# transport enfants : services à bord

je repars avec corsair, a mon dernier voyage avec eux, mon fils aine avait 2 ans, donc sa place!! maintenant, il a 4 ans et un petit frere de 23 mois!! donc 1 maman et 1 papa pour 8 heures!!! on m a parle de berceau , pouvez vous me renseigner??? car 8 heures sur les genoux!!!! dur dur, cela va finir avec une anesthesie generale!!!!! hiiihhi ihihi je rigole (quoique)

comment cela se passe avec corsair??

### 57.

56.

### Transport enfants

je vais bientôt voyager pdt 8 h avec bébé de 8 mois, il semblerait qu'il soit trop grand pour le berceau fourni par la compagnie, avez-vous trouver une autre solution ?

# 58. transports enfants

j'aimerais savoir comment faire dans l'avion avec ma fille qui aura 1 an qd on partira en république dominicaine, car elle n'aura pas le droit à la nacelle car elle est trop grande dc elle doit voyager sur nos genoux

### billet : lieu d'achat

combien coûte à HK le retour pour Paris en passant par les agences?

# 60.

formalités administratives

je prend un vol entre toulouse et strasbourg et je n'ai pas ma carte d'identité, mon permis de conduire suffit-il?(je suis de nationalité française)

# 61. transport enfants

Nous partons en Nouvelle Calédonie avec nos jumeaux de 17 mois. Le voyage compte à peu près 24H de vols et atteind les 30H avec les attentes. Auriez-vous des conseils, des petits trucs et astuces.... afin que le voyage se passe au mieux pour nos deux loustics?

# 62. Billet : paiement

Je voudrais savoir si c'est possible de payer en plusieurs fois un billet Air France (pour la Chine), sachant que je pars en Juillet, je reviens en Aout (je sais pas si c'est important ou pas...) et que j'arrive a Pékin et que je pars de Hong Kong. Or, mes petits moyens d'étudiant ne me permettent pas de payer d'un coup les 850 euros du billet, mais si j'attend, je ne pourrais plus bénéficier des (trop rares) tarifs étudiants, et mon billet passe alors à 1150 euros tarif normal. Je suis obligé de prendre Air France (doit prendre le même vol que la personne qui m'accompagne).

Je compte prendre mes billets dans une petite agence tenus par des chinois à Paris (pour info, elle est très bien, elle est près de l'hôtel de ville).

Je connais certaines personnes qui l'ont fait mais sur d'autres compagnies. Est ce que c'est la compagnie ou l'agence qui accorde ou refuse le paiment en plusieurs fois??

# 63. classe services à bord

Quelqu'un a-t-il déja voyagé sur le classe caraibes de la compagnie AIr Caraibes?

Quel est la différence avec la classe soleil (classe èco) de la compagnie?

# 64. billet open et tarifs

Je pars fin mars pour KTM mais je ne sais pas quand et de quelle ville je reviendrai.

Comment et par qui passer pour avoir un billet le moins cher possible avec la date de départ fixe mais le retour libre ?

# 65.

# type appareil

Je prends le madrid - san jose (costa rica) direct sur Iberia ??

s'agit il d'un a340-300 ou a340-600 ?

# 66.

### type appareil

J'ai le vol ss 0938 de la compagnie CORSAIR, comment savoir sur quel avion je vais voler ?

départ 6 février d'orly direction Punta Cana

### 67.

#### tarifs

Quel est le meilleur tarif aérien que l'on puisse dénicher pour la Calédonie? 'peu importe le lieux de départ)
## 68. tarifs

bjr cherche prix promotionnel vol paris assouan

## 69.

enregistrement

Quelqu'un pourrait-il me dire combien de temps faut-il arriver à l'aéroport avant le départ d'un vol ?

## 70.

### aéroport nuit

est-il possible de rester dans l'aéroport d'heathrow une nuit pour attendre notre correspondance du lendemain?

# 71. Transport animaux

Je dois faire Paris-Quebec avec un chat. Je connais les regles sanitaires ainsi que les modeles de cage pour le transport. Le chat voyageant en soute doit etre enredistre 3 heures avant le vol. Doit il rester sans litiere et sans boire jusqu'a Quebec?

72. Réservation choix des places / classe

je me suis réservée un siège dans la première classe Club Transat lors de mon prochain vol de jour..........quelqu'un peut me dire à quel moment je peux appeler pour sélectionner le siège?

(nous partons première semaine d'avril...)

...quels sont les avantages de la première classe...et est ce que ça valait le coût?

# 73. liaisons

Je dois (logiquement) partir samedi avec trois amies et nos enfants (7 en tout!!!) pour le Mexique, sur les billets il est noté Holland Exel au départ de Bxl alors qu'au départ nous devions voler avec Belgium Exel... j'aimerais avoir des renseignements sur cette compagnie... en sachant qu'hier soir aux infos on parlait d'une fort probable faillite de Belgium Exel (et une de plus, quand est-ce que nos dirigeants vont-ils se poser les bonnes questions... ou alors devons-nous définitivement faire une croix sur une compagnie belge?).

J'avoue que je suis assez inquiète, étant déjà une grande stressée en avion... alors quand on n'en sait pas plus...

## 74. vol direct

pourriez vous m'indiquer une bonne compagnie pour la rd en vol sec pour mimars sans escales car autrement c'est environ 15 heures de voyages avec escale a new york sachant que arrivé a st domingue 4 heurs de bus nous attendent pour aller a las terrenas

75. billets : tarifs / liaisons

Il semble qu'il reste peu de compagnies faisant la liaison Bruxelles (ou Paris) Dakar.

A part Air France et SN Brussels Airlines (à des prix ma foi, pas du tout intéressants !), quelle autre compagnie d'aviation va à Dakar ?? et à quel prix?

# 76. durée et Suivi vol

J'ai une amie qui est partie cet aprem en Martinique. J'espère que tout se passe bien pour elle, j'attends de ses nouvelles, elle doit me téléphoner dès son arrivée là-bas. Je souhaite savoir si quelqu'un pouvait me donner un lien pour consulter les heures d'arrivée à Fort de France.

## 77.

### conditions générales de vol

Je vais partir en Australie pour 3 à 4 semaines avec mon épouse. Le temps de vol est important et je voudrais savoir les compagnies qui vous paraissent au top pour ce type de voyage!

# 78. Consignes / tarifs

Est-ce qu'il existe une consigne ou je peux laisser mes bagages a l aeroport et combien ca me coute pour 5 semaines.

## 79.

Bagages : poids maximum autorisé

quel est le poids maximum admissible pour un voyage en Australie. Compagnie aérienne Qantas.

Je pars d'ici la fin du mois au Vietnam, j'ai donné rendez-vous à un ami (qui arrive le même jour en provenance de Chine) à l'aéroport d'Hanoï et je cherche un plan de cet aeroport. Mes recherches sont pour le moment infructueuses

#### 81.

pass et abonnement

Est-ce possible d'acheter une passe qui nous permets de voyager en avion comme par exemple 6 mois, j'ai entendu dire qu'on pouvait trouver ce genre de forfaits qui nous permet de voyager partout, à un seul prix.

## 82.

type appareil

quand on reserve on voie que le numero de vol(comme swiss vol 751),mais on fais comment pour savoir sur quel type d appariel on va voler.

## **83. transport enfant / services à bord**

**Nous partons cet été à Bangkok pour 15 jours et nous voudrions savoir quelle compagnie aerienne est la plus adaptée sachant que nous partons de CDG avec une enfant de 7 ans (distraction pendant le vol ,ecran perso avec film si possible en francais )** 

## **84. Billet : reconfirmation**

**Je viens d'acheter mes billets d'avions pour la Chine pour cet été, et dans le mail il est bien précisé que certaines compagnies demandent à ce que l'on confirme le vol retour 72h avant celui ci. Je pars et reviens avec la Lufthansa, je voudrais donc savoir si cette compagnie demande cette confirmation étant donné que cela n'est pas précisé** 

#### **85.**

### **type appareil / tarifs : période favorables**

**je voulais savoir si vous avez recu vos 747 400 car je dois faire un vol le 9 mars a 18.35 pour la republique dominicaine et personne ne peut me dire** 

**sur quoi on va voler.Le vol le moins cher pour Buenos Aires aux alentours de 700/750 euros, pas donné. Y a t-il des périodes ou des moyens pour payer moins cher svp?** 

#### **86.**

## **Billet : disponibilité achat dernière minute**

**Nous arrivons a BA le 5 Février et désirons partir quelques jours vers El Calafate en avion, y-a-t-il assez de disponibilité pour les vols si nous achetons nos billets a la dernière minutes?**

**\_\_\_\_\_\_\_\_\_\_\_\_\_\_\_\_\_\_\_\_\_\_\_\_\_\_\_\_\_\_\_\_\_\_\_\_\_\_\_\_\_\_\_\_\_\_\_\_\_\_\_\_\_\_\_\_\_\_\_\_\_\_\_\_\_\_\_\_** 

### **87. grèves**

**je parts jeudi prochain, le 3 mars, avec switch pour punta cana pensez vous que la greve prevu par air france le mm jour aura des consequences sur mon vol (corsair ou flash airlines) ?** 

## **88. changement horaires**

je viens d'avoir marsans au telephone qui vient de me dire que corsair aurait recu leurs nouveaux appareils et c'est pour cela qu'il change d'horaire de depart (a 18h35 au lieu de 10h ou 14h) quelqu'un peut t'il confirmer

## 89. classe

slt est ce qu'il y a une classe supérieur a la classe economique sur les 747-200 d'european charter si oui ou et quel est le confort?(pont superieur devant etc

## **90.type appareil**

**Nous partons en avril en République Dominicaine à Punta Cana avec Thomas Cook départ de Bruxelles (hôtel Bahia Principe Bavaro) Savez vous avec quel avion nous allons nous "envolé" .** 

## 91.

Retards et correspondances

comment ca se passe quand vous faitez un voyage en avion avec changement d'avion. si l'avion décolle avec du retard est ce que la correspondance attend.

92. tarifs

je voudrais savoir quelle compagnie d'avion se rend au Mexique et/ou en amérique centrale. Parmi celles-ci, lesquelles sont habituellement les moins cher pour voyager?

#### **93.compagnie au départ**

**Je dois partir Samedi 19 Février pour le Mexique avec NECKERMANN. Qu"en est il de la compagnie aerienne qui doit décoller ce jour là ? BelgiumExel , HollandExel , Condor ........??????????**

#### 94.

services à bord

ssalut jaimerais savoir si c'est vrai que mes écouteurs de lecteur cd ne peuvent se brancher pour écouter les films dans leur avion jé oui dire que ceux qui ns vendent ont deux pattes

# 95. annulation vol : changement compagnie

Je pars pour riviera maya le 2 avril prochain et je reviens le 16 avril. Mon agent de voyage m'a téléphoné tantôt pour me dire que le vol de retour est annulé avec air transat et que nous devrons revevir avec west jet. Savez-vous pourquoi?

# 96. avion : immatriculation

une petite question. Connaissez-vous l' immatriculation des avions d' Iberia sur la route MAD-SJO (Madrid-San Jose au Costa Rica)

#### 97.

#### réservation : choix des places

Est-il vrai qu'en éco sur la Cathay Pacific, on peut choisir sa place dans l'avion 2 à 3 semaines avant le départ ?

Habituellement je demande telle ou telle place à l'enregistrement et donc des fois il n'y a plus de choix.

J'ai lu qu'avec cette compagnie il fallait téléphoner 2 à 3 semaines avant le départ et que c'était possible d'indiquer notre choix à ce moment là.

Est-ce que quelqu'un peut me le confirmer ?

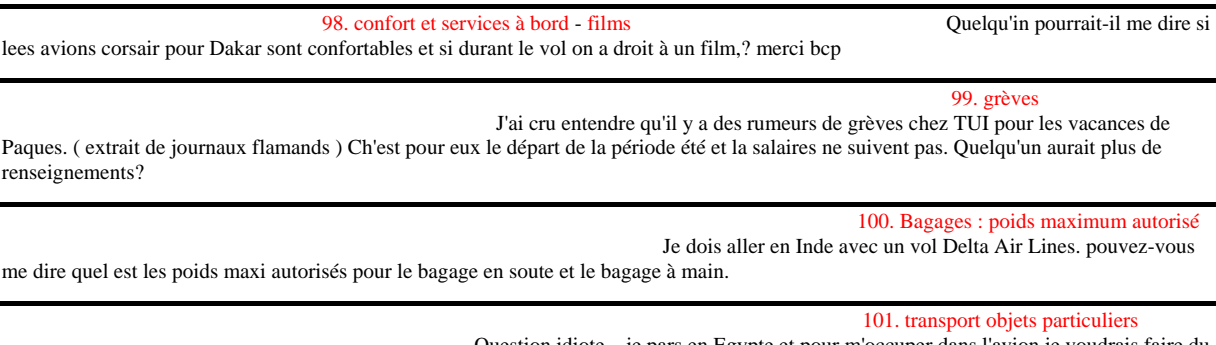

 Question idiote... je pars en Egypte et pour m'occuper dans l'avion je voudrais faire du point de croix. Peut-on avoir une aiguille dans un avion ???

#### 102. nouvelles technologies à bord

 je voudrais savoir s'il y avait une prise spéciale pour brancher un ordinateur portable sur les avions Corsair (cabine éco) et plus précisément sur la destination de Punta Cana.

car je souhaite acheter l'adaptateur Air/Auto mais je ne sais pas si toutes les places sont équipées de ces fameuses prises.

### 103.restauration

Je doit partir sur un vol de soir pour Cuba (21h40) et on voudrais savoir a quel heure est servie le repas et qu'est qu'il nous servent

Et le retour doit s'effectuer a 3h30 dans la nuit offre t-il de dejeuner et a quel heure ?

#### 104.

CONDITION GENERALES DE VOL / METEO

Nous partons en mai avec l'organisme look voyage. Craignant un peu l'avion je voulais savoir comment le vol se déroule ac air france et si il y a des perturbations.

#### 105.

#### Transport et maternité

**ma femme est enceinte,naissance prevue mi novembre 2005,nous rallion la martinique pour le 10 aout cela posera t il probleme pour qu elle prenne l** 

**avion?** 

#### pass aérien / tarifs

Nous partons, mon mari et mes 2 petites filles tout le mois de juillet EN Australie. Nous sommes entrain de préparer l'itinéraire et biensûr il nous faudra prendre l'avion plusieurs fois pour voir un maximum de choses. Y a t'il un systeme de PASS avion ou un tuyau pour économiser. Nous sommes 4

#### 107.

transport maternité

je serai à 2 mois de grossesse à Noel et nous aimerions partir à Tahiti. Ma grossesse se déroule très bien, ni nausées, ni soucis! pensez vous que 20 heures de voyage représentent un risque de fausse couche ou autre, ou puis-je y aller sereinement (avec bas de contention+marche régulière dans l'avion, bien sur!)

# 108. confort

je m'en vais le 15 mars pour PUERTO PLATA

changement de programme je devais partir 15h00 avec CORSAIR (747-300) et la on m'annoce que je suis sur le vol de 19h45 avec tjrs CORSAIR mais la c'est un A330.

je voulais savoir si l'on a plus de place que dans un 747 ou alors c'est la même chose ? Et ou sont les meilleures places?

# 109. Pass et abonnement

quelqu'un peut il me renseigner sur la carte CLUB 2000 Air FRANCE,je sais que c'est le niveau au dessus de Fréquence Rouge mais à combien de miles la donnent ils?Quelles sont les conditions d'attribution?quels en sont les avantages?

Je suis déjà F+Rouge.

110.

#### escale / formalité administrative

Je pars au mois d'Aout en RP avec un vol Air France 490 régulier, cela veut-il dire qu'il est direct, qu'il y a une escale?

Si le vol est sans escale alors la carte idéntité suffit donc il faudra que je sois sur du "type" de mon vole.

# 111. escale

Punta Cana avec Air France : Sur le site AF il est indiqué que le vol retour dure 11h30 avec escale. Quel est le nom de l'escale ?

# 112. états appareils et services à bord

nous partons le 2 mai pour le caire puis louxor. C' est la première fois que nous prenons egyptair. Pouvez-vous me donner quelques infos sur leurs avions, leurs prestations ?

# 113.

# restauration

une connaissance à moi est de retour des Bahamas avec Delta et escale au US, elle me dit que sur les 4 vols elle n'a pas eu de repas...Je prend cette compagnie le 23 avril prochain direction Puerto Rico avec escales à Atlanta. Ce sont 2 vols de 3 1/2 heures. Est ce possible??Je comprend que la compagnie est en difficulté financière présentement, d'après les journaux. Je veux seulement me préparer d'avance...

## 114.

transport mineur

Je vais en France avec mes 3 enfants en juin. Mon mari ( leur père ) ne nous accompagne pas. Une de mes filles a 17 ans ( elle aura 18 ans en juillet ). Dois-je apporter une lettre qui indique que son père me laisse partir avec elle puisqu'elle est d'âge mineur? J'ai des avis contradictoires à l'ambassade et à la Maison de la France. Je ne voudrais pas gâcher ce voyage pour un bout de papier.

#### 115. transport enfants et enregistrement

nous volons vers la NZ en sept-oct prochain, et notre BB aura 13 mois. Nous avons demandé à l'agence de réserver un "berceau" dans l'avion, qui nous a confirmé que c'était noté sur la résa auprès de la compagnie. mais bcp conseillent d'arriver tôt à l'embarquement pour avoir ces places (souvant devant l'écran avec un passage).

Est-ce que cela veut dire que même si on l'a demandé à l'achat du billet, c'est pas garanti à 100 % ? (j'espere que si, parce que 2 fois 11 h de vol sur le genoux...

#### 116.

#### transport enfant / serices à bord : restauration

j'aimerais avoir des conseils car nous allons bientôt voyager avec notre fils de 1 an en classe économique et surtout savoir comment est prévu le voyage pour notre fils, il y a-t-il un lit de prévu. je sais que les compagnies offrent un berceau pour le - de 10 kg mais mon fils pèse déjà ce poids.

Sinon la nourriture est-elle prévue ou dois-je l'apporter ?

## 117.

#### pass et abonnements

je voudrai adhérer au programme de fidélisation d'Austrian Airlines-Lufhtansa Miles-and-more, mais je ne sais pas si ca vaut le coup car d'apres ce que j'ai entendu, les miles ne sont valables que 5 ans sans etre renouvelables ?!

J'ai cherché un peu dans tous les sens, pour faire un Paris-Pékin AR entre début mai et fin septembre. ce que j'ai trouvé de mieux c'est sur Finnair à environ 630euros... Avez-vous un meilleur tuyau?

## 119.

pass et abonnements et bagages

J'ai une petite question technique concernant China airlines ..., j'ai entendut parler d'une carte de "fidélité" permettant d'enregistrer un grand nombre de bagages et d'être surclassé sur certain vol...

#### 120.

#### services à bord : restauration

Je me demande si Air Canada serve des repas sur les vols pour Cuba?

### 121.

#### Transport enfant / réservation places / enregistrement

nous partons prochainement avec un enfant de 20 mois et 9 heures de vol (vol corsair ou starairlines ou air france). j'ai voulu réserver dans l'avion les places les plus adaptées pour les voyages avec enfants (derrière les toilettes et à l'avant de l'avion) mais l'agence m'a répondu que rien ne pouvait être réservé et qu'il fallait arriver très en avance pour avoir ces places. Si vous pouviez me répondre à deux questions : - cela est-il vrai ou est-ce possible de réserver à l'avance ces places ? - Si non, est-ce que au moment de l'embarquement, c'est vraiment les premiers arrivés les premiers servis ou est-ce qu'il y a quand même une priorité pour les personnes voyageant avec un bébé ?

\_\_\_\_\_\_\_\_\_\_\_\_\_\_\_\_\_\_\_\_\_\_\_\_\_\_\_\_\_\_\_\_\_\_\_\_\_\_\_\_\_\_\_\_\_\_\_\_\_\_\_\_\_\_\_\_\_\_\_\_\_\_\_\_\_\_\_\_

# 122. bagages

Je vais prendre un vol Paris-Quito avec un changement à New-York, sur Continental Airlines... J'ai un petit doute avec mes baggages puisque je pars avec un sac de rando avec tout plein de liens qui s'accrochent partout, et je me demandais si ca n'était pas propice à une perte de baggage. Comment s'assurer que son sac ne va pas partir avec un autre à l'autre bout du monde !

## 123. tarifs / billet : lieu d'achat / compagnies au départ

je voudrais me renseigner sur les vols intérieurs au brésil.

A part avec le "brazil air pass",j'aurai voulu savoir combien coûte environ un vol (aller-retour si possible) entre Rio-Manaus ou Sao Paulo-Manaus.

Peut-on acheter le billet sur place?n'est-ce pas plus cher?

Quelles compagnies proposent ces vols?

# 124.

## tarifs

Est ce que quelqu'un pourrait me donner le nom ou les noms de compagnies aériennes "inter usa"... j'aurais aimé savoir les prix par exemple pour faire San Francisco ---> Los Angeles,

LA---> New york

New York ---> Montréal.

# 125. Transport objets particuliers

je pars pour un voyage de 13 heures d'avions en direction de l'amerique centrale et je souhaiterai emporter 1 bouteille de vin, 1 bouteille de champagne et des sodas francais dans mes valises pour les offrir aux amis que je vais visiter la bas. Mais, j'ai peur que tout n'arrive pas à terme à cause des températures des soutes .

Pouvez vous m'informer ?

126. réservation choix des places / confort

je veux réserver des billets d'avion pour cet été et j'ai été sur le site . On voit ainsi la disposition des sièges. Cependant,comme je n'ai jamais voyagé, je ne sais pas lesquels choisir. Tout ce que je souhaite, c'est un siège à côté d'un hoblot et de l'espace pour allonger mes jambes (mes genous souffrent s'ils ne sont pas dégourdis...). Auriez-vous une place à me conseiller?

## 127.

#### mouvements sociaux et grèves

Je souhaiterais avoir des infos sur la grève prévue ce week en sur Air France, un préavi à été donné, je pars dimanche!

#### 128.

Bagages : poids maximum autorisé /supplément bagages

j'ai un billet par emirates et suis apparemment limité à 20kg en soute?!! vs confirmez ??? et bagages à main, 12kg, ??? vs approuvez ???

Sinon, vous connaissez les tarifs, pour le surpoids ??, c'est chere ??? ..

## 129.

liaisons et tarifs

est ce qu'il y a des liaison aerienne entre la turquie et l'inde et les tarifs sont il correct?...

#### 130.

billet : rétractation et achat en ligne / annulation

je viens d'acheter deux billets, un sur easyjet, et l'autre sur Ryanair. Connaissant la relative avarite de ces deux compagnies, je me demandais si la regle des 7 jours que l'on applique en France lors d'un achat etait egalement applicable sur les ventes de billet d'avion en ligne. Ayant achete mon billet hier, et ayant appris ce matin que je devais partir pour Dublin, je ne peux donc pas les utiliser, et les frais de changements de noms sont prohibitifs (45£ pour ryanair et 25Euros pour easyjet) Et je ne trouve rien de clair en cas d'annulation dans leurs conditions de vente...

# 131. duty free

Duty Free dans l'Union Européenne ? Je me demandais s'il était plus avantageux d'acheter une bouteille d'alcool dans les free-shop de l'aéroport ou dans l'avion ? En sachant que c'est une destination union européenne. Le prix sera-t-il très différent si c'est une destination hors union ( parce que je pars aussi en Turquie en juin)

**\_\_\_\_\_\_\_\_\_\_\_\_\_\_\_\_\_\_\_\_\_\_\_\_\_\_\_\_\_\_\_\_\_\_\_\_\_\_\_\_\_\_\_\_\_\_\_\_\_\_\_\_\_\_\_\_\_\_\_\_\_\_\_\_\_\_\_\_** 

## **132.**

## Réservation choix des places

J'aimerais savoir comment je fais pour réserver mes sièges avec air canada. Je suis allée sur le site et je n'ai pas vu d'endroit pour le faire.

# 133.

## tarifs

Cherche compagnie low-cost au départ de Corée pour un éventuel N'importe quel aeroport Coréen vers Osaka (Japon) ou Vladivostok (Russie)

Mais s'il existe d'autre low cost au départ de Corée vers d'autres destination, Chine, Asie du sud-est ou ailleurs ça m'interesse aussi.

## 134.

#### confort services à bord et restauration

je voudrais connaitre les compagnies les plus "confortables" sur les vols longs courrier destinations asie et amérique du sud.

par confort j'entends les critéres: dimensions des sieges, repas , services.

# 135. état des appareils et sécurité

je viens de lire sur le forum du routard qu'il y aurait eu un problème ce week end à l'atterissage sur un avion de la compagnie nouvelair sur le

trajet bruxelle djerba, je dois prendre un vol de cette compagnie, qu'en est-il manitenant ?

# 136. réservation choix des places

Je souhaite reserver mes places d' avion et je me demande quelle est la meilleure place pour profiter de la vue sans etre gener par l'aile.

#### 137.

Bagages : supplément et excédent / transport objet particulier

je pars en malaisie avec qatar airways et j'ai le droit qu'à 20 kg de bagages (je pars pour qques moi). Quel est le prix de l'excédent de bagages / kilos ? Est ce qu'on peut me refuser un bagage sous pretexte d'avoir dépasser les 20kgs règlementaires ? Et enfin, je voyage avec un ordinateur portable, que je garde en cabine évidemment, mais il pèse plus de 5 kilos (entre l'ordinateur, la pochette de protection et des docs), est ce que ça posera problème ?

# 138. compagnies charter

je compte me rendre en grece vers fin juin/debut juillet et je cherche a connaitre les compagnies aeriennes charter vers cette destination.

## 139.

Bagages : poids maximum autorisé et tarifs excédent bagages

j 'aimerais savoir comment cela se passe si on dépasse le poids des bagages autorisés ? je vais un séjour avec un to sur la compagnie nouvelair pour la tunisie et le to m a indiqué sur les docs de voyages 15 kg pouvez-vous me dire si on a droit de dépasser et approximativement a combien monte le kg de bagages en plus J ai deux chiens qui font a peu près 25 Kg chacun et je veux les emmener avec moi. Quelles sont les formalités ( vaccins,tarifs vols,assurance,frontières,...) ?

## 141. tarifs

Je compte partir en voyage au vietnam + cambodge fin septembre et commence à effectuer des recherches sur le net pour acheter les billets ( pour 2 adultes ): Paris-Hanoi, Saigon-Siem Reap et Siem Reap-Paris. Comment faire pour obtenir des billets à prix raisonnables ( On me propose des tarifs hallucinants de 2, 3, 4000 euros

#### 142.

### Billet : modification / tarifs : périodes favorables

pour des raisons professionnelles, nous avons du modifier nos dates de vacances et les repousser au mois d'aout. Seulement, les tarifs qui restent pour cette période sont bien supérieurs à ce que nous avions trouvé pour juillet (en nous y prenant plus à l'avance, certes!)

Devons nous réfléchir à une autre destination, ou y a-t-il de l'espoir si nous patientons et attendons des offres qui viendraient plus tard?

## 143.

#### Bagages : poids maximum autorisé bagage main / tarifs

je pars dans une semaine au maroc, en utilisant une cie charter : europe airpost, le poids de mon bagage en soute ne peut depasser 15 kg. Mais qu'en est il de mon bagage à main ?

Deja peut on avoir un petit sac à dos et un sac photo, et pour le tout y a t'il un poids maximum à ne pas depasser ? 144.

billet modification

Juste une question tres importante pour mon prochain voyage.... Est-il possible de n'acheter qu'un billet aller simple pour Madras et d'acheter par la suite sur place un billet partant d'une autre destination genre Cochin pour revenir en france? Je souhaiterais faire un bon tour sans avoir a revenir sur le lieu de mon arrivee cad Madras.

145.

## confort

Vol long courrier : Bristish Airways ou Air France Laquelle de ces 2 compagnie aerienne offre le plus de confort, ex; pour les jambes. Car quand on a 20 heures de vol à faire je crois que ca demeure une priorité

# 146. type appareil

Est ce que les vols pour Cancun au mois de Juillet vont ils etre effectués avec les nouveaux 744/400 ??

# 147. tarifs : choix lieu de départ

je cherche a savoir quel est le moyen le moins cher de voler de damascus( syrie) a tashkent et si c est beaucoup plus interessant de voler d istanbul....

# 148. aéroport nuit

Je dois être à 5h le 14 juin à Orlyouest, donc pour économiser un taxi, je pense dormir à L'aéroport. Est-ce ouvert à votre avis

## 149.

### Transport objets particuliers

Est –il possible de voyager avec un kayak… Si oui dans quel emballage , pour quel prix ? et avec quels degâts possibles à l'arrivée?

## 150.

Transport enfant / bébé / poids maximum bagages général

Marie, moi et notre fils de 2 ans partons pour un TDM de 6 mois et emmenons avec nous 4 choses :

1) Sac de 25 kg avec toutes nos affaires : en soute

2) 1 pousette : soute ou cabine ?

3) un porte bb : soute ou cabine ?

4) un autre sac que l'on aura toujours avec nous (treks + long vol...) :

Pour celui-ci, nous voulons prendre un sac à dos qui peu contenir pas mal de choses (guides, couches, pots, pull....) tous le nécessaire pour 2/3 jours pour nous 3 ; quelle est la règle ?

(Nous comptons prendre un sac d'environ 40 L) ?

## 151.

Bagages poids maximum autorisé

Est ce que qqun connait le poids maxi total qu il est possible de transporter avec gulf air?

## 152. pass et abonnements

Pouvez-vous me dire si lors de la réservation d'un billet prime ( France - USA ; par exemple ), un ou plusieurs stops sont autorisés ? Plus précisément, est-il possible en échange de 50 000 miles, peut-on, par exemple, obtenir un CDG - IAD - JFK à l'aller, et un JFK - BOS - CDG au retour ?

# 153. services à bord

je pars en septembre pour l'indonésie et je vais prendre comme compagnie aerienne malaysia airlines avec une escale a kuala lumpur. Quels sont les services à bord?

154. Transport des enfants C'est la première fois nous emmenons notre fils de 2ans et demi en avion. Y at il des précautions particulières? Une place plus pratique qu'une autre à l'intérieur? N'en n'ayant jamais eu besoin, je ne sais même pas s'il y un espace pour les changer (ben non, il n'est pas encore propre...je croise les doigts pour cet été).

# 155. transport des enfants

nous partons avec notre fille de 22 mois, cet été en république dominicaine, et je voulais savoir un peu comment se passait surtout le voyage en avion. Elle a 22 mois, chouette elle ne paye pas, mais n' a pas de siège, comment ça se passe,pendant 9 heures, a t on une place particulière, du moins quelle place me conseillez vous de demander, je ne sias pas si ce sera plus pratique d'avoir un hamac, (ou je ne suis pas sur qu'elle rentre car elle est tres grande), ou je pensias eventuellment demander un siège pres des issus de secours, ou il y a de la place devant ainsi, je pourrais l'installer par terre avec quelque jouets, et elle pourra meme y dormir, ce qui soulagerait les jambes et bras de papa et maman!!!!!qu'en pensez vous?

si non effectivement on m'a parlé de tranquillisant, mais je ne suis pas tres fan, est ce que quelqu'un l'a dejà fait , qu'en pensez vous?;

# 156. poids bagages

Je pars dans quelques jours en Mongolie, airfrance jusque Berlin, puis MIAT jusque Ulan Bator (avec une escale à Moscou)

Sur les lignes internationales la Miat autorise 20 kg en soute, mais qu'en est il sur les lignes nationales mongoles ?

157. billets – e-ticketing On part trois semaines au Brésil au mois d'août. Mais grandeur oblige, on va devoir se faire deux vols intérieurs. J'ai trouvé mon bonheur sur le site de la Tam mais je me demande si on peut les commander de France et dans ce cas, comment on les reçoit. Est ce des e-tickets?

# 158. billets

je réfléchis à un parcours de l'amérique du nord au sud l'an prochain et je recherche des renseignements sur les divers formules des billets tour du monde, leur durée, leur prix, les compagnies qui les proposent, ...

# 159. pass et abonnements

pouvez-vous me dire si le bonus de miles du au niveau de carte Flying Blue s'applique à un vol d' une compagnie partenaire ( mais non membre de Skyteam -Malaysian Airlines-) ? le vol est éligible pour les miles prime ?

# 160. pass et abonnements

Je suis intéressé par un billet via la Star alliance par contre je rencontre un problème sur leur calcul de miles...

Quelqu'un pourrait-il m'expliquer pourquoi le nombre de miles total de mon TDM n'est pas le même que celui que je calcul?

J'utilise leur petit logiciel (mileage Calculator)

Paris-La Paz 7311 miles

Mexico-San Francisco 1893 miles

San Francisco- Honolulu 2397 miles Papeete-Auckland 2584 miles Auckland -Nouméa 1145 miles Sydney-Bangkok 4797 miles Bangkok-Kathmandu 1369 miles Kathmandu -Paris 7229 miles Voila donc moi total de tout ça 28725 eux 35967 pourquoi? (J'ai 5 stop tous vont dans la bonne direction)

Autres Questions... Il est très difficile de discuter en direct avec la Star Alliance quelqu'un pourrait-il me donner une astuce?

# 161. poids bagages

Je repars de Lima pour Paris en passant par New York et Londres...oui, je sais, c'est pas le chemin le plus court! J'ai droit apparemment à 2x32kg de Lima à New York puis de New York à Londres mais mon dernier vol Londres Paris avec BMI n'etant pas un transatlantique, je n'aurais droit qu'à 20kg (??). QQun a peut etre déjà eu l'expérience, si mon sac est enregistré à New York sans rechecking à Londres (c'était le cas à l'aller), ai je le droit à 64kg dans le petit avion qui me ramènera à Paris depuis Londres?

# 162. poids bagages

quelqun peut il me dire, le poids maximum d'un bagage de soute sur la Miat J'ai vu 15 kg, j'ai vu 10 kg, je ne sais pas qui dit vrai je prends juste une fois une liaison nationale ulan bator – dalangzabad

# 163. liaison

est-ce qu'il y a un service charter entre Toulouse et Venise?

## 164.

transport des enfants – restauration -

j'ai déjà pas mal voyagé en avion mais c'est la première fois que nous voyageons avec un bb et j'ai une question qui peux paraitre bête Peux t-on faire réchauffer un plat (genre assiette nestlé) dans l'avion ? Je pense pas qu'ils ont un micro onde.....

Par ailleurs, y-a-t-il possibilité de prendre une poussette comme bagage accompagné ? J'ai un peu peur de la retrouver dans un triste état si elle part en soute.

# 165.

transit – correspondances

pour un voyage en ameique centrale, on a un changement d'aéroport à effectuer. Arrivée à JFK et dépar à Newark. c'est faisable en combien de temps ? c'est facile à faire ? des conseils ou des remarques ? à quel prix ?

# 166. transport objets particuliers

quelqu un peut il me dire si je peux emmener dans mes bagages EN SOUTE "une petite bombe lagrymogene" car je pars vers une destination peu sécurisée ????

# 167. poids bagage

je pars vendredi prochain au vietnam et je me pose des questions concernant le bagage à main avec la compagnie Vietnam Airlines, est ce qu'ils imposent des restrictions sur la taille le poids?

le miens fait moins de 5kg et à en dimmension 45cm de longeur, 25cm de

ce n'est pas trop grand comme bagage à main?

## 168.

## billets

pouvez vous me dire comment connaitre la classe de réservation d'un billet AF ou autre compagnie Skyteam avant d'acheter le billet ?

## 169.

poids bagage

je part de nice a new york avec delta et jaimerais savoir combien de kilo de bagages par personne je peut prendre avec moi

# 170.

confort à bord

la semaine prochaine nous partons en famille à l'étranger, avec nos 2 filles

le vol s'effectue sur 747-400 j'aimerais connaître la configuration interne pour savoir si les filles pourront être à côté de nous car le vol dure 11h30 sur internet je ne trouve rien concernant l'intérieue de l'appareil

# 171.

services à bord et classe

Je vais partir cet été à Cancun avec Star Airlines en classe Galaxie.

J'aimerai bien avoir de plus amples renseignements concernant les avantages de cette classe.

## 172.

#### transport objet particuliers

Je pars demain aux états unis et je souhaite ramener une bonne bouteille de vin à des amis. Ayant peur qu'elle se casse dans mes bagages en soute, je souhaite la pendre en cabine. Ne vont-ils pas me la garder lors de l'embarquement (je pars de bruxelles sur United Airlines) en prétextant qu'il s'agit d'une arme potentielle.

## 173.

#### pass et abonnement

je voudrai savoir s'il est possible de gagner des miles en prenant un vol sur Malaysia airlines, tout en possédant la carte fréquence jeune d'Air France.

# 174. services à bord – films

je voyage en famille avec mes 2 filles avec Lufthansa pour un Paris/Francfort/Los **Angeles** Angeles Angeles est-il vrai que les films ne sont pas proposés en français? rassurez-moi vite sinon 11h30 de vol sans rien pour les distraire, je crains le pire!!

# 175.

## annulation vol

Es-ce que le vol de 9hpm de montreal pour ouragan , a été annulé... je vais appeler mon agent de voyage demain.

176. état des appareils sécurité

Nous devons effectuer un vol Bombay-Milan dans un McDonnell Douglas MD-11 avec Alitalia. Je me pose quelques questions concernant la sécurité à bord de ce type d'avion pour un long courrier. Je pensais que ces avions obsolètes n'étaient plus utilisés pour le transport des passagers surtout depuis le crash de la Swissair en 1998. C'est la première fois que nous empruntons un MD pour un long courrier (habituellement 747 et 767).

# 177. aéroport

Je souhaiterais savoir si le nouvel aéroport international de bangkok est terminer et a quel date sera t il opérationnel.

# 178. services à bord – films

Est-ce que toutes les grandes compagnies proposent des ecrans individuels en classe éco pour des vols vers l'Asie ? je me pose notamment la question pour Lufthansa avec un vol vers la Corée du Sud ou le Japon

# 179.

## restauration

je projette avec des amis de partir au Perou pour 3 semaines. Les meilleurs prix qu'on ait trouvé sont avec Air Madrid au départ de Madrid (530 euros l'aller/retour). Je sais que c'est une compagnie low cost et qu'il faut payer ses repas à Bord. combien doit on compter en budget repas à bord ? les boissons aussi sont

#### **180**

payantes ?

#### **transport objets particuliers**

Savez-vous comment on doit "conditionner" les vélos (et les carrioles pour enfants que l'on doit également emmener ?) pour les mettre dans l'avion ?

# 181. liaison

Y a t il une compagnie aérienne qui fait des vols Chiang Mai -> Phuket sans escale ? apparemment la Thai et Bangkok Air ce n'est pas le cas

## 182.

## tarifs période favorable d'achat

je vais partir en thailande du 15 novembre au 15 janvier a peu près, vaut il mieux acheter mon billet le plus tot ou le plus tard possible pour bénéficier du meilleur tarif ? sachant que je ne suis pas a un ou deux jours pres ni a l'aller ni au retour...?

#### services à bord – films – restauration

je pars le 30juillet pour punta cana et jaimerai savoir commen son les avion corsaire 9h de vol c long y'a t'il des écrans individuel comme chez air france? la nourriture…

# 184. restauration

Je part bientôt au Japon avec la British Airways. Le temps de vol semble être entre 11 et 12 heures. Je voyagerais en cabine eco (world traveller) Quel est le nombre de repas ou collation pour une durée de 12 heures de vol ?

La dernière fois que j'ai pris BA, c'était pour un vol pour le Canada (7 heures de vol) et j'avais trouvé le service un peu limite (en 2002)

# 185. transport obejts particuliers

la dernière fois que j'ai pris l'avion je voyageais avec mon bon vieux appareil **photo** photo **a a** pellicules.

Là je pars en Chine avec mon APN et surtout mon ordinateur portable, j'aimerais savoir s'il y a un risque lors du passage des bagages à main aux rayons...

et si oui, quoi faire pour protéger tout ça?

# 186.

### réservation choix des places

connaissez vous un site sur lequel on peut voir la disponibilité des sièges sur un plan de cabine pour un vol avant de réserver ? pour AF notemment

# 187.

## transit – correspondances

Je dois me présenter au Hall 2C porte 8 de l'aéroport Charles de Gaulles. Etant donné que je viendrai de la gare TGV Charles de Gaulles, faut-il prendre une navette pour aller vers le Hall 2C (si y a loin), ou y aller à pied suffit ?

# 188.

## horaires

je pars au chili le 21 aout. J'ai pris un billet avec anyway.com !!! je pars donc de roissy cdg et je passe par sao paulo !!! je prends la compagnie brésilienne tam airlines pour voyager !!!

il faut se renseigner 3 jours avant sur les horaires de départ de son avion **!!** 

pourriez vous me communiquer un numéro ou un site internet ou l'on vérifie l'horaire de son vol 3 jours avant pour savoir si les horaires n'ont pas été modifiés ?

## 189.

### confirmation réservation

je me demande s'il faut encore confirmer son billet meme sur des compagnie reguliere?

je sais qu'airfrance ne le fait plus les places sont conrfimés automatiquement jusqu'a la fin de l'enregistrement. mais d'autre ne disent rien mais c'est encorepreferable comme Tunisair (si vous confirmez pas meme avec un Ok y'aurat pas votre place surtout en haite saison en hiver y'a jamais de probleme)

Bref, moi je prend AirEuropa je fais Paris-Madrid puis Madrid-Tunis le 31 julillet (donc dimache) meme trajet en sens inverse le 30 aout! Pensez vous qu'il faille confirmer, meme si je sais que mon statut est confirmé (je l'ai verifié sur le site amadeus)

## 190.

#### transport objets particuliers

Bonjour je sui actuellement aux Etats-Unis et je voudrais savoir si je naurai pas de probleme a rapporter un pack de red bull(24) ds ma valise de soute

## 191.

#### billet : modification

Je suis actuellement en Inde ou je coule des jours heureux, mais je dois malheureusement renter plus tot pour cause d'oral d'examen.

J'ai achete mon billet chez Nouvelle frontiere, je voyage sur la compagnie Gulf air (je suis arrive a chennai le 19/07 et je repars de delhi le 20/09). Je voudrais avancer mon retour de 17 jours puisqu'a priori avec gulf air, c'est possible et gratuit. J'ai contacte NF et ils m'ont dit que je devais voir ca directement avec Gulf air, ma question est donc, pour m'eviter de perdre du temps inutilement: Est il possible d'effectuer ces changements par telephone ( si oui avez vous un numero ? ) ou dois-je me rendre dans l'aeroport le plus proche pour (dans un stand gulf air ou autre ?) pourvoir effectuer ces modifications.

### 192.

#### enregistrement

Je part Samedi à Palma de Majorque avec la compagnie Spanair. Je voulais savoir si elle était partenaire avec ADP, si c'était ADP qui se chargait des enregistrmentns passagers,etc.. ou si la compagnie le faisait par quelqu'un d'autres ou par elle meme?

## 193.

#### horaires

en octobre, je vais au Mexique en partant de l'aéroport de Bruxelle avec la campagnie Martinair. Pensez vous qu'il me soit possible par le biais d'internet de trouver les horaires des vols. Comment faire?

#### 194.

services à bord – restauration – ponctualité – confort

Je dois prochainement effectuer un aller-retour Paris / Béziers avec AirLinair.

Le vol s'effectuera en ATR 42. Les billets ont été achetés chez AF. Je sais que feu AirLib et désormais AirFrance affrètent leurs appareils, mais dans mon cas, il s'agit d'un vol AirLinair, en propre. Ces vols ressemblent-ils plus à du Low cost ou à des moyens courriers traditionnels ?

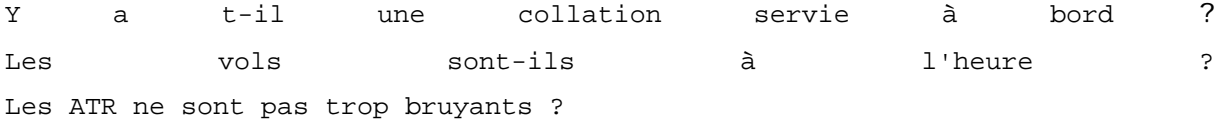

#### **195.**

#### **confort à bord**

Est-ce que quelqu'un connaitrait par hasard les dimensions (en cm) des tablettes en classe éco ? Je suppose que c'est standard pour toutes les compagnies vu que ça dépend de la largeur du dossier ?

#### **196.**

#### **transport enfants – formalités administratives**

je dois partir en octobre pour la Martinique seule avec mon fils qui aura 7 mois. ma question est la suivante : bien que ce soit un département français mais d'outre mer, dois-je faire signer à mon compagnon une authorisation de sortie de territoire pour voyager sans lui avec notre fils ?

## 197.

## bagages – soute ou cabine

savez vous s'il y a une tolérance pour calculer la taille d'un sac à dos pour passer en bagage cabine? Comment compte les bretelles? Peut on on les replier? Savez vous si par exemple, un sac Forclaz 40 de chez Decathlon peut passer en cabine?

## 198.

#### horaires

est-ce que quelqu'un pourrait me renseigner sur les horaires de vols Santa Cruz - Sucre en Bolivie avec aerosur et Labairlines, ça m'aiderait beaucoup pour organiser mon voyage...

\_\_\_\_\_\_\_\_\_\_\_\_\_\_\_\_\_\_\_\_\_\_\_\_\_\_\_\_\_\_\_\_\_\_\_\_\_\_\_\_\_\_\_\_\_\_\_\_\_\_\_\_\_\_\_\_\_\_\_\_\_\_\_\_\_\_\_\_

# 199. services à bord – classe

Mon prochain voyage sera la Polynésie... voyage de noce.

Peut-etre cet hiver ou le printemps prochain, mais vu la durée du vol : environ 22 heures avec escale à Los Angeles, Je souhaiterai connaitre la différence qu'il y a entre la classe éco, la classe affaire et la première classe. Vu la différence de prix qu'il y a entre ces trois classes (du simple au triple). Il doit bien y avoir une différence entre les sièges ou la prestation de de service. Quelle classe est la plus interressante contenue de la durée d'un vol pour cette destination ?

# 200. tarifs / période favorable

je pars à Madagascar en septembre, avec air madagascar . Par ailleurs l'A/R coûte presque 1000 €, est-ce que ça vaut le coup de prendre le risque d'attendre un peu pour avoir un tarif en baisse (je pars le 16 septembre) ?

# 201. formalités administratives

Je vais partir 3 mois en thailande et j'ai lu que chez la Gulf air ils sont plutot pointilleux question visa... Si je prends un visa touristique valable 2 mois + les 30 jours gratuits j'ai peur qu'il me refuse l'embarquement... Que dois-je faire pour etre sur d'embarquer??

#### 202.

## tarifs / période favorable

En septembre je compte me rendre 2 mois à Bali puis aller 6 mois en Australie,quel type de billets d'avion prendre pour m'en sortir le mieux possible.

J'attends vos consiels pour faire cet achat

#### 203.

#### bagages – soute ou cabine

Une question: une planche de Bodyboard peut elle être enregistrée en bagage de soute sans surcoût sur Corsair (Paris/La Romana) Pas lourd et pas plus encombrant qu'une valise mais je ne connais pas le mode de fonctionnement des Cies avec ce type de chose.

# 204. reconfirmation – poids autorisé

je suis a hongkong en ce moment et je pars demain pour paris avec air france, j ai oublie de confirmer mon vol retour, est ce que ca peut poser probleme?

autre question: je pense depasser le seuil des 20 kg autorises, qu est ce qui se passe ds ce cas la?? est ce qu ils pesent aussi le sac qu on garde en cabine??

# 205. services à bord – films

Je prends un 747/400 d'Air france de CDG a San francisco. Quelqu'un pourrait me renseigner sur le confort de cet appareil, car 11h de trajet c'est communications de long. J'ai entendu que certain avait de petites tv dans les dossiers, avec des renseignements en direct sur le vol, jeux vidéo et film...

Qu'en est il?

#### 206.

Transport animaux

alors primo, non je ne suis pas une cinglée, j'aime mon poisson rouge, normalement, je veux dire par là que je ne lui achète pas de petites combinaisons assorties.... bref, je pars vivre un an à l'étranger et j'aimerais l'emmener avec moi, le hic c'est que le vol dure 13 heure non stop et que je voyage sur air france.... j'aimerais savoir si c'est autorisé car les informations sur le site d'air france sont assez laconiques et quel est le matériel à prévoir, simple sac

207.

durée vol – escale – réservation choix des places

en plastique ou petit bunker hermétique

je pars au tucan dans exactement 5 jours !! ha quel bonheur ! mais j'ai des questions à vous poser concernant le vol avec martinair !! - la durée de vol sans escale - la durée de l'escale à amsterdam - est ce qu'il y a priorité pour les hollandais vis à vis des places dans l'avion ou puis je encore demander une faveure au comptoire d'embarquement ?

# 208. poids bagages autorisé

ma femme et moi partons demain en lune de miel en corse. nous venons de peser notre valise , elle fait 23kg et sur billet j'ai lu 20kg par personne.

ma question est la suivante est ce que cette valise (on en a une seule pour deux ) va generer une surtaxe ou ils vont considerer que l'on ne depasse pas les 40kg au total.

### 209.

## transport objets particuliers

Je me demande en effet si les bouteilles de vin sont acceptées dans le sac en cabine sur les compagnies américaines (AA, Continental Airlines, Delta, etc).

Le contraire me semblerait complètement absurde (à moins de vouloir retrouver ses vêtements imbibés d'alcool à son arrivée) mais ne sait-on jamais...

## 210.

## transport objets particuliers

Est-il possible de prendre du fromage dans ses bagages à main (voir en soute?) ??? Bon, rigolez pas, c'est sérieux! Je vais retrouver une amie en Inde pour le jour de l'an et je compte bien lui offrir quelques petites réjouissances...

211. type appareil

**Je pars de Bruxelles le samedi 06 août à destination de Palma de Majorque. J'ai réservé via Sunjets (sorte de division low cost de Jetair) et je sais qu'ils utilisent des vols de TUI Belgium...** 

**Mais toute la question est de savoir si je voyagerai à bord d'un avion Jetair ou de Futura ?** 

## 212.

formalités administratives

NS ALLONS PARTIR A CUBA CET HIVER AVEC NOS ENFANTS ET JE ME DEMANDE SI ILS DOIVENT AVOIR LEURS PASSEPORT PERSONNEL MAINTENANT ILS ONT SUR LE PASSEPORT A MON MARI, ILS ONT 9 ET 11 ANS.

#### 213.

bagages – suivi

J'ai un billet d'avion Paris - Bangkok chez Air France le 31 octobre, j'aimerais savoir s'il est vrai que je ne peux pas faire suivre mes bagages directement pour Chiang Mai si je prends la correspondance avec Thai Airways ?

214. services à bord – film **Je pars pour Paris à la fin du mois et j'aimerais savoir si quelqu'un sait quel est le titre du film durant le trajet??** 

215. liaison – escales

Quelqu'un aurait il des infos sur un trajet AR Nouméa Cayenne? Quelles compagnies et quelles escales?

216. horaires

**Régulièrment je vais faire un tour sur le site d'AF pour vois l'heuree de départ et d'arrivée du vol que je prendrais d'ici 5 jours. Il est normalement prévu tt les jours à 10h15. j'aurais voulu savoir comment ça se faisait que, par exemple aujourd'hui , il soit parti à midi, sinon d'habitude, c'est entre 10h45 et 11h30, déja ces heures là ça m'intrigue un** 

#### **peu..**

# 217. bagages

Le départ se rapproche (17 sept) ... Je pars de Paris vers Delhi et depuis Bombay.

J'ai un sac type rando de 40 litres. A votre avis, pourrais-je le coller en cabine (sous réserve bien sûr de ne pas avoir de couteau, lime etc) ?

Idem sur les vols intérieurs indiens (j'en prends 2 avec Indian Airlines). J'ai déjà lu que les règles de sécurité étaient encore pire que pour l'international, notamment qu'on ne pouvait emporter en cabine des batteries d'appareils type photo hors de l'appareil électronique. Est ce vrai ?

## 218.

#### état des appareils sécurité

Peut-on faire confiance à la compagnie aérienne turque Onur Air qui a été intedite de vol en Mai ? je pars à Antalya le 30 août, et j'ai peur du crash...

# 219. bagages

j'aimerais savoir....je pars pour le yemen bientôt insha Allah avec la compagnie qatar airways...j'ai pas mal de bagages : au lieu de 20 kg (pour lequel je n'ai droit normalement), j'ai en ma possession 26 kg. Est-cre qu'ils sont tendus sur le poids ou non, sinon combien coûte le supplément?

## 230. bagages

Je dois prendre un vol Paris CDG-Bejing puis Beijing-Seoul avec Air China et je voulais savoir si il y avait parmi vous des personnes qui ont déjà

voyagées avec cette compagnie car je me demande si je peux prendre 2 bagages en soute (somme des deux bagages<20Kg) et si vous connaissez le poids maximum du bagage en cabine? Je n'arrive pas à trouver ces renseignements sur leur site!!!

## 231.

#### type appareil

Je pars le 30/08 pour sfo et je souhaiterai savoir si l'avion est configuré en 400 ou 500 sièges.

## 232. type appareil

je pars le 28/10/05 en RD avec corsair quelqu'un pourrait il me dire quels genre d'appareils nous risquons d'avoir (747/300 ou 747/400) sachant que nous partons d'orly sur le vol CRL 938

## 233. services à bord

je recherche des infos (avion, confort...etc) sur ces 2 vols suivants : - vol EMIRATES EK76 de CDG à Dubaï - vol EMIRATES EK418 de Dubaï à Sydney

# 234. services à bord – classes

Je suis vraiment inexpérimenté quant aux différentes classes de billets pour les avions. Exemple Air Canada et son vol (aller seulement) Montréal / San Franscisco à \$305. pour billet "Tango Plus" ; alors que le billet "Latitude" est \$817... Pourquoi près de 3 fois plus dispendieux ? Est-ce que ça vaut la différence ? PS je suis de taille moyenne donc pas besoin de siège plus large....

235. services à bord Je vais bientot prendre un b747 400 de la compagnie corsair et je voudrais savoir si en classe éco, je pourrai bénéficier des écrans individuels puisque apparement les avions ne sont pas tout neufs mais l'aménagement est récent.

## 236. transport des enfants – poids bagages

Je voyage bientôt avec mon bébé de trois mois pour Mayotte. Il ya beaucoup d'accessoires que je dois emmener (poussettes, berceau..) ? Je n'ai droit qu'à 25 kg et mon bébé 10 kg. les compagnies (la mienne c'est Air Austral) font-elles payer le surplus srtout que le bébé n'a pas droit à beaucoup de kilos ?

# 237. pass et abonnements

Je voudrais des renseignements sur les flights coupons décrits sur le site de bangkok airways? On en sait pas les réserver par internet mais est-il possible de les acheter directement à l'aeroport de bangkok pour un depart le jour même? Si j'ai bien compris les explicaitons sur le site il faut prendre entre 3 et 6 coupons (en tout ou par personne?) et uniquement définir le premier vol. Est-ce bien comme cela que cela fonctionne?

### 238. réservation choix des places

Quand j'ai acheté le 5/08, mes billets d'avion sur delta airlines, pour aller à Chennai le 18/09, j'ai remarqué que je n'avais pas de n° de siège! je demande donc à la vendeuse si c'est possible d'avoir une place devant (j'ai de grandes jambes!), elle me dit qu'elle n'a pas de plan de cabine, et qu'il est impossible pour l'instant d'attribuer des places! Alors maintenant, j'ai des billets d'avion, mais je ne sais pas si je vais m'asseoir en soute, avec les pilotes,....ou les hotesses! Alors je voudrais savoir, en fait, si il n'y a pas un jeu de billetterie, si il faut que je m'inquiète? est-ce que l'attribution se fera à l'enregistrement?
#### correspondances et retards

Sur mon vol de retour au départ de Orly et arrivée à Montréal. Le vol a décollé avec plus de 6h de retard. j'ai vu qu'on pouvait réclamer un dédommagement et j'aimerais savoir comment procéder. Dois-je passer par mon agence de voyage, m'adresser directement à Corsair via e-mail, fax, poste...

### 240 services à bord – films

je pars avec Air France de Montréal pour Paris fin septembre. peut-on connaître les films diffusés sur Montréal-Paris (Boeing 777-300) et Paris-Montréal (Airbus A330-200) ? Je veux éviter de les voir avant mon départ

#### 241. type appareil

J'aimerais avoir qques renseignements.Je pars a Pau ds qques jours et pour rentrer je prend l'avion,en airbus jusqu'a Paris puis en ATR jusqu'a Metz mais le probleme c'est que je n'ai jamais pris d'ATR est ce que qqun peut me renseigner

#### **242.**

#### transport objets particuliers

Je suis à préparer notre voyage à Cuba pour l'hiver prochain. Nous y allons avec nos filles qui auront 4 1/2 ans et 23 mois. Est-ce qu' on peut apporter dans nos valises des ballons de natation, vous savez ceux qu'on leur mets dans le dos à la piscine pour apprendre à nager ? J'ai peur qu'ils "explosent" dans les bagages sous l'effet de la pression

#### 243.

pass et abonnements

j'ai donc consulté comme je le fais à mon retour de vacances mon solde de miles chez Airfrance! et là surprise je n'ai qu'un Vol comptabilisé à l'aller (j'en ai effectué 2 c t une escale!) quant au retour rien n'est pris en compte!! je pense attendre un peu car les miles ont parfois du retard (meme si je suis rentré il y a deja 4jrs et que mon depart à eu lieu il y a + d'un mois!)

mais j'aimerais savoir si la regularisation peut se faire autrement que par voie postale?( j'ai vu sur le site de flying blue qu'il fallait remplir un formulaire, l'envoyé avec les preuves du vol..) peut on se rendre en agance Airfrance pour reclamer les miles!! AU FAIT J'Ai EFFECUTE MON VOL SUR UNE COMPAGNIE PARTENAIRE "AIREUROPA", AIR FRANCE M A BIEN INDIQUE QUE LES MILES SERAIENT ENTIEREMENT PRIS EN COMPTE MEME AVEC CETTE COMPAGNIE!!

#### 244.

pass et abonnements

J'ai en prévision un voyage à la Réunion pour fin octobre, et j'ai lu quelque part, qu'il ya une compagnie où l'on peut prendre son billet à destination de la Réunion et une sorte d'"abonnement" pour des prix préférentiels pour 3 destinations au départ de la réunion. est ce que quelqu'un peut m'indiquer quelle est cette compagnie? et si c'est interessant ces fameux prix préférentiels? Car j'aimerais bien une fois sur place, faire un tour à St Maurice, j'ai un plan pour mayotte ...

# 245. type appareil – confort à bord

Je dois prendre l'avion ce jeudi avec Air France pour Los Angeles, j'aurais aimé connaitres le confort et les caractéristiques du 777...

#### 246.

#### réservations choix des places

Nous sommes un groupe de 7 amis qui partons pour 3 semaines de vacances en thailande au mois d'octobre et j'aurais voulu savoir si au comptoir d'enregistrement de Roissy, ils étaient assez cool pour nous mettre les uns à coté des autres dans l'avion.Est-ce-que pour cela il faut se présenter assez tôt à l'enregistrement???

#### **247.**

#### billets tour du monde

Bonjour à tous, Nous partons à deux en novembre prochain pour un tour du monde de un à deux ans. Les billets tour du monde sont intéressants mais doivent être utilisés dans l'année. Y-a-t-il une solution lorsqu'on a prévu de partir pour plus d'un an ???

248.

#### liaisons intérieures

Je pars en Birmanie au mois de novembre et je vais avoir l'occasion de prendre des vols intérieurs. Quelqu'un peut il me donner des renseignements sur les compagnies aériennes existantes dans ce pays

### 249. tarifs– horaires

Je recherche des conseils sur les vols depart Bruxelles vers Bangkok ainsi que les prix - heures de vol - ...

**250.** 

#### **liaisons – tarifs**

Existe-t-il des vols entre Santiago du Chili et San Pedro de Atacama ? Si oui, à quel tarif ?

### 251. horaires / état des appareils et sécurité

J'étudie les tarifs de vols Paris/Delhi. Le moins cher est avec Aeroflot, compagnie soviétique. Avez-vous des informations sur la qualité des vols/respect des horaires/des normes de sécurité concernant cette compagnie ? Air India, assez bien placée également, est-elle plus recommandable ?

252.

faillite – recours – remboursement

J'ai réservé des billets d'avion sur Volare pour février prochain. Savezvous comment ça se passe s'ils font faillite. Peut-on obtenir le remboursement dans ce cas

### 253.

#### billet paiement – tarifs : période favorable

je souhaite partir du 15 avril au 1ier Mai a peu pres au maroc, je cherche un vol aller retour lyon marrakech. Pour le moment j'ai trouvé avec atlas blue vers 300 euros. J'ai plusieurs questions: - est-ce qu'il y a des problemes avec la carte bancaire?

-est ce que l'on peut passer par une agence de voyages et laquelle pour acheter un billet a cette compagnie? -apparemment on n'a pas de billet mais un simple numero a donner a l'aeroport? - est ce que si j'attends un peu, je pourrais trouver des billets moins chers pour cette periode? ( je veux pas prendre le risque d'acheter au dernier moment et de ne plus trouver, surtout que je pars deux semaines).

### 254. liaisons – tarifs

Merci d'avance pour votre aide.

Je me demande s'il existe une compagnie Low Cost qui opère des vols entre la Belgique et le Maroc ? Ou alors quels sont les meilleurs moyens d'avoir des prix intéressants pour des billets d'avions sec A/R entre la Belgique et le Maroc.

#### **255.**

#### **pass et abonnements**

Voilà je suis abonnée au programme frequence plus d'air france et j'ai environ 40 000 miles. Apparement j'ai droit à un billet gratuit en Europe mais j'ai vu des publicités ou il y avait des offres 1=2 ??? ou est ce que je trouve les informations sur ces offres ? Est ce qu'il vaut mieux que je les garde pour cumuler sachant que je voyage (1 fois par an avec eux ?)

### 256.

#### liaisons

quelles sont les différentes compagnies aériennes qui déservent Hurghada pour Marmara au départ de Marseille?

#### 257.

### bagages : types bagage particulier

j'aimerai m'acheter un petit sac a dos,genre 40 litres.celui qui m'interesse possede trois barres en aluminium pour le bon maintien.voila,est-ce que je peut embarquer avec mon sac a l'interieur de l'avion,sachant qu'il possede trois barres en aluminium?est-ce que cela me posera des problemes lors du passage de mon sac dans les scanners des aeroports et avec le personnel qui examinent les bagages?

### 258. billets – lieu d'achat

je voudrais partir cet été en asie du sud est. J aimerais arriver en thaïlande mais je ne sais pas encore de quel pays je vais repartir. Je voudrais savoir quelle est la meilleure solution pour les billets d'avion ( si je dois acheter seulement un billet aller ou bien si je dois decider de quel pays repartir à l avance...) et aussi s'il y a des démarches particulières à effectuer au niveau des visas.

#### 259.

#### billets – billets open

Je cherche à partir au Nepal. Je suis disponible de maintenant (le temps de voir pour les vaccins) à fin Decembre (idéallement rentrer pour Noel). Il faudrait que je trouve un billet pas trop cher et rapidement.

Je suis pas a 100% sure de ma date de retour, qu'en est-il des billets ouverts? Je pense peut-être faire un petit tour en Inde du Nord , mais je sais pas si j'aurai le temps.

#### 260.

billets – tour du monde

Mon ami et moi prévoyons de partir quelques mois à la découverte du Mexique puis rejoindre de la famille et des amis qui vivent en Californie et au Canada...

 Y a-t-il des possibilités de billets tour du monde juste pour un demicontinent?? Pour info nou souhaiterions partir aux alentours du mois de Mars 2005...

\_\_\_\_\_\_\_\_\_\_\_\_\_\_\_\_\_\_\_\_\_\_\_\_\_\_\_\_\_\_\_\_\_\_\_\_\_\_\_\_\_\_\_\_\_\_\_\_\_\_\_\_\_\_\_\_\_\_\_\_\_\_\_\_\_\_\_\_\_\_\_\_\_\_\_\_\_\_\_\_\_\_\_\_\_\_

### 261. tarifs

je cherche le meilleur prix A/R bruxelles-bombay départ début juin

## 262. accès aéroport – type appareil

Je pars en Roumanie en Octobre avec Swiss depuis Zurich, qui connait cet aeroport, est il simple d'accès? Y a t'il plusieurs terminaux et autre

question les A319 de swiss (vols europeen) sont ils equipé d'ecrans de télé

...

# 263. services à bord – confort

Je voyage sur AIR FRANCE pour la réunion du 23 nov. au 4 déc. en classe alizé. Je sais que sur cette ligne AF à mis en service un B747.400. Comment sont les sièges dans cette classe et les prestations? Je n'ai trouvé que peu d'information sur le site d'Air France.

```
264
```
classe – confort – tarifs

je vais voyager avec star airlines (Paris - Punta cana) J'ai vu qu'il existe la classe "galaxy",comment ca se passe pour en profiter? Est ce que ca vaut la peine? et à quel prix?

### 265 transport objets particuliers

Je pars au Pérou dans moins de trois semaines avec mon mari, et sur notre liste nous avons un couteau de poche, pour le casse-croute etc. Nous avons opté pour un couteau de randonné ; celui qui a une cuillère et une fourchette en acier.... nous avons ésité avec le Laguiole, moins mastoque plus facile a ranger. Notre souci c'est pour le voyage : nous prenons l'avions a Paris et faisons une escale aux Etats Unis. On nous a dit qu'il faut le mettre dans la soute a bagages, mais d'autres disent qu'aux Etats-Unis ils sont si pointilleux que même dans la soute ce n'est pas autorisé! Si notre sac en soute est cadenacé, nous n'avons pas trop envi qu'ils fassent un carnage avec nos sacs…

### **266.**

#### nouvelles technologies à bord

Voila je voudrais savoir s'il est possible de se servir de son ordinateur portable abord de l'avion. Je sais qu'il est interdit de s'en servir pendant le decollage et l'atterissage, mais pendant le vol ??

267.

transport objets – nouvelles technologies

savez vous si il y a des prise de courant dans les avions pour pouvoir brancher un ordinateur portable. Si oui quelle tension et quelle fréquence sont utilisés ?

# 268. réservation choix des places

On part en famille avec nos filles de 23 mois et 4 ans en mars 2006. Nous avons choisi un forfait de 9 nuits à Cayo Largo. Notre gossiste est Caribe Sol et le transporteur Cubana.

Question pratico-pratique, peut-on réserver nos sièges à l'avance ? Avec des jeunes enfants on voudrais bien être ensemble, histoire de se partager les tâches et al. (1999) et al. (1999) et al. (1999) et al. (1999) et al. (1999) et al. (1999) et al. (1999) e

Mon agent de voyage me dit que c'est impossible de réserver mais j'ai lu quelque part qu'avec Caribe Sol on pouvait. Alors si vous savez et bien éclairez ma lanterne, svp !

PS: J'aimerais bien avoir le no. De tel

### 269.

services à bord

air france a t'il des avions sur a ligne paris miami avec ecrans individuel ???

#### 270.

#### billet – reconfirmation

je suis un petit voyageur qui a m'habitude de voyager en Low cost et peu sur les lignes internationales J'ai acheté un aller retour Bucarest et un aller retour New york et l'agence de voyage marque dans mon billet electronique que je dois OBLIGATOIREMENT reconfirmer mon vol retour aupres de la compagnie au plus tard 72h avant le vol? Que dois je faire? si 'jappelle pas la compagnie, il vont me sucrer mon bilet retour?

271.

#### état des appareils et sécurité – service à bord – tarifs

Je recherche des infos sur les vols intérieurs d'OA notamment entre Preveza et Athene; securite, service, prix ...

# liaisons – aéroports

272.

Je connais tres peu Margarita , J'aimerais savoir s'il y a un aeroport ou si L,on atterit sur le continent.

# 273. type appareil – confort à bord

quel serait les meilleurs sieges sur un 747/300 de chez corsair

# 274. aéroport

Ayant un peu de temps en transit à l'aéroport de Doha, j'aimerai savoir si le "duty free" est intéressant (alcool&cigares).

# 275. charter – services à bord – restauration

Comme c'est un vol charter direct, pouvez-vous me dire comment sont les avions à l'intérieur : écrans individuels ? qualité des repas ?

# 276.

#### aéroport

JE VIENS DE LIRE DANS LE FORUM QUE L ESPACE FUMEUR A L AEROPORT DE DUBAI EST MINUSCULE FREQUENTE QUE PAR DES HOMMES....JE SAIS QUE CA PEUT PARAITRE FUTILE COMME QUESTION MAIS EN TRANSIT ENTRE DEUX LONG VOL J AI BESOIN DE MA PETITE CIGARETTE ET CAFE, CA FAIT PARTI DE MON CONFORT. COMMENT SONT ET Y A T IL DES ESPACES FUMEURS A DUBAI ET A DOHA?

# 277. type appareil

je pars pour playa del carmen fin octobre avec NF et donc avec la compagnie Corsair. Quelqu'un peut il me dire le type d'avion desservant Cancun ?

## 278. annulation vol

je viens de voir sur le site adp que le vol du jour pour la romana est annulé. quelq'un a t'il des infos concernant ce vol?

### 279. surbooking

J'etais en train de reserver mon billet pour buenos aires. Je lis les conditions de vente qui parlent de surbooking. Apparemment on n'est pas sûr de partir jusqu'à ce que l'on soit dans l'avion.

Et s'il n'y a plus de place pour nous, on n'est pas forcément indemnisé !

Qu'en est-il exactement ? Est-ce que ca existe aussi sur les vols réguliers ?

### 280.

classes – services à bord

je dois me rendre au antilles avec ma famille, J'hesite entre La classe alize sur airFrance et la classe madras sur Air Caraibes. Les prix sont a peut pres les memes, quelles sont les differences?

#### bagages – suivi

Je pars en CHINE avec AIR CHINA. Voici mon trajet paris-pékin, pékinqingdao.

Une question essentielle se pose à moi et je ne trouve la réponse nulle part:

Comment se passe le suivi des bagages lors d'escles ? -Faut-il que je récupère mes bagages à Pékin et les faire enregistrer pour le vol suivant ( environ 2 heures après) ? -Y'a t'il un suivi automatique ?

#### 282.

#### réservations choix des places

Lorsque j'ai réservé mes billets avec american airlines , pour 2 vols sur 4, il n'y avait plus de sièges où je pouvais être assis avec mon enfant de 3 ans. On est donc séparé. Est-il vrai qu'à l'aéroport losqu'on s'enregistre à la compagnie, je risque qu'il me trouve 2 sièges ensemble. Cela m'inquiète un peu, car sur l'un des vols on est à 5 sièges de distance. Je suis allé voir le plan de l'avion, j'ai trouvé la place où nous étions assis, mon fils et moi, et à côté de moi, il y a 1 siège pour handicapé. Je l'ai demandé à mon agent de voyage, mais lui ne pouvait rien faire, il me dit que c'est la compagnie elle-même qui va décidé.

# réservation choix des places

Séjour prévu fin octobre à Samana en RD. Notre compagnie sera soit Corsair soit Jet Air.

Il parrait que sur Corsair les places sont attribuées par ordre alphabétique et que l'on peut se retrouver séparés !!!??? Est-ce vrai ?!

#### 284.

283.

#### type appareils

Je dois peut être l'emprunter la compagnie british jet, mais j'aimerais avoir des info, notamment sur les avions utilisés. Est ce une compagnie régulière?

285. tarifs je voudrais savoir le prix d'un aller simple Séoul - Tokyo?

le prix du ferry Fukuoka - Busan est-ce qu'on on peux le prendre en janvier?

### 286. revente billets

Je voudrais savoir s'il est possible de vendre son billet d'avion à une tierce personne ? J'ai lu qu'il suffisait de prévenir l'organisme qui l'a vendu 7 jours avant le départ...

Il se trouve que j'ai un billet pour le costa rica par ibéria départ le 13 novembre avec retour le 26 décembre soit 6 semaines. Cela me fait bcp trop long sur place et je n'ai aucune possibilité de changer les dates.

287.

#### type appareil et réservations choix des places

Nous avons réservé 2 vols sur Air France vers Mada' pour la fin de l'année. Savez-vous quel avion, nous sommes susceptibles de prendre et quels sont à votre avis, les places les + confortables, hormis évidemment la 1ere classe ?

# 288.

### recherche agences

Je pense voyager avec ZOOM Airways vers le Canada l'été prochain et aimerai savoir si des agences francaises vendent ses prestations?

### 289.

#### services à bord

je pars avc mon épouse à Maurice fin novembre et je voudrais savoir si sur les avions Air France il y a maintenant des écrans individuels

290. modification billet Je viens de réserver 2 billets d'avion via le site internet d'une compagnie aérienne pour un vol Paris Béziers. Ces billets comportent des restrictions et sont non modifiables non remboursables.

Malheureusement je me suis trompée pour la réservation de mon copain en mettant son nom de famille et mon prénom, mais en indiquant bien son n° de carte d'identité à son nom.

291.

services à bord –films – transport enfants

Je vais prendre un vol de Paris à Punta Cana? C'est comment? Y-a-t'il des écrans individuels ou bien c'est des écrans généraux?

Je voyage avec mon fils de 3 ans et j'appréhende le voyage....ça va être super long pour lui et je voulais savoir si on distribue des choses aux enfants pour les occuper (de toute manière je vais prévoir le coup en emportant des trucs), si y'a possiblité de dessins animés etc......

Et pour les plateaux repas ? J'ai déjà réservé son plateau repas, j'avais entendu dire qu'ils font des plateaux enfants mais il faut les réserver à l'avance....

#### 292.

bagages suivi – correspondance – aéroport

Je pars pour le Guatemala par American Air lines, je fais escale à Miami. Savez vous comment ça se passe au niveau des bagages, je crois que je suis obligée de les récupérer à Miami et de les refaire enregistrer pour Guatemala City. J'angoisse un peu en ayant peur de n'avoir pas le temps et de rater ma correspondance. Se retrouve t-on facilement dans l''aéroport de Miami.

## 293. annulation billet

J'ai acheté un billet sur ebookers : Paris - Beyrouth le 26 novembre Le Caire - Paris le 18 décembre

Mon problème est que j'ai trouvé un boulot qui commence tout de suite et que je n'ai pas pris l'assurance remboursement du billet.

Est-il possible de me faire rembourser ou d'échanger mon billet malgré tout ? De le revendre à quelqu'un ?

# 294. Horaires – charter

Je me demandais si les horaires données sur le Site des ADP pour les vols Charters (comme par exemple vers la tunisie sur airhorizon et nouvelair) sont ceux qui seront communiqués réellement aux passagers 48h avant? ou bien c'est seulement une info donnée par les ADP juste à titre indicatif?

surtout sur le site des ADP les horaires de certains vols charters sont affichées/connues plus d'un mois à l'avance!alors que sur les sites de voyages qui vendent des vols charters rien n'est indiqué, il faut attendre 48h avant le depart pour obtenir les horaires!

# 295. type appareil – cie au départ

sur le site d'ADP je viens de voir que le vol SEU450 à destination de Marrakech est assuré avec un Boeing 737 800 par Star Airlines,je croyais que la Cie ne possédait que des Airbus ; si vous pouvez me renseigner ... Par ailleurs je pars en circuit "Villes Impériales " avec Marmara au départ de Paris la semaine prochaine ,je croyais voler sur Atlas Blue mais aucun vol de cette Cie n'est prévu alors j'aimerais savoir si possible qui va assurer mon vol vers Marrakech car je réside en province et je dois organiser mon déplacement sur Paris.

### 296. services à bord – hygiène – nuit – restauration

nous partons dimanche pour l'île Maurice avec Air France probablement. Je me pose quelques questions d'ordres pratiques pour ce long vol. C'est peut-être stupide comme question mais ca m'aiderait bien de savoir si je dois avoir une brosse à dent sur moi ou si par hasard l'avion fournit un " coffret" toilette pour le réveil, histoire de se rafraîchir. Comme nous allons dormir aussi ( vol de nuit ) j'ai cru comprendre qu'il y avait oreiller, couverture, est-ce vrai ? Je n'ai jamais pris l'avion aussi longtemps donc j'angoisse un peu et je ne voudrais pas oublier quelque chose. Dernière question peut-on emmener à manger à bord ? Des biscuits ou autres, histoire d'avoir quelque chose sous la main si le repas ne nous a pas particulièrement plu ?

# 297. aéroport – services au sol

Savez-vous s'il y a la possibilité de prendre une douche à l'aéroport de HONG KONG entre 2 longs vols PARIS - HG KG puis HG KG AUCLAND) avec une escale d'environ 6 heures à HG KG ?

#### 298.

#### type appareil – confort

je viens de recevoir nos billets d'avion pour notre voyage à l'Ile Maurice. NOus partons avec AF et je sais que l'on peut savoir selon le numéros de vols quels types d'avions sont utilisé, si c'est un boeing, ou un airbus. POur l'aller nous avons un vol N° AF 0966 et au retour un vol AF0963... Si vous avez des renseignements je suis preneuse car j'aimerai connaître les type de machine que nous allons prendre, afin de me renseigner sur l'agencement des sièges, pont supérieur, etcs...

J'ai hâte d'y être !

#### 299.

pass et abonnements

Je n'ai pas pu trouver l'information suivante chez AF ou KLM concernant le fait que si vous etes Flying Blue, est-ce que l'achat d'un billet prime va crediter des miles status ou un vol status a notre compte miles? en resume, est-ce que l'on a des acquis miles sur un billet prime comme sur un billet achete?

#### 300.

compagnies au départ –enregistrement

Sommes une dizaine à partir en Février par PROMOVACANCES au départ de Paris pour La Romana ou Punta Cana. NOus ne saurons qu'au dernier moment si nous partons avec CORSAIR ou STAR AIRLINES. Quand arriver sur Paris si l'on vient de la province ? Les départs se font l'après-midi ? Nous devons prendre le billet de pré-acheminement rapidement 301.

tarifs / période favorable

Nous sommes à la recherche de compléments d'information sur le fonctionnement des compagnies en matière de vols secs pour le VN. On pensait que réserver à l'avance permettait d'avoir des prix( nous partons normalemnt cet été à 6 ce qui nous oblige à réserver) Or, sur internet nous ne trouvons que des vols à + de 1000€. Est-ce normal?

### 302.

### liaison

recherche une compagnie aérienne et un vol de lyon ou paris pour antigua le plus direct

### 303. tarifs

je cherche la compagnie la plus moins cher pour le canada

#### 304.

```
services à bord
```
nous partons sur air senegal pour le senegal bientot et nous souhaiterions avoir des renseignements sur cette compagnie ( accueil , prestations a bord etc.....)

## 305.

tarifs

je cherche la compagnie la plus moins cher pour le Canada

#### transport objets particuliers

**306.** 

Je voudrais savoir s'il faut payer un excédant avec Cubana pour amener une bicyclette à Cuba (emballer dans une boîte a cette effet).

J'ai appeler à la Compagnie mais sans réponse !

307. charters – duty free

est ce que la plupart des charters proposent ils comme sur les vols reguliers de la vente à bord en duty free?

### 308. visite cockpit

Comment pouvoir effectuer un décollage/aterrissage en cockpit sur la ligne Réunion Paris d'Air france? pour l'instant je me suis toujours heurté à un refus.

# 309.

bagages – poids autorisé

je voyage pour la première fois samedi avec air france destination la réunion! quelqu'un peu me dire combien de kilos max on peu avoir en bagage à main

### 310. liaisons

Est-ce vrai qu'il y a un vol direct entre New York et Papeete ?

# 311. liaisons

recherche une compagnie aérienne et un vol de lyon ou paris pour antigua le plus direct

#### **312.**

#### excédent bagage

je voulais savoir quel est le prix du kilo suplementaire sur Emirates

#### 313.

#### billet

Je souhagoite vérifier si je suis bien ds la base de résa d'Amadeus, car j'ai eu mon billet via govoyages et certains on eu des pb de résa, mais chose très importante c'est que je sais pas ou ca se trouve le numéro de résa sur le billet d'avion...C'est ou???

#### **314.**

#### **services à bord**

nous partons sur air senegal pour le senegal bientot et nous souhaiterions avoir des renseignements sur cette compagnie ( accueil , prestations a bord  $etc. \ldots$ )

## 315. billets opens

je pars pour dublin mi janvier avec Ryan air je pense. Je ne sais pas exactement combien de temps je vais rester (3 ou 4 mois). Donc je pensais prendre un billet aller seulement, j'en ai trouvé à 45 euros avec taxes (lyon-londres, londres-dublin). Mais je sais qu'il existe des billets (je ne sais plus le nom..."open" je crois...) ou tu achètes l'A/R et le retour est valable sur une période d'un an...ça serait surement moins chèr, mais je ne sais pas si ce type de formule peut s'acheter sur internet ? quelles st les conditions ?

316.

#### services à bord – type appareil

je pars en janvier pour La havane avec air france, j'aimerai avoir des renseignements sur ce vol ( confort, prestations, type d'avion)

#### 317.

#### aéroport – duty free

je part dans quelques jours avec le cie qatar airways ,aimerait des infos sur l'aeroport de doha duty free nottamment

# 318.

bagage – poids autorisé

je pars pour Cuba avec Skyservices, j'ai une question et je n'ai pas trouvé de réponse... Quel est le poids limites des valises avec cette compagnie ???

#### 319.

#### bagages – poids autorisé

Je voudrais savoir la longueur maximal ainsi que la largeur maximal d'un bagage à main ( ainsi que son poids ) pour les vols entre Paris et l'île de la Réunion ? Je sais qu'il y a 115 cm<sup>3</sup> ( Longueur \* Largeur \* Hauteur ) Quel est le poids maximal pour le reste des bagages / personne ?

Et pour un bébé, combien a-t-il droit en poids pour ses bagages ?

320.

#### compagnie au départ

je vois partir le 24/12 de NANTES pour la ROMANA, l'agence n' a pas pu me confirmer la cie aérienne, elle m' a indiqué AIR HORIZON, ce qui m'inquiète puisque cette compagnie en difficultée.

## 321. embarquement

Je me rend à la Havane le 29 décembre avec Air Canada au départ de Montréal Dorval. Sur le site de l'aéroport, lorsque je vais voir les départs les vols internationaux de Air Canada ne partent pas du tout aux mêmes endroits que les autres compagnies. Ex: porte 5 et les autre compagnies sont dans les porte 55-60. Est-ce qu'il y aurait un nouveau terminal exclusif pour les vols d'air canada ou c'est à la même endroit que les autre? Je me demande pourquoi les vols d'air canada ne partent pas à la même endroit que les autre (dans la nouvelle annexe).

## 322.

#### formalités administratives

Je vais partir pour la Thaïlande pour un séjour supérieur à 5 semaines sans prendre de visa au préalable car je vais aller aussi au Laos par la voie terrestre.

Comme apparement la compagnie Gulf Air est assez sévère à l'embarquement concernant les visas, j'ai fais une demande d'infos par mail à cette compagnie pour demander si je risquais d'avoir des problèmes à l'embarquement sans visa alors que dans mon cas celui-ci n'est pas nécessaire (visa de 30 jours gratuit en arrivant, ensuite visa Laotien à la frontière et de nouveau un visa de 30 jours gratuit en retournant en Thaïlande).

J'ai envoyé mon mail il y a 3 semaines et depuis je n'ai pas de réponses. Quelqu'un peut-il me dire auprès de quelle personne ou quel service il faut que je m'adresse …

#### **323.**

#### **services à bord – restauration – réservation choix des places**

nous partons pour le honduras avec comme avion west jet j'aimerais avoir des informations sur il y a -t-il des repas servis sur un vol sur west jet pour une durée de 4 à 5 heures peut-on réserver nos sièges avant le départ si oui combien longtemps avant le départ jest-ce un gros avion, on part au début de février 2006

#### 324.

#### tarifs

je recherche la compagnie la plus intéressante financièrement pour partir de Cotonou et rentrer en france, sachant que celle que j'ai emprunté pour venir (Point Afrique) ne dessert plus Cotonou.

### 325. tarifs

j'aimerais s'avoir la meilleurs place pour avoir les meilleurs prix pour partir de montréal pour aller a acapulco en Janvier.

En passant, j'ai besoin juste de l'aller....

### 326. liaison

quelqu'un pourrait il me dire quelles cie low cost font des vols nice bruxelles ????

### 327. enregistrement

Pouvez-vous m'expliquer comment ca fonctionne pour prendre un vol de derniere minute? Seulement un vol. On fait quoi et le demande a qui?

Ps: c'.est pour aller a accapulco de montreal..

#### 326.

TDM – escales

Dans ma série de questions sur mon billet TDM voici la suivante. Nous avons pas mal d'escales au programme et sur certains trajets il est spécifié "via" telle ou telle ville.

Est ce que ça veut dire encore 1 autre escale??? ou est ce juste un stop à ces aéroports sans descendre de l'avion?? ou encore juste pour signifier quelle "itinéraire" prend l'avion?

### 327. tarifs

Coût du billet Margarita (Vénézuela) – Puerto Plata(République dominicaine) qui pourrais me renseigner?

# 328. réservations choix des places

Je vole sur la réunion avec Air France bientot et je voudrais avoir un siège Hublot le plus confortable possible (Issues....)

Apparement c'est un Boeing 747-400. Quelqu'un de bien renseigné pourrait-il me donner des pistes sur le N° et sur le moyen de les obtenir....

### 329.

#### poids bagages autorisé

quel sont les poids autorisés en soute et en cabine par personne avec la compagnie LUFTHANSA?

# 330. faillite - compagnie au départ

Je pars dans 10 jours pour le Sénégal, avec Jet Tours, vol initialement prévu avec Air Méditerranée, à priori en faillite.

Quelqu'un sait-il quelle compagnie est affrétée en remplacement ? Impossible pour le moment d'obtenir une réponse de l'agence ou du touropérator.

### 331. services à bord

je recherche des infos (avion, confort...etc) sur ces 2 vols suivants : - vol EMIRATES EK76 de CDG à Dubaï - vol EMIRATES EK418 de Dubaï à Sydney

332.

billet : modification

Je part pour l'Asie et particulièrement pour Bangkok fin février 2006. Je pensais partir avec la Thai, (vol direct), mais je souhaiterais pouvoir changer ma date de retour si neccessaire. Mon voyage doit durée entre 2 et 3 mois, mais pourquoi pas plus ou moins ???

Quelqu'un sait il s'il est possible de changer la date retour (moyennent finance) auprès de la Thai, sachant que je prendrais un billet économique (environ 800 euros) J'ai fait des recherches sur le web, mais rien de concluant !!!

### 333. réservation choix des places / tarifs

est-ce qu'il est possible de réserver un extra seat sur AF . AF fait elle un tarif pour ce siège, ou tout simplement le prix de 2 billets?

#### 334.

#### services à bord / reservation choix des places

je dois prendre un vol Paris La Romana sur Corsair le 1er janvier.L'appareil est un 747-300.Comment se presente cet appreil?Quels sont les divertissements a bord? accueil, repas, confort? ou doit je demander a etre place pour avoir un minimum de "confort"?

### 335. services à bord - confort

Je vais me rendre à Phuket au départ de bruxelles, vol direct en charter avec la compagnie Martinair. Les sièges ont-ils des écrans individuels ? Repas ? Espace ?

## 336. transport objets particuliers

On part donc 15 jours dans la région de Québec, notamment pour faire du ski. Pensez-vous que cela soit risqué d'emmener les skis dans une housse renforcée d' un goulot en plastique rigide ? Est-ce que c'est payant en supplément ou compris dans le poids des bagages ?

#### 337.

serices à bord – réservations choix des places

je pars avec la compagnie westjet pour la premiere fois en fevrier 2006 comment est l avion l espace des sieges peut-on reserver nos sieges si oui comment

#### 338.

pass et abonnements

je suis adhérent au programme flying blue d'air france et j'ai réservé un vol sur malaysia airlines (paris kuala lumpur), sur le site d'air france il est mentionné qu'on peut bénéficier de miles sur des vols avec cette compagnie, mais ce n'est pas précisé comment effectivement faire pour les créditer a son compte vu que la réservation ne passe pas par air france. Quelqu'un peut il me renseigner a ce sujet?

# 339. type appareil

Je pars avec Air Transat le 13 janvier de Dorval à Punta Cana... Pouvez-vous me dire combien de passager contient l'avion

### 340 taxes

Dans 2 semaine et demie, c'est le grand départ pour Punta Cana ( hotel Bavaro Princess).... on ne tient plus en place, on s'y voit déjà.... Nous partons avec Marsans, mais le vol se fait avec Air France.

Quelqu'un peut-il nous confirmer que la taxe de sortie de 20\$ par personne est bien comprise dans le supplément Air France et qu'il ne faudra pas s'acquitter de cette somme à l'aéroport le jour du retour ? Sinon, est-on obligé de payer cette taxe en \$ Américain ou peut on régler en euros ? si euros possible, combien, 20 € par personne ?

### 341. taxes

J'aurais besoin de connaître le montant de la taxe de sortie de l'aéroport de Managua en vol international.

De plus, savez-vous si les enfants de moins de 2 ans doivent payer ou non?

### 342. tarifs

Combien coute un billet d'avion Paris-Mexico, pour juillet ou août ????

Quel serait le budget pour 3 semaines au Mexique ???

343.

services à bord – nouvelles technologies

Je voyage sur Singapour Airlines, est il nécessaire d' ammener des écouteurs pour écouter la radio et les films, ou sont ils fournis gratuitements ?

### **344.**

**bagages** 

nous faisons paris chennai le 13 janvier. à combien de bagages avons nous droit avec la compagnie des émirates

345.

transport objets particuliers

Je pars le 29 janvier de Montréal direction Holguin, Cuba. Puis je apporter des canettes de pepsi (je ne bois pas)

#### 346.

poids bagages autorisé

je part pour le Brisas de Santa Lucia le 20 Janvier, Je comprend que je puisse apporter un maximun de 22lbs pour un bagages à main et de 44lbs pour un bagages enregistré mais la question que je me pose est la suivante. Estce que le poid de 44lbs est le total de ce que j'apporte en bagages à main

et enregistré ou je peux apporter 44lbs en bagages enregistré et + 22lbs en bagages à main. Autrement dis 66lbs par personne!!!

# 347 tarifs – période favorable

Je m'y prends d'avance mais je voudrais partir fin juin en Algérie et je voulais savoir quand faut-il que je prenne mes billets ?Sachant qu'en été ,il y a beaucoup de monde qui se rend là-bas. Est-ce beaucoup plus cher en été et de combien?

### 348.

tarifs

Quelqu'un peut me donner une idée du prix du nouveau vol de Thaï Airways New York (JFK) à Bangkok sans escale?

### 349 tarifs

jaimerai savoir comment coute un billet davion pour katmandu a partir de montreal!!

### 350.

compagnie au départ

pouvez vous me dire avec quels compagnies thomascook à l'habitude de faire voler ces voyageurs pour majorque

### 351. restauration

Comment est le voayage avec la comapgnie skysrevice ? Si nous prenons un vol de nuit ,avons nous un repas à bord?

### 352. nouvelles technologies

Je sais qu'il nous est demandé d'éteindre les gsm en cabine pendant toute la durée du vol; mais qu'en est-il des consoles de jeux les enfants utilisent de nos jours ? Leur usage est-il autorisé après le décollage (ce qui serait bien car cela permettrait de faire patienter les enfants durant le voyage qui est assez long) ?

353.

durée / suivi de vol

Quels sont les temps de vols et les escales éventuelles pour le vol martinair vers la république dominicaine.

## 354. réservation choix des places

Je pars pour Bangkok le 25 janvier prochain sur Air France. L'avion sera normalement un A 340-300. Désirant réserver mon siège à l'avance (grandes jambes obligent), je me trouve confronté à une difficulté. Sur les sites genre seatexpert ou siteguru, ils me disent qu'Air France a deux configurations possibles pour cet avion: 252 ou 272 places. Le problème est que la numérotation des sièges change en fonction de cette configuration et que les rangs des exits seats ne sont donc pas les mêmes selon ladite config.

Comment puis-je savoir quelle sera la configuration de l'avion le jour J ?

## 355. durée du vol / suivi du vol

J'aimerais savoir si le vol pour cayo coco se fait en vol direct , nous partons avec nouvelles frontières et sur la brochure c'est écrit vol direct mais je doute qu'il le soit car cayo coco est tout petit. Fait-on un escale a varadero ou la havane avant ou l'avez vous déjà fait direct.. merci pour vos réponses car on part dans 10 jours et nous n'avons pas envie d'avoir de mauvaises surprises.. combien de temps de vol environ faut-il compter ?

**356.**  classe et services à bord J'ai entendu parler d'une nouvelle classe intermédiaire entre le grand large et la classe eco... Il parrait qu'elle remplace le pont sup eco sur certains vols corsair. Est-ce que quelqu'un pourrait me donner plus de détail ?

# 357. Escale – horaire

combien de temps d'escale à Kuala et à quelle heure on arrive à Bangkok ?

#### 358.

### taxe

A partir de Juillet 2006 , une nouvelle taxe sur les billets d'avion devrait apparaitre ( "Taxe Chirac" ) , avez vous une idée sur le montant et les modalités de payment ? un impot de plus

### 359. annulation

Je pars prochainement au Nepal (jours et semaines qui suivent) si on avez annule notre voyage au vu de l'évolution de la situation là bas, quels sont les recours auprés des compagnies aériennes

## 360. pass et abonnements

Je dois partir prochainement avec ma famille aux états unis.Nous sommes 6. Si je paye moi même les 6 billets;est ce qu'il est possible de béneficier des miles de tout le monde sur mon compte FB?

# 361.

billet tour du monde

Nous partons pour un tdm en debut 2007 nous partons environ 1an et demi ma question concerne le billet tdm : existe t'il des billets tdm pour une durée superieure a 1 an

## 362. billet modification

Voila j'ai une question je pars debut avril au nepal et j'ai reserve mon billet avec Gulf air Paris-KTM et retour fin aout mais je souhaite visiter le tibet et l'inde et repartir de Dehli , j'aimerais savoir si quelqu'un peux me dire si je peux changer la ville de retour, bien entendu en payant un supplement

### 363. restauration – enregistrement

je me demandais si avec un vol prevu au depart pour 12h55 le plateau repas suivrait le decollage, ben oui faudra bien passer le temps, bon bref je mange avant de partir ou pas ? j'attend vos infos sur les plateaux et le reste, a quelle heure faut il arriver

# 364. restauration – confort – services à bord

j aimerais avoir des renseignements a propos de zoom airlines (repas, espace pour les jambes service )

# 365. type appareil

avec MYAIR, pour un Paris-Venise ou autre, est-ce qu'on vole sur MD ou A320 ?

## 366. grèves

j'ai vu hier soir qu'il y a une greve chez corsair jusqu'a dimanche

je pars mercredi aie aie aie.......... comment cela se passe t il si bp de retard?

#### 367.

#### transport objets particuliers

J'ai acheté deux bonbonnes d,anti moustique mais je me demande si cela est accepter dans les avions? La douane canadienne dit qu,il n'y a pas de problème mais pour ce qui est de notre transporteur AIR TRANSAT...le savez-vous?

### 368.

#### liaisons

je cherche a prendre un aller simple de bangkok jusqu a pekin pour le mois de mai. Connaissez vous une compagnie pas chere? Si oui a quel prix est le vol? Je serai a bangkok en avril donc je pourrai reserver de la bas..

### 369. poids maximum bagages

J'Aimerais savoir le poid des bagages permis sur les vols air transat Si on est un couple, il calcul le poid total de tous ns bagages sauf ceux que l'on emporte dans la cabine????

### 370.

#### classe et services à bord

Pouvez-vous me renseigner sur la classe alizée, classe de résa que je n'ai jamais prise svp ? Nous partons au mois de février vers Punta Cana en Classe Alizé. Combien de miles FB crédités au retour sachant que je sus FB Silver ? A t'on accès aux salons à CDG et au salon vip de Punta Cana ? est ce que cette classe de résa vaut vraiment le coup ? y'a t'il des écrans individuels ??

371.

#### services à bord – restauration

Je dois partir bientôt à Vienne et je voudrais savoir ce qu'offre en terme de repas les compagnies comme Air France ou Austrian Airlines sur cette ligne

Je voyage en eco

#### 372.

classe et services à bord

J'ai 140000 Miles environ sur mon compte Flying Blue. Je prendrai un billet d'avion gratuit avec ma carte Flying Blue mais j' hesite la classe L'espace Première ou Affaires pour un prochain voyage (Marseille-Singapour). Pensezvous et vous me conseillez lequel le mieux

#### 373.

Enregistrement – réservations choix places

Je pars au Sénégal cet hiver avec vol Corsair (CRL990 et 991 avec le F-HSUN je pense ...) et comme le 747 est un assez gros navion j'aimerais savoir comment se passe l'embarquement des 580 passagers ... Nécessaire ou non d'avoir 3heures d'avance pour l'enregistrement etc ... Et comment "choisir" sa place, si possible ...

### 374.

assurance annulation

Nous devons partir en avril à l'Ile Maurice et notre fils de 2 ans fait actuellement des otites. Le médecin ne nous conseille pas deprendre l'avion avec lui. Nous avons payé avec une visa premier et nous n'avons pas prix d'assurance. Est -il possible de nous faire rembourser et dans qu'elle limite. qu'elle procédure faut il suivre?

### 375. reconfirmation

J'ai acheté un voyage vendu par Sol-Vac avec Canadian Travel et les billets me seront envoyés par la poste. Dois-je confirmer mon vol 72h à l'avance tel qu'habituellement conseillé? Je vole avec Skyservice et j'ai cru comprendre que nous ne pouvons les contacter puisqu'ils ne vendent pas de billets par eux-mêmes mais par le biais des fournisseurs. En achetant par Internet, on n'a pas d'agent. Alors qui fait la confirmation??

# 376. transport objet particuliers

J'aimerais savoir ce qui est interdit d'emporter avec soi dans nos bagages en avion?

# 377. poids bagages

quels sont le poids et les dimentions autorisés avec air austral pour : 1<des bagages à mains 2<des bagages pour la soute! merci ,car visiblement aucune compagnie n'a les mêmes normes!! à quand l'harmonisation des bagages,pour tout le monde pareil!!ce serait cool!!non,,,!

### 378.

confort à bord

nous partons avec un 744 pour la RD en mars , et je me pose la question suivante: Airfrance fournit il des reposes tête gonflable pour ce genre de trajet et à quel prix , ou devons nous en prendre avant de partir ? Et meme au sens large quelles sont les prestations que l'on peut avoir ? (c'est notre premier voyage :) )

### 379.

type appareil – confort à bord

qui peut me dire quel type d' avion vole vers la nouvelle caledonie par Air france via Tokyo (depart CDG à 23h25) ? Ont il un écran individuel ?

380.

aéroport – nuit

Je m'envole pour la mali dans quelques jours, le hic, c'est que le RDV est fixé à 04H00 du mat... Par souci d'économie d'une chambre d'hôtel pour quelques heures seulement, je me demandais s'il était possible de rester dans l'aérogare? Est-ce ouvert? Y a-t-il une salle de repos?

### 381. services à bord – restauration

Je pars pour Varadero avec GTD le 5 mars prochain. L'année dernière j'ai trouvé que le service était excellent. Ce qui m'a le plus impressionné c'est les deux repas chaud dans l'avion ! Je m'attendais à un petit sousmarin froid !!!

Par contre, je suis curieuse de savoir si il y a encore des repas chauds cette année. Je voulais savoir aussi quel est le menu. L'an passé on a mangé du poulet avec des pâtes pour l'allée et du boeuf bourguignon pour le retour. Est-ce que le menu a changé cette année ?

### 382. horaires

# EST-CE QU'IL EXISTE UN MOYEN DE SAVOIR TOUS LES DÉPARTS DU 01-01-2006 DE L'AÉROPORT DE PUNTA CANA ET LEURS DESTINATIONS.

### 383. poids bagages

Voici, je compte prendre un vol aller-retour Mtl-Santo Domingo (YUL-SDQ) avec American Airlines, et j'aurais besoin d'infos plus comprehensibles sur le poids-bagages qui nous est alloue par passager entre ces deux destinations.

Le vol ferais soit Mtl-JFK-SDQ, ou MTL-Miami-SDQ, en aller-retour.

C'est que sur le siteweb d'AA, le poids-bagages alloue est different entre le Canada et les USA qu'avec les USA et la RD.

Est-ce que lorsque la destination finale est en RD, le poids-bagage alloue en tient compte, ou j'aurais eventuellement un supplement a paye entre le Canada et les USA (Mtl-JFK par exemple) ???

## 384. poids bagages

J'ai cru comprendre que le poids des bagages ne devait pas dépasser 10 kg (+3 kg de bagage à main) si on prend un avion pour aller de Grande terre vers les iles Loyaute Y a t il une franchise plus importante avec un billet de vol international ?

# 385.

### horaires

NOUS DEVONS PARTIR A AGADIR LE 25 MAI 2006 A PARTIR DE LILLE LESQUIN AVEC UN RETOUR PREVU LE 01 JUIN 2006 AVEC LA COMPAGNIE STAR AIRLINES; POUVEZ VOUS NOUS RENSEIGNER SUR LES HEURES DE DEPART DES AEROPORT DE LILLE A L'ALLER ET DE AGADIR AL MASSIRA AU RETOUR. CELA NOUS AIDERAS BEAUCOUP POUR RESERVER NOS BILLETS DE TRAINS POUR LILLE;

## 386. duty free

je me pose une petite question, comme ca... je pars bientôt avec ryanair pour l'Espagne... je souhaiterais savoir si il y a un service duty free à bord des appareils? aller? retour? les deux??

### 387.

correspondance – services à bord

j'envisage de faire un Paris-Casablanca via Londres sur leur ligne. Comment se passe la correspondance à heatrow?( entre le terminal 1 et 4) Le service à bord est-il comparable à celui d'air france?

### 388.

services à bord

Quelqu'un saurait-il si le vol reliant Paris à Brazzaville (effectué par un A330-200) est équipé des NEV ?

### 389. pass et abonnement

Nous sommes actuellement au ile fidji et comme nous avons pas mal de vol avec air new zelande nous souhaiterions avoir plus de renseignements concernant la carte de fidelite.

## 390. transport objets particuliers

je voudrai savoir s'il est possible d'emporter un vélo avec la compagnie Blue1 pour aller en Finlande? Ya t il un excédent bagage à payer, des complications?

# 391. classes et services à bord

je souhaiterai des infos sur la classe affaire de malaysia airlines sur la ligne paris- kuala lumpour pour notre futur voyage . siege large? position couché? repas? video? classe affaire recente ou ancienne?

### 392. services à bord

Dans une dizaine de jours je prends la compagnie Qatar Airways pour aller en Inde du Nord (New Delhi) avec escale à Doha. Quelles sont leurs prestations à bord (film, nourriture, ventes à bord ...)

# 393. poids bagages

nous partons en voyage de noces debut mai 2006 à Djerba. nous sommes certainement limités en bagages, (poids et volume), seulement à combien de kg a-t'on droit par personne (ou par couple ?)

etant du genre TRES prevoyante, j'ai tendance habituellement à m'encombrer de beaucoup de bagages....

qui fixe les limites de poids de bagages ? L'aéroport ? le tour opérator ? j'en ai vraiment aucune idée

# 394.

poids bagages

je quitte pour cayo largo dimananche pour le bacelo qu'elle est les poid que nous devons avoir dans notre valise de voyage avec cubana

## 395. liaisons – tarifs

Je recherche les compagnies aériennes qui déservent Bologne (Italie) de manière régulière et qui proposent de très bons tarifs

### 396.

poids bagages

qui peu me dire le poids autorisé pour les bagages en classe grand large?

#### 397.

poids bagages – transport objets particuliers

Je pars à Santiago depuis Barcelone avec Iberia et j'aurai aimé avoir des renseignements sur la quantité de bagages autorisé...

Sachant que l'on doit amener des skis et tout le matos qui va avec... Pensez vous que 2 paires de skis par personne peuvent passer? Ou 1 seul ne passera déjà peut être pas?

### 398. poids bagages

je pars le 12.03 .2006 à punta cana avec marsans je voudrai savoir le poids autorisé des bagages l''agence carrefour voyages me dit 20kilos et certains forums indique 15 kilos , alors c'est combien exactement ?

je quitte pour cayo largo dimananche pour le bacelo qu'elle est les poid que nous devons avoir dans notre valise de voyage avec cubana

### 400. confort à bord

Les B 777 sont prévus par AF sur les Antilles. quelqu'un ici a t-il les plans des cabines de ces nouveaux avions?combien de passagers?vcombien de classes? où peut on voir les plans de cabine sur le net concernant ces derniers avions rentrés dans la flotte? quand commencent ils les rotatations? sur le site AF ces 777 sont référencés comme 77W mais les plans de cabines sont Hélas absents du site et Seat Guru n' est jamais à jour. Enfin pour checkmytrip il faut une résa pour voir le plan de l'avion...

#### 401.

transport enfants – services à bord

je pars le 13 mars sur air france direction punta cana et j'aimerai savoir: comment se déroule le vol car 8 heure c'est long!! les enfants de 2 ans ont ils une place assise?

# 402.

#### escale

nous pensons faire un circuit début avril avec thomas coock départ de bruxelles en thalys pour paris voyage avec singapore airlines,qui peux me dire si il y a une escale a singapour et si oui de combien de temps

#### 403.

### services à bord : films

Je vis en Australie et mes parents envisagent de venir me voir en novembre. J'aimerais savoir si vous connaissez les prestations de la compagnie aerienne Emirates, et surtout si l'equipe navigante parle francais, si les films peuvent etre vus en francais.. etc... Mes parents ne parlent PAS un mot d'anglais, et j'aimerais qu'un si long voyage leur soit le moins stressant possible
# 404. classe – services à bord

je parts en avril pour montreal et je voyage sur air france, j'ai utilisé ma carte de fidelité, sur mes billets il est inscrit classe X Quelqu'un saurait ce que cela veut dire? autre question on vole sur un boeing 747 400 à l'aller et un Airbus 340 au retour, Quels type de service ya t'il a bord ?

# 405. embarquement

je pars demain à Bayahie avec corsair au pré-pont Je me pose la question de savoir est ce que l'on embarque en même temps que les personnes en grand large puisque l'on est aussi au pont supérieur où avec la classe éco ?

# 406. confort – services à bord

Je pars à Lisbonne en avril avec Air france. Le vol est prévu sur A321. J'aurais voulu savoir ce que valent les prestations à bord. je connais très bien les caractéristiques de l'appareilmais ce que je veux savoir c'est comment Air France les aménagés, nombre de sièges, services à bord .... , meme si le vol ne dure pas très longtemps !

407. confort – services à bord

Je cherche des renseignements sur les boeing 757 de la royal air maroc... je n'ai pas trouvé beaucoup d'infos sur le net

# 408. transport objets particuliers

je pars dimanche pour la thailande avec la compagnie gulf air. paris barhein-bangkok. Peut on garder appareil photo, médicaments avec nous dans l'avion ?

# 409. transports objets particuliers

je pars bientot pour la martinique et mes enfants qui adorent le snorkelling possedent des fouines a elastiques (genre de petit harpon de 30 a 40 cm de long) pensez vous que l'on puisse les emporter ds nos bagages sans avoir de probleme a l'aeroport

#### 410.

#### transport enfants – services à bord

je vais voyager sur Zoom pour la 1er fois avec des enfants (5 ans 1/2 et 1 ans) Comment sont les repas enfants? Est qu'il y a des activités pour les enfants (sur Air-Transat, il remettait un livre avec des auto-collants.) pour les distraires. J'ai pré-sélectionné mes sièges.

je pars de Montréal vers la République dominicaine.

# 412. fumeur

je pars le 12.03 avec cette compagnie de marseille via toulouse , il y a 1h30 d'attente avant que l'avion redécolle pouvez vous me dire si on peut sortir de l'avion mon ami est un gros fumeur car du moment ou l'on part avec cette petite escale , ça fait 12 heures d'avion.

# 413. revente billet d'avion

N'utilisant pas le billet retour d'un AR, est-il possible de le céder à ami ou à de la famille vivant sur place ? Si oui comment s'y prendre, la compagnie facture-t-elle le changement de nom, ...

# 414. annulation et assurances

Nous devons partir à la réunion en avril en famille avec un couple d'ami. Nous avons trois enfants qui ont entre 1,5 et 6 ans. Nous cherchons à nous

#### faire rembourser nos billets.

Nous avons souscrit une assurance annulation (fournit par ASSUR-VOYAGE), mais j'ai un peu de mal à savoir ce qu'elle couvre exactement. Actuellement, je n'ai pas encore reçu le contrat d'assurance qu'Air Austral a promis de m'envoyer par deux fois déjà (suite à mes relances téléphoniques). Nous avons reçu de leur part une brochure, qui n'est pas cependant en phase avec les informations disponibles sur le site de l'assureur (http://www.assur-voyage.fr/home.php). Bien voilà, si quelqu'un à des informations sur mes interrogations cidessous, je le remercie par avance de sa contribution: - Lorsque l'on parle de maladie grave, qu'est-ce que cela couvre exactement ? En effet, une maladie comme une otite, ou une grippe par exemple, peuvent-elle être considérées comme graves dans le cas présent, sachant qu'en plus de son délai de traitement elle va (il me semble) affaiblir les défenses immunitaire du malade. - Quelles sont les maladies "courantes" (dont on guérit !) qui entreraient

dans la catégorie "maladies graves" couvertes par l'assureur ?

### 415.

## poids bagages

Je suis étudiant en chine, a Shanghai, depuis 8 mois deja, et rentre en france the finite finite finite finite finite finite field  $\mathbf{f}$  in the function of  $\mathbf{f}$  in  $\mathbf{f}$  is the function of  $\mathbf{f}$  in  $\mathbf{f}$  is the function of  $\mathbf{f}$  is the function of  $\mathbf{f}$  is the function of Mes billets Air france, achetés dans une agence de voyage Carlson, auront été achetés depuis plus d'un an quand je partirai de chine.

Vous imaginez bien qu'aprés un an passé en chine, les 20 kg initialement autorisés en soute + 12 kg en cabine, sont bien peu !

J'ai entendu parler que pour les personnes ayant effectué un long séjour, 10 kg en soute suppl sont alloués.(soit 30 kg dans mon cas), Est en en de la certain de la provincia de la provincia de la provincia de la provincia de la provincia de la p

Aussi, j ai vu sur le site Air france, que avec des billets Tempo, 2 bagages de 23 kg CHACUNE sont autorisés en soute !!

Classe tempo = classe éco ?? Je suis un perdu !

416. annulation vol

je viens avoir des informations sur l'annulation de vol je dois partir à la Réunion dans deux semaines mais je veu plus y allé a cause du chikungunya jai un bébé de 4 mois je veu pas lui faire courrir le moindre risque j'ai voulu annuler mon voyage mais ni assurance ni l'agence ni la compagnie ne veulent me rembourser

# 417. transport enfants

famille avec 3 enfants de 8 ans , 5 ans et 3 ans comment se passe le vol de 9 h 00 ? quel confort dans l'avion avec la compagnie CORSAIR ? les repas pour les enfants et autres...

# 418. vol manqué et e-billet

Si je rate mon avion, comment ça se passe ? Le e'billet est valable pour le prochain vol ou pour le lendemain ?

# 419. type appareil – services à bord

je pars aux maldives le 10 avril, sur l'île d'Embudu pour etre précis. jusqu'a présent, le voyage avec corsair était prévu sur un airbus A-330, et je viens de me rendre compte que tous les vols vers les maldives ont été récemment remplacés par des boeing 747. quelq'un a t-il une explication a ce changement soudain ? de plus, y a t-il des écrans individuels dans les 747-400 de corsair en classe éco ?

# 420 transport objets particuliers

j'hesite toujours à mettre certains produits en soute, par ex les médicaments et certaines affaires de toilette. quelqu'un peut-il me dire si les soutes à bagages sont pressurisées et à une temperature normale (au dessus de 0°), certains disent que non, je n'ai jamais reussi à savoir!

# 421. Billets d'avion open

Je pars au Mexique début Juin pour environ 3 mois mais je ne connais pas encore exactement ma date de retour. Savez vous où on peut trouver des billets d'avion open ou avec possibilité de modifier la date de retour?

# 422.

# liaisons

Vol au départ du Cameroun pour NJAMENA(Tchad),Bangui(RCA) et Libreville'(GABON):qui peut me renseigner sur les compagniies qui désservent ces villes.

## 423.

#### transport animaux

je voudrais emporter mon petit teckel mais certains me disent que ça leur fait trop mal aux oreilles,qu'il faut les enfermer dans un sac que leur tete ne doit pas depasser etc.. est ce un tableau noirci ou une realité?

je voudrais aller en guadeloupe donc 8 h de vol (pour 8 jours)c'est une petite chienne sensible qui ne mord pas, si je la laisse en pension j'ai peur qu'elle ne meurre de faim expres!!elle ne mange pas quand mon mari s'absente une journée! (ne me dites pas que les animaux ne se laissent pas mourir de faim!! c'est deja arrivé!!)

# 424.

## transport enfants

Je pars au canada avec Zoom Airlines au mois d'aout avec mon bébé qui aura 11 mois . je voudrai savoir si cette compagnie accepte que l'on fasse dormir les enfants a terre ? Car sur certaines compagnies ce n'est pas tolléré. peuvent il faire chauffer bibs et petits pots?

# 425.

# formalités administratives

Les passeports sont-ils indispensables pour acheter un vol Bordeaux Lima et retour, pour le mois d'octobre. Nous allons nous les procurer dès que les nouveaux ( biométriques, je crois ! ) seront dispo.

# 426. enregistrement bagages

On compte voyager a Madagascar avec Air France et on voudrait reserver deux billets AR reservés séparement (1 billet aller/retour Mtl-Paris et et 1 billet aller/retour and aller/retour Paris-Mdg). Est-ce que pour la correspondance a Paris on devrait sortir de la zone internationale et se re-enregistrer avec les bagages ou est-ce que les bagages pourront être enregistrés de bout en bout et on peut rester en dedans de la zone internationale?

# 427.

confort à bord

Comme sont les rangées dans les boeing 747-400 qui partent vers punta cana de corsair? Est-ce des rangés de 3 sièges de chaque côté ou bien de 2 sièges de chaque côté et 5 au milieu? Ca m'ennuierais de me retrouver au millieu avec des enfants.

# **A10 Messages de type hybride**

1.

J'ai voyagé cet été avec mon fiston (13 ans) Bxl-Montréal avec air transat. J'ai trouvé l'aller épouvantable, le moindre coca c'est à payer, les écouteurs à payer etc... et les places plutôt petites. Par contre ayant confirmé le retour avec 24 heures de retard nous n'avions plus de siège l'un à côté de l'autre, snif. L'hotesse d'acceuil, voyant nos airs malheureux, m'a dit que si quelqu'un se désistait elle verrait si elle pouvait faire quelque chose. Nous nous sommes donc diriger vers la salle d'embarquement et là...surprise... on nous a appelé pour nous annoncer qu'ils avaient pu nous mettre ensemble et que nous voyagerions en 1ière classe... waouw...le pied, champagne, vins, choix entre 4 menus, super. Conclusion : 2 petits belges ont fait un voyage retour avec un sourire qui n'a pas laché notre visage durant tout le voyage

Dois-je m'attendre à du retard lors de mon prochain vol le 10/04 au départ d'Orly SUD, quel genre d'avion vais-je avoir?

2.Je vais partir bientôt avec ma fille de 19 mois et j'apporte bien sûr la fameuse poussette "parapluie" très utile. Mais je me questionnais làdessus; une fois entrée dans l'avion, où est-ce qu'on range la poussette??? Je me suis laissé dire qu'il prenait nos poussettes dès l'entrée dans l'avion. Est-ce vrai?

3. savez-vous sinon ce que ça peut couter en sus si on doit emmener deux lits parapluie dans l'avion (car ça va dépasser le poids autorisé, évidemment....)?

4.

Nous partons dans une semaine à l'Ile Maurice avec notre fils de 16 mois!

Je me pose pas mal de questions, notamment comment l'occuper? comment faire en sorte qu'il se sente bien et nos voisins de voyage également! De plus, est-ce qu'ils prévoient des repas spéciaux (et dans quel style?), petits pots etc...

#### 5.

je vais bientôt voyager pdt 8 h avec bébé de 8 mois, il semblerait qu'il soit trop grand pour le berceau fourni par la compagnie, les bébés dormentils sur les genoux ???

#### 6.

quelles sont les formalités pour voyager au mexique avec des enfants ??? je vous résume la situation: nous partons 3 couples avec nos enfants pour noel a nuevo vallarta, comme les enfants voyageront avec leurs papas seulement et leurs nouvelle conjointe, nous avions quelques questions ???

1- est ce que les enfants ont besoins de passeport canadien ou un

certificat de naissance est accepter pour le mexique ???

2- est ce qu'ils ont besoins d'une lettre de consentement parental de leurs mamans ???

3- si oui ! qui doit rédiger la lettre, la maman qui autorise ses enfants a voyager ou le papa qui voyage avec eux, et surtout qui doit approuver cette lettre ??? Production of the set of the set of the set of the set of the set of the set of the set of the set o

\_\_\_\_\_\_\_\_\_\_\_\_\_\_\_\_\_\_\_\_\_\_\_\_\_\_\_\_\_\_\_\_\_\_\_\_\_\_\_\_\_\_\_\_\_\_\_\_\_\_\_\_\_\_\_\_\_\_\_\_\_\_\_\_\_\_\_\_

7.

en cherchant mon billet d'avion pour cet été pour DKR et en essayant la plupart des compagnies qui y vont (mis a part les charters) le meilleur service audiotel sur lequel je suis tombé est bien celui d'Air France. Standardice accueillante (polie, connaissant son sujet, proposant des tarifs plus interessant) attente courte (pas comme sur la TAP) musique tranquille (Pas comme chez Royal Air Maroc). Même si bien entendu le tarif était cher et que je n'ai pas pris Air France, j'ai été agréablement surpris. Seule petite remarque le debut de l'appel un message est enregistré en Anglais je trouve cela bizarre de la part de la compagnie national françaaise.

8.

Nous sommes partis au mexique en voyage forfait tt inclus Kantenah palladium par cette compagnie aérienne. Je tiens aussi à préciser que voyageant avec une personne agée, nous avions sélectionné le COMFORT SERVICE (90 euros de plus A/R) . Le voyage aller s'est hyper bien déroulé (sans etre vraiment partis pile à l'heure mais peu de cie voyageant en boucle y arrive), repas soigné, encas svt et boissons idem.Deux films sympas ont été projetés. DC pas de soucis. Le retour n'a pas été aussi bien. L'avion , en provenance de Varadero avait encore du retard, les repas carrément dégueulasses (peut difficilement faire pire) , panne technique, dc aucun film . Reste des hotesses assez sympas c'tout...mais on a pas eu les galères de certains .. c'le principal ...

9.

Nous sommes actuellement a Chiang Mai pour quelques jours et regagnons Bangkok tres bientot, avant de nous rendre a Rangoon pour trois semaines environ au Myanmar, puis d'aller sur Calcutta. Est ce que quelqu'un aurait l'info suivante,

Existe t-il une compagnie pas trop chere qui nous permette de prendre ces deux vols secs sans etre obligees de prendre le vol retour (comme cela semble etre le cas pour myanmar airways international, par exemple) ?

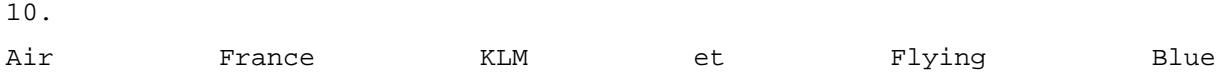

On lit bcp de chose concernant ce nouveau programme et j'ai le sentiment que les idées les plus farfelues circulent... Moi, j'ai juste une question : quand on est membre de Fréquence + et de Flying Dutchman comment cela se passe-t-il? Va-t-on récupérer les miles des 2 cartes pour les confondre sur une seule et même carte (ce qui semble logique)? Et quel numéro de carte choisir entre les 2. Je suis étonné que l'on ne m'ai rien demandé.

11.

je vais prendre la MIAT sur le trajet Pékin/UB cet été. Comment est cette compagnie?? Quels tupes d'appareils font la liaison avec Pékin?? Faut-il réserver lgtps à l'avance (surtout juste avant le nadaam?)?

\_\_\_\_\_\_\_\_\_\_\_\_\_\_\_\_\_\_\_\_\_\_\_\_\_\_\_\_\_\_\_\_\_\_\_\_\_\_\_\_\_\_\_\_\_\_\_\_\_\_\_\_\_\_\_\_\_\_\_\_\_\_

#### 12.

Je suis membre du programme Worldperks de Northwest, et ma question est la suivante : sacahnt que NA fait partie de KLM et que KLM fait partie de Skyteam, NA fait elle partie de Skyteam ? Si oui, comment faire valider mes miles NA sur le programme Flying Blue ?

13.

Lors de mes prochaines vacances, je vais voyager avec TNT Airways. Avezvous déjà voyagé avec cette compagnie ?

Quel est le poids des bagages autorosié par cette compagnie ?

14.

4t Enregistrement / places / prestations à bord / reconfirmation

comment se déroule le vol? combien de temps doit-on etre à CDG pour l'enregistrement? peux t'on encore choisir ses places ds l'avion ou en reste til seulement qqu'unes?? sachant que cet avion ne fait qu'un escale a paris, puisque c'est un vol bombay-newark? et la bouffe? et les fimls?? a t'on des petits ecrans individuels?? faut'il reconfirmer son retour depuis NYC?

#### 15.

Sujets multiples Billet : tarifs / billet open escale souhaitée / questions générales

je prepare calmement mon voyage pour l australie, prevu novembre 2005. je cherche des informations sur les compagnies aeriennes les plus interessantes pour s y rendre, en l occurance celles qui proposent des billets open.. (pas de date precise de retour) et celles qui me permettraient de faire une escale de quelques jour en thailande, chine..etc....

avez vous des informations a ce sujet..???

de plus je fais une escale à kuala lumpur mais je ne sais pas si je peux sortir de l'aeroport, comment ca ce passe les escales d'habitude?

## 16.

J'aimerais savoir si pour Janvier il ne va pas y avoir de problème pour les vols Kilimandjaro <-> Zanzibar avec Air Precision et Air Tanzania ? Seulement les vols internationnaux sont impactés ?

## 17.

Je pars sur La Romana en janvier. J'ai demandé par mail à Corsair si c'était bien sur leur compagnie que je partirai, on m'a répondu que oui, un A330, puis-je m'y fier, car je suppose que C. peut jusqu'au dernier moment faire appel à une autre compagnie

19.

Quelle compagnies proposent les meilleurs prix vers oran?

20.

Sans vouloir faire mon cuistre pédant, je me permets de rappeler quelques concepts économiques de base.

Pour les personnels des compagnies aériennes (enfin Air France en particulier) qui visitent ce site: pourriez-vous faire remonter mon insatisfaction auprès de votre direction, car apparemment on fait la sourde oreille à mes lettres.

Air France autorise à ses passagers Tempo un forfait bagage de 20Kg (un peu limite après deux mois et demi de stage en Chine) mais ce sont les règles, soit, donc je les repsecte. Certains de vos concurrents font la même chose, d'autres sont un peu plus généreux (China Eastern: 30kg), donc je n'ai rien à rajouter à ce sujet. Je ne critique pas le prix du billet, ni quelque autre élément de tarification, mais je trouve cette politique particulièrement mesquine envers les Tempo, puisque les passagers l'espace disposent de forfaits bien plus important, qui ne sont pas utilisés ou sous-utilisés (chacun sait que les business man ne prolongent pas le vol en attendant 1heure au pied des tapis roulants...).

D'où ma première question: pourquoi ne pas faire bénéficier les capacites bagages d'un avion en offrant les forfaits là où se trouvent la demande, à savoir en Tempo?

Reprenons un cours de base d'économie: En concurrence, une entreprise facture à son coût marginal (puisque la concurrence crée les profits écconomiques nuls). Certes le modèle est quasiment valable pour les tarifs des vols (puisque les prix ont baissé avec l'introduction de la concurrence sur les lignes intérieures: Merci Bruxelles) mais sont à dix milles lieux de la réalité pour les excédents de bagages.

Je m'explique:

- J'enregistre 35,0kg au lieu des 20 kg autorisés. - Je dois donc payer un supplément de 15kg x 30€/kg = 450€ Je trouve ce prix complétement déconnecter de toute réalité économique. En effet, un airbus consomme 3L de kerosène pour un passager de 80kg + 20kg de bagage pour 100 km (source: www.airbus.com) Donc un petit calcul: 8000 km x 3L /100 = 240 L de kerosène par passager Soit le kerosene à  $0,5 \in \mathbb{C}$  (meme avec la hausse du petrole, je pense que mon estimation est surevaluée car le produit n'est pas aussi taxée que l'essence particuliers) d'où prix du voyage pour 1 kg: 1,2 € Air France multiplie donc par 25 le coût moyen (et non pas marginal, encore une faveur de ma part) du transport des excédents bagages!!!

Etant de conviction libérale, j'ai toujours pensé que le marché était né du bon sens, c'est donc le meilleur moyen de réguler les prix, les consommations, etc. sauf si une intervention permet de déterminer l'optimum (ce n'est pas moi qui le dit, c'est Hayek).

En l'occurence, le marché des excédent bagage n'étant pas régi par la concurrence (puisque on ne peut pas faire transporter son excédent par une autre compagnie dans la legislation actuelle), je sollicite l'intervention du legislateur sur 2 sujets:

- INFORMER LE PASSAGER DES COUTS EVENTUELS D'UN EXCEDENT BAGAGE (ce n'est inscrit nul part dans une agence Air France), même les vendeuses ne le savent pas puisque le prix est différent selon les destinations: Air France aime bien facturer à chaque client sa plus forte propension à payer. Ainsi à distance égale, il faut mieux avoir un excédent en venant des DOM-TOM que du Japon!!! Bref, passons sur cet autre sujet polémique qu'est la différenciation par les prix!

- OBLIGER LES COMPAGNIES AERIENNES, COMME C'EST LE CAS POUR EDF OU LES AUTRES MONOPOLES AUJOURD'HUI, A FACTURER AU COÛT MARGINAL.

- OU BIEN APPLIQUER LA LEGISLATION AMERICAINE ET CANADIENNE: 2 x 32 KG POUR TOUS. (LE PAYS DU VRAI LIBERALISME A DÉJÀ COMPRIS OÙ L'INTERVENTION ETAIT NECESSAIRE)

J'ai réserver via CFA voyages un vol paris/BKK A/R, il m'ont envoyé une convoc par mail avec numéro de dossier, pour récupérer le billet chez air travel services porte 14 ! Mon vol est prévu le 31/07/05 à 13h50 de CDG1. Mon reproche, c'est vrai cela leur coute moins cher, mais j'aurais préfèrer avoir le billet bien avant le jour J, parce que en ayant eu à l'avance mon numéro de place, j'aurais pu savoir dès maintenant où je me situerai dans cet avion de 400 place ! en plus avant d'embarquer il faut passer chez air travel porte 14!

#### 21.

Est ce quelqu'un pourrait me dire si la compagnie aérienne SPANAIR vend à bord des avions.

\_\_\_\_\_\_\_\_\_\_\_\_\_\_\_\_\_\_\_\_\_\_\_\_\_\_\_\_\_\_\_\_\_\_\_\_\_\_\_\_\_\_\_\_\_\_\_\_\_\_\_\_\_\_\_\_\_\_\_\_\_\_\_\_\_\_\_\_

J'ai un vol début novembre avec Air France pour la Thailande, ve vol se fait dans un Airbus A340-300, n'ayant jamais pris l'avion à quoi dois-je m'attendre au niveau de l'espace en classe éco ? les sièges sont inclinables à quel degré ? y a-t-il des écrans à chaque siège ?

J'aimerais connaître les limites de poids de bagages autorisés en soute et cabine, ils ne sont pas très clairs sur les papiers que j'ai reçus

Y a-t-il des trucs à savoir quand on n'a jamais pris l'avion ? Peut-on prendre à boire et à manger sur soi ? Peut-on fumer ? (je suis non fumeur)

22. Philsky / Laval, Québec (Canada).

J'ai ecris ce texte a l'aeroport de Toronto. Comme vous verrez j'avais un peu de temps devant moi...

He bien oui ce matin je pars pour Las Vegas, pour le travail et le soir un peu de plaisir visuel bien sur car a Las Vegas il y a voir en fait de battisse.

Il me semble que ce matin tout allait bien. Pas de trafic, presque toutes

les lumières verte. Que peut-il arriver de pire. Bien voila le pire, Air Canada. C'est une des seules compagnies que je connaisse qui cancelle autant ces voles à la dernière minute. J'hais Air Canada

Et bien sur le mien est cancellé. Donc au lieu de Montréal, Chicago, Las Vegas il me donne Montréal, Toronto et Las Vegas. Donc je me dirige vers Toronto. Arriver a Toronto deviné quoi, on est prit sur la piste pour une alerte rouge de température. Orage et éclair et pendant que l'on attend je cherche encore les éclairs. Ce que je trouve drôle est que l'annonce du pilote est que a cause de la température ils ont enlevés tout véhicule qui pourrait être frappé par la foudre et nous on se fait stationner en plein milieu de la piste a attendre. Heu chercher la logique. Donc je me retrouve a attendre dans l'avion et quand je fini pas descendre de mon avion l'autre est partis. Il me transfert dans un autre vol. Le seul problème est que j'ai juste 10 heures a attendre avant mon vol. Juste ça. Bon il est temps que je téléphone, donc j'appel notre agence de voyage. Je lui explique et

Elle me me rappellera. Quelques téléphones et je me déplace a droite et a gauche pour parler a des représentants d'Air Canada. Je vous ais tu dis que j'hais Air Canada. Bon les téléphones ne donne rien a moins de faire 28 escale ce qui reviendra la même chose que mon vole direct a 8 :40 le soir. Notre agence de voyage ne peut faire mieux mais elle me sort d'un futur problème. Air Canada me propose de me diriger vers Chicago et Las Vegas. Tiens ce n'est pas la que j'allais las première fois. Mais pendant que l'agent me propose cela (qui me fera gagner 3 heures) j'ai mon agence de voyage au bout du fil et je lui explique ce qu'il veut faire. Elle pitonne de son coté et me dit qu'elle voit que le vol Chicago, Las Vegas est cancellé. Je le dit au commis, oups elle a raison, mais il y en a un une heure après, mon agente me dit qu'il est aussi cancellé ce que je m'empresse de dire au commis. Une une autre tois. Ca c'est fort quand même c'est une personne de l'extérieur qui annonce a des commis d'Air Canada que leurs voles son cancellé. . Ok je suis pris a regarder le beau décor le l'aéroport de Toronto (le je suis sarcastique). Je ne suis pas sur, je vous ais dit que j'hais Ais Canada.

Le comble, Air Canada et sa générosité me paye le repas. Je dis bien LE repas. Un bon pour 8 dollars canadien. 8 dollars dans un aéroport. Un jus et une palette de chocolat va me coûter 8 dollars. Ça il va falloir que je

remède a ceci. J'ai un dîner et un souper que je vais prendre sur le bras de Air Canada. Quitte a ce qu'il cancel un autre avions pour mon budget de mes repas. The contract of the contract of the contract of the contract of the contract of the contract of the contract of the contract of the contract of the contract of the contract of the contract of the contract of the Le dîner ca va, facture total 10.99 plus pourboire. Vers leurs du souper je me dirige vers un **commis** d'air canada et je lui explique qu'a cause d'eux je suis prix ici alors ressortez votre magnifique générosité que que je mange. Il me dit qu'il que je peux aller dans le louange d'air canada. Les **drinks** et nourriture son gratuit. Gracieuseté d'Air Canada me dit il. Bon je me dirige a cette endroit la et je rentre. Bon il est vrai que bière, vin et autre boisson et liqueurs son gratuit. Pour ce qui est de la nourriture cela se limite a du fromage et des bretzel. Wow le repas gastronomique. Quel effort pour leurs clientèles. Le soir je suis finalement parti pour Las Vegas. Donc cela m'aura prit prêt de 22 heurs pour un vole de 5 ½ heures. Pour terminer je n'ais qu'une chose à dire, juste pour être sur que vous soyez au courant. J'HAIS AIR CANADA !!!!!!!!

23.

## CDG m'exaspère....

Stupide organisation des check-in au 2B, super cher partout pour quoi que ce soit, signalisation minable, confuse.... Pas de places pour s'asseoir....

Des aéroports que j'ai vu cet été c'est sûrement le moins agréable - Changchun mis à part, mais bon, Changchun..... J'ai ainsi hier eu le plaisir de voitr qu'à Tokyo Narita, face aux salles d'embarquement, les sandwiches sont à 2 euros, et les boissons vers 1,5 euro... Au Japon !

24.

prestations à bord – films – confort – restauration

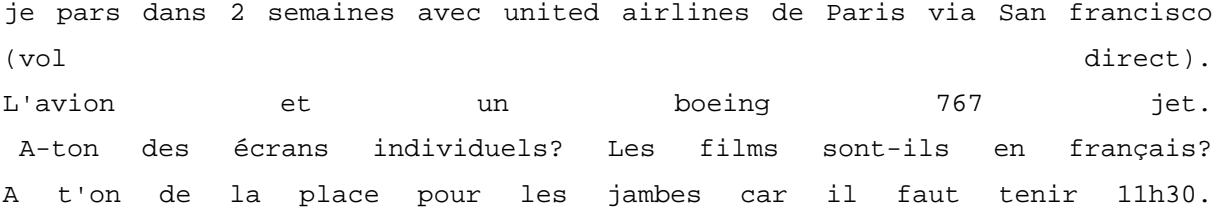

les repas? 1, 2 ???et la qualité?

25. billet – lie d'achat – meilleur prix – compagnies

je voudrais me renseigner sur les vols intérieurs au brésil.

A part avec le "brazil air pass",j'aurai voulu savoir combien coûte environ un vol (aller-retour si possible) entre Rio-Manaus ou Sao Paulo-Manaus. Peut-on acheter le billet sur place?n'est-ce pas plus cher? Quelles compagnies proposent ces vols?

26.

Sur le vol Star Airlines / La romana (République Dominicaine ) Apparement, c'est un Airbus A330... y'a-t-il de la place pour les grands gabarits car souvent, on est étriqués comme des sardines...

\_\_\_\_\_\_\_\_\_\_\_\_\_\_\_\_\_\_\_\_\_\_\_\_\_\_\_\_\_\_\_\_\_\_\_\_\_\_\_\_\_\_\_\_\_\_\_\_\_\_\_\_\_\_\_\_\_\_\_\_\_\_\_\_\_\_\_\_

27.

suite a mon courrier ou je faisais part de mon insatisfaction quand au sort reserve aux clients ayants subi des desagrements : retards (+ de 4 heures et surtout mauvaises conditions de voyage), c'est une fin de non-recevoir que j'ai eu au telephone avec le service client AIR FRANCE Centre Est. c'est 6 000 miles un point c'est tout,ils ne peuvent rien faire de plus et c'est deja pas mal selon eux.

De plus en ayant pris un billet d'une marque est'il logique de voyager dans un appareil vieillissant blanc!(sans marque), et sans confort rien du tout, alors quand on plus on me parle de securite.., je doute que tout cela soit bien normal.

Si je suis dans mon bon droit, je voudrais le savoir c'est tout, surtout que quand je vois les publicite ou autres reportages sur la compagnie. j'ai vraiment l'impression qu'on prend les gens pour des cons.

C'est aussi par principe que je veux savoir l'obligation que doit assurer une compagnie pour un billet, ses obligations et ses droits, quand je dois

repousser un billet, je paye mes penalites et je me tais. Je voyage beaucoup et cette fois,c'est vrai que j'ai jamais vu ça, Peut etre apres privatisation pourra t'on s'attendre a une autre politique ou le client sera traite comme il se doit. Je demande pas qu'on se mette a genoux, juste voyager dans des conditions normales et en securite. Ai je tort ?

# 28.

C'est le 20 Novembre 2004 que j'ai du prendre un vol Los Angeles-Paris en classe affaire. Par chance je ne payais pas le vol qui était facturé à 4716€. Arrivé à l'aéroport de LAX 3h avant l'heure de départ, j'enregistre mon billet en priorité en passant par un couloir réservé au porteurs de billets de Première classe et Classe affaire. Puis, après avoir passé un le check point de sécurité, je me dirige vers le salon "l'Espace" réservé au détenteurs de billets première et affaire. Ce salon propose des boissons, fruits, gateaux apéritif gratuits (servi par un personnel qui ne semblait pas avoir obtenu la "palme d'or" de l'accueil et la courtoisie). Il y a des fauteuils et canapés, des tables basses, une télévision, des plantes, le tout dans une pièce d'environ 100m² séparée en 3 parties par des murêts. Normalement, c'est un secteur non fumeur, mais certains ne semblaient ne pas tenir compte de cette interdiction. Sont également présente, des prises pour brancher ordinateurs portables ou autres appareils électriques. J'avoue n'être resté seulement 45mn, car au bout d'un certains temps, un brouhaha incessant ainsi que la fumée de cigares et cigarettes de certains ne me permettaient plus de me reposer. J'ai donc préférer retourner dans la salle d'attente de "la classe économique" où je n'étais pas agressé par des fumées de tabac. J'ai même trouvé un petit coin avec vue sur le tarmac où j'ai pû un peu me reposer. Comme à l'acoutumé, plus l'heure de départ approche, plus les voyageurs s'aglutinent devant l'accès aux portes d'embarquements (on ne sait jamais,peut-être que l'avion va s'envolé en douce sans prendre ses passagers !!!). Finalement, l'embarquement dans le Boeing 747 commence par les voyageurs accompagnés d'enfants, puis les enfants seuls, suivi des "Première Classe" et "Classe Affaire", pour finir par la classe économique. Mon fauteuil est situé à juste derrière la séparation "Première classe" à la place 5A. Il est spacieux et confortable. Je découvre les fonctions de ce fauteuil. Il s'incline électriquement à 131°. Un téléphone est inséré

dans l'accoudoir de droite ainsi que la tablette pliante, dans l'autre accoudoir, la commande audio-vidéo et l'ecran TV individuel . Et oui, ça en fait des choses dans ces accoudoirs !! Décollage sans problème. 30mn après, on nous propose des quotidiens (Le monde, Figaro...), puis une boisson accompagnée d'un petit sachet de cacahuetes.

Quelques temps plus tard, une petite collation nous est offerte. Plus tard, Un repas servi sur une nappe avec couverts en argent, au menu: fois gras ou saumon comme entrée, pour le plat j'ai opté pour du canard, suivi de fromage et un gateau aux bleuets comme dessert. Le vin était également possible, mais n'aimant pas le vin, je suis resté à l'eau. 1h avant l'arrivée, un petit déjeuner (thé ou café + croissants, beurre et confiture est également servi sur nappe. Les films, ils étaient récent, nous avions le choix entre 6 films, sont également disponibles plusieurs stations musicales. Maintenant parlons du personnel de bord, les hôtesses n'étaient pas très souriantes, certaines semblaient se forcer, bref sourire commercial. Les hôtesses n'étaient pas très attentionnées, ex: j'appelle l'une d'elle qui passe à mes coté 2 fois, 2 fois elle m'a ignorée. Peut-être ne m'a t-elle pas entendu me direz-vous ?, j'ai donc pressé le bouton d'appel d'hôtesse, j'ai attendu 5 bonnes minutes avant que je décide d'interpeller un steward, presque en criant, pour avoir.....un verre d'eau. Durant ces 5 minutes, certaines hôtesses semblaient plutôt occupées à rire entre elles derrière le rideau de leur "cuisine". Vu le prix du billet, j'estime que le service n'est pas à la hauteur. J'ai voyagé pour d'autres compagnies en classe eco qui, mise à part le siège qui ne s'incline pas, la place aux pieds et la "nappe" proposaient un service plus accueillant pour 4285€ de moins. Nous avons attérit avec 15mn de retard (peu par rapport à d'autres) après un vol d'environ 11h. Conclusion: Si vous décidez de voyager en classe affaire à vos frais, je dirais qu'il est préférable que choisir une autre compagnie, sinon profitez du confort de l'appareil sans vous occuper de l'accueil et du service à bord.

29.

Quelqu'un pourrait me dire quel est la difference entre un charter et un vol regulier ?

30.

Le 22/08 : Achat par téléphone, de France, directement auprès d'une compagnie aérienne européenne, d' un billet aller le Caire Tunis, via Malte sur un vol régulier pour le 01/09. Le paiement a été fait par carte bleue, et l'on m'a donné par tèl toutes les références, ma fille au caire devait se présenter au guichet de la compagnie pour retirer le billet avec ces réf. Le 24/08 réception à mon domicile de la facture et du ticket de débit de ma carte bleue, débitée le 22/08 Le 01/09, l'embarquement est refusé à ma fille au prétexte que le billet n'était pas payé !!!!!!!!!!

Le 02/09 j'appelle la compagnie à Paris qui ne comprennent pas d'ou vient le problème. Après vérif, une "panne informatique" à fait que le billet n'a pas été validé comme réglé, en revanche la panne n'a pas affecté le débit de ma carte bleue !

Il m'a fallut la journée et maints appels téléphoniques pour obtenir à 17h15 ce jour un éventuel reroutage par cette compagnie sur une autre compagnie pour le 03/08 au soir. Je n'aurai la confirmation que demain matin.

Question : que puis-je faire, quels sont mes recours ? Outre le fait

- qu'une gamine s'est retrouvée seule à l'aéroport du Caire en pleine nuit, sans possibilité d'embarquer alors que sa résa et son billet etaient validés;
- Que pour cet embarquement, elle s'est rendue de Hurghada au Caire et qu'elle a du repartir à Hurghada n'ayant aucun point de chute au Caire.
- Que ce soir, elle est obligée de repartir d'Hurghada par ses propres moyens, car le mode d'accompagnement prévu le 01/09 n'est plus valable le 03/09, pour un hypothétique départ prévu demain soir au Caire.
- que si ce départ ne se fait pas, je n'ai d'autres solutions, limitée par le temps, que de racheter un vol par Air france au double du prix déjà payé, avec en prime un trajet Le Caire Roissy Roissy Tunis et encore si je trouve de la place !
- qu'au guichet de la compagnie concernée, elle a été traitée de façon minable, personne n'a m^me envisagé un seul instant que eux pouvaient être en tort, ils ont incriminé ma fille, lui soutenant quel le

billet n'avait jamais été payé et qu'elle mentait, et ils se sont carrément fichus de sa figure !

• que la gamine est complètement chamboulée par toute cette histoire.

Je possède : une facture, un reçu de carte bleue avec un numéro de transaction et un billet "prepaid". Que puis-je faire ? Si je dois demain lui reprendre un vol à mes frais, ai-je une chance , et comment me faire rembourser :

- le premier billet
- le surcout du 2ème que je réserverai moi-même
- les frais occasionnés durant ces deux jours de galère.
- De même comment me retourner contre la compagnie pour leur attitude proprement scandaleuse au Caire ?

31.

Mon relevé de compte flying blue et celui de mon mari n'ont pas été crédités d'un certain nombre de miles suite à notre dernier voyage. J'ai transmis un courrier le 29 juin 2005 au service de régularisation de miles resté sans effet et sans réponse avec les formulaires de réclamation de miles et copies des pièces justificatives concernant 4 vols, une location Avis et 2 nuits d'hôtel.

Etant précisé qu'aucune régularisation en ligne n'était possible pour les vols car le système rejetait le numéro de nos billets.

(Ces billets émis le 23/12/04 pour un STRASBOURG - AMSTERDAM - SEATTLE aller et un VANCOUVER -AMSTERDAM -STRASBOURG retour avaient été remplacés le 21/03/05 au guichet KLM de l'aéroport Strasbourg Entzheim par un « coupon » car la compagnie Air Exel ayant cessé ses activités pour des raisons financières ne pouvait plus assurer le STRASBOURG - AMSTERDAM, d'où un transit obligé par PARIS).

Suite à un enième appel téléphonique je suis entrée en contact avec « une voix humaine » au bout de je ne sais combien de minutes d'attente, il m'a été déclaré qu'il fallait envoyer les originaux des billets et des cartes d'accès à bord, ce que j'ai fait le 23 aout 2005 en transmettant une nouvelle fois les mêmes documents de vol en original et copie ainsi que les copies des factures d'hôtel et location de véhicule dont les miles seraient

en cours de régularisation, ce qui me laissait sceptique (depuis le 29 juin dernier…).

Quelle défiance. Sachant que les miles du retour VANCOUVER – AMSTERDAM avaient bien été crédités il est saugrenu d'imaginer être partis de AMSTERDAM (les vols STRASBOURG- PARIS –AMSTERDAM ayant été crédités également) à SEATTLE en bateau, voire à la nage, voire par l'opération du Saint Esprit…

De plus, lors d'un précédent voyage à PEKIN en février 2005, j'avais déjà été obligée de formuler des réclamations de miles à fréquence plus pour mon fils (fréquence jeune), mon époux et moi-même.

A cause de tous ces désagréments, ma « fidélité » au programme flying blue est mise à rude épreuve et je me pose des questions sur le choix de mon prochain vol. Habitant Strasbourg, je crois que mon choix portera sur Lufthansa qui a également un programme de fidélité, l'aéroport de Francfort n'est pas loin.

Je ne sais plus ce que je dois faire....continuer à m'énerver en écrivant....écrire à des associations de consommateurs...porter plainte pour publicité mensongère ou tendancieuse...envoyer une lettre recommandée, mais à qui?....

32.

Le mois dernier, j'ai été surbooké deux fois avec aeroflot sur un vol "Paris-Moscou-Seoul"

Je prends un vol Aeroflot au départ de Paris pour Moscou. Arrivé la bas, on me dit que mon vol "Moscou Seoul" est complet. On me dirige vers le vol suivant qui part une heure après -> je suis mécontant car un ami m'attend la bas, j'arriverai donc avec une heure de retard - et je perds aussi un temps fou à modifier mon billet de train que je dois prendre de Seoul suite a ce control  $\alpha$  ce control  $\alpha$  retard...

A mon retour, je reçois un mail de mon agence web qui me dit que mon vol est modifié suite a une erreur informatique. Mon Seoul Moscou est modifié au 2 Septembre mais mon Moscou Paris est conservé au 1er Sept. Conclusion, etre le 1er septembre à Moscou pour rentrer à Paris tandis que le 2, je devrais etre à Seoul pour aller à Moscou. Toute la logique russe au service du client !!! Je telephone pour

confirmer mon vol initial du 1er septembre (et comprendre cet imbroglio). Au telephone, on me confirme que le vol du 1er est soit disant ANNULER (pour ne pas dire surbooké-qu'on me dira une fois a l'aeroport) et que je dois prendre le vol du 2 sept. Neanmoins, je dois rentrer le 1er, alors on me donne un vol air france (code sharing) qui part plus tot dans la journée du 1er confirmé en classe affaires\* mais à l'embarquement on me donne un billet éco.

[\* classe affaire, je ne l'ai su qu'en rentrant en consultant mon mail que j'avais une reservation confirmée en Classe Affaire sur le vol AF267.] Je voudrais savoir si j'ai droit a des indemnités pour l'aller (et aussi pour le retour ???) et si AF avait le droit de donner un billet eco au lieu d'un billet affaire reservé par Aeroflot en codesharing ? Qui dois je contacter, mon agence, aeroflot ou/et air france ? Je suis perdu avec ces histoires de codesharing pour le retour... En tout cas, ça a chamboullé pas mal mon emploi du temps, et je n'ai pas vraiment aimé ces changements de derniers minutes car quand des amis vous attends aux halls des arrivées, c'est toujours desagrables pour eux et pour moi, gêné.

33.

J'ai la nette impression que les billets d'avion ont quelque peu augmenté depuis avril 05... C'est juste une impression ou cette une constation généralisée a l'Amérique latine?????

## 34.

je rentre juste d une petite semaine de vacvances en Bretagne ou d ailleurs il n a pa plus . J ai pris un vol AIr France au depart de Metz Nancy ou l on est convoque 1h30 avant mais avons du poireaute 1 h de la porte cart l aerogare n ouvre ses portes qu a 5h30 Nous passons au chek in ou l on me donne mes place pour le vol POur le vol Metz Paris et Paris Quimper Nous embarquons sur un ATR 42/72 ou l on ne recevra qu un cafe sans croissant car le four du catering est en panne et vu qu il n y a plus d electricien de permanenece a l aeroport et ben pas de croissant.Arrivons a Orly ou nous avons 50 mn pour prendre notre correspondance ,probleme un

monde fou a la fouille et la on nous appelle deja et le personnel me dit gentillement qu il faut partir plutot de la maison ben oui il ne sait pas que j arrive deja de Metz par un vol Af ,nous embarquons a bord d un fokker 100 toujours AF mais faisant parti de l alliance Brit Air ,recevrons un cafe (imbuvable)avec une madeleine.Arrivee a Quimper comme convenu ,nous nous dirigeons aux bagages mais la probleme nos sacs sont absents;sachant qu il y a d autres avions dans la journee ,je vais faire ma declaration ou une hotesse AF me repond nous vous les livrons a la maison ok mais je n ai pas de maison ,je pars sur un Greement pour 5 jours de peche au thon et ensuite je reste 3 jours a St Guenole .Gros probleme comment me livrer les bagages a bord du bateau ??????. L hotesse me dit qu au plus tard ce sera vers 21h et au plus tot 16h ,je precise que mon avion est arrive a 9h50 rapide chez AF . Je contacte le skipper et me confirme que notre depart est prevu pour 14h30 .

Resultat des courses je suis reste sur le quai toute la joiurnee ,ais attendu la societe illico presto pour la livraison de mes bagages (etions 2),j ai vu partir mon bateau a 16h30 (et oui le skipper a attendu 2h mais vu que nous n etions pas les seuls ,il a du lever l ancre )mes bages furent livres a 20h45 mais tropp tard pour prendre un bateau taxi pour rejoindre notre bateau ,donc une nuit a l hotel ,deux repas ,et le lendemain transfert par bateau (taxi )pour reprandre le court de notre programme . Aucune excuse de la part du service de AF a l aeroport de Quimper simplement entendre dire que cela arrive (pas de chance)et maintenant je suis bon pour ecrire et faire une dmeande d indemnisations

35.

j'adore TMA, TransMaldivian Airways..... une compagnie merveilleuse où les destinations font toutes rêver.... elle décole et attérit sur une eau turquoise calme et limpide, survole des atolls de rêve et vous emmene au repos paradisiaque. Les avions sont confortables, munis de ceintures de sécurité, de ventilateurs et de sac pour vomir (je n'en ai jamais envisagé l'utilisation !!!!). Les pilotes et le personnel de bord sont en chemise à courte manche et en short, ce sont des avions qui se pilotent pieds nus ! J'ai vraiment profité des 35 minutes de vol entre Hululé (Malé International Airport) et Diffushi (South Ari Atoll)..... Les "aérogares" sont des plateformes en bois de 3 mètres sur deux où l'avion vous dépose, vous et vos valises, et vous attendez qu'on vienne vous y chercher en bateau.... bref ça a un petit goût de vacances tout ça.

Je suis trés trés deçu par cette compagnie .Ma destination: aller/retour Paris /coventry vendredi 13 à Lundi 16 May.

Pour l'aller: il ferme l'enegistrement 40 min avant le départ . sachant que j'arriverai en retard, j'ai prévenu la compagnie de mon arivé 10 minutes avant. A charles de gaule, au point information on me dit ke c'est foutu pour monter dans l'avion. Ok. Mais l'avion était resté cloué au sol pendant 1heure et j'avais le temps de monter .bref la galère.pas myen de monter.Donc j'ai pris l'eurostar et sans sousci.

Pour le retour départ Coventry. A l'aeroport de coventry, départ 18H55 , j'arive à 18H et on me dit que le vol est reporté à 22H40 et le départ se fera à birmingham. TRUC de dingue. Moi j'avais prévu mes correspondance de trains à paris et c'était foutu. 50€ perdu

La navette nous envoi à l'aeroport de birmingham. attente de 20H à 22H10 pour l'embarquement.ZZZZZZZzzzzzzzzz

décollage à 23H .. Eh moi pensant arrivé dans une heure à paris , je dort et je sens l'avion atterir ..on atterit à londres pour reprendre des autres voyageurs..........00h00

Ensuite arrivé à paris à 2H du mat heure local.

Tous les passagers ne descendent pas seulement ceux qui vonty a paris. Ne parlont pas du confort et de l'acueil EXTRA chaleureux des hotesses..... enfin rien est offert dans l'avion et tout est payant.

Globalement, cette compagnie nous on pris pour des pigeons!!! Juste parce que les vols n'était pas plein, la compagnie a annulé tous les vols et mise en ligne un AVION TAXI!!!! QUEL HONTE!!!!! ET NOUS ON PERD NOTRE TEMPS ET NOTRE ARGENT!!!!!!!!!!!!!!!!!!!!!!!!!!!

## 37.

intéressé par les vols direct toulouse dakar pour avril 2006 j'ai flashé sur air air méditerranée cependant,google tombe sur une page destinée aux actionnaires de la société air méditerranée en liquidation Quand je regarde le programme de l'aéroport toulouse-blagnac les vols air

36.

médit sont programmés uniquement jusqu'à mi-octobre puis Air Sénégal prend le de la contradiction de la contradiction de la contradiction de la contradiction de la contradiction de la c en sachant que TOUTES les sociétés web continuent à proposer uniquement le air med

38. billets – tour du monde Exemple orthographe – questions multiples

je n'arriev pas a me faire une idée précise de ce qu'ets un billet tour du monde. Déja ou peux ton le trouver ? j'ai cru comprendre ke ce sont des agences spécialisée qui s'en occupe, comment s'y prennent t'elle exactement ? est-ce vraiment moins cher que cumuler différent bilelt d'avion de differente compagnie ? Peut on absolument décider des destination ou doit on chosiir parmis des formules pré-etablie ? sous kelle forme le billet en lui meme se présente ? Voila mes quelques questions…

39.

billets – compliqué au niveau des dates / billet année

Je compte partir au Quebec pour la 4eme fois depuis 1 an! Seulement etant en train de faire mon visa d'immigration, je serai amener à avoir des convocation sur Paris à n'importe quel moment. Mon sejour ne peux exeder 6 mois etant donné que je n'ai pas encore le Visa, j'aimerai partir pour mi-Janvier, début Février, pour 6 mois mais avoir possibilité de rentrer à n'importe quel moment entre 2. J'ai eu quelque tarifs de vol open, avez vous des adresses à me conseiller, ou autre où les tarifs pour le Quebec en départ de Paris ou Bruxelles serait bon marché en open.

Je serai aussi amener à voyager souvent entre la France et le Quebec avec ma petite famille, existe t-il des billet année ou autre?

#### Billets -

Donc voila, je pars à Mexico (de France) en septembre 2005. Puis je vais rejoindre la Bolivie en vélo. Mon retour en France se fera de La Paz en septembre 2006. Quel type de billet dois-je prendre?

41.

# Tour du monde

je suis en train de finaliser mon projet TDM et je cherche donc à acheter un billet Star Alliance "STAR SPECIAL" (jusqu'à 26000 miles). J'attends aujourd'hui que Air Canada me rappelle pour me confirmer les dates de mes vols et me donner le prix.

J'ai "confectionné" mon TDM avec l'utilitaire "Round the world mileage calculator" téléchargé sur le site de Star Alliance. Cet utilitaire est très pratique et m'a permis d'avancer assez rapidement dans l'élaboration du trajet. L'utilitaire me donne le nombre de miles total du voyage qui correspond logiquement aux distances des vols composant le TDM.

Cependant, un correspondant de la compagnie Thai Airways m'a indiqué que le nombre de miles à prendre en compte devait inclure les trajets intérieurs réalisés par quelque moyen que ce soit (route, train, ...)

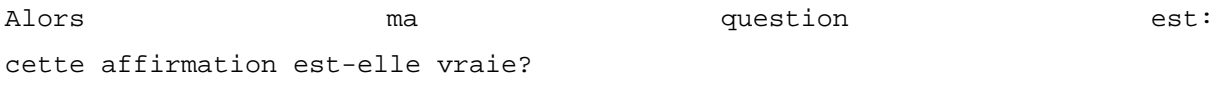

## 42.

## Taxes

Je cherche de l'aide pour le pb suivant: nous avons acheté en ligne des billets d'avions pour cet été. Une fois payés, nous avons reçu peu de temps après un courrier nous demandant 50 euros de plus pour cause de taxes petrolieres supplementaires.D'apres le contra, c'est legal, mais comment verifier si c'est vrai, le justificatif que nous avons demandé et reçu était un bête papier avec le sigle de la compagnie aérienne, sans signature sans rien.... comment faire pour verifier si ce n'est pas un "trucage" pour

40.

baisser les prix artificiellement histoire d'apparaitre comme le moins cher, puis de reajuster ensuite??

43.

Transport mineur

je me presente vite fait, j'ai bientot 18ans et j'habite en suisse...

Au mois de decembre inchalah je partirais en Algerie, le probleme je n'est que 17 ans et je ne peut pas achter un billet d'avion sans l'autorisation d'un parents ou(tuteur) j'aurais mes 18 ans que le 18 decembre, et normalement je devrais allé en algerie pour le 24 ou 26 jusqu'au 4 janvier un peu pres, comme ma mere me dit je pourrais faire ce que je veux quand j'aurais mes 18 ans, mais j'ose pas attendre trop lontent avant d'achter un billet de peur qu'il n'y ais plus de place et que je ne parte pas pour decembre ce que je voudrais savoir sais, si ya un moyen pour achter? ou combien de temps avant le depar on peut acheter le biller d'avion si il ya toujour de la place et tout.

### 44.

Plaintes acceuil – questions tarifs – conditions – fréquence …

Ne pouvant pas avoir Air Algérie au téléphone et sachant que cette compagnie dessert Ouagadougou depuis la France (Paris?) j'aimerais avoir des informations a propos des tarifs, conditions, fréquence, comment reserver en France....

#### 45.

Problème réservation – acceuil – problème paiement

Le 6 décembre 2004 j'effectue une résa en ligne chez GO Voyages. Quelques minutes plus tard, une hôtesse m'appelle pour me dire que ma réservation pour le 11 n'est pas possible vu les délais pour m'envoyer le billet d'avion par poste et pas possible d'avoir un billet électronique(j'avais mis mon n° de carte bancaire)et reçois un mail d'annulation. Je refais donc une réservation pour le 13/12/04 et reçois un mail de confirmation pour un Bordeaux Athènes via Amsterdam à 270 euros. Puis plus rien. Le vendredi 10, je m'inquiète de n'avoir toujours rien à la poste et appelle GO VOYAGES et

tombe sur un "moulin à paroles" qui me répete sans cesse que mon dossier a été annulé et qu'un mail est parti à minuit et 3 secondes car ma carte bancaire ne passait pas cette fois-ci.Mais sur ma boite, AUCUN MAIL d'annulation. Si je m'en suis inquiétée qu'en fin de semaine c'est que je pensais recevoir le billet puisque je n'avais qu'un mail de confirmation. Donc 3 jours avant le départ, pas de billet. Je me plains à Go Voyages qui me propose un billet - cette fois-ci électronique pour 443 euros !!! je refuse et passe directement par KLM et paie un billet à ce prix là, électronique. Le lundi matin de mon départ, KLM m'annonce qu'il y a 2 réservations en mon nom, dont une de GO VOYAGES. Or je n'avais pas donner suite puisqu'il m'avait fait perdre un billet à 270 euros, n'avait pas été du tout compréhensif au tél et personne n'en avait rien à foutre de mon problème.

1) ils m'ont fait perdre un billet à 270 euros,

2) me disent qu'ils ne peuvent l'envoyer que par poste et or finalement me le propose le double du prix et électronique

3) émette une réservation sans que je le sache

4)m'on fait perdre aujourd'hui 21 déc, 20 mn d'attente au tél avant d'avoir un interlocuteur pour lui exposer mon pb

5)me réponde que ce n'est pas leur faute si je n'ai pas reçu cet email

6) mette en cause le paiement par carte bancaire après minuit qui peut "bugger"

Bref, des gens obséquieux qui ne se mettent pas à votre place, la tension de ne pas avoir de place d'avion à 3 jours du départ et qui n'ont pas payer 170 euros de plus pour pouvoir partir dans l'urgence.

Morale : Mort à ces grandes compagnies pour qui vous n'êtes qu'une petite (...) de consommateur.

46.

Espace aérorport – hors aéroport

sur un Paris-Riga j'ai une escale d'une durée de 7h (entre 13h et 20h) à Stockholm. Est-ce que je vais avoir le droit de sortir faire une petite visite de la ville ?

J'ai un billet d'avion "open" d'Air France en classe Tempo pour le prochain voyage pour Singapour prévu décembre 2005 mais j'hesité les 2 vols AF sur MRS-SIN via CDG (éviter d'avoir un retard du vol AF MRS-CDG pour la correspondance du vol AF 256 à CDG) : L'agence AF avignon me propose 2 vols pour the set of the MRS-SIN terms of the set of the set of the MRS-SIN terms of the set of the set of the set o -1°) vol AF 7667 départ marseille 16:20 arrivée CDG2D 17:50(assuré en Airbus A319) avec le correspondance du vol AF 256 départ CDG2C 23:15 Singapour 18:40 -2°) vol AF 7671 départ marseille 20:45 arrivée CDG2D 22:45(assuré en Airbus A318) idem du vol AF 256

Vous me conseillez lequel et pensez quoi?

47.

Revente billet

voilà je pars pour presque 13 mois à New York et je suis en train de chercher un billet avion. Le souci c'est que l'aller tout seul c'est extrêmement cher alors je n'y pense même pas et que lorsque je prends un A/R, on me dit que la date de validité maximum d'un billet d'avion est d'un an à compter de la date de départ. Et je ne peux pas rester un an pile... Je cherche donc à savoir s'il est possible de revendre le billet retour?

48.

## Changement dates

J'ai un problème avec mon agence de voyage + ALITALIA qui m'ont changé mes dates de départ pour Bangkok en décembre. Initialement prévu:Nice Rome Bangkok avec Alitalia puis cHina air lines le 12/12 3 vols secs+2 vols secs même itinéraire le 17/12. A ce jour plus de correspondance possible pour récupérer le vol pour Bangkok parce que Alitalia est passé aux horaires d'hiver.

Donc 3 vols secs le 13/12 avec pour itinéraire Nice Rome Milan Bangkok.Etdépart également un jour plus tard pour les 2 vols secs du 12/12 qui subissent le même changement d'itinéraire. Que puis je faire?Je veux partir aux dates prévues et en plus je n'ai pas du tout envie de visiter l'Italie de cette manière!!!. Je pensais bien me faire rembourser les billets(encore faut il que l'agence le veuille bien).Le problème est que les vols pour bangkok sont à présent hors de prix et nos vacances sont posées pour ces dates sans chagement possible(nos enfants qui nous accompagnent sont scolarisés).Pour finir la boite de kleenex nous avons achetés ces billets en mai au plus bas prix et partons donc en budget très réduit.

49.

Prestations – comparaison – reservation place particulière

moi et mon amie voulons partir mi-janvier chez un cousin à montréal pour 8/10 jours. Je cherche un billet d'avion pas trop cher, mais au confort "correct" au départ de PARIS. Nous hésitons entre Air transat à 420 €/pers et AirCanada ou Air france à 500 €/pers.

• Y a t il une réelle différence pour les 80 € supplémentaires ? Si oui de quels ordres ?

Nous souhaitions également réserver nos places pour les avoir contigues et près d'un hublot (je suis un peu claustrophobe) Chez Air Transat c'est 21€/pers pour l'A/R.

• Savez-vous si Air canada et Air France propose ce service de réservation de place et à quel prix ?

Sinon quel est selon vous la meilleure compagnie rapport prix / prestation pour cette destination ?

50.

Plus : ponctualité – moins : confort appareil

départ pour la RD (Paris/Puerto Plata) sur CORSAIR, voici mon RESSENTI:

je suis satisfait par la prestation de CORSAIR car je suis surtout attaché à la ponctualité et le seul petit bémol sera

les A300 utilisés et à bord d'un desquel j'ai fait cet AR car il ne sont vraiment pas confortables !!!

51.

par l'europe?

Je me posais une question... Les vols de l'asie du sud vers les states, ils passent tous necessairement

#### **52.**

**Plus : accueil / pilotage – moins restauration** 

**J'arrive de Cuba. Nous avos volé avec Air Transat et nous avons eu un super service avec des agents de bord très souriants et sympatiques. La bouffe n'est pas merveilleuse mais plusieures cies n'en servent même plus. Le pilote nous a fait regagner la terre ferme avec douceur, mes oreilles l'ont bien aprécié.**

53.

Escale interdite

Nous aimerions partir en voyage de noces en Polynésie mais il semblerait que la majorité des vols de l'Europe vers Papeete passe par Los Angeles. L'entrée aux USA m'étant interdite, connaissez-vous un autre moyen de s'y rendre sans passer par LA?

54.

Réveillon à bord avion

Le 24 décembre on prend un vol long courrier Air France (départ 13h30 de CDG, arrivée 07h35 heure locale). Est-ce que certains d' entre vous ont déjà passé un réveillon de Noel ou du jour de l' an en plein vol ? Je me doute bien que le commandant ne sera pas habillé en Père Noel mais je suis curieux de savoir s' il y a un petit "plus" pour feter l' évènement.

55.

Programme Flying Blue

Cette petite discussion sur ce qui m'est arrivé cet été.

Je revenais donc en France avec mon épouse après avoir passé un mois en Chine.

Nous voyagions en éco sur Air France et devions prendre notre vol pour Paris depuis Canton.

Au check-in, nous avions chacun une valise de 20 kilos plus une troisième valise de 20 kilos également soit, 20 kilos d'excedent de bagages.

La personne en charge de l'enregistrement me dit donc qu'il faut payer un surplus (ce qui est normal) de 600 euros (20kilos x 30 euros).

Je lui dis donc que je paye en miles et il me dit que c'est 6000 miles par tranche de 5 kilos soit un total de 24000 miles (ca fait mal mais c'est quand même mieux que 600 euros). Je lui précise qu'étant FB silver depuis peu (en fait depuis mon vol aller Paris - Shangai effectué sur Air France un mois plus tot), je bénéficie d'une franchise de bagage de 5 kilos supplémentaires. Il vérifie mon compte Flying Blue et me dit que je suis toutjours and the contract of the contract of the contract of the contract of the contract of the contract of the contract of the contract of the contract of the contract of the contract of the contract of the contract of

Bon, je suis étonné mais comme je veux enregistrer le premier pour avoir les exits je lui dit OK en pensant que je régulariserais la situation depuis paris.

Je paye donc mes 24000 miles et c'est parti pour le vol retour.

Arrivé à Paris, je prend contact avec FB qui me dit d'écrire pour faire créditer mon vol aller et me faire rembourser 6000 miles, ce que je fais.

Un mois plus tard, mon vol aller est crédité et je deviens effectivement Flying Blue Silver à compter de la date du vol aller. En revanche, aucun crédit sur mes 6000 miles indument payés pour 5 kilos d'excédent de bagages.

Depuis, je les ai relancé 3 fois par écrit sans aucun effet alors que j'étais bel et bien Flying Blue Silver lorsque j'ai effectué mon vol retour sur Paris depuis Canton.

Pour la fine bouche, j'ai reçu une réponse de Flying Blue à ma demande:

"Nous avons bien reçu votre demande dans laquelle vous nous faites part de votre insatisfaction. Ce que vous relatez ne correspond pas à la qualité de service que Flying Blue souhaite offrir à ses adhérents. Nous regrettons les difficultés que vous avez rencontrées et vous présentons nos sincères excuses. Afin de remédier aux anomalies que vous avez constatées des mesures vont être mises en place. Nous tenons à signaler que Flying Blue/Fréquence plus jeune cherche d'une façon constante à améliorez ses prestations et c'est là, tout l'intérêt des observations que vous avez formulées. Notre équipe reste à votre disposition pour tout renseignement complémentaire..."

Depuis, je me suis fait une raison, je ne récupèrerais jamais mes 6000 miles.

#### 56.

nous partons samedi de bruxelles à Cancun ,nous devions avoir un vol sans escale , nous venons d'apprendre de nous allions faire Bruxelles Amsterdam changement d'avion et Amsterdam Cancun . quelles en est la raison . Nous volons sur Martinair

\_\_\_\_\_\_\_\_\_\_\_\_\_\_\_\_\_\_\_\_\_\_\_\_\_\_\_\_\_\_\_\_\_\_\_\_\_\_\_\_\_\_\_\_\_\_\_\_\_\_\_\_\_\_\_\_\_\_\_\_\_\_\_\_\_\_\_\_

### 57.

CDG siège quasiment inexistant à CDG terminal C, arrivée Marignane à 6h35 attente correspondance pour Hanoï 14h30. Mon mari a senti une énorme fatigue en descendant de l'avion. Le seul endroit non enfumé et propre, le bistrot du terroir. L'état de santé de mon mari s'aggravant, je me mets en quête d'un service médical... 1ère personne avec badge Air France... sa réponse : "trouvez-vous un siège si ça ne va pas dés que je peux je m'occupe de vous" ... j'attends 10'... 1/4 d'h je capitule... je me dirrige vers un salon réservé au 1ère classe... je pose la question s'il y a un service médical dans cet aéroport... La réponse : "voyez au guichet un peu plus loin, n'étant point vip... A chaque guichet, un monde fou faisant la queue... je retourne voir mon mari pour voir si ça va mieux (10' de marche) il était de plus en plus blanc ! N'y tenant plus, une personne de ce bistrot a appelé le service d'urgence

pour demander une ambulance... ne voyant pas l'ambulance arriver elle a rappelé et insister... elle a même proposé d'y aller personnellement pour que cela soit plus rapide. L'ambulance est arrivée plus d'une 1/2 h aprés ! Mon mari a été admis aux urgences de l'Aéroport de Paris. Le médecin qui a pris en charge mon mari a été hyper efficace et compréhensif. A vous touristes qui êtes de passage au Terminal C, le seul endroit valable c'est l'accueil et la gentillesse de l'ensemble du personnel de ce bistrot face à la porte A10.

La suite des péripéties... Air France.. queue au guichet pour prévenir que nous ne pourrons pas partir sur notre vol de 14h30 pour Hanoï, mon mari va être transféré à l'hôpital européen G. POMPIDOU. Les larmes aux yeux... je m'avance pour demander si c'est bien ici pour annuler un embarquement... Pour la 1ère fois, une once d'humanité à AIR FRANCE, une femme m'a dit de ne pas faire la queue et elle s'est chargée de prévenir le chef d'escale de notre vol. Ayant gardé nos billets, elle s'est rendu aux urgences pour nous ramener nos billets.

Après passage à l'hôpital, retour à l'aéroport pour rapatriement par avion accompagnés du médecin de l'assistance. A nouveau queue au guichet pour nos billets et voir pour nos bagages, nous sommes maintemant au Terminal D. Une petite jeune avait du mal à me comprendre ou plutôt j'avais du mal à m'exprimer (48h pratiquement sans dormir et sans me perdre dans le RER pour aller à l'hôpital) De toute façon à la fin des explications elle annonce que nos bagages sont introuvables et après avoir passé son temps à demander au téléphone, elle m'annonçait d'un ton ferme et définitif qu'il était impossible de réclamer les bagages à CDG et qu'il fallait le faire une fois arrivés à Marignane soit à 20h ! argnnnn mes nerfs lâchent, la fatigue prend le dessus... En désespoir de cause, nous attendons la personne qui poussait la chaise de mon mari, en écoutant nos explications et en voyant ma tête décomposée de fatigue, elle se charge de nous diriger vers l'embarquement, elle me demande de l'accompagner au service bagage du terminal D ! Oh surprise, la personne d'Air France compréhensive, attentionnée m'indique après plusieurs recherches que nos bagages se sont envolés pour Hanoï... Je suis épuisée... mais je garde mon calme ! Elle m'indique toutes les démarches et fait le nécessaire pour qu'ils soient rapatriés à notre domicile. Elle me confirme que tout peut se faire d'ici.

En résumé, sur 10 personnes AF, seules 3 personnes sont compétentes et compréhensives ! Dommage car les 7 autres prennent le dessus pour me faire changer définitivement de compagnie aérienne. Je remercie vivement ces 3 personnes.

Dernières nouvelles, nos bagages viennent d'arriver à la maison... une de nos valises est explosée... je dois me rendre en voiture sur marseille pour me la faire changer soit 80 kms A/R merci AF ! je reste calme, mon mari ne peut pas reprendre l'avion avant 6 mois au moins.

58.

## Equipements aéroports et avion

Je pars en Roumanie en Octobre avec Swiss depuis Zurich, qui connait cet aeroport, est il simple d'accès? Y a t'il plusieurs terminaux et autre question les A319 de swiss (vols europeen) sont ils equipé d'ecrans de télé ...

59.

Le 29 décembre dernier je partais avec toute ma petite famille pour Cuba afin de fêter le nouvel an avec la belle-famille. Faute de ne pouvoir atterrir à Cayo coco, Caribesol ne voulais pas me vendre de billets car ils avaient entendu dire que les cubains ne pouvaient atterrir dans les cayos (ce qui après vérification est absolument faux), nous avons donc opter d'atterrir à Camaguey et de prendre ensuite un taxi vers ciego de avila.

Départ officieux avec Cubana à 20h45. Le airbus 320 usé arriva enfin mais en retard. Nous embarquons donc fébrilement dans l'avion afin de pouvoir passé de bonnes vacances. Le personnel avait vraiment une gueule de bois et paraissait vraiment fatigué (ce qui est normalement rare avec cubana). L'heure de la bouffe arrive…haaaaa c'est cubains!, ils sont toujours accroché à leur fameux bocadito jambon y quesso (un p'tit pain avec une tranche de jambon fait a 90% de gras et une de fromage……le reste était si

minuscule que cela ne vaux pas la peine d'en parler.

Quatre heures plus tard, je souligne à mon épouse que nous n'allons surement pas atterrir à Camaguey car nous sommes actuellement au dessus de Keywest. Soudain le capitaine nous annonce en anglais avec un accent si fort que c'était inaudible que vu la bruine qu'il y avait à Camaguey nous étions pour atterrir à la Havane. Nous avons cependant appris plus tard que le vol de Airtransat avec lui, bel et bien atterri à Camaguey 20 minutes plus tard et ce, sans problèmes.

Nous atterrissons donc à la Havane pour être ensuite conduit au rez de chaussé du terminal 3 ou nous avons poiroter durant plus de deux heures sans que personnes nous expliques quoi que ce soi. Pas d'eau, pas de café, rien, la majorité des gens étaient des couples avec de jeunes enfants.Assis par terre et la fatigue n'aidant pas, nous avions l'air d'un lendemain de brosse. Soudain un représentant de cubana nous annonce qu'ils font leur possible pour essayer de nous trouver un autobus afin de nous emmener à Camaguey et qui arrivera vers 7h00 du matin. La réplique fut forte de la part des passagers, ils voulaient abolument une avion immédiatement et la je me suis aperçu qu'ils ne connaissaient vraiment pas Cuba pour formuler une telle demande.

Néanmoins ils se sont résigné et dirigé vers la douane. Après avoir passé une heure à la sortie du terminal 3 le représentant nous demanda de monter au troisième étage (surement pour ne pas importuner personnes vu le brouhaha que nous faisions. Deux heures plus tard un autobus arrive, haaaa enfin nous disions nous ont va partir. Nous avons déchanté lorsque l'ont à appris que nous partions vers le terminal numéro 1 afin d'attendre une avion qui devait partir pour camaguey à 11 heure du matin. Le découragement était total, Yussef et Pierre, deux Québecois à qui nous parlions dans l'avion décidèrent eux de ne pas attendre et de se louer un taxi afin de se diriger directement à Santa Lucia.

Bien entendu à 11 heures nous étions encore la et l'avion n'était même pas arrivé. Les enfants pleuraient à tu-tête et les parents qui tenaient à peine debout se couchaient sur le terrazo l'un après l'autre. Tout les vols étaient suspendu car notre ami Fidel recevait le président de la Bolivie avec char et trompettes sur la piste d'atterrissage. À 2heures de l'aprèsmidi nous entendons au micro que Cubana invitaient tout les passagers pour Camaguey à se rendre à la cafétéria et que les Bocadito et liqueurs leurs seraient offert gratuitement….Je m'en fou tu de tes …. De sandwich dis-je
au responsable de l'aéroport, ce qu'ont veux c'est partir d'ici et au plus vite…… Nous n'avions même pas pris une bouché que le micro sonne encore pour nous dire de se diriger encore une fois vers la douanes des vols extérieurs afin de prendre notre vol.

15 minutes de trajet dans un autobus surchargé à travers les méandres de l'aéroport nous amènent loin des regards indiscret dans un champs à l'avant d'un vieux hangard ou était planté la un vieux boeing d'une compagnie allemande qui devait être surement la pour les pièces de rechange. 55 minutes plus tard nous arrivions à Camaguey.15 heures plus tard, les yeux cernés, le cerveau en bouillie avec la certitude que les 5 jours qui nous restaient serait à récupérer. Malheureusement nous avons appris que nos deux bons amis Yussef et Pierre, ceux qui avaient si hâte de faire de la plongé et Yussef de revoir sa petite fille cubaine de trois ans , sont décédé tous les deux dans un accident de la route deux heures après avoir pris leur taxi pour Santa Lucia.

60.

Suite à un voyage très éprouvant avec Air France, j'envoie au service client une lettre courtoisement incendiaire (besoin de me passer la hargne et l'épuisement). Je reçois trois mois plus tard une réponse m'accordant un avoir de 100 euros à dépenser dans les douze mois pour l'achat d'un de leur billet. Il est spécifié que cet avoir peut également être utilisé par ma famille directe : parents, frères et soeurs. Je donne donc la lettre à ma mère. Munie du livret de famille (nous n'avons pas le même nom), elle se présente à un comptoir d'Air France de l'aéroport de Bordeaux et demande un billet. Là l'hôtesse lui indique qu'elle ne peut bénéficier de l'avoir qui est réservé au père, à la mère, aux frères et soeurs. Ma mère lui montre le livret de famille et l'hôtesse lui répète que seuls le père, le mère et les frères et soeurs peuvent utiliser l'avoir et que vu que nous n'avons pas le même nom elle ne peut pas en bénéficier. Ca a duré longtemps et... l'hôtesse a eu le dernier mot (seuls le PERE !!!!!!!!!!!!!!!!!!, la MERE !!!!!!!!!!!!!! les FRERES et SOEURS !!!!!!!!! peuvent bénéficier de l'avoir, MADAME!!!!!!!!!!!!!!!!!).

Fantastique la compagnie nationale, non ?

Je suis reviens de La Réunion que je connais très bien. J'ai acheté un aller-retour pas cher sur le site de Go Voyage. Je suis partie fin décembre 2005 par Corsair et suis revenue ce 11 janvier par vol affrété par Go Voyage. La compagnie était donc Axis Airways dont je n'avais jamais entendue parler avant la confirmation de mon retour (72h avant mon départ de l'île). Au moment de l'enregistrement, je me présente très en avance avec 26 kg de bagage pour la soute. Quelle ne fut ma surprise de me voir taxer de 10 euro par kilo supplémentaire ! J'ai fait le tour du monde : j'ai toujours réussi à négocier. Pas de quartier cette fois-ci :même les gens ayant un malheureux kilo supplémentaire ont du raquer 10 euro de leur poche. Pour ceux n'ayant pas de sous : ils ont dû tout bonnement au vu et au su de tous ouvrir leur valise et la vider jusqu'à ce que la balance ne marque que 20 kg. L'hôtesse de l'enregistrement m'a par ailleurs ordonné de mettre mon bagage cabine sur sa balance : 9kg de bagage pour 5 seulement autorisé. Je me déleste de qq kg, et juste avant de passer l'embarquement je m'aperçois que plein de passagers ont 2 bagages cabine que personne ne pèse ! Dans l'avion, pas assez de place pour les bagages des uns et des autres : les passagers pour certains sont donc forcés de voyager avec un bagage à leur pied. Je croyais que c'était interdit! Puis les écouteurs en vol sont vendus au prix de 2 euro. Le premier film est diffusé, le second pourtant annoncé se sera pas projeté. Escale à Djibouti : pas le droit de se lever ou d'aller aux toilettes. Retour sur Paris : petit-déjeuner sans café ou thé car la machine à chauffer l'eau ne fonctionne plus ! Avec ça serrés comme des sardines dans cet avion à deux rangées, et l'hôtesse de l'air (du nouvelle équipage embarqué à Djibouti) qui demande à ce qu'on soulève sa couverture en cours de vol pour qu'elle puisse bien vérifier qu'on a attaché sa ceinture. Je n'ai jamais rien vu de tel! J'ai pourtant beaucoup beaucoup voyagé.

Question bien-être et confort (oui je sais que c'est un charter : j'en ai fait d'autres !) j'ai trouvé ce vol particulièrement nul ! Et quitte à payer 60 euro de plus (le montant de ma taxe pour kg supplémentaires, je me garderais bien de revoler avec cette compagnie !). Pour moi c'est du racket organisé : une façon de reprendre d'une main ce qu'on a donné de l'autre. Mon voisin qui avait pris la même compagie à l'aller m'a assuré avoir eu des kilos supplémentaires dans ce trajet aller et on ne lui avait alors rien demandé. En plus l'avion est un peu déglingué en superficie certes : cendrier arraché, coutures des sièges déchirés, ... Du jamais vu ! et je vous assure que je ne suis pas du genre douillette. Je m'envais donc écrire une lettre de protestation pour ce vol à deux euro et bien réfléchir à mes vols futurs.

650

L'essentiel est que tout le monde soit arrivé vivant à bon port, mais tout de même nous ne sommes pas du bétail, et même du bétail, je ne le traiterais pas comme ça.

63.Envisageant d'aller passer des vacances à Oman cette année, je commence à étudier les possibilités d'y aller à partir de Shanghai. Emirates s'impose comme la solution la plus évidente, mais elle n'est pas donnée, et je connais déjà l'escale à Dubai.

A vrai dire je n'ai pas vraiment trouvé d'alternative, mais il me manque de toute façon pour cela une information de taille: les vols de la compagnie nationale d'Oman: Oman Air.

Leur site web est malheureusement en travaux depuis un bon moment, et je n'ai pas réussi à trouver quelles villes du monde étaient desservies par cette compagnie. Je me doute bien que Shanghai n'en fait pas partie, mais s'il pouvait y avoir à mi-chemin une ville desservie, ça pourrait agrémenter le voyage.

64.

J'ai réservé un séjour du 30 avril au 7 mai à Hurghada et je m'inquiète un peu car j'ai cru comprendre que Thomas Cook pouvait très bien annuler ce vol s'il n'était pas complet ou faire plusieurs escales pour rentabiliser l'avion.

Est-ce que certains d'entre vous ont décollé de Liège vers Hurghada ou ont du changer d'aéroport au dernier moment pour partir de Bruxelles?

Je suppose qu'à ce moment là, on doit payer la différence des 120 euros de remise accordée pour un départ de Liège.

65.

la compagnie ibéria, est censé être la compagnie de référence de l'espagne et de de l'amérique latine. Mais cela cache bien quelque chose quand vous payez par exemple un billet à 400 au lieu de 900!! le personnel de bord est trés désagréable vous comprenez ça les saoule de servir les gens, desfois ils n'ont pas assez dormi, donc ils sont d'une

humeur massacrante! soit disant le personnel doit etre billingue tu parles, l'espagnol c'est trés chantant, mais le français, encore pire l'anglais il n'en parle pas un mot, alors bonjour la galère!dans l'avion bien que tout soit payant on peut quand même espérer un service nikel tout de même pour le prix de la moindre petite bouteille d'eau.sans parler de l'état des avions, de la saleté, du manque d'écouteur de télévision, je crois que le plus faire c'était 3 écrans au total dans l'avion alors quand vous êtes sur un long courrier accrochez-vous!!Là par contre je me dois de vous parlez des retards intempsetifs, habituels et trés trés long!! ça varie de 2h à 1 voir 2 journées.donc ça vous déprogramme toutes vos vacances et et votre vous morale. surtout quand vous êtes assis dans les aéroports avec vos enfants et que le personnel ibéria estime que vous ne vallez pas la peine d'être dirigé vers un hotel ou de vous offrir une collation!! Donc vous restez comme des gros cons à vous faire mal aux fesses sur les sièges des aéroports.

mon mari devait partir au sénégal et faisait une escale à madrid d'une heure, il n'a pas pu embarquer et prendre son vol. il lui ont pretexté qu'il avait raté son avion or que l'avion partait dans 2h. puis s'en est suivi de longues négociations et d'explications avec un barrage de langues infernales; il ne parle pas trop l'espagnol lui c'est l'english..mais comme je vous ai dit précédemment le personnel Ibéria ne fait pas le moindre éffort au niveau des langues!! bref d'aprés ce qu'il a été resorti de notre agence de voyage qui les a attaqué en justice, c'est que non seulement ils ont fait du surbooking et qu'il voulait faire croire que mon mari ne s'était pas présenté pour ne pas avoir à rembourser son billet. résultat pour nous, c'est que mon mari a attendu 1 jour à madrid à l'oeil, il a perdu ses bagages qui ont été rapatriés 1 semaine aprés.Et jamais on lui a proposé une assistance quelconque.pour retourner à paris comme il n'est jamais parti faire ces 10 jours de vacances, il a du repayer un billet, si c'est pas du vol, du vol ibéria!!voili, voila,en plus, pour les litiges le site est à madrid y'a pas moyen de les contacter en france!!

maintenant pour tous voyage certes on va payer plus cher mais c'est air farnce au moins en cas de pépin on est rembourser a notre juste niveau si ce n'est plus!!

652

Je dois partir prochainement à Las Vegas. Ma réservation effectuée sur le site lastminute.com comporte une escale à Los Angeles de trois heures à l'aller et de deux heures au retour. A l'aéroport, je change de terminal mais aussi de compagnie.

Il m'est déjà arrivé par le passé de rater une correspondance à cause d'un retard sur le vol précédent mais tout était sur la même compagnie, j'ai donc été placé à leurs frais sur le vol suivant.

J'ai contacté lastminute : les retards sont du fait des compagnies donc ils ne feront rien si cela arrivait et d'après ce que j'ai pu lire sur le web, les compagnies ne sont responsables que si les escales passent par le même transporteur aérien. En extreme and an extreme and an extreme affine a serient and an extreme and a serien.

Ce n'est pas tant le fait de devoir prendre un autre vol qui me poserait problème mais plus de devoir payer un aller simple hors de prix car pris en dernière minute (surtout pour le retour).

#### D'après vous :

- Mes temps d'escale sont-il amplement suffisants (je n'ai jamais voyagé aux USA) ? Est-ce compliqué et long de changer de terminal à LAX ? - Devrais-je récupérer et réenregister mes bagages à Los Angeles ? même au retour the contract of the contract of the contract of the contract of the contract of the contract of the contract of the contract of the contract of the contract of the contract of the contract of the contract of the con - Si je devais manquer ma correspondance, suis-je vraiment l'unique responsable légalement (je précise que ce n'est pas moi qui ai composé les différents vols composant le trajet mais lastminute) ?

#### 67.

J'aimerais bien savoir si quelqu'un peut me dire la largeur des bancs dans un air bus 320 de air canada et un airbus 330 de air transat.

66.

68.J'aimerai savoir si les compagnies aériennes limitent le nombre de bagages par personne même si on ne dépasse pas le poid autorisé.

69.Nous partons en république dominicaine le 23 mars prochain. Le site internet du tour opérateur parle de classe confort sur Corsair. S'agit-il de la classe grand large? Il est par ailleurs stipulé que les repas sont identiques à la classe économique. Dans les faits, est-ce la réalité? enfin, après avoir consulté le site ADP.fr, le vol devrait être assuré en 747-400.

Dans l'hypothèse où nous voyagerons en grand large, pouvez vousme donner la configuration du pont supérieur (J'ai noté sur un site qu'il y avait une rangée de 2 sièges et une autre de 3) . Nous pourrons ainsi, à l'enregistrement, demander d'être seuls tous les deux...

## **A11 Lexique du déplacement et des verbes dits « d'organisation du déplacement »**

**A /** 

abattre (s') abouler / (s') aboutir abriter (s') absenter (s') accéder accélérer / (s') accompagner accoster accourir accueillir acheminer / (s') activer / (s') aérer (s') affluer affréter agglomÈrer (s') agglutiner (s')

aiguiller / (s') ajourner aller ambuler amener / (s') aoûter appareiller appeler apporter apprêter (s') approcher arracher (s') arpenter arrêter  $/$  (s') arriver assembler (s') attarder (s') atteindre attendre atterrir attraper attrouper (s') avancer / (s') aventurer (s') avoir lieu

**B /** 

badauder baguenauder / (se) balader (se) ballotter barouder barrer (se) barricader / (se) battre biaiser bifurquer bivouaquer boiter bomber boucher bouger / (se) bourlinguer bousculer / (se) braquer brimbaler bringuebaler

**C /** 

cacher (se) cahoter calter camper / (se) canaliser caner caracoler carapater (se) casser (se) catapulter cavalcader cavaler / (se) cercler cerner changer charrier chartériser chasser chavirer cheminer chercher circuler concentrer (se) conduire confluer contenir continuer contourner converger cornaquer cortéger couler (se) couper courailler courir courser couvrir crécher croiser croupir

déambuler débarquer

**D /** 

débiner (se) dÈboucher débouler décaler décamper décaniller décélérer décharger décoller déferler défretter dégager dégrouiller (se) déguerpir délaisser déloger démarrer déménager demeurer dépasser dépêcher / (se) déplacer (se) dÈporter / (se) déposer déraper dériver dérober (se) dérouiller (se) dérouler (se) dérouter désaxer (se) descendre déserter desservir détaler détourner / (se) dévaler devancer dévier dévirer différer diriger (se) disparaître disperser (se) disposer disséminer (se) dissimuler distancer

diviser (se) donner donner rendez-vous durer

## **E /**

Èbranler (s') Ècarter / (s') échapper  $/$  (s') Èclipser (s') effacer (s') Ègailler (s') Ègarer (s') Èlancer (s') Èlever (s') Èloigner (s') embarquer / (s') embouteiller Èmigrer emmener emprunter emporter encadrer encercler enfermer (s') enfiler (s') enfoncer (s') enfuir (s') engager (s') engouffrer (s') enjamber enlever enregistrer / (s') entasser (s') entourer entraîner entreprendre entrer envahir environner envoler (s') envoyer Èpailler (s') Èparpiller (s') errer esbigner (s') escamper (s')

escorter esquiver / (s') éterniser (s') évacuer évader (s') évaporer (s') éviter évoluer excommunier exiler (s') expatrier (s') exproprier expulser extrader (s') entrecroiser (s') éviter

## $\mathbf{F}/$

faire escale faire route faufiler (se) fendre filer flâner foncer fondre  $/$  (se) fouler franchir frayer  $/$  (se) fréquenter fréter frôler fuguer fuir fuser gagner galoper gambader garder garer (se)

gazer glisser (se) gratter graviter griller

grimper

# $G/$

grouiller (se) grouper / (se) guider

### **H /**

hasarder (se) hâter / (se) hausser (se) heurter (se) hisser (se)

**I /** 

immigrer immobiliser / (s') importer incliner / (s') incruster (s') indiquer inonder insérer (s') insinuer (s') installer (s') intégrer (s') interrompre intervenir introduire (s') isoler (s')

jaillir jeter / (se) joindre (se)

kilométrer

lâcher laisser laisser tomber laisser choir lambiner lancer (se) languir

**J /** 

# **K /**

**L /** 

lanterner larguer lever livrer localiser (se) longer louper

### **M /**

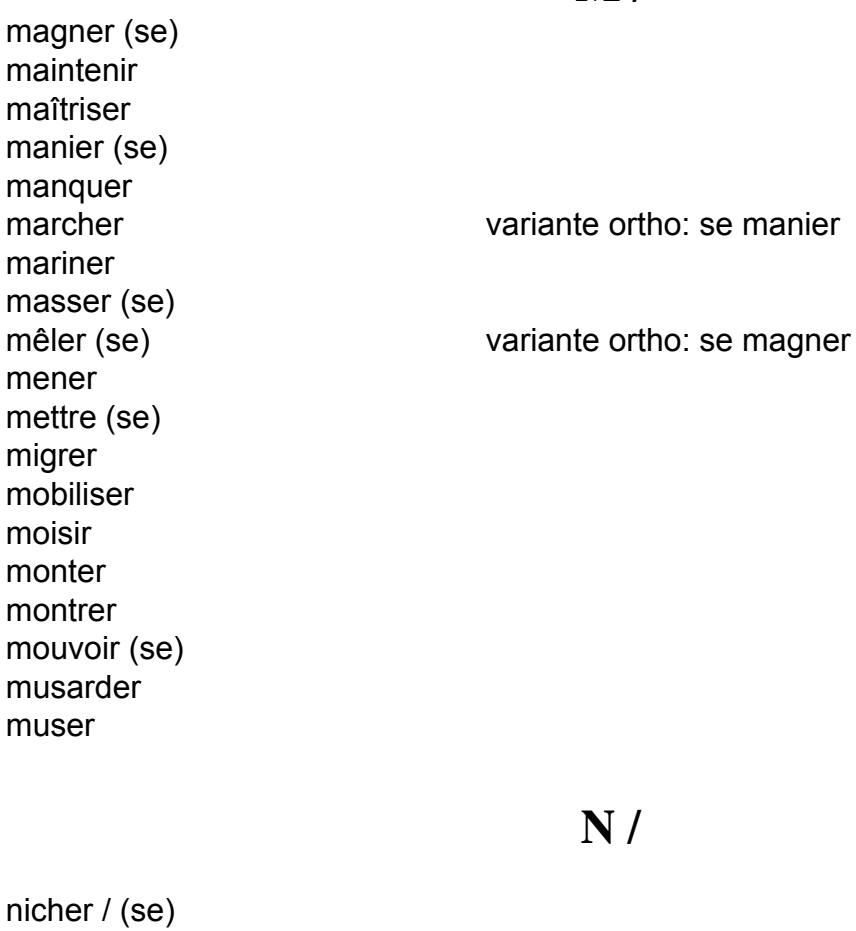

nomadiser

**O /** 

obliquer obstruer occuper orienter (s') osciller ôter (s') ouvrir

parcourir partir parvenir passer / (se) patrouiller paumer (se) pÈnÈtrer percher / (se) percuter perdre / (se) pÈrÈgriner piétiner piler piloter piquer pister pivoter placer (se) plafonner planer planquer / (se) planter / (se) plaquer pointer / (se) poireauter porter / (se) pourchasser pourrir poursuivre pousser / (se) poser (se) poster (se) précéder précipiter (se) prendre préparer / (se) présenter (se) presser / (se) produire (se) progresser projeter prolonger promener (se) prospuler (se) prospecter provenir

quadriller quitter

## **R /**

rabattre (se) raccompagner raccorder raccourcir radiner / (se) ralentir rallier rallonger ramasser ramener / (se) rameuter rancarder / (se) ranger (se) rapatrier rappeler rappliquer / (se) rapporter rapprocher (se) raser rassembler (se) rater rattacher rattraper réapparaître rebrousser rechercher reclure reconduire reconnaître recueillir reculer espace et temps redescendre réengager (se) réexporter refiler refluer refouler réfugier (se) refuir regagner regrimper regrouper (se)

réincorporer réinsérer (se) réinstaller (se) réintégrer rejoindre relâcher relier remballer rembarquer remettre remmener remonter remorquer rempaqueter remporter remprunter remuer (se) rencarder / (se) rencontrer se rendre (se) rendre visite rentrer renverser (se) renvoyer réoccuper réorienter (se) reparaître repartir repasser replier (se) reporter repousser reprendre requitter réserver ressurgir rester retarder retenir retirer (se) retourner / (se) retrancher (se) retraverser retrograder retrouver (se) réunir (se) revenir

remener variante ortho : remmener

revirer ricocher rôdailler rôder rouler router ruer (se)

 $S/$ 

saisonner sauter sauver (se) séjourner semer serpenter siéger sillonner situer (se) slalomer sortir soustraire (se) sprinter stopper suivre surgir survoler

tailler  $/(se)$ talonner tapir (se) tarder tenir (se) terrir tirer (se) torpiller tourbillonner tournailler tourner tourniller tourniquer tournoyer tracer tracter traînailler

 $T/$ 

#### traînasser traîner  $/$  (se) transférer transiter transmigrer transporter  $/(se)$ traverser trimarder trimballer (se) trisser  $/(se)$ trotter  $/$  (se) trottiner

autre orthographe : se trimbaler

### $V/$

vadrouiller vagabonder vaguer valiser véhiculer venir villégiaturer virer visiter voiturer volatiliser (se) voler voleter voltiger voyager

faire une virée

 $Z/$ 

zigzaguer

## A12 Lexique des termes annexes du tourisme aérien

abonnement accès accès Internet sans fil (wifi) accident accompagnants accompagnateur accueil, ~ handicapés achat aÈrodrome adulte aÈrogare aéroport, ~ de départ, ~ d'arrivée affaires personnelles affluence **Agence**, ~ de voyages **Agent**,  $\sim$  de sûreté,  $\sim$  d'assistance,  $\sim$  de comptoir,  $\sim$  de piste,  $\sim$  de trafic,  $\sim$  de fret,  $\sim$  d'escale, ou  $\sim$  de service escale,  $\sim$  de réservation aiguillage aire d'approche d'hélicoptère (F.A.T.O.) alcool **aller,**  $\sim$  **simple,**  $\sim$  **retour** allotement Ambassade amende **Animal,** ~ domestique annulation appareil appareil photographique, appareil photo, ~ électronique, ~ de surdité approche argent **Arme,**  $\sim$  à feu,  $\sim$  de collection arrangement

arrêt

Arrivée / arrivals (terme anglais)

articles

ascenseur

assistance

assurance

atrium

attaché case

attendant

attente

atterrissage

attribution

autorisation parentale

autorités locales

avion

baisse bagage à main,  $\sim$  de cabine,  $\sim$  soute **bagages**, livraison  $\sim$ , perte  $\sim$ , dommage  $\sim$ , excédent  $\sim$ ,  $\sim$  perdus,  $\sim$  trouvés bagagiste baladeur bandes transporteur banque banque d'enregistrement bar bébé berceau bétaillère vol affrété, charter **Bicyclette Bidochon** touriste ridicule, caricature du français moyen bijoux

 $\bf{B}$  /

**billet**,  $\sim$  d'avion,  $\sim$  aller,  $\sim$  retour,  $\sim$  électronique,  $\sim$  magnétique,  $\sim$  open,  $\sim$  panachable, open jaw,  $\sim$  papier,  $\sim$  de remplacement,  $\sim$  prepaid,  $\sim$  panaché billetterie boarding pass / carte d'embarquement boisson boîte bons de voyage booker réserver, être booké = avoir une réservation **Bord**,  $\dot{a} \sim$ **borne**, ~ internet, ~ d'appel **Boule** Quies, ~ anti bruit boutique brochures Bulletin de bagage **bureau d'information**, ~ d'assistance, ~ de détaxe, ~ de poste, ~ de change bus

#### **C /**

cabine

cage

Canceller / source messages difficiles à classer / francais du Canada

car

cargaison

carrousel

**Carte,**  $\sim$  **d'accès à bord,**  $\sim$  **d'embarquement** 

casier

Ceinture (de sécurité)

**centre**, ~ mÈdical, ~ d'information, d'affaires, ~ spirituel

chariot

charter

change

change monnaie et bébé changement d'appareils chargement chat chaussette chef de poste chef de site check-in **Chiens**,  $\sim$  spécialisés,  $\sim$  d'assistance,  $\sim$ -guide,  $\sim$  (guide) d'aveugle,  $\sim$  d'aide **Cigarette** circuit **classe**, éco/économique, touriste = Y / business ou club = C / affaire / F = first / business first Clés / clefs client cockpit Code de désignation code share / codeshare codification coiffeur colis **Collation Commandant,**  $\sim$  de bord / CDB SGL<sup>14</sup> commis de cuisine communautaire communication center source BIAC15 **Compagnie**, ~ aÈrienne complexe **comptoir**, ~ d'information, ~ d'enregistrement, ~ des correspondances confiscation confort

1

<sup>&</sup>lt;sup>14</sup> voir table des abréviations page  $\overline{X}$ <br><sup>15</sup> BRUSSELS INTERNATIONAL AIRPORT COMPANY : http://www.biac.be/biac/

confortable connexion **Consigne,**  $\sim$  **à bagage** Container maritime contenant Contrat de transport contrefaçon contrefait contremarque contrôle, ~ des pasagers, ~ de sureté, ~de police, ~d'identité, ~ douanier,  $\sim$  aux frontières contrôleur aérien convocation correspondance couloir couple Coupon, ~passager, ~ électronique court courrier côut couteau couvert couverture créneau crevaison  $D/$ 

date déchargement déclaration Décollage - décollement, départ, envol, take off dédommagement

**départ,** ~ lointain(s) (salle des départs lointains) / ~ garanti déplacement dépliant horaire dépôts déroutement desserte destination destruction (de bagages) détaxe Détecteur, ~ manuel, ~ de métaux, détection devise dimension disponibilité distance distraction

**distributeur**,  $\sim$  automatique,  $\sim$  billet combinaison des 3,  $\sim$  de boissons,

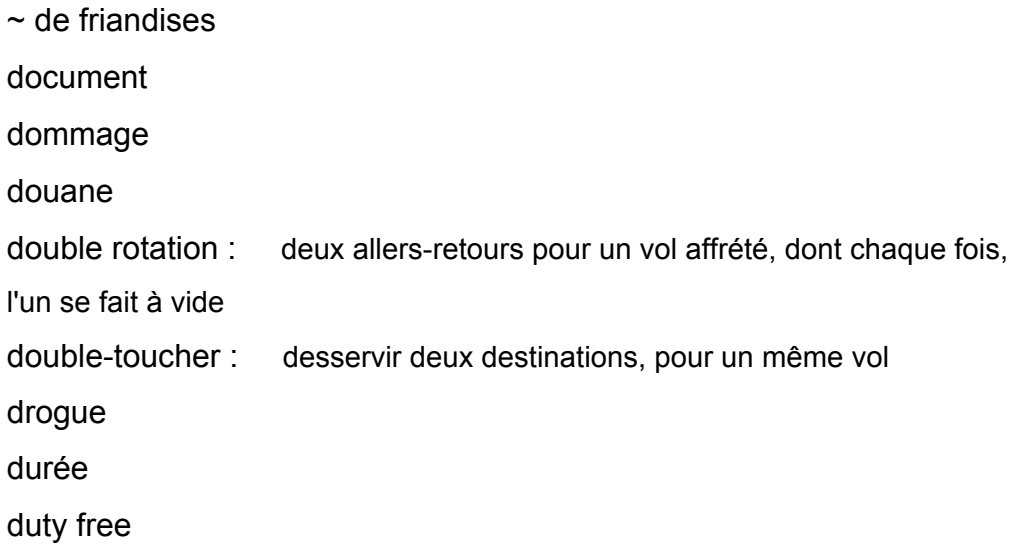

**E /** 

Economique = éco APC  $^{16}$ , classe ~ écouteur Ecran.  $\sim$  video eductour e-mail emballage embarquement, salle d'~, carte d'~, ~ prioritaire, pré-~ Empêchement emport enceinte endorsable / non ~ enfant enregistrement, heure limite d' $\sim$ , délais limites d-' $\sim$ ,  $\sim$  prioritaire entresol épée équipage Equipe de nettoyage escalator escale avec  $\sim$  / sans  $\sim$ ,  $\sim$  technique,  $\sim$  commerciale,  $\sim$  intermédiaire - arrêt, étape, halte, stop-over escalier,  $\sim$  mécanique escort accompagnateur responsable de l'organisation matérielle Espace de rangement Espace, ~ priére, , ~ détente,~ fumeur/non fumeur espace Schengen étage étiquette étranger (adj) étudiant Excédent explosifs extension

<sup>&</sup>lt;sup>16</sup> APC = apocope voir table des abréviations page X

 $\mathbf{F}/$ 

faillite falsifié fauteuil roulant fax fermeture fête File film filtre filtrage, services  $\sim$ , poste de  $\sim$ fleuriste flotte foire **Forfait,**  $\sim$  touristique formalité d'enregistrement fouille,  $\sim$  manuelle, Frais,  $\sim$  de garde,  $\sim$  d'annulation,  $\sim$  de repas,  $\sim$  d'hébergement,  $\sim$  de transfert franchise,  $\sim$  bagage fraude fréquence frequent flyer fret fumeur, non  $\sim$  $G/$ galerie,  $\sim$  d'art garantie gare

gendarmerie, ~ des transports aériens (G.T.A (SGL)) gilet de sauvetage grands départs Grève grossesse groupe, ~ constitué gros-porteur adj et nom  $guichet, ~ d'enregisterement$ guide horaire

#### $H/$

hall,  $\sim$  départ,  $\sim$  d'arrivée handicapé hausse hébergement heure,  $\sim$  locale,  $\sim$  limite d'embarquement H.L.E. (SGL) horaire hôtel Hôtesse,  $\sim$  de l'air,  $\sim$  d'accueil housse Hub

### $I/$

hublot

immatriculation impression (de documents) inauguration incendie **Incident,**  $\sim$  **technique** inclusive tour

indemnisation infrastructure initial (stop over) **inspection,** services ~, poste d'~ installation Instrument de musique intérieur Invalide subst et adj itinéraire

#### **J /**

J - 7 / J - 15 (billets) jetée Jeu électronique justificatif d'achat

### **K/**

Kiosque (à journaux)

**L /** 

landau liaison lieu de méditations,  $\sim$  de culte **ligne**, ~ internationale, ~ nationale, ~ aérienne liste d'attente lit litige Livraison (billets, bagages) location long courrier

Los Los Angeles pour le personnel volant loueur

Lounge

Low cost

#### $M/$

malade malentendant / mal-entendant Malvoyant / mal-voyant marchandises Masque, ~ à oxygène, ~ pour dormir mécanicien Médicament menu Métaux précieux météo / problèmes ~ métropole touriste ridicule, caricature du français moyen mimile minibus mesure de sécurité mezzanine mobilité réduite modification module moteur mouvement moyen courrier moyens de transport munition musique

 $\mathbf{N}$  /

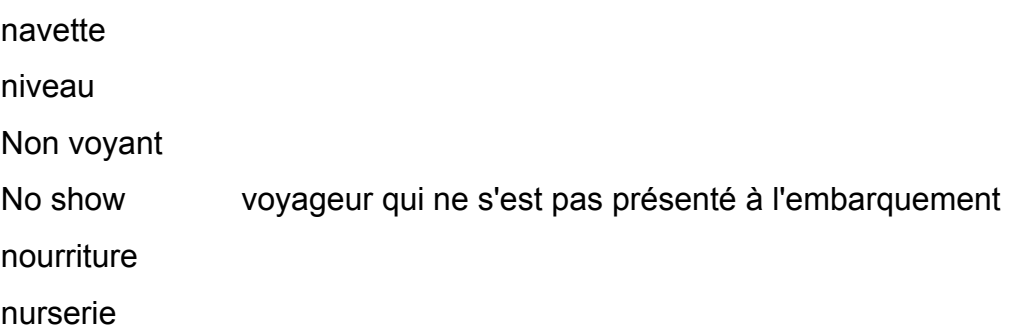

 $\mathbf{O}/$ 

**Objets**, ~ trouvés, ~ précieux, ~ interdits, ~ fragiles officier de police judiciaire oiseaux OK = place confirmée Open,  $\sim$  jaw option Ordinateur,  $\sim$  portable

#### $P/$

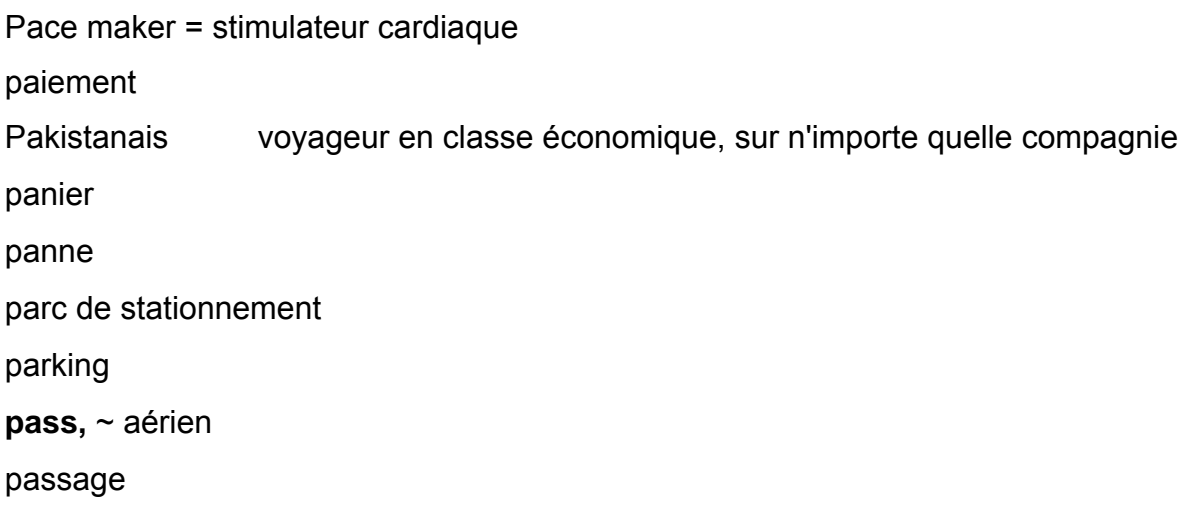

passager passeport passerelle pastille de nicotine payant, non  $\sim$ pays européen pax PCA (SGL = personnel commercial administratif) pénalités Période,  $\sim$  de pointe **Permis,**  $\neg$ d'entrée,  $\neg$  sortie,  $\neg$  de transit **personnel,**  $\sim$  au sol,  $\sim$  naviguant,  $\sim$  de nettoyage,  $\sim$  de maintenance,  $\sim$  de cabine,  $\sim$  de bord,  $\sim$  technique perte petit-porteur adj et nom pharmacie photocopieur photographe photomaton pilote piste, ~ d'attérissage, ~ de décollage place plan **Planche,**  $\sim$  **à voile,**  $\sim$  **de surf** plaque tournante Plateau repas plates-formes aussi plateforme source BIAC P.N.R. (SGL = Référence du dossier client Passenger Number reservation) poids point d'accès point d'eau Point de destination

**Point**, ~ de rendez-vous, ~ de rencontre Point d'origine police aux frontières **Pompier, ~ aéronautique pont,** ~ aérien, ~ supérieur, ~ inférieur portable **porte**, ~d'embarquement, ~ automatique porteur **Portique**,  $\sim$  de détection (des métaux) ou  $\sim$  détecteur,  $\sim$  de contrôle Poste (La) service administratif **poste**, ~ de garde, ~ d'inspection frontalier (P.I.F.), ~ de filtrage, ~ de premier secours Poste de radio poursuites poussette première ou  $\sim$  classe prepaid préposé Pré-réservation prestation,  $\sim$  à bord, presta (APC) prioritaire prix problème technique Produits détaxés professionnel programme TV programme de vol promenade promotionnel

#### **Q /**

quarantaine

 $\mathbf{R}$  /

radio rampe rangée rapatriement rapprochement bagage / passager rayons x / x-ray réacheminement recherche réclamation reconfirmation recours redevances réduction refus d'embarquement Règle sanitaire régulier remboursement remise des billets Réparation sens 1 : réparation technique et sens 2 : obtenir réparation repas,  $\sim$  spéciaux report Repose pied reroutable / non ~  $R.Q$ en attente, pour un dossier Réshot réservation-hôtel resticker revalider un billet en apposant un papillon réseau réseau sans fil, zone Internet de ~ réservation

restaurant

restitution

retard + adj retardé

retardataire

retraité

retour

réunion

révision

rotation

roulage

route,  $\sim$  de service

routing

#### $S/$

sac,  $\sim$  à bébé,  $\sim$  à dos,  $\sim$  à main,  $\sim$  photo Saison, haute  $\sim$  / basse  $\sim$ salon salle d'embarquement sandwicherie scanner secrétaire sécurité séjour séminaire service automatisé Service,  $\sim$  à bord seuil siège,  $\sim$  massant Skis, paire de  $\sim$ service, ~ litige-bagages, ~ objets trouvés sortie,  $\sim$  d'avion,  $\sim$  de secours

soute speedgates stand-by ou J - 1 stand de stationnement statut de vol steward Stimulateur cardiaque possibilité de s'arrêter plus de 24 h en escales stop over superviseur Supplément surbook / surbooking surclassement Surréservation surveillance

#### $T/$

tabac taille **tapis,**  $\sim$  roulant,  $\sim$  bagage,  $\sim$  de livraison,  $\sim$  d'inspection (radioscopique) Tarif,  $\sim$  discount /  $\sim$  négocié,  $\sim$  étudiant tarification tarmac  $\textsf{taxe}, \textcolor{red}{\sim} \textsf{d}'$ aéroport,  $\sim$  d'appel taxi taxiway  $TDM = tour du monde$ Technicien téléphone mobile télévision d'information terminal

terrain aéroportuaire territoire, entrée, sortie de ~ ticket timetable titre de transport trafic traitement des bagages trajet **transit**, salle de ~ translation transfert **Transport,** ~ de surface, ~ aérien transporteur travaux **tri-bagages**, zone de ~ trièdre  $tour, ~ de contrôle$ touch & go Tunnel Type díapareil

### **U /**

UM unaccompanied minor urgences

**V /** 

vacances à forfait

vaccin

Valise

vendeur

via

vide poches
visa

Vol (subtiliser)

**vol,**  $\sim$  de remplacement,  $\sim$  de réserve,  $\sim$  de correspondance,  $\sim$  sec (vol sans prestations), en  $\sim$ , en  $\sim$  estimé,  $\sim$  régulier,  $\sim$  non régulier,  $\sim$  non stop,  $\sim$  direct,  $\sim$  cargo,  $\sim$  interne  $\sim$  retour,  $\sim$  de transfert,  $\sim$  en continuation

voucher

**voyage**, ~ à forfait voyageur voyagiste

**W /** 

W.L. sur liste d'attente Waiting list W.T. vol complet

**Z /** 

**Zone**, ~ d'enregistrement /~ réservée, ~ de sortie, ~ publique, ~ de transit,

 $\sim$  de livraison bagages,  $\sim$  d'achat hors taxe (HT),  $\sim$  des départs,  $\sim$  sous douane,

 $\sim$  des arrivées

### **A13 Tableau des synonymes et termes corrélés**

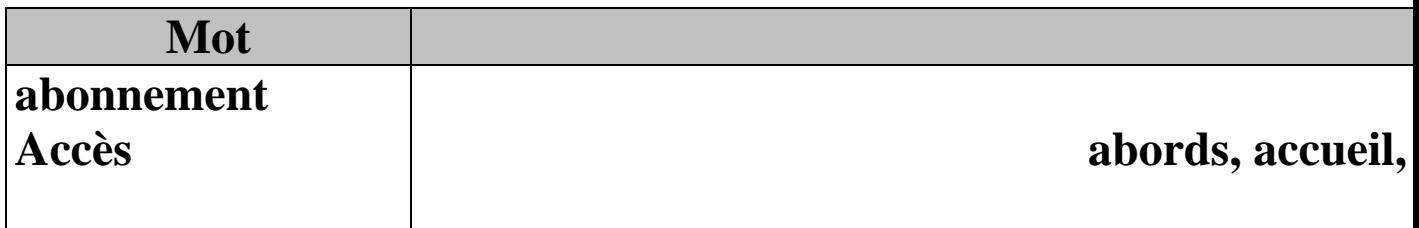

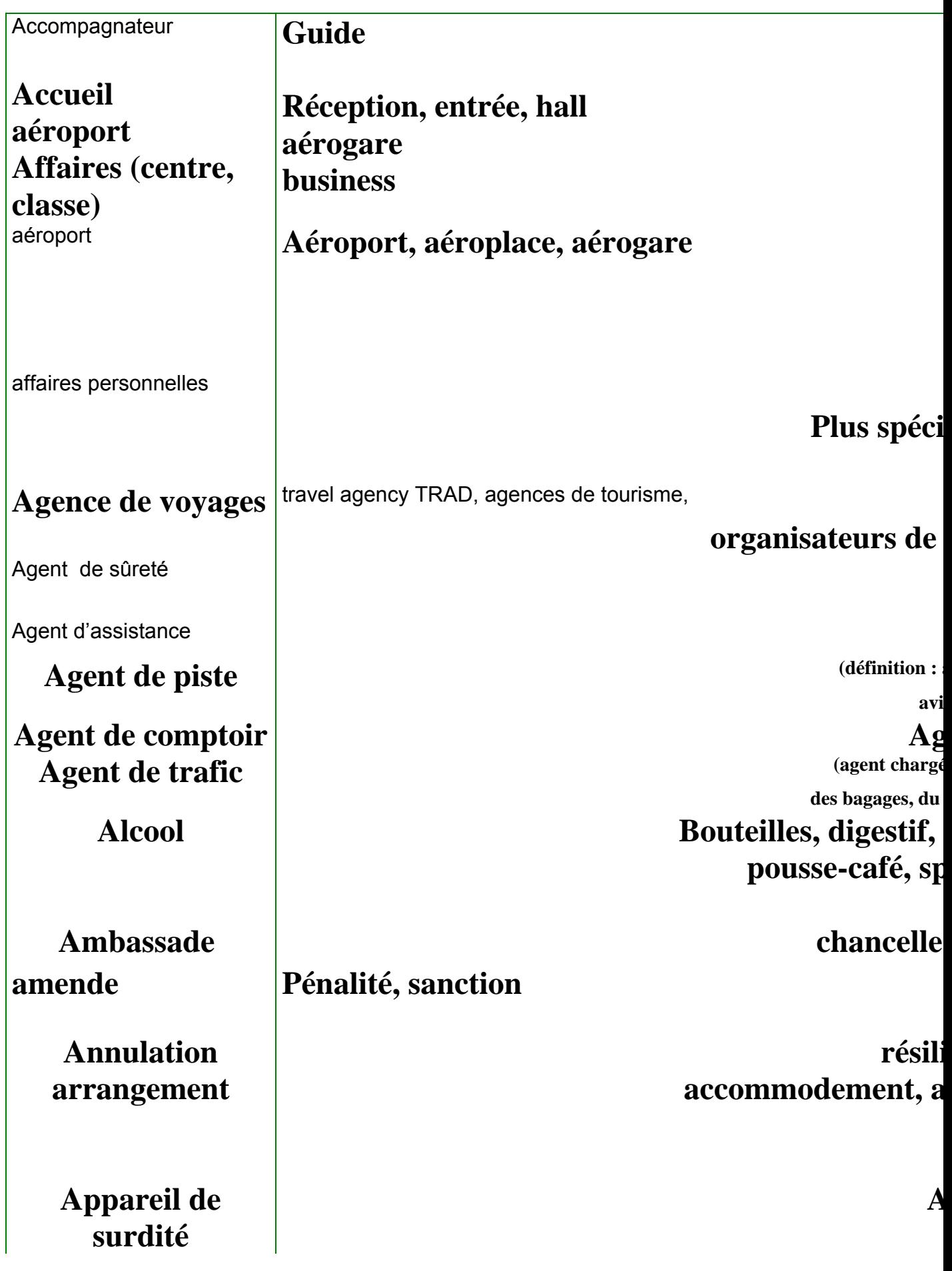

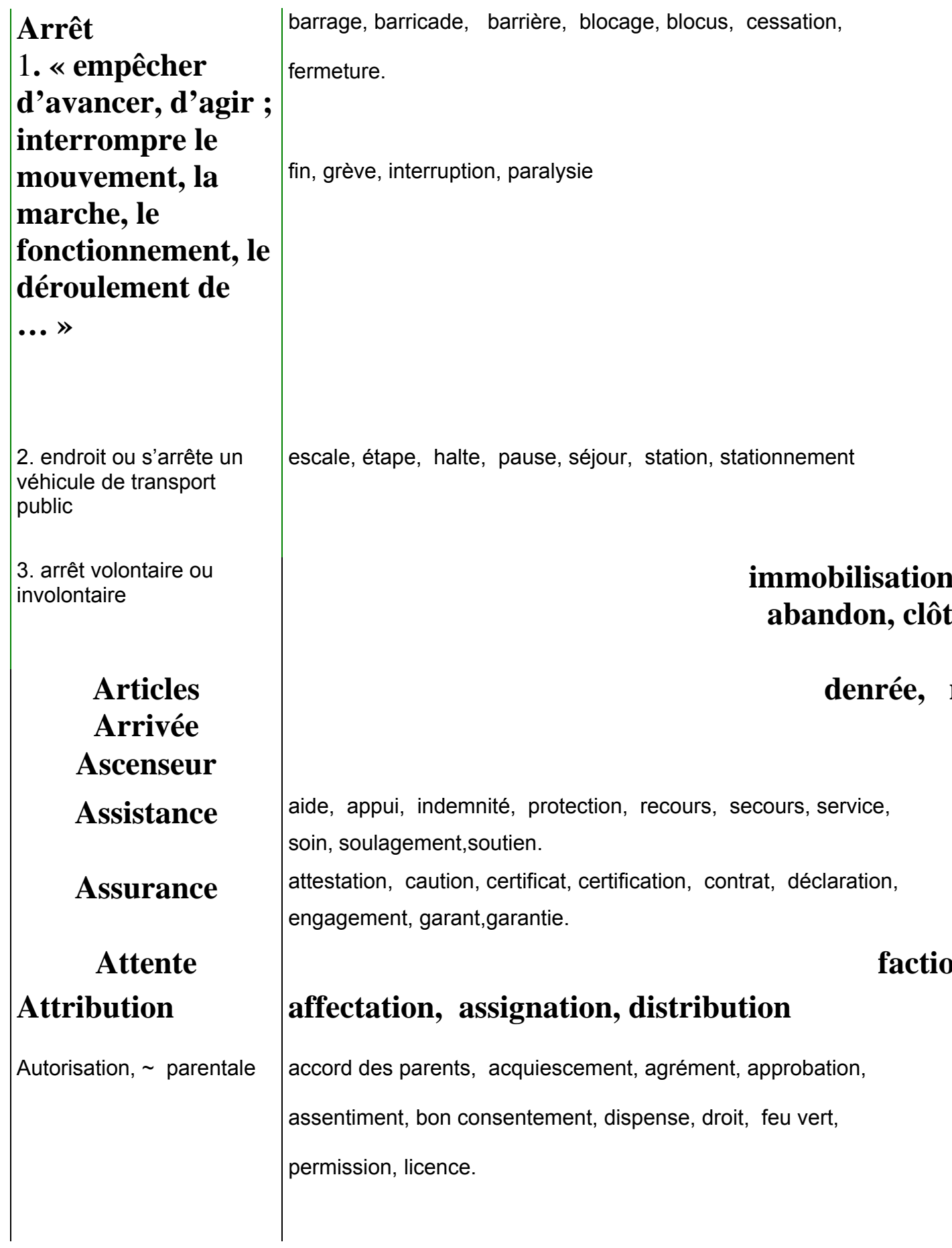

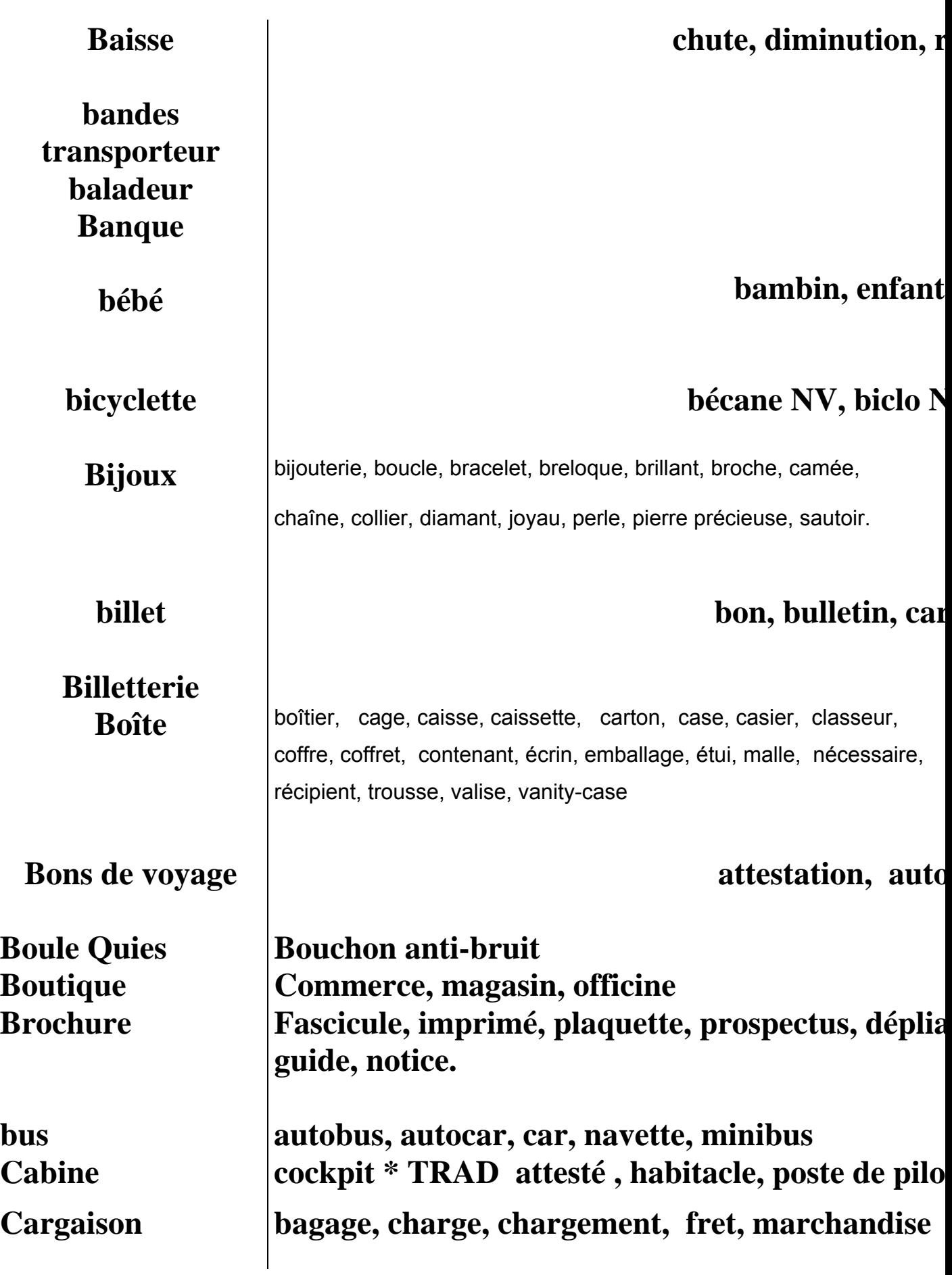

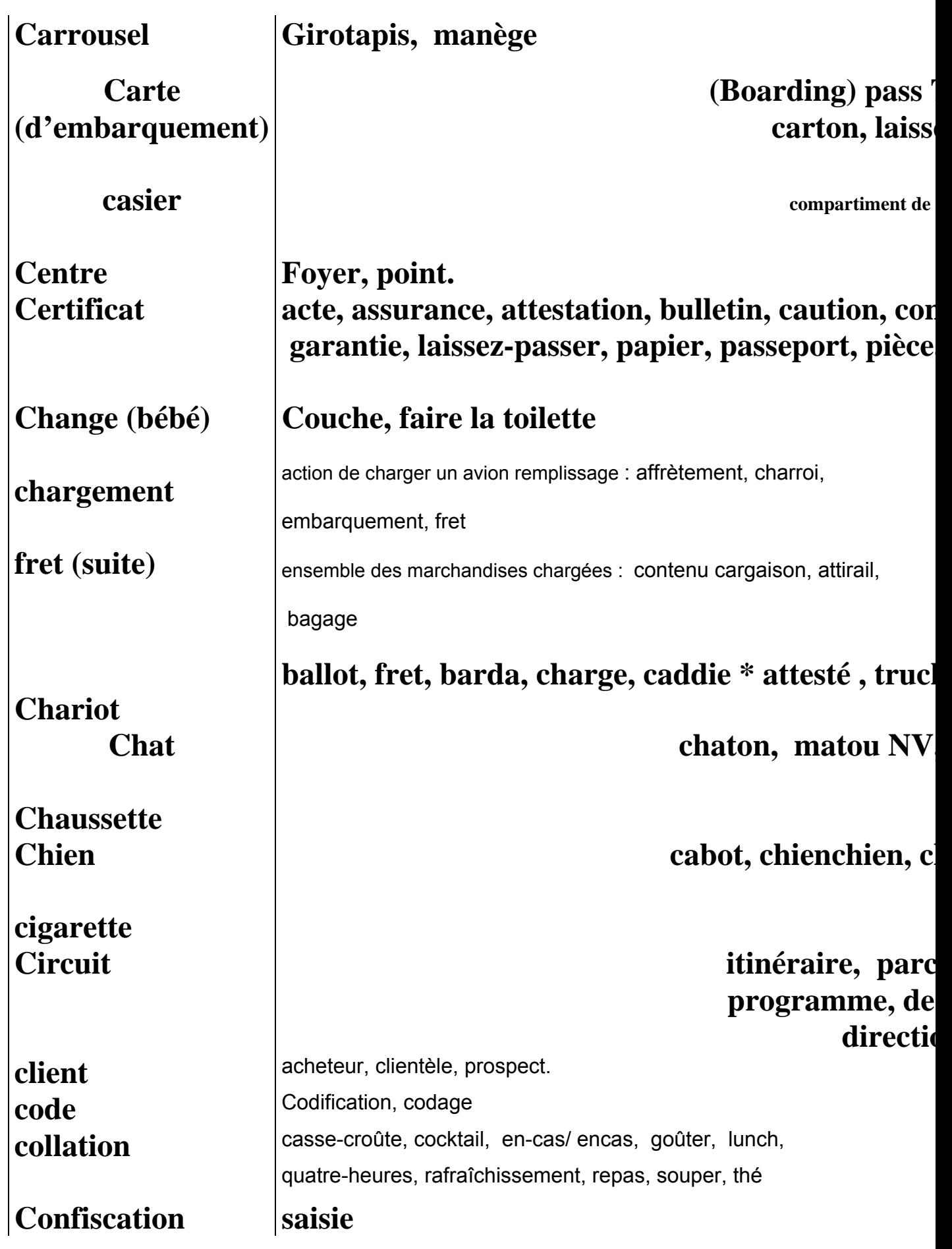

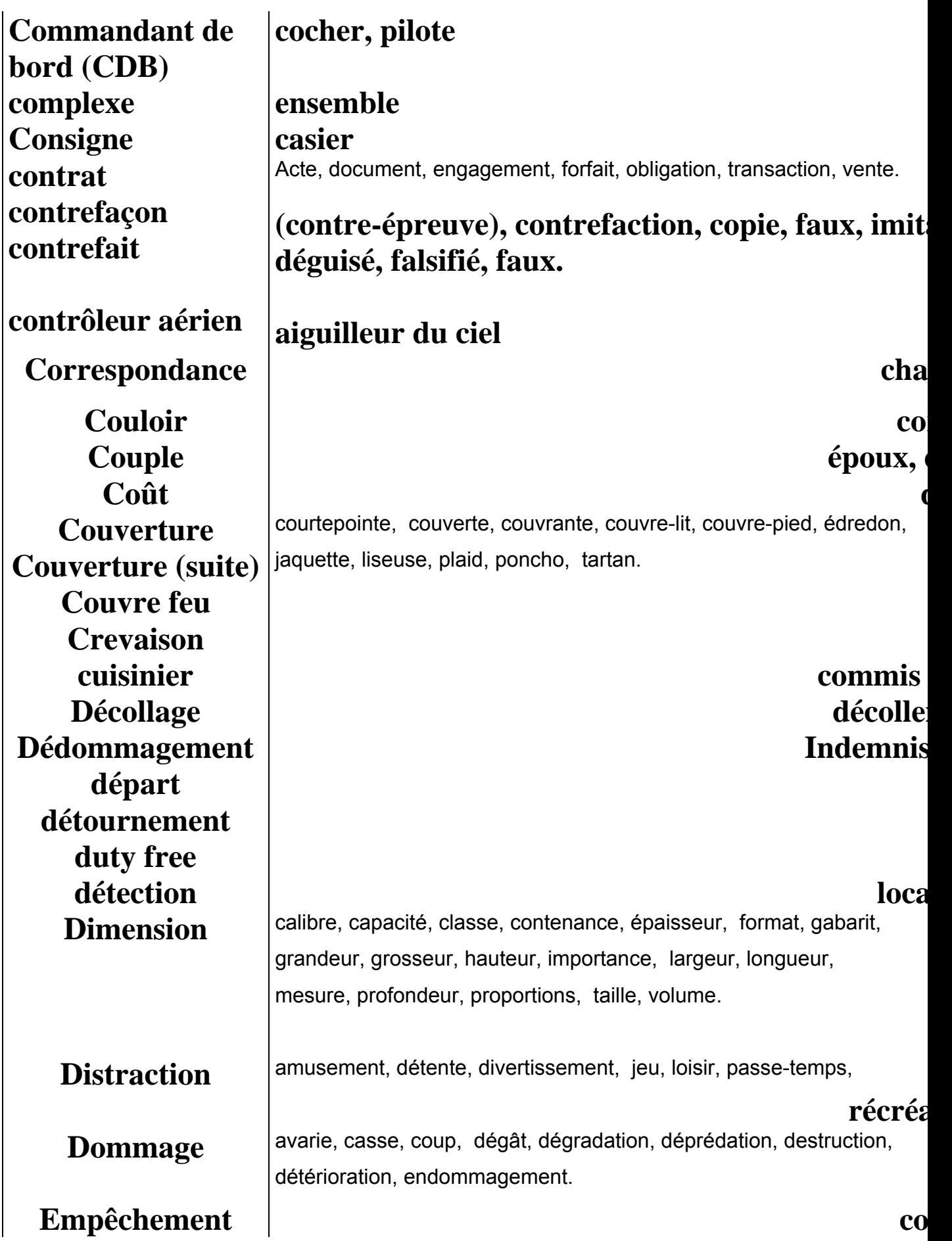

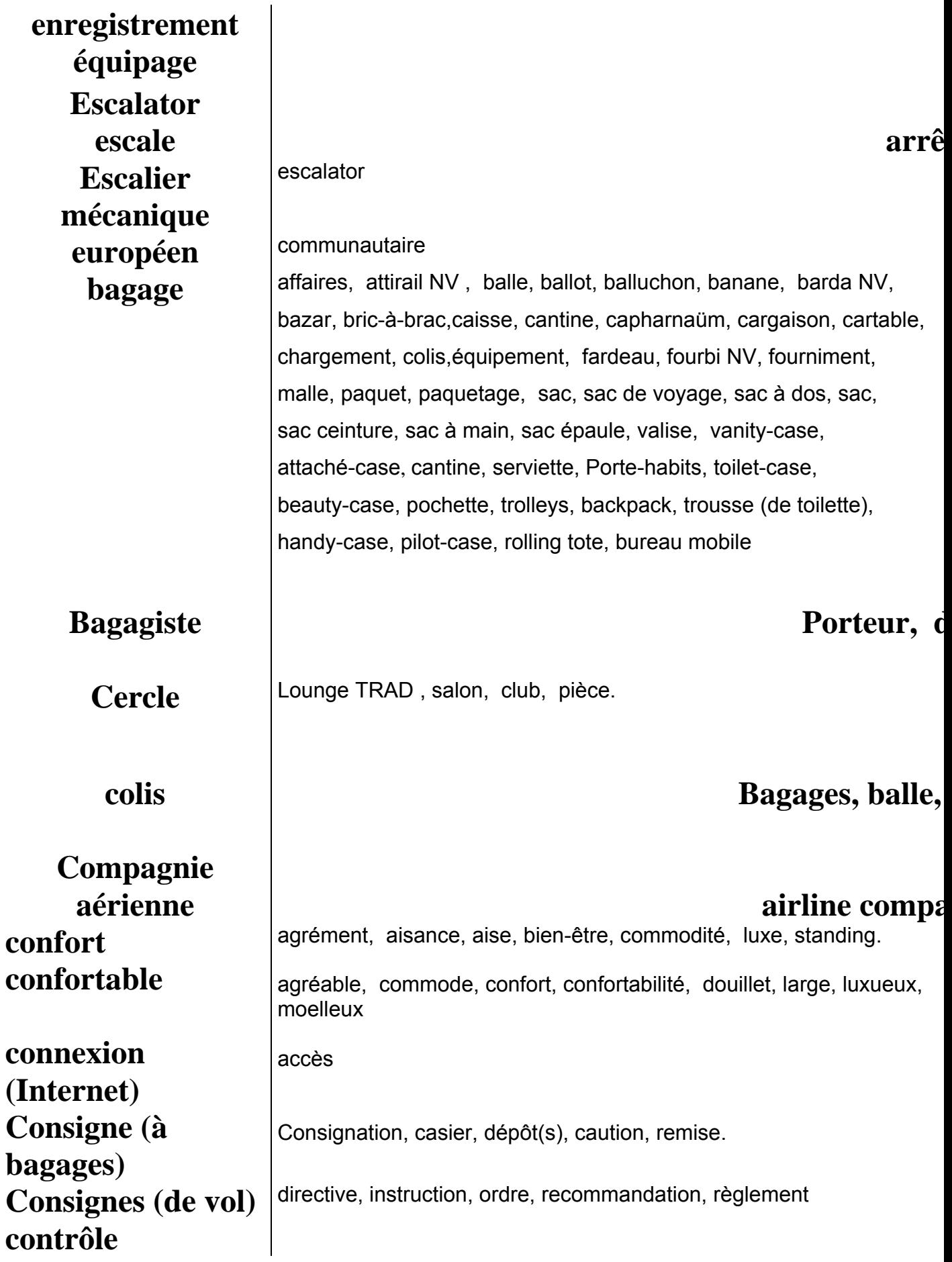

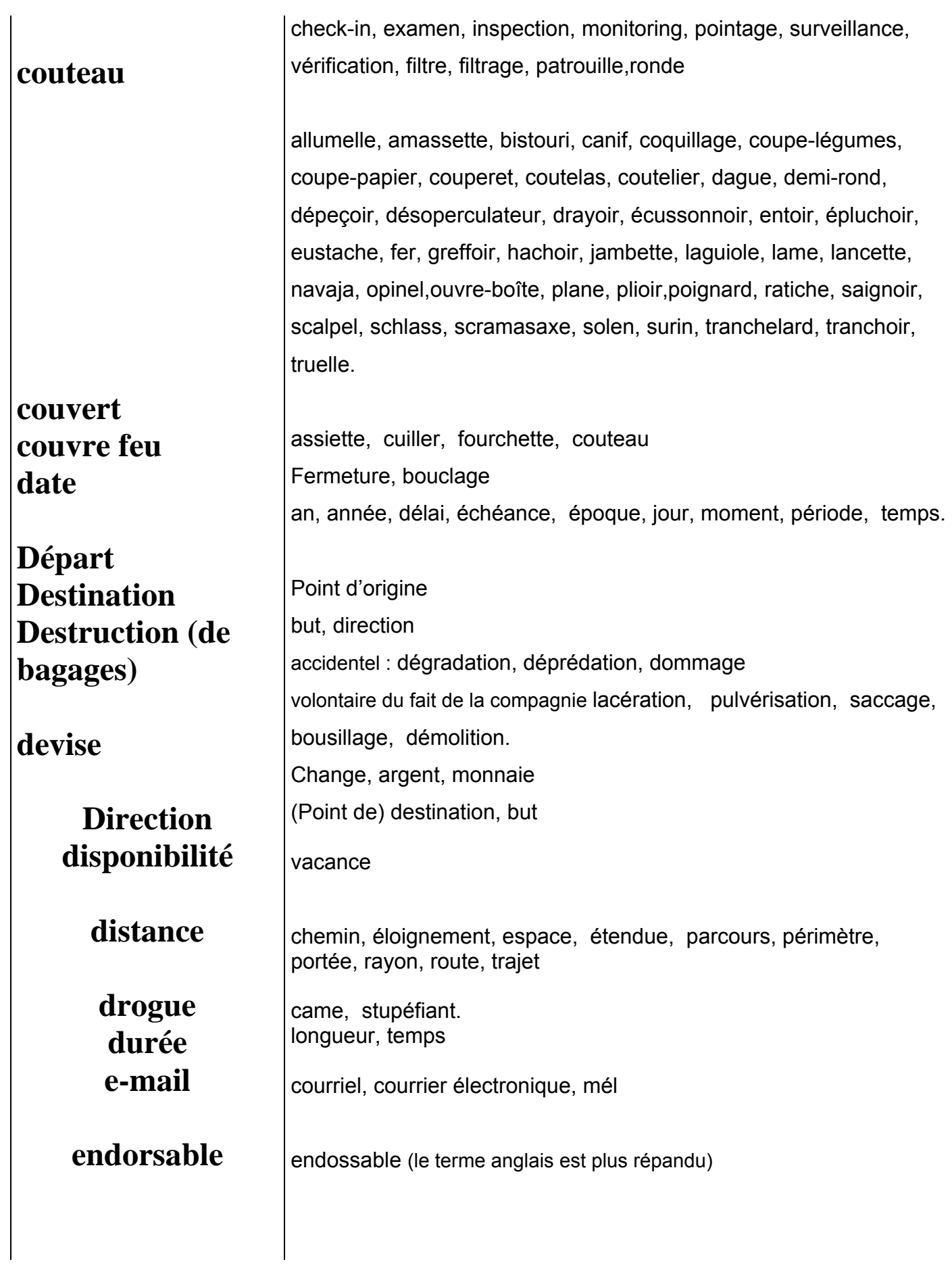

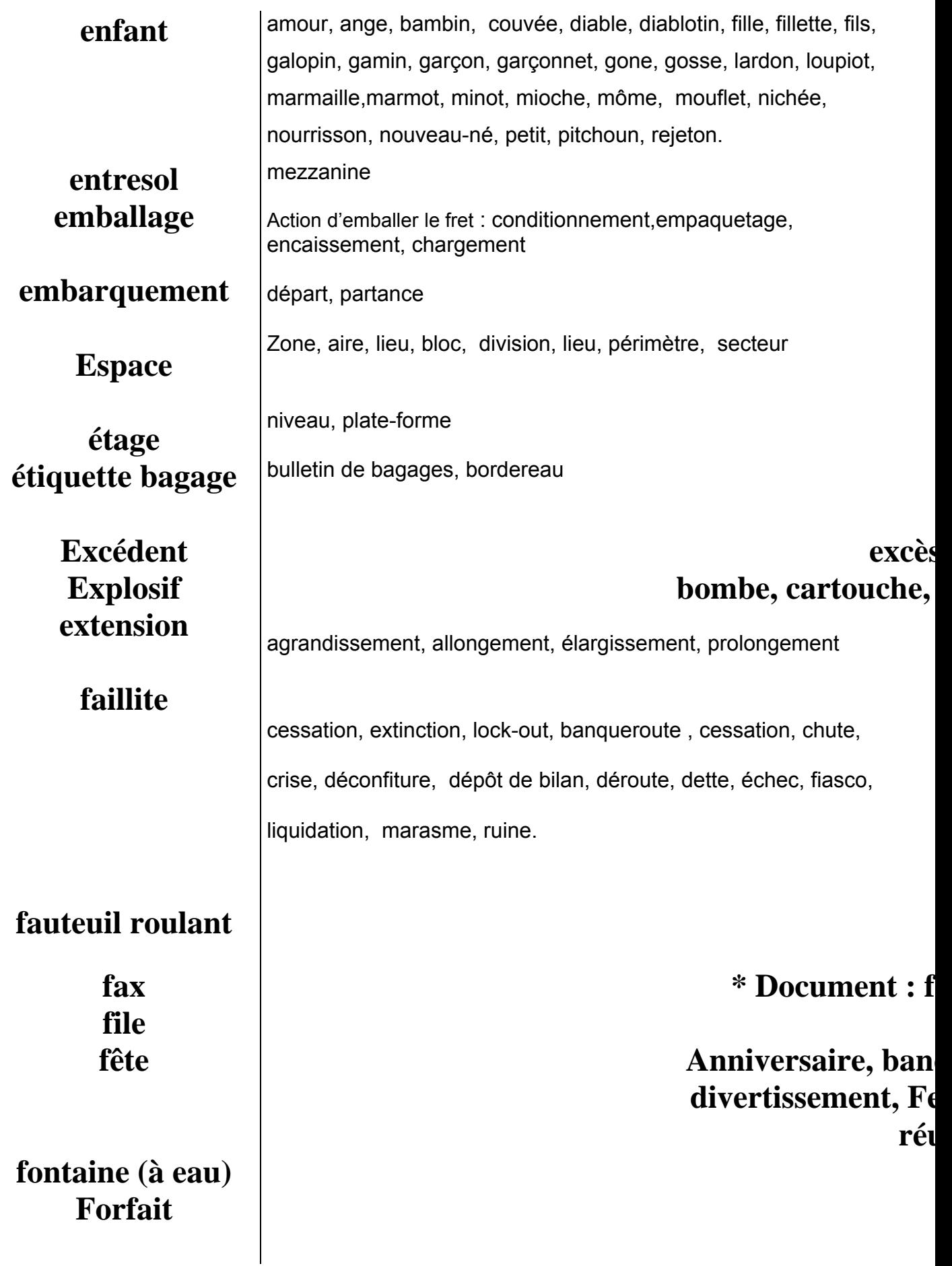

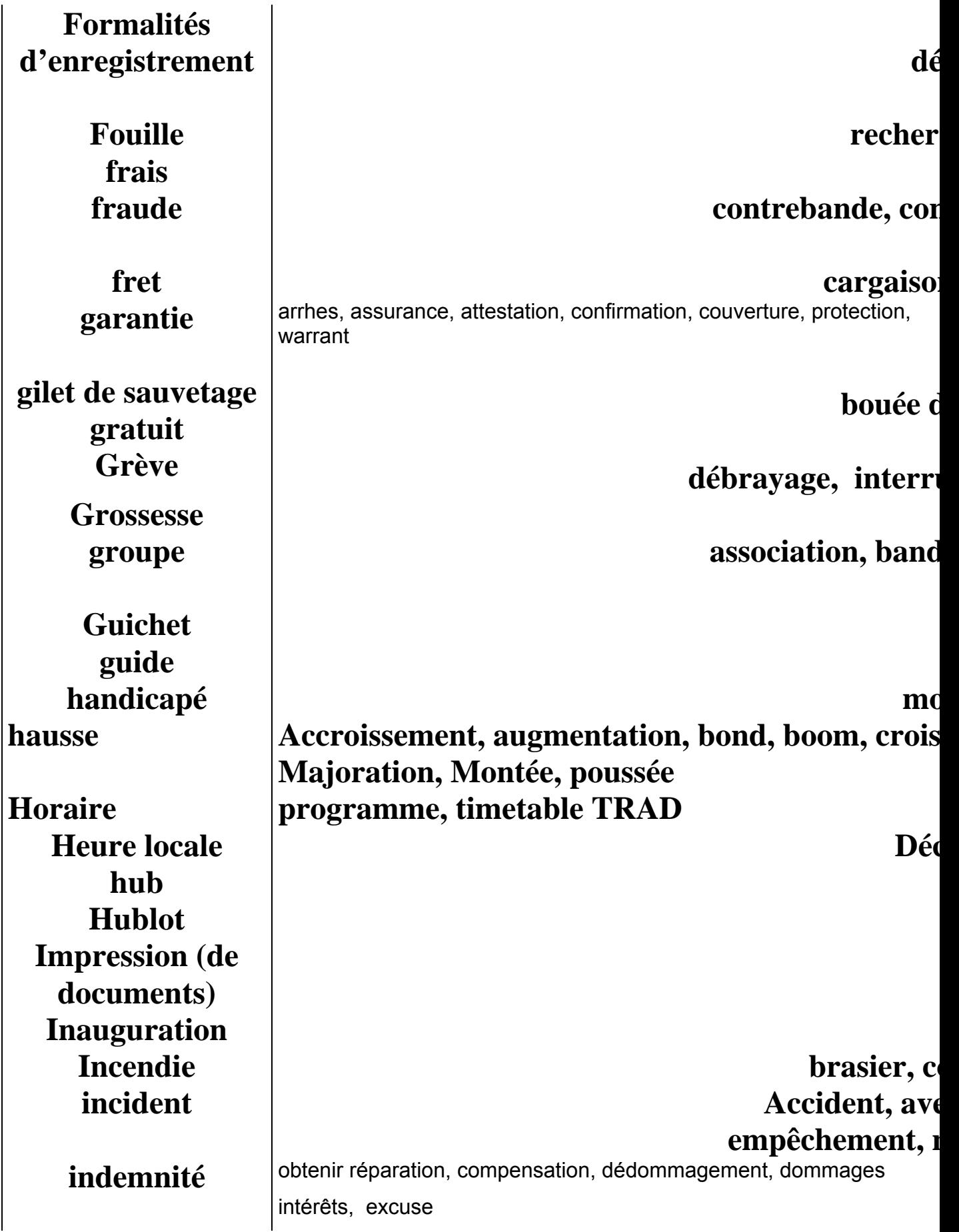

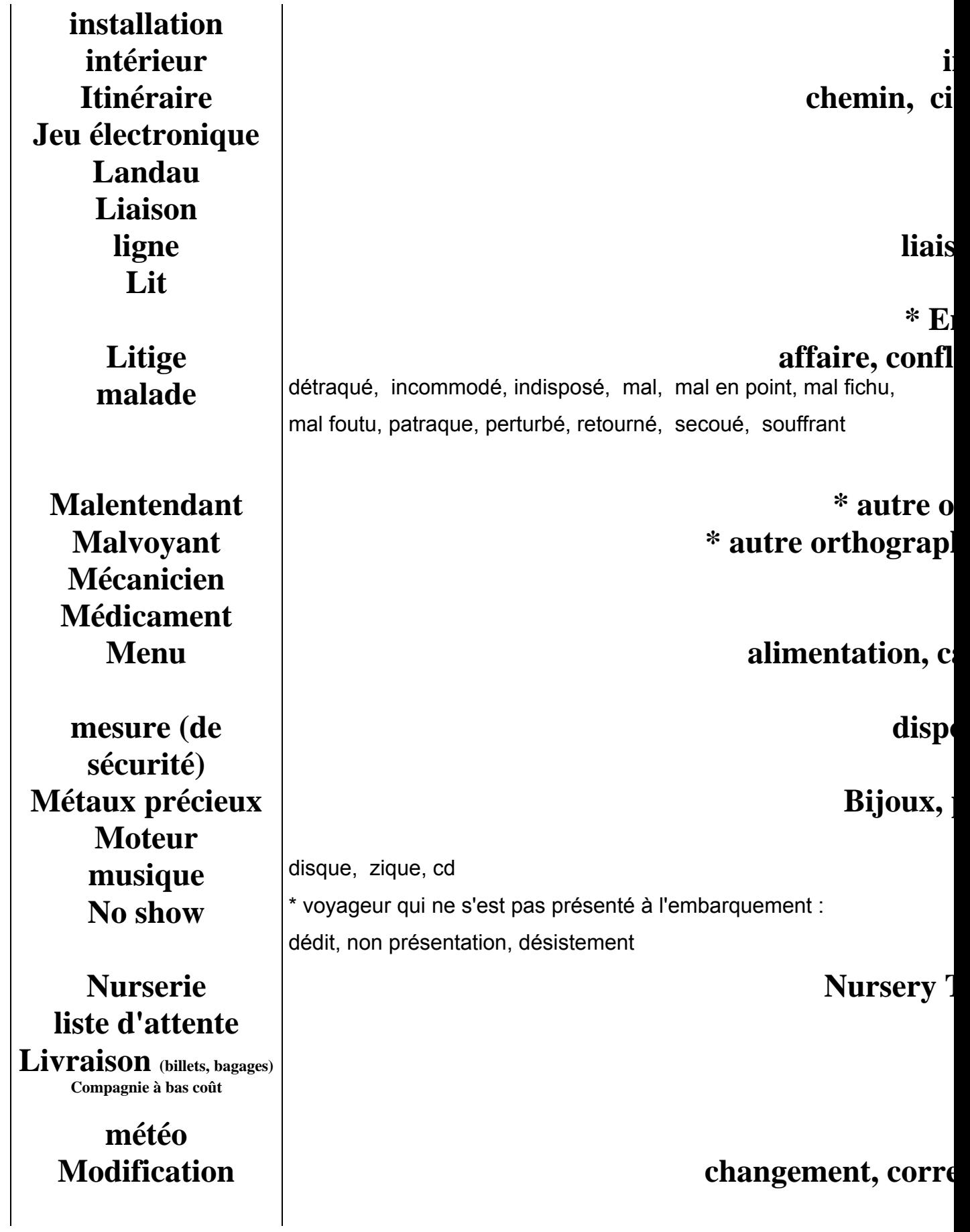

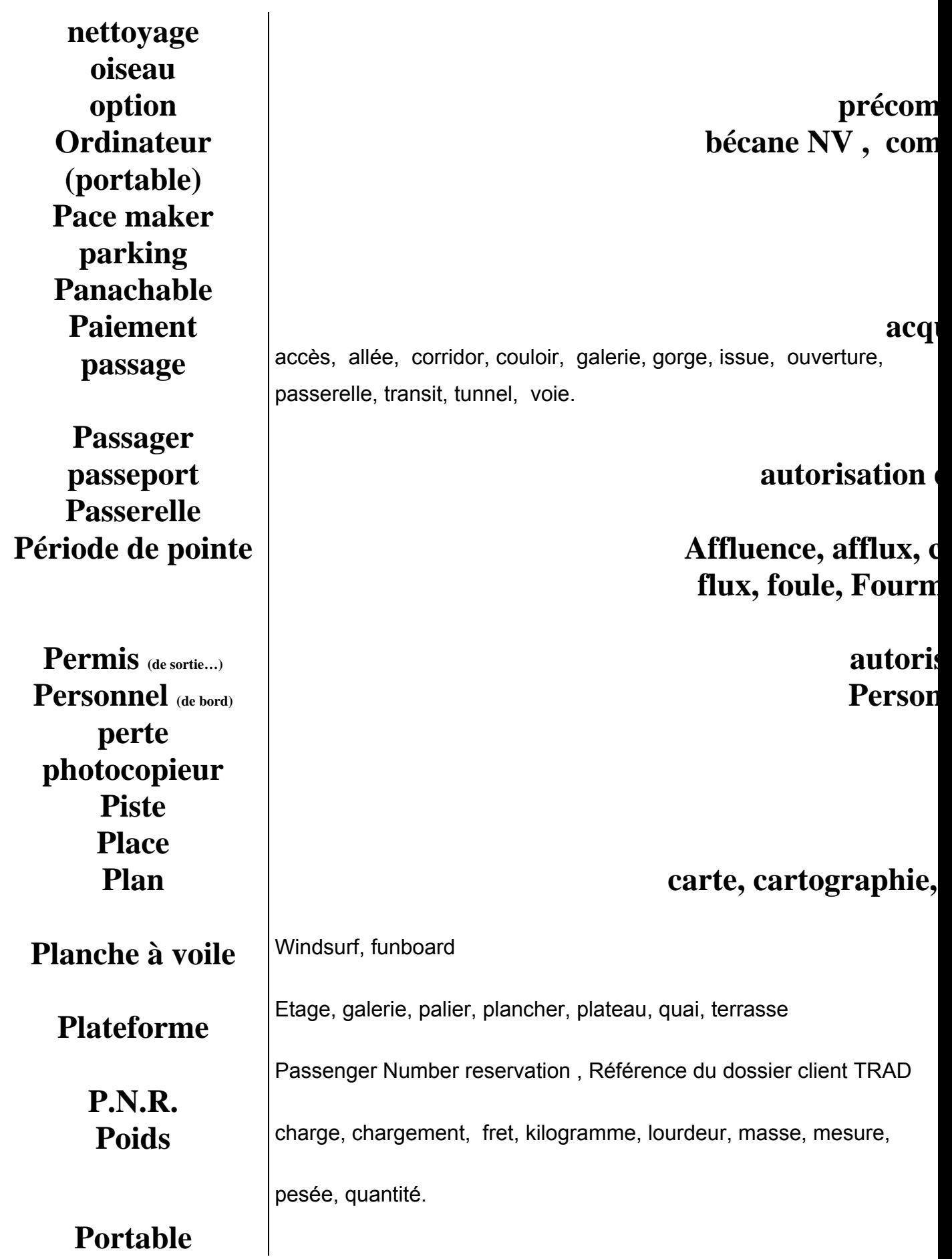

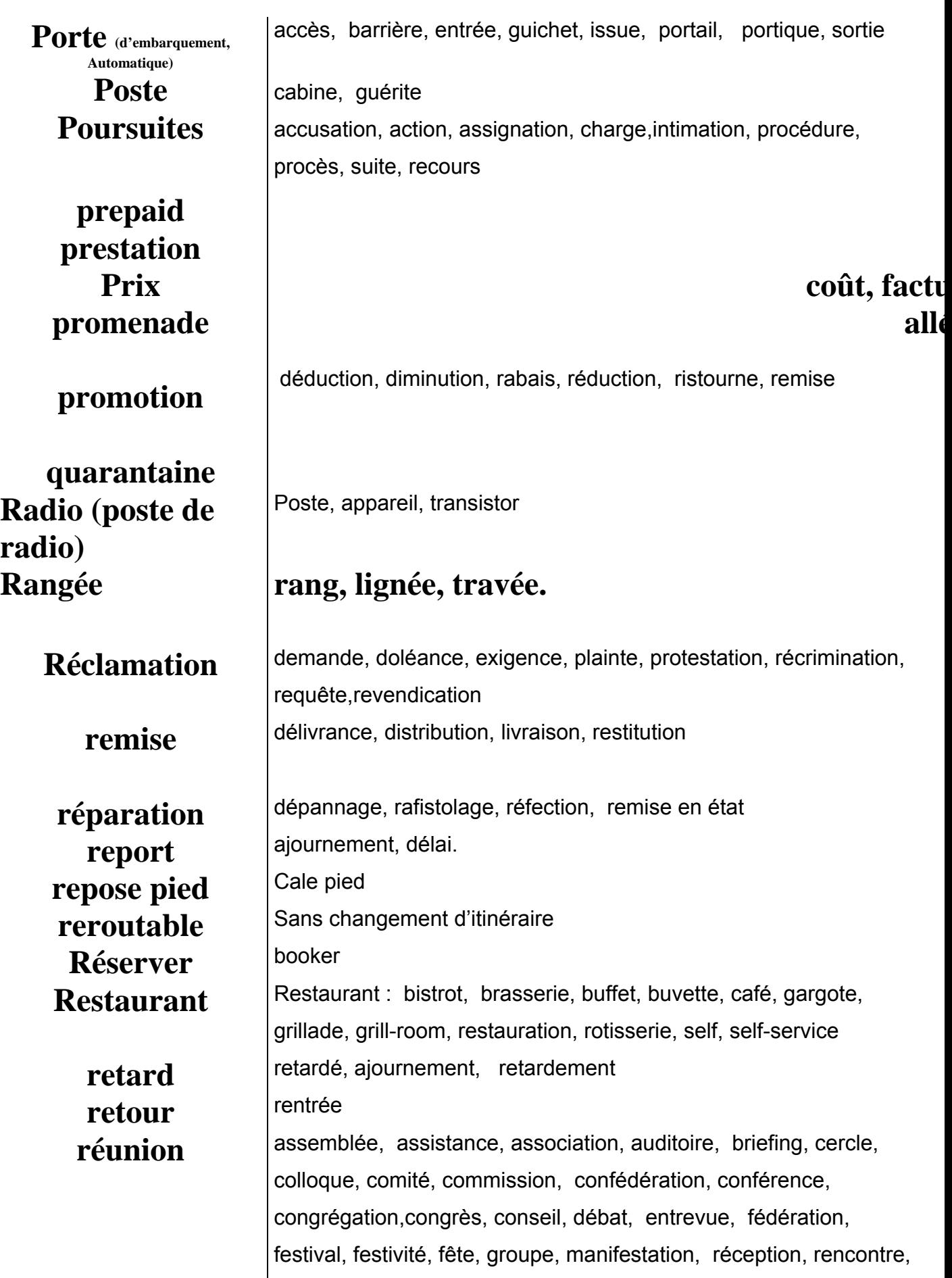

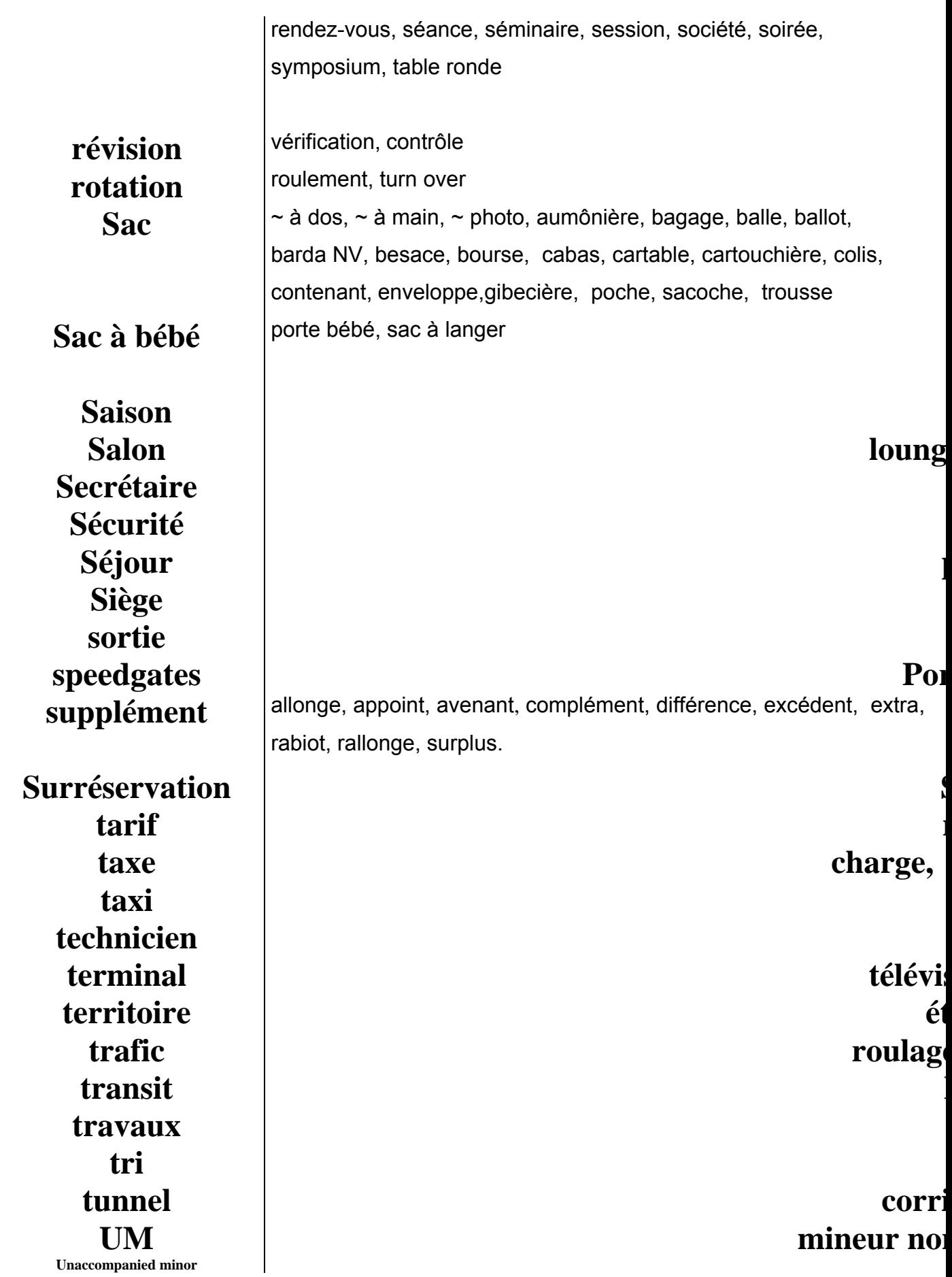

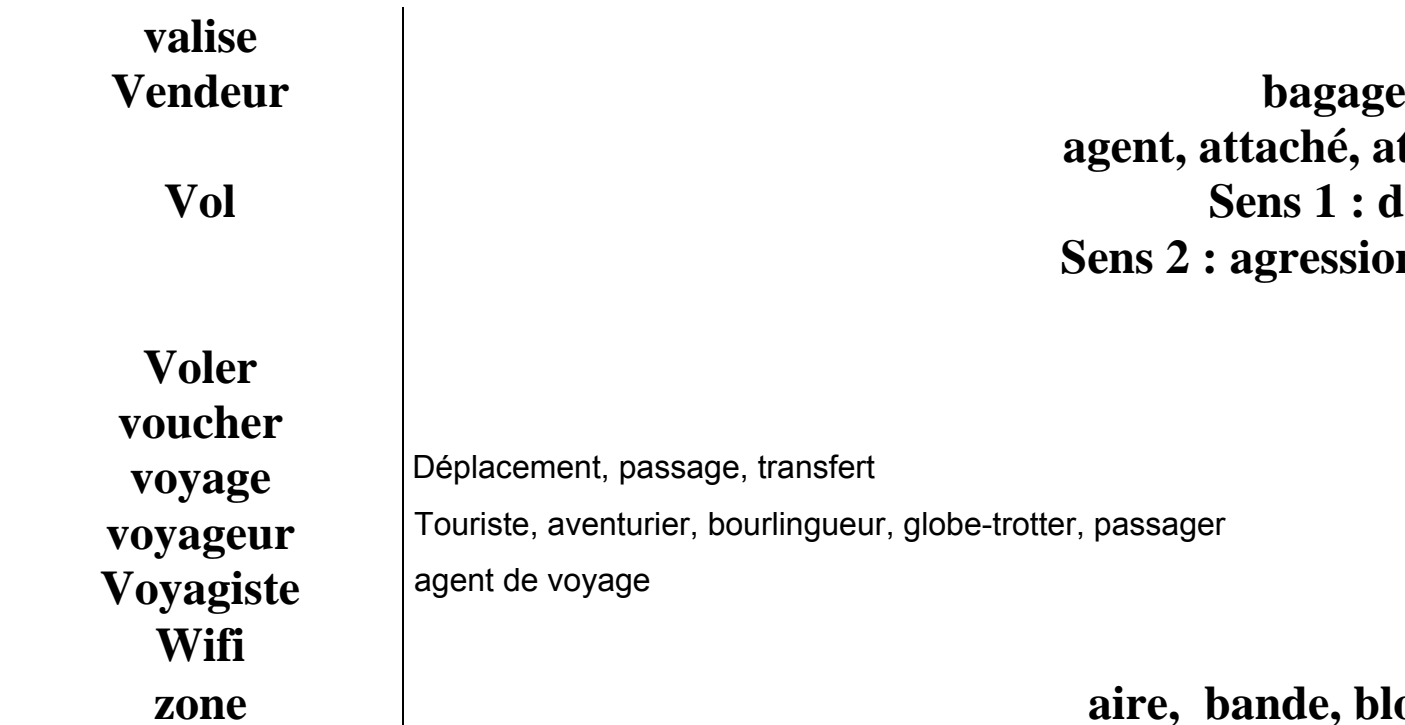

### A14

### extraits des codes IATA pour les aéroports

Dans ces listes présentes aux suivantes pages  $\sim$  1 www.abm.fr/avion/gvacodapt.html, fr.wikipedia.org/wiki/Code\_IATA le code est suivi dans le tableau du nom en toute lettre de l'aéroport, de la ville et du pays, île, accueillant l'infrastructure aéroportuaire.

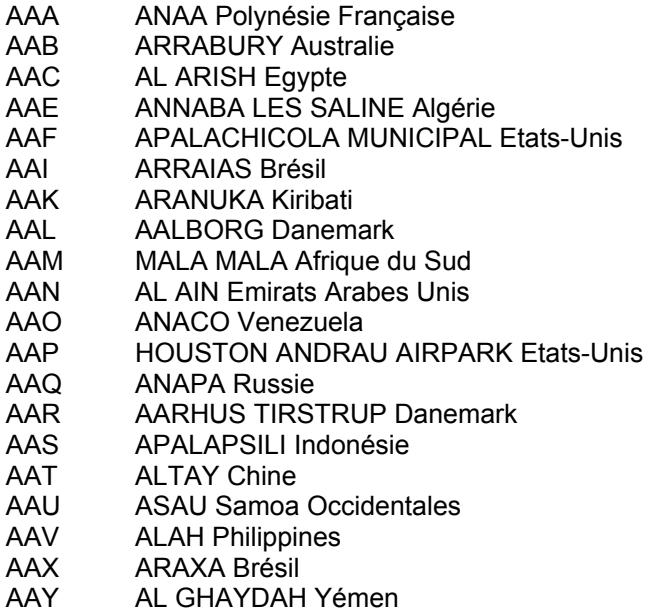

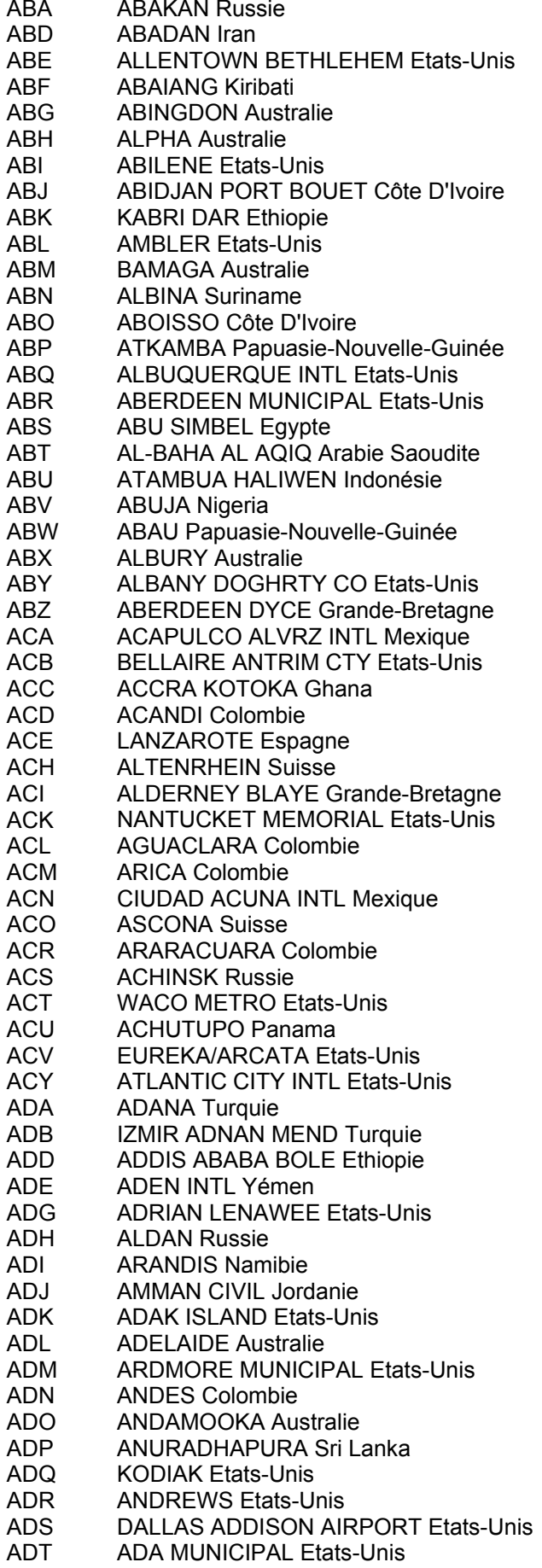

## A<sub>15</sub> Extrait de codes IATA pour les compagnies aériennes

www.tci-transport.fr/IATACHER.htm

- $A4$ Southern Winds
- $A7$ Astanair Kazakstan
- ARPA Aerolineas Paraguayas A<sub>8</sub>
- A9 Air Zena
- AA **American Airlines**
- $AB$ Air Berlin
- $AB$ **Superior Aviation**
- **AC** Air Canada
- **AD** Aspen Mountain Air
- AD Avialeasing
- **AF Mandarin Airlines**
- **AF** Air France
- $AG$ Air Contracors
- $AG$ **Provincial Airlines**
- Air Algerie AH
- $AI$ Air India
- **AJ** Air Belgium International
- AK Air Asia
- TransAvia Export **AL**
- Skyway Airlines / Midwest Express Connection **AL**
- AM Aeromexico
- Ansett Australia AN
- AO Aviaco
- AP Air One
- **AQ** Aloha Airlines
- **AR** Aerolineas Argentinas
- **AS** Alaska Airlines
- AT Royal Air Maroc
- AU **Austral Lineas Aereas**
- **AV** Avianca
- **AW** Schreiner Airways
- AW DAS - Dirgantara Air Service
- **Binter Mediterraneo AX**
- AY Finnair
- $A7$ Alitalia

# A16 Extrait des codes IATA pour les pays

Cette l'adresse été trouvée à suivante : page a http://www.unc.edu/~rowlett/units/codes/country.htm

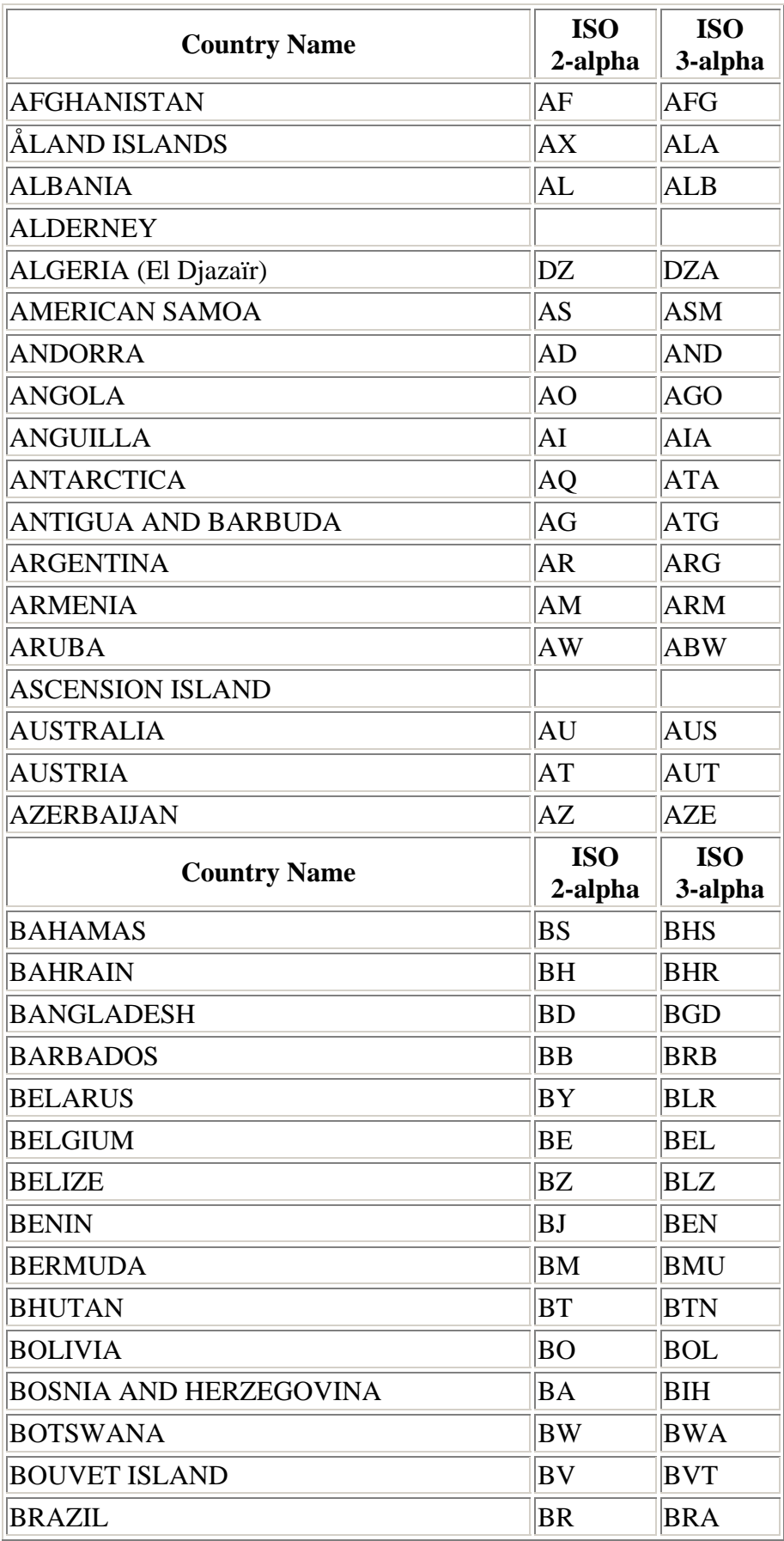

### **A17 CORPUS AIR France : CONVERSATIONS TELEPHONIQUES**

#### **http://www.loria.fr/projets/asila/Corpus/Air\_France/AirFrance.txt.gz**

Air France bonjour C1 -- oui bonjour madame j'aurai voulu conna?tre le prix du billet e Paris Tunis / s'il vous pla?t O2 -- excusez - moi je ne vous ai pas bien entendu<br>C2 -- est-ce que vous pouvez m'indiquer le prix du C2 -- est-ce que vous pouvez m'indiquer le prix du billet e Paris Tunis<br>03 -- Paris Tunis oui vous voudriez voyager ^ quelle p?riode de l'ann?e O3 -- Paris Tunis oui vous voudriez voyager ^ quelle p?riode de l'ann?e en fait l^ c'est pour retrouver un prix d'un voyage d?j^ effectu?  $04$  --  $0$ ui<br> $C4$  -- le le 14 d?cembre O5 -- ah ah je vais regarder si j'ai / oui j'ai encore les tarifs de d?cembre en machine parce que c'est assez r?cent e c'?tait un tarif e de quelle sorte C5 -- bien ?coutez j'essaie de de relire ?a pourrait ?tre est-ce que ?a pourrait ?tre e 2020 O6 -- est-ce que vous poss?dez encore la souche du billet C6 -- oui O7 -- oui // et quelle sorte de codification avez-vous e sur le : alors attendez / ouais / comment je pourrais vous aider e attendez je je vais essayer de proc?der par ?limination est-ce que c'est une personne de nationalit? tunisienne qui a eu ce billet  $C7$   $- out$ O8 -- oui est-ce qu'elle a b?n?fici? d'un tarif travailleur est-ce qu'elle est travailleur en France C8 -- ah non non O9 -- non elle ne travaille pas en France elle ne / il ne s'agit pas de d'une enfant de travailleur ou de C9 -- non non non <d?bit tr?s rapide> c'est un m?decin de Tunis e O10 -- ah qui qui / qui a voyag? dans le sens Tunis Paris C10 -- alors qui a d'abord fait Tunis Paris O11 -- ah C11 -- et apr?s Paris Tunis O12 -- ah donc le voyage a commenc? ^ Tunis C12 -- oui O13 -- c'est tr?s important hein pour le : C13 -- bon bon bon <d?bit tr?s rapide> O14 -- ah oui <dit presque en m?me temps> C14 -- eh bien ?coutez parce que j'essaie de retrouver les tarifs parce que bon / de bon e le rembourser O15 -- oui C15 -- mais je n'arrive pas ^ : O16 -- mais vous avez le : vous avez le le / le montant du billet e le montant de e du billet & sur la souche && C16 -- & mais oui j'ai && O17 -- oui C17 -- j'ai le double mais je n'arrive pas ^ lire les tarifs dessus O18 -- ah oui parce que vous aurez le : le montant en monnaie locale hein C18 -- c'est bien possible O19 -- alors e C19 -- parce que l^ je vois tarif tar l^ / alors l^ y a O20 -- oui oui c'est ?a C20 -- on croirait tud ou <inaudible>

O21 -- c'est ?a exactement tud exactement C21 -- et en dessous ^ c?t? O22 -- oui C22 -- y a 168000 O23 -- 168000 voil^ vous me donnez une indication pr?cieuse // ne quittez pas un petit instant je vais essayer de retrouver ^ quoi ce tarif correspond .... oui mais vous ne devez avoir en main qu'un billet qui correspond ^ un aller simple je suppose C23 -- e non et puis de l'autre / j'ai un autre billet 024 -- ah voil<sup>^</sup> C24 -- correspondant correspondant au retour O25 -- au retour voil^ alors ce doit ?tre 168.000 certainement & enfin bon && C25 -- & enfin l^ && ?a a l'air d'?tre e O26 -- parce que e C26 -- ?a a l'air d'?tre trois z?ros O27 -- trois z?ros ? C27 -- oui O28 -- oh <marque la d?ception> C28 -- parce qu'apr?s c'est marqu? e en dessous y a taxe donc e ?a doit correspondre ^ tud O29 -- oui C29 -- y a 1000 et apr?s total tud 169000 donc tout ?a ?a co\*ncide O30 -- .... parce que je trouve bien un 168 // suivi de deux z?ros bien s?r parce que : une une livre e tunisienne e est relativement forte donc 168000 ?a ferait une somme astronomique alors attendez hein je suis en train de voir comment ?a pourrait se d?composer / 168 .... 168 livres e moi je j'ai un tarif ^ 168 livres qui correspondrait ^ un aller simple Tunis Paris / e et qui nous ferait une ?quivalence ?videmment l'?quivalence est au taux du jour donc e il se peut qu'il y ait des variations e peut-?tre importantes e ce qui nous ferait une ?quivalence ^ 1925 francs / mais e parce que l'autre billet que vous poss?dez concerne e C30 -- alors l'autre billet qui correspondrait au retour O31 -- Paris Tunis C31 -- Paris Tunis O32 -- oui C32 -- alors  $\wedge$  ce moment-l $\wedge$  e ?a pourrait e parce qu'il y a d'abord tarif tar l^ O33 -- oui C33 -- f fr O34 -- oui C34 -- 20 enfin 2020 O35 -- oui C35 -- donc ?a pourrait ?tre en francs fran?ais ?a O36 -- 2020 francs certainement attendez je le v?rifie / mais ?a me parait tout ^ fait plausible .... oui hein Paris Tunis en aller simple vaut exactement 2020 francs C36 -- 2020 francs donc O37 -- donc c'est d?compos? en deux allers simples  $C37 - -$  oui O38 -- e toutefois si vous voulez une e une : somme exacte pour votre remboursement je vous conseillerai quand m?me C38 -- oui O39 -- en ce qui concerne le billet e Tunis Paris C39 -- oui O40 -- de le faire lire en agence  $C40$  -- bon O41 -- je crois que ce serait pr?f?rable pour vous ?a vous offrirait une garantie suppl?mentaire de passer dans une agence Air France avec ce billet enfin avec la souche de ce billet et ils vous feront une conversion autobancaire d?s ce moment-l^

 $C41$  -- ah oui d'accord 042 -- parce que e i : bon il il arrive qu'il y ait des variations minimes mais il existe aussi des variations tr?s importantes  $C42 - - hum hum$ 043 -- et je n'ai pas connaissance sur e sur l'ordinateur de des variations qui ont eues lieu au mois de d?cembre C43 -- d'accord eh bien ?coutez je vous remercie beaucoup hein 044 -- est-ce que cela : r?pond bien ^ votre question C44 -- oui oui oui <d?bit tr?s rapide> / oui oui disons que ?a me conforte un petit peu dans ce : que je supposais bien que le 168 en : en francs enfin en livres tunisiennes ?a je ne pouvais pas l'interpr?ter 045 -- oui bien s?r C45 -- alors que l^ vous m'avez bien aid?e 046 -- bien  $s?r$ C46 -- alors je vous remercie beaucoup 047 -- je vous en prie  $C47$  -- au revoir 048 -- au revoir madame

### A18 **Pistes de travail**

Les développements qui sont présentés ici se situent dans les méthodes de génie logiciel, dans la file des technologies Java, UML et UML2, et de la théorie des modèles.

Loin de présenter une maquette hautement structurée même si elle s'applique à un domaine limité, nous développons une approche Agile, de type Itératif.

L'intégration de la linguistique et de la connaissance n'est pas pour nous immédiate. comme s'il existait un parallélisme, une bijection entre l'un et l'autre domaine. Cette approche a été retenue par Schank et Abelson dans leurs recherches sur les plans dans les années 80.

Nous pensons que les deux domaines restent impénétrables dans leur articulation profonde.

Une programmation Agile nous permet de mieux suivre l'évolution des données, les cas précis, les exceptions dans la conception des domaines et de leur articulation.

Nous substituons aux primitives sémantiques, les patterns design, c'est à dire des modèles de base qui organisent toutes les actions humaines.

Nous ne sommes restés qu'à une première approche, mais notre intention est de démontrer la cohérence d'architecture générale et les différentes directions dans lesquelles on pourra aller dans de prochaines recherches.

Les technologies XML et les outils de déductions doivent pouvoir apporter beaucoup à l'exploitation du langage et de la connaissance.

L'exploitation d'une base de connaissances textuelle n'est pas envisagée comme un traitement définitif, mais comme une hiérarchie de traitements, chacun exploitant un domaine et permettant de parvenir à une représentation générale et globale des informations

La difficulté est de combiner des informations issues de la linguistique et des informations de type connaissance.

Le traitement informatique des données sera envisagé à un autre moment, plus tard. Nous nous contenterons de poser quelques jalons.

#### 1. DEVELOPPER LES CONNAISSANCES LINGUISTIOUES

La linguistique nous fournit des informations biaisées sur le monde dans la mesure où elles sont apportées par un système de représentation des choses, des actions. Cependant nous sommes convaincus que ces informations sont floues, incertaines, parfois fausses, forgées par des conceptions animistes des choses et des hommes. Les raisonnements linguistiques, les procédures sous-entendues par les langues humaines restent à confirmer.

Nous allons présenter quelques aspects d'informations pouvant être pris en compte par notre approche dans le fourmillement que les recherches linguistiques sur les langues humaines ont mis en évidence à travers différents niveaux ou abstractions.

Les connaissances linguistiques seront présentes dans l'analyse du texte. A chacun des mots on associera ses valeurs grammaticales, sémantiques, syntaxiques...

Les données seront présentées dans un formalisme XML. <mot-passager>

> <cat> nom </cat> <genre>M</genre> <nombre>S</nombre> <cas>tous</cas> <agent>+</agent> <cause>+</agent> <sem>humain</sem> <métaphore> animé</métaphore> FTC

</mot-passager>

Il en irait de même des verbes, des prépositions etc...

#### - ANALYSE DES VERBES ET DE LA MODALITE

On peut parfois utilser les modalités trouvées dans les verbes ou les verbes de modalité

Nous ne présenterons pas ce type d'analyse ici, mais cela permettrait d'extraire une représentation du texte.

On aurait :

[[[aff[aff, aff, aff, aff, aff et aff et aff] aff, aff [aff et Nec/cons cons]] [[aff, aff] aff, aff] [[aff,aff]]]

#### - DESAMBIGUISATION DES PRONOMS PERSONNELS ET EVALUATION DU DIALOGUE

Pour comprendre à qui renvoient les pronoms personnels du texte, il est nécessaire de savoir comment les échanges sont constitués, qui parle à qui ? Qui répond à qui...

On part donc du script modélisant les échanges...

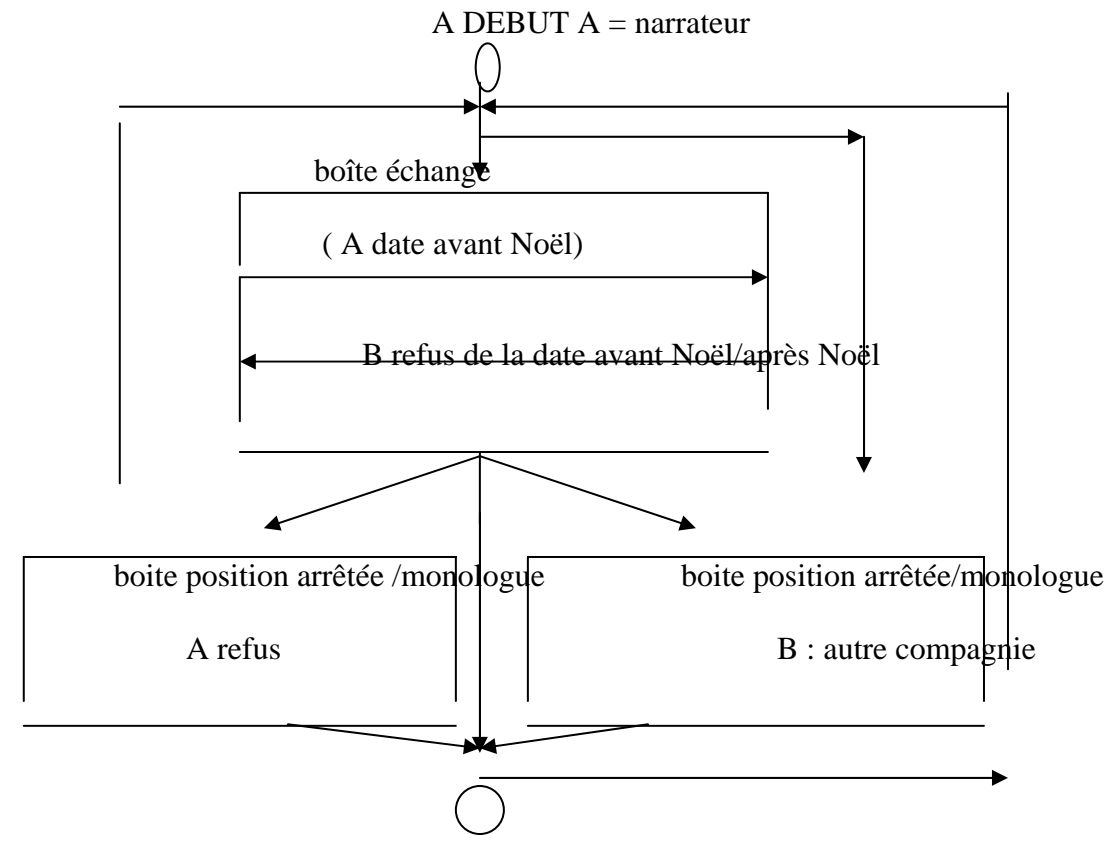

La projection du script sur le teste donne l'enrichissement suivant :

<TEXTE>

<CONVERSATION><DEBUT><SUB>Quand</SUB><PRO>je</PRO><PRO-O> me<PRO-O><V> suis trouvée</V><PREP> en face de</PREP><DET> la</DET><GN> secrétaire<GN>.</DEBUT><ECHANGE2><PRO> elle</PRO> <PRO-O>m<PRO-O> <V>a dit </V><SUB>qu</SUB><PRO>il</PRO><NEG> n</NEG><ADV>'y</ADV><V> avait</V><ADV> rien</ADV><**ECHANGE1><SUB>** à la date que</SUB> <PRO>je</PRO><V> proposais</V>><PREP> juste avant</PREP><DATE><GN>Noël</GN></DATE></ECHANGE1><COORD> et </COORD><SUB>qu</SUB>'<PRO>il</PRO><V> faudrait</V>><SUB> que</SUB><PRO> je </PRO><V>reporte</V><POS1> mon</POS1><GN> départ</GN><DATE><PREP> début</PREP><GN> janvierGN></DATE>.</ECHANGE2><ECHANGE3><PRO>Je</PRO><NEG>n</NEG> <V>ai</V><NEG> pas<NEG><PPS> accepté</PPS>.</ECHANGE3><ECHANGE4><PRO>Elle</PRO><PRO-O> m</PRO-O> <V>a demandé de m'adresser</V><PREP>à</PREP><INDEF> une autre</INDEF><GN> compagnie</GN>.</ECHANGE4>

 $<$ CONVERSATION> $<$ /TEXT>

On est obligé d'avoir recours au schéma d'échange conversationnel :

A : sera la cliente et B : sera la secrétaire.

A= début

A = propose une date avant Noël

 $B =$  (refuse la date avant Noël de A) & (B = propose après Noël pour A (début (janvier)

 $A =$  refuse la proposition

 $B = A$  doit s'adresser à une autre compagnie

L'échange dans cette modélisation est un échange très professionnel ; Il n'y a pas d'échange poli, de négociation.

A refuse très sèchement et B renvoie vers une autre solution extérieure.

Ceci permet de structurer le monologue, de donner sa portée.

Ceci permet de contrôler les interlocuteurs...

Ceci va stabiliser le jeu des pronoms en leur donnant une portée sémantique dans le dialogue.

je me suis trouvée : Je = cliente me = cliente en face de la secrétaire : secrétaire = employée de Air Lingus. elle m'a dit : elle = secrétaire  $m$ 'a dit :  $m'$  = cliente je proposais : je = cliente je reporte : je = cliente je n'ai pas accepté : je = cliente elle m'a demandé : elle= secrétaire elle m'a demandé : m'= cliente  $de m'adresser \cdot m' = client$ 

On peut imposer une règle disant que « Je » renvoie toujours à la seule personne : l'auteur. Ceci peut être une règle. Mais il aurait pu y avoir prise de parole de la secrétaire en style indirect libre.

Comment peut-on exploiter ces informations ? Dans un système de question-réponse et dans quel domaine ?

--comment s'est passé le dialogue ? --d'abord un échange bref de dates, ensuite un refus et une réorientation. --sur quoi portait le dialogue ? --sur une date

#### 2. DEVELOPPER NOTRE BASE DE CONNAISSANCES

#### - DEVELOPPER LES DIFFERENTS TYPES DE CONNAISSANCES : DOMAINES TECHNIQUES, SCIENTIFIQUES ET ENCYCLOPEDIQUES

Nos connaissances sont composées de connaissances techniques, scientifiques et encyclopédiques.

Les connaissances techniques ou scientifiques sont des réseaux logiques de concepts organisés par des relations logiques, mathématiques ou entrent dans des taxonomies rigoureuses. Les connaissances qui expliquent pourquoi et comment un avion peut voler sont de type scientifique.

Quand nous faisons de la recherche díinformations dans un texte, on utilise les donnÈes linguistiques du texte mais aussi les informations contenues dans la base de connaissances, soit pour enrichir le texte soit pour opérer des déductions ou faire des calculs de type arithmétique.

Les connaissances communes sont essentielles, le problème est qu'elles sont partagées par tous et qu'elles ne figurent pas forcément dans les discours ou messages linguistiques.

On constate que ces connaissances sont en nombre considérable et la constitution de bases de connaissances complètes sur les voyages en avions et le trafic aérien peut être difficile. Mais une fois effectuées elles peuvent être réutilisées. Le domaine est stable, il n'est pas infini, on retrouve des thèmes en nombre limité et il est suffisamment technique pour ne pas tomber dans les incertitudes du langage quotidien.

#### - DEVELOPPER LES CONNAISSANCES – DOMAINE ET CONNAISSANCES-METIER

On est donc contraint díutiliser des outils de traitement de la connaissance. Nous n'avons pas recours ici aux ontologies, nous avons gardé les vieux outils que sont les frames et les scripts tout en les adaptant à des technologies plus modernes en cours de développement.

Il n'est pas possible de traiter de la connaissance, qui représente des quantités de données sans utiliser des outils spécifiques.

#### - DEVELOPPER LES OUTILS DE REPRESENTATION DE CONNAISSANCES

On reprendra donc les frames et les scripts définis dans les travaux de Schank, Abelson et beaucoup d'autres encore dans les années 80. Il n'est pas question de revenir sur la littérature et de présenter tous les débats qu'ils ont soulevés, mais de voir comment ils peuvent ici servir.

Si nous parlons parfois d'ontologies, ce n'est pas dans le sens restreint que l'on trouve dans des outils comme Protégé, par exemple ou d'autres de ce type, mais pour désigner la connaissance présente dans un domaine.

#### - les frames

Il s'agit de définir l'organisation des connaissances associées au transport aérien, l'ontologie associée au milieu du transport aérien.

Tous les domaines se composent d'un décor et d'actions. Il s'agit de recenser tous ces domaines et de décrire leur composition.

Il ne s'agit pas d'être exhaustif, car la description d'un tel milieu est très large. Mais de décrire ce que l'on trouve dans les corpus, les domaines sensibles, les actions associées à ces domaines. Nous renvoyons aux parties précédentes de notre travail. Les frames sont des connaissances sur les objets, les personnes enregistrées sous le mode attribut/valeur. On peut aussi rajouter des fonctions calculant la valeur de certains paramètres.

#### - le script

Un frame décrit des données du monde. Un script décrit des actions. Plusieurs scripts peuvent entrer dans un scénario ou dans un plan... Les scripts sont des enchaînements d'action pouvant s'inclure dans un scénario : prendre son billet. attendre son avion, égarer ses bagages. UML a repris le terme de script et scénario. mais d'autres désignations plus mystérieuses sont aussi rencontrées... On utilise parfois script pour scénario ou plan... Ces discussions n'ont pas d'importance dans la mesure où l'on sait toujours de quoi on parle étant donné que l'on travaille sur un domaine précis. Distinguer scénario de script est souvent risqué...

Le script est toujours un verbe ou contient un nom d'action. Plutôt que de dire script employé, il faudrait dire : fonction-employé, rôle-employé ; métier-employé...

On a recours au concept de pattern design de la technologie logicielle développée par UML pour modéliser les comportements. La structuration de la connaissance implique de prendre en charge des structures qui modélisent l'action ou le scénario présent dans le domaine. Ces modèles peuvent avoir selon le degré de développement du logiciel plus ou moins d'exactitude, de formalisation, de part d'implémentation. Nous nous sommes cantonné à une description standard des scénarios rencontrés dans l'e-mail.

#### 3. DEVELOPPER L'ANALYSE DE LA STRUCTURE DU TEXTE

#### - IDENTIFIER LE THEME DU TEXTE

Il faut dans notre approche passer par une identification du THEME de l'e-mail. Pour ce faire, nous utilisons les techniques probabilistes renforcées par des règles utilisant des hapax.

Nous n'allons pas développer ces approches dans la mesure où elles ne concernent pas notre technique de recherche d'informations. La littérature du domaine est assez abondante.

Nous avons constaté que les catégorisations que nous avons effectuées ne sont pas arbitraires et sont bien composées de mots spécifiques qui permettent à l'être humain de comprendre de quoi il s'agit même dans un contexte bruité.

- repérage des concepts du script et de leur enchaînement

On prend le texte dans son ensemble et à partir des mots on va repérer les concepts clés. On aura donc un canevas intermédiaire. On utilise bien sûr un dictionnaire de synonymes ... On utilise un dictionnaire qui associe à des mots clés des conceptsclés. Ce dictionnaire est accompagné de règles permettant de désambiquïser certaines relations linguistiques.

Si X refuse Y à W alors W demander Y à Z

#### - EXTRACTION DE LA STRUCTURE LOGIQUE DE L'ENONCE

Il faut confronter les données du texte et celles du script. Il faut lever le problème de l'ambiquité existant du fait de l'existence de plusieurs compagnies et des verbes de déplacement... Le texte est contradictoire. Pourquoi la cliente se plaint-elle si le script s'applique parfaitement.

On travaille sur une forme réduite de l'e-mail.

Il s'agit de travailler sur les affirmations et les négations. On comprend alors que la pluralité des compagnies vient de l'échec d'obtention de billet. Mais ceci va compliquer la représentation du texte.

A ce niveau on s'appuie sur la sémantique de certains mots pour améliorer la représentation :

Je proposais mon départ avant Noël. = D Il n'y avait rien à la date que je proposais =  $\neg$ D il faudrait que je reporte mon départ =  $\neg D$  => D' je n'ai pas accepté =  $\sim$ ( $\sim$ D=> D') m'adresser à une autre compagnie =  $W$ 

me retrouver en face des mêmes difficultés =  $\sim$ W difficultés = impossibilité d'avoir un billet pour la date de Noël ie suis revenu chez Air Lingus =  $\sim W = D'$ 

On se retrouve en face du schéma logique suivant :

 $[(D < -(D => D')) < (-D' => W)] < (-W => D')]$ 

Ici on doit utiliser un script spécifique qui est celui d'une recherche d'objet.

Si objet(x) et non loc (x z) ALORS rechercher (X W) et différent (z, w)

Ce sont des règles, des métarègles qui permettent d'extraire la structure logique de l'énoncé

On a ensuite une règle comme :

Si j'ai un but à réaliser et que ce but passe par la réalisation de plusieurs étapes alors tant que le but ne sera pas réalisé, il faudra faire le parcours. C'est cette règle qui permet de tripler le script : ACHETER BILLET.

On déduit qu'il existe trois moments dans le texte :  $D < \sim D \rightarrow D'$  $\neg D' \Rightarrow W$ 

#### 4 DEVELOPPER LES CAPACITES DEDUCTIVES DE NOS AGENTS

#### - AGENTS INTERPRETANT DES CROYANCES

Les croyances ne sont pas forcément locales, elles peuvent être construites sur plusieurs éléments, pris en divers endroits du texte.

Les raisons de la plainte de perte de temps sont constituées en plusieurs endroits du texte et ne constituent pas un système à elles seules :

Elle croit avoir un billet en période Noël.

Elle croit que la première compagnie où elle fait la queue, elle aura un billet.

Elle croit que dans une autre compagnie ce sera plus facile.

Elle croit qu'il y a une solution pour des difficultés qu'elle s'est elle-même créées.

Dans tout le texte, il y a une centaine de croyances. Certaines sont sans importance et font partie des connaissances quotidiennes, d'autres sont plus subtiles et ont un réel impact sur la représentation que l'on se fait de la situation. Les humains construisent des représentations : les unes sont conscientes, les autres inconscientes. C'est à partir de ces croyances qu'ils se représentent le monde. Les systèmes de croyances sont difficiles à extraire et à manoeuvrer.

Le système de croyances que l'on découvre ici, c'est qu'on croit quand on a une difficulté que chez les autres, c'est mieux. L'auteur du texte ne trouvant pas de solution chez Air Lingus, pense qu'en allant chez Air France ce serait mieux. Or elle réserve dans la période de Noël. Elle devrait comprendre que sa réservation est trop tardive et qu'elle doit changer sa date de départ.

Cette métarègle peut d'ailleurs être apprise à partir du corpus sans difficultés.

On peut disposer de tout un ensemble de règles de bon sens qui permettent de comprendre et de juger les situations.

#### - LES AGENTS DE CONSTRUCTION DES INTENTIONS DES PERSONNAGES

Les recherches sur l'intention sont aussi complexes, sinon plus, que les recherches sur les croyances. Les intentions restent en conditions habituelles le domaine le plus secret de l'individu. Retrouver quel a été le but de quelqu'un, c'est retrouver le plan de ses actions. Mais l'intention touche aussi les valeurs morales ou intellectuelles qu'il poursuit. On doit donc utiliser beaucoup de connaissances encyclopédiques et en particulier celles de la vie intellectuelle.

Le traitement de l'intention reste une nécessité et un absolu. Dans la vie réelle, on n'est pas capable la plupart du temps de traiter ce domaine, pourtant il y a beaucoup de cas où nous faisons des inférences à partir d'intentions...

On se rend compte que le traitement des connaissances est beaucoup plus lourd que le traitement linguistique. Il y a énormément d'informations... et de provenances très différentes. La connaissance n'est pas qu'une question de terminologie ou de science. La connaissance, ce sont tous ces savoirs de quelque qualité que ce soit, qui enveloppent nos énoncés et sans lesquels on ne peut être compris ni comprendre.

#### 5. DEVELOPPER L'ARCHITECTURE DES TRAITEMENTS

Cette partie de l'annexe concerne la façon par laquelle nous entendons organiser les traitements. On reste très proche de l'implémentation machine, quoi que le niveau soit le niveau habituellement appelé logique, dans la méthode Merise, par exemple.

Quelles structures de données utilisons-nous ? Nous recourrons à XML comme base de représentation pour l'ensemble du travail. Nous sommes dans une architecture client-serveur

Les langages de programmation sont ceux qui présentent le plus de facilités pour la tâche que nous voulons accomplir.

Quelques rares aspects seront implémentés.

Il est vrai que nous restons à la surface des problèmes en matière d'organisation du projet dans le design pattern en particulier... Nous pensons avoir líoccasion dans des travaux ultérieurs de voir tout ceci dans le détail.

#### - TENTER DE GERER LES PARALLELISMES DANS LíACTION

Il faut gérer un parallélisme. Pendant que la dame discute avec le guichetier les autres clients interviennent. Mais elle ne parle pas à la fois au guichetier et aux autres personnes. Il faut dans le temps des échanges distinguer à qui chacun síadresse.

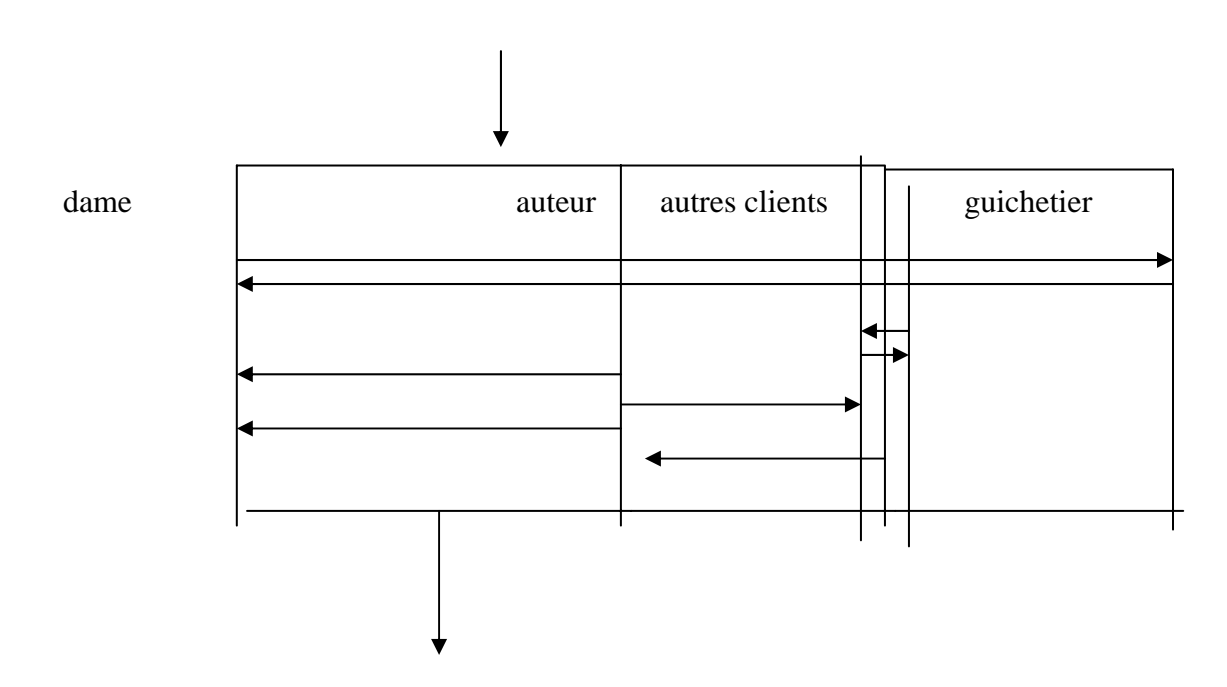

Il y a une structure de contrôle conditionnelle dans la mesure où si la dame s'adresse au guichetier, elle ne síadresse pas aux autres clients.

Une modélisation de ce genre d'activité est possible en ULM et programmable en Java.

Il faut gérer l'échange entre les personnes. On se situe dans la file et on simule les Èchanges dans cette file.

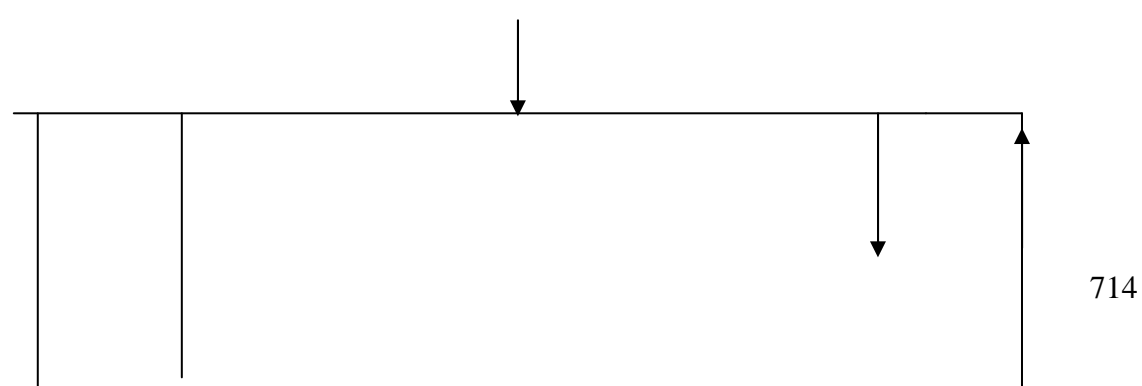

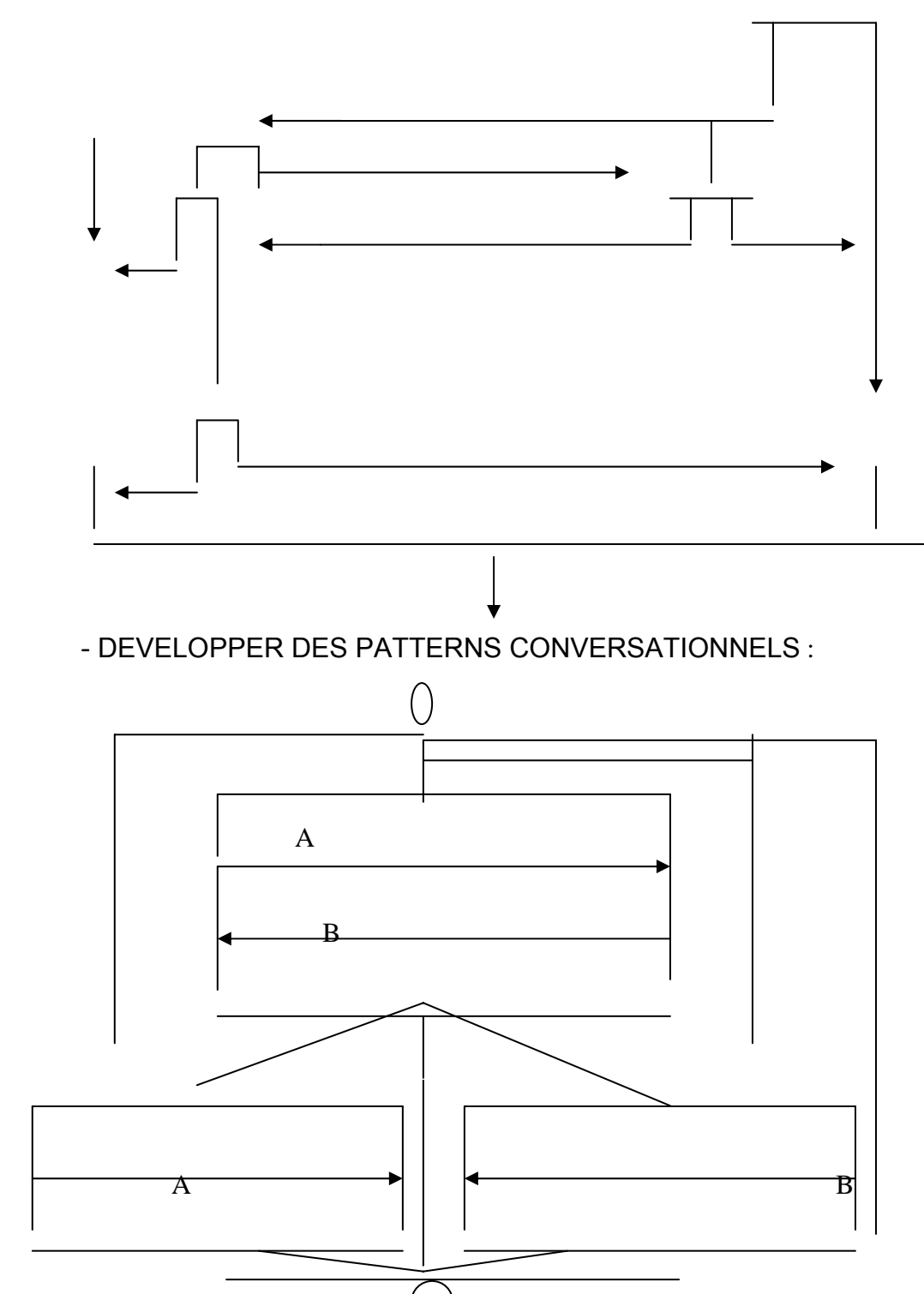

Cet automate peut prendre en  $\bigcup$ arge la représentation de tous les échanges possibles au guichet entre le client et le guichetier...

On peut avoir un échange permanent entre A et B, dans le cas d'un bavardage quotidien par exemple.

On peut, avoir un monologue de A seul. On peut avoir un monologue de B seul. On peut avoir une conversation animée avec sortie sur A ou sortie sur B, ou sortie sur A puis sur B ou inversement.

Cette méthode peut permettre de gérer les conversations les plus complexes.

- SIMLULATION D'ENRICHISSEMENT A UN PREMIER NIVEAU

On part d'une représentation XML des données de connaissances.

#### **LES FRAMES**

Cela veut dire que les données sur les objets, les frames et les scripts des différents domaines et sous-domaines concernés par nos e-mails sont représentés dans le langage de balises XML et ses développements RDFS.

exemple :

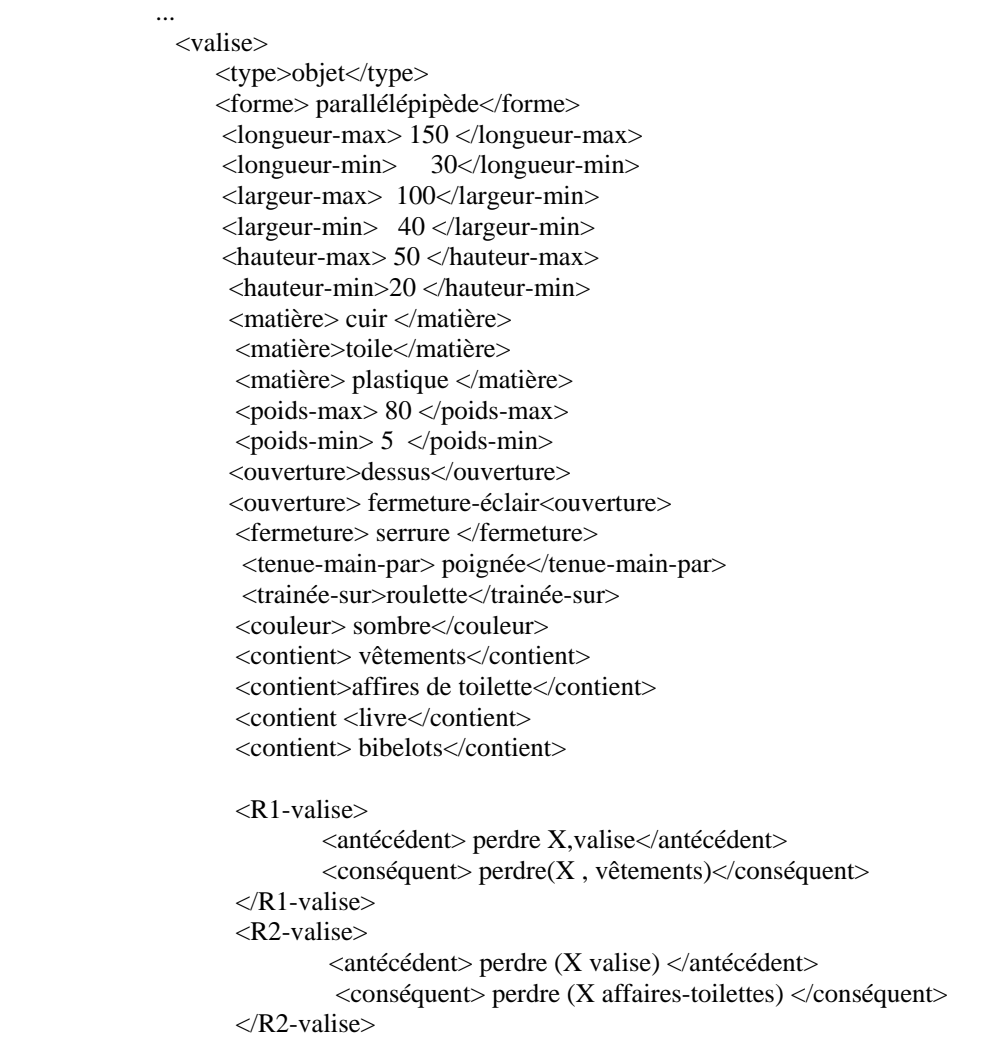

etc...

 $\langle \text{values} \rangle$ 

autre exemple

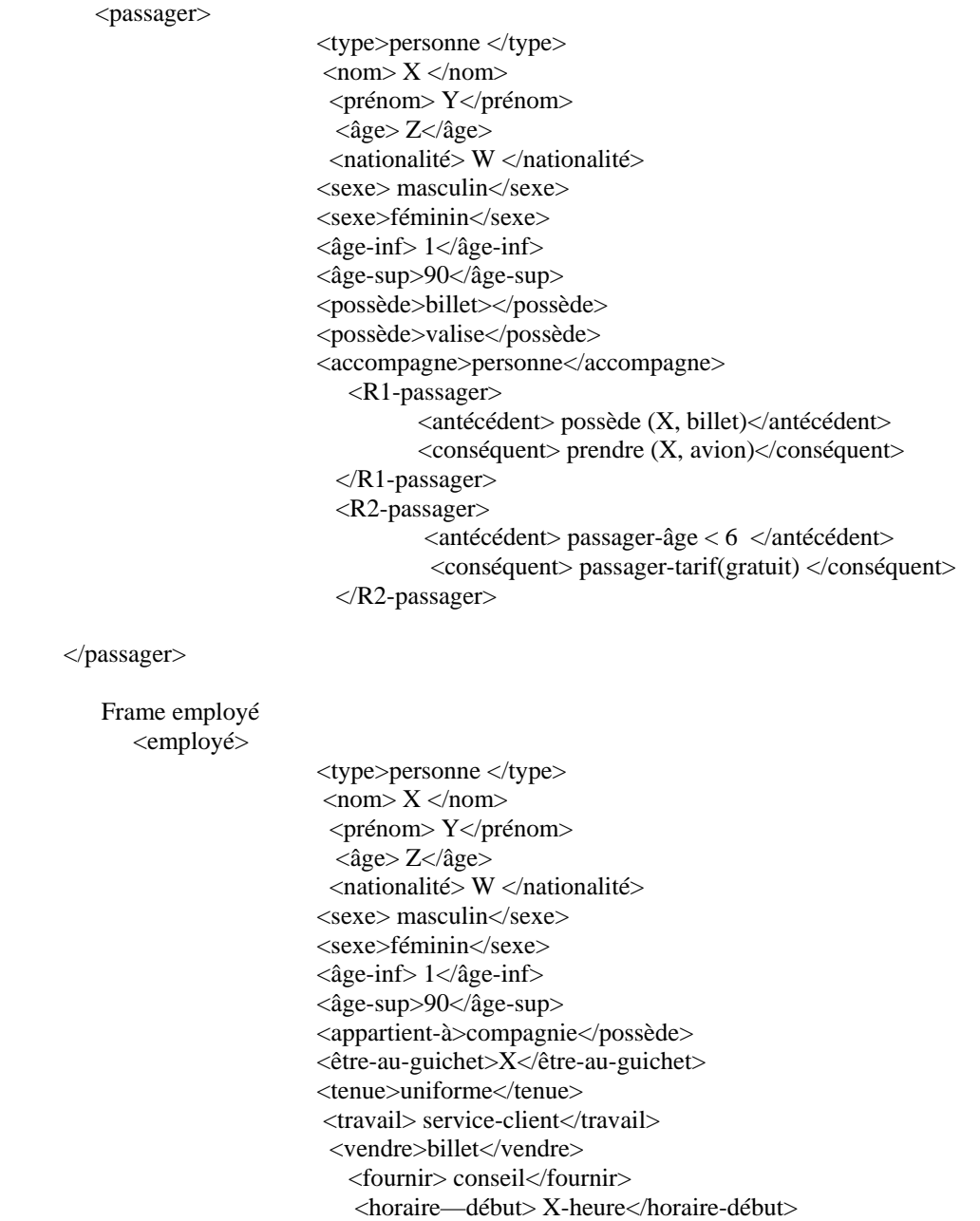

</employé>

#### - REPRESENTATION ENRICHIE DU TEXTE

<horaire-fin> Xheures</horaire-fin>

A partir de ces deux familles de données on constitue sur le thème identifié dans le texte (cela suppose de disposer d'une bibliothèque de THEMES D'E-MAILS), on constitue une base de connaissance XML représentant le contenu de l'e-mail traité.

Image enrichie du texte après traitement par script perl, catégorisation grammaticale et adjonction de scripts et frames :

#### <SCRIPT-prendre-billet>

```
<PHR1><GN>Je </GN><Frame >passager</frame>
      <V>suis allé </V> <V>prendre </V>
      <POS1>mon</POS1><GN>billet><GN> <Frame>billet</frame>
<PHR1>
```
<passager>

<frame-passager> <type>PERSONNE </type>  $\langle$ nom> X  $\langle$ /nom> <prénom> Y</prénom>  $\langle \hat{a}$ ge>Z $\langle \hat{a}$ ge> <nationalité> W </nationalité> <sexe> masculin</sexe> <sexe>FEMININ</sexe>  $\langle$ age-inf>  $1 \angle$ age-inf> <âge-sup>X</âge-sup> <possède>billet></possède> <possède>valise</possède> <accompagne>personne</accompagne> </frame-passager>

 $<$ /passager>

<aéroport> A CALCULER </aéroport>

<identifier-compagnie>

<AIR-FRANCE> </AIR-FRANCE> <AIR-LINGUS> </AIR-LINGUS> </identifier-compagnie>

<SCRIPT faire-la-queue>

```
<text> <ADV>Malheureusement<ADV><PRO>il <PRO><ADV>y</ADV> <V>avait du
monde</V><CONJ> et<CONJ><ADV>surtout</ADV><DET> une</DET><GN>
dame</DET><REL> qui</REL><V> avait besoin de faire </V>></V><DET> des</DET>
<GN>commentaires</GN><PREP> sur</PREP><POS3> ses</POS3>....</text>
```
<SCRIPT BOUCLE> <script dispute>  $\langle$ script dispute> </SCRIPT BOUCLE>

</faire-la-queue>

 $\langle$ saluer $\rangle$ .

<text> <SUB>Quand </SUB><PRO>je <PRO><Frame>passager</Frame><PRO-O>me</PRO-O> <V>suis trouvée </V><PREP>en face de </PREP><DET>la</DET><GN> secrétaire</GN> <Frame>employé</Frame> </text>

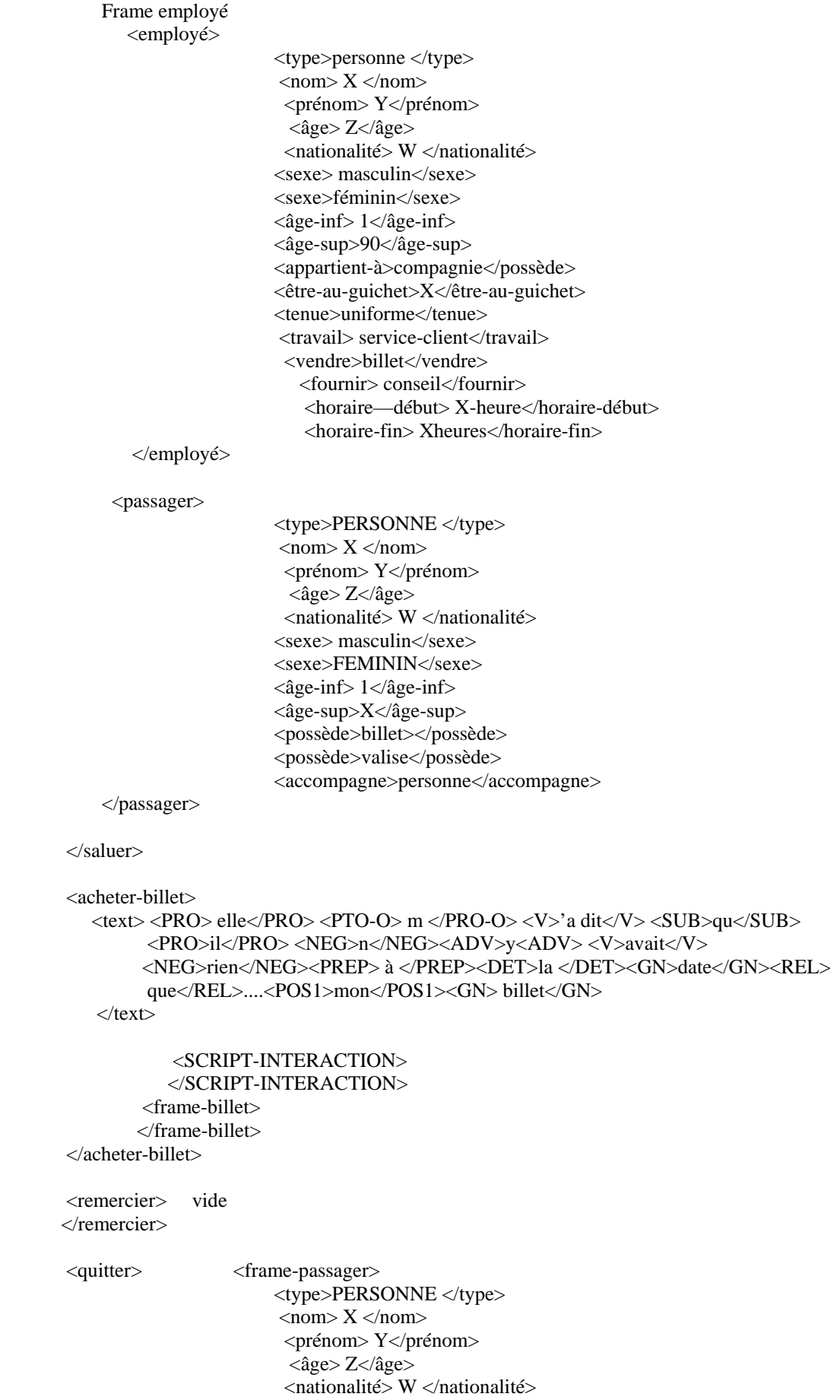

 <sexe> masculin</sexe> <sexe>FEMININ</sexe>  $\langle$ âge-inf $> 1 \langle$ âge-inf $>$  <âge-sup>X</âge-sup> <possède>BILLET></possède> <possède>valise</possède> <accompagne>personne</accompagne> </frame-passager>

</quitter>

<script-prendre-billet>

#### - DEVELOPPER LES ASPECTS UTILISATEURS

On a des traducteurs des contenus XML-RDFS en prédicats et règles prolog. L'utilisateur interroge la base par des fonctions qu'il aura écrite. Il est évident qu'ici, on est au niveau expert de líutilisation de la base de connaissances.

- Prolog

On peut aussi utiliser des prédicats et des règles de type prolog à condition de transformer les donnÈes en format XML. On trouve de nombreux outils qui permettent de passer de l'un à l'autre.

> passage-type(personne) passager-sexe(masculin) passager-sexe(féminin) passager-âge-inf(1) passager-âge-sup(90) passager-possède(billet) passager-possède(valise) passager-accompagne(personne) passager-tarif(gratuit) :- passager-âge( $\leq 6$ ). passager-tarif(demi-tarif) :- passager-âge( $> 6$ ) & passager-âge( $< 12$ ). passager-tarif(plein-tarif) :- passager-âge( $>12$ ).

etc...

Prolog peut aussi enrichir la base par des déductions effectuées en prolog de façon à disposer d'une base de connaissances plus importante.

- SIMULATION D'ENRICHISSEMENT A UN SECOND NIVEAU

La quantité d'informations enrichit le texte de façon considérable si l'on rajoute les scripts ainsi que le calcul et la déduction des connaissances.

Nous utilisons XQL comme langage d'interrogation des fichiers XML, mais aussi Prolog. Il aurait été plus judicieux d'utiliser Fact++ ou Racer ou l'un des nombreux programmes de déduction conçus pour les ontologies ou les thésaurus, nous nous contentons de montrer l'intérêt de l'exploitation des connaissances à partir de Prolog.
Le plus important est de montrer comment l'intervention des scripts change complètement les données...

```
\langle \text{text} \rangle \langle \text{GN} \rangleJe \langle \text{Frame passenger} \rangle \langle \text{GN} \rangle\langle V \ranglesuis allé \langle \rangle / \sqrt{V} \rangle \langle V \rangleprendre \langle V \rangle<POS1>mon</POS1><GN>billet><GN><Frame billet><frame aéroport>
\langle/texte>
```
<passager>

<frame-passager>  $<$ type>PERSONNE  $<$ /type>  $\langle$ nom $> X \langle$ nom $>$ <prénom>Y</prénom>  $\langle \hat{a}$ ge $\rangle$ Z $\langle \hat{a}$ ge $\rangle$ <nationalité> W </nationalité>  $\langle$ sexe $\rangle$  masculin $\langle$ /sexe $\rangle$  $<$ sexe>FEMININ</sexe>  $\langle$ âge-inf>  $1\langle$ âge-inf> <âge-sup>X</âge-sup> <possède>billet></possède> <possède>valise</possède> <accompagne>personne</accompagne> </frame-passager>

Cela suppose que chaque frame aura des règles permettant d'actualiser le contenu des balises.

nom : calculer le nom dans l'entête de l'e-mail ou dans le nom du possesseur du site. âge : voir à côté du nom, date de naissance, extraire l'âge.  $etc...$ 

On traite l'intervention des connaissances du script comme le balisage du parcours fixé par le script dans les données présentées par le texte.

SCRIPT CONDITION-REPORT :

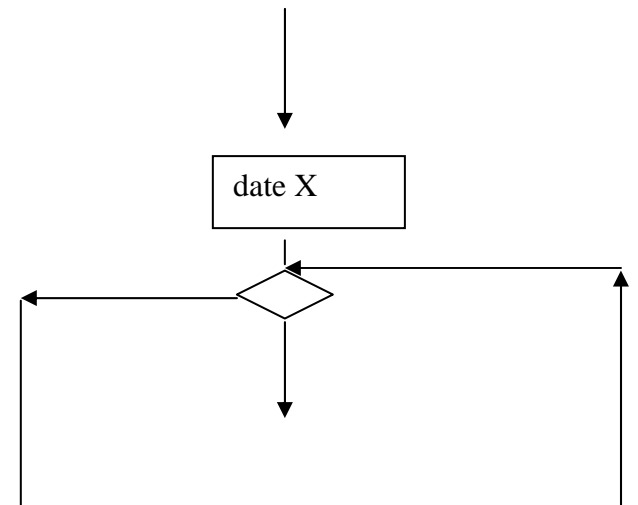

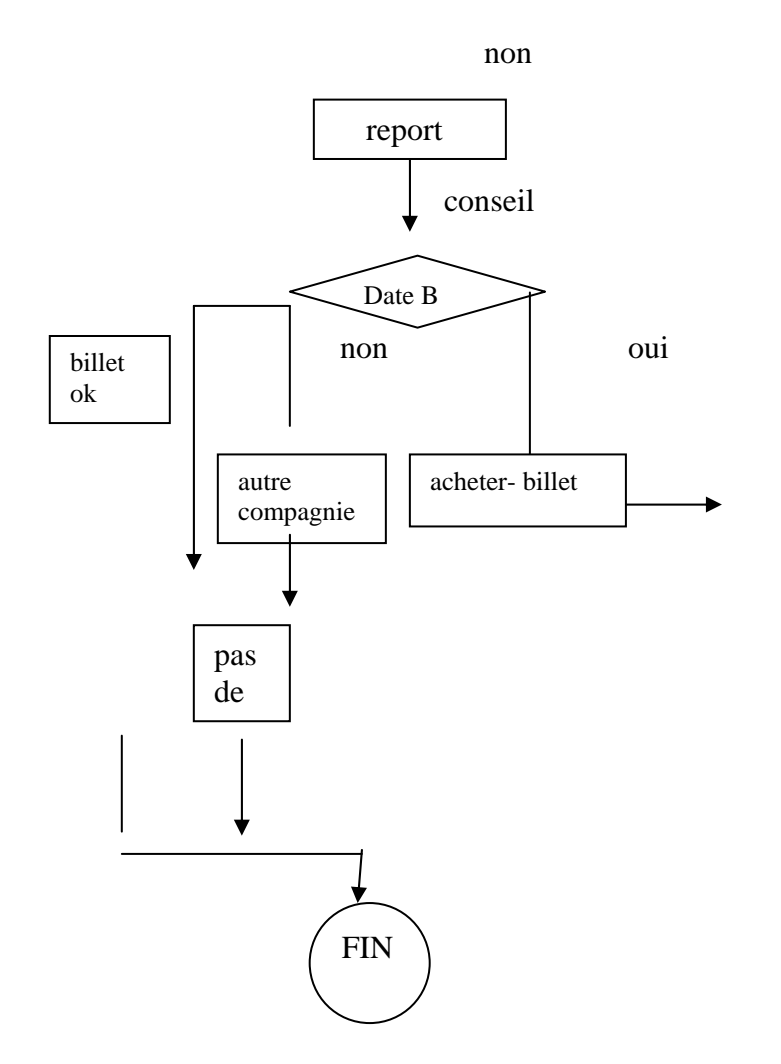

<PHR><SCRIPT-CONVERSATION><FRAME EMPLOYE><PRO>elle</PRO></FRAME-

EMPLOYE><FRAME-CLIENT><PRO-O> m</PRO-O></FRAME-CLIENT> <V>a dit</V><SUB>

qu</SUB><PRO>il</PRO><NEG>n</NEG><ADV>y</ADV><V>avait</V></NEG>rien</ADV><SUB> à la date que</SUB> <PRO>je</PRO> <V>proposais</V> <PREP>juste avant

</PREP><DATE><NP>Noël</NP></DATE><COORD>et</COORD> <SUB>qu</SUB><SCRIPT-CONDITION-REPORT><CONSEIL><PRO>il</PRO><V>faudrait</V>

<SUB>que</SUB<REPORT><PRO> je</PRO> <V>reporte</V>><POS1>mon</POS1><GN>départ</GN> <PREP>début</PREP><DATE>janvier</DATE>.</PHR></REPORT></CONSEIL>

<NON><PHR><PRO>Je</PRO><NEG>n<V>ai</V>><NEG>pas</NEG><PPS>

accepté</PPS></PHRS>.</NON></NON><AUTRE-COMPAGNIE><PRO>Elle</PRO><PRO-O>m<PRO-O><V>a demandé</V><PREP> de</PREP><PRO>m</PRO><INF>adresser</INF<PREP> à</PREP><DET> une</DET><INDEF> autre</INDEF><GN>compagnie</GN></AUTRE-COMPAGNIE>.</PHR</SCRIPT-CONDITION-REPORT></SCRIPT-CONVERSATION>

Il y a un net intérêt à enrichir le texte par le plus grand nombre de connaissances possibles. Quel intérêt y a-t-il à placer les structures des évènements dans le texte en langage naturel? Plusieurs chemins s'offrent...

- Cela permet de gérer ce qui n'a pas eu lieu mais qui aurait été possible.

- Cela permet de gérer des blocs d'actions qui constituent une brique de la construction générale.

- On a l'accès au texte comme à un tout avec ses étapes, ses articulations...

- On peut calculer les raisons pour lesquelles on peut reporter un déplacement, une action...

Que gagne-t-on par rapport à un traitement des mots du texte comme mots-clés ? Retrouver la logique de l'action dans le cas de contextes flous et éclairer certains points par des connaissances, des hypothèses.

On peut dire quíil y a une clarification du langage naturel parce quíon prend en charge le domaine spécifié.

Cela permet aussi des paraphrases, des apprentissages automatiques d'informations, de structures.

Il faut aussi régler le lien entre connaissances linguistiques et connaissances domaine ou encyclopÈdiques. Les connaissances linguistiques doivent renforcer ou expliciter les connaissances domaine et rÈciproquement.

Quelques cas :

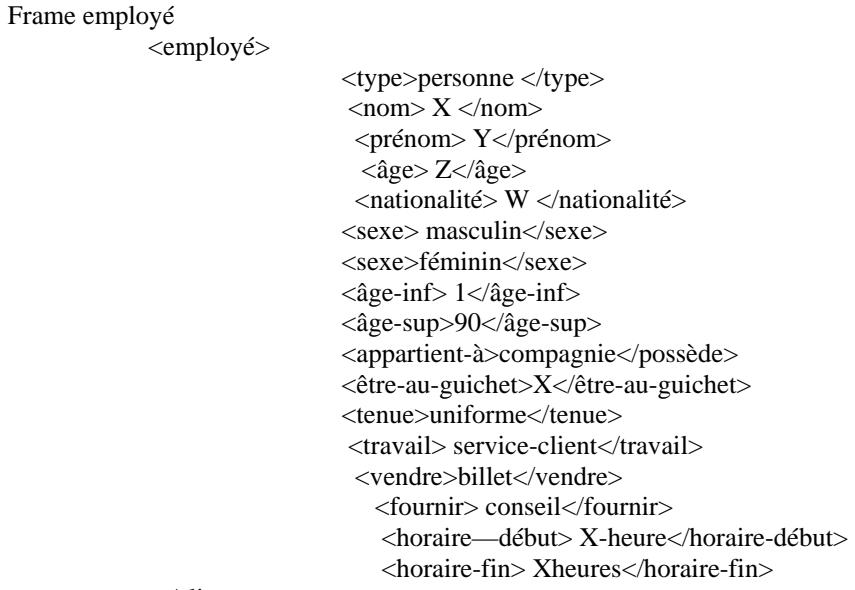

</client>

Frame linguistique :

 <elle> <nature>pronom</nature> <remplace> GN </remplace> <genre> F</genre>

```
\langlenombre\geqS\langlenombre\geq<cas> sujet</cas>
       <cas>oblique</cas>
\langleelle>
 <DIRE1>
<META-REGLE verbe dire>
     <cat-sem> phatique </cat-sem>
     <sujet> humain</sujet>
     <objet> new</objet>
      <objet> COMP</objet>
     \langleCOS> humain/animé\langle/COS>
</DIRE1><dit-PS>\langlegroupe> 3\langlegroupe><voix>active</voix>
       <temps> passé-simple</temps>
       <mode>indic</mode>
       <pers> 3</pers>
       \langle nombre\rangle S\langle/nombre\rangle\langledit-PS>
```
Le est enrichi d'informations texte sémantiques, morphologiques, morphosyntaxiques... de structures de connaissances.

### - L'EXPLOITATION DES INFORMATIONS EN XQL ET PROLOG

En XQL on peut exploiter les données en format XML et en particulier les connaissances qui ont été rajoutées. Elles sont puisées directement dans le texte, telles quelles ...

L'interrogation se fait en visant le contenu des balises. Le questionnement comme on l'a vu précédemment vu est proche de celui des bases de données traditionnelles.

Questions possibles :

Quel est le contenu du premier échange ? Quel est le contenu du deuxième, troisième échange ? Quel conseil est donné à la cliente ? Qui donne le conseil à la cliente ? Comment est habillée cette personne? A quelle compagnie aérienne appartient la personne qui conseille ?

Le système utilise les contenus des balises des scripts et des frames. Il est possible de poser des questions sur le contenu des balises de script et sur les frames sollicités par une première question. On ne prend pas en compte à ce niveau cet aspect des choses, c'est à dire les modalités du traitement en langage naturel traditionnel. Il est supposé faisable et de ce point de vue, augmente encore l'intérêt de cette architecture à base de connaissances

Comment exploiter toutes ces informations?

- Il est maintenant possible d'utiliser les outils faisant de la déduction.

-On peut utiliser des moteurs zéro ou zéro+, donc des systèmes experts. Il suffit de mettre les données XML sous forme de base de règles du type :

 $SI X & Y ... & Z$  Alors W  $\&$   $\&$   $\&$  T.

On peut rajouter de probabilités :

SI X & Y ... & Z Alors W (P 0.5) & ... & T(P 0.8)

Des mots clés sémantiques qui aident le raisonnement :

SI X & Y ... & Z Alors W & ... & T (bon-client-fidélisé)

On peut aussi utiliser des méta-règles qui contrôlent la déduction. On exclut de cette facon certaines règles, ou au contraire on en privilégie d'autres.

SI IN base de règles R1 R3 R6 Alors Inhiber R7 R9.

SI IN base de règles R8 Alors déclencher R11.

On sera contraint de créer un programme traducteur qui met sous forme de règles les contenus des balises XML. Ceci ne présente pas de grandes difficultés.

La forme que prennent des données XML en base de règles de système expert ne pose pas problème.

Si employé Alors personne Si employé Alors demander « nom » Si employé alors demander prénom. Si employé Alors masculin ou féminin. Si employé Alors appartenir à compagnie. Si employé Alors être-au-guichet. ETC..

La transformation de fichier XML en règles de système expert de moteur zéro ne fait aucune difficulté

SI conversation Alors Début. SI conversation Alors échange1 & échange2 SI échange3 Alors échange4 Si non-billet Alors autre-compagnie.

L'inconvénient des systèmes experts d'ordre zéro, c'est qu'ils ne permettent pas de déduction avec utilisation de variables.

Ils explorent bien les schémas de déduction que l'on trouve dans la base de règles ce qui est quand même appréciable.

Prolog:

-L'utilisation de prolog pose des problèmes plus délicats... On risque de perdre beaucoup d'informations.

On est obligé de recourir à un traducteur qui mettra les données en XML sous forme interrogeable par Prolog.

L'organisation des données étant en XML, la transformation en prolog n'est pas évidente.

> $passager-type(x)$  $passager-nom(y)$  $passager-prénom(z)$  $passager - \hat{a}ge(w)$  $passager-see(xm)$  $passage\text{-}seexef)$ passager-âge-inf $(1)$ passager-âge-sup(90)  $passager-possible-billet(x)$  $passa ger-poss\`ede-valuesvalise(x)$  $passager-accompage$ -personne $(x)$ passager-tarif(gratuit) :- passager-âge(w) and  $w < 6$ . passager-tarif(demi-tarif) :- passager-âge(w) & w<12. passager-tarif(plein-tarif) :- passager- $\hat{a}$ ge(w) and w >12. passager-ok $(OK)$ : - passager-nom $(x)$  and passager-possède(billet).  $\text{employee-type}(x)$ employé-nom(y)  $\text{employ\'e-pr\'enom}(z)$ employé-âge(w) employé-nationalité(n)  $emnlové-sexe(m)$ employé-sexe(f)  $embové-\hat{a}ge-sup(18)$ employé-âge-inf(60) employé-appartient-à(compagnie)  $\text{employee-être-au-guichet}(g)$ employé-tenue(uniforme) employé-travail(service-client)

## Comment seront représentées les informations des scripts ?

```
<PHR1><GN>Je </GN><Frame >passager</frame>
      <\vee>suis allé <\vee><\vee>prendre <\vee>
      <POS1>mon</POS1><GN>billet><GN> <Frame>billet</frame>
<PHR1>
```
phr1-prendre(cliente, billet)  $ph1$ -prendre $(y,b)$ .

 $\langle PHR4 \rangle$ 

<DEBUT><SUB>Quand </SUB><PRO>je</PRO><PRO-O> me<PRO-O><V> suis trouvée</V><PREP> en face de</PREP><DET> la</DET><GN> secrétaire<GN>,</DEBUT><ECHANGE2><PRO> elle</PRO>

<PRO-O>m<PRO-O> <V>a dit </V>><SUB>qu</SUB><PRO>il</PRO><NEG> n</NEG><ADV>'y</ADV><V> avait</V><ADV> rien</ADV><ECHANGE1><SUB> à la date que</SUB> <PRO>je</PRO><V> proposais</V><PREP> juste avant</PREP><DATE><GN>Noël</GN></DATE></ECHANGE1><COORD> et </COORD><SUB>qu</SUB>'<PRO>il</PRO><V> faudrait</V>><SUB> que</SUB><PRO> je </PRO><V>reporte</V><POS1> mon</POS1><GN> départ</GN><DATE><PREP> début</PREP><GN> janvier<GN></DATE>.</ECHANGE2><ECHANGE3><PRO> Je</PRO> <NEG>n</NEG> <V>ai</V><NEG> pas<NEG><PPS> accepté</PPS>.</ECHANGE3><ECHANGE4><PRO>Elle</PRO><PRO-O> m</PRO-O> <V>a demandé de m'adresser</V> <PREP>à</PREP><INDEF> une autre</INDEF><GN> compagnie</GN>.</ECHANGE4>  $<$ /PHR4 $>$ 

> ph4-DEBUT-se-trouver-en-face(cliente, secrétaire) ph4-ECHANGE2-refuser(secrétaire, cliente, avant-Noël) ph4-échange1-proposer(cliente, secrétaire, avant-Noël) ph4-échange2-proposer-report-départ(secrétaire, cliente, après-Noël) ph4-échange3-refuser(cliente, après-Noël) ph4-échange4-adresser(secrétaire, cliente, autre-compagnie)

phr1-prendre(X,Y) :- ph4-DEBUT-se-trouver-en-face( X, secrétaire)

ph4-DEBUT-se-trouver-en-face(X,Y) :- ph4-DeBUT-parler(X,Y) OU ph4-DeBUT-parler(Y,X)

phr4-échange2-proposer-report-départ(X, Y, W) :- ph4-échange1-proposer(X, Y, Z) &

ph4-ECHANGE2-refuser (X, Y, Z)

Ici on peut tenir compte des informations linguistiques contenues entre les balises.

#### **- PRESENTATION DU PROGRAMME PROLOG CORRESPONDANT AU XML**

Le programme a été réalisé en Turbo-prolog pour ders raisons de commodité.

domains

```
x,y,z,f,b,v,a,xx,yy,zz,c,u,d,t,gr,demi,plein,ok,s,m= symbol 
w,ww,g,un,ch = integer
```
predicates

 $passagertype(x)$  passagernom(y) passagerprenom(z) passagerage(w) passagersexe(f) passagerageinf(un) passageragesup(ch) passagerpossedebillet(b) passagerpossedevalise(v) passageraccompagnepersonne(a) passagertarif(gr) passagertarif(demi) passagertarif(plein) passagerok(OK)

 employetype(xx) employenom( yy) employeprenom(zz) employeage(ww) employenationalite(w) employesexe(m) employeagesup(un) employeageinf(ch) employeappartienta(c) employeetreauguichet(g) employetenue(u) employetravail(s) phr1prendre(y,b)

clauses

 passagertype(personne). passagernom(barbe). passagerprenom(marion). passagerage(25). passagersexe(f). passagerageinf(1). passageragesup(90). passagerpossedebillet(oui). passagerpossedevalise(non). passageraccompagnepersonne(oui). employetype(personne). employenom(tesniere). employeprenom(lucien). employeage(75). employenationalite(1). employesexe(m). employeagesup(18). employeageinf(60). employeappartienta(centretesniere). employeetreauguichet(310). employetenue(uniforme). employetravail(serviceetudiant). phr1prendre(cliente, billet). passagertarif(gratuit) : passagerage(W) and  $W < 6$ . passagertarif(demitarif) : passagerage(W) and W<12. passagertarif(pleintarif) : passagerage(W) and  $W > 12$ .  $passagerok(ok) :- passagernom(X)$  and passagerpossedebillet(B).

Il est possible de vérifier qu'il tourne correctement. On peut le compléter par d'autres règles.

## 6. LíAPPRENTISSAGE

Est-ce que le système est capable d'apprendre, c'est à dire, d'inférer des règles ?

A partir de la situation dans la phrase SCRIPT CONVERSATION le système peut créer une règle :

SI REPORT Alors INSERER <CONSEIL> modalité <REPORT> </REPORT> </CONSEIL> SI REPORT Alors INSERER <ORDRE> modalité <REPORT> </REPORT> </ORDRE> SI REPORT Alors INSERER <SOUHAIT> modalité <REPORT> </REPORT> </SOUHAIT> SI REPORT Alors INSERER <POLITESSE> modalité <REPORT> </REPORT> </POLITESSE>

Ce sera un système expert qui calculera la valeur de la modalité...

Il nous paraît que les balises XML et ce qu'elles contiennent enrichissent considérablement le texte.

Comment peut-on enrichir le texte ?

Date( $x < y$ ) :- (Date X) et (Date Y) et report( $X$  Y).

si NON vendre (x, billet,y) Alors chercher (y z) & vendre(w z, billet) & différent(x, z)

La secrétaire de chez Air France est différente de celle de chez Air Lingus, mais la secrétaire rencontrée la seconde fois chez Air Lingus est peut-être la même...

Le système doit être capable de donner le sens de « les mêmes difficultés » :

-trouver la compagnie, faire la queue, nÈgocier son billet, essuyer un refus... Mais la dame reste discuter au guichet.

Il ne peut pas y avoir un copier coller... de texte. Il faudra donner à la discussion avec la dame le caractère d'évènement.

A ce niveau aussi il est possible de rajouter des outils exploitant les informations.

# **CONCLUSION**

L'organisation du système selon une modèle UML2 nous paraît propice à toutes sortes d'applications et de développements du plus haut intérêt.

Il n'est pas sûr que des rectifications à la main ne soient pas à effectuer.

**Nous n'avons pas encore tout exploré dans cette idée du traitement de la connaissance dans les textes en langue naturelle.** 

Il est vrai que le domaine choisi, celui des e-mails envoyés aux compagnies aériennes est plus qu'adapté à ces développements technologiques.

Il n'est pas certain que sur des domaines plus étendus, à l'échelle du web, cette technologie soit d'un très grand secours. La multiplication des noms propres, les termes techniques venant d'habitudes différentes compliquerait notre tâche. La géographie mondiale du trafic aérien demanderait des dictionnaires de noms propres d'abréviations, de noms de fleuves, de villes, de quartiers...

Il est possible que le langage de chaque pays importe des mots locaux, des langues exotiques et que ces termes trouvent place dans le vocabulaire du trafic aérien. Le domaine français, quoique vaste, est cependant limité...

Pour nous, la théorie des modèles, UML2, la design pattern sont de bonnes solutions à la résolution du problème de l'intégration des connaissances domaines dans les données linguistiques.

Nous ne manquerons de développer tous ces aspects...